## **Oracle® TimesTen In-Memory Database** SQL Reference Release 11.2.1 **E13070-04**

October 2009

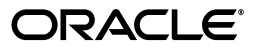

Oracle TimesTen In-Memory Database SQL Reference, Release 11.2.1

E13070-04

Copyright © 1996, 2009, Oracle and/or its affiliates. All rights reserved.

This software and related documentation are provided under a license agreement containing restrictions on use and disclosure and are protected by intellectual property laws. Except as expressly permitted in your license agreement or allowed by law, you may not use, copy, reproduce, translate, broadcast, modify, license, transmit, distribute, exhibit, perform, publish, or display any part, in any form, or by any means. Reverse engineering, disassembly, or decompilation of this software, unless required by law for interoperability, is prohibited.

The information contained herein is subject to change without notice and is not warranted to be error-free. If you find any errors, please report them to us in writing.

If this software or related documentation is delivered to the U.S. Government or anyone licensing it on behalf of the U.S. Government, the following notice is applicable:

U.S. GOVERNMENT RIGHTS Programs, software, databases, and related documentation and technical data delivered to U.S. Government customers are "commercial computer software" or "commercial technical data" pursuant to the applicable Federal Acquisition Regulation and agency-specific supplemental regulations. As such, the use, duplication, disclosure, modification, and adaptation shall be subject to the restrictions and license terms set forth in the applicable Government contract, and, to the extent applicable by the terms of the Government contract, the additional rights set forth in FAR 52.227-19, Commercial Computer Software License (December 2007). Oracle USA, Inc., 500 Oracle Parkway, Redwood City, CA 94065.

This software is developed for general use in a variety of information management applications. It is not developed or intended for use in any inherently dangerous applications, including applications which may create a risk of personal injury. If you use this software in dangerous applications, then you shall be responsible to take all appropriate fail-safe, backup, redundancy, and other measures to ensure the safe use of this software. Oracle Corporation and its affiliates disclaim any liability for any damages caused by use of this software in dangerous applications.

Oracle is a registered trademark of Oracle Corporation and/or its affiliates. Other names may be trademarks of their respective owners.

This software and documentation may provide access to or information on content, products, and services from third parties. Oracle Corporation and its affiliates are not responsible for and expressly disclaim all warranties of any kind with respect to third-party content, products, and services. Oracle Corporation and its affiliates will not be responsible for any loss, costs, or damages incurred due to your access to or use of third-party content, products, or services.

# **Contents**

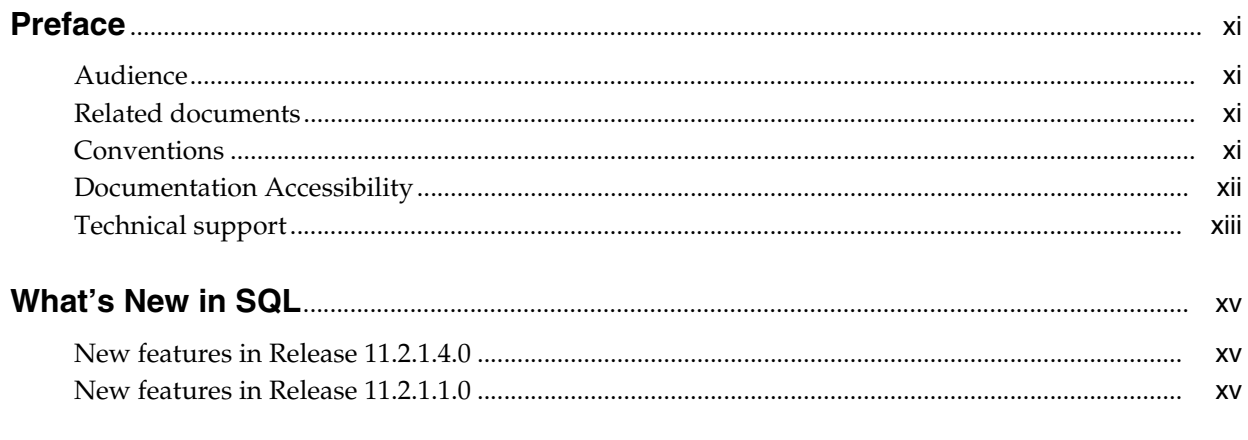

# 1 Data Types

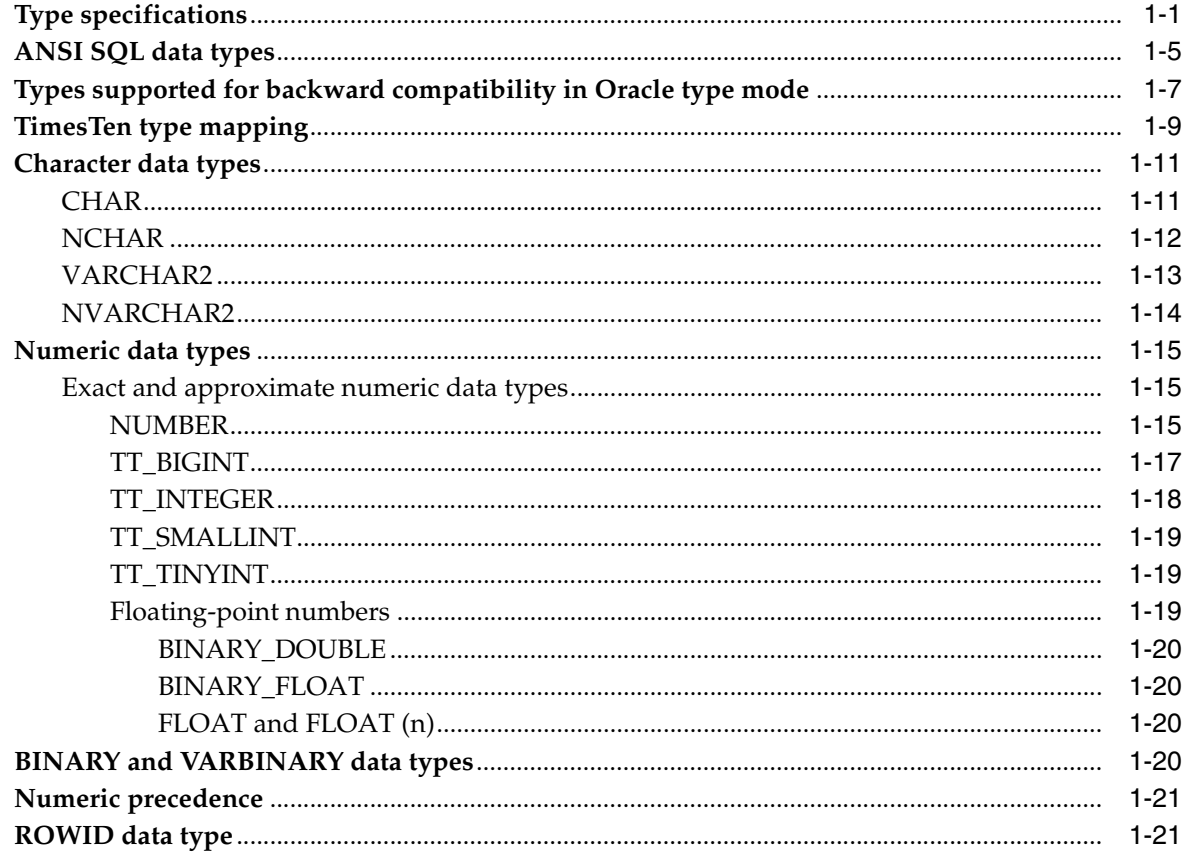

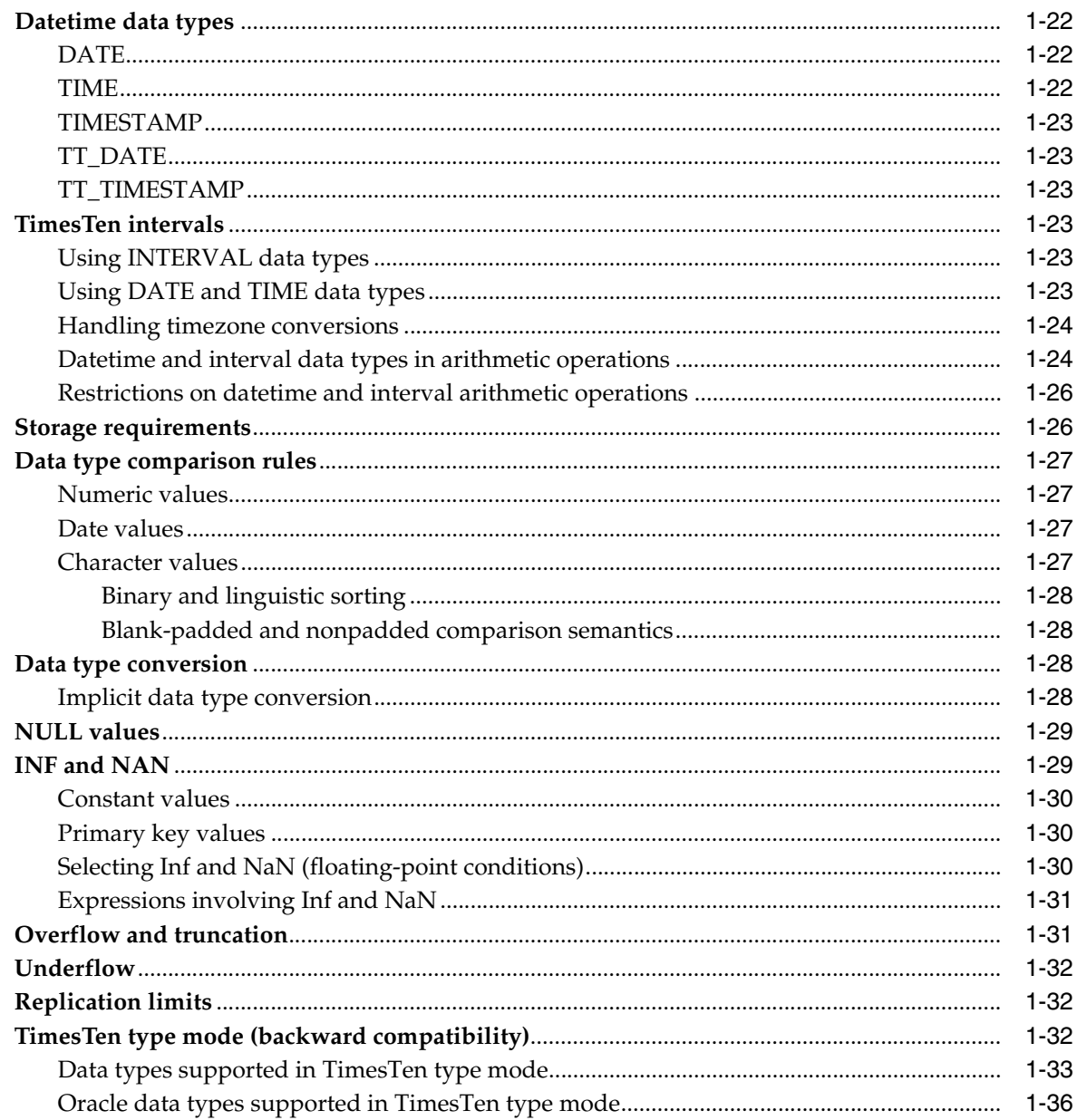

## 2 Names and Parameters

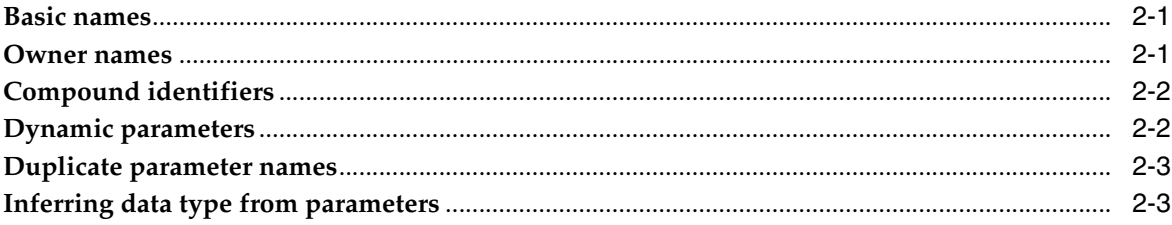

# 3 Expressions

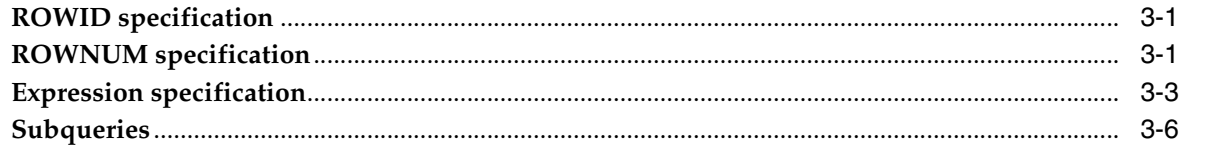

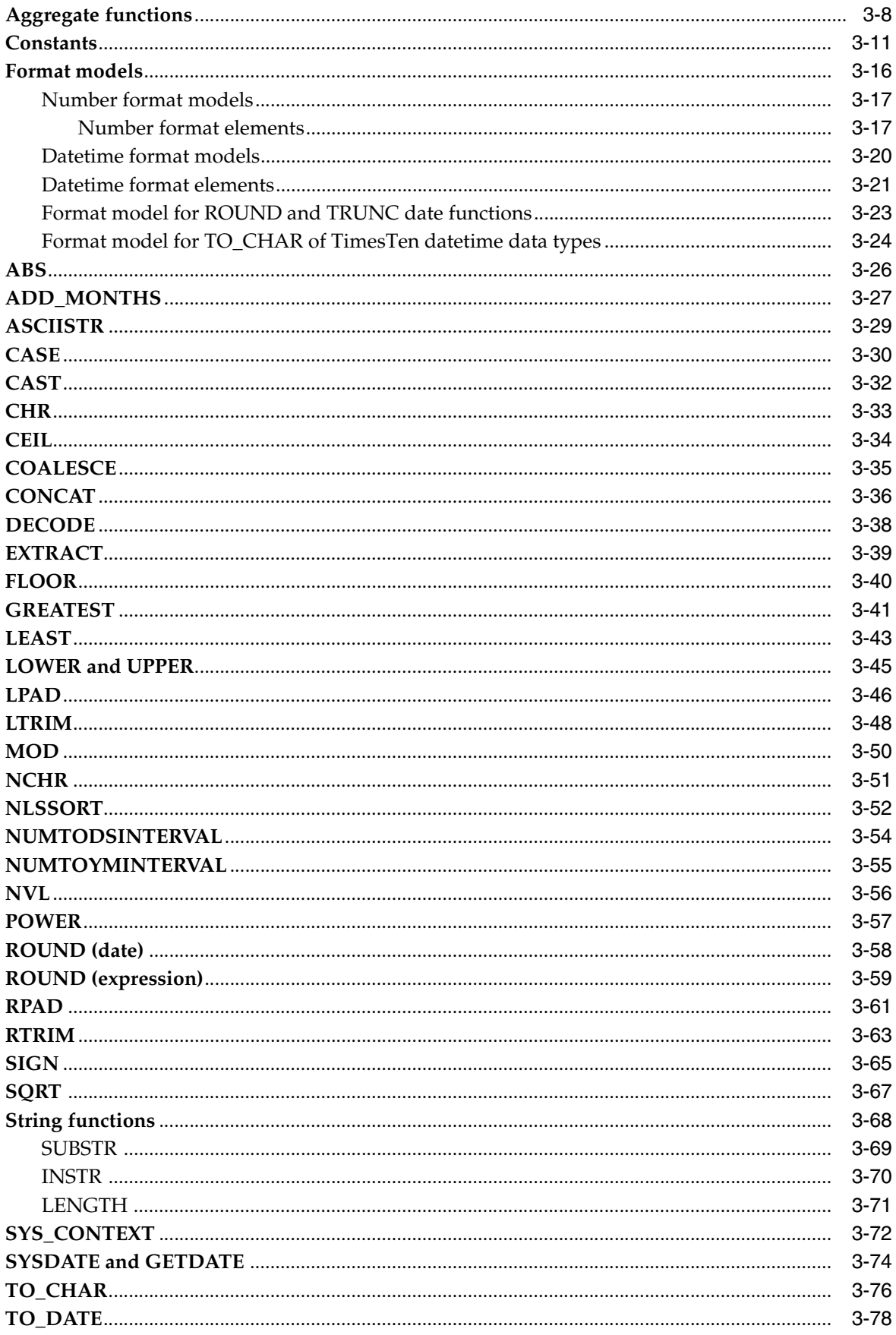

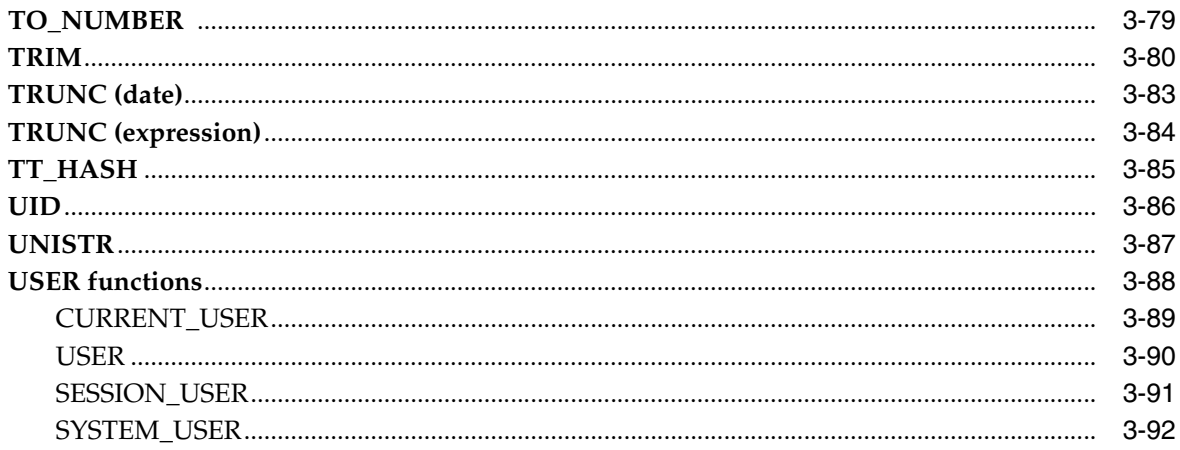

## 4 Search Conditions

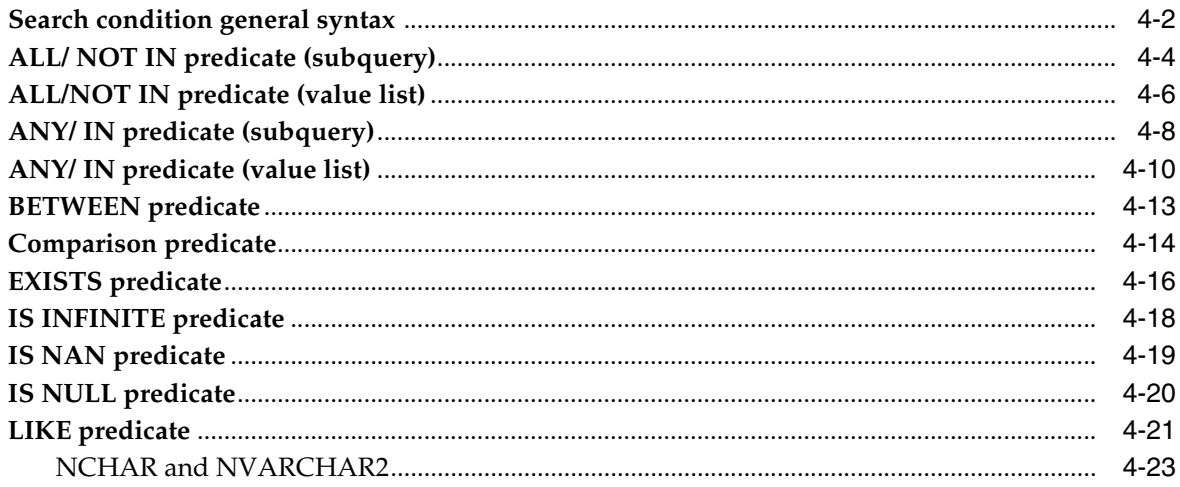

## 5 SQL Statements

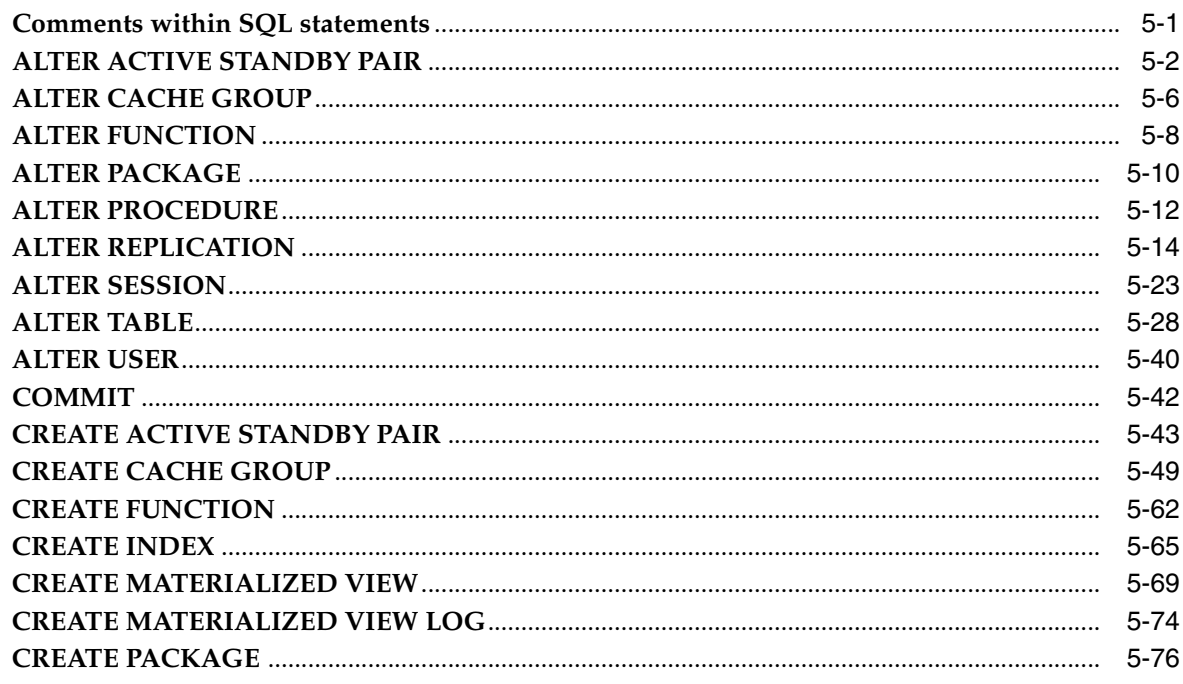

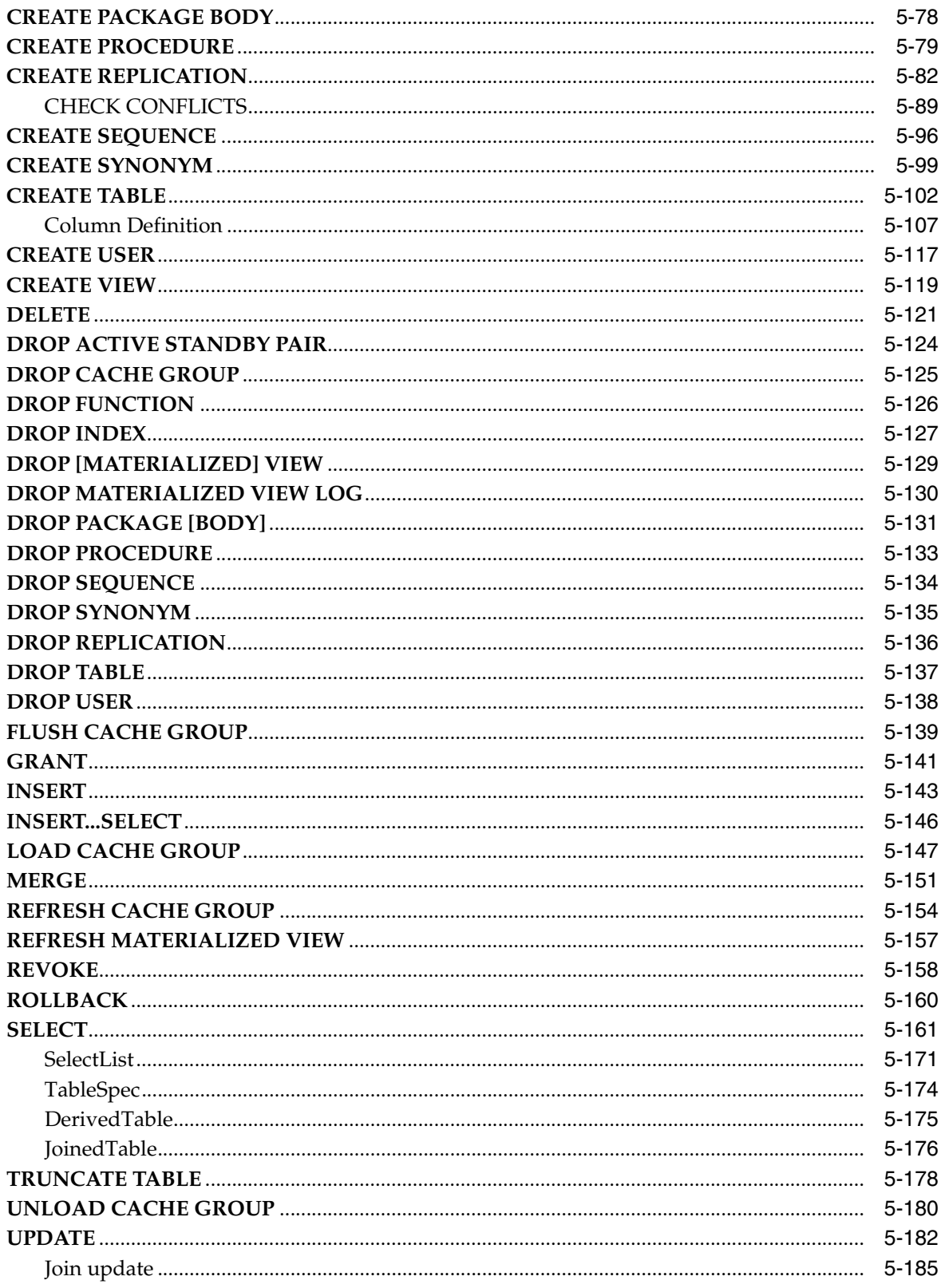

# 6 Privileges

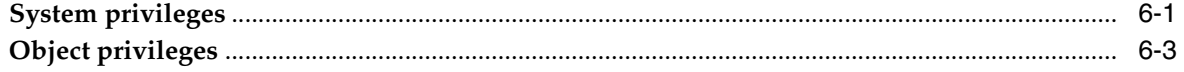

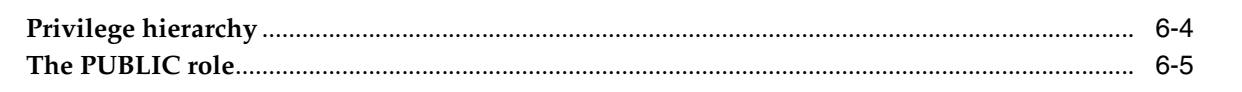

# 7 System and Replication Tables

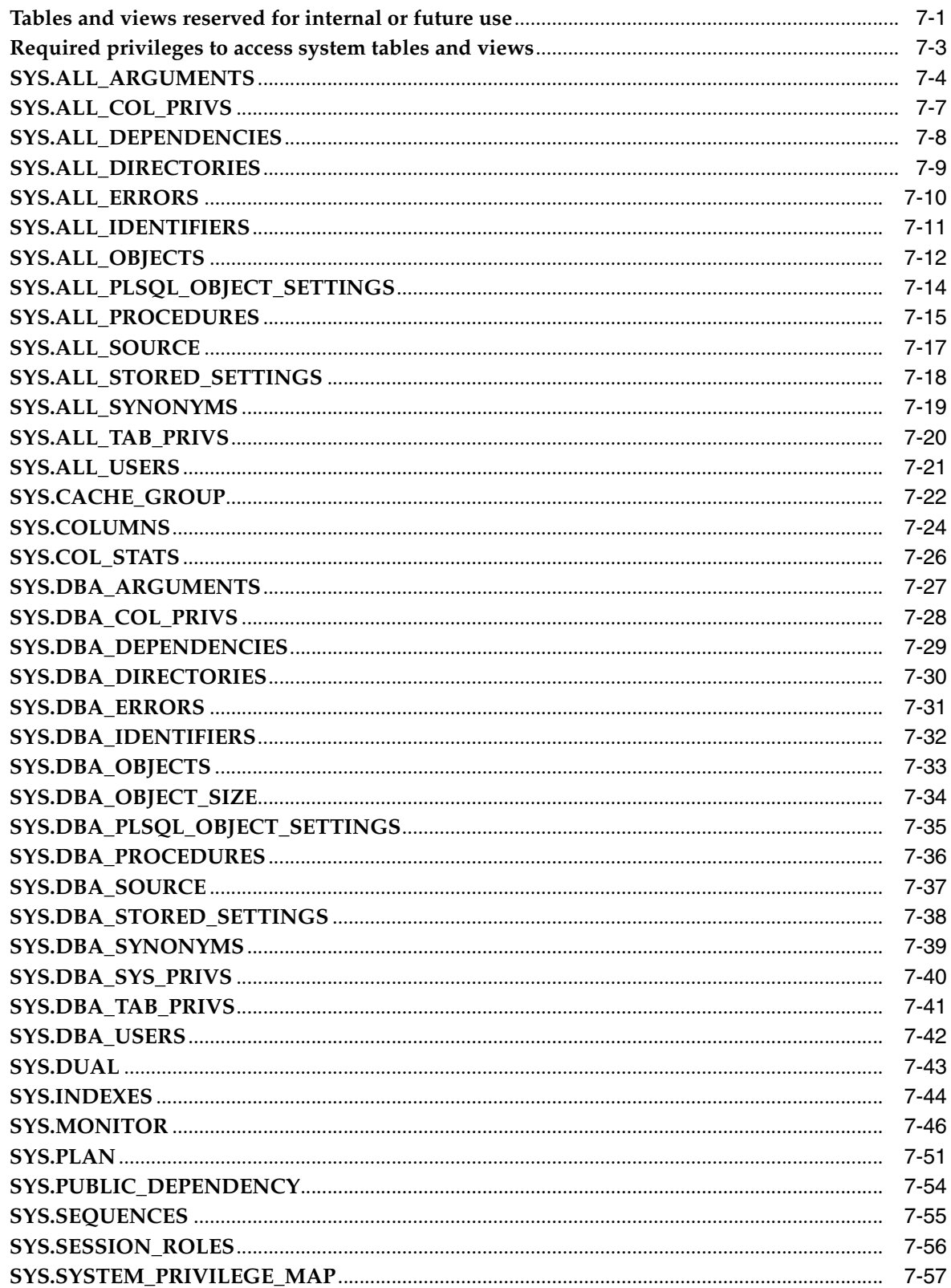

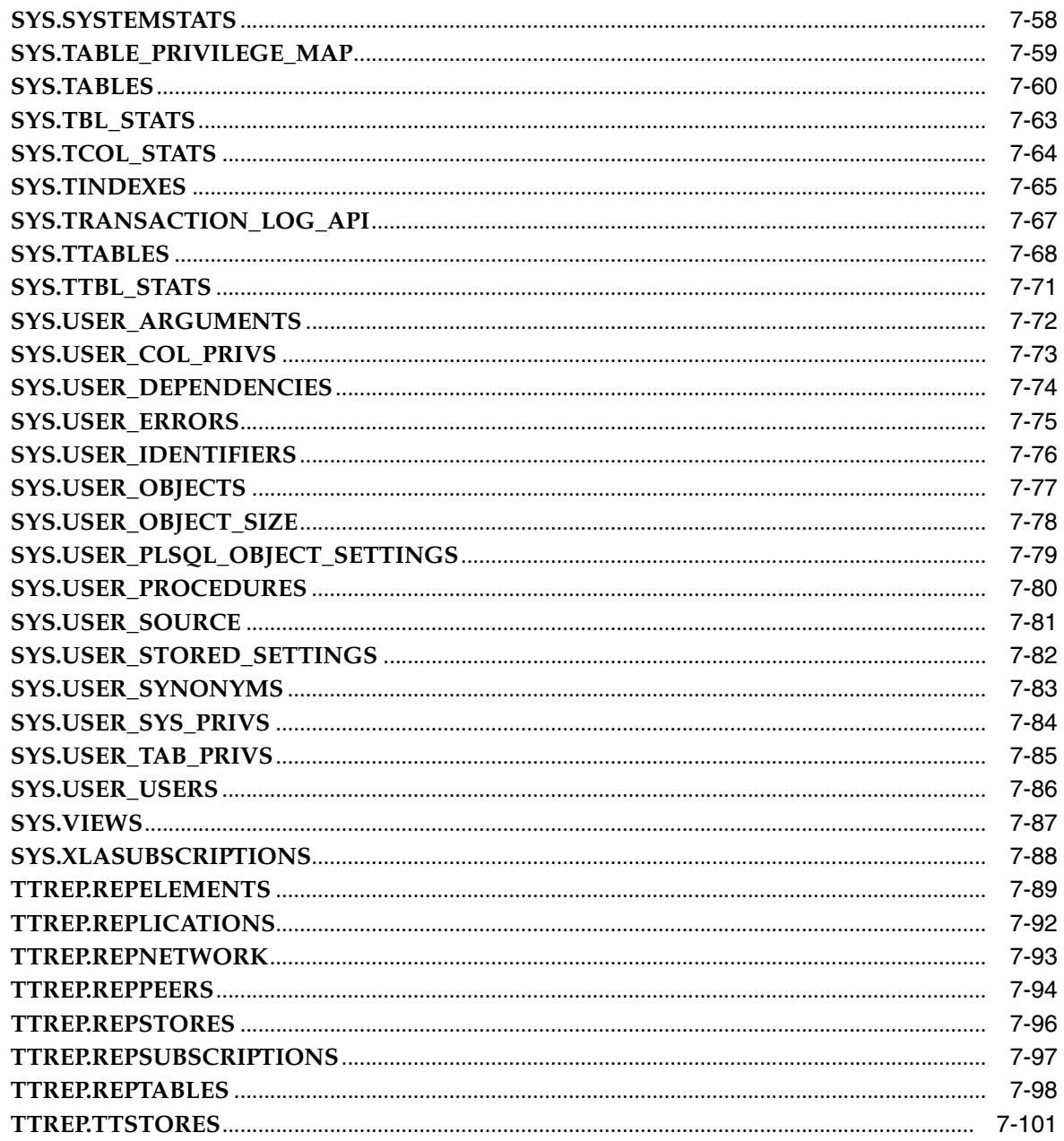

## 8 Reserved Words

**Index** 

# **Preface**

<span id="page-10-0"></span>Oracle TimesTen In-Memory Database is a high-performance, in-memory data manager that supports the ODBC (Open DataBase Connectivity) and JDBC (Java DataBase Connectivity) interfaces.

### <span id="page-10-1"></span>**Audience**

This document is intended for application developers who use and administer TimesTen. It provides a reference for TimesTen SQL statements, expressions, and functions, including TimesTen SQL extensions. It also describes data types and system tables.

To work with this guide, you should understand how database systems work. You should also have knowledge of SQL (Structured Query Language).

## <span id="page-10-2"></span>**Related documents**

TimesTen documentation is available on the product distribution media and on the Oracle Technology Network:

http://www.oracle.com/technology/documentation/timesten\_doc.html

## <span id="page-10-3"></span>**Conventions**

TimesTen supports multiple platforms. Unless otherwise indicated, the information in this guide applies to all supported platforms. The term Windows refers to Windows 2000, Windows XP and Windows Server 2003. The term UNIX refers to Solaris, Linux, HP-UX and AIX.

This document uses the following text conventions:

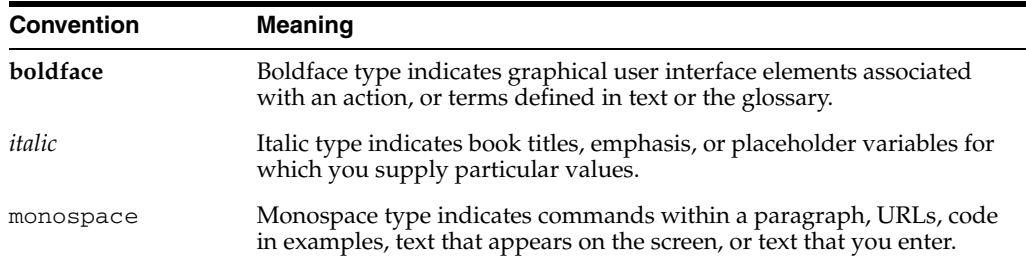

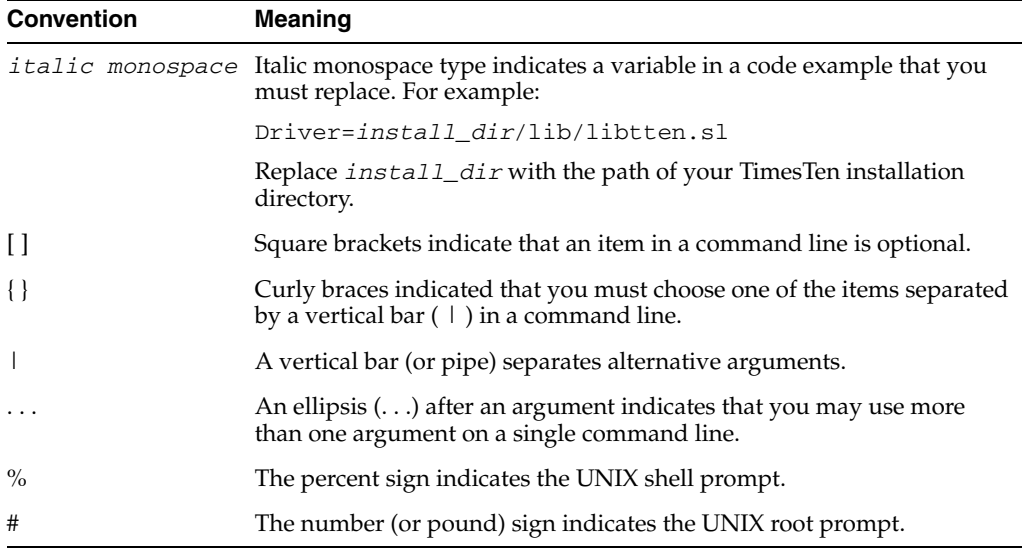

TimesTen documentation uses these variables to identify path, file and user names:

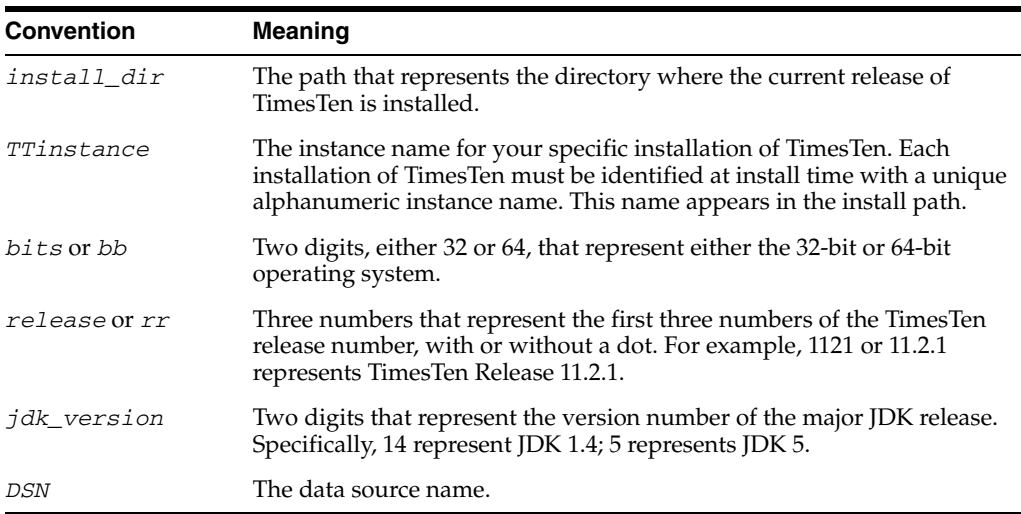

## <span id="page-11-0"></span>**Documentation Accessibility**

Our goal is to make Oracle products, services, and supporting documentation accessible to all users, including users that are disabled. To that end, our documentation includes features that make information available to users of assistive technology. This documentation is available in HTML format, and contains markup to facilitate access by the disabled community. Accessibility standards will continue to evolve over time, and Oracle is actively engaged with other market-leading technology vendors to address technical obstacles so that our documentation can be accessible to all of our customers. For more information, visit the Oracle Accessibility Program Web site at http://www.oracle.com/accessibility/.

#### **Accessibility of Code Examples in Documentation**

Screen readers may not always correctly read the code examples in this document. The conventions for writing code require that closing braces should appear on an otherwise empty line; however, some screen readers may not always read a line of text that consists solely of a bracket or brace.

#### **Accessibility of Links to External Web Sites in Documentation**

This documentation may contain links to Web sites of other companies or organizations that Oracle does not own or control. Oracle neither evaluates nor makes any representations regarding the accessibility of these Web sites.

#### **Deaf/Hard of Hearing Access to Oracle Support Services**

To reach Oracle Support Services, use a telecommunications relay service (TRS) to call Oracle Support at 1.800.223.1711. An Oracle Support Services engineer will handle technical issues and provide customer support according to the Oracle service request process. Information about TRS is available at

http://www.fcc.gov/cgb/consumerfacts/trs.html, and a list of phone numbers is available at http://www.fcc.gov/cgb/dro/trsphonebk.html.

## <span id="page-12-0"></span>**Technical support**

For information about obtaining technical support for TimesTen products, go to the following Web address:

http://www.oracle.com/support/contact.html

# **What's New in SQL**

<span id="page-14-0"></span>This section lists new features for Release 11.2.1 that are documented in this reference and provides cross-references to additional information.

### <span id="page-14-1"></span>**New features in Release 11.2.1.4.0**

These features are new in Release 11.2.1.4.0 that are documented in this reference and provides cross-references to additional information:

- You can create synonyms for database objects including tables, views, synonyms, sequences, PL/SQL stored procedures, PL/SQL functions, PL/SQL packages, materialized views and cache groups. For more information, see:
	- **–** [CREATE SYNONYM](#page-274-1)
	- **–** [DROP SYNONYM](#page-310-1)
	- **–** CREATE ANY SYNONYM, CREATE PUBLIC SYNONYM, DROP ANY SYNONYM and DROP PUBLIC SYNONYM system privileges in [Table 6–1,](#page-362-3)  [" System privileges"](#page-362-3)
	- **–** [SYS.ALL\\_SYNONYMS](#page-386-1), [SYS.DBA\\_SYNONYMS](#page-406-1) and [SYS.USER\\_SYNONYMS](#page-450-1) system views
- The [SYS.SYSTEMSTATS](#page-425-1) system table stores system-wide monitoring statistics.
- Time-based aging can now be specified for tables and cache groups in units of seconds as well as minutes, hours, and days. See the [ALTER TABLE,](#page-203-1) [CREATE](#page-277-1)  [TABLE,](#page-277-1) and [CREATE CACHE GROUP](#page-224-1) statements.
- If privileges on a table owned by one user are revoked from another user, the associated materialized views owned by the second user are marked invalid. See ["Invalid materialized views" on page 5-72.](#page-247-0)

## <span id="page-14-2"></span>**New features in Release 11.2.1.1.0**

This section lists new features for Release 11.2.1.1.0 that are documented in this reference and provides cross-references to additional information.

#### **Access Control**

- New system privileges and object privileges. See [Chapter 6, "Privileges".](#page-362-2) Also see "Required privileges" for each SQL statement in [Chapter 5, "SQL Statements"](#page-176-2).
- New system views:
	- **–** [SYS.DBA\\_SYS\\_PRIVS](#page-407-1) and [SYS.USER\\_SYS\\_PRIVS](#page-451-1)
- **–** [SYS.ALL\\_TAB\\_PRIVS](#page-387-1), [SYS.DBA\\_TAB\\_PRIVS](#page-408-1) and [SYS.USER\\_TAB\\_PRIVS](#page-452-1)
- **–** [SYS.ALL\\_USERS,](#page-388-1) [SYS.DBA\\_USERS](#page-409-1) and [SYS.USER\\_USERS](#page-453-1)
- **–** [SYS.ALL\\_COL\\_PRIVS](#page-374-1), [SYS.DBA\\_COL\\_PRIVS](#page-395-1) and [SYS.USER\\_COL\\_PRIVS](#page-440-1)
- **–** [SYS.SESSION\\_ROLES](#page-423-1)
- New syntax for [ALTER USER](#page-215-1), [CREATE USER](#page-292-1), [DROP USER](#page-313-1), [GRANT](#page-316-1) and [REVOKE](#page-333-1) statements
- Revised reserved words. See [Chapter 8, "Reserved Words"](#page-470-1).

#### **PL/SQL support**

The [ALTER SESSION](#page-198-1) statement has been enhanced.

These statements are new:

- **[ALTER FUNCTION](#page-183-1)**
- **[ALTER PACKAGE](#page-185-1)**
- [ALTER PROCEDURE](#page-187-1)
- **[CREATE FUNCTION](#page-237-1)**
- [CREATE PACKAGE](#page-251-1)
- **[CREATE PACKAGE BODY](#page-253-1)**
- [CREATE PROCEDURE](#page-254-1)
- [DROP FUNCTION](#page-301-1)
- [DROP PACKAGE \[BODY\]](#page-306-1)
- [DROP PROCEDURE](#page-308-1)

These system tables and system views are new:

- [SYS.ALL\\_ARGUMENTS,](#page-371-1) SYS.DBA\_ARGUMENTS and SYS.USER\_ARGUMENTS
- [SYS.ALL\\_DEPENDENCIES,](#page-375-1) SYS.DBA\_DEPENDENCIES and SYS.USER\_ DEPENDENCIES
- [SYS.ALL\\_ERRORS,](#page-377-1) SYS.DBA\_ERRORS and SYS.USER\_ERRORS
- [SYS.ALL\\_IDENTIFIERS,](#page-378-1) SYS.DBA\_IDENTIFIERS and SYS.USER\_IDENTIFIERS
- [SYS.ALL\\_OBJECTS,](#page-379-1) SYS.DBA\_OBJECTS and SYS.USER\_OBJECTS
- [SYS.ALL\\_PLSQL\\_OBJECT\\_SETTINGS,](#page-381-1) SYS.DBA\_PLSQL\_OBJECT\_SETTINGS and SYS.USER\_PLSQL\_OBJECT\_SETTINGS
- [SYS.ALL\\_PROCEDURES,](#page-382-1) SYS.DBA\_PROCEDURES and SYS.USER\_ PROCEDURES
- [SYS.ALL\\_SOURCE](#page-384-1), SYS.DBA\_SOURCE and SYS.USER\_SOURCE
- [SYS.ALL\\_STORED\\_SETTINGS](#page-385-1), SYS.DBA\_STORED\_SETTINGS and SYS.USER\_ STORED\_SETTINGS
- [SYS.DBA\\_OBJECT\\_SIZE](#page-401-1) and SYS.USER\_OBJECT\_SIZE
- [SYS.PUBLIC\\_DEPENDENCY](#page-421-1)

These SQL functions are new:

■ [SYS\\_CONTEXT](#page-131-1)

■ [UID](#page-145-1)

#### **Oracle In-Memory Database Cache (IMDB Cache)**

These IMDB Cache features are new:

- Dynamic cache groups In a dynamic cache group, new cache instances are loaded manually into the TimesTen cache tables using a load operation, or on demand using a dynamic load operation. See:
	- **–** [CREATE CACHE GROUP](#page-224-1)
	- **–** [LOAD CACHE GROUP](#page-322-1)
	- **–** [REFRESH CACHE GROUP](#page-329-1)
	- **–** [UNLOAD CACHE GROUP](#page-355-1)
- Cache grid A cache grid is a collection of TimesTen databases that collectively manage the application data using the relational data model. A cache grid consists of one or more grid members each backed by a TimesTen database. See ["CREATE](#page-224-1)  [CACHE GROUP" on page 5-49.](#page-224-1)
- Global cache groups In a global cache group, data in the cache tables are shared among TimesTen databases within a cache grid. See ["CREATE CACHE GROUP"](#page-224-1) [on page 5-49.](#page-224-1)

#### **Asynchronous materialized views**

Materialized views can be refreshed asynchronously. The [CREATE MATERIALIZED](#page-244-1)  [VIEW](#page-244-1) statement has been enhanced. These statements are new:

- [CREATE MATERIALIZED VIEW LOG](#page-249-1)
- [DROP MATERIALIZED VIEW LOG](#page-305-1)
- [REFRESH MATERIALIZED VIEW](#page-332-1)

#### **RETURNING ... INTO clause**

The [DELETE,](#page-296-1) [INSERT](#page-318-1) and [UPDATE](#page-357-1) statements have been enhanced with the RETURNING...INTO clause.

#### **ROWID data type**

The ROWID data type has been implemented. See ["ROWID data type" on page 1-21](#page-38-2).

#### **Duplicate parameter names**

TimesTen offers Oracle-style behavior for duplicated parameter names. See ["Duplicate](#page-58-2)  [parameter names" on page 2-3.](#page-58-2)

#### **Bitmap indexes**

You can create bitmap indexes. See ["CREATE INDEX" on page 5-65.](#page-240-1)

#### **Set operators in subqueries**

Set operators are allowed in subqueries. See ["Subqueries" on page 3-6](#page-65-1).

#### **Enhanced ":" parameter markers**

":" parameter markers have been enhanced. See ["Dynamic parameters" on page 2-2.](#page-57-2)

#### **Multiline C-style comments**

You can use multiline C-style comments in SQL statements. See ["Comments within](#page-176-3)  [SQL statements" on page 5-1](#page-176-3).

#### **View and sequence names**

A view and a sequence cannot have the same name. See ["CREATE VIEW" on](#page-294-1)  [page 5-119](#page-294-1) and ["CREATE SEQUENCE" on page 5-96.](#page-271-1)

# <sup>1</sup>**Data Types**

**1**

<span id="page-18-0"></span>A data type defines a set of values. A reference to a data type specifies the set of values that can occur in a given context.

A data type is associated with each value retrieved from a table or computed in an expression and each constant.

TimesTen follows the ODBC standard for type conversion. A discussion of this standard is not included in this guide. See Appendix D either in the *Microsoft ODBC 2.0 Programmer's Reference and SDK Guide* or the *Microsoft ODBC 3.0 Developer's Kit and Programmer's Reference* for more information.

If you are using IMDB Cache, see "Mappings between Oracle and TimesTen data types" in *Oracle In-Memory Database Cache User's Guide*. This section compares valid data types for creating cache group columns, as well as type conversions for passthrough queries.

## <span id="page-18-1"></span>**Type specifications**

TimesTen supports the data types in [Table 1–1](#page-18-2) in the default Oracle type mode. The type mode is a data store creation attribute. TypeMode=0 indicates Oracle type mode. TypeMode=1 indicates TimesTen mode.

For more information on types modes, see "TypeMode" in *Oracle TimesTen In-Memory Database Reference.*

| <b>Description</b>                                                                                                    |
|----------------------------------------------------------------------------------------------------|
| Fixed-length binary value of $n$ bytes. Legal values for $n$ range from<br>1 to 8300.                                                                                                    |
| BINARY data is padded to the maximum column size with trailing<br>zeroes.                                                                                                    |
| Alternatively, specify TT_BINARY (n).                                                                                                    |
| 64-bit floating-point number. BINARY_DOUBLE is a<br>double-precision native floating point number. Supports +Inf,                                                                                 |
| -Inf and Nan values. BINARY_DOUBLE is an approximate<br>numeric value consisting of an exponent and mantissa. You can<br>use Exponential or E-notation. BINARY_DOUBLE has binary<br>precision 53. |
| Minimum positive finite value: 2.22507485850720E-308                                                                                                    |
| Maximum positive finite value: 1.79769313486231E+308                                                                                                    |
|                                                                                                    |

<span id="page-18-2"></span>*Table 1–1 Data types supported in Oracle type mode*

| Data type                        | <b>Description</b>                                                                                                    |
|----------------------------------|----------------------------------------------------------------------------------------------------|
| <b>BINARY_FLOAT</b>              | 32-bit floating-point number. BINARY_FLOAT is a single-precision<br>native floating-point type. Supports +Inf, -Inf and NaN values.<br>BINARY_FLOAT is an approximate numeric value consisting of an<br>exponent and mantissa. You can use Exponential or E-notation.<br>BINARY_FLOAT has binary precision 24.                                                                                                    |
|                                  | Minimum positive finite value: 1.17549E-38F                                                                                                    |
|                                  | Maximum positive finite value: 3.40282E+38F                                                                                                    |
| CHAR[ACTER] [(n [BYTE   CHAR])]  | Fixed-length character string of length <i>n</i> bytes or characters.<br>Default is 1 byte.                                                                                                    |
|                                  | BYTE indicates that the column has byte length semantics. Legal<br>values for $n$ range from a minimum of 1 byte to a maximum 8300<br>bytes.                                                                                                    |
|                                  | CHAR indicates that the column has character length semantics.<br>The minimum CHAR length is 1 character. The maximum CHAR<br>length depends on how many characters fit in 8300 bytes. This is<br>determined by the database character set in use. For character set<br>AL32UTF8, up to four bytes per character may be needed, so the<br>CHAR length limit ranges from 2075 to 8300 depending on the<br>character set. |
|                                  | A zero-length string is interpreted as NULL.                                                                                                    |
|                                  | CHAR data is padded to the maximum column size with trailing<br>blanks. Blank-padded comparison semantics are used.                                                                                                    |
|                                  | Alternatively, specify ORA_CHAR[(n [BYTE   CHAR])].                                                                                                    |
| DATE                             | Stores date and time information: century, year, month, date, hour,<br>minute and second. Format is:                                                                                                    |
|                                  | YYYY-MM-DD HHMMSS.                                                                                                    |
|                                  | Valid date range is from January 1, 4712 BC to December 31, 9999<br>AD.                                                                                                    |
|                                  | There are no fractional seconds.                                                                                                    |
|                                  | Alternatively, specify ORA_DATE.                                                                                                    |
| INTERVAL [+/-] IntervalQualifier | TimesTen partially supports INTERVAL types, expressed with the<br>type INTERVAL and an IntervalQualifier. An IntervalQualifier can<br>only specify a single field type with no precision. The default<br>leading precision is 8 digits for all INTERVAL types. The single<br>field type can be: YEAR, MONTH, DAY, HOUR, MINUTE or<br>SECOND. Currently, INTERVAL type can be specified only with a<br>constant.         |
| NCHAR[(n)]                       | Fixed-length string of length <i>n</i> two-byte Unicode characters.                                                                                                    |
|                                  | The number of bytes required is $2^*$ <i>n</i> where <i>n</i> is the specified<br>number of characters. NCHAR character limits are 1/2 the byte<br>limits so the maximum size is 4150.                                                                                                    |
|                                  | A zero-length string is interpreted as NULL.                                                                                                    |
|                                  | NCHAR data is padded to the maximum column size with<br>U+0020 SPACE. Blank-padded comparison semantics are used.                                                                                                    |
|                                  | Alternatively, specify ORA_NCHAR[(n)].                                                                                                    |

*Table 1–1 (Cont.) Data types supported in Oracle type mode*

| Data type                                     | <b>Description</b>                                                                                                    |
|-----------------------------------------------|----------------------------------------------------------------------------------------------------|
| NUMBER [(precision [,scale])]                 | Number having precision and scale. The precision ranges from 1 to<br>38 decimal. The scale ranges from -84 to 127. Both precision and<br>scale are optional.                                                                                                    |
|                                               | If you do not specify a precision or a scale, TimesTen assumes the<br>maximum precision of 38 and flexible scale.                                                                                                    |
|                                               | NUMBER supports scale > precision and negative scale.                                                                                                    |
|                                               | NUMBER stores zero as well as positive and negative fixed<br>numbers with absolute values from $1.0 \times 10^{-130}$ to (but not<br>including) $1.0 \times 10^{126}$ . If you specify an arithmetic expression<br>whose value has an absolute value greater than or equal to 1.0 x<br>$10^{126}$ , then TimesTen returns an error.                                                                                                    |
| NVARCHAR2(n)                                  | Variable-length string of <i>n</i> two-byte Unicode characters.                                                                                                    |
|                                               | The number of bytes required is $2^*$ <i>n</i> where <i>n</i> is the specified<br>number of characters. NVARCHAR2 character limits are 1/2 the<br>byte limits so the maximum size is $2,097,152$ ( $2^{21}$ ). You must<br>specify $n$ .                                                                                                    |
|                                               | A zero-length string is interpreted as NULL.                                                                                                    |
|                                               | Nonpadded comparison semantics are used.                                                                                                    |
|                                               | Alternatively, specify ORA_NVARCHAR2(n).                                                                                                    |
| <b>ROWID</b>                                  | An 18-byte character string that represents the address of a table<br>row or materialized view row.                                                                                                    |
|                                               | Specify a literal ROWID value as a CHAR constant enclosed in<br>single quotes.                                                                                                    |
| <b>TIME</b>                                   | A time of day between 00:00:00 (12 midnight) and 23:59:59<br>(11:59:59 pm), inclusive. The format is: HH:MI:SS.                                                                                                    |
|                                               | Alternatively, specify TT_TIME.                                                                                                    |
| TIMESTAMP<br>[(fractional_seconds_precision)] | Stores year, month, and day values of the date data type plus hour,<br>minute, and second values of time. Fractional_seconds_precision is<br>the number of digits in the fractional part of the seconds field.<br>Valid date range is from January 1, 4712 BC to December 31, 9999<br>AD.                                                                                                    |
|                                               | TT_TIMESTAMP has a smaller storage size than TIMESTAMP. TT_<br>TIMESTAMP is faster than TIMESTAMP because TT_TIMESTAMP<br>is an 8 byte integer containing the number of microseconds since<br>January 1, 1754. Comparisons are very fast. TIMESTAMP has a<br>larger range than TT_TIMESTAMP in that TIMESTAMP can store<br>datetime data as far back as 4712 BC. TIMESTAMP also supports<br>up to 9 digits of fractional second precision whereas TT_<br>TIMESTAMP supports 6 digits of fractional second precision. |
|                                               | The fractional seconds precision range is $0$ to $9$ . The default is $6$ .<br>Format is:                                                                                                    |
|                                               | YYYY-MM-DD HH:MI:SS [.FFFFFFFFF]                                                                                                    |
|                                               | Alternatively, specify ORA_TIMESTAMP[(fractional_seconds_<br><i>precision</i> )]                                                                                                    |

*Table 1–1 (Cont.) Data types supported in Oracle type mode*

| Data type          | <b>Description</b>                                                                                                    |
|--------------------|----------------------------------------------------------------------------------------------------|
| TT_BIGIN           | A signed 8-byte integer in the range                                                                                                    |
|                    | -9,223,372,036,854,775,808 -(2 <sup>63</sup> ) to                                                                                                    |
|                    | 9,223,372,036,854,775,807 (263 - 1).                                                                                                    |
|                    | Use TT_BIGINT rather than the NUMBER data type. TT_BIGINT<br>is more compact and offers faster performance than the NUMBER<br>type. If you need to store greater than 19 digit integers, use<br>NUMBER $(p)$ where $p > 19$ .                                                                                                    |
| TT_DATE            | Stores date information: century, year, month, date. The format is<br>YYYY-MM-DD. MM is expressed as an integer. For example:                                                                                                    |
|                    | 2006-10-28                                                                                                    |
|                    | Valid dates are between 1753-01-01 (January 1,1753) and<br>9999-12-31 (December 31, 9999).                                                                                                    |
| TT_INT[EGER]       | A signed integer in the range -2,147,483,648 -- (231) to 2,147,483,647<br>$(231-1).$                                                                                                    |
|                    | TT_INTEGER is a native signed integer data type. Use TT_<br>INTEGER rather than INTEGER. INTEGER maps to the NUMBER<br>data type. TT_INTEGER is more compact and offers faster<br>performance than the NUMBER type. If you need to store greater<br>than 19 digit integers, use NUMBER $(p)$ where $p > 19$ .                                                                                                    |
| <b>TT_SMALLINT</b> | A native signed 16 bit integer in the range $-32,768$ $-(215)$ to 32,767<br>$(215-1).$                                                                                                    |
|                    | Use TT_SMALLINT rather than SMALLINT. SMALLINT maps to<br>the NUMBER data type.                                                                                                    |
|                    | TT_SMALLINT is more compact and offers faster performance<br>than the NUMBER type. If you need to store greater than 19 digit<br>integers, use NUMBER $(p)$ where $p > 19$ .                                                                                                    |
| TT_TIMESTAMP       | A data and time between 1753-01-01 00:00:00 (January 1, 1753<br>midnight) and 9999-12-31 23:59:59 pm (11:59:59 pm on December<br>31, 9999), inclusive. Any values for the fraction not specified in full<br>microseconds result in a "Data Truncated" error. The format is<br>YYYY-MM-DD HH:MI:SS [.FFFFFF].                                                                                                    |
|                    | TT_TIMESTAMP has a smaller storage size than TIMESTAMP and<br>TT_TIMESTAMP is faster than TIMESTAMP because TT_<br>TIMESTAMP is an 8 byte integer containing the number of<br>microseconds since January 1, 1754. Comparisons are very fast.<br>TIMESTAMP has a larger range than TT_TIMESTAMP in that<br>TIMESTAMP can store datetime data as far back as 4712 BC.<br>TIMESTAMP also supports up to 9 digits of fractional second<br>precision whereas TT_TIMESTAMP supports 6 digits of fractional<br>second precision. |
|                    | You can specify TT_TIMESTAMP (6).                                                                                                    |
| TT_TINYINT         | Unsigned integer ranging from 0 to 255 $(2^8-1)$ .                                                                                                    |
|                    | Use TT_TINYINT rather than the NUMBER data type. TT_<br>TINYINT is more compact and offers faster performance than the<br>NUMBER type. If you need to store greater than 19 digit integers,<br>use NUMBER $(p)$ where $p > 19$ .                                                                                                    |
|                    | Since TT_TINYINT is unsigned, the negation of a TT_TINYINT is<br>TT_SMALLINT.                                                                                                    |

*Table 1–1 (Cont.) Data types supported in Oracle type mode*

| Data type                    | <b>Description</b>                                                                                                    |
|------------------------------|----------------------------------------------------------------------------------------------------|
| VARBINARY $(n)$              | Variable-length binary value having maximum length <i>n</i> bytes.<br>Legal values for <i>n</i> range from 1 to 4194304 ( $2^{22}$ ).                                                    |
|                              | Alternatively, specify TT_VARBINARY(n).                                                                                                    |
| VARCHAR[2] (n [BYTE   CHAR]) | Variable-length character string having maximum length <i>n</i> bytes<br>or characters.                                                                                                  |
|                              | BYTE indicates that the column has byte length semantics. Legal<br>values for $n$ range from a minimum of 1 byte to a maximum<br>4194304 ( $2^{22}$ ) bytes. You must specify <i>n</i> . |
|                              | CHAR indicates that the column has character length semantics.                                                                                                    |
|                              | A zero-length string is interpreted as NULL.                                                                                                    |
|                              | Nonpadded comparison semantics are used.                                                                                                    |
|                              | Do not use the VARCHAR type. Although it is currently<br>synonymous with VARCHAR2, the VARCHAR type is scheduled<br>to be redefined.                                                     |
|                              | Alternatively, specifyORA_VARCHAR2 (n [BYTE   CHAR]).                                                                                                    |

*Table 1–1 (Cont.) Data types supported in Oracle type mode*

# <span id="page-22-0"></span>**ANSI SQL data types**

TimesTen supports ANSI SQL data types in Oracle type mode. These data types are converted to TimesTen data types and the data is stored as TimesTen data types. [Table 1–2](#page-23-0) shows how the ANSI SQL data types are mapped to TimesTen data types.

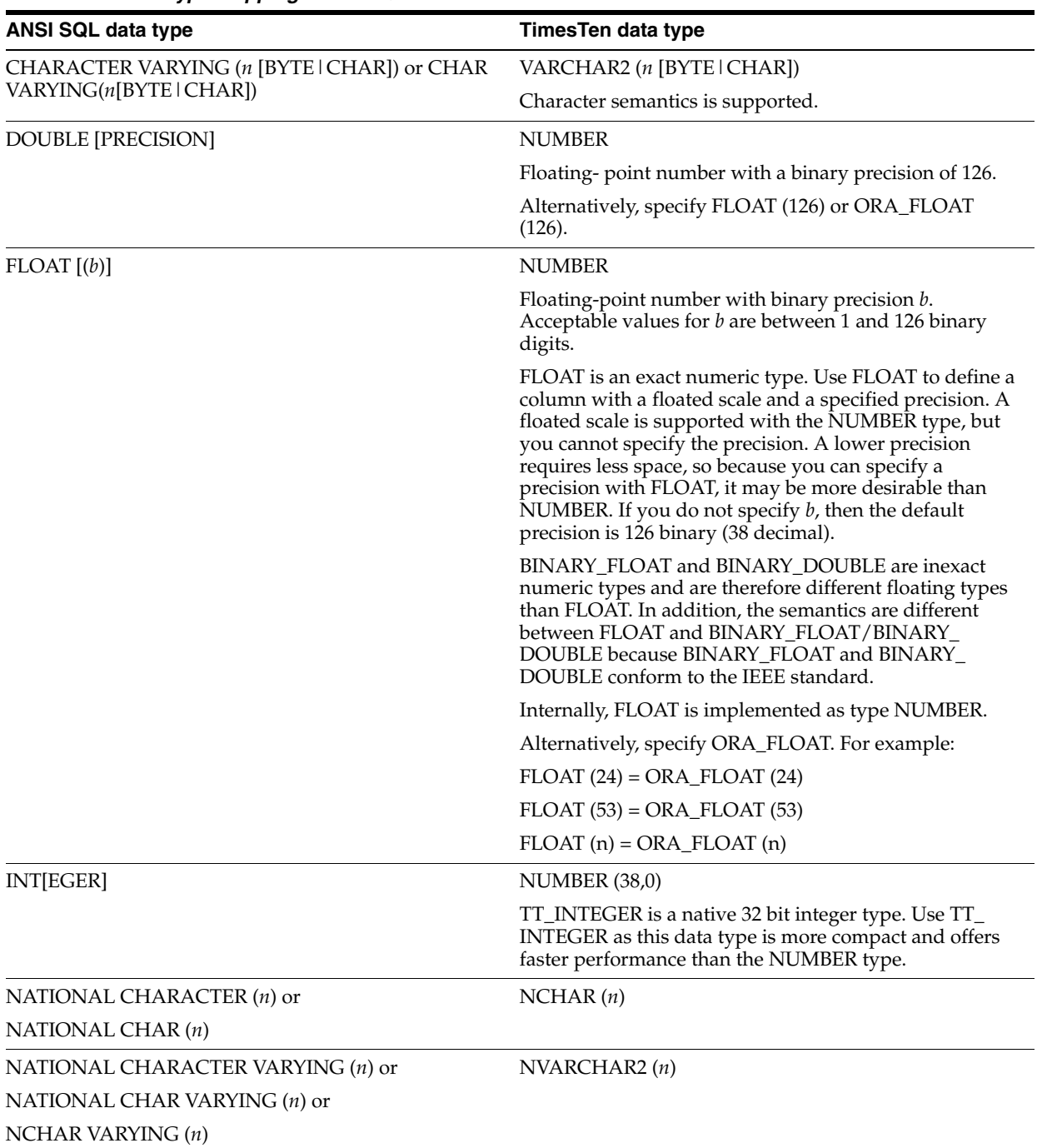

#### <span id="page-23-0"></span>*Table 1–2 Data type mapping: ANSI SQL to TImesTen*

| <b>ANSI SQL data type</b> | TimesTen data type                                                                                                    |
|---------------------------|----------------------------------------------------------------------------------------------------|
| NUMERIC $[({p[s]})]$ or   | NUMBER $(p,s)$                                                                                                    |
| DEC[IMAL] [(p[s])]        | Specifies a fixed-point number with precision $p$ and<br>scale s. Can only be used for fixed-point numbers. If no<br>scale is specified, s defaults to 0.     |
| <b>REAL</b>               | <b>NUMBER</b>                                                                                                    |
|                           | Floating -point number with a binary precision of 63.                                                                                                    |
|                           | Alternatively, specify                                                                                                    |
|                           | ORA FLOAT (63) or FLOAT (63).                                                                                                    |
| <b>SMALLINT</b>           | NUMBER (38,0)                                                                                                    |
|                           | TT_SMALLINT is a native signed integer data type. Use<br>TT_SMALLINT as this data type is more compact and<br>offers faster performance than the NUMBER type. |

*Table 1–2 (Cont.) Data type mapping: ANSI SQL to TImesTen*

# <span id="page-24-0"></span>**Types supported for backward compatibility in Oracle type mode**

TimesTen supports the data types shown in [Table 1–3](#page-25-0) for backward compatibility in Oracle type mode.

| Data type                   | <b>Description</b>                                                                                                    |
|-----------------------------|----------------------------------------------------------------------------------------------------|
| TT_CHAR [(n [BYTE   CHAR])] | Fixed-length character string of length <i>n</i> bytes or<br>characters. Default is 1 byte.                                                                                                    |
|                             | BYTE indicates that the column has byte length<br>semantics. Legal values for $n$ range from a minimum of<br>1 byte to a maximum 8300 bytes.                                                                                                    |
|                             | CHAR indicates that the column has character length<br>semantics. The minimum CHAR length is 1 character.<br>The maximum CHAR length depends on how many<br>characters fit in 8300 bytes. This is determined by the<br>database character set in use. For character set<br>AL32UTF8, up to four bytes per character may be<br>needed, so the CHAR length limit ranges from 2075 to<br>8300 depending on the character set. |
|                             | If you insert a zero-length (empty) string into a column,<br>the SQL NULL value is inserted. This is true in Oracle<br>type mode only.                                                                                                    |
|                             | TT_CHAR data is padded to the maximum column size<br>with trailing blanks. Blank-padded comparison<br>semantics are used.                                                                                                    |
| $TT$ _DECIMAL $[({p[s]})]$  | An exact numeric value with a fixed maximum<br>precision (total number of digits) and scale (number of<br>digits to the right of the decimal point). The precision $p$<br>must be between 1 and 40. The scale must be between 0<br>and $p$ . The default precision is 40 and the default scale is<br>0.                                                                                                    |
|                             | Use the NUMBER data type rather than TT_DECIMAL.<br>NUMBER offers better performance.                                                                                                    |

<span id="page-25-0"></span>*Table 1–3 Data types supported for backward compatibility in Oracle type mode*

| Data type                    | <b>Description</b>                                                                                                    |
|------------------------------|----------------------------------------------------------------------------------------------------|
| $TT_NCHAR[(n)]$              | Fixed-length string of <i>n</i> two-byte Unicode characters.                                                                                                    |
|                              | The number of bytes required is $2^*$ <i>n</i> where <i>n</i> is the<br>specified number of characters. NCHAR character limits<br>are $1/2$ the byte limits so the maximum size is 4150.                                                     |
|                              | If you insert a zero-length (empty) string into a column,<br>the SQL NULL value is inserted. This is true in Oracle<br>type mode only.                                                                                                    |
|                              | TT_NCHAR data is padded to the maximum column<br>size with U+0020 SPACE. Blank-padded comparison<br>semantics are used.                                                                                                    |
| TT_NVARCHAR(n)               | Variable-length string of <i>n</i> two-byte Unicode characters.                                                                                                    |
|                              | The number of bytes required is $2^*$ <i>n</i> where <i>n</i> is the<br>specified number of characters. TT_NVARCHAR<br>character limits are 1/2 the byte limits so the maximum<br>size is 2,097,152 $(2^{21})$ . You must specify <i>n</i> . |
|                              | If you insert a zero-length (empty) string into a column,<br>the SQL NULL value is inserted. This is true in Oracle<br>type mode only.                                                                                                    |
|                              | Blank-padded comparison semantics are used.                                                                                                    |
| TT_VARCHAR (n [BYTE   CHAR]) | Variable-length character string having maximum<br>length <i>n</i> bytes or characters. You must specify <i>n</i> .                                                                                                    |
|                              | BYTE indicates that the column has byte length<br>semantics. Legal values for $n$ range from a minimum of<br>1 byte to a maximum 4194304 $(2^{22})$ bytes.                                                                                   |
|                              | CHAR indicates that the column has character length<br>semantics.                                                                                                    |
|                              | If you insert a zero-length (empty) string into a column,<br>the SQL NULL value is inserted. This is true in Oracle<br>type mode only.                                                                                                    |
|                              | Blank-padded comparison semantics are used.                                                                                                    |

*Table 1–3 (Cont.) Data types supported for backward compatibility in Oracle type mode*

## <span id="page-26-0"></span>**TimesTen type mapping**

The names of the data types listed in the left column of [Table 1–4](#page-27-0) are the data types that existed in previous releases of TimesTen. If  $Type$ *Mode* is set to 0 (the default), indicating Oracle type mode, then the name of the data type may be changed to a new name in Oracle type mode. (The name of the data type in Oracle type mode is listed in the right column.) The table illustrates the mapping of the data type in the left column to the corresponding data type in the right column.

| <b>TimesTen data type</b> | TimesTen data type in Oracle type mode                                                                                                    |
|---------------------------|----------------------------------------------------------------------------------------------------|
| <b>BIGINT</b>             | TT_BIGINT                                                                                                    |
|                           | In Oracle type mode, specify TT_BIGINT. For more information on TT_BIGINT, see<br>"Type specifications" on page 1-1.                                                                                  |
| BINARY(n)                 | BINARY(n)                                                                                                    |
|                           | In Oracle type mode, the data type has the same name. For more information on<br>BINARY (n), see "Type specifications" on page 1-1.                                                                   |
| CHAR[ACTER][(n)]          | TT_CHAR [(n [BYTE   CHAR])]                                                                                                    |
|                           | In Oracle type mode, specify TT_CHAR. Character semantics is supported. For more<br>information on type TT_CHAR, see "Types supported for backward compatibility in<br>Oracle type mode" on page 1-7. |
| <b>DATE</b>               | TT_DATE                                                                                                    |
|                           | In Oracle type mode, specify TT_DATE. For more information on TT_DATE, see "Type<br>specifications" on page 1-1.                                                                                      |
| $DEC[IMAL]$ [(p[,s])] or  | $TT$ _DECIMAL $[(p[s])]$                                                                                                    |
| NUMERIC $[ (p[, s] )$ ]   | In Oracle type mode, specify TT_DECIMAL.                                                                                                    |
|                           | For more information on TT_DECIMAL, see "Types supported for backward<br>compatibility in Oracle type mode" on page 1-7.                                                                              |
| <b>DOUBLE [PRECISION]</b> | <b>BINARY_DOUBLE</b>                                                                                                    |
| or<br>FLOAT [(53)]        | In Oracle type mode, specify BINARY_DOUBLE. For more information on BINARY_<br>DOUBLE, see "Type specifications" on page 1-1.                                                                         |
| <b>INT[EGER]</b>          | TT_INT[EGER]                                                                                                    |
|                           | In Oracle type mode, specify TT_INTEGER. For more information on TT_INTEGER,<br>see "Type specifications" on page 1-1.                                                                                |
| <b>INTERVAL</b>           | INTERVAL IntervalQualifier                                                                                                    |
| IntervalQualifier         | In Oracle type mode, the data type has the same name. For more information on<br>INTERVAL, see "Type specifications" on page 1-1.                                                                     |
| $NCHAR$ $(n)$             | $TT_NCHAR[(n)]$                                                                                                    |
|                           | In Oracle type mode, specify TT_CHAR. For more information on TT_NCHAR, see<br>"Types supported for backward compatibility in Oracle type mode" on page 1-7.                                          |
| NVARCHAR $(n)$            | TT_NVARCHAR(n)                                                                                                    |
|                           | In Oracle type mode, specify TT_NVARCHAR. For more information on TT<br>NVARCHAR, see "Types supported for backward compatibility in Oracle type mode"<br>on page 1-7.                                |
| REAL or                   | BINARY_FLOAT                                                                                                    |
| FLOAT(24)                 | In Oracle type mode, specify BINARY_FLOAT. For more information on BINARY_<br>FLOAT, see "Type specifications" on page 1-1.                                                                           |
| <b>SMALLINT</b>           | TT_SMALLINT                                                                                                    |
|                           | In Oracle type mode, specify TT_SMALLINT. For more information on TT_SMALLINT,<br>see "Type specifications" on page 1-1.                                                                              |
| TIME                      | TIME                                                                                                    |
|                           | In Oracle type mode, the data type has the same name. For more information on TIME,<br>see "Type specifications" on page 1-1.                                                                         |
| <b>TIMESTAMP</b>          | TT_TIMESTAMP                                                                                                    |
|                           | In Oracle type mode, specify TT_TIMESTAMP. For more information on TT_<br>TIMESTAMP, see "Type specifications" on page 1-1.                                                                           |

<span id="page-27-0"></span>*Table 1–4 Data type mapping: TimesTen data type to TimesTen data type in Oracle type mode*

| TimesTen data type | Times Ten data type in Oracle type mode                                                                                                    |
|--------------------|----------------------------------------------------------------------------------------------------|
| <b>TINYINT</b>     | <b>TT TINYINT</b>                                                                                                    |
|                    | In Oracle type mode, specify TT_TINYINT. For more information on TT_TINYINT, see<br>"Type specifications" on page 1-1.                                                                                 |
| VARBINARY $(n)$    | VARBINARY $(n)$                                                                                                    |
|                    | In Oracle type mode, the data type has the same name. For more information on<br>VARBINARY $(n)$ , see "Type specifications" on page 1-1.                                                              |
| VARCHAR $(n)$      | TT_VARCHAR (n [BYTE   CHAR])                                                                                                    |
|                    | In Oracle type mode, specify TT_VARCHAR. Character semantics is supported. For<br>more information on TT_VARCHAR, see "Types supported for backward compatibility<br>in Oracle type mode" on page 1-7. |

*Table 1–4 (Cont.) Data type mapping: TimesTen data type to TimesTen data type in Oracle type mode*

### <span id="page-28-0"></span>**Character data types**

Character data types store character (alphanumeric) data either in the database character set or the UTF-16 format.

Character data is stored in strings with byte values. The byte values correspond to one of the data store character sets defined when the data store is created. TimesTen supports both single byte and multibyte character sets.

The character types are:

- **[CHAR](#page-28-1)**
- [NCHAR](#page-29-0)
- [VARCHAR2](#page-30-0)
- [NVARCHAR2](#page-31-0)

#### <span id="page-28-1"></span>**CHAR**

The CHAR type specifies a fixed length character string. If you insert a value into a CHAR column and the value is shorter than the defined column length, then TimesTen blank-pads the value to the column length. If you insert a value into a CHAR column and the value is longer than the defined length, then TimesTen returns an error.

By default, the column length is defined in bytes. Use the CHAR qualifier to define the column length in characters. The size of a character ranges from 1 byte to 4 bytes depending on the database character set. The BYTE and CHAR qualifiers override the NLS\_LENGTH\_SEMANTICS parameter setting. For more information about NLS\_ LENGTH\_SEMANTICS, see ["ALTER SESSION" on page 5-23](#page-198-1) and "Setting globalization support attributes" in *Oracle TimesTen In-Memory Database Operations Guide*.

**Note:** With the CHAR type, a zero-length string is interpreted as NULL. With the TT\_CHAR type, a zero-length string is a valid non-NULL value. Both CHAR and TT\_CHAR use blank padded comparison semantics. The TT\_CHAR type is supported for backward compatibility.

The following example creates a table. Columns are defined with type CHAR and TT\_ CHAR. Blank padded comparison semantics are used for these types.

```
Command> CREATE TABLE typedemo (name CHAR (20), nnme2 TT_CHAR (20));
Command> INSERT INTO typedemo VALUES ('SMITH ','SMITH ');
1 row inserted.
Command> DESCRIBE typedemo;
Table USER.TYPEDEMO:
 Columns:
   NAME CHAR (20)
   NAME2 TT_CHAR (20)
1 table found.
(primary key columns are indicated with *)
Command> SELECT * FROM typedemo;
< SMITH , SMITH >
1 row found.
Command> # Expect 1 row found; blank-padded comparison semantics
Command> SELECT * FROM typedemo WHERE name = 'SMITH';
< SMITH , SMITH >
1 row found.
Command> SELECT * FROM typedemo WHERE name2 = 'SMITH';
< SMITH , SMITH >
1 row found.
Command> # Expect 0 rows; blank padded comparison semantics.
Command> SELECT * FROM typedemo WHERE name > 'SMITH';
0 rows found.
Command> SELECT * FROM typedemo WHERE name2 > 'SMITH';
0 rows found.
```
The following example alters table typedemo adding column name3. The column name3 is defined with character semantics.

```
Command> ALTER TABLE typedemo ADD COLUMN name3 CHAR (10 CHAR);
Command> DESCRIBE typedemo;
Table USER.TYPEDEMO:
 Columns:
  NAME CHAR (20)
  NAME2 TT_CHAR (20)
  NAME3 CHAR (10 CHAR)
1 table found.
```
#### <span id="page-29-0"></span>**NCHAR**

The NCHAR data type is a fixed length string of two-byte Unicode characters. NCHAR data types are padded to the specified length with the Unicode space character U+0020 SPACE. Blank-padded comparison semantics are used.

> **Note:** With the NCHAR type, a zero-length string is interpreted as NULL. With the TT\_NCHAR type, a zero-length string is a valid non-NULL value. Both NCHAR and TT\_NCHAR use blank padded comparison semantics. The TT\_NCHAR type is supported for backward compatibility.

The following example ALTERs table typedemo adding column Name4. Data type is NCHAR.

Command> ALTER TABLE typedemo ADD COLUMN Name4 NCHAR (10); Command> DESCRIBE typedemo;

```
Table USER.TYPEDEMO:
 Columns:
```
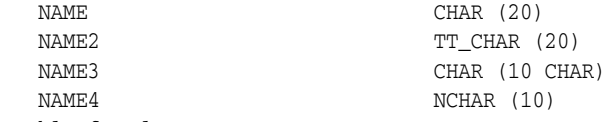

#### 1 table found.

#### <span id="page-30-0"></span>**VARCHAR2**

The VARCHAR2 data type specifies a variable length character string. When you define a VARCHAR2 column, you define the maximum number of bytes or characters. Each value is stored exactly as you specify it. The value cannot exceed the maximum length of the column.

You must specify the maximum length. The minimum must be at least 1 byte. Use the CHAR qualifier to specify the maximum length in characters. For example, VARCHAR2 (10 CHAR).

The size of a character ranges from 1 byte to 4 bytes depending on the database character set. The BYTE and CHAR qualifiers override the NLS\_LENGTH\_ SEMANTICS parameter setting. For more information on NLS\_LENGTH\_ SEMANTICS, see ["ALTER SESSION" on page 5-23](#page-198-1) and "Setting globalization support attributes" in *Oracle TimesTen In-Memory Database Operations Guide*.

The NULL value is stored as a single bit inside the tuple for each nullable field. A NOT INLINE VARCHAR2(*n*) whose value is NULL takes (null bit) + 4 bytes of storage on 32-bit platforms, whereas an INLINE VARCHAR2(*n*) whose value is NULL takes (null bit) + 4 bytes + *n* bytes of storage, or *n* more bytes of storage than a NOT INLINE VARCHAR2(*n*) whose value is NULL. This storage principal holds for all variable length data types: TT\_VARCHAR, TT\_NVARCHAR, VARCHAR2, NVARCHAR2, VARBINARY.

**Note:** Do not use the VARCHAR data type. Use VARCHAR2. Even though both data types are currently synonymous, the VARCHAR data type is scheduled to be redefined as a different data type with different semantics.

**Note:** With the VARCHAR2 type, a zero-length string is interpreted as NULL. With the TT\_VARCHAR type, a zero-length string is a valid non-NULL value. VARCHAR2 uses nonpadded comparison semantics. TT\_VARCHAR uses blank-padded comparison semantics. The TT\_VARCHAR type is supported for backward compatibility.

The following example alters table typedemo adding columns name5 and name6. name5 is defined with type VARCHAR2. name6 is defined with TT\_VARCHAR. The example illustrates the use of nonpadded comparison semantics with column name5 and blank-padded comparison semantics with column name6:

```
Command> ALTER TABLE typedemo ADD COLUMN name5 VARCHAR2 (20);
Command> ALTER TABLE typedemo ADD COLUMN name6 TT_VARCHAR (20);
Command> DESCRIBE typedemo;
Table USER.TYPEDEMO:
 Columns:
  NAME CHAR (20)
  NAME2 TT CHAR (20)
  NAME3 CHAR (10 CHAR)
  NAME4 NCHAR (10)
```
NAME5 VARCHAR2 (20) INLINE NAME6 TT\_VARCHAR (20) INLINE 1 table found. (primary key columns are indicated with \*) Command> #Insert SMITH followed by 5 spaces into all columns Command> INSERT INTO typedemo VALUES > ('SMITH ', 'SMITH ', 'SMITH ', 'SMITH ','SMITH ', 'SMITH'); 1 row inserted. Command> # Expect 0; Nonpadded comparison semantics Command> SELECT COUNT (\*) FROM typedemo WHERE name5 = 'SMITH'; < 0 > 1 row found. Command> # Expect 1; Blank-padded comparison semantics Command> SELECT COUNT (\*) FROM typedemo WHERE name6 = 'SMITH'; < 1 > 1 row found. Command> # Expect 1; Nonpadded comparison semantics Command> SELECT COUNT (\*) FROM typedemo WHERE name5 > 'SMITH'; < 1 > 1 row found. Command> # Expect 0; Blank-padded comparison semantics Command> SELECT COUNT (\*) FROM typedemo WHERE name6 > 'SMITH'; < 0 > 1 row found.

#### <span id="page-31-0"></span>**NVARCHAR2**

The NVARCHAR2 data type is a variable length string of two-byte Unicode characters. When you define an NVARCHAR2 column, you define the maximum number of characters. Each value is stored exactly as you specify it. The value cannot exceed the maximum length of the column. You must specify a length.

**Note:** With the NVARCHAR2 type, a zero-length string is interpreted as NULL. With the TT\_NVARCHAR type, a zero-length string is a valid non-NULL value. NVARCHAR2 uses nonpadded comparison semantics. TT\_NVARCHAR uses blank-padded comparison semantics. The TT\_NVARCHAR type is supported for backward compatibility.

The following example alters table typedemo adding column name7. Data type is NVARCHAR2.

```
Command> ALTER TABLE typedemo ADD COLUMN Nnme7 NVARCHAR2 (20);
Command> DESCRIBE typedemo;
Table USER1.TYPEDEMO:
Columns:
  NAME CHAR (20)
  NAME2 TT CHAR (20)
  NAME3 CHAR (10 CHAR)
  NAME4 NCHAR (10)
  NAME5 VARCHAR2 (20) INLINE
 NAME6 TT_VARCHAR (20) INLINE
 NAME7 NVARCHAR2 (20) INLINE
1 table found.
```
### <span id="page-32-0"></span>**Numeric data types**

Numeric types store positive and negative fixed and floating-point numbers, zero, infinity, and values that are the undefined result of an operation (NaN or "not a number").

#### <span id="page-32-1"></span>**Exact and approximate numeric data types**

TimesTen supports both exact and approximate numeric data types. Arithmetic operations can be performed on numeric types only. Similarly, SUM and AVG aggregates require numeric types.

The exact numeric types are:

- [NUMBER](#page-32-2)
- **[TT\\_BIGINT](#page-34-0)**
- [TT\\_INTEGER](#page-35-0)
- [TT\\_SMALLINT](#page-36-0)
- **[TT\\_TINYINT](#page-36-1)**

The approximate types are:

- **BINARY DOUBLE**
- BINARY FLOAT
- [FLOAT and FLOAT \(n\)](#page-37-2)

#### <span id="page-32-2"></span>**NUMBER**

The NUMBER data type stores zero as well as positive and negative fixed numbers with absolute values from  $1.0 \times 10^{-130}$  to but not including  $1.0 \times 10^{-126}$ . Each NUMBER value requires from 5 to 22 bytes.

Specify a fixed- point number as NUMBER (*p*,*s*) where:

- p is the precision or the total number of significant decimal digits, where the most significant digit is the left-most non-zero digit and the least significant digit is the right-most known digit.
- *s* is the scale, or the number of digits from the decimal point to the least significant digit. The scale ranges from -84 to 127.
	- **–** Positive scale is the number of significant digits to the right of the decimal point to and including the least significant digit.
	- **–** Negative scale is the number of significant digits to the left of the decimal point to but not including the least significant digit. For negative scale, the least significant digit is on the left side of the decimal point, because the number is rounded to the specified number of places to the left of the decimal point.

Scale can be greater than precision. For example, in the case of e notation. When scale is greater than precision, the precision specifies the maximum number of significant digits to the right of the decimal point. For example, if you define the column as type NUMBER (4,5), and you insert .000127 into the column, the value is stored as .00013. A zero is required for the first digit after the decimal point.TimesTen rounds values after the fifth digit to the right of the decimal point.

If a value exceeds the precision, then TimesTen returns an error. If a value exceeds the scale, then TimesTen rounds the value.

NUMBER (*p*) represents a fixed-point number with precision p and scale 0 and is equivalent to NUMBER (*p*,0).

Specify a floating-point number as NUMBER. If you do not specify precision and scale, TimesTen uses the maximum precision and scale.

This example alters table numerics by adding columns col6, col7, col8 and col9 defined with the NUMBER data type and specified with different precisions and scales.

```
Command> ALTER TABLE numerics ADD col6 NUMBER;
Command> ALTER TABLE numerics ADD col7 NUMBER (4,2);
Command> ALTER TABLE numerics ADD col8 NUMBER (4,-2);
Command> ALTER TABLE numerics ADD col8 NUMBER (2,4);
Command> ALTER TABLE numerics ADD col9 NUMBER (2,4);
Command> DESCRIBE numerics;
Table USER1.NUMERICS:
 Columns:
  COL1 TT_TINYINT
  COL2 TT_SMALLINT
  COL3 TT_INTEGER
  COL4 TT_INTEGER
  COL5 TT_BIGINT
  COL6 NUMBER
  COL7 NUMBER (4, 2)COL8 NUMBER (4,-2)COL9 NUMBER (2, 4)1 table found.
(primary key columns are indicated with *)
```
This example creates table numbercombo and defines columns with the NUMBER data type using different precisions and scales. The value 123.89 is inserted into the columns.

```
Command> CREATE TABLE numbercombo (col1 NUMBER, col2 NUMBER (3), col3 NUMBER 
(6,2), col4 NUMBER (6,1), col5 NUMBER (6,-2));
Command> DESCRIBE numbercombo;
Table USER1.NUMBERCOMBO:
 Columns:
   COL1 NUMBER
   COL2 NUMBER (3)
   COL3 NUMBER (6,2)
   COL4 NUMBER (6,1)
   COL5 NUMBER (6,-2)
1 table found.
(primary key columns are indicated with *)
Command> INSERT INTO numbercombo VALUES (123.89,123.89,123.89,123.89,123.89);
1 row inserted.
Command> VERTICAL ON;
Command> SELECT * FROM numbercombo;
COL1: 123.89
 COL2: 124
 COL3: 123.89
 COL4: 123.9
 COL5: 100
1 row found.
```
This example creates a table and defines a column with data type NUMBER (4,2). An attempt to insert a value of 123.89 results in an overflow error.

```
Command> CREATE TABLE invnumbervalue (col6 NUMBER (4,2));
Command> INSERT INTO invnumbervalue VALUES (123.89);
 2923: Number type value overflow
The command failed.
```
This example creates a table and defines columns with the NUMBER data type using a scale that is greater than the precision. Values are inserted into the columns.

```
Command> CREATE TABLE numbercombo2 (col1 NUMBER (4,5), col2 NUMBER (4,5), col3 
NUMBER (4,5), col4 NUMBER (2,7), col5 NUMBER (2,7), col6 NUMBER (2,5), col7 NUMBER 
(2.5) :
Command> INSERT INTO numbercombo2 VALUES (.01234, .00012, .000127, .0000012, 
.00000123, 1.2e-4, 1.2e-5);
1 row inserted.
Command> DESCRIBE numbercombo2;
Table USER1.NUMBERCOMBO2:
 Columns:
  COL1 NUMBER (4,5)
   COL2 NUMBER (4,5)
   COL3 NUMBER (4,5)
   COL4 NUMBER (2,7)
   COL5 NUMBER (2,7)
   COL6 NUMBER (2,5)
   COL7 NUMBER (2,5)
1 table found.
(primary key columns are indicated with *)
Command> SELECT * FROM numbercombo2;
COL1: .01234
 COL2: .00012
 COL3: .00013
 COL4: .0000012
 COL5: .0000012
 COL6: .00012
 COL7: .00001
1 row found.
```
#### <span id="page-34-0"></span>**TT\_BIGINT**

The TT\_BIGINT data type is a signed integer that ranges from  $-9,223,372,036,854,775,808$  ( $-2^{63}$ ) to  $9,223,372,036,854,775,807$  ( $2^{63}$ -1). It requires 8 bytes of storage and thus is more compact than the NUMBER data type. It also has better performance than the NUMBER data type. You cannot specify BIGINT.

This example alters table numerics and attempts to add col5 with a data type of BIGINT. TimesTen generates an error. A second ALTER TABLE successfully adds col5 with a data type of TT\_BIGINT.

```
Command> ALTER TABLE numerics ADD COLUMN col5 BIGINT;
 3300: BIGINT is not a valid type name; use TT_BIGINT instead
The command failed.
Command> ALTER TABLE numerics ADD COLUMN col5 TT_BIGINT;
Command> DESCRIBE numerics;
Table USER1.NUMERICS:
 Columns:
  COL1 TT_TINYINT
   COL2 TT_SMALLINT
   COL3 TT_INTEGER
```
COL4 TT\_INTEGER COL5 TT\_BIGINT 1 table found. (primary key columns are indicated with \*)

#### <span id="page-35-0"></span>**TT\_INTEGER**

The TT\_INTEGER data type is a signed integer that ranges from  $-2,147,483,648$  ( $-2^{31}$ ) to 2,147,483,647 ( $2^{31}$  -1). It requires 4 bytes of storage and thus is more compact than the NUMBER data type. It also has better performance than the NUMBER data type. You can specify TT\_INT for TT\_INTEGER. If you specify either INTEGER or INT, these types are mapped to NUMBER (38).

The example alters the table numerics and adds col3 with a data type of INT. Describing the table shows that the data type is NUMBER (38). col3 is dropped. A second ALTER TABLE adds col2 with a data type of INTEGER. Describing the table shows that the data type is NUMBER (38). col3 is dropped. col3 and col4 are then added with a data type of TT\_INTEGER and TT\_INT. Describing the table shows the data types are TT\_INTEGER.

```
Command> ALTER TABLE numerics ADD col3 INT;
Command> DESCRIBE numerics;
Table USER1.NUMERICS:
 Columns:
  COL1 TT_TINYINT
  COL2 TT_SMALLINT
  COL3 NUMBER (38)
1 table found.
(primary key columns are indicated with *)
Command> ALTER TABLE numerics DROP col3;
Command> ALTER TABLE numerics ADD col3 INTEGER;
Command> DESCRIBE numerics;
Table USER1.NUMERICS:
Columns:
  COL1 TT_TINYINT
  COL2 TT_SMALLINT
  COL3 NUMBER (38)
1 table found.
(primary key columns are indicated with *)
Command> ALTER TABLE numerics DROP col3;
Command> ALTER TABLE numerics ADD COLUMN col3 TT_INTEGER;
Command> DESCRIBE numerics;
Table USER1.NUMERICS:
Columns:
  COL1 TT_TINYINT
  COL2 TT_SMALLINT
  COL3 TT_INTEGER
1 table found.
(primary key columns are indicated with *)
Command> ALTER TABLE numerics ADD col4 TT_INT;
Command> DESCRIBE numerics;
Table USER1.NUMERICS:
Columns:
  COL1 TT_TINYINT
  COL2 TT_SMALLINT
  COL3 TT_INTEGER
  COL4 TT_INTEGER
1 table found.
(primary key columns are indicated with *)
```
#### **TT\_SMALLINT**

The TT\_SMALLINT data type is a signed integer that ranges from -32,768  $(-2^{15})$  to 32,767 ( $2^{15}$  - 1). It requires 2 bytes of storage and thus is more compact than the NUMBER data type. It also has better performance than the NUMBER data type. You can specify the data type SMALLINT, but it maps to NUMBER (38).

The example alters the table numerics and adds col2 with a data type of SMALLINT. Describing the table shows that the data type is NUMBER (38). col2 is dropped. A second ALTER TABLE adds Col2 with a data type of TT\_SMALLINT.

Command> ALTER TABLE numerics ADD COLUMN col2 SMALLINT; Command> DESCRIBE Numerics; Table USER1.NUMERICS: Columns: COL1 TT\_TINYINT COL2 NUMBER (38) 1 table found. (primary key columns are indicated with \*) Command> ALTER TABLE numerics DROP COLUMN col2; Command> ALTER TABLE numerics ADD COLUMN col2 TT\_SMALLINT; Command> DESCRIBE NUMERICS; Table USER1.NUMERICS: Columns: COL1 TT\_TINYINT COL2 TT\_SMALLINT 1 table found. (primary key columns are indicated with \*)

#### **TT\_TINYINT**

The TT\_TINYINT data type is an unsigned integer that ranges from 0 to 255 ( $2<sup>8</sup>$ -1). It requires 1 byte of storage and thus is more compact than the NUMBER data type. It also has better performance than the NUMBER data type. The data type of a negative TT\_TINYINT is TT\_SMALLINT. You cannot specify TINYINT.

The example first attempts to create a table named numerics that defines a column named col1 with data type TINYINT. TimesTen returns an error. The column is redefined with data type TT\_TINYINT.

```
Command> CREATE TABLE numerics (col1 TINYINT);
 3300: TINYINT is not a valid type name; use TT_TINYINT instead
The command failed.
Command> CREATE TABLE numerics (col1 TT_TINYINT);
Command> DESCRIBE numerics;
Table USER1.NUMERICS:
 Columns:
   COL1 TT_TINYINT
1 table found.
(primary key columns are indicated with *)
```
#### **Floating-point numbers**

Floating-point numbers can have a decimal point or can have no decimal point. An exponent may be used to increase the range (for example,  $1.2 e^{-20}$ ).

Floating-point numbers do not have a scale because the number of digits that can appear after the decimal point is not restricted.

Binary floating-point numbers are stored using binary precision (the digits 0 and 1). For the NUMBER data type, values are stored using decimal precision (the digits 0 through 9).

Literal values that are within the range and precision supported by NUMBER are stored as NUMBER because literals are expressed using decimal precision.

**BINARY\_DOUBLE** BINARY\_DOUBLE is a 64-bit double- precision floating- point number.

Both BINARY\_FLOAT and BINARY\_DOUBLE support the special values Inf, -Inf and NaN (not a number) and conform to the IEEE standard.

Floating-point number limits:

- BINARY FLOAT
	- **–** Minimum positive finite value: 1.17549E-38F
	- **–** Maximum positive finite value: 3.40282E+38F
- BINARY DOUBLE
	- **–** Minimum positive finite value: 2.22507485850720E-308
	- **–** Maximum positive finite value: 1.79769313486231E+308

This example creates a table and defines two columns with the BINARY\_FLOAT and BINARY\_DOUBLE data types.

```
Command> CREATE TABLE BfBd (Col1 BINARY_FLOAT, Col2 BINARY_DOUBLE);
Command> DESCRIBE BfBd;
Table UISER1.BFBD:
 Columns:
   COL1 BINARY FLOAT
   COL2 BINARY_DOUBLE
1 table found.
(primary key columns are indicated with *)
```
**BINARY\_FLOAT** BINARY\_FLOAT is a 32-bit single- precision floating -point number.

**FLOAT and FLOAT (n)** TimesTen also supports the ANSI type FLOAT. FLOAT is an exact numeric type and is implemented as the NUMBER type. The number *n* indicates the number of bits of precision the value can store. The value ranges from 1 to 126. To convert from binary precision to decimal precision, multiply *n* by 0.30103. To convert from decimal precision to binary precision, multiple the decimal precision by 3.32193. The maximum 126 digits of binary precision is equivalent to approximately 38 digits of decimal precision.

### **BINARY and VARBINARY data types**

The BINARY data type is a fixed-length binary value with a length of *n* bytes. The value of *n* ranges from 1 to 8300 bytes. The BINARY data type requires *n* bytes of storage. Data is padded to the maximum column size with trailing zeros. Zero padded comparison semantics are used.

The VARBINARY data type is a variable-length binary value having a maximum length of n bytes. The value of *n* ranges from 1 to  $4,194,304$  ( $2^{22}$ ) bytes.

The example creates a table and defines 2 columns. col1 is defined with data type BINARY and col2 is defined with data type VARBINARY.

```
Command> CREATE TABLE bvar (col1 BINARY (10), col2 VARBINARY (10));
Command> DESCRIBE bvar;
Table USER1.BVAR:
 Columns:
```

```
COL1 BINARY (10)
  COL2 VARBINARY (10) INLINE
1 table found.
(primary key columns are indicated with *)
```
# **Numeric precedence**

The result type of an expression is determined by the operand with the highest type precedence. For example, the sum of TT\_INTEGER and BINARY\_FLOAT types results in type BINARY\_FLOAT because BINARY\_FLOAT has higher numeric precedence than TT\_INTEGER. Similarly, the product of NUMBER and BINARY\_DOUBLE types result in type BINARY\_DOUBLE because BINARY\_DOUBLE has higher precedence than NUMBER.

The numeric precedence order is as follows (highest to lowest):

- BINARY DOUBLE
- BINARY\_FLOAT
- NUMBER
- **TT\_BIGINT**
- TT\_INTEGER
- TT\_SMALLINT
- TT\_TINYINT

### <span id="page-38-0"></span>**ROWID data type**

The address of a row in a table or materialized view is called a *rowid*. The rowid data type is ROWID. You can examine a rowid by querying the ROWID pseudocolumn. See ["ROWID specification" on page 3-1](#page-60-0).

 Specify literal ROWID values in SQL statements as constants enclosed in single quotes. For example:

```
Command> SELECT ROWID, last_name
      > FROM employees
       > WHERE ROWID='BMUFVUAAABTAAAAFi8';
< BMUFVUAAABTAAAAFi8, Hartstein >
1 row found.
```
The ROWID data type can be used as follows:

- As the data type for a table column or materialized view column
- In these expressions:
	- **–** Literals
	- **–** Comparisons: <, <=, >, >=, BETWEEN
	- **–** [CASE](#page-89-0)
	- **–** [CAST](#page-91-0)
	- **–** [COALESCE](#page-94-0)
	- **–** COUNT
	- **–** [DECODE](#page-97-0)
- **–** [GREATEST](#page-100-0)
- **–** IN
- **–** IS NULL
- **–** [LEAST](#page-102-0)
- **–** MAX
- **–** MIN
- **–** [NVL](#page-115-0)
- **–** [TO\\_CHAR](#page-135-0)
- **–** [TT\\_HASH](#page-144-0)
- In ORDER BY and GROUP BY clauses
- In INSERT...SELECT statements. Column col1 has been defined with the ROWID data type for these examples:

```
INSERT INTO t2(col1) SELECT ROWID FROM t1;
INSERT INTO t2(col1) SELECT TO_CHAR(ROWID) FROM t1;
INSERT INTO t2(col1) SELECT CAST(ROWID, CHAR(18)) FROM t1;
INSERT INTO t2(col1) SELECT CAST(ROWID, CHAR(18)) FROM t1;
```
Implicit type conversions are supported for assigning values and comparison operations between ROWID and CHAR or ROWID and VARCHAR2 data.

When CHAR, VARCHAR2 and ROWID operands are combined in [CASE](#page-89-0), [COALESCE](#page-94-0), [DECODE](#page-97-0) or [NVL](#page-115-0) expressions, the result data type is ROWID. Expressions with CHAR and VARCHAR2 values are converted to ROWID values to evaluate the expression.

To use ROWID values with string functions such as [CONCAT,](#page-95-0) the application must convert ROWID values explicitly to CHAR values using the [TO\\_CHAR](#page-135-0) function.

### **Datetime data types**

The datetime data types are:

- [DATE](#page-39-0)
- [TIME](#page-39-1)
- **[TIMESTAMP](#page-40-0)**
- [TT\\_DATE](#page-40-1)
- [TT\\_TIMESTAMP](#page-40-2)

### <span id="page-39-0"></span>**DATE**

The format of a DATE value is YYYY-MM-DD HH:MI:SS and ranges from -4712-01-01 (January 1, 4712 BC) to 9999-12-31 (December 31, 9999 AD). There are no fractional seconds. The DATE type requires 7 bytes of storage.

TimesTen does not support user-specified NLS\_DATE\_FORMAT settings. The SQL [TO\\_CHAR](#page-135-0) and [TO\\_DATE](#page-137-0) functions can be used to specify other formats.

#### <span id="page-39-1"></span>**TIME**

The format of a TIME value is HH:MI:SS and ranges from 00:00:00 (12:00:00 AM to 23:59:59 (11:59:59 PM). The TIME data type requires 8 bytes of storage.

### <span id="page-40-0"></span>**TIMESTAMP**

The format of a TIMESTAMP value is YYYY-MM-DD HH:MI:SS [.FFFFFFFFF]. The fractional seconds precision range is 0 to 9. The default is 6. The date range is from -4712-01-01 (January 1, 4712 BC) to 9999-12-31 (December 31, 9999 AD). The TIMESTAMP type requires 12 bytes of storage. The TIMESTAMP type has a larger date range than the TT\_TIMESTAMP and supports more precision than the TT\_ TIMESTAMP.

TimesTen does not support user-specified NLS\_TIMESTAMP\_FORMAT settings. The SQL [TO\\_CHAR](#page-135-0) and [TO\\_DATE](#page-137-0) functions can be used to specify other formats.

### <span id="page-40-1"></span>**TT\_DATE**

The format of a TT\_DATE value is YYYY-MM-DD and ranges from 1753-01-01 (January 1, 1753) to 9999-12-31 (December 31, 9999 AD). The TT\_DATE data type requires 4 bytes of storage.

### <span id="page-40-2"></span>**TT\_TIMESTAMP**

The format of a TT\_TIMESTAMP value is YYYY-MM-DD HH:MI:SS [.FFFFFF]. The fractional seconds precision is 6. The range is from 1753-01-01 00:00:00 (January 1, 1753 midnight) to 9999-12-31 23:59:59 (December 31, 9999 11:59:59 PM). The TT\_ TIMESTAMP type requires 8 bytes of storage. TT\_TIMESTAMP is faster than the TIMESTAMP data type and has a smaller storage size than the TIMESTAMP type.

# **TimesTen intervals**

This section includes the following topics:

- [Using INTERVAL data types](#page-40-3)
- [Using DATE and TIME data types](#page-40-4)
- [Handling timezone conversions](#page-41-0)
- [Datetime and interval data types in arithmetic operations](#page-41-1)

### <span id="page-40-3"></span>**Using INTERVAL data types**

If you are using TimesTen type mode, for information on INTERVAL, refer to documentation from previous releases of TimesTen.

TimesTen supports interval type only in a constant specification and intermediate expression result. Interval type can not be the final result. Columns cannot be defined with an INTERVAL type. See ["Type specifications" on page 1-1.](#page-18-0)

You can specify a single-field interval literal in an expression, but you cannot specify a complete expression that returns an interval data type.

TimesTen supports interval literals of the form:

INTERVAL [+\-] *CharString IntervalQualifier*

#### <span id="page-40-4"></span>**Using DATE and TIME data types**

This section shows some DATE, TIME and TIMESTAMP data type examples:

To create a table named sample that contains both a column named dcol with the type DATE and a column named tcol with the type TIME, use:

CREATE TABLE sample (tcol TIME, dcol DATE);

To insert DATE and TIME values into the sample table, use:

INSERT INTO sample VALUES (TIME '12:00:00', DATE '1998-10-28');

To select all rows in the sample table that are between noon and 4:00 p.m. on October 29, 1998, use:

```
SELECT * FROM sample 
WHERE dcol = DATE '1998-10-29' 
AND tcol BETWEEN TIME '12:00:00' AND TIME '16:00:00';
```
To create a table named sample2 that contains a column named tscol with the type TIMESTAMP and then select all rows in the table that are between noon and 4:00 p.m. on October 29, 1998, use the statements:

```
CREATE TABLE sample2 (tscol TIMESTAMP);
INSERT INTO sample2 VALUES (TIMESTAMP '1998-10-28 12:00:00');
SELECT * FROM sample2
WHERE tscol
BETWEEN TIMESTAMP '1998-10-29 12:00:00'
AND '1998-10-29 16:00:00';
```
**Note:** TimesTen allows both literal and string formats of the TIME, DATE and TIMESTAMP types. For example, timestring ('12:00:00') and timeliteral (TIME '16:00:00') are both valid ways to specify a TIME value. TimesTen reads the first value as CHAR type and then later converts it to TIME type as needed. TimesTen reads the second value as TIME. The examples above use the literal format. Any values for the fraction not specified in full microseconds result in a "Data truncated" error.

#### <span id="page-41-0"></span>**Handling timezone conversions**

TimesTen does not support TIMEZONE. TIME and TIMESTAMP data type values are stored without making any adjustment for time difference. Applications must assume one time zone and convert TIME and TIMESTAMP to that time zone before sending values to the database. For example, an application can assume its timezone to be Pacific Standard Time. If the application is using TIME and TIMESTAMP values from the Pacific Daylight Time or Eastern Daylight/Standard Time, the application must convert TIME and TIMESTAMP to Pacific Standard Time.

#### <span id="page-41-1"></span>**Datetime and interval data types in arithmetic operations**

If you are using TimesTen type mode, see documentation from previous releases of TimesTen for information about datetime and interval types in arithmetic operations.

*Datetime* refers to DATE, TIME, and TIMESTAMP data types. Date and time arithmetic is supported with the following syntax:

- *TimeVal1 TimeVal2* or *TimestampVal1 TimestampVal2* or *DateVal1 DateVal2*  returns the difference as an interval day to second.
- *TT\_DateVal1 TT\_DateVal2* returns the number of days difference as an integer.
- *DateTimeVal* {+|-} *IntervalVal*
- *IntervalVal* + *DateTimeVal*
- *IntervalVal1* {+|-} *IntervalVal2*
- *IntervalVal* {\*|/} *NumericVal*
- *NumericVal* \* *IntervalVal*

The INTERVAL data type cannot be the final result of a complete expression. The [EXTRACT](#page-98-0) function must be used to extract the desired component of this interval result.

The following table lists the data type that results from each operation:

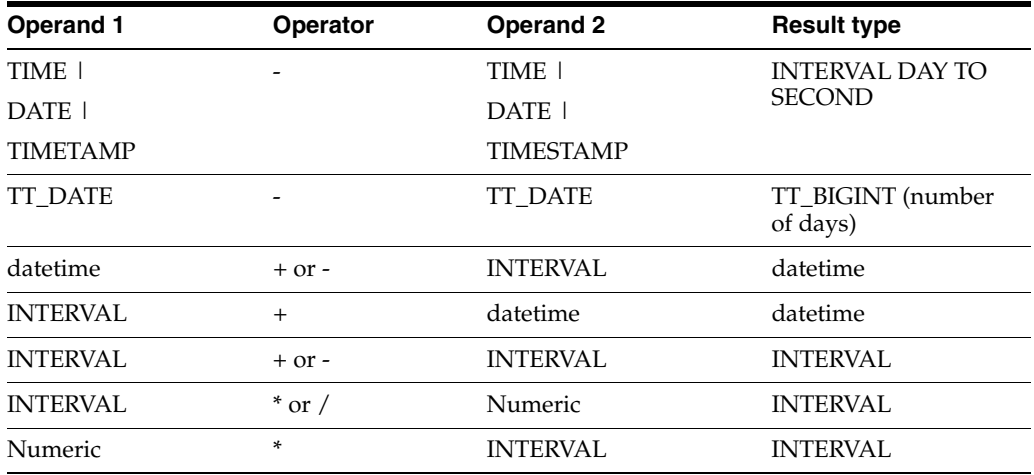

```
SELECT tt_date1 - tt_date2 FROM t1;
```
SELECT EXTRACT(DAY FROM timestamp1-timestamp2) FROM t1; SELECT \* FROM t1 WHERE timestamp1 - timestamp2 = NUMTODSINTERVAL(10, 'DAY'); SELECT SYSDATE + NUMTODSINTERVAL(20,'SECOND') FROM dual; SELECT EXTRACT (SECOND FROM timestamp1-timestamp2) FROM dual; /\* select the microsecond difference between two timestamp values d1 and d2 \*/ SELECT 1000000\*(EXTRACT(DAY FROM d1-d2)\*24\*3600+ EXTRACT(HOUR FROM d1-d2)\*3600+ EXTRACT(MINUTE FROM d1-d2)\*60+EXTRACT(SECOND FROM d1-d2)) FROM d1;

This example inserts timestamp values into 2 columns and then subtracts the two values using the [EXTRACT](#page-98-0) function:

Command> CREATE TABLE ts (id TIMESTAMP, id2 TIMESTAMP); Command> INSERT INTO ts VALUES (TIMESTAMP '2007-01-20 12:45:23', TIMESTAMP '2006-12-25 17:34:22'); 1 row inserted. Command> SELECT EXTRACT (DAY FROM id - id2) FROM ts;  $< 25$  > 1 row found.

The following queries return errors. You cannot select an interval result:

```
SELECT TIMESTAMP1 -TIMESTAMP2 FROM t1;
SELECT DATE1 - DATE2 FROM t1;;
```
You cannot compare an INTERVAL YEAR TO MONTH with an INTERVAL DAY TO SECOND:

SELECT \* FROM t1 WHERE timestamp1 - timestamp2 = NUMTOYMINTERVAL(10, 'YEAR');

You cannot compare an INTERVAL DAY TO SECOND with an INTERVAL DAY:

SELECT \* FROM t1 WHERE timestamp1 - timdstamp2 = INTERVAL '10' DAY;

#### You cannot extract YEAR from an INTERVAL DAY TO SECOND:

SELECT EXTRACT (YEAR FROM timestamp1 - timestamp2) FROM dual;

### **Restrictions on datetime and interval arithmetic operations**

Consider these restrictions when performing datetime and interval arithmetic:

- The results for addition and subtraction with DATE and TIMESTAMP types for INTERVAL YEAR, INTERVAL MONTH are not closed. For example, adding 1 year to the DATE or TIMESTAMP of '2004-02-29' results in a date arithmetic error (TimesTen error message 2787) because February 29, 2005 does not exist (2005 is not a leap year). Adding INTERVAL '1' month to DATE '2005-01-30' also results in the same error because February never has 30 days.
- The results are closed for INTERVAL DAY.

# **Storage requirements**

Variable-length columns whose declared column length is greater than 128 bytes are stored out of line. Variable-length columns whose declared column length is less than or equal to 128 bytes are stored inline. For character semantics, the number of bytes stored out of line is dependent on the character set. For example, for a character set with 4 bytes per character, variable-length columns whose declared column length is greater than 32 (128/4) are stored out of line.

[Table 1–5](#page-43-0) shows the storage requirements of the various data types.

| <b>Type</b>          | <b>Storage required</b>                                                                                                    |  |
|----------------------|----------------------------------------------------------------------------------------------------|--|
| BINARY(n)            | $n$ bytes                                                                                                    |  |
| <b>BINARY_DOUBLE</b> | 8 bytes                                                                                                    |  |
| <b>BINARY_FLOAT</b>  | 4 bytes                                                                                                    |  |
| CHAR(n)              | $n$ bytes or if character semantics, $n$ characters. If character semantics, the length of the<br>column $(n)$ is based on length semantics and character set. |  |
| [BYTE   CHAR])       |                                                                                                    |  |
| <b>DATE</b>          | 7 bytes                                                                                                    |  |
| <b>INTERVAL</b>      | An INTERVAL cannot be stored in TimesTen.                                                                                                    |  |
| NCHAR(n)             | Bytes required is $2^*$ n where <i>n</i> is the number of characters.                                                                                          |  |
| <b>NUMBER</b>        | 5 to 22 bytes                                                                                                    |  |
| NVARCHAR2 $(n)$      | For NOT INLINE columns:                                                                                                    |  |
|                      | On 32-bit platforms, $2*(length of value) + 20 bytes (minimum of 28 bytes).$                                                                                   |  |
|                      | On 64-bit platforms, $2*(length of value) + 24 bytes (minimum of 40 bytes).$                                                                                   |  |
|                      | For INLINE columns:                                                                                                    |  |
|                      | On 32-bit platforms, $2*(length of column) + 4 bytes$ .                                                                                                    |  |
|                      | On 64-bit platforms, $2^*$ (length of column) + 8 bytes.                                                                                                    |  |
| <b>ROWID</b>         | 12 bytes                                                                                                    |  |
| <b>TIMESTAMP</b>     | 12 bytes                                                                                                    |  |
| TT BIGINT            | 8 bytes                                                                                                    |  |

<span id="page-43-0"></span>*Table 1–5 Data type storage requirements*

| <b>Type</b>           | <b>Storage required</b>                                                                                                    |  |
|-----------------------|----------------------------------------------------------------------------------------------------|--|
| <b>TT_DATE</b>        | 4 bytes                                                                                                    |  |
| $TT$ _DECIMAL $(p,s)$ | Approximately $p/2$ bytes                                                                                                    |  |
| TT_INT[EGER]          | 4 bytes                                                                                                    |  |
| <b>TT SMALLINT</b>    | 2 bytes                                                                                                    |  |
| <b>TT_TIME</b>        | 8 bytes                                                                                                    |  |
| TT_TIMESTAMP          | 8 bytes                                                                                                    |  |
| TT_TINYINT            | 1 byte                                                                                                    |  |
| VARBINARY (n)         | For NOT INLINE columns:                                                                                                    |  |
|                       | On 32-bit platforms, length of value + 20 bytes (minimum of 28 bytes).                                                                                       |  |
|                       | On 64-bit platforms, length of value $+ 24$ bytes (minimum of 40 bytes).                                                                                     |  |
|                       | For INLINE columns:                                                                                                    |  |
|                       | On 32-bit platforms, length of column + 4 bytes.                                                                                                    |  |
|                       | On 64-bit platforms, length of column $+8$ bytes.                                                                                                    |  |
| VARCHAR2 (n           | For NOT INLINE columns:                                                                                                    |  |
| [BYTE   CHAR])        | On 32-bit platforms, length of value $+20$ bytes (minimum of 28 bytes). NULL value is<br>stored as $\left(\text{null bit}\right) + 4$ bytes, or 4.125 bytes. |  |
|                       | On 64-bit platforms, length of value $+24$ bytes (minimum of 40 bytes). NULL value is<br>stored as (null bit)+8 bytes, or 8.125 bytes.                       |  |
|                       | This storage principal holds for all variable length NOT INLINE data types: TT_<br>VARCHAR, ĪT_NVARCHAR, VARCHAR2, NVARCHAR2, VARBINARY.                     |  |
|                       | For INLINE columns:                                                                                                    |  |
|                       | On 32-bit platforms, $n + 4$ bytes. NULL value is stored as (null bit)+ $n+4$ bytes.                                                                         |  |
|                       | On 64-bit platforms, $n + 8$ bytes. NULL value is stored as (null bit)+ $n+8$ bytes.                                                                         |  |
|                       | If character semantics, the length of the column $(n)$ is based on length semantics and<br>character set.                                                    |  |

*Table 1–5 (Cont.) Data type storage requirements*

# **Data type comparison rules**

This section describes how values of each data type are compared in TimesTen.

### **Numeric values**

A larger value is greater than a smaller value. -1 is less than 10 and -10 is less than -1.

The floating-point value NaN is greater than any other numeric value and is equal to itself.

### **Date values**

A later date is considered greater than an earlier one. For example, the date equivalent of '10-AUG-2005' is less than that of '30-AUG-2006' and '30-AUG-2006 1:15pm' is greater than '30-AUG-2006 10:10am'.

### **Character values**

Character values are compared by:

- [Binary and linguistic sorting](#page-45-0)
- [Blank-padded and nonpadded comparison semantics](#page-45-1)

#### <span id="page-45-0"></span>**Binary and linguistic sorting**

In binary sorting, TimesTen compares character strings according to the concatenated value of the numeric codes of the characters in the database character set. One character is greater than the other if it has a greater numeric values than the other in the character set. Blanks are less than any character.

Linguistic sorting is useful if the binary sequence of numeric codes does not match the linguistic sequence of the characters you are comparing. In linguistic sorting, SQL sorting and comparison are based on the linguistic rule set by NLS\_SORT. For more information on linguistic sorts, see "Linguistic sorts" in *Oracle TimesTen In-Memory Database Operations Guide*.

The default is binary sorting.

#### <span id="page-45-1"></span>**Blank-padded and nonpadded comparison semantics**

With blank-padded semantics, if two values have different lengths, TimesTen adds blanks to the shorter value until both lengths are equal. Values are then compared character by character up to the first character that differs. The value with the greater character in the first differing position is considered greater. If two values have no differing characters, then they are considered equal. Thus, two values are considered equal if they differ only in the number of trailing blanks.

Blank-padded semantics are used when both values in the comparison are expressions of type CHAR or NCHAR or text literals.

With nonpadded semantics, two values are compared character by character up to the first character that differs. The value with the greater character in that position is considered greater. If two values that have differing lengths are identical up to the end of the shorter one, then the longer one is considered greater. If two values of equal length have no differing characters, they are considered equal.

Nonpadded semantics are used when both values in the comparison have the type VARCHAR2 or NVARCHAR2.

An example with blank-padded semantics:

 $'a$  ' = 'a'

An example with nonpadded semantics:

'a ' > 'a'

### **Data type conversion**

Generally an expression cannot contain values of different data types. However, TimesTen supports both implicit and explicit conversion from one data type to another. We recommend explicit conversion.

### **Implicit data type conversion**

The following rules apply:

Conversions between exact numeric values (TT\_TINYINT, TT\_SMALLINT, TT\_ INTEGER, TT\_BIGINT, NUMBER) and floating-point values (BINARY\_FLOAT, BINARY\_DOUBLE) can be inexact because the exact numeric values use decimal precision whereas the floating-point numbers use binary precision.

- When comparing a character value with any date, time, or datetime value, TimesTen converts the character data to the date, time, or datetime value.
- Implicit and explicit CHAR/VARCHAR2 <-> NCHAR/NVARCHAR2 conversions are supported except when the character set is TIMESTEN8. An example of explicit conversion:

```
Command> CREATE TABLE convdemo (c1 CHAR (10), x1 TT_INTEGER);
Command> CREATE TABLE convdemo2 (c1 NCHAR (10), x2 TT_INTEGER);
Command> INSERT INTO convdemo VALUES ('ABC', 10);
1 row inserted.
Command> INSERT INTO convdemo VALUES ('def', 100);
1 row inserted.
Command> INSERT INTO convdemo2 SELECT * FROM convdemo;
2 rows inserted.
Command> SELECT x1,x2,convdemo.c1, convdemo2.c1 
       > FROM convdemo, convdemo2 where Ccnvdemo.c1 = convdemo2.c1;
X1, X2, C1, C1
< 10, 10, ABC , ABC >
< 100, 100, def , def >
2 rows found.
```
### **NULL values**

A NULL value indicates the absence of a value. It is a placeholder for a value that is missing. Any column in a table or parameter in an expression, regardless of its data type, can contain NULL values unless you specify NOT NULL for the column when you create the table.

The following properties of NULL values affect operations on rows, parameters, or local variables:

- NULL values always sort highest in a sequence of values.
- Two NULL values are not equal to each other except in a GROUP BY or SELECT DISTINCT operation.
- An expression containing a NULL value evaluates to NULL. For example, (5-col), where col is NULL, evaluates to NULL.

Because of these properties, TimesTen ignores columns, rows, or parameters containing NULL values when:

- Joining tables if the join is on a column containing NULL values.
- Executing aggregate functions.

In several SQL predicates, described in [Chapter 4, "Search Conditions,"](#page-152-0) you can explicitly test for NULL values. In an application, you can use the ODBC functions SQLBindCol, SQLBindParameter, SQLGetData, and SQLParamData, or you can use the JDBC functions PreparedStatement.setNull and ResultSet.getXXXX with ResultSet.wasNull to handle input and output of NULL values.

# **INF and NAN**

TimesTen supports the IEEE floating-point values Inf (positive infinity), -Inf (negative infinity) and NaN (not a number).

#### **Constant values**

You can use constant values in places where a floating-point constant is allowed: The supported constant values are:

- BINARY\_FLOAT\_INFINITY
- -BINARY\_FLOAT\_INFINITY
- BINARY\_DOUBLE\_INFINITY
- -BINARY\_DOUBLE\_INFINITY
- BINARY\_FLOAT\_NAN
- BINARY\_DOUBLE\_NAN

In the following example, a table is created with a column of type BINARY\_FLOAT and a column of type TT\_INTEGER. BINARY\_FLOAT\_INFINITY and BINARY\_ FLOAT\_NAN are inserted into the column of type BINARY\_FLOAT.

```
Command> CREATE TABLE bfdemo (id BINARY_FLOAT, Ii2 TT_INTEGER);
Command> INSERT INTO bfdemo VALUES (BINARY_FLOAT_INFINITY, 50);
1 row inserted.
Command> INSERT INTO bfdemo VALUES (BINARY_FLOAT_NAN, 100);
1 row inserted.
Command> SELECT * FROM bfdemo;
< INF, 50 >< NAN, 100 >2 rows found.
```
#### **Primary key values**

Inf, -Inf, and NaN are acceptable values in columns defined with a primary key. This is a deviation in behavior from NULL. NULL values are not allowed on columns defined with a primary key.

You can only insert Inf, -Inf, and NaN values into BINARY\_FLOAT and BINARY\_ DOUBLE columns.

#### **Selecting Inf and NaN (floating-point conditions)**

Floating-point conditions determine whether an expression is infinite or is the undefined result of an operation (NaN or "not a number").

In the syntax:

*Expression* IS [NOT] {NAN| INFINITE}

*Expression* must either resolve to a numeric data type or to a data type that can be implicitly converted to a numeric data type.

The following table describes the floating-point conditions.

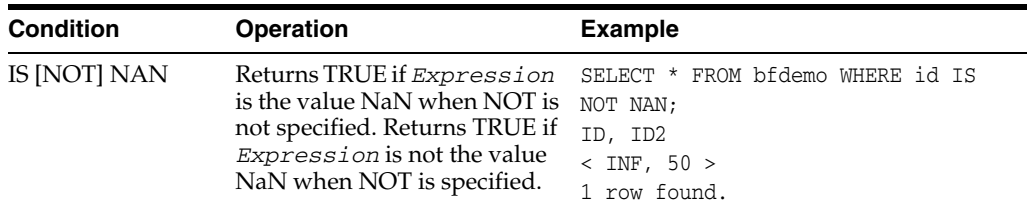

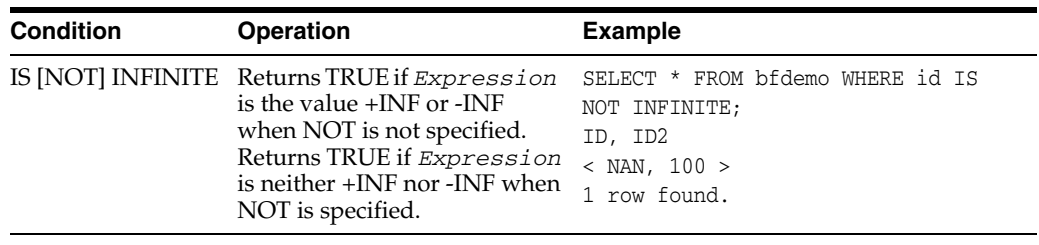

**Note:** The constant keywords represent specific BINARY\_FLOAT and BINARY\_DOUBLE values. The comparison keywords correspond to properties of a value and are not specific to any type (although they can only evaluate to true for BINARY\_FLOAT or BINARY\_DOUBLE types or types that can be converted to BINARY\_FLOAT or BINARY\_ DOUBLE).

The following rules apply to comparisons with Inf and Nan:

- Comparison between Inf (or -Inf) and a finite value are as expected. For example, 5  $>$ -Inf.
- $[Inf = Inf]$  and  $[Inf > -Inf]$  both evaluate to True.
- $(NaN = NaN)$  evaluates to True.

In reference to collating sequences:

- -Inf sorts lower than any other value.
- Inf sorts higher than any other value, but lower than Nan and NULL.
- NaN sorts higher than Inf.
- NULL sorts higher than NaN. NULL is always the largest value in any collating sequence.

### **Expressions involving Inf and NaN**

- Expressions containing floating-point values may generate Inf, -Inf, or NaN. This can occur either because the expression generated overflow or exceptional conditions or because one or more of the values in the expression was Inf, -Inf, or NaN. Inf and NaN are generated in overflow or division by 0 conditions.
- Inf, -Inf, and NaN values are not ignored in aggregate functions. NULL values are. If you wish to exclude Inf and NaN from aggregates (or from any selection), use both the IS NOT NAN and IS NOT INFINITE predicates.

### **Overflow and truncation**

Some operations can result in data overflow or truncation. Overflow results in an error and can generate Inf. Truncation results in loss of least significant data.

Exact values are truncated only when they are stored in the data store by an [INSERT](#page-318-0) or [UPDATE](#page-357-0) statement, and if the target column has smaller scale than the value. TimesTen returns a warning when such truncation occurs. If the value does not fit because of overflow, TimesTen returns the special value Inf and does not insert the specified value.

TimesTen may truncate approximate values during computation and when the values are inserted into the data store or when data store values are updated. TimesTen returns an error only upon insertion or update. When overflow with approximate values occurs, TimesTen returns the special value Inf.

There are several circumstances that can cause overflow:

- *During arithmetic operations*. Overflow can occur when multiplication results in a number larger than the maximum value allowable in its type. Arithmetic operations are defined in [Chapter 3, "Expressions."](#page-60-1)
- *When using aggregate functions.* Overflow can occur when the sum of several numbers exceeds the maximum allowable value of the result type. Aggregate functions are defined in [Chapter 3, "Expressions."](#page-60-1)
- *During type conversion*. Overflow can also occur when, for example, a TT\_ INTEGER value is converted to a TT\_SMALLINT value.

Truncation can cause an error or warning for alphanumeric or numeric data types:

- *Character data*. An error occurs if a string is truncated because it is too long for its target type. For NCHAR and NVARCHAR2 types, truncation always occurs on Unicode character boundaries. In the NCHAR data types, a single-byte value (half a Unicode character) has no meaning and is not possible.
- *Numeric data*. A warning occurs when any trailing non-zero digit is dropped from the fractional part of a numeric value.

# **Underflow**

When an approximate numeric value is too close to zero to be represented by the hardware, TimesTen underflows to zero and returns a truncation warning.

# **Replication limits**

TimesTen places the following limits on the size of data types in a data store that is being replicated:

- VARCHAR2 and VARBINARY columns cannot exceed 4 megabytes. For character length semantics, the limit is 4 megabytes. The database character set determines how many characters can be represented by 4 megabytes. The minimum number of characters is 1,000,000/ 4 = 250,000 characters.
- NVARCHAR2 columns cannot exceed 500,000 characters (4 megabytes).

# **TimesTen type mode (backward compatibility)**

TimesTen supports a data type backward compatibility mode called TimesTen type mode. The type mode is a data store creation attribute. TypeMode=1 indicates TimesTen mode.

For more information on types modes, see "TypeMode" in *Oracle TimesTen In-Memory Database Reference*.

For information on data type usage in TimesTen type mode, refer to documentation from previous releases of TimesTen.

# **Data types supported in TimesTen type mode**

| Data type                                                | <b>Description</b>                                                                                                    |
|----------------------------------------------------------|----------------------------------------------------------------------------------------------------|
| <b>BIGINT</b>                                            | A signed 8-byte integer in the range -9,223,372,036,854,775,808-(2 <sup>63</sup> ) to<br>9,223,372,036,854,775,807 (2 <sup>63</sup> - 1).                                                                                                    |
|                                                          | Alternatively, specify TT_BIGINT.                                                                                                    |
| BINARY(n)                                                | Fixed-length binary value of n bytes. Legal values for <i>n</i> range from 1 to 8300.                                                                                                    |
|                                                          | BINARY data is padded to the maximum column size with trailing zeroes.                                                                                                    |
| BINARY_DOUBLE                                            | 64-bit floating -point number. BINARY_DOUBLE is a double-precision native floating<br>point number. Supports +Inf, -Inf and Nan values. BINARY_DOUBLE is an<br>approximate numeric value consisting of an exponent and mantissa. You can use<br>exponential or E-notation. BINARY_DOUBLE has binary precision 53.                                                                                                 |
|                                                          | Minimum positive finite value: 2.22507485850720E-308                                                                                                    |
|                                                          | Maximum positive finite value: 1.79769313486231E+308                                                                                                    |
|                                                          | Alternatively, specify DOUBLE [PRECISION] or FLOAT [(53)].                                                                                                    |
| BINARY_FLOAT                                             | 32-bit floating-point number. BINARY_FLOAT is a single-precision native<br>floating-point type. Supports +Inf, -Inf and NaN values. BINARY_FLOAT is an<br>approximate numeric value consisting of an exponent and mantissa. You can use<br>exponential or E-notation. BINARY_FLOAT has binary precision 24.                                                                                                    |
|                                                          | Minimum positive finite value: 1.17549E-38F                                                                                                    |
|                                                          | Maximum positive finite value: 3.40282E+38F                                                                                                    |
|                                                          | Alternatively, specify REAL or FLOAT (24).                                                                                                    |
| $CHAR[ACTER]$ [( <i>n</i>                                | Fixed-length character string of length <i>n</i> bytes or characters. Default is 1 byte.                                                                                                    |
| [BYTE   CHAR])]                                          | BYTE indicates that the column has byte length semantics. Legal values for $n$ range<br>from a minimum of 1 byte to a maximum 8300 bytes.                                                                                                    |
|                                                          | CHAR indicates that the column has character length semantics. The minimum<br>CHAR length is 1 character. The maximum CHAR length depends on how many<br>characters fit in 8300 bytes. This is determined by the database character set in use.<br>For character set AL32UTF8, up to four bytes per character may be needed, so the<br>CHAR length limit ranges from 2075 to 8300 depending on the character set. |
|                                                          | A zero-length string is a valid non-NULL value. CHAR data is padded to the<br>maximum column size with trailing blanks. Blank-padded comparison semantics are<br>used. For information on blank-padded and nonpadded semantics, see<br>"Blank-padded and nonpadded comparison semantics" on page 1-28.                                                                                                    |
|                                                          | Alternatively, specify TT_CHAR [(n [BYTE   CHAR])].                                                                                                    |
| DATE                                                     | Stores date information: century, year, month, date. The format is YYYY-MM-DD. MM<br>is expressed as an integer. For example: 2006-10-28.                                                                                                    |
|                                                          | Storage size is 4 bytes.                                                                                                    |
|                                                          | Valid dates are between 1753-01-01 (January 1,1753) and 9999-12-31 (December 31,<br>9999).                                                                                                    |
|                                                          | Alternatively, specify TT_DATE.                                                                                                    |
| $DEC[IMAL]$ [ $(p[, s])$ ] or<br>NUMERIC $[ (p[, s] )$ ] | An exact numeric value with a fixed maximum precision (total number of digits) and<br>scale (number of digits to the right of the decimal point). The precision $p$ must be<br>between 1 and 40. The scale must be between 0 and $p$ . The default precision is 40 and<br>the default scale is 0.                                                                                                    |
| INTERVAL $[+/$ -]<br>IntervalQualifier                   | TimesTen partially supports INTERVAL types, expressed with the type INTERVAL<br>and an IntervalQualifier. An IntervalQualifier can only specify a single field type with<br>no precision. The default leading precision is 8 digits for all INTERVAL types. The<br>single field type can be one of: YEAR, MONTH, DAY, HOUR, MINUTE or SECOND.<br>Currently, INTERVAL type can be specified only with a constant.  |

*Table 1–6 Data types supported in TimesTen type mode*

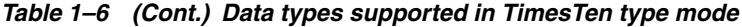

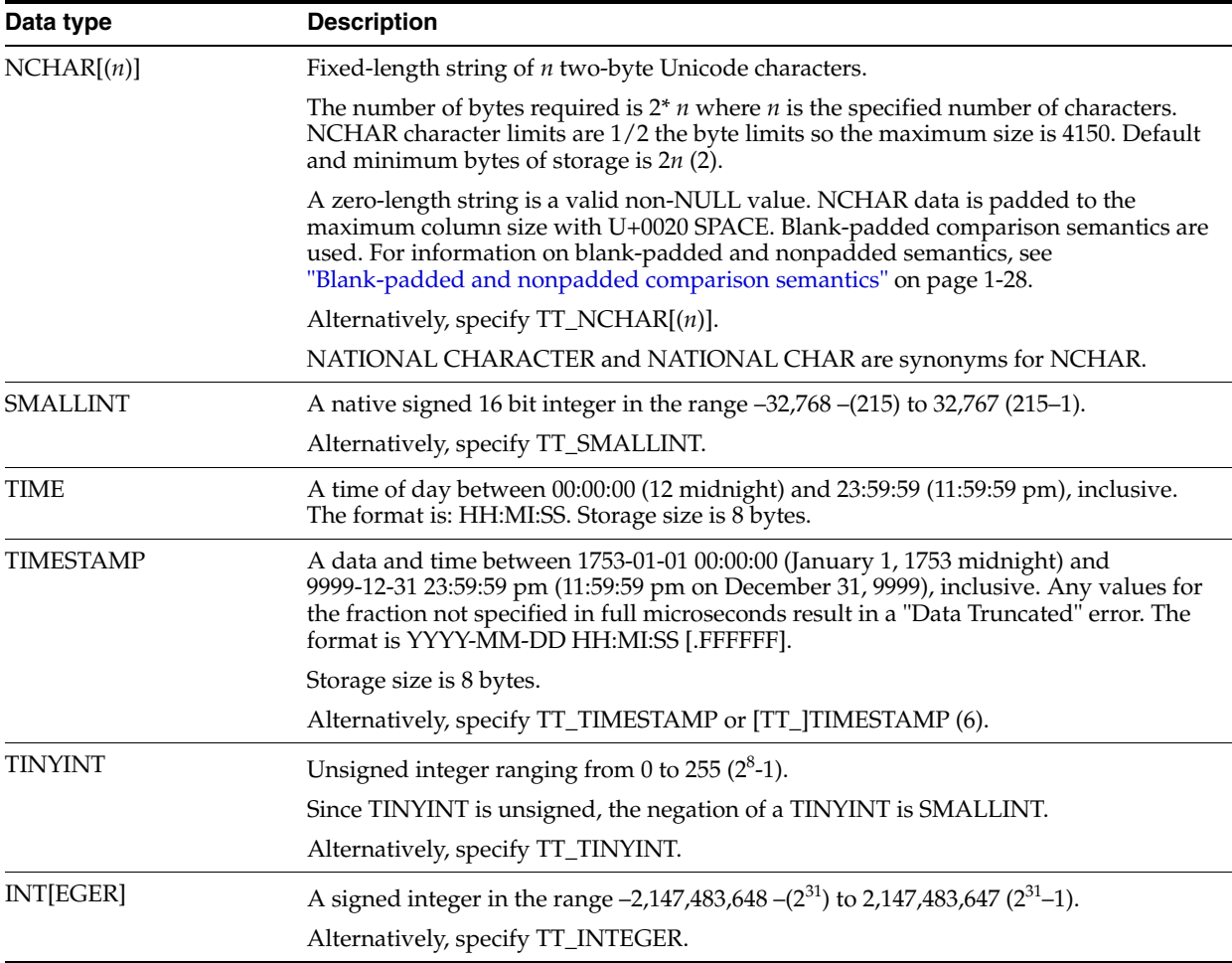

| Data type                    | <b>Description</b>                                                                                                    |
|------------------------------|----------------------------------------------------------------------------------------------------|
| NVARCHAR(n)                  | Variable-length string of <i>n</i> two-byte Unicode characters.                                                                                                    |
|                              | The number of bytes required is $2^*$ <i>n</i> where <i>n</i> is the specified number of characters.<br>NVARCHAR character limits are 1/2 the byte limits so the maximum size is 2,097,152<br>$(2^{21})$ . You must specify <i>n</i> . |
|                              | A zero-length string is a valid non-NULL value.                                                                                                    |
|                              | Blank-padded comparison semantics are used. For information on blank-padded and<br>nonpadded semantics, see "Blank-padded and nonpadded comparison semantics" on<br>page 1-28.                                                         |
|                              | Alternatively, specify TT_NVARCHAR(n).                                                                                                    |
|                              | NATIONAL CHARACTER VARYING, NATIONAL CHAR VARYING, and NCHAR<br>VARYING are synonyms for NVARCHAR.                                                                                                    |
| VARCHAR (n<br>[BYTE   CHAR]) | Variable-length character string having maximum length <i>n</i> bytes or characters. You<br>must specify $n$ .                                                                                                    |
|                              | BYTE indicates that the column has byte length semantics. Legal values for $n$ range<br>from a minimum of 1 byte to a maximum 4194304 $(2^{22})$ bytes.                                                                                |
|                              | CHAR indicates that the column has character length semantics.                                                                                                    |
|                              | A zero-length string is a valid non-NULL value.                                                                                                    |
|                              | Blank-padded comparison semantics are used. For information on blank-padded and<br>nonpadded semantics, see "Blank-padded and nonpadded comparison semantics" on<br>page 1-28.                                                         |
|                              | Alternatively, specify TT_VARCHAR (n [BYTE   CHAR]).                                                                                                    |
| VARBINARY (n)                | Variable-length binary value having maximum length $n$ bytes. Legal values for $n$<br>range from 1 to 4194304 (2 <sup>22</sup> ).                                                                                                    |

*Table 1–6 (Cont.) Data types supported in TimesTen type mode*

# **Oracle data types supported in TimesTen type mode**

| Data type                     | <b>Description</b>                                                                                                    |
|-------------------------------|----------------------------------------------------------------------------------------------------|
| NUMBER [(precision [,scale])] | Number having precision and scale. The precision ranges from 1 to 38<br>decimal. The scale ranges from -84 to 127. Both precision and scale are<br>optional.                                                                                                    |
|                               | If you do not specify a precision or a scale, then maximum precision of<br>38 and flexible scale are assumed.                                                                                                    |
|                               | NUMBER supports scale > precision and negative scale.                                                                                                    |
|                               | NUMBER stores zero as well as positive and negative fixed numbers<br>with absolute values from $1.0 \times 10^{-130}$ to (but not including) $1.0 \times 10^{126}$ . If<br>you specify an arithmetic expression whose value has an absolute value<br>greater than or equal to $1.0 \times 10^{126}$ , then Times Ten returns an error.                                                                               |
|                               | In Times Ten type mode, the NUMBER data type stores 10e-89 as its<br>smallest (closest to zero) value.                                                                                                    |
| ORA_CHAR $[(n [BYTE] CHAR])]$ | Fixed-length character string of length <i>n</i> bytes or characters. Default is 1<br>byte.                                                                                                    |
|                               | BYTE indicates that the column has byte length semantics. Legal values<br>for <i>n</i> range from a minimum of 1 byte to a maximum 8300 bytes.                                                                                                    |
|                               | CHAR indicates that the column has character length semantics. The<br>minimum CHAR length is 1 character. The maximum CHAR length<br>depends on how many characters fit in 8300 bytes. This is determined<br>by the database character set in use. For character set AL32UTF8, up to<br>four bytes per character may be needed, so the CHAR length limit<br>ranges from 2075 to 8300 depending on the character set. |
|                               | A zero-length string is interpreted as NULL.                                                                                                    |
|                               | ORA_CHAR data is padded to the maximum column size with trailing<br>blanks. Blank-padded comparison semantics are used. For information<br>on blank-padded and nonpadded semantics, see "Blank-padded and<br>nonpadded comparison semantics" on page 1-28.                                                                                                    |
| ORA DATE                      | Stores date and time information: century, year, month, date, hour,<br>minute and second. Format is YYYY-MM-DD HHMMSS.                                                                                                    |
|                               | Valid date range is from January 1, 4712 BC to December 31, 9999 AD.                                                                                                    |
|                               | The storage size is 7 bytes. There are no fractional seconds.                                                                                                    |
| $ORA_NCHAR[(n)]$              | Fixed-length string of length <i>n</i> two-byte Unicode characters.                                                                                                    |
|                               | The number of bytes required is $2^*$ <i>n</i> where <i>n</i> is the specified number of<br>characters. NCHAR character limits are 1/2 the byte limits so the<br>maximum size is 4150. Default and minimum bytes of storage is $2n$ (2).                                                                                                    |
|                               | A zero-length string is interpreted as NULL.                                                                                                    |
|                               | ORA_NCHAR data is padded to the maximum column size with<br>U+0020 SPACE. Blank-padded comparison semantics are used. For<br>information on blank-padded and nonpadded semantics, see<br>"Blank-padded and nonpadded comparison semantics" on page 1-28.                                                                                                    |

*Table 1–7 Oracle data types supported in TimesTen type mode*

| Data type                        | <b>Description</b>                                                                                                    |
|----------------------------------|----------------------------------------------------------------------------------------------------|
| ORA_NVARCHAR2 $(n)$              | Variable-length string of <i>n</i> two-byte Unicode characters.                                                                                                    |
|                                  | The number of bytes required is $2^*$ <i>n</i> where <i>n</i> is the specified number of<br>characters. ORA_NVARCHAR2 character limits are one half the byte<br>limits so the maximum size is 2,097,152 ( $2^{21}$ ). You must specify <i>n</i> . |
|                                  | A zero-length string is interpreted as NULL.                                                                                                    |
|                                  | Nonpadded comparison semantics are used.                                                                                                    |
|                                  | For information on blank-padded and nonpadded semantics, see<br>"Blank-padded and nonpadded comparison semantics" on page 1-28.                                                                                                    |
| ORA_VARCHAR2 (n [BYTE   CHAR])   | Variable-length character string having maximum length <i>n</i> bytes or<br>characters.                                                                                                    |
|                                  | BYTE indicates that the column has byte length semantics. Legal values<br>for <i>n</i> range from a minimum of 1 byte to a maximum 4194304 ( $2^{22}$ ) bytes.<br>You must specify <i>n</i> .                                                     |
|                                  | CHAR indicates that the column has character length semantics.                                                                                                    |
|                                  | A zero-length string is interpreted as NULL.                                                                                                    |
|                                  | Nonpadded comparison semantics are used. For information on<br>blank-padded and nonpadded semantics, see "Blank-padded and<br>nonpadded comparison semantics" on page 1-28.                                                                       |
| ORA_TIMESTAMP                    | Stores year, month, and day values of the date data type plus hour,                                                                                                    |
| [(fractional_seconds_precision)] | minute, and second values of time. Fractional_seconds_precision is the<br>number of digits in the fractional part of the seconds field. Valid date<br>range is from January 1, 4712 BC to December 31, 9999 AD.                                   |
|                                  | The fractional seconds precision range is 0 to 9. The default is 6. Format<br>is:                                                                                                    |
|                                  | YYYY-MM-DD HH:MI:SS [.FFFFFFFFF]                                                                                                    |
|                                  | Storage size 12 bytes.                                                                                                    |

*Table 1–7 (Cont.) Oracle data types supported in TimesTen type mode*

# <span id="page-56-2"></span><sup>2</sup>**Names and Parameters**

This chapter presents general rules for names and parameters used in TimesTen SQL statements. It includes the following topics:

- **[Basic names](#page-56-0)**
- [Owner names](#page-56-1)
- [Compound identifiers](#page-57-0)
- [Dynamic parameters](#page-57-1)
- [Duplicate parameter names](#page-58-0)
- [Inferring data type from parameters](#page-58-1)

### <span id="page-56-0"></span>**Basic names**

*Basic names* identify columns, tables, views and indexes. Basic names must follow these rules:

- The maximum length of a basic name is 30 characters.
- A name can consist of any combination of letters (A to Z a to z), decimal digits  $(0)$ to 9),  $\frac{4}{3}$ , #,  $\omega$ , or underscore (\_). For identifiers, the first character must be a letter (A-Z a-z) and not a digit or special character. However, for parameter names, the first character can be a letter (A-Z a-z), a decimal digit (0 to 9), or special characters  $\frac{1}{2}$ , #, @, or underscore (\_).
- TimesTen changes lowercase letters (a to z) to the corresponding uppercase letters (A to Z). Thus names are not case-sensitive.
- If you enclose a name in quotation marks, you can use any combination of characters (even if they are not in the set of legal characters). In that case, the first character can also be any character. If a column, table, or index is initially defined with a name enclosed in quotation marks and the name does not conform to the rule noted in the second bullet, then that name must always be enclosed in quotation marks whenever it is subsequently referenced.
- Unicode characters are not allowed in names.

### <span id="page-56-1"></span>**Owner names**

The *owner name* is the user name of the account that created the table. Tables and indexes defined by TimesTen itself have the owner SYS or TTREP. User objects cannot be created with owner names SYS or TTREP. TimesTen converts all owner and table names to upper case.

Owners of tables in TimesTen are determined by the user ID settings or login names. For cache groups, Oracle table owner names must always match TimesTen table owner names.

Owner names may be specified by the user during table creation, in addition to being automatically determined if they are left unspecified. See ["CREATE TABLE" on](#page-277-0)  [page 5-102](#page-277-0). When creating owner names, follow the same rules as those for creating basic names. See ["Basic names" on page 2-1](#page-56-0).

# <span id="page-57-0"></span>**Compound identifiers**

Basic names and user names are simple names. In some cases, simple names are combined to form a *compound identifier*, which consists of an owner name combined with one or more basic names, with periods (.) between them.

In most cases you can abbreviate a compound identifier by omitting one of its parts. If you do not use a fully qualified name, a default value is automatically used in place of the missing part. For example, if you omit the owner name (and the period) when you refer to tables you own, TimesTen generates the owner name by using your login name.

A complete compound identifier, including all of its parts, is called a *fully qualified name*. Different owners can have tables and indexes with the same name. The fully qualified name of these objects must be unique.

The following are compound identifiers:

- *Column identifier:* [[*Owner*.]*TableName*.]*ColumnName*
- [*Owner*.]*IndexName*
- *Table identifier:* [*Owner*.]*TableName*
- *Row identifier:* [[*Owner*.]*TableName*.]*rowid*

## <span id="page-57-1"></span>**Dynamic parameters**

*Dynamic parameters* are used to pass information between an application program and TimesTen. They are placeholders in SQL commands and are replaced at runtime with actual values.

A dynamic parameter name must be preceded by a colon (:) when used in a SQL command and must conform to the TimesTen rules for basic names. However, unlike identifiers, parameter names can start with any of the following characters:

- Uppercase letters: A to Z
- Lowercase letters: a to z
- Digits:  $0$  to  $9$
- Special characters: #  $\text{\$} @$  \_

**Note:** Instead of using a :*DynamicParameter* sequence, the application can use a ? for each dynamic parameter.

Enhanced ":" style parameter markers have this form:

```
:parameter [INDICATOR] :indicator
```
The :*indicator* is considered to be a component of the :*parameter*. It is not counted as a distinct parameter. Do not specify '?' for this style of parameter marker.

### <span id="page-58-0"></span>**Duplicate parameter names**

Consider this SQL statement:

SELECT \* FROM t1 WHERE c1=:a AND c2=:a AND c3=:b AND c4=:a;

Traditionally in TimesTen, multiple instances of the same parameter name in a SQL statement are considered to be multiple occurrences of the *same* parameter. When assigning parameter numbers to parameters, TimesTen assigns parameter numbers only to the first occurrence of each parameter name. The second and subsequent occurrences of a given name do not get their own parameter numbers. In this case, a TimesTen application binds a value for every unique parameter in a SQL statement. It cannot bind different values for different occurrences of the same parameter name nor can it leave any parameters or parameter occurrences unbound.

In Oracle Database, multiple instances of the same parameter name in a SQL statement are considered to be different parameters. When assigning parameter numbers, Oracle assigns a number to each parameter occurrence without regard to name duplication. An Oracle application, at a minimum, binds a value for the first occurrence of each parameter name. For the subsequent occurrences of a given parameter, the application can either leave the parameter occurrence unbound or it can bind a different value for the occurrence.

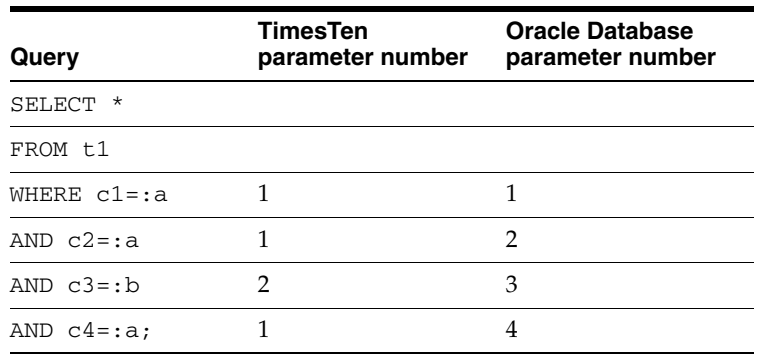

The following table shows a query with the parameter numbers that TimesTen and Oracle Database assign to each parameter.

The total number of parameter numbers for TimesTen in this example is 2. The total number of parameters for Oracle Database in this example is 4. The parameter bindings provided by an application produce different results for the traditional TimesTen behavior and the Oracle behavior.

You can use the DuplicateBindMode attribute to determine whether applications use traditional TimesTen parameter binding for duplicate occurrences of a parameter in a SQL statement or Oracle-style parameter binding. Oracle-style parameter binding is the default.

# <span id="page-58-1"></span>**Inferring data type from parameters**

Consider this statement:

SELECT :a FROM dual;

TimesTen cannot infer the data type of parameter a from the query. TimesTen returns this error:

2778: Cannot infer type of parameter from its use The command failed.

#### Use the [CAST](#page-91-0) function to declare the data type for parameters:

SELECT CAST (:a AS NUMBER) FROM dual;

# <span id="page-60-1"></span><sup>3</sup>**Expressions**

Expressions are used for the following purposes:

- The select list of the [INSERT...SELECT](#page-321-0) statement
- A condition of the WHERE clause and the HAVING clause
- The GROUP BY and ORDER BY clauses
- The VALUES clause of the **INSERT** and **MERGE** statements
- The SET clause of the [UPDATE](#page-357-0) and [MERGE](#page-326-0) statements

# <span id="page-60-0"></span>**ROWID specification**

TimesTen assigns a unique ID called a *rowid* to each row stored in a table. The rowid has data type ROWID. You can examine a rowid by querying the ROWID pseudocolumn.

Because the ROWID pseudocolumn is not a real column, it does not require database space and cannot be updated, indexed or dropped.

The rowid value persists throughout the life of the table row, but the system can reassign the rowid to a different row after the original row is deleted. Zero is not a valid value for a rowid.

Rowids persists through recovery, backup and restore operations. They do not persist through replication, ttMigrate or ttBulkCp operations.

See ["Expression specification" on page 3-3](#page-62-0) for more information on rowids. See ["ROWID data type" on page 1-21](#page-38-0) for more information about the ROWID data type.

# **ROWNUM specification**

For each row returned by a query, the ROWNUM pseudocolumn returns a number indicating the order in which the row was selected. The first row selected has a ROWNUM of 1, the second a ROWNUM of 2, and so on.

Use ROWNUM to limit the number of rows returned by a query as in this example:

SELECT \* FROM employees WHERE ROWNUM < 10;

The order in which rows are selected depends on the index used and the join order. If you specify an ORDER BY clause, ROWNUM is assigned before sorting. However, the presence of the ORDER BY clause may change the index used and the join order. If the order of selected rows changes, the ROWNUM value associated with each selected row could also change.

For example, the following query may return a different set of employees than the preceding query if a different index is used:

SELECT \* FROM employees WHERE ROWNUM < 10 ORDER BY last\_name;

Conditions testing for ROWNUM values greater than a positive integer are always false. For example, the following query returns no rows:

SELECT \* FROM employees WHERE ROWNUM > 1;

Use ROWNUM to assign unique values to each row of a table. For example:

UPDATE my\_table SET column1 = ROWNUM;

If your query contains either FIRST *NumRows* or ROWS *m* TO *n*, do not use ROWNUM to restrict the number of rows returned. For example, the following query results in an error message:

SELECT FIRST 2 \* FROM employees WHERE ROWNUM <1 ORDER BY employee\_id; 2974: Using rownum to restrict number of rows returned cannot be combined with first N or rows M to N

# <span id="page-62-0"></span>**Expression specification**

An *expression* specifies a *value* to be used in a SQL operation.

An expression can consist of a primary or several primaries connected by arithmetic operators, comparison operators, string or binary operators, bit operators or any of the functions described in this chapter. A primary is a signed or unsigned value derived from one of the items listed in the SQL syntax:

#### **SQL syntax**

```
{ColumnName | ROWID | {? | :DynamicParameter} |
 AggregateFunction | Constant | (Expression)}
or
[[+ |-] {ColumnName | SYSDATE | TT_SYSDATE|GETDATE() |
{? | :DynamicParameter} | AggregateFunction |
Constant | {~ | + | -} Expression}]
 [...]
or
Expression1 [& | | | ^ | + | / | * | - ] Expression2
or
Expression1 | | Expression2
or
Expression
```
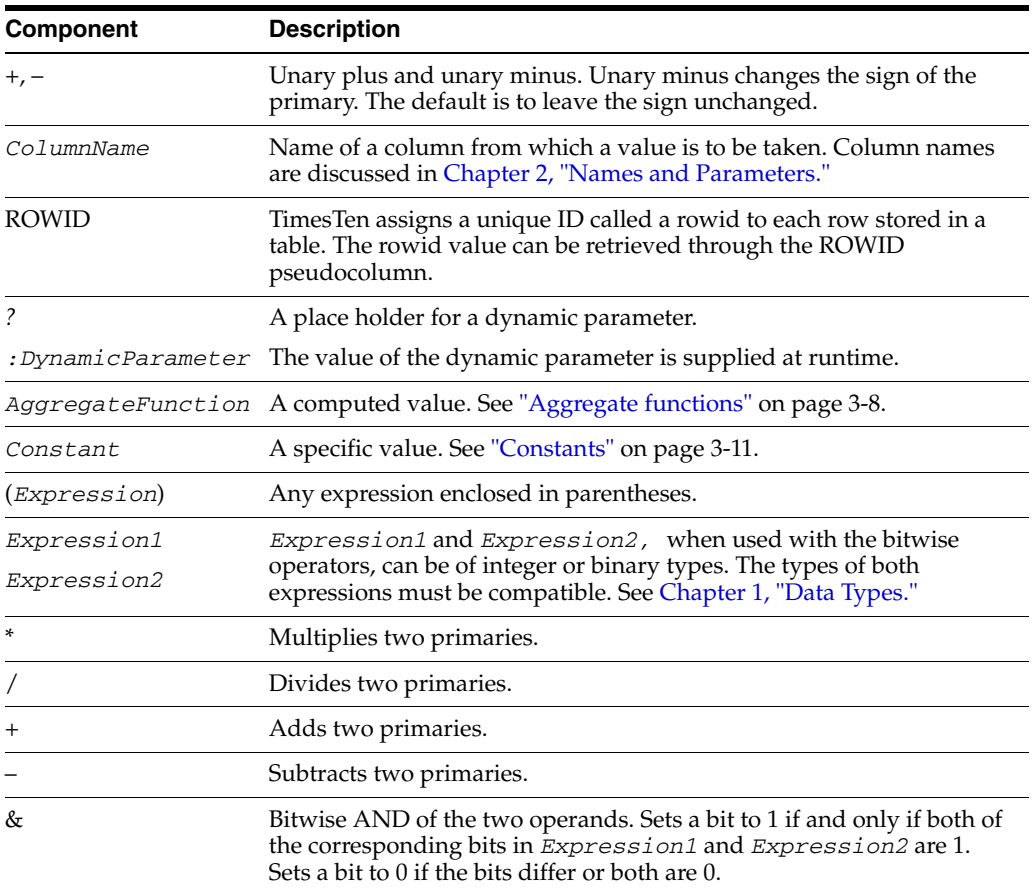

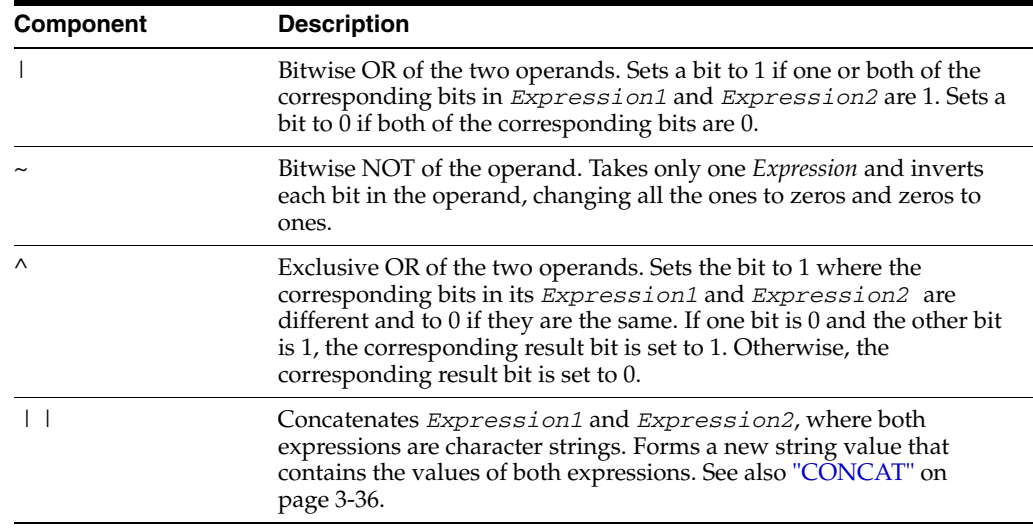

### **Description**

- Arithmetic operators can be used between numeric values. See "Numeric data [types" on page 1-15](#page-32-0)
- Arithmetic operators can also be used between date-time values and interval types. The result of a date-time expression is either a date-time type or an interval type.
- Arithmetic operators cannot be applied to string values.
- Elements in an expression are evaluated in the following order:
	- **–** Aggregate functions and expressions in parentheses.
	- **–** Unary pluses and minuses.
	- **–** The \* and / operations.
	- **–** The + and operations.
	- **–** Elements of equal precedence are evaluated in left-to-right order.
- You can enclose expressions in parentheses to control the order of their evaluation. For example:

 $10 * 2 - 1 = 19$  but  $10 * (2 - 1) = 10$ 

- Type conversion, truncation, underflow, or overflow can occur when some expressions are evaluated. See [Chapter 1, "Data Types".](#page-18-1)
- If either operand in a numeric expression is NULL, the result is NULL.
- Since NVL takes two parameters, both designated as an "expression", TimesTen does not permit NULL in either position. If there is a NULL value in an expression, comparison operators and other predicates evaluate to NULL. See [Chapter 4, "Search Conditions"](#page-152-0) for more information on evaluation of comparison operators and predicates containing NULL values. TimesTen permits inserting NULL, but in general INSERT takes only specific values, and not general expressions.
- The query optimizer and execution engine permit multiple rowid lookups when a predicate specifies a disjunct of rowid equalities or uses IN. For example, multiple fast rowid lookups are executed for:

WHERE ROWID =  $:vt$  OR ROWID =  $:vt$ 

or equivalently:

WHERE ROWID IN (:v1, :v2)

■ The ? or : *DynamicParameter* can be used as a dynamic parameter in an expression.

#### **Examples**

This example shows a dynamic parameter in the WHERE clause of any SELECT statement:

```
SELECT *
FROM purchasing.orders
WHERE partnumber = ?
AND ordernumber > ?
ORDER BY ordernumber;
```
This example shows a dynamic parameter in the WHERE and SET clauses of an UPDATE statement:

```
UPDATE purchasing.parts
SET salesprice = :dynamicparameter1
WHERE partnumber = : dynamicparameter2;
```
This example shows a dynamic parameter in the WHERE clause of a DELETE statement:

```
DELETE FROM purchasing.orderitems
WHERE itemnumber BETWEEN ? AND ?;
```
This example shows a dynamic parameter in the VALUES clause of an [INSERT](#page-318-0) statement. In this example, both ? and :*dynamicparameter* are used where :dynamicparameter1 corresponds to both the second and fourth columns of the purchasing.orderitems table. Therefore, only four distinct dynamic parameters need to be passed to this expression with the second parameter used for both the second and fourth columns.

```
INSERT INTO purchasing.orderitems VALUES 
    (?,:dynamicparameter1,
     :dynamicparameter2,
     :dynamicparameter1,?);
```
This example demonstrates that both ? and :*dynamicparameter* can be used in the same SQL statement and shows the semantic difference between repeating both types of dynamic parameters.

Examples of bitwise operators:

```
Command> SELECT 0x183D & 0x00FF from dual;
< 003D >
1 row found.
Command> SELECT ~255 FROM dual;
<-256 >
1 row found.
Command> SELECT 0x08 | 0x0F FROM dual;
< 0F >1 row found.
```
### **Subqueries**

TimesTen supports subqueries in [INSERT...SELECT](#page-321-0), [CREATE VIEW](#page-294-0), [CREATE VIEW](#page-294-0) or [UPDATE](#page-357-0) statements or in an update SET clause, in a search condition and as a derived table. TimesTen supports table subqueries and scalar subqueries. It does not support row subqueries. A subquery can specify an aggregate with a HAVING clause or joined table. It can also be correlated.

#### **SQL syntax**

```
[NOT] EXISTS | [NOT] IN (Subquery)
Expression \{=\,|\, \iff \,|\, \Rightarrow \,|\, \iff \,|\, \iff \,|\, \iff [ANY | ALL] (Subquery)
Expression [NOT] IN (ValueList | Subquery)
```
#### **Description**

TimesTen supports queries with the characteristics listed in each section.

#### **Table subqueries**

- A subquery can appear in the WHERE clause or HAVING clause of any statement, except one that creates a MATERIALIZED VIEW. Only one table subquery can be specified in a predicate. These predicates can be specified in a WHERE or HAVING clause, an OR expression within a WHERE or HAVING clause, or an ON clause of a joined table. They cannot be specified in a CASE expression, a materialized view, or a HAVING clause that uses the + operator for outer joins.
- A subquery can be specified in an EXISTS or NOT EXISTS predicate, a quantified predicate with ANY or ALL, or a comparison predicate. The allowed operators for both comparison and quantified predicates are:  $=$ ,  $\lt$ ,  $\gt$ ,  $\lt$  =,  $\gt$  =,  $\lt$  $\gt$ . The subquery cannot be connected to the outer query through a UNIQUE or NOT UNIQUE operator.
- Only one subquery can be specified in a quantified or comparison predicate. Specify the subquery as either the right operand or the left operand of the predicate, but not both.
- The subquery should not have an ORDER BY clause.
- FIRST *NumRows* is not supported in subquery statements.
- In a query specified in a quantified or comparison predicate, the underlying SELECT must have a single expression in the select list. In a query specified in a comparison predicate, if the underlying select returns a single row, the return value is the select result. If the underlying select returns no row, the return value is NULL. It is an error if the subquery returns multiple rows.

#### **Scalar subqueries (a scalar subquery returns a single value)**

- A nonverifiable scalar subquery has a predicate such that the optimizer cannot detect at compile time that the subquery returns at most one row for each row of the outer query. The subquery cannot be specified in an OR expression.
- Neither outer query nor any scalar subquery should have a DISTINCT modifier.

#### **Examples**

Examples of supported subqueries for a list of customers having at least one unshipped order:

```
SELECT customers.name FROM customers
 WHERE EXISTS (SELECT 1 FROM orders
   WHERE customers.id = orders.custid
   AND orders.status = 'unshipped');
SELECT customers.name FROM customers
   WHERE customers.id = ANY
       (SELECT orders.custid FROM orders
WHERE orders.status = 'unshipped');
SELECT customers.name FROM customers 
    WHERE customers.id IN 
       (SELECT orders.custid FROM orders 
WHERE orders.status = 'unshipped');
```
In this example, list items are shipped on the same date as when they are ordered:

```
SELECT line_items.id FROM line_items 
    WHERE line_items.ship_date = 
        (SELECT orders.order_date FROM orders 
WHERE orders.id = line_items.order_id);
```
# <span id="page-67-0"></span>**Aggregate functions**

Aggregate functions specify a value computed with data from a set of rows described in an argument. The argument, enclosed in parentheses, is an expression.

Aggregate functions can be specified in the select list or the HAVING clause. See ["INSERT...SELECT" on page 5-146](#page-321-0) for more information. The value of the expression is computed using each row that satisfies the WHERE clause.

#### **SQL syntax**

```
{AVG ({Expression | [ALL | DISTINCT] ColumnName})
 MAX ({Expression | [ALL | DISTINCT] ColumnName | ROWID})
 MIN ({Expression | [ALL | DISTINCT] ColumnName | ROWID})
 SUM ({Expression | [ALL | DISTINCT] ColumnName})
 COUNT ({ * | [ALL | DISTINCT] ColumnName | ROWID})
}
```
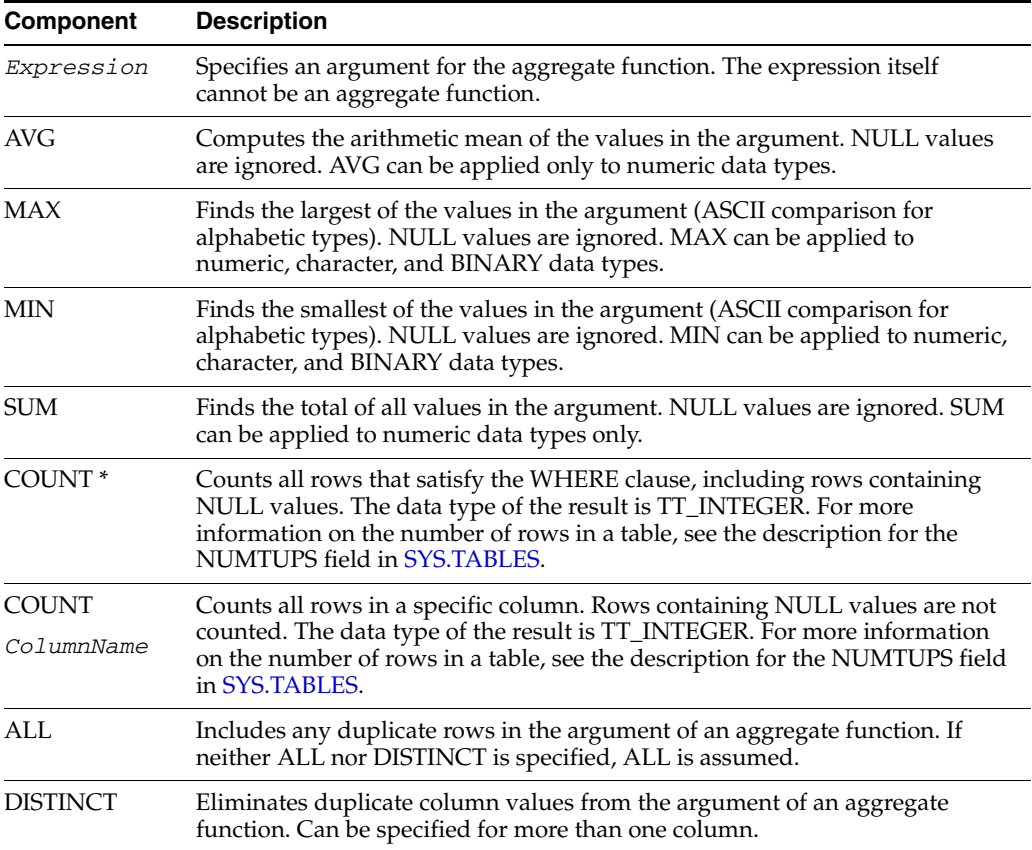

#### **Description**

- If an aggregate function is computed over an empty table in which GROUP BY is not used, the results are as follows:
	- **–** COUNT returns 0.
	- **–** AVG, SUM, MAX, and MIN return NULL.
- If an aggregate function is computed over an empty group or an empty grouped table (GROUP BY is used):
- **–** COUNT returns nothing.
- **–** AVG, SUM, MAX, and MIN return nothing.
- For SUM:
	- **–** If the source is TT\_TINYINT, TT\_SMALLINT, or TT\_INTEGER, the result data type is TT\_INTEGER.
	- **–** If the source is NUMBER, then the result data type is NUMBER with undefined scale and precision.
	- **–** If the source is TT\_DECIMAL, then the result data type is TT\_DECIMAL with maximum precision.
	- **–** For all other data types, the result data type is the same as the source.
- For MAX and MIN:
	- **–** The result data type is the same as the source.
- For AVG:
	- **–** AVG is evaluated as SUM/COUNT. The result data type is derived using the rule that is applied for the DIV operator.

See [Chapter 1, "Data Types"](#page-18-1) for information about:

- Truncation and type conversion that may occur during the evaluation of aggregate functions.
- Precision and scale of aggregate functions involving numeric arguments.
- Control of the result type of an aggregate function.

#### **Examples**

Calculate the average salary for employees in the HR schema. Use CAST to cast the average as the data type of the column:

```
Command> SELECT CAST(AVG (salary) AS NUMBER (8,2)) FROM employees;
< 6461.68 >
```
Calculate the MAX salary for employees in the HR schema:

```
Command> SELECT MAX (salary) FROM employees;
< 24000 >1 row found.
```
The example uses DESCRIBE to show the data type that is returned when using the SUM aggregate. The aggregates table is created and columns with different data types are defined:

```
Command> CREATE TABLE aggregates (col1 TT_TINYINT, col2 TT_SMALLINT, col3 TT_
INTEGER, col4 TT_BIGINT, col5 NUMBER (4,2), 
col6 TT_DECIMAL (6,2), col7 BINARY_FLOAT, col8 BINARY_DOUBLE);
Command> DESCRIBE SELECT SUM (col1) FROM aggregates;
Prepared Statement:
 Columns:
   EXP TT INTEGER
Command> DESCRIBE SELECT SUM (col2) FROM aggregates;
Prepared Statement:
Columns:
   EXP TT_INTEGER
Command> DESCRIBE SELECT SUM (col3) FROM aggregates;
Prepared Statement:
```
Columns: EXP TT\_INTEGER Command> DESCRIBE SELECT SUM (col4) FROM Aggregates; Prepared Statement: Columns: EXP TT\_BIGINT Command> DESCRIBE SELECT SUM (col5) FROM aggregates; Prepared Statement: Columns: EXP NUMBER Command> DESCRIBE SELECT SUM (col6) FROM aggregates; Prepared Statement: Columns: EXP TT\_DECIMAL  $(40, 2)$ Command> DESCRIBE SELECT SUM (col7) FROM aggregates; Prepared Statement: Columns: EXP BINARY FLOAT Command> DESCRIBE SELECT SUM (col8) FROM Aagregates; Prepared Statement: Columns: EXP BINARY\_DOUBLE

# <span id="page-70-0"></span>**Constants**

A constant is a literal value.

#### **SQL syntax**

```
{IntegerValue | FloatValue |FloatingPointLiteral|
    FixedPointValue | 'CharacterString'|
    'NationalCharacterString' | 0xHexadecimalString |
    'DateString' | DateLiteral |'TimeString' | 
    TimeLiteral | 'TimestampString' | TimestampLiteral |
    IntervalLiteral | BINARY_FLOAT_INFINITY |
    BINARY_DOUBLE_INFINITY | -BINARY_FLOAT_INFINITY |
    -BINARY_DOUBLE_INFINITY | BINARY_FLOAT_NAN |
    BINARY_DOUBLE_NAN
}
```
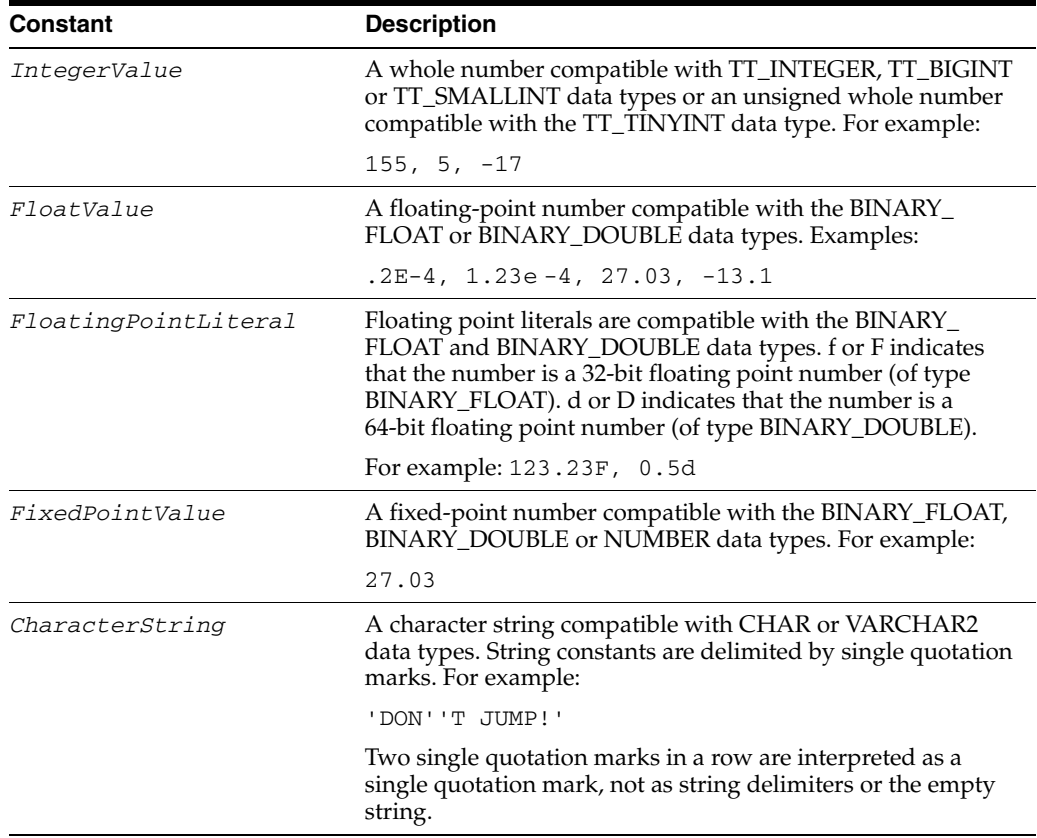

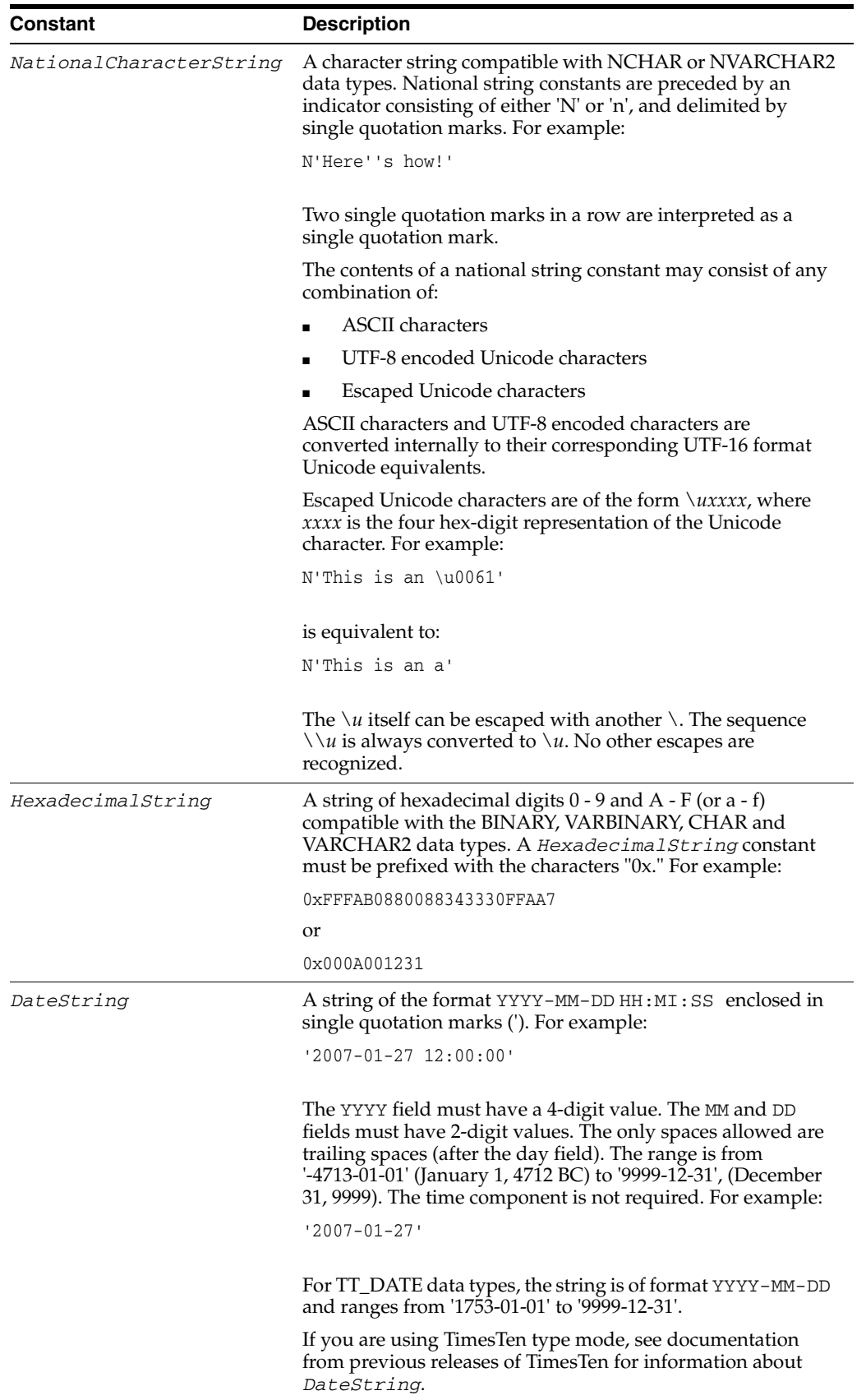
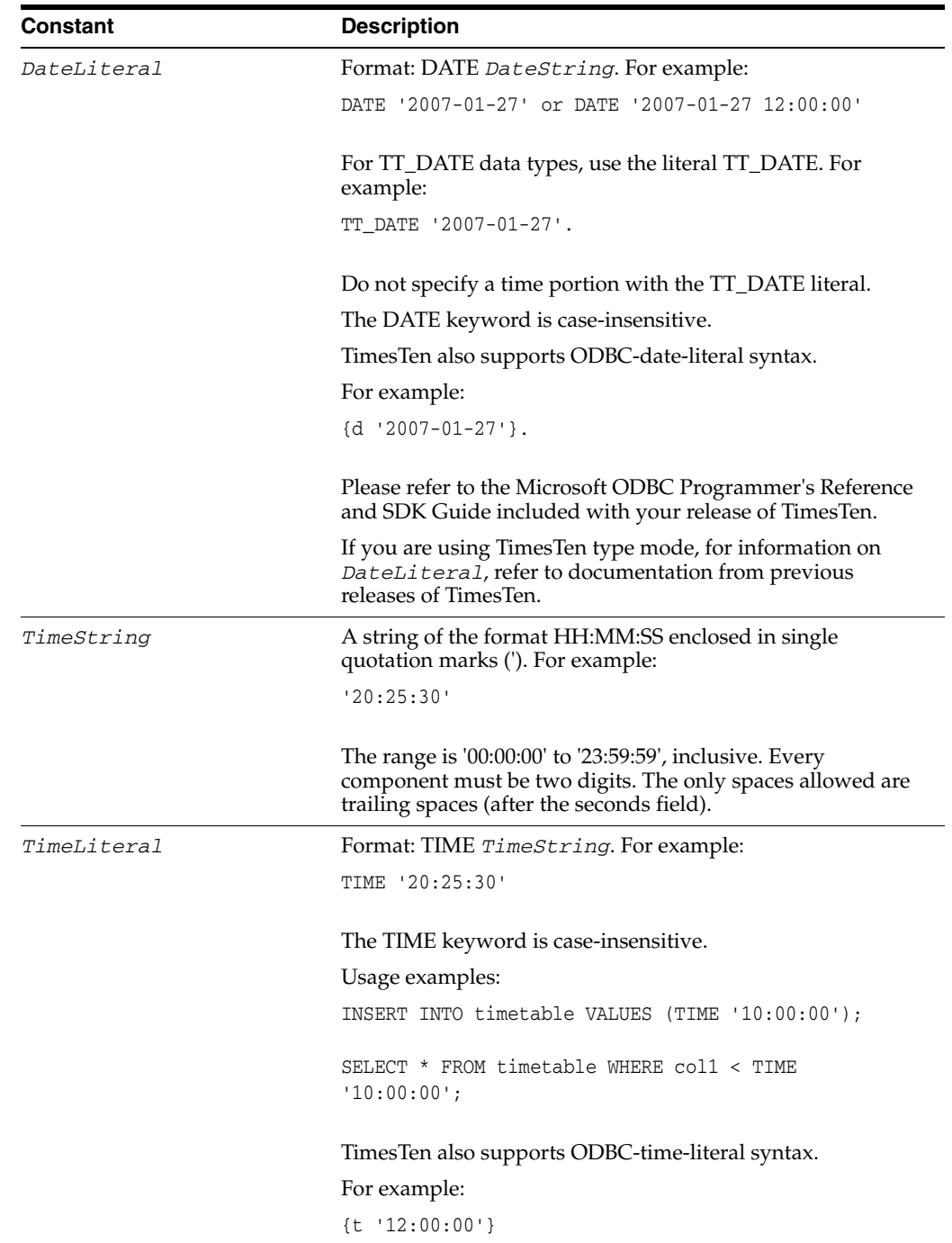

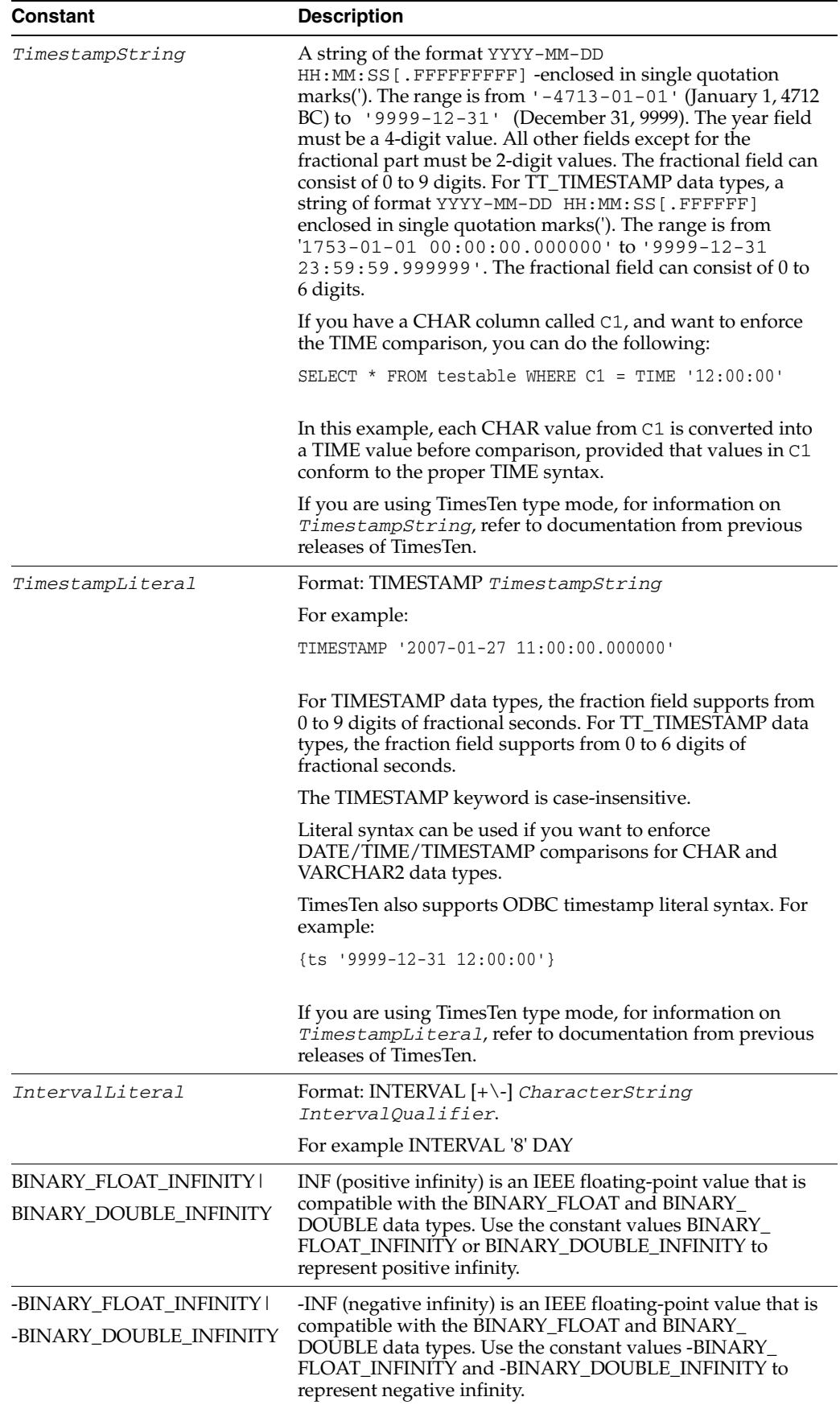

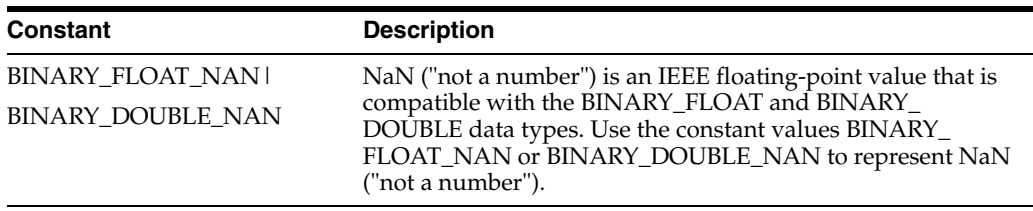

# **Format models**

A format model is a character literal that describes the format of datetime and numeric data stored in a character string. When you convert a character string into a date or number, a format model determines how TimesTen interprets the string.

## **Number format models**

Use number format models in the following functions:

- In the TO\_CHAR function to translate a value of NUMBER, BINARY\_FLOAT, or BINARY\_DOUBLE data type to VARCHAR2 data type.
- In the TO\_NUMBER function to translate a value of CHAR or VARCHAR2 data type to NUMBER data type.

### **Number format elements**

A number format model is composed of one or more number format elements. The table lists the elements of a number format model. Negative return values automatically contain a leading negative sign and positive values automatically contain a leading space unless the format model contains the *MI*, *S*, or *PR* format element.

The default american\_america NLS language and territory setting is used.

*Table 3–1 Number format elements*

| <b>Element</b> | <b>Example</b> | <b>Description</b>                                                                                                    |
|----------------|----------------|----------------------------------------------------------------------------------------------------|
| , (comma)      | 9,999          | Returns a comma in the specified position. You can specify<br>multiple commas in a number format model.                                                        |
|                |                | <b>Restrictions</b>                                                                                                    |
|                |                | A comma element cannot begin a number format model.                                                                                                    |
|                |                | A comma cannot appear to the right of the decimal<br>character or period in a number format model.                                                             |
| . (period)     | 99.99          | Returns a decimal point, which is a period (.) in the specified<br>position.                                                                                   |
|                |                | Restriction                                                                                                    |
|                |                | You can specify only one period in a format model.                                                                                                    |
| \$             | \$9999         | Returns value with leading dollar sign.                                                                                                    |
| 0              | 0999           | Returns leading zeros.                                                                                                    |
|                | 9990           | Returns trailing zeros.                                                                                                    |
| 9              | 9999           | Returns value with the specified number of digits with a leading<br>space if positive or with a leading minus if negative.                                     |
|                |                | Leading zeros are blank, except for a zero value, which returns a<br>zero for the integer part of the fixed-point number.                                      |
| B              | B9999          | Returns blanks for the integer part of a fixed-point number<br>when the integer part is zero (regardless of zeros in the format<br>model).                     |
| C              | C999           | Returns in the specified position the ISO currency symbol (the<br>current value of the NLS_ISO_CURRENCY parameter).                                            |
| D              | 99D99          | Returns in the specified position the decimal character, which is<br>the current value of the NLS_NUMERIC_CHARACTER<br>parameter. The default is a period (.). |
|                |                | Restrictions                                                                                                    |
|                |                | You can specify only one decimal character in a number format<br>model.                                                                                        |
| <b>EEEE</b>    | 9.9EEEE        | Returns a value in scientific notation.                                                                                                    |

| rabie o−i<br><b>Element</b> | <b>Example</b> | (Cont.) Number format elements<br><b>Description</b>                                                                                                    |
|-----------------------------|----------------|----------------------------------------------------------------------------------------------------|
|                             |                |                                                                                                    |
| G                           | 9G999          | Returns in the specified position the group separator (the current<br>value of the NLS_NUMERIC_CHARACTER parameter). You<br>can specify multiple group separators in a number format<br>model.                               |
|                             |                | <b>Restrictions</b>                                                                                                    |
|                             |                | A group separator cannot appear to the right of a decimal<br>character or period in a number format model.                                                                                                    |
| L                           | L999           | Returns in the specified position the local currency symbol (the<br>current value of the NLS_CURRENCY parameter).                                                                                                    |
| MI                          | 999MI          | Returns negative value with a trailing minus sign (-).                                                                                                    |
|                             |                | Returns positive value with a trailing blank.                                                                                                    |
|                             |                | <b>Restrictions</b>                                                                                                    |
|                             |                | The MI format element can appear only in the last position of a<br>number format model.                                                                                                    |
| <b>PR</b>                   | 999PR          | Returns negative value in <angle brackets="">.</angle>                                                                                                    |
|                             |                | Returns positive value with a leading and trailing blank.                                                                                                    |
|                             |                | <b>Restrictions</b>                                                                                                    |
|                             |                | The PR format element can appear only in the last position of a<br>number format model.                                                                                                    |
| RN                          | <b>RN</b>      | Returns a value as Roman numerals in uppercase.                                                                                                    |
| rn                          | rn             | Returns a value as Roman numerals in lowercase.                                                                                                    |
|                             |                | Value can be an integer between 1 and 3999.                                                                                                    |
| S                           | S9999          | Returns negative value with a leading minus sign (-).                                                                                                    |
|                             |                | Returns positive value with a leading plus sign $(+)$ .                                                                                                    |
| S                           | 9999S          | Returns negative value with a trailing minus sign (-).                                                                                                    |
|                             |                | Returns positive value with a trailing plus sign $(+)$ .                                                                                                    |
|                             |                | <b>Restrictions</b>                                                                                                    |
|                             |                | The S format element can appear only in the first or last position<br>of a number format model.                                                                                                    |
| TM                          | TM             | The text minimum number format model returns (in decimal<br>output) the smallest number of characters possible. This element<br>is case insensitive.                                                                         |
|                             |                | The default is TM9, which returns the number in fixed notation<br>unless the output exceeds 64 characters. If the output exceeds 64<br>characters, then TimesTen automatically returns the number in<br>scientific notation. |
|                             |                | <b>Restrictions</b>                                                                                                    |
|                             |                | You cannot precede this element with any other element.                                                                                                    |
|                             |                | You can follow this element only with one 9 or one E or $(e)$ ,<br>but not with any combination of these. The following<br>statement returns an error:                                                                       |
|                             |                | SELECT TO_NUMBER (1234, 'TM9e') from DUAL;                                                                                                    |
| U                           | U9999          | Returns in the specified position the euro (or other) dual<br>currency symbol (the current value of the NLS_DUAL_<br>CURRENCY parameter).                                                                                    |

*Table 3–1 (Cont.) Number format elements*

| Element             | <b>Example</b> | <b>Description</b>                                                                                                    |
|---------------------|----------------|----------------------------------------------------------------------------------------------------|
| V                   | 999V99         | Returns a value multiplied by $10^n$ (and if necessary, rounds it<br>up), where $n$ is the number of 9s after the V.                                                                                                |
| $\boldsymbol{\chi}$ | XXXX           | Returns the hexadecimal value of the specified number of digits.<br>If the specified number is not an integer, then Times Ten rounds<br>it to an integer.                                                           |
|                     |                | <b>Restrictions</b>                                                                                                    |
|                     |                | This element accepts only positive values or 0. Negative<br>$\blacksquare$<br>values return an error.                                                                                                    |
|                     |                | You can precede this element only with 0 (which returns<br>٠<br>leading zeros) or FM. Any other elements return an error. If<br>you specify neither 0 nor FM with X, then the return always<br>has a leading blank. |

*Table 3–1 (Cont.) Number format elements*

## **Datetime format models**

Use datetime format models in the following functions:

- In the TO\_CHAR or TO\_DATE functions to translate a character value that is in a format other than the default format for a datetime value.
- In the TO\_CHAR function to translate a datetime value that is in a format other than the default format into a string.

The total length of a datetime format model cannot exceed 22 characters.

The default american\_america NLS language and territory setting is used.

# **Datetime format elements**

A datetime format model is composed of one or more datetime format elements.

| <b>Element</b>   | <b>Description</b>                                                                                                    |
|------------------|----------------------------------------------------------------------------------------------------|
| $-$ /,.;:"text"  | Punctuation and quoted text is reproduced in the result.                                                                                                    |
| AD               | AD indicator with or without periods.                                                                                                    |
| A.D.             |                                                                                                    |
| AM               | Meridian indicator with or without periods.                                                                                                    |
| A.M.             |                                                                                                    |
| BC               | BC indicator with or without periods.                                                                                                    |
| B.C.             |                                                                                                    |
| D                | Day of week $(1-7)$ .                                                                                                    |
| DAY              | Name of day, padded with blanks to display width of widest name of<br>day.                                                                                  |
| <b>DD</b>        | Day of month $(1-31)$ .                                                                                                    |
| <b>DDD</b>       | Day of year.                                                                                                    |
| DL               | Returns a value in the long date format. In the default AMERICAN<br>AMERICA locale, this is equivalent to specifying the format 'fmDay,<br>Month dd, yyyy'. |
|                  | Restriction                                                                                                    |
|                  | Specify this format only with the TS element, separated by white space.                                                                                     |
| DS               | Returns a value in the short date format. In the default AMERICAN<br>AMERICA locale, this is equivalent to specifying the format<br>'MM/DD/RRRR'.           |
|                  | Restriction                                                                                                    |
|                  | Specify this format only with the TS element, separated by white space.                                                                                     |
| DY               | Abbreviated name of day.                                                                                                    |
| FM               | Returns a value with no leading or trailing blanks.                                                                                                    |
| FX               | Requires exact matching between the character data and the format<br>model.                                                                                 |
| HH               | Hour of day $(1-12)$ .                                                                                                    |
| HH <sub>24</sub> | Hour of day $(0-23)$ .                                                                                                    |
|                  | Julian day: The number of days since January 1, 4712 BC. Numbers<br>specified with J must be integers.                                                      |
| MI               | Minute (0-59).                                                                                                    |
| MM               | Month $(01-12)$ . January = 01).                                                                                                    |
| <b>MON</b>       | Abbreviated name of month.                                                                                                    |
| <b>MONTH</b>     | Name of month padded with blanks to display width of the widest<br>name of month.                                                                           |
| <b>RM</b>        | Roman numeral month (I-XII. January = I).                                                                                                    |
| RR               | Stores 20th century dates in the 21st century using only two digits.                                                                                        |

*Table 3–2 Datetime format elements*

| <b>Element</b> | <b>Description</b>                                                                                                    |
|----------------|----------------------------------------------------------------------------------------------------|
| <b>RRRR</b>    | Rounds year. Accepts either 4-digit or 2-digit input. If 2-digit, provides<br>the same return as RR. If you do not want this functionality, then enter<br>the 4-digit year. |
| SS             | Second (0-59).                                                                                                    |
| <b>SSSSSS</b>  | Seconds past midnight (0-86399).                                                                                                    |
| TS             | Returns a value in the short time format.                                                                                                    |
|                | <b>Restriction</b>                                                                                                    |
|                | Specify this format only with the DL or DS element, separated by white<br>space.                                                                                            |
| X              | Local radix character.                                                                                                    |
|                | Example: 'HH:MI:SSXFF'.                                                                                                    |
| Y,YYY          | Year with comma in this position.                                                                                                    |
| YYYYSYYYY      | 4-digit year. S prefixes BC dates with a minus sign.                                                                                                    |
| YYYYY          | Last 3, 2, or 1 digit (s) of year.                                                                                                    |

*Table 3–2 (Cont.) Datetime format elements*

# **Format model for ROUND and TRUNC date functions**

The table lists the format models you can use with the ROUND and TRUNC date functions and the units to which they round and truncate dates. The default model 'DD' returns the date rounded or truncated to the day with a time of midnight.

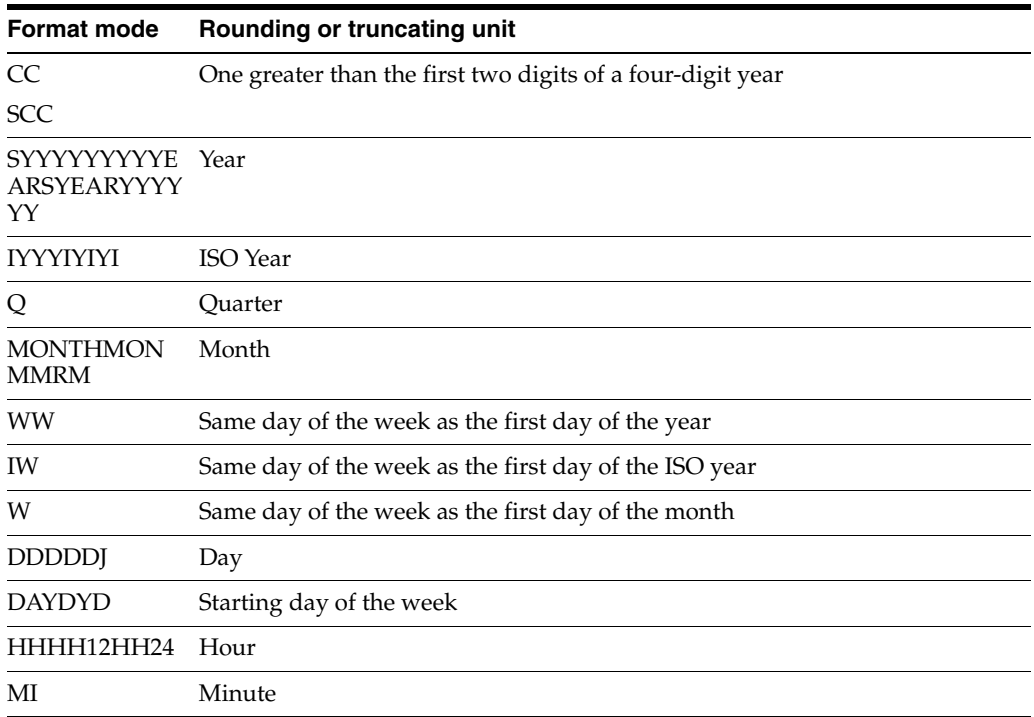

## **Format model for TO\_CHAR of TimesTen datetime data types**

Use this format model when invoking the TO\_CHAR function to convert a datetime value of TT\_TIMESTAMP or TT\_DATE. In addition, use this format model when invoking the TO\_CHAR function to convert any numeric value other than NUMBER or ORA\_FLOAT.

- If a numeric value does not fit in the specified format, TimesTen truncates the value.
- The format string cannot exceed 50 characters.
- D always results in a decimal point. Its value cannot be changed with an NLS parameter.
- If a float with an absolute value less than  $1e-126$  or greater than  $1e126$  is specified as input to the TO\_CHAR function, TimesTen returns an error.

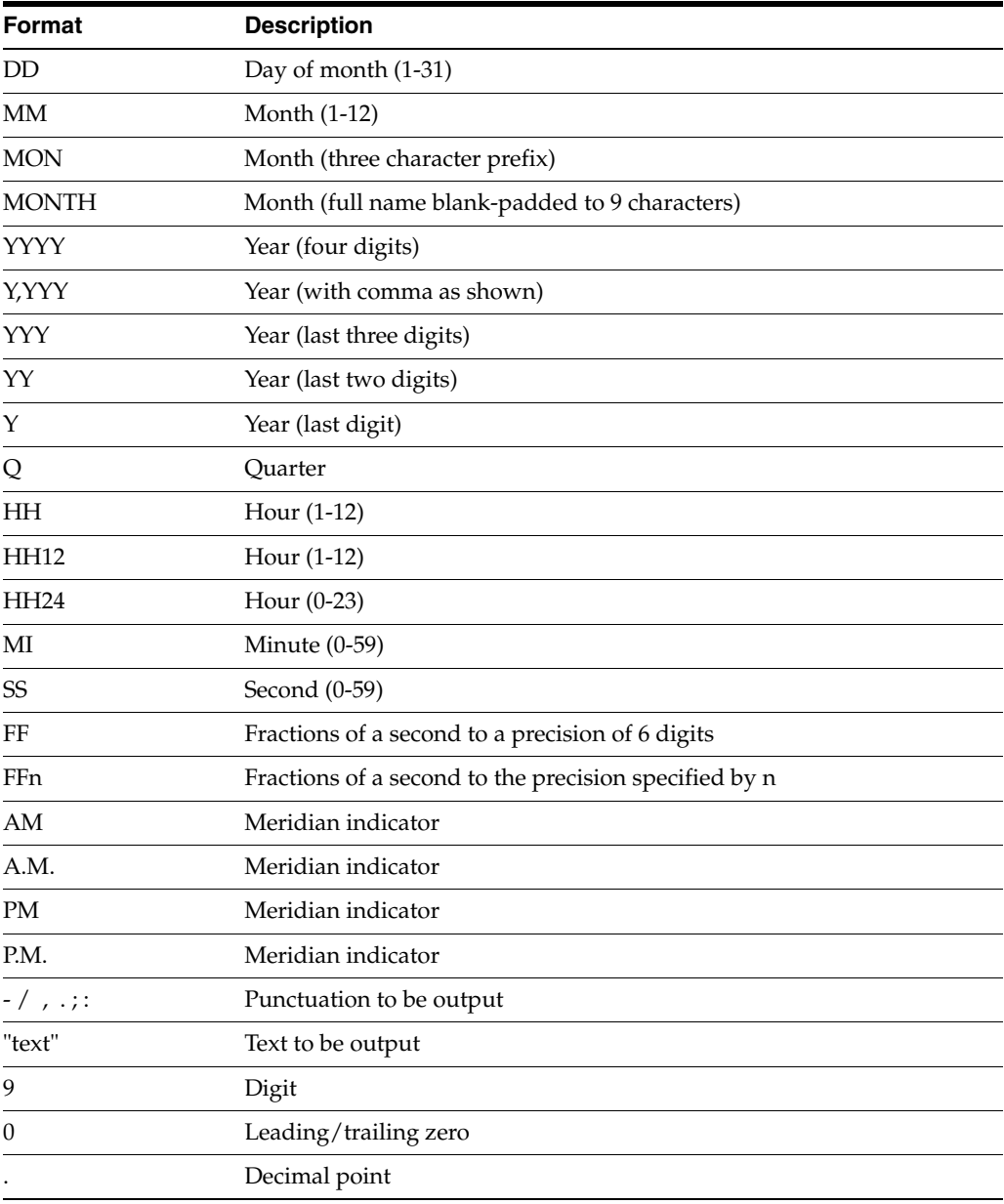

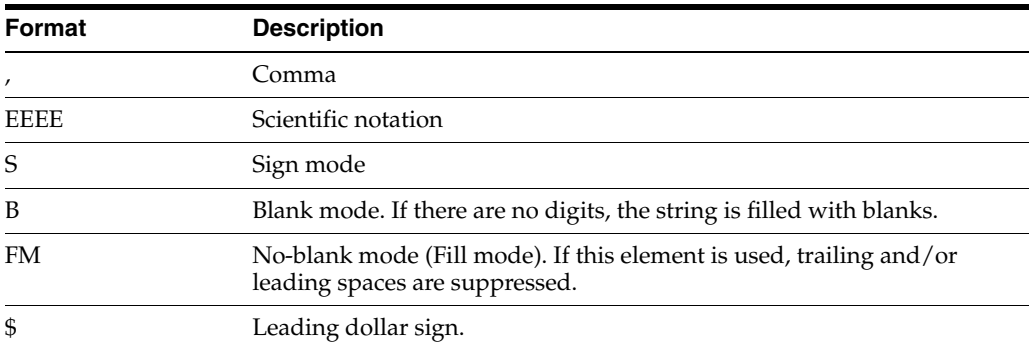

## **ABS**

The ABS function returns the absolute value of *Expression.*

### **SQL syntax**

ABS(*Expression*)

### **Parameters**

ABS has the parameter:

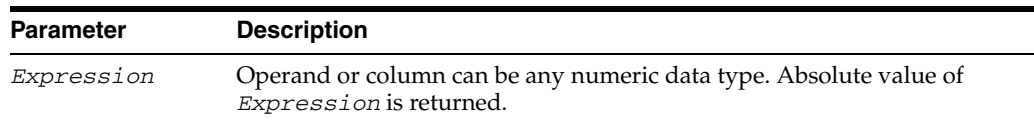

#### **Description**

- If *Expression* is of type TT\_DECIMAL or NUMBER, the data type returned is NUMBER with maximum precision and scale. Otherwise, ABS returns the same data type as the numeric data type of *Expression*.
- If the value of *Expression* is NULL, NULL is returned. If the value of the *Expression* is -INF, INF is returned.

## **Examples**

Create table abstest and define columns with type BINARY\_FLOAT and TT\_ INTEGER. Insert values -BINARY\_FLOAT\_INFINITY and -10. Call ABS to return the absolute value. You see INF and 10 are the returned values:

```
Command> CREATE TABLE abstest (col1 BINARY_FLOAT, col2 TT_INTEGER);
Command> INSERT INTO abstest VALUES 
        (-BINARY_FLOAT_INFINITY, -10);
1 row inserted.
Command> SELECT ABS (col1) FROM abstest;
< INF >1 row found.
Command> SELECT ABS (col2) FROM abstest;
< 10 >
1 row found.
```
## **ADD\_MONTHS**

The ADD\_MONTHS function returns the date *date* plus *integer* months.

#### **SQL syntax**

ADD\_MONTHS(*date*,*integer*)

### **Parameters**

ADD\_MONTHS has the parameters:

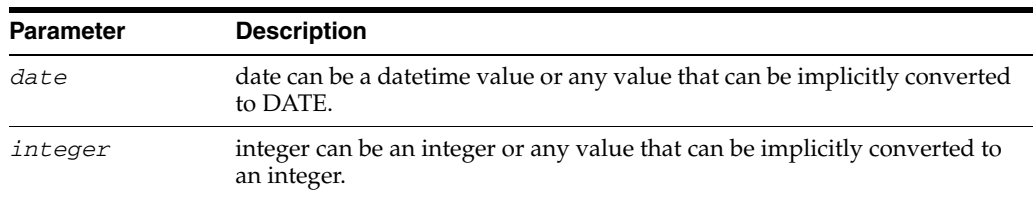

#### **Description**

- The return type is always DATE regardless of the data type of *date*. Supported data types are DATE and TIMESTAMP.
- Data types TT\_DATE and TT\_TIMESTAMP are not supported.
- If *date* is the last day of the month or if the resulting month has fewer days than the day component of *date*, then the result is the last day of the resulting month. Otherwise, the result has the same day component as *date*.

#### **Examples**

Call the ADD\_MONTHS function to add 1 month to date January 31, 2007. The last day of February is returned.

```
Command> SELECT ADD_MONTHS (DATE '2007-01-31', 1) FROM dual;
< 2007 - 02 - 2800:00:00 >1 row found.
```
ADD\_MONTHS returns data type DATE if *date* is of type TIMESTAMP:

```
Command> DESCRIBE SELECT ADD_MONTHS (TIMESTAMP '2007-01-31
       10:00:00', 1) FROM dual;
Prepared Statement:
  Columns:
   EXP DATE NOT NULL
```
Use the HR schema to select the first 5 rows of the employees table, showing *employee\_id*, *last\_name* and *hire\_date*. Create new table temp\_hire\_date using the CREATE TABLE ... AS SELECT statement. Call ADD\_MONTHS to add 23 months to the original hire\_date.

```
Command> SELECT FIRST 5 employee_id, last_name, hire_date FROM employees;
< 100, King, 1987-06-17 00:00:00 >
< 101, Kochhar, 1989-09-21 00:00:00 >
< 102, De Haan, 1993-01-13 00:00:00 >
< 103, Hunold, 1990-01-03 00:00:00 >
< 104, Ernst, 1991-05-21 00:00:00 >
5 rows found.
```
Command> CREATE TABLE temp\_hire\_date (employee\_id, last\_name, hire\_date) AS SELECT FIRST 5 employee\_id, last\_name, ADD\_MONTHS (hire\_date, 23) FROM employees; 5 rows inserted. Command> SELECT \* FROM temp\_hire\_date; < 100, King, 1989-05-17 00:00:00 > < 101, Kochhar, 1991-08-21 00:00:00 > < 102, De Haan, 1994-12-13 00:00:00 > < 103, Hunold, 1991-12-03 00:00:00 > < 104, Ernst, 1993-04-21 00:00:00 > 5 rows found.

## **ASCIISTR**

The ASCIISTR takes as its argument, either a string or an expression that resolves to a string, in any character set, and returns the ASCII version of the string in the database character set. Non-ASCII characters are converted to Unicode escapes.

#### **SQL syntax**

ASCIISTR ([N]'*String*')

### **Parameters**

ASCIISTR has the parameter:

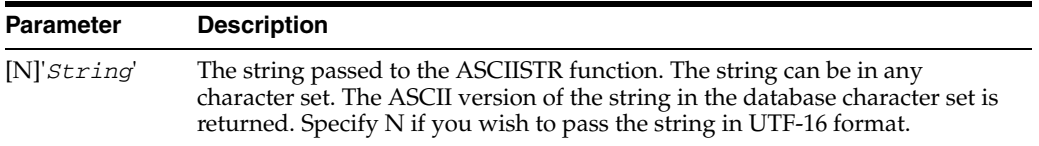

## **Description**

The ASCIISTR function allows you to see the representation of a string value that is not in your database character set.

### **Examples**

The following example invokes the ASCIISTR function passing as an argument the string 'Aäa' in UTF-16 format. The ASCII version is returned in the WE8ISO8859P1 character set. The non-ASCII character ä is converted to Unicode encoding value:

```
Command> connect "dsn=test; ConnectionCharacterSet= WE8ISO8859P1";
Connection successful: DSN=test;UID=user1;DataStore=/datastore/user1/test;
DatabaseCharacterSet=WE8ISO8859P1;
ConnectionCharacterSet=WE8ISO8859P1;PermSize=32;TypeMode=0;
(Default setting AutoCommit=1)
Command> SELECT ASCIISTR (n'Aäa') FROM DUAL;
< A\00E4a >
1 row found.
```
# <span id="page-89-0"></span>**CASE**

Specifies a conditional value. Both simple and searched case expressions are supported. Case expression can be specified anywhere an expression can be and can be used as often as needed.

Instead of using a series of if statements, case expression allows you to use a series of conditions that return the appropriate values when the conditions are met. With CASE expression, you can simplify queries and write more efficient code.

## **SQL syntax**

The syntax for a searched CASE expression is:

```
CASE
```

```
{WHEN SearchCondition THEN Expression1}[…] 
  [ELSE Expression2]
END
```
The syntax for a simple CASE expression is:

```
CASE Expression
 {WHEN CompExpression THEN Expression1}[…]
   [ELSE Expression2] 
END
```
## **Parameters**

CASE has the parameters:

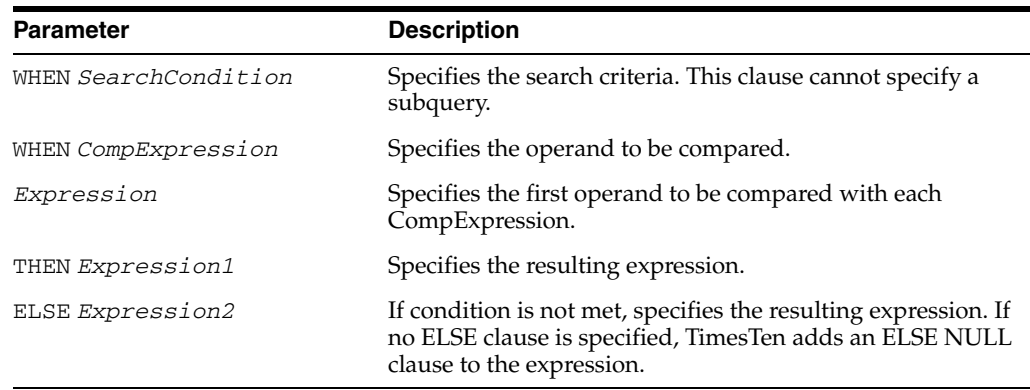

## **Description**

CASE expression can not be specified in the value clause of an INSERT statement.

## **Examples**

To specify a searched CASE statement that specifies the value of a color, use:

```
SELECT CASE 
  WHEN color=1 THEN 'red' 
  WHEN color=2 THEN 'blue' 
  ELSE 'yellow' 
END FROM cars;
```
To specify a simple CASE statement that specifies the value of a color, use:

SELECT CASE color WHEN 1 THEN 'red' WHEN 2 THEN 'blue' ELSE 'yellow' END FROM cars;

CAST

Allows you to convert data of one type to another type. CAST can be used wherever a constant can be used. CAST is useful in specifying the exact data type for an argument. This is especially true for unary operators like '-' or functions with one operand like TO\_CHAR or TO\_DATE.

A value can only be CAST to a compatible data type, with the exception of NULL. NULL can be cast to any other data type. CAST is not needed to convert a NULL to the desired target type in an insert select.

The following conversions are supported:

- Numeric value to numeric or BCD (Binary Coded Decimal)
- NCHAR to NCHAR
- CHAR string to BINARY string or DATE, TIME or TIMESTAMP
- BINARY string to BINARY or CHAR string
- DATE, TIME or TIMESTAMP to CHAR

#### **SQL syntax**

```
CAST
```
( {*Expression* | NULL} AS *DataType* )

## **Parameters**

CAST has the parameters:

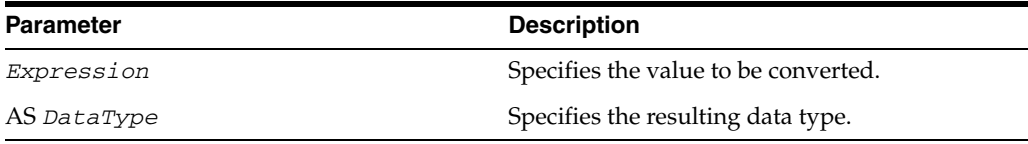

## **Description**

- CAST to a domain name is not supported.
- Casting a selected value may cause the SELECT statement to take more time and memory than a SELECT statement without a CAST expression.

## **Examples**

```
INSERT INTO t1 VALUES(TO_CHAR(CAST(? AS REAL)));
SELECT CONCAT(x1, CAST (? AS CHAR(10))) FROM t1;
SELECT * FROM t1 WHERE CAST (? AS INT)=CAST(? AS INT);
```
## **CHR**

The CHR function returns the character having the specified binary value in the database character set.

## **SQL syntax**

CHR(*n*)

## **Parameters**

CHR has the parameter:

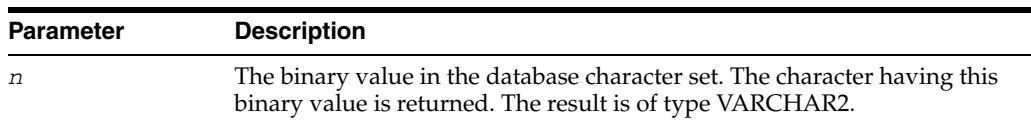

### **Description**

- For single-byte character sets, if  $n > 256$ , then TimesTen returns the binary value of *n* mod 256.
- For multibyte character sets, n must resolve to one code point. Invalid code points are not validated. If you specify an invalid code point, the result is indeterminate.

**Note:** When you use the CHR function, the code is not portable between ASCII- and EBCDIC- based machine architectures.

### **Examples**

The following example is run on an ASCII-based machine with the WE8ISO8859P1 character set.

```
Command> SELECT CHR(67)||CHR(65)||CHR(84) FROM DUAL;
< CAT >1 row found.
```
On an EBCDIC-based machine with the character set WE8EBCDIC1047, the preceding example would have to be modified to the following:

```
Command> SELECT CHR(195)||CHR(193)||CHR(227) FROM DUAL;
< CAT >
1 row found.
```
## **CEIL**

The CEIL function returns the smallest integer greater than or equal to *Expression*.

## **SQL syntax**

CEIL(*Expression*)

## **Parameters**

CEIL has the parameter:

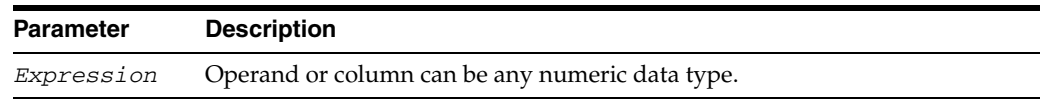

## **Description**

- If *Expression* is of type TT\_DECIMAL or NUMBER, the data type returned is NUMBER with maximum precision and scale. Otherwise, CEIL returns the same data type as the numeric data type of *Expression*.
- If the value of *Expression* is NULL, NULL is returned. If the value of *Expression* is -INF, INF, or NaN, the value returned is -INF, INF, or NaN respectively.

## **Examples**

SUM the commission\_pct for employees in the employees table, and then call CEIL to return the smallest integer greater than or equal to the value returned by SUM. You see the value returned by the SUM function is 7.8 and the value returned by the CEIL function is 8.

```
Command> SELECT SUM (commission_pct) FROM employees;
< 7.8 >1 row found.
Command> SELECT CEIL (SUM (commission_pct)) FROM employees;
< 8 >1 row found.
```
## **COALESCE**

The COALESCE function returns the first non-null *expression* in the expression list. If all occurrences of *expression* evaluate to NULL, then the function returns NULL.

## **SQL syntax**

COALESCE(*Expression1, Expression2* [,...])

#### **Parameters**

COALESCE has the parameters:

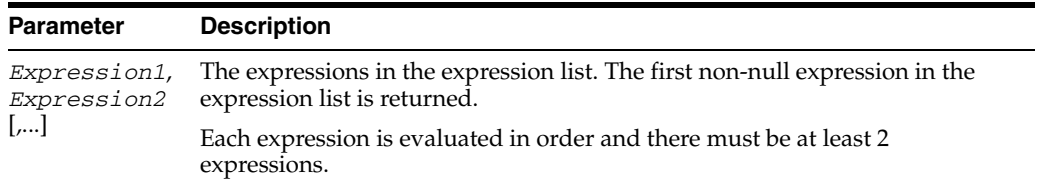

## **Description**

- This function is a generalization of the [NVL](#page-115-0) function.
- Use COALESCE as a variation of the [CASE](#page-89-0) expression. For example,

COALESCE (*Expression1*, *Expression2*)

is equivalent to:

```
CASE WHEN Expression1 IS NOT NULL THEN Expression1
  ELSE Expression2
END
```
## **Examples**

The example illustrates the use of the COALESCE expression. The COALESCE expression is used to return the commission\_pct for the first 10 employees with manager $_id = 100$ . If the commission pct is NOT NULL, then the original value for commission\_pct is returned. If commission\_pct is NULL, then 0 is returned.

Command> SELECT FIRST 10 employee\_id, COALESCE (commission\_pct, 0) FROM employees WHERE manager\_id = 100;  $< 101, 0 >$  $< 102, 0 >$  $< 114, 0 >$  $< 120, 0 >$  $< 121, 0 >$ 

 $<$  122, 0 >  $<$  123, 0 >  $<$  124, 0 >  $< 145, .4 >$  $< 146, .3 >$ 

10 rows found.

## **CONCAT**

The CONCAT function concatenates one character string with another to form a new character string.

## **SQL syntax**

CONCAT(*Expression1*, *Expression2*)

## **Parameters**

CONCAT has the parameters:

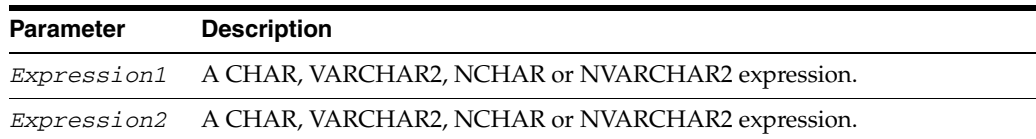

#### **Description**

- CONCAT returns *Expression1* concatenated with *Expression2*.
- The type of *Expression1* and *Expression2* must be compatible.
- If *Expression2* is NULL, CONCAT returns *Expression1*. If *Expression1* is NULL, CONCAT returns *Expression2*.
- If both *Expression1* and *Expression2* are NULL, CONCAT returns NULL.
- The return type of CONCAT depends on the types of *Expression1* and *Expression2*. The following table summarizes how the return type is determined.

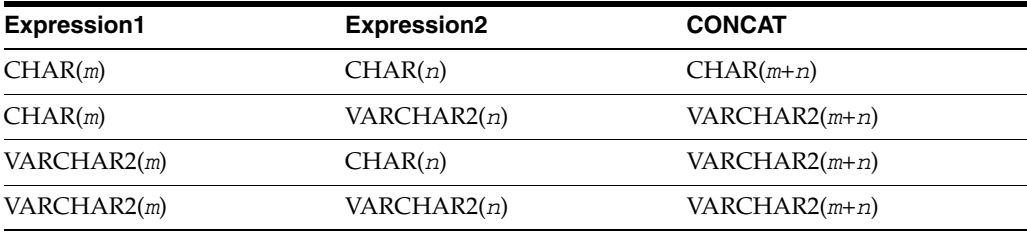

- The treatment of NCHAR and NVARCHAR2 is similar. If one of the operands is of varying length, then the result is of varying length. Otherwise the result is of a fixed length.
- The concatenation of CHAR, NCHAR, VARCHAR2, and NVARCHAR2 types are supported. The result type of character types concatenated with ncharacter types is ncharacter types.

## **Examples**

The following example concatenates first names and last names.

```
Command> SELECT CONCAT(CONCAT(first_name, ' '), last_name), salary FROM employees;
< Steven King, 24000 >
< Neena Kochhar, 17000 >
< Lex De Haan, 17000 >
< Alexander Hunold, 9000 >
```
... 107 rows found.

The following example concatenates column id with column id2. In this example, the result type is NCHAR(40).

```
Command> CREATE TABLE cat (id CHAR (20), id2 NCHAR (20));
Command> INSERT INTO cat VALUES ('abc', 'def');
1 row inserted.
Command> SELECT CONCAT (id,id2) FROM cat;
\mbox{\tt <abc}1 row found.
```
The description of the  $| \cdot |$  operator is in the section "Expression specification" on [page 3-3](#page-62-0).

## **DECODE**

The DECODE function compares an expression to each search value one by one. If the expression is equal to the search value, then the result value is returned. If no match is found, then the default value (if specified) is returned. Otherwise NULL is returned.

#### **SQL syntax**

DECODE(*Expression, {SearchValue, Result* [,...])} [,*Default*])

## **Parameters**

DECODE has the parameters:

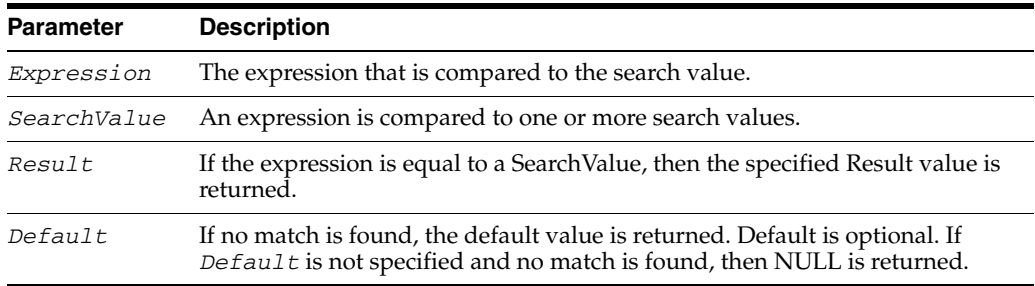

## **Description**

If an expression is NULL, then the NULL expression equals a NULL search value.

#### **Examples**

The following example invokes the DECODE function. In the locations table, if the column country\_id is equal to 'IT', then the function returns 'Italy.' If the country\_ id is equal to 'JP', then the function returns 'Japan.' If the country\_id is equal to 'US,' then 'United States' is returned. If the  $country_id$  is not equal to 'IT' or 'JP' or 'US,' then the function returns 'Other.'

```
Command> SELECT location_id,
> DECODE (country_id, 'IT', 'Italy',
> 'JP', 'Japan',
> 'US', 'United States',
> 'Other')
> FROM locations WHERE location_id < 2000;
LOCATION_ID, EXP
< 1000, Italy >
< 1100, Italy >
< 1200, Japan >
< 1300, Japan >
< 1400, United States >
< 1500, United States >
< 1600, United States >
< 1700, United States >
< 1800, Other >
< 1900, Other >
10 rows found.
```
## **EXTRACT**

The EXTRACT function extracts and returns the value of a specified datetime field from a datetime or interval value expression as a NUMBER data type. This function can be useful for manipulating datetime field values in very large tables.

If you are using TimesTen type mode, for information on the EXTRACT function, refer to documentation from previous releases of TimesTen.

#### **SQL syntax**

EXTRACT (*DateTimeField* FROM *IntervalExpression | DateTimeExpression*)

## **Parameters**

EXTRACT has the following parameters:

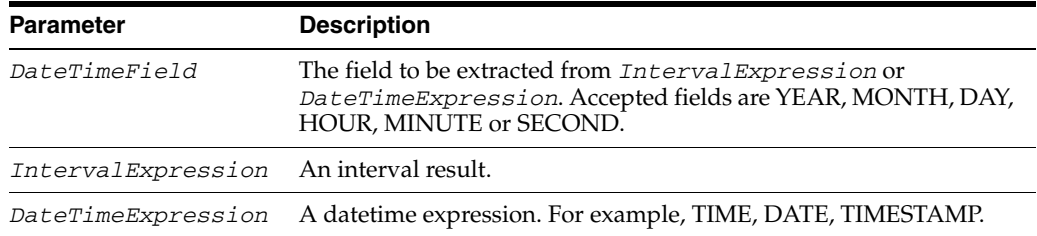

#### **Description**

- Some combinations of *DateTime* field and *DateTime* or *interval* value expression result in ambiguity. In these cases, TimesTen returns UNKNOWN.
- The field you are extracting must be a field of the *IntervalExpression* or *DateTimeExpression*. For example, you can extract only YEAR, MONTH, and DAY from a DATE value. Likewise, you can extract HOUR, MINUTE or SECOND only from the TIME, DATE, or TIMESTAMP data type.
- The fields are extracted into a NUMBER value.

#### **Examples**

The following example extracts the second field out of the interval result sysdate-t1.createtime

SELECT EXTRACT(SECOND FROM sysdate-t1.createtime) FROM t1;

The following example extracts the second field out of sysdate from the system table DUAL.

Command> SELECT EXTRACT (SECOND FROM sysdate) FROM dual;  $< 20$  > 1 row found.

# **FLOOR**

The FLOOR function returns the largest integer equal to or less than *Expression*.

## **SQL syntax**

FLOOR (*Expression*)

## **Parameters**

FLOOR has the parameter:

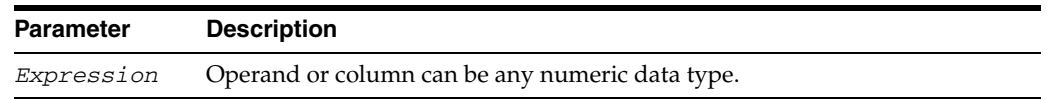

## **Description**

- If *Expression* is of type TT\_DECIMAL or NUMBER, the data type returned is NUMBER with maximum precision and scale. Otherwise, FLOOR returns the same data type as the numeric data type of *Expression*.
- If the value of *Expression* is NULL, NULL is returned. If the value of *Expression* is -INF, INF, or NaN, the value returned is -INF, INF, or NaN respectively.

## **Examples**

Sum the commission\_pct for employees in the employees table. Then call FLOOR to return the largest integer equal to or less than the value returned by SUM. You see the value returned by the SUM function is 7.8 and the value returned by the FLOOR function is 7:

```
Command> SELECT SUM (commission_pct) FROM employees;
< 7.8 >1 row found.
Command> SELECT FLOOR (SUM (commission_pct)) FROM employees;
< 7 >
1 row found.
```
## **GREATEST**

The GREATEST function returns the greatest of the list of one or more expressions.

### **SQL syntax**

GREATEST (*Expression* [,...])

#### **Parameters**

GREATEST has the parameter:

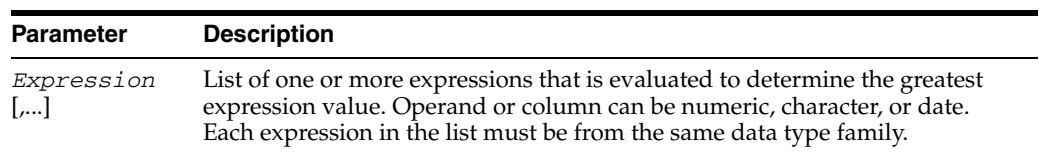

## **Description**

- Each expression in the list must be from the same data type family or date subfamily. Data type families include numeric, character and date. The date family includes four subfamilies: date family, TIME family, TT\_DATE family, and TT\_ TIMESTAMP family. As an example, do not specify a numeric expression and a character expression in the list of expressions. Similarly, do not specify a date expression and a TT\_TIMESTAMP expression in the list of expressions.
- If the first *Expression* is numeric, then TimesTen determines the argument with the highest numeric precedence, implicitly converts the remaining arguments to that data type before the comparison, and returns that data type.
- If the first *Expression* is in the character family, and the operand or column is of type CHAR or VARCHAR2, the data type returned is VARCHAR2. If the operand or column is of type NCHAR or NVARCHAR2, the data type returned is NVARCHAR2. The returned data type length is equal to the length of the largest expression. If one operand or column is of type CHAR or VARCHAR2 and the second operand or column is of type NCHAR or NVARCHAR2, the data type returned is NVARCHAR2.
- TimesTen uses nonpadded comparison semantics for data types from the character family.
- If the first expression is in the date family, the data type returned is the same data type as the first expression.
- If any of the expressions is NULL, the result is NULL.
- If the first *Expression* is in the character family, and the operand or column is of type TT\_CHAR or TT\_VARCHAR, the data type returned is TT\_VARCHAR. If the operand or column is of type TT\_NCHAR or TT\_NVARCHAR, the data type returned is TT\_NVARCHAR. The returned data type length is equal to the largest of the expressions.
- You can specify a maximum of 256 expressions.

Use the GREATEST function to return the string with the greatest value:

```
Command> SELECT GREATEST ('GREAT', 'GREATER', 'GREATEST') FROM dual;
< GREATEST >
```
1 row found.

Use the GREATEST function to return the numeric expression with the greatest value. In this example, BINARY\_DOUBLE is the data type with the highest numeric precedence, so arguments are implicitly converted to BINARY\_DOUBLE before the comparison and the data type BINARY\_DOUBLE is returned:

Command> SELECT GREATEST (10, 10.55, 10.1D) FROM dual;  $< 10.5500000000000 >$ 1 row found.

Use the DESCRIBE command to confirm the data type returned is BINARY\_DOUBLE:

Command> DESCRIBE SELECT GREATEST (10, 10.55, 10.1D) FROM dual;

Prepared Statement: Columns: EXP BINARY DOUBLE NOT NULL

Use the GREATEST function to return the DATE expression with the greatest value. DATE and TIMESTAMP are in the same date family.

```
Command> SELECT GREATEST (DATE '2007-09-30',
        TIMESTAMP '2007-09-30:10:00:00') FROM dual;
< 2007 - 09 - 30 10:00:00 >
1 row found.
```
Attempt to use the GREATEST function to return the greatest value in the list of TT\_ DATE and TT\_TIMESTAMP expressions. You see an error because TT\_DATE and TT\_ TIMESTAMP are in different date subfamilies and cannot be used in the same list of expressions.

```
Command> SELECT GREATEST (TT_DATE '2007-09-30', TT_TIMESTAMP
        '2007-09-30:10:00:00') FROM dual;
2817: Invalid data type TT_TIMESTAMP for argument 2 for function GREATEST
The command failed.
```
Use the GREATEST function to return the TT\_DATE expression with the greatest value.

```
Command> SELECT GREATEST (TT_DATE '2007-09-30',
         TT_DATE '2007-09-29', TT_DATE '2007-09-28') FROM dual;
< 2007 - 09 - 30 >1 row found.
```
## **LEAST**

The LEAST function returns the smallest of the list of one or more expressions.

#### **SQL syntax**

LEAST (*Expression* [,...])

## **Parameters**

LEAST has the parameter:

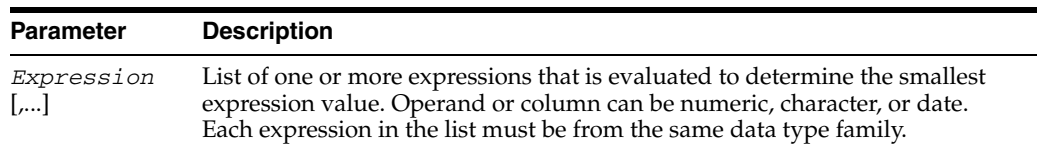

## **Description**

- Each expression in the list must be from the same data type family or date subfamily. Data type families include numeric, character and date. The date family includes four subfamilies: date family, TIME family, TT\_DATE family, and TT\_ TIMESTAMP family. As an example, do not specify a numeric expression and a character expression in the list of expressions. Similarly, do not specify a date expression and a TT\_TIMESTAMP expression in the list of expressions.
- If the first *Expression* is numeric, then TimesTen determines the argument with the highest numeric precedence, implicitly converts the remaining arguments to that data type before the comparison, and returns that data type.
- If the first *Expression* is in the character family, and the operand or column is of type CHAR or VARCHAR2, the data type returned is VARCHAR2. If the operand or column is of type NCHAR or NVARCHAR2, the data type returned is NVARCHAR2. The returned data type length is equal to the length of the largest expression. If one operand or column is of type CHAR or VARCHAR2 and the second operand or column is of type NCHAR or NVARCHAR2, the data type returned is NVARCHAR2.
- TimesTen uses nonpadded comparison semantics for data types from the character family.
- If the first expression is in the date family, the data type returned is the same data type as the first expression.
- If any of the expressions is NULL, the result is NULL.
- If the first *Expression* is in the character family, and the operand or column is of type TT\_CHAR or TT\_VARCHAR, the data type returned is TT\_VARCHAR. If the operand or column is of type TT\_NCHAR or TT\_NVARCHAR, the data type returned is TT\_NVARCHAR. The returned data type length is equal to the largest of the expressions.
- You can specify a maximum of 256 expressions.

Use the LEAST function to return the string with the smallest value:

```
Command> SELECT LEAST ('SMALL','SMALLER','SMALLEST') FROM dual;
< SMALL >
1 row found.
```
Use the LEAST function to return the numeric expression with the smallest value. In this example, NUMBER is the data type with the highest numeric precedence, so arguments are implicitly converted to NUMBER before the comparison and the data type NUMBER is returned. First describe the table leastex to see the data types defined for columns col1 and col2. Then SELECT \* from leastex to see the data. Then invoke the LEAST function.

```
Command> DESCRIBE leastex;
```
Table SAMPLEUSER.LEASTEX: Columns: COL1 NUMBER  $(2,1)$ COL2 TT\_BIGINT 1 table found. (primary key columns are indicated with \*) Command> SELECT \* FROM leastex;  $< 1.1, 1 >$ 1 row found. Command> SELECT LEAST (Col2, Col1) from leastex; < 1 > 1 row found.

Use the DESCRIBE command to confirm the data type returned is NUMBER:

Command> DESCRIBE SELECT LEAST (Col2, Col1) from leastex;

Prepared Statement: Columns: EXP NUMBER

Use the LEAST function to return the DATE expression with the smallest value. DATE and TIMESTAMP are in the same date family.

```
Command> SELECT LEAST (DATE '2007-09-17', 
         TIMESTAMP '2007-09-17:10:00:00') FROM dual;
< 2007 - 09 - 17 00:00:00 >1 row found.
```
Attempt to use the LEAST function to return the smallest value in the list of TT\_DATE and TT\_TIMESTAMP expressions. You see an error because TT\_DATE and TT\_ TIMESTAMP are in different date subfamilies and cannot be used in the same list of expressions.

```
Command> SELECT LEAST (TT_DATE '2007-09-17',
         TT_TIMESTAMP_'2007-09-17:01:00:00') FROM dual;
2817: Invalid data type TT_TIMESTAMP for argument 2 for function LEAST
The command failed.
```
Use the LEAST function to return the TIME expression with the smallest value.

```
Command> SELECT LEAST (TIME '13:59:59', TIME '13:59:58',
        TIME '14:00:00') FROM dual;
< 13:59:58 >1 row found.
```
# **LOWER and UPPER**

The LOWER function converts expressions of type CHAR, NCHAR, VARCHAR2 or NVARCHAR2 to lowercase. The UPPER function converts expressions of type CHAR, NCHAR, VARCHAR2 or NVARCHAR2 to uppercase. Character semantics is supported for CHAR and VARCHAR2 types. The data type of the result is the same as the data type of the expression.

### **SQL syntax**

{UPPER | LOWER} (*Expression1*)

## **Parameters**

LOWER and UPPER have the following parameter:

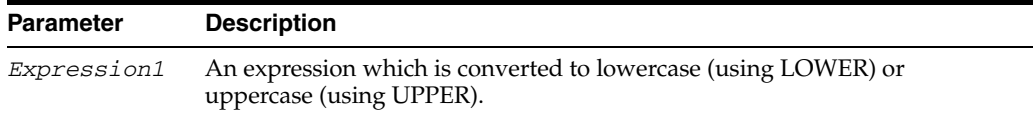

## **Description**

LOWER(?) and UPPER(?) are not supported, but you can combine it with the CAST operator. For example:

```
LOWER(CAST(? AS CHAR(30)))
```
Command> SELECT LOWER (last\_name) FROM employees WHERE employee\_id = 100; < king > 1 row found.

## **LPAD**

The LPAD function returns *Expression1*, left-padded to length *n* characters with the sequence of characters in *Expression2*. This function is useful for formatting the output of a query.

#### **SQL syntax**

LPAD (*Expression1*, n [,*Expression2*])

## **Parameters**

LPAD has the parameters:

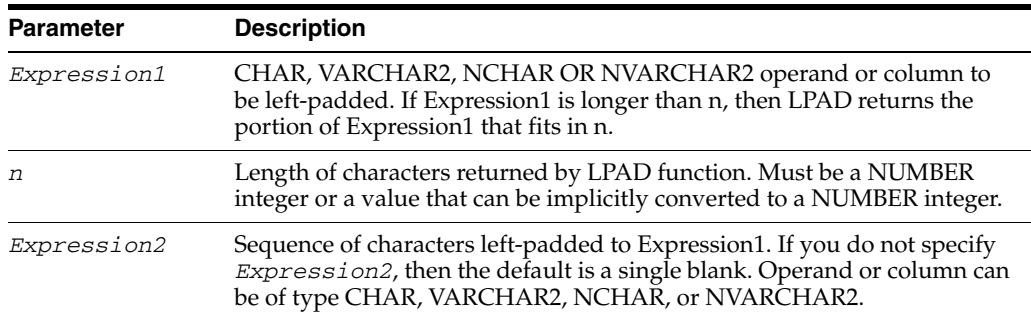

## **Description**

- If *Expression1* is of type CHAR or VARCHAR2, the data type returned is VARCHAR2. If *Expression1* is of type NCHAR or NVARCHAR2, the data type returned is NVARCHAR2.
- The returned data type length is equal to *n* if *n* is a constant. Otherwise, the maximum result length of 8300 is returned.
- You can specify TT\_CHAR, TT\_VARCHAR, TT\_NCHAR, and TT\_NVARCHAR for *Expression1* and *Expression2*. If *Expression1* is of type TT\_CHAR or TT\_VARCHAR, the data type returned is TT\_VARCHAR. If *Expression1* is of type TT\_NCHAR or TT\_NVARCHAR, the data type returned is TT\_NVARCHAR.
- For CHAR, VARCHAR2, NCHAR, and NVARCHAR2 types:
	- **–** If either *Expression1* or *Expression2* is NULL, the result is NULL. If *n* is less than or equal to 0, then the result is NULL.
- For TT\_CHAR, TT\_VARCHAR, TT\_NCHAR and TT\_NVARCHAR types:
	- **–** If either *Expression1* or *Expression2* is not NULL and if *n* is less than or equal to 0, then the result is the empty string.

Use LPAD function to left-pad the string 'LPAD Function' with string 'DEMO-ONLY' plus 2 spaces. Replicate string DEMO-ONLY plus 2 spaces 3 times.

```
Command> SELECT LPAD ('LPAD Function', 46, 'DEMO-ONLY ') FROM dual;
< DEMO-ONLY DEMO-ONLY DEMO-ONLY LPAD Function >
1 row found.
```
Call LPAD function with length of -1. You see NULL is returned.

```
Command> SELECT LPAD ('abc', -1, 'a') FROM dual;
\langle <NULL> >
```
1 row found.

## **LTRIM**

The LTRIM function removes from the left end of *Expression1* all of the characters contained in *Expression2*. TimesTen begins scanning *Expression1* from its first character and removes all characters that appear in *Expression2* until reaching a character not in *Expression2* and returns the result.

## **SQL syntax**

LTRIM (*Expression1 [*,*Expression2*])

## **Parameters**

LTRIM has the parameters:

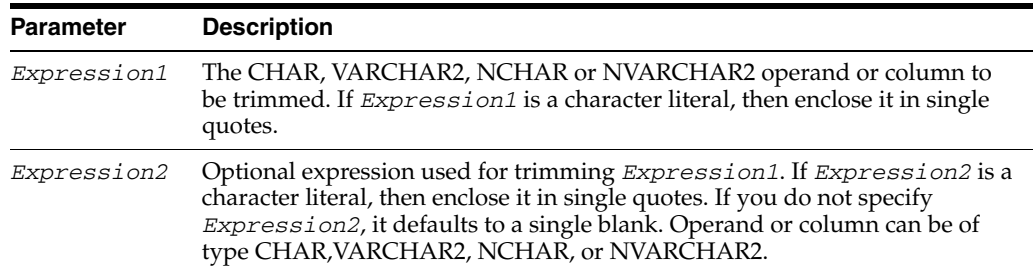

## **Description**

- If *Expression1* is of type CHAR or VARCHAR2, the data type returned is VARCHAR2. If *Expression1* is of type NCHAR or NVARCHAR2, the data type returned is NVARCHAR2. The returned data type length is equal to the data type length of *Expression1*.
- If *Expression1* is a data type defined with CHAR length semantics, the returned length is expressed in CHAR length semantics.
- If either *Expression1* or *Expression2* is NULL, the result is NULL.
- You can specify TT\_CHAR, TT\_VARCHAR, TT\_NCHAR, and TT\_NVARCHAR for *Expression1* and *Expression2*. If *Expression1* is of type TT\_CHAR or TT\_VARCHAR, the data type returned is TT\_VARCHAR. If *Expression1* is of type TT\_NCHAR or TT\_NVARCHAR, the data type returned is TT\_NVARCHAR.
- If *Expression1* is of type CHAR or VARCHAR2 and *Expression2* is of type NCHAR or NVARCHAR2, then *Expression2* is demoted to CHAR or VARCHAR2 before LTRIM is invoked. The conversion of *Expression2* could be lost. If the trim character of *Expression2* is not in the database character set, then the query may produce unexpected results.
- For CHAR, VARCHAR2, NCHAR, and NVARCHAR2 types:
	- **–** If all the characters in *Expression1* are removed by the LTRIM function, then the result is NULL.
- For TT\_CHAR, TT\_VARCHAR, TT\_NCHAR and TT\_NVARCHAR types:
	- **–** If all the characters in *Expression1* are removed by the LTRIM function, then the result is the empty string.
# **Examples**

Call the LTRIM function to remove left-most 'x' and 'y' from string. LTRIM removes individual occurrences of 'x' and 'y' not pattern 'xy'.

```
Command> SELECT LTRIM ('xxxyyyxyxyLTRIM Example', 'xy') FROM dual;
< LTRIM Example >
1 row found.
```
Call the LTRIM function to remove YYYY-MM-DD from SYSDATE. Call TO\_CHAR to convert SYSDATE to VARCHAR2.

```
Command> SELECT LTRIM (TO_CHAR(SYSDATE), '2007-08-21') FROM dual;
\langle 22:54:39 \rangle1 row found.
```
Call LTRIM to remove all characters from *Expression1*. In the first example, the data type is CHAR, so NULL is returned. In the second example, the data type is TT\_ CHAR, so the empty string is returned.

```
Command> CREATE TABLE ltrimtest (col1 CHAR (4), col2 TT_CHAR (4));
Command> INSERT INTO ltrimtest VALUES ('ABBB', 'ABBB');
1 row inserted.
Command> SELECT LTRIM (col1, 'AB') FROM ltrimtest;
\,<\, <NULL> \,>\,1 row found.
Command> SELECT LTRIM (col2, 'AB') FROM ltrimtest;
< >
1 row found.
```
# **MOD**

Returns the remainder of an INTEGER expression divided by a second INTEGER expression.

# **SQL syntax**

MOD(*Expression1*, *Expression2*)

#### **Parameters**

MOD has the following parameters:

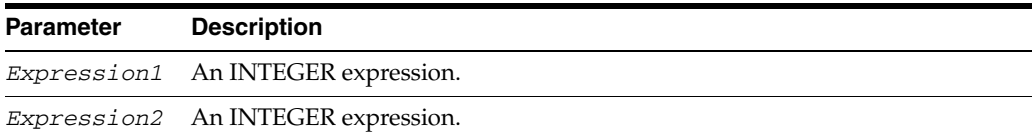

#### **Description**

- MOD returns the remainder of *Expression1* divided by *Expression2*.
- If *Expression2* is 0, then MOD returns *Expression1*.
- If either *Expression1* or *Expression2* is NULL, MOD returns NULL.
- MOD is treated as a binary arithmetic operation, so the return type is determined according to the rules specified in [Chapter 1, "Data Types"](#page-18-0).
- The MOD function behaves differently from the classic mathematical modulus function when one of the operands is negative. The following table illustrates this difference:

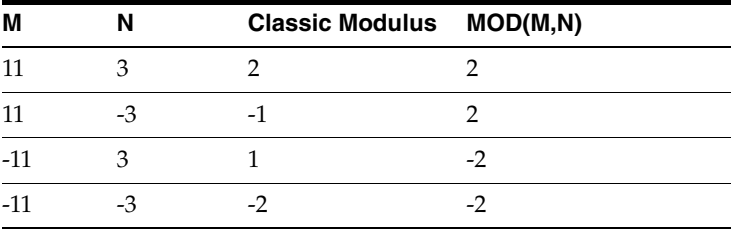

The following example tests if the value of the expression  $m$  is divisible by the value of expression n.

SELECT  $m$ , n FROM test WHERE MOD $(m, n) = 0$ ;

# **NCHR**

The NCHR function returns the character having the specified Unicode value.

# **SQL syntax**

NCHR(*n*)

## **Parameters**

NCHR has the parameter:

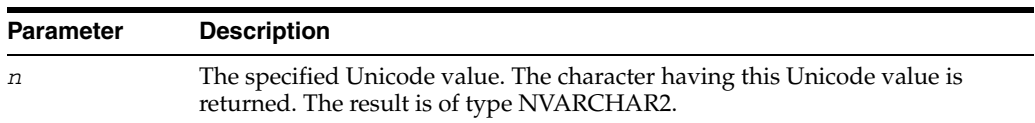

The following example returns the NCHAR character 187:

Command> SELECT NCHR(187) FROM dual;  $\langle \rangle$  >  $>$ 1 row found.

Expressions **3-51**

# **NLSSORT**

Returns the sort key value for the given string.

#### **SQL syntax**

NLSSORT (*String* [,'NLS\_SORT = *SortName*'])

#### **Parameters**

NLSSORT has the following parameters:

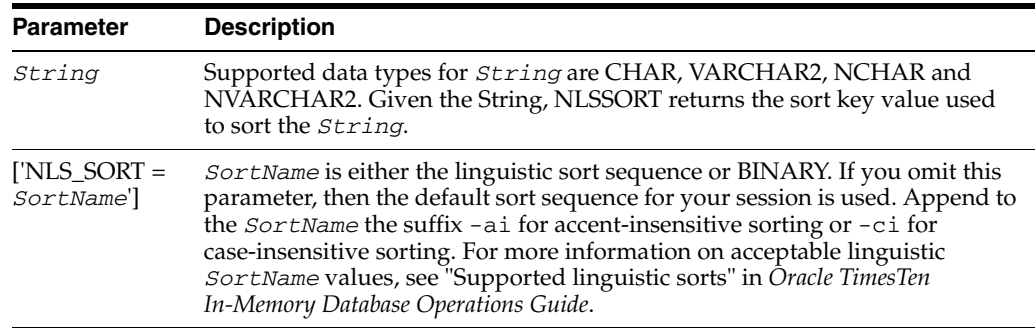

## **Description**

- The returned sort key value is of type VARBINARY.
- You can create a linguistic index for linguistic comparisons.

### **Examples**

The following example illustrates sorting and comparison operations based on a linguistic sort sequence rather than on the binary value of the string. In addition, the example shows the same results can be obtained by using the ALTER SESSION... SET NLS SORT statement.

```
Command> CREATE TABLE nsortdemo (name VARCHAR2 (15));
Command> INSERT INTO nsortdemo VALUES ('Gaardiner');
1 row inserted.
Command> INSERT INTO nsortdemo VALUES ('Gaberd');
1 row inserted.
Command> INSERT INTO nsortdemo VALUES ('Gaasten');
1 row inserted.
Command> # Perform Sort
Command> SELECT * FROM nsortdemo ORDER BY name;
< Gaardiner >
< Gaasten >
< Gaberd >
3 rows found.
Command> #Use function to perform sort
Command> SELECT * FROM nsortdemo ORDER BY NLSSORT (name, 'NLS_SORT = XDanish');
< Gaberd >
< Gaardiner >
< Gaasten >
3 rows found.
Command># comparison operation
Command> SELECT * FROM nsortdemo where Nnme > 'Gaberd';
0 rows found.
```

```
Command> #Use function in comparison operation
Command> SELECT * FROM nsortdemo WHERE NLSSORT (name, 'NLS_SORT = XDanish') >
> NLSSORT ('Gaberd', 'NLS_SORT = XDanish');
< Gaardiner >
< Gaasten >
2 rows found.
Command> #Use ALTER SESSION to obtain the same results
Command> ALTER SESSION SET NLS_SORT = 'XDanish';
Command> SELECT * FROM nsortdemo ORDER BY name;
< Gaberd >
< Gaardiner >
< Gaasten >
3 rows found.
Command> SELECT * FROM nsortdemo where name > 'Gaberd';
< Gaardiner >
< Gaasten >
2 rows found.
```
#### The following example creates a linguistic index:

```
Command> CREATE INDEX danishindex ON nsortdemo (NLSSORT (name, 'NLS_SORT = 
XDanish'));
Command> INDEXES N%;
Indexes on table USER1.NSORTDEMO:
 DANISHINDEX: non-unique T-tree index on columns:
   NLSSORT(NAME,'NLS_SORT = XDanish')
 1 index found.
1 table found.
```
# **NUMTODSINTERVAL**

Converts a number or expression to an INTERVAL DAY TO SECOND type.

# **SQL syntax**

NUMTODSINTERVAL (*Expression1*, *IntervalUnit*)

### **Parameters**

NUMTODSINTERVAL has the parameters:

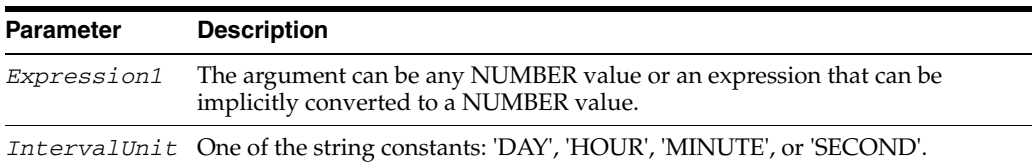

# **Examples**

## Example using NUMTODSINTERVAL with SYSDATE:

Command> SELECT SYSDATE + NUMTODSINTERVAL(20,'SECOND') FROM dual; < 2007-01-28 09:11:06 >

# **NUMTOYMINTERVAL**

Converts a number or expression to an INTERVAL YEAR TO MONTH type.

# **SQL syntax**

NUMTOYMINTERVAL (*Expression1*, '*IntervalUnit'*)

### **Parameters**

NUMTOYMINTERVAL has the parameters:

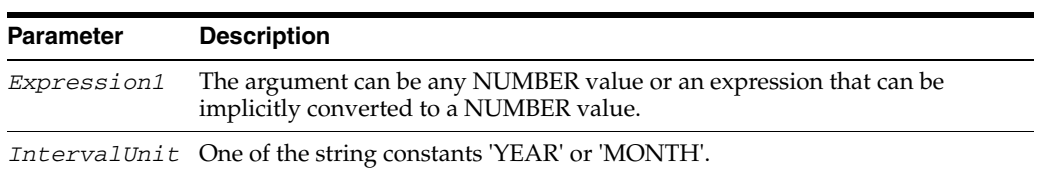

# **Examples**

An example using NUMTOYMINTERVAL:

Command> SELECT SYSDATE + NUMTOYMINTERVAL(1,'MONTH') FROM dual; < 2007-02-28 09:23:28 > 1 row found.

# **NVL**

The NVL function replaces a null value with a second value.

### **SQL syntax**

NVL(*Expression1*, *Expression2*)

#### **Parameters**

NVL has the parameters:

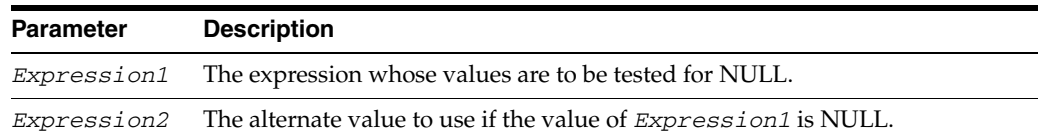

# **Description**

- The data types of *Expression1* and *Expression2* must be compatible.
- If *Expression1* is NULL, the NVL function returns *Expression2*. If *Expression1* is NOT NULL, the NVL function returns *Expression1*.
- The NVL function can be used in the WHERE or HAVING clause of SELECT, UPDATE, or DELETE statements and in the SELECT list of a SELECT statement.

### **Examples**

This example checks for null values of commission\_pct and replaces them with 'Not Applicable' for employees whose last name start with B.

Command> SELECT last\_name, NVL(TO\_CHAR(commission\_pct), 'Not Applicable')

- > FROM employees
- > WHERE last\_name LIKE 'B%'
- > ORDER BY last\_name;
- < Baer, Not Applicable >
- < Baida, Not Applicable >
- $\langle$  Banda, .1 >
- $\langle$  Bates, .15 >
- < Bell, Not Applicable >
- < Bernstein, .25 >
- < Bissot, Not Applicable >
- $<$  Bloom,  $.2$  >
- < Bull, Not Applicable >
- 9 rows found.

# **POWER**

The POWER function returns *base* raised to the *exponent* power. The *base* and *exponent* can be any numbers, but if the *base* is negative, the *exponent* must be an integer.

#### **SQL syntax**

POWER (*Base*, *Exponent*)

#### **Parameters**

POWER has the parameters:

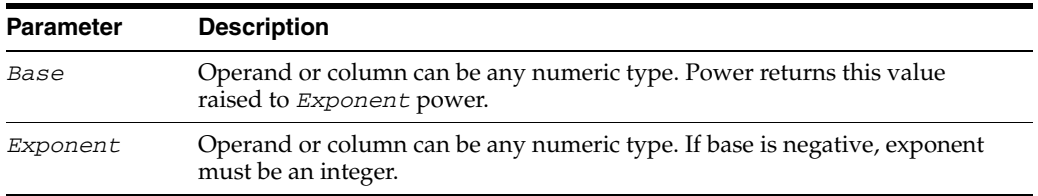

# **Description**

If either *Base* or *Exponent* is of type BINARY\_FLOAT or BINARY\_DOUBLE, the data type returned is BINARY\_DOUBLE. If the *Base* is of type NUMBER or TT\_ DECIMAL, and the *Exponent* is not of type BINARY\_FLOAT or BINARY\_DOUBLE, the date type returned is NUMBER with maximum precision and scale. If *Base* is one of the TT\* numeric types (TT\_BIGINT, TT\_INTEGER, TT\_SMALLINT, or TT\_ TINYINT), the data type returned is BINARY\_DOUBLE.

#### **Example**

Use the POWER function to return the commission\_pct squared for the employee with employee\_id equal to 145.

Command> SELECT employee\_id,commission\_pct FROM employees WHERE employee\_id = 145;  $< 145, .4 >$ 1 row found.

Command> SELECT POWER (commission\_pct,2) FROM employees WHERE employee\_id = 145;  $\langle .16 \rangle$ 1 row found.

# **ROUND (date)**

Returns date rounded to the unit specified by the format model *fmt*. The value returned is of type DATE. If you do not specify *fmt*, then *date* is rounded to the nearest day.

#### **SQL syntax**

ROUND(*date* [,*fmt*])

#### **Parameters**

ROUND (date) has the parameters:

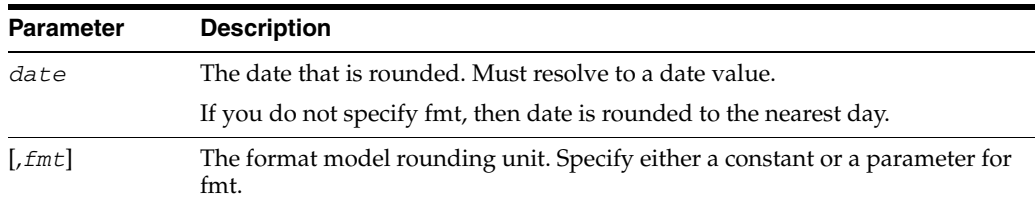

### **Description**

- Date can be of type DATE or TIMESTAMP. The data type returned is DATE.
- Data types TT\_DATE and TT\_TIMESTAMP are not supported.
- For the supported format models to use in  $fmt$ , see "Format model for ROUND [and TRUNC date functions" on page 3-23](#page-82-0).

### **Examples**

Round date to the first day of the following year by specifying 'YEAR' as the format model:

Command> SELECT ROUND (DATE '2007-08-25','YEAR') FROM dual;  $< 2008 - 01 - 01 00:00:00 >$ 1 row found.

Omit *fmt*. Specify date as type TIMESTAMP with a time of 13:00:00. Date is rounded to nearest day:

```
Command> SELECT ROUND (TIMESTAMP '2007-08-16 13:00:00') FROM dual;
< 2007 - 08 - 1700:00:00 >1 row found.
```
# **ROUND (expression)**

The ROUND function returns *Expression1* rounded to *Expression2* places to the right of the decimal point.

### **SQL syntax**

ROUND (*Expression1 [*,*Expression2*])

#### **Parameters**

ROUND has the parameters:

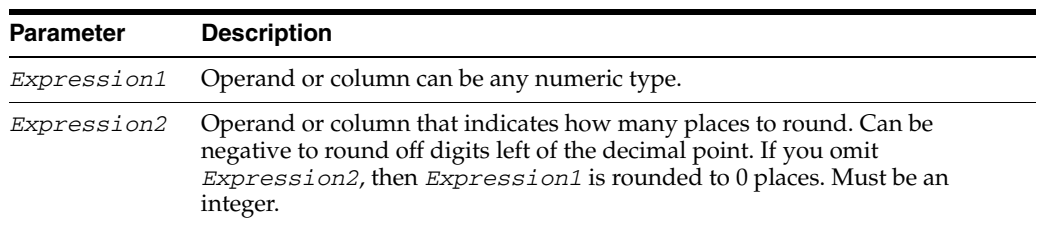

### **Description**

- If you omit *Expression2*, and *Expression1* is of type TT\_DECIMAL, the data type returned is NUMBER with maximum precision and scale. Otherwise, if you omit *Expression2*, the data type returned is the same as the numeric data type of *Expression1*.
- If you specify *Expression2*, the data type returned is NUMBER with maximum precision and scale.
- If *Expression1* is of type BINARY\_FLOAT or BINARY\_DOUBLE, the value of *Expression1* is rounded to the nearest even value. Otherwise, the value of *Expression1* is rounded away from 0 (for example, to x+1 when x.5 is positive and to x-1 when x.5 is negative).

# **Examples**

Round a number 2 places to the right of the decimal point.

Command> SELECT ROUND (15.5555,2) FROM dual;  $< 15.56$  > 1 row found.

Round a number to the left of the decimal point by specifying a negative number for *Expression2*.

Command> SELECT ROUND (15.5555,-1) FROM dual;  $< 20$  > 1 row found.

Round a floating point number. Floating point numbers are rounded to nearest even value. Contrast this to rounding an expression of type NUMBER where the value is rounded up (for positive values).

```
Command> SELECT ROUND (1.5f), ROUND (2.5f) FROM dual;
< 2.000000000000000, 2.00000000000001 row found.
Command> SELECT ROUND (1.5), ROUND (2.5) FROM dUAL;
```
 $< 2, 3 >$ 1 row found.

# **RPAD**

The RPAD function returns *Expression1*, right-padded to length *n* characters with *Expression2*, replicated as many times as necessary. This function is useful for formatting the output of a query.

## **SQL syntax**

RPAD (*Expression1*, *n* [,*Expression2*])

### **Parameters**

RPAD has the parameters:

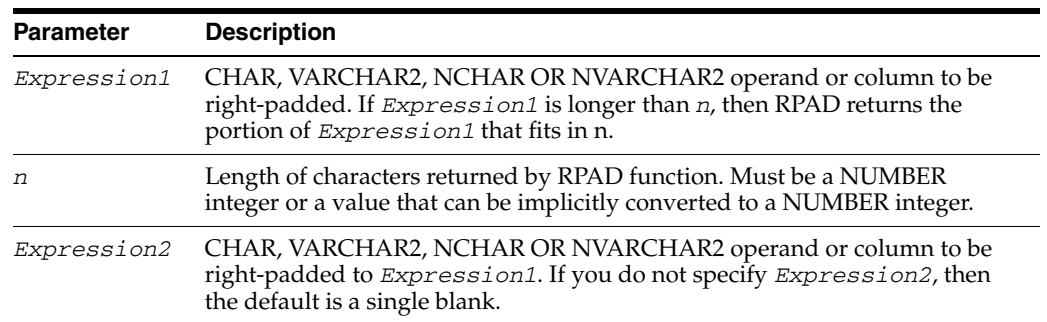

## **Description**

- If *Expression1* is of type CHAR or VARCHAR2, the data type returned is VARCHAR2. If *Expression1* is of type NCHAR or NVARCHAR2, the data type returned is NVARCHAR2.
- The returned data type length is equal to *n* if *n* is a constant. Otherwise, the maximum result length of 8300 is returned.
- You can specify TT\_CHAR, TT\_VARCHAR, TT\_NCHAR, and TT\_NVARCHAR for *Expression1* and *Expression2*. If *Expression1* is of type TT\_CHAR or TT\_VARCHAR, the data type returned is TT\_VARCHAR. If *Expression1* is of type TT\_NCHAR or TT\_NVARCHAR, the data type returned is TT\_NVARCHAR.
- For CHAR, VARCHAR2, NCHAR, and NVARCHAR2 types:
	- **–** If either *Expression1* or *Expression2* is NULL, the result is NULL. If *n* is less than or equal to 0, then the result is NULL.
- For TT\_CHAR, TT\_VARCHAR, TT\_NCHAR and TT\_NVARCHAR types:
	- **–** If either *Expression1* or *Expression2* is not NULL and if *n* is less than or equal to 0, then the result is the empty string.

### **Examples**

Concatenate first name and last name from the employees table. Call the RPAD function to return first\_name right-padded to length 12 with spaces and call RPAD a second time to return last\_name right-padded to length 12 with spaces. Select first 5 rows.

Command> SELECT FIRST 5 CONCAT (RPAD (first\_name,12), RPAD (last\_name,12)) FROM employees ORDER BY first\_name, last\_name;

< Adam Fripp > < Alana Walsh > < Alberto Errazuriz > < Alexander Hunold > < Alexander Khoo > 5 rows found.

Call the RPAD function to return last\_name right-padded to length 20 characters with the dot ('.') character. Use the employees table and select first 5 rows.

Command> SELECT FIRST 5 RPAD (last\_name,20,'.') FROM employees ORDER BY last\_name; < Abel................ > < Ande................ > < Atkinson............ > < Austin.............. > < Baer................ > 5 rows found.

# **RTRIM**

The RTRIM function removes from the right end of *Expression1* all of the characters contained in *Expression2*. TimesTen scans *Expression1* backwards from its last character and removes all characters that appear in *Expression2* until reaching a character not in *Expression2* and then returns the result.

### **SQL syntax**

RTRIM (*Expression1* [,*Expression2*])

# **Parameters**

RTRIM has the parameters:

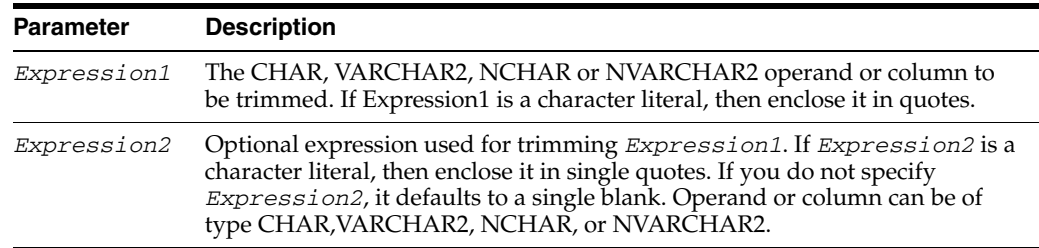

## **Description**

- If *Expression1* is of type CHAR or VARCHAR2, the data type returned is VARCHAR2. If *Expression1* is of type NCHAR or NVARCHAR2, the data type returned is NVARCHAR2. The returned data type length is equal to the data type length of *Expression1*.
- If *Expression1* is a data type defined with CHAR length semantics, the returned length is expressed in CHAR length semantics.
- If either *Expression1* or *Expression2* is NULL, the result is NULL.
- You can specify TT\_CHAR, TT\_VARCHAR, TT\_NCHAR, and TT\_NVARCHAR for *Expression1* and *Expression2*. If *Expression1* is of type TT\_CHAR or TT\_VARCHAR, the data type returned is TT\_VARCHAR. If *Expression1* is of type TT\_NCHAR or TT\_NVARCHAR, the data type returned is TT\_NVARCHAR.
- If *Expression1* is of type CHAR or VARCHAR2 and *Expression2* is of type NCHAR or NVARCHAR2, then *Expression2* is demoted to CHAR or VARCHAR2 before RTRIM is invoked. The conversion of *Expression2* could be lost. If the trim character of *Expression2* is not in the database character set, then the query may produce unexpected results.
- For CHAR, VARCHAR2, NCHAR, and NVARCHAR2 types:
	- **–** If all the characters in *Expression1* are removed by the RTRIM function, then the result is NULL.
- For TT\_CHAR, TT\_VARCHAR, TT\_NCHAR and TT\_NVARCHAR types:
	- **–** If all the characters in *Expression1* are removed by the RTRIM function, then the result is the empty string.

#### **Examples**

The following example trims the trailing spaces from coll in table rtrimtest.

```
Command> CREATE TABLE rtrimtest (col1 VARCHAR2 (25));
Command> INSERT INTO rtrimtest VALUES ('abc ');
1 row inserted.
Command> SELECT * FROM rtrimtest;
\langle abc \rangle1 row found.
Command> SELECT RTRIM (col1) FROM rtrimtest;
\langle abc \rangle1 row found.
```
Call the RTRIM function to remove right-most 'x' and 'y' from string. RTRIM removes individual occurrences of 'x' and 'y' not pattern 'xy'.

```
Command> SELECT RTRIM ('RTRIM Examplexxxyyyxyxy', 'xy') FROM dual;
< RTRIM Example >
1 row found.
```
Call RTRIM to remove all characters from *Expression1*. In the first example, the data type is CHAR, so NULL is returned. In the second example, the data type is TT\_ CHAR, so the empty string is returned.

```
Command> CREATE TABLE rtrimtest (col1 CHAR (4), col2 TT_CHAR (4));
Command> INSERT INTO rtrimtest VALUES ('BBBA', 'BBBA');
1 row inserted.
Command> SELECT RTRIM (col1, 'AB') FROM rtrimtest;
< < \mbox{NULL}> >1 row found.
Command> SELECT RTRIM (col2, 'AB') FROM rtrimtest;
\langle \quad \rangle1 row found.
```
# **SIGN**

The SIGN function returns the sign of *Expression*.

#### **SQL syntax**

SIGN (*Expression*)

#### **Parameters**

SIGN has the parameter:

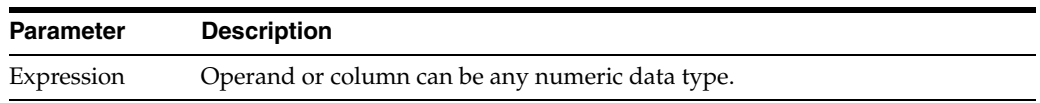

#### **Description**

- If *Expression* is of type NUMBER or TT\_DECIMAL, the data type returned is NUMBER with maximum precision and scale. Otherwise, the data type returned is TT\_INTEGER.
	- **–** For numeric types that are not binary floating-point numbers, the sign is:
	- **–** -1 if the value of *Expression* is <0
	- **–** 0 if the value of *Expression* is = 0
	- **–** 1 if the value of *Expression* is > 0
- For binary floating-point numbers (BINARY\_FLOAT and BINARY\_DOUBLE), this function returns the sign bit of the number. The sign bit is:
	- **–** -1 if the value of *Expression* is <0
	- **–** +1 if the value of *Expression* is >= 0 or the value of *Expression* is equal to NaN.

### **Examples**

These examples illustrate use of the SIGN function with different data types. Table signex has been created and the columns have been defined with different data types. First, describe the table signex to see the data types of the columns. Then select each column to retrieve values for that column. Use the SIGN function to return the sign for the column.

```
Command> DESCRIBE signex;
Table SAMPLEUSER.SIGNEX:
  Columns:
  COL1 TT_INTEGER
  COL2 TT_BIGINT
   COL3 BINARY_FLOAT
  COL4 NUMBER (3,2)
1 table found.
(primary key columns are indicated with *)
Command> SELECT col1 FROM signex;
< 10 >
\,<\,-10\, >
```

```
< 0 >
3 rows found.
Command> SELECT SIGN (col1) FROM signex;
< 1 >
\langle -1 \rangle< 0 >
3 rows found.
Command> SELECT col2 FROM signex;
< 0 >
\langle -3 \rangle< 0 >
3 rows found.
Command> SELECT SIGN (col2) from signex;
\,<\, 0 \,>\,< -1 >
\,<\, 0 \,>3 rows found.
Command> SELECT col3 FROM signex;
< 3.500000 ><-3.560000>< NAN >
3 rows found.
Command> SELECT SIGN (col3) from signex;
< 1 >
\langle -1 \rangle< 1 >
3 rows found.
Command> SELECT col4 FROM signex;
< 2.2 ><-2.2>< 0 >
3 rows found.
Command> SELECT SIGN (col4) from signex;
\,<\, 1 \, \,< -1 >
< 0 >
3 rows found.
```
# **SQRT**

The SQRT function returns the square root of *Expression*.

# **SQL syntax**

SQRT(*Expression*)

## **Parameters**

SQRT has the parameter:

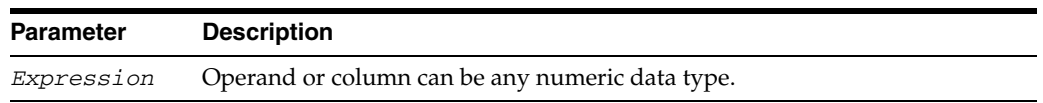

# **Description**

- If *Expression* is of type NUMBER or TT\_DECIMAL, the data type returned is NUMBER with maximum precision and scale. If *Expression* is of type BINARY\_ FLOAT, the data type returned is BINARY\_FLOAT. Otherwise, the data type returned is BINARY\_DOUBLE.
- If *Expression* is of type NUMBER or TT\_DECIMAL, the value of Expression cannot be negative.
- If *Expression* resolves to a binary floating-point number (BINARY\_FLOAT or BINARY\_DOUBLE):
	- If the value of the  $Expression$  is  $> = 0$ , the result is positive.
	- **–** If the value of the *Expression* is = -0, the result is -0.
	- **–** If the value of the *Expression* is < 0, the result is NaN.

# **Examples**

Use SQRT function to return the square root of the absolute value of -10. Then cast the value as BINARY\_FLOAT.

Command> SELECT CAST (SQRT (ABS (-10)) AS BINARY\_FLOAT ) FROM dual;  $< 3.162278 >$ 1 row found.

# **String functions**

TimesTen supports these string functions in SELECT statements:

- [SUBSTR](#page-128-0)
- [INSTR](#page-129-0)
- [LENGTH](#page-130-0)

A selected value that specifies a string function causes the SELECT result to be materialized. This causes overhead in both time and space.

# <span id="page-128-0"></span>**SUBSTR**

Returns a CHAR, VARCHAR2 or NVARCHAR2 that represents a substring of a CHAR or NCHAR string. The returned substring is of a specified number of characters, beginning from a designated starting point, relative to either the beginning or end of the string.

### **SQL syntax**

{SUBSTR | SUBSTRB | SUBSTR4}=(*char*, *m*, *n*)

#### **Parameters**

SUBSTR has the parameters:

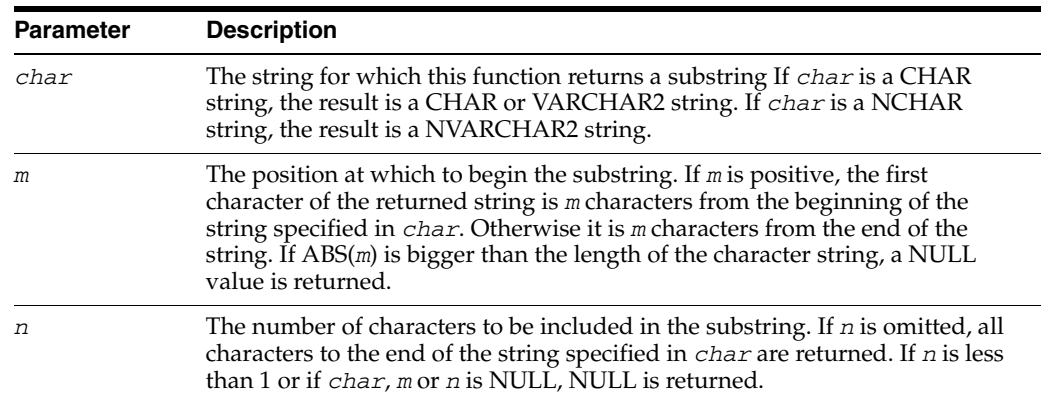

#### **Description**

SUBSTR calculates lengths using characters as defined by character set. SUBSTRB uses bytes instead of characters. SUBSTR4 uses UCS4 code points.

### **Examples**

In the first 5 rows of employees, select the first three characters of last\_name:

```
SELECT FIRST 5 SUBSTR(last_name,1,3) FROM employees;
< Kin >< Koc >< De >
< Hun >
< Ern >
5 rows found.
```
In the first 5 rows of employees, select the last five characters of last\_name:

SELECT FIRST 5 SUBSTR(last\_name,-5,5) FROM employees;

- $\langle$   $\langle$  NULL>  $>$
- < chhar >
- < Haan >
- < unold >
- < Ernst >
- 5 rows found.

# <span id="page-129-0"></span>**INSTR**

Determines the first position, if any, at which one string occurs within another. If the substring does not occur in the string, then 0 is returned. The position returned is always relative to the beginning of *CharExpr2*. INSTR returns type NUMBER.

If you are using TimesTen type mode, for information on the INSTR function, refer to documentation from previous releases of TimesTen.

#### **SQL syntax**

{INSTR | INSTRB | INSTR4} ( *CharExpr2*, *CharExp1* [,*m*[,*n*]])

# **Parameters**

INSTR has the parameters:

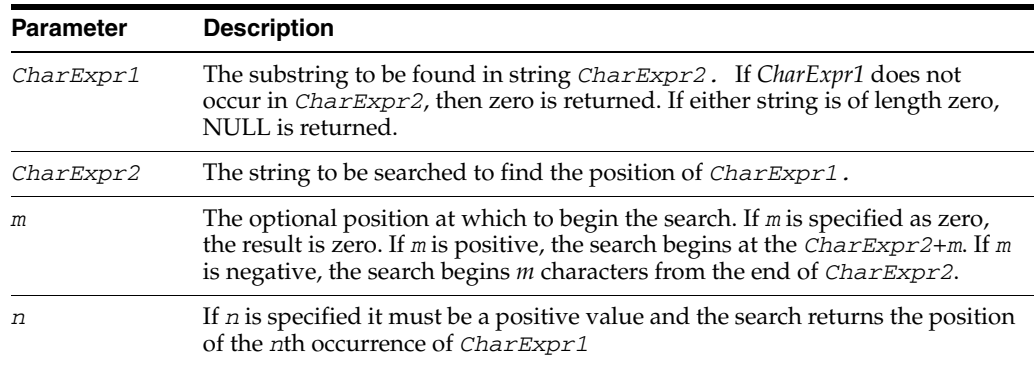

### **Description**

INSTR calculates strings using characters as defined by character set. INSTRB uses bytes instead of characters. INSTR4 uses UCS4 code points.

### **Examples**

The following example uses INSTR to determine the position at which the substring 'ing' occurs in the string 'Washington':

```
Command> SELECT INSTR ('Washington', 'ing') FROM dual;
< 5 >
1 row found.
```
# <span id="page-130-0"></span>**LENGTH**

Returns the length of a given character string in an expression. LENGTH returns type NUMBER.

If you are using TimesTen type mode, for information on the LENGTH function, refer to documentation from previous releases of TimesTen.

## **SQL syntax**

{LENGTH|LENGTHB|LENGTH4} (*CharExpr*)

# **Parameters**

LENGTH has the parameter:

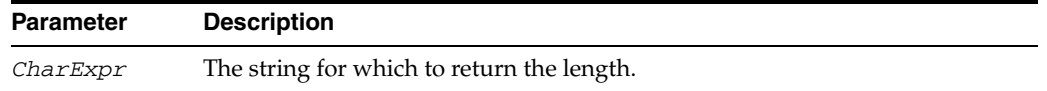

#### **Description**

The LENGTH functions return the length of *CharExpr.* LENGTH calculates the length using characters as defined by the character set. LENGTHB uses bytes rather than characters. LENGTH4 uses UCS4 code points.

## **Examples**

To determine the length of the string 'William':

```
Command> SELECT LENGTH('William') FROM dual;
< 7 >
1 row found.
```
# **SYS\_CONTEXT**

Returns information about the current session.

The data type of the return value is VARCHAR2.

# **SQL syntax**

SYS\_CONTEXT('*namespace*', '*parameter*' [, *length* ])

# **Parameters**

SYS\_CONTEXT has the parameters:

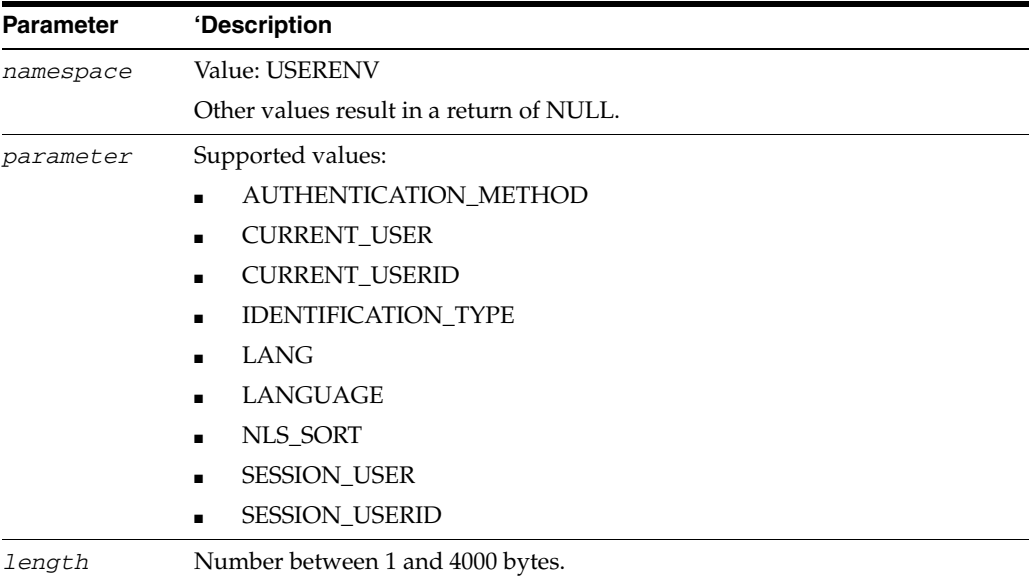

## These are descriptions of the supported values for *parameter*:

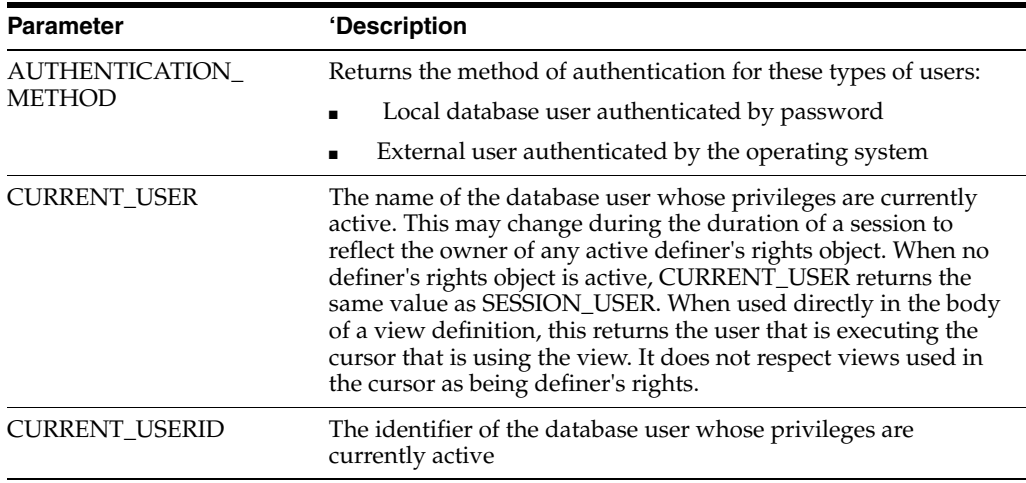

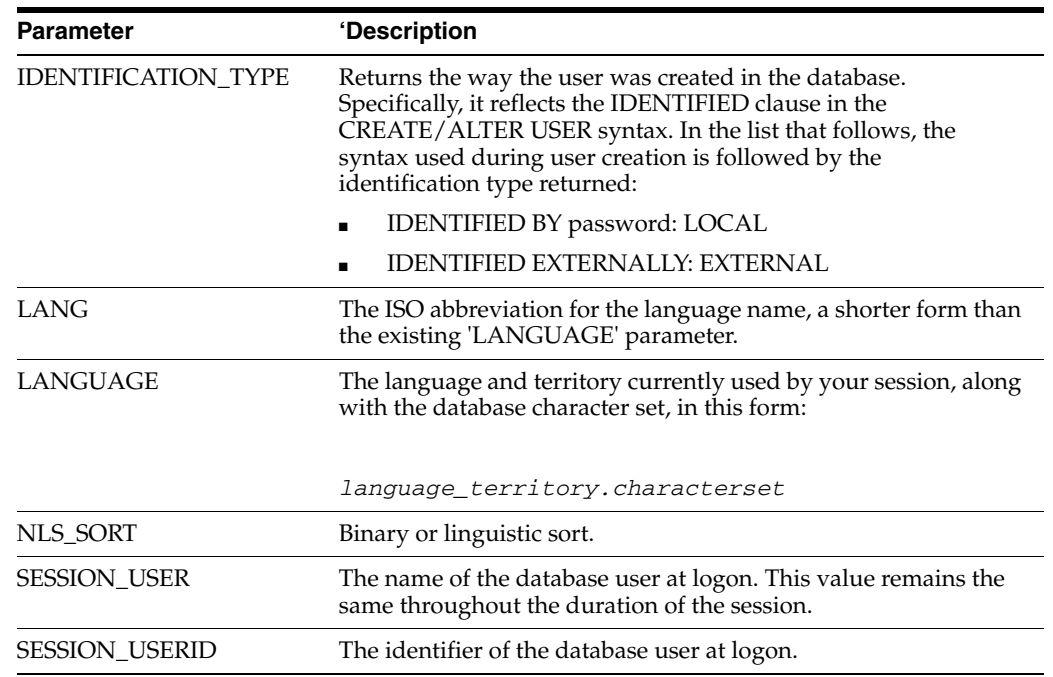

# **Description**

The data type of the return value is VARCHAR2.

```
SELECT SYS_CONTEXT('USERENV', 'CURRENT_USER') FROM dual;
< TTUSER >
1 row found.
SELECT SYS_CONTEXT('USERENV', 'LANGUAGE') FROM dual;
< AMERICAN_AMERICA.AL32UTF8 >
1 row found.
SELECT SYS_CONTEXT('USERENV', 'IDENTIFICATION_TYPE') FROM dual;
\,<\, EXTERNAL \,>\,1 row found.
```
# **SYSDATE and GETDATE**

Returns the date in the format YYYY-MM-DD HH:MM:SS. The date represents the local current date and time, which is determined by the system on which the statement is executed.

If you are using TimesTen type mode, for information on SYSDATE, refer to documentation from previous releases of TimesTen.

#### **SQL syntax**

SYSDATE | GETDATE( )

### **Parameters**

The SYSDATE and GETDATE functions have no parameters.

#### **Description**

- SYSDATE and GETDATE perform identically. SYSDATE is compatible with Oracle syntax, and GETDATE is compatible with Microsoft SQL Server syntax.
- SYSDATE and GETDATE have no arguments, and return a DATE value.
- The SYSDATE or GETDATE value is only retrieved during execution.
- Any required changes to the date (to incorporate a different time zone or Daylight Savings Time, for example) must occur at the system level. The date cannot be altered using SYSDATE or GETDATE.
- The SYSDATE and GETDATE functions return the DATE data type. The DATE format is 'YYYY-MM-DD HH:MM:SS'.
- SYSDATE and GETDATE are built-in functions and can be used anywhere a date expression may be used. They can be used in a [INSERT...SELECT](#page-321-0) projection list, a WHERE clause or to insert values. They cannot be used with a SUM or AVG aggregate (operands must be numeric) or with a COUNT aggregate (column names are expected).
- SYSDATE and GETDATE return the same DATE value in a single SQL statement context.
- The literals TT\_SYSDATE and ORA\_SYSDATE are supported. TT\_SYSDATE returns the TT\_TIMESTAMP data type. ORA\_SYSDATE returns the DATE data type.

#### **Examples**

In this example, invoking SYSDATE returns the same date and time for all rows in the table:

```
Command> SELECT SYSDATE FROM dual;
< 2006-09-03 10:33:43 >
1 row found.
```
This example invokes SYSDATE to insert the current data and time into column datecol:

```
Command> CREATE TABLE t (datecol DATE);
Command> INSERT INTO t VALUES (SYSDATE);
1 row inserted.
```

```
Command> SELECT * FROM t;
< 2006-09-03 10:35:50 >
1 row found.
```
In this example, GETDATE inserts the same date value for each new row in the table, even if the query takes several seconds.

INSERT INTO t1 SELECT GETDATE(), col1 FROM t2 WHERE ...;

TO\_CHAR is used with SYSDATE to return the date from table dual:

```
Command> SELECT TO_CHAR (SYSDATE) FROM dual;
< 2006-09-03 10:56:35 >
1 row found.
```
This example invokes TT\_SYSDATE to return the TT\_TIMESTAMP data type and then invokes ORA\_SYSDATE to return the DATE data type:

```
Command> SELECT tt_sysdate FROM dual;
< 2006-10-31 20:02:19.440611 >
1 row found.
Command> SELECT ora_sysdate FROM dual;
< 2006-10-31 20:02:30 >
1 row found.
```
# **TO\_CHAR**

The TO\_CHAR function converts a DATE, TIMESTAMP or numeric input value to a VARCHAR2.

If you are using TimesTen type mode, for information on the TO\_CHAR function, refer to documentation from previous releases of TimesTen.

#### **SQL syntax**

TO\_CHAR ( *Expression1*[, *Expression2* [, *Expression3*]])

# **Parameters**

TO\_CHAR has the parameters:

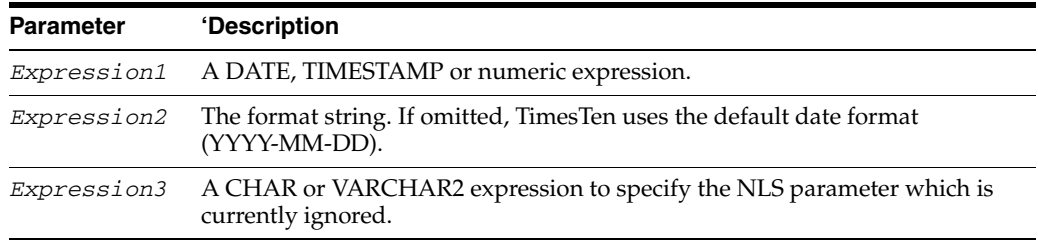

#### **Description**

- TO\_CHAR supports different datetime format models depending on the data type specified for the expression. For information on the datetime format model used for TO\_CHAR of data type DATE or TIMESTAMP, see ["Datetime format models"](#page-79-0) [on page 3-20.](#page-79-0) For information on the datetime format model used for TO\_CHAR of data type TT\_DATE or TT\_TIMESTAMP, see ["Format model for ROUND and](#page-82-0)  [TRUNC date functions" on page 3-23.](#page-82-0)
- TO\_CHAR supports different number format models depending on the numeric data type specified for the expression. For information on the number format model used for TO\_CHAR of data type NUMBER or ORA\_FLOAT, see ["Number](#page-76-0)  [format models" on page 3-17.](#page-76-0) For information on the number format model used for TO\_CHAR of all other numeric data types, see ["Format model for ROUND and](#page-82-0)  [TRUNC date functions" on page 3-23.](#page-82-0)

```
SELECT FIRST 5 first_name, 
             TO_CHAR (hire_date, 'MONTH DD, YYYY'),
              TO_CHAR (salary, '$999999.99')
 FROM employees;
< Steven, JUNE 17, 1987, $24000.00 >
< Neena, SEPTEMBER 21, 1989, $17000.00 >
< Lex, JANUARY 13, 1993, $17000.00 >
< Alexander, JANUARY 03, 1990, $9000.00 >
< Bruce, MAY 21, 1991, $6000.00 >
5 rows found.
SELECT TO_CHAR(-0.12,'$B99.9999') FROM dual;
\leftarrow -\$.1200>1 row found.
```

```
SELECT TO_CHAR(-12, 'B99999PR') FROM dual;
\begin{array}{ccccccc} < & & 12 & > \\ \end{array}1 row found.
SELECT TO_CHAR(-12,'FM99999') FROM dual;
< -12 >
1 row found.
SELECT TO_CHAR(1234.1,'9,999.999') FROM dual;
\langle 1, 234.100 \rangle1 row found.
```
# **TO\_DATE**

The TO\_DATE function converts a CHAR or VARCHAR2 argument to a value of DATE data type

If you are using TimesTen type mode, for information on the TO\_DATE function, refer to documentation from previous releases of TimesTen.

#### **SQL syntax**

TO\_DATE (*Expression1*[, *Expression2* [, *Expression3*]])

# **Parameters**

TO\_DATE has the parameters:

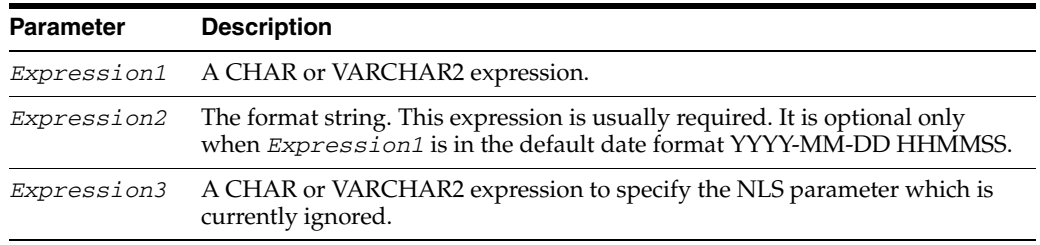

# **Description**

You can use a datetime format model with the TO\_DATE function. For more information on datetime format models, see ["Datetime format models" on page 3-20.](#page-79-0)

```
Command> SELECT TO_DATE ('1999, JAN 14', 'YYYY, MON DD') FROM dual;
< 1999-01-14 00:00:00 >
1 row found.
Command> SELECT TO_CHAR(TO_DATE('1999-12:23','YYYY-MM:DD')) FROM dual;
< 1999 - 12 - 2300:00:00 >1 row found.
Command> SELECT TO_CHAR(TO_DATE('12-23-1997 10 AM:56:20', 
'MM-DD-YYYY HH AM:MI:SS'),'MONTH,DD YYYY HH:MI-SS') FROM dual;
< DECEMBER ,23 1997 10:56-20 >
1 row found.
```
# **TO\_NUMBER**

### Converts an expression whose value is of type CHAR, VARCHAR2, NCHAR, NVARCHAR2, BINARY\_FLOAT or BINARY\_DOUBLE to a value of NUMBER type.

### **SQL syntax**

TO\_NUMBER (*Expression*[, *format]*)

## **Parameters**

#### TO\_NUMBER has the parameters:

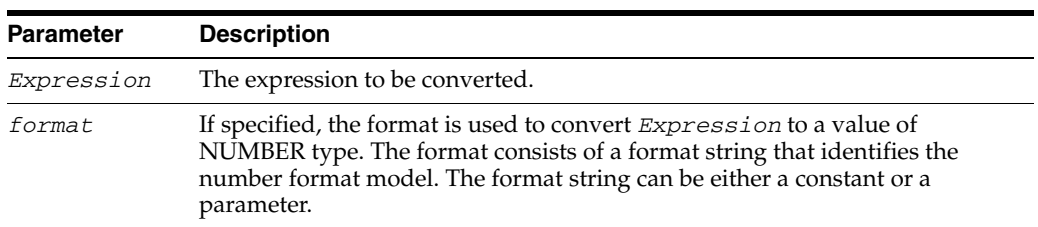

### **Description**

You can use a number format model with the TO\_NUMBER function. For more information on number format models, see ["Number format models" on page 3-17.](#page-76-0)

```
Command> SELECT TO_NUMBER ('100.00', '999D99') FROM dual;
< 100 >
1 row found.
Command> SELECT TO_NUMBER ('1210.73', '9999.99') FROM dual;
< 1210.73 >
1 row found.
```
# **TRIM**

The TRIM function trims leading or trailing characters (or both) from a character string.

# **SQL syntax**

There are four valid syntax options for TRIM:

You can specify one of the TRIM qualifiers (LEADING or TRAILING or BOTH) with the *Trim\_character*:

TRIM ( LEADING|TRAILING|BOTH *Trim\_character* FROM *Expression* )

You can specify one of the TRIM qualifiers (LEADING or TRAILING or BOTH) without the *Trim\_character*:

TRIM ( LEADING|TRAILING|BOTH FROM *Expression* )

- You can specify the  $Trim\_character$  without one of the TRIM qualifiers: TRIM (*Trim\_character* FROM *Expression* )
- You can specify the *Expression* without a qualifier or a *Trim\_character*: TRIM ( *Expression* )

# **Parameters**

TRIM has the parameters:

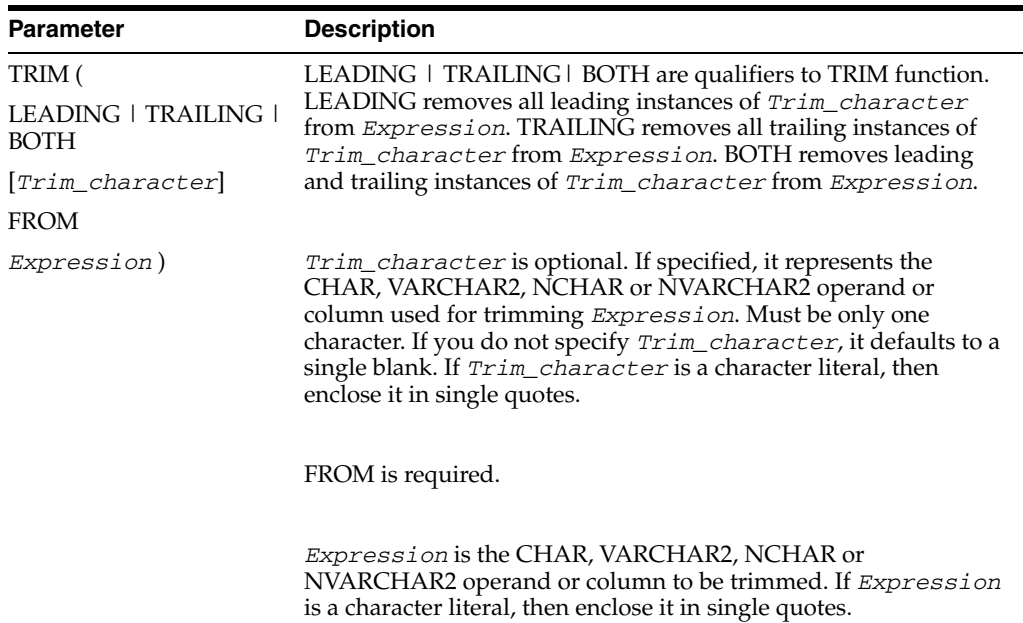

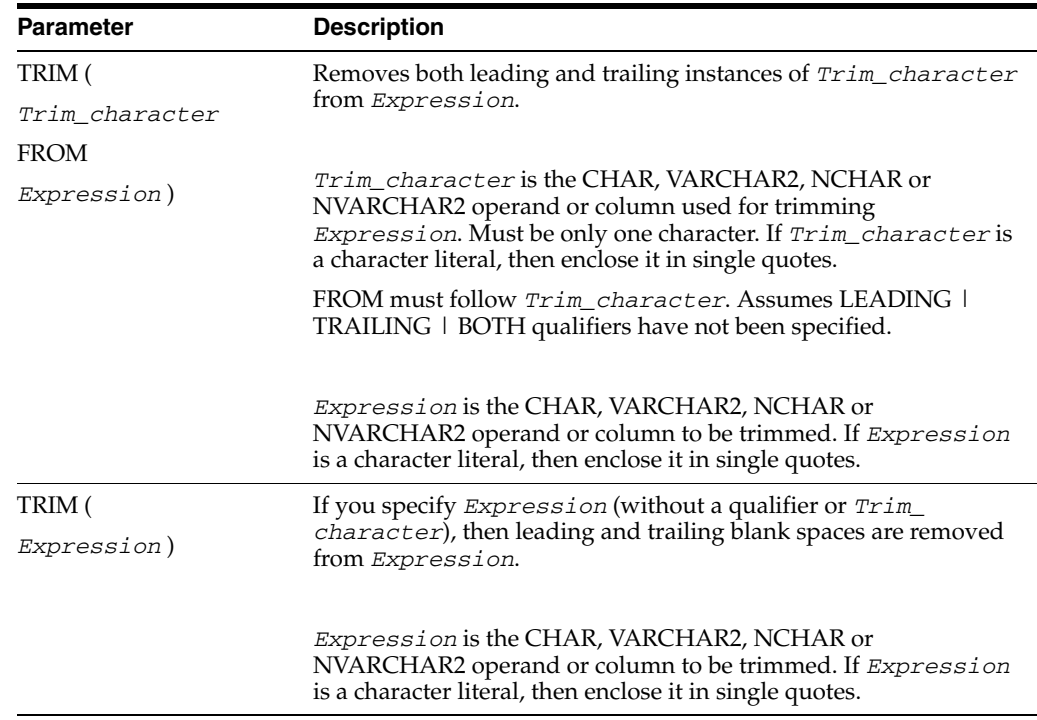

### **Description**

- If you specify the LEADING qualifier, TRIM removes any leading characters equal to *Trim\_character* from *Expression*.
- If you specify the TRAILING qualifier, TRIM removes any trailing characters equal to *Trim\_character* from *Expression*.
- If you specify the BOTH qualifier (or no qualifier), TRIM removes leading and trailing characters equal to *Trim\_character* from *Expression*.
- If you specify only *Expression*, then TRIM removes leading and trailing blank spaces.
- If *Expression* is of type CHAR or VARCHAR2, the data type returned is VARCHAR2. If *Expression* is of type NCHAR or NVARCHAR2, the data type returned is NVARCHAR2. The returned data type length is equal to the data type length of *Expression*.
- If *Expression* is a data type defined with CHAR length semantics, the returned length is expressed in CHAR length semantics.
- If either *Trim\_character* or *Expression* is NULL, the result is NULL.
- You can specify TT\_CHAR, TT\_VARCHAR, TT\_NCHAR, and TT\_NVARCHAR for *Trim\_character* and *Expression*. If *Expression* is of type TT\_CHAR or TT\_VARCHAR, the data type returned is TT\_VARCHAR. If *Expression* is of type TT\_NCHAR or TT\_NVARCHAR, the data type returned is TT\_NVARCHAR.
- If *Trim* character is of type NCHAR or NVARCHAR2 and *Expression* is of type CHAR or VARCHAR2, then *Trim\_character* is demoted to CHAR or VARCHAR2 before TRIM is invoked. The conversion of *Trim\_character* could be lost. If *Trim\_character* is not in the database character set, then the query may produce unexpected results.
- For CHAR, VARCHAR2, NCHAR, and NVARCHAR2 types:
- **–** If all the characters in *Expression* are removed by the TRIM function, then the result is NULL.
- For TT\_CHAR, TT\_VARCHAR, TT\_NCHAR and TT\_NVARCHAR types:
	- **–** If all the characters in *Expression* are removed by the TRIM function, then the result is the empty string.

#### **Examples**

Use TRIM function with qualifier to remove *Trim\_character* '0' from *Expression* '0000TRIM Example0000':

Command> SELECT TRIM (LEADING '0' FROM '0000TRIM Example0000') FROM dual; < TRIM Example0000 > 1 row found. Command> SELECT TRIM (TRAILING '0' FROM '0000TRIM Example0000') FROM dual; < 0000TRIM Example > 1 row found. Command> SELECT TRIM (BOTH '0' FROM '0000TRIM Example0000') FROM dual; < TRIM Example > 1 row found.

Use TRIM function with qualifier to remove blank spaces. Do not specify a *Trim\_ character*. Default value for *Trim\_character* is blank space:

```
Command> SELECT TRIM (LEADING FROM ' TRIM Example ') FROM dual;
< TRIM Example >
1 row found.
Command> SELECT TRIM (TRAILING FROM ' TRIM Example ') FROM dual;
< TRIM Example >
1 row found.
Command> SELECT TRIM (BOTH FROM ' TRIM Example ') FROM dual;
< TRIM Example >
1 row found.
```
Use TRIM function with *Trim\_character* '0'. Do not specify a qualifier. Leading and trailing '0's are removed from *Expression* '0000TRIM Example0000':

```
Command> SELECT TRIM ('0' FROM '0000TRIM Example0000') FROM dual;
< TRIM Example >
1 row found.
```
Use TRIM function without a qualifier or *Trim\_character*. Leading and trailing spaces are removed.

```
< TRIM Example >
1 row found.
Command> SELECT TRIM (' TRIM Example ') FROM dual;
```
# **TRUNC (date)**

Returns date with the time portion of the day truncated to the unit specified by the format model *fmt*. The value returned is of type DATE. If you do not specify *fmt*, then *date* is truncated to the nearest day.

### **SQL syntax**

TRUNC (*date* [,*fmt*])

#### **Parameters**

TRUNC (date) has the parameters:

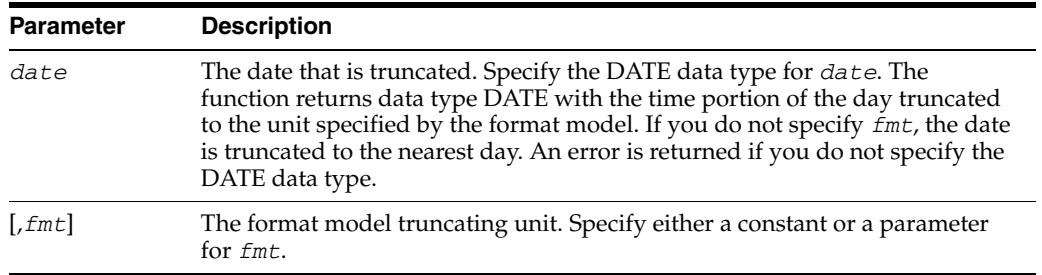

# **Description**

For the permitted format models to use in fmt, see ["Format model for ROUND and](#page-82-0)  [TRUNC date functions" on page 3-23.](#page-82-0)

## **Examples**

Command> SELECT TRUNC (TO\_DATE ('27-OCT-92','DD-MON-YY'),'YEAR') FROM dual;  $< 2092 - 01 - 01 00:00:00 >$ 1 row found.

# **TRUNC (expression)**

Returns a number truncated to a certain number of decimal places.

# **SQL syntax**

TRUNC (*Expression* [,*m*])

# **Parameters**

TRUNC has the parameters:

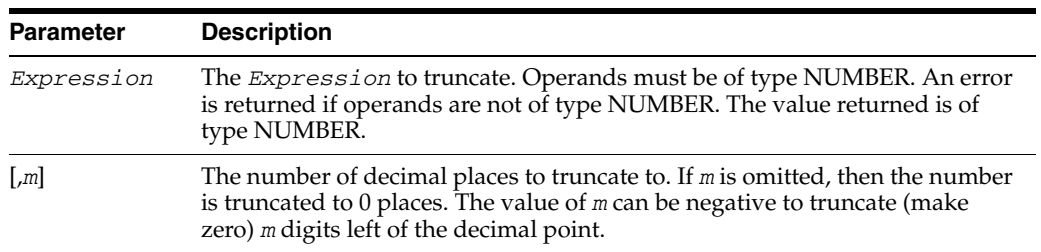

```
SELECT TRUNC (15.79,1) FROM dual;
< 15.7 >1 row found.
SELECT TRUNC (15.79,-1) FROM dual;
< 10 >
1 row found.
```
# **TT\_HASH**

The TT\_HASH function returns the hash value of an expression or list of expressions. This value is the value that is used by a hash index.

### **SQL syntax**

TT\_HASH(*Expression* [,...])

#### **Parameters**

TT\_HASH has the parameter:

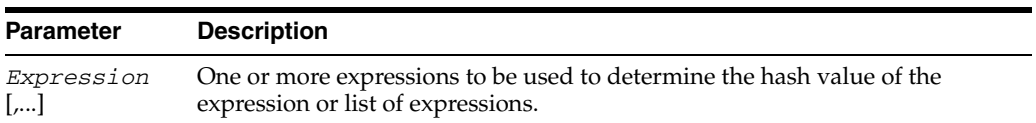

### **Description**

- Each expression must have a known data type and must be non-nullable. The hash value of the expression depends on both the value of the expression and its type. For example, TT\_HASH of an TT\_INTEGER with value 25 may be different from TT\_HASH of a NUMBER or BINARY\_DOUBLE with value 25. If you specify a list of expressions, the TT\_HASH result depends on the order of the expressions in the list.
- Since constants and expressions that are not simple column references are subject to internal typing rules, over which applications have no control, the best way to ensure that TT\_HASH computes the desired value for expressions that are not simple column references is to [CAST](#page-91-0) the expression to the desired type.
- The result type of TT\_HASH is TT\_INTEGER in 32-bit mode and TT\_BIGINT in 64 bit mode.
- TT\_HASH can be used in a SQL statement anywhere an expression can be used. For example, TT\_HASH can be used in a SELECT list, a WHERE or HAVING clause, an ORDER BY clause, or a GROUP BY clause.
- The output of error messages, trace messages, and ttAXactAdmin display the hash value as a signed decimal so that the value matches TT\_HASH output.

### **Examples**

The following query finds the set of rows whose primary key columns hash to a given hash value:

```
SELECT * FROM t1 
       WHERE TT_HASH(pkey_col1, pkey_col2, pkey_col3) = 12345678;
```
# **UID**

This function returns an integer (TT\_INTEGER) that uniquely identifies the session user.

## **Examples**

SELECT UID FROM dual;  $\,<\,$  10  $\,>\,$ 1 row found.

# **UNISTR**

The UNISTR takes as its argument a string that resolves to data of type NVARCHAR2 and returns the value in UTF-16 format. Unicode escapes are supported. You can specify the Unicode encoding value of the characters in the string.

### **SQL syntax**

UNISTR ('*String*')

### **Parameters**

UNISTR has the parameter:

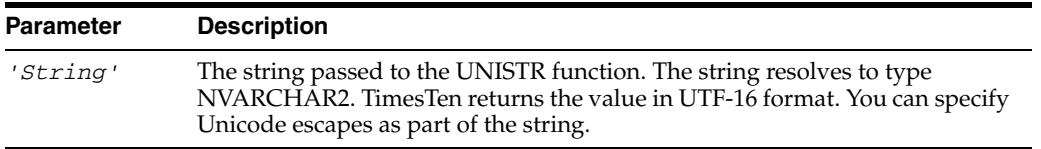

### **Examples**

The following example invokes the UNISTR function passing as an argument the string 'A\00E4a'. The value returned is the value of the string in UTF-16 format:

Command> SELECT UNISTR ('A\00E4a') FROM dual; <Aäa> 1 row found.

# **USER functions**

TimesTen supports these USER functions:

- [CURRENT\\_USER](#page-148-0)
- [USER](#page-149-0)
- [SESSION\\_USER](#page-150-0)
- [SYSTEM\\_USER](#page-151-0)

Each of these functions returns the name of the user that is currently connected to the TimesTen database.

# <span id="page-148-0"></span>**CURRENT\_USER**

Returns the name of the TimesTen user currently connected to the data store.

### **SQL syntax**

CURRENT\_USER

### **Parameters**

CURRENT\_USER has no parameters.

### **Examples**

To return the name of the user who is currently connected to the data store: SELECT CURRENT\_USER FROM dual;

# <span id="page-149-0"></span>**USER**

Returns the name of the TimesTen user who is currently connected to the data store.

### **SQL syntax**

USER

### **Parameters**

USER has no parameters.

### **Examples**

To return the name of the user who is currently connected to the data store: SELECT USER FROM dual;

# <span id="page-150-0"></span>**SESSION\_USER**

Returns the name of the TimesTen user currently connected to the data store.

### **SQL syntax**

SESSION\_USER

### **Parameters**

SESSION\_USER has no parameters.

### **Examples**

To return the name of the session user: SELECT SESSION\_USER FROM dual;

# <span id="page-151-0"></span>**SYSTEM\_USER**

Returns the name of the current data store user as identified by the operating system.

### **SQL syntax**

SYSTEM\_USER

### **Parameters**

SYSTEM\_USER has no parameters.

### **Examples**

To return the name of the operating system user: SELECT SYSTEM\_USER FROM dual;

# <sup>4</sup>**Search Conditions**

A search condition specifies criteria for choosing rows to select, update, or delete. Search conditions are parameters that can exist in clauses and expressions of any DML statements, such as [INSERT...SELECT](#page-321-0), [UPDATE](#page-357-0) and [CREATE VIEW](#page-294-0) and some DDL statements, such as [CREATE VIEW.](#page-294-0)

# **Search condition general syntax**

A search condition is a single predicate or several predicates connected by the logical operators AND or OR. A predicate is an operation on expressions that evaluates to TRUE, FALSE, or UNKNOWN. If a predicate evaluates to TRUE for a row, the row qualifies for further processing. If the predicate evaluates to FALSE or NULL for a row, the row is not available for operations.

### **SQL syntax**

```
[NOT] 
{BetweenPredicate | ComparisonPredicate | InPredicate |
    LikePredicate| NullPredicate | InfinitePredicate | NanPredicate | 
QuantifiedPredicate |(SearchCondition)} 
[{AND | OR} [NOT] 
{BetweenPredicate | ComparisonPredicate |InPredicate | 
    LikePredicate|NullPredicate | QuantifiedPredicate |(SearchCondition)}
] [...]
```
### **Parameters**

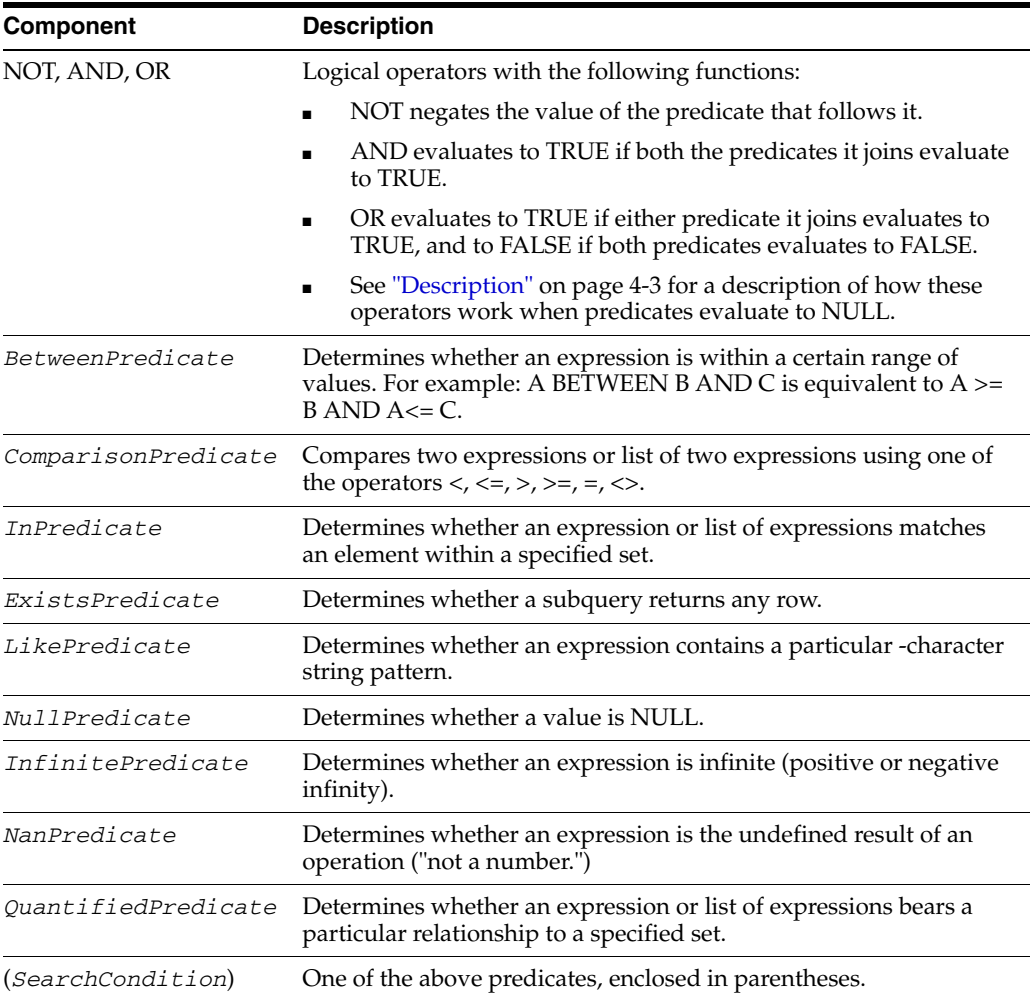

### <span id="page-154-0"></span>**Description**

- Predicates in a search condition are evaluated as follows:
	- **–** Predicates in parentheses are evaluated first.
	- **–** NOT is applied to each predicate.
	- **–** AND is applied next, left to right.
	- **–** OR is applied last, left to right.

[Figure 4–1](#page-154-1) shows the values that result from logical operations. A question mark (?) represents the NULL value.

<span id="page-154-1"></span>*Figure 4–1 Values that result from logical operations*

| $AND \mid T \mid F$ ?                                                                                                    |  |  | OR $T$ F ?                                                                                  |  |  | NOT               |  |
|----------------------------------------------------------------------------------------------------|--|--|---------------------------------------------------------------------------------------------|--|--|-------------------|--|
| $\begin{tabular}{ c c c c c } \hline $\begin{array}{ c c c c }\hline $\Gamma$ & $\Gamma$ & $\Gamma$ & $\Gamma$ \\\hline $\Gamma$ & $\Gamma$ & $\Gamma$ & $\Gamma$ \\\hline $\Gamma$ & $\Gamma$ & $\Gamma$ & $\Gamma$ & $\Gamma$ \\\hline $\Omega$ & $\Gamma$ & $\Gamma$ & $\Gamma$ & $\Omega$ \\\hline $\Omega$ & $\Gamma$ & $\Gamma$ & $\Omega$ & $\Gamma$ & $\Omega$ \\\hline $\Omega$ & $\Gamma$ & $\Gamma$ & $\Omega$ & $\Gamma$ & $\Omega$ \\\hline $\Omega$ & $\Gamma$ & $\Gamma$ & $\Omega$ & $\Gamma$ & $\Omega$ & $\Omega$ \\\hline $\Omega$ & $\Gamma$ & $\Gamma$ & $\$ |  |  | $\begin{tabular}{c ccccc} T & T & T & T \\ F & T & F & ? \\ ? & T & ? & ? \\ \end{tabular}$ |  |  | T                 |  |
|                                                                                                    |  |  |                                                                                             |  |  | $F \mid T$        |  |
|                                                                                                    |  |  |                                                                                             |  |  | $\frac{1}{2}$   2 |  |

- When the search condition for a row evaluates to NULL, the row does not satisfy the search condition and the row is not operated on.
- You can compare only compatible data types.
	- **–** TT\_TINYINT, TT\_SMALLINT, TT\_INTEGER, TT\_BIGINT, NUMBER, BINARY\_FLOAT and BINARY\_DOUBLE are compatible.
	- **–** CHAR, VARCHAR2, BINARY, and VARBINARY are compatible, regardless of length.
	- **–** CHAR, VARCHAR2, NCHAR, NVARCHAR2, TT\_TIME, DATE and TIMESTAMP are compatible.
- See [Chapter 3, "Expressions"](#page-60-0) for information on value extensions during comparison operations.
- See ["Numeric data types" on page 1-15](#page-32-0) for information about how TimesTen compares values of different but compatible types.

# **ALL/ NOT IN predicate (subquery)**

The ALL or NOT IN predicate indicates that the operands on the left side of the comparison must compare in the same way with all of the values that the subquery returns. The ALL predicate evaluates to TRUE if the expression or list of expressions relates to all rows returned by the subquery as specified by the comparison operator. Similarly, the NOT IN predicate evaluates to TRUE if the expression or list of expressions does not equal the value returned by the subquery.

### **SQL syntax**

*RowValueConstructor* {*CompOp* ALL| NOT IN} (*Subquery*)

The syntax for *RowValueConstructor*:

*RowValueConstructorElement* | (*RowValueConstuctorList*) | *Subquery*

The syntax for *RowValueConstructorList*:

*RowValueConstructorElement* [{, *RowValueConstructorElement*} ... ]

The syntax for *RowValueConstructorElement*:

*Expression* | NULL

The syntax for *CompOp*:

 ${= | \diamondsuit | > | > = | \diamond | \diamond = }$ 

### **Parameters**

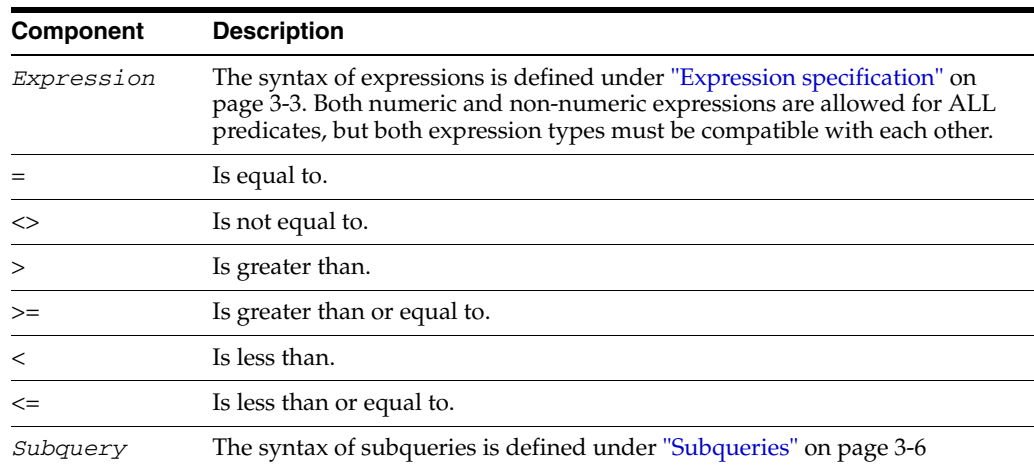

### **Description**

- The ALL predicate, which returns zero or more rows, uses a *comparison operator* modified with the keyword ALL. See ["Numeric data types" on page 1-15](#page-32-0) for information about how TimesTen compares values of different but compatible types.
- If *RowValueConstructorList* is specified only the operators = and <> are allowed.

### **Examples**

Examples of NOT IN with subqueries:

SELECT \* FROM customers WHERE cid NOT IN (SELECT cust\_id FROM returns) AND cid > 5000;

SELECT \* FROM customers WHERE cid NOT IN (SELECT cust\_id FROM returns) AND cid NOT IN (SELECT cust\_id FROM complaints);

SELECT COUNT(\*) From customers WHERE cid NOT IN (SELECT cust\_id FROM returns) AND cid NOT IN (SELECT cust\_id FROM complaints);

Select all books that are not from exclBookList or if the price of the book is higher than \$20.

SELECT \* FROM books WHERE id NOT IN (SELECT id FROM exclBookList) OR books.price>20;

The following query returns the employee\_id and job\_id from the job\_history table. It illustrates use of expression list and subquery with the NOT IN predicate.

Command> SELECT employee\_id, job\_id FROM job\_history WHERE (employee\_id, job\_id) NOT IN (SELECT employee\_id, job\_id FROM employees);  $<$  101, AC\_ACCOUNT  $>$ < 101, AC\_MGR > < 102, IT\_PROG >  $< 114$  ,  $ST\_CLERK$   $>$ < 122, ST\_CLERK > < 176, SA\_MAN > < 200, AC\_ACCOUNT > < 201, MK\_REP > 8 rows found.

# **ALL/NOT IN predicate (value list)**

The ALL/NOT IN quantified predicate compares an expression or list of expressions with a list of specified values. The ALL predicate evaluates to TRUE if all the values in the *ValueList* relate to the expression or list of expressions as indicated by the comparison operator. Similarly, the NOT IN predicate evaluates to TRUE if the expression or list of expressions does not equal one of the values in the list.

#### **SQL syntax**

*RowValueConstructor* {*CompOp* ALL | NOT IN} *ValueList*

The syntax for *RowValueConstructor*:

*RowValueConstructorElement* | (*RowValueConstuctorList*) |

The syntax for *RowValueConstructorList*:

*RowValueConstructorElement*[{, *RowValueConstructorElement*} ... ]

The syntax for *RowValueConstructorElement*:

*Expression* | NULL

The syntax for *CompOp*:

 $\{ = | \diamondsuit | > | > = | \lessdot | \lessdot |$ 

The syntax for more than one element in the *ValueList*:

({*Constant* | ? | :*DynamicParameter*} [,...] )

The syntax for one element in the *ValueList* not enclosed in parentheses:

*Constant* | ? | :*DynamicParameter*

The syntax for an empty *ValueList*:

( )

The syntax for the *ValueList* for a list of expressions:

(({*Constant* | ? | :*DynamicParameter*} [,...]))

### **Parameters**

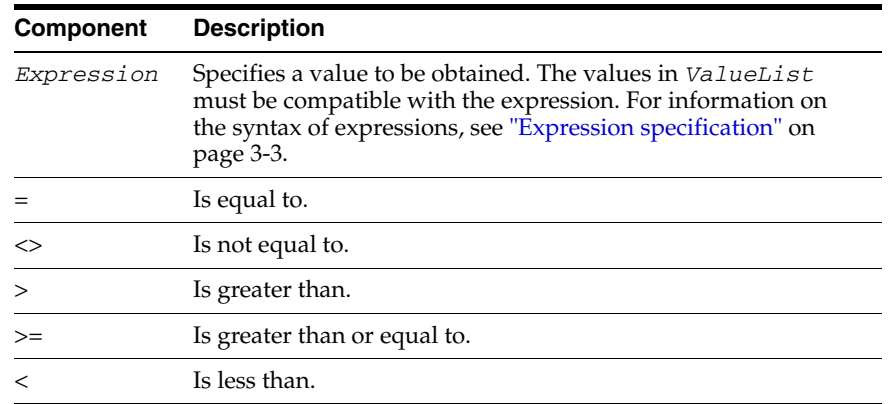

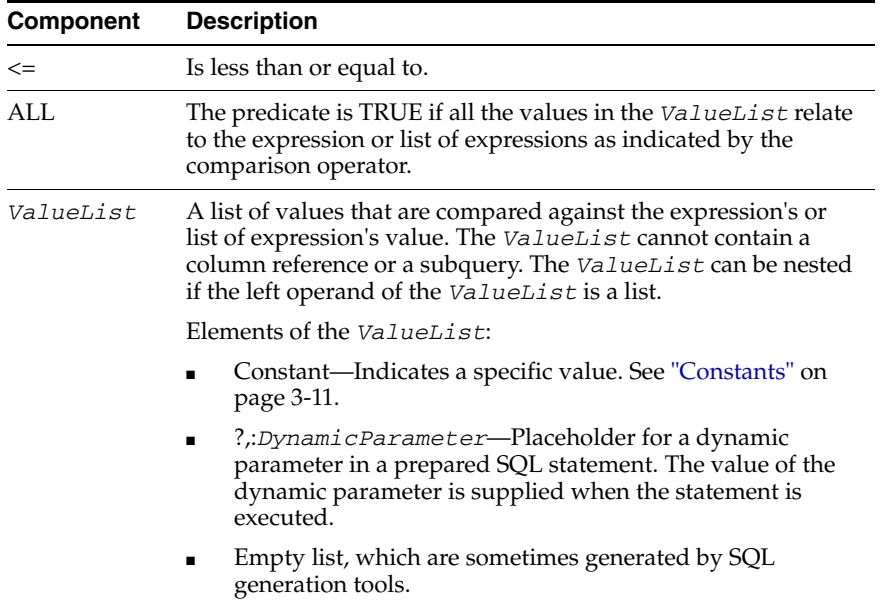

### **Description**

- If X is the value of *Expression*, and (a,b, ..., z) represents the elements in *ValueList*, and OP is a comparison operator, then the following is true:
	- **–** X OP ALL (a,b,...,z) is equivalent to X OP a AND X OP b AND...AND X OP z.
- If X is the value of *Expression* and (a,b,..., z) are the elements in a *ValueList*, then the following is true:
	- **–** X NOT IN (a,b,...,z) is equivalent to NOT (X IN (a,b,...,z)).
- Character strings are compared according to the ASCII collating sequence for ASCII data.
- NULL cannot be specified in *ValueList*.
- See ["Numeric data types" on page 1-15](#page-32-0) for information about how TimesTen compares values of different but compatible types.
- NOT IN or NOT EXISTS with ALL can be specified in an OR expression.
- IN and EXISTS with ALL can be specified in an OR expression.
- When evaluating an empty *ValueList*, the result of *Expression* NOT IN is true.
- If *RowValueConstructorList* is specified only the operators = and <> are allowed.

### **Examples**

To query an empty select list for a NOT IN condition:

SELECT \* FROM t1 WHERE x1 NOT IN ();

# **ANY/ IN predicate (subquery)**

An ANY predicate compares two expressions using a comparison operator. The predicate evaluates to TRUE if the first expression relates to *anyrow* returned by the subquery as specified by the comparison operator. Similarly, the IN predicate compares an expression or list of expressions with a table subquery. The IN predicate evaluates to TRUE if the expression or list of expressions is equal to a value returned by a subquery.

#### **SQL syntax**

*RowValueConstructor* {*CompOp* ANY| IN} (*Subquery*)

The syntax for *RowValueConstructor*:

*RowValueConstructorElement* | (*RowValueConstuctorList*) | *Subquery*

The syntax for *RowValueConstructorList*:

*RowValueConstructorElement*[{, *RowValueConstructorElement*} ... ]

The syntax for *RowValueConstructorElement*:

*Expression* | NULL

The syntax for *CompOp*:

 ${= | \diamondsuit | > | > = | \diamond | \diamond = }$ 

### **Parameters**

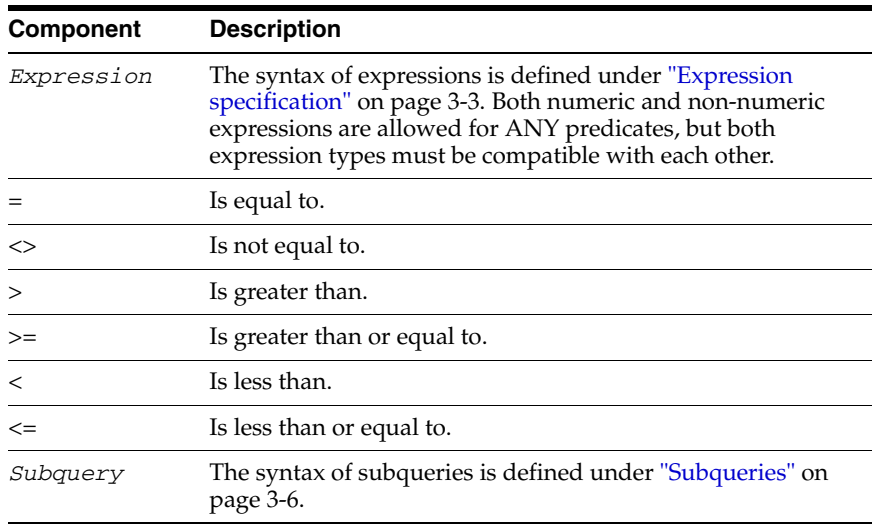

#### **Description**

The ANY predicate, which returns zero or more rows, uses a *comparison operator* modified with the keyword ANY. See ["Numeric data types" on page 1-15](#page-32-0) for information about how TimesTen compares values of different but compatible types.

#### **Examples**

This example retrieves a list of customers having at least one unshipped order:

```
SELECT customers.name FROM customers 
WHERE customers.id = ANY 
(SELECT orders.custid FROM orders 
WHERE orders.status = 'unshipped');
```
This is an example of an IN predicate with subquery. It SELECTs customers having at least one unshipped order:

```
SELECT customers.name FROM customers 
WHERE customers.id IN 
(SELECT orders.custid FROM orders 
WHERE orders.status = 'unshipped');
```
This example uses an aggregate query that specifies a subquery with IN to find the maximum price of a book in the exclBookList:

SELECT MAX(price) FROM books WHERE id IN (SELECT id FROM exclBookList);

This example illustrates the use of a list of expressions with the IN predicate and a subquery.

SELECT \* FROM t1 WHERE (x1,y1) IN (SELECT x2,y2 FROM t2);

This example illustrates the use of a list of expressions with the ANY predicate and a subquery.

Command> SELECT \* FROM t1 WHERE  $(x1, y1)$  < ANY (SELECT  $x2, y2$  FROM t2);

The following example illustrates the use of a list of expressions with the ANY predicate.

```
Command> columnlabels on;
Command> SELECT * FROM t1;
X1, Y1
< 1, \, 2 \, >< 3, 4 >2 rows found.
Command> SELECT * FROM t2;
X2, Y2
< 3, 4 >< 1, 2 >2 rows found.
```
# **ANY/ IN predicate (value list)**

The ANY/IN quantified predicate compares an expression or list of expressions with a list of specified values. The ANY predicate evaluates to TRUE if one or more of the values in the ValueList relate to the expression or list of expressions as indicated by the comparison operator. Similarly, the IN predicate evaluates to TRUE if the expression or list of expressions is equal to one of the values in the list.

#### **SQL syntax**

*RowValueConstructor* {*CompOp* {ANY| SOME} | IN} *ValueList*

The syntax for *RowValueConstructor*:

*RowValueConstructorElement* | (*RowValueConstuctorList*) |

The syntax for *RowValueConstructorList*:

*RowValueConstructorElement*[{, *RowValueConstructorElement*} ... ]

The syntax for *RowValueConstructorElement*:

*Expression* | NULL

The syntax for *CompOp*:

 $\{ = | \diamondsuit | > | > = | \lessdot | \lessdot |$ 

The syntax for more than one element in the *ValueList*:

({*Constant* | ? | :*DynamicParameter*} [,...] )

The syntax for one element in the *ValueList* not enclosed in parentheses:

*Constant* | ? | :*DynamicParameter*

The syntax for an empty *ValueList*:

( )

The syntax for the *ValueList* for a list of expressions:

(({*Constant* | ? | :*DynamicParameter*} [,...]))

### **Parameters**

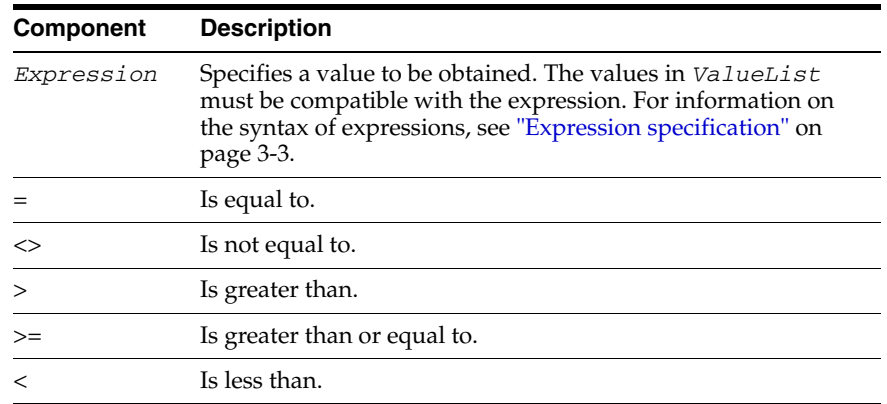

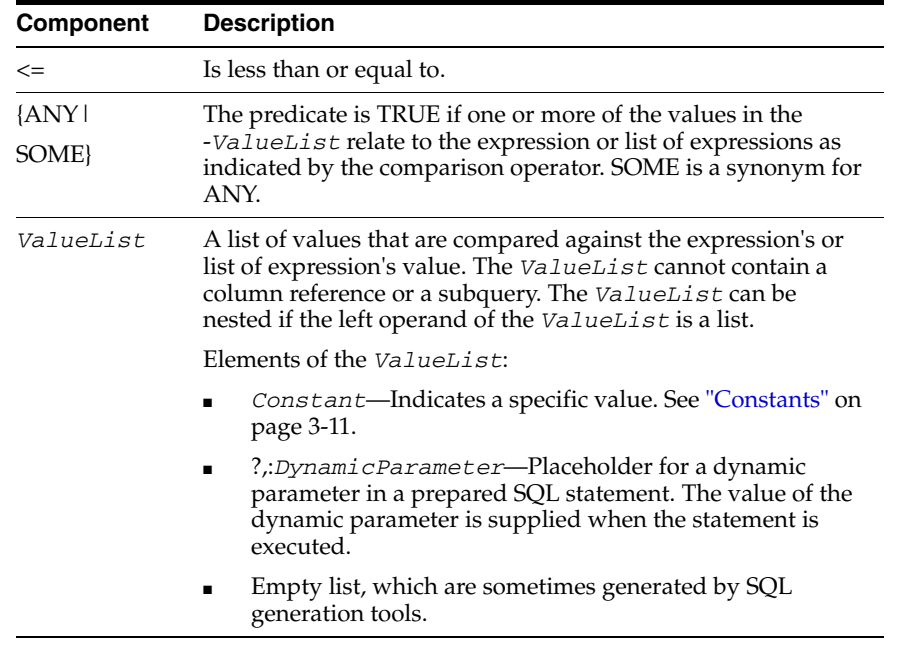

### **Description**

- If *X* is the value of *Expression*, and (a, b, ..., z) represents the elements in *ValueList*, and OP is a comparison operator, then the following is true:
	- **–** X OP ANY (a,b,...,z) is equivalent to X OP a OR X OP b OR...OR X OP z.
- If  $X$  is the value of *Expression* and  $(a, b, \ldots, z)$  are the elements in a *ValueList*, then the following is true:
	- $X \cap N$  (a, b, ..., z) is equivalent to  $X = a \cap R$   $X = b \cap R$ ...OR  $X = z$ .
- Character strings are compared according to the ASCII collating sequence for ASCII data.
- NULL cannot be specified in *ValueList*.
- See ["Numeric data types" on page 1-15](#page-32-0) for information about how TimesTen compares values of different but compatible types.
- When evaluating an empty *ValueList*, the result of *Expression* IN is false.

### **Examples**

Select all item numbers containing orders of 100, 200, or 300 items.

SELECT DISTINCT OrderItems.ItemNumber FROM OrderItems WHERE OrderItems.Quantity = ANY (100, 200, 300)

Get part numbers of parts whose weight is 12, 16, or 17.

SELECT Parts.PartNumber FROM Parts WHERE Parts.Weight IN (12, 16, 17);

Get part number of parts whose serial number is '1123-P-01', '1733-AD-01', :SerialNumber or :SerialInd, where :SerialNumber and :SerialInd are dynamic parameters whose values are supplied at runtime.

SELECT PartNumber FROM Purchasing.Parts

WHERE SerialNumber IN ('1123-P-01', '1733-AD-01',:SerialNumber, :SerialInd);

To query an empty select list for IN condition:

SELECT \* FROM t1 WHERE x1 IN ();

Illustrates the use of a list of expressions with in:

SELECT \* FROM t1 WHERE  $(x1, y1)$  IN  $((1, 2), (3, 4));$ 

The following example illustrates the use of a list of expressions for the IN predicate. The query returns the department\_name for departments with department\_id = 240 and location\_id = 1700.

**Note:** The expression on the right side of the IN predicate must be enclosed in double parentheses (( )).

Command> select department\_name from departments where (department\_id, location\_ id) in ((240,1700));

< Government Sales >

1 row found.

## **BETWEEN predicate**

A BETWEEN predicate determines whether a value is:

- Greater than or equal to a second value, and
- Less than or equal to a third value.

The predicate evaluates to TRUE if a value falls within the specified range.

#### **SQL syntax**

*Expression1* [NOT] BETWEEN *Expression2* AND *Expression3*

### **Parameters**

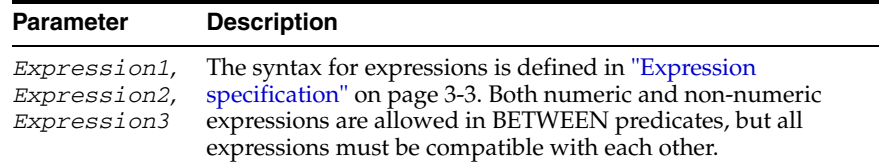

#### **Description**

- BETWEEN evaluates to FALSE and NOT BETWEEN evaluates to TRUE if the second value is greater than the third value.
- Consult the following table if either *Expression2* or *Expression3* is NULL for BETWEEN or NOT BETWEEN:

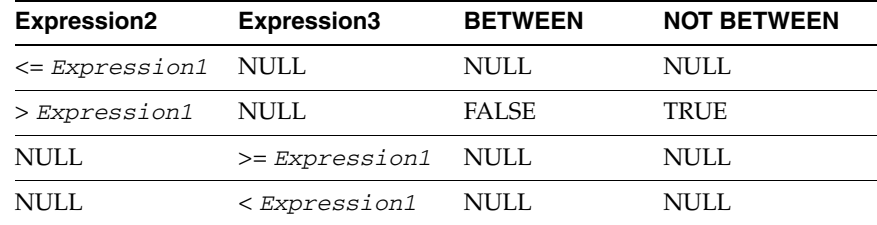

Expression2 and *Expression3* constitute a range of possible values for which *Expression2* is the lowest possible value and *Expression3* is the highest possible value within the specified range. In the BETWEEN predicate, the low value must be specified first.

Comparisons are conducted as described in ["Comparison predicate" on page 4-14.](#page-165-0)

The BETWEEN predicate is not supported for NCHAR types.

### **Examples**

Parts sold for under \$250.00 and over \$1500.00 are discounted 25 percent.

```
UPDATE Purchasing.Parts 
SET SalesPrice = SalesPrice * 0.75
WHERE SalesPrice NOT BETWEEN 250.00 AND 1500.00;
```
# <span id="page-165-0"></span>**Comparison predicate**

A comparison predicate compares two expressions using a comparison operator. The predicate evaluates to TRUE if the first expression relates to the second expression as specified by the comparison operator.

#### **SQL syntax**

*RowValueConstructor CompOp RowValueConstructor2*

The syntax for *RowValueConstructor*:

*RowValueConstructorElement* | (*RowValueConstuctorList*) | *ScalarSubquery*

The syntax for *RowValueConstructorList*:

*RowValueConstructorElement*[{, *RowValueConstructorElement*} ... ]

The syntax for *RowValueConstructor2* (one expression)

Expression

The syntax for *RowValueConstructor2* (list of expressions)

```
((Expression[,...]))
```
The syntax for *CompOp*:

 ${= | \diamondsuit | > | > = | \prec | \diamond = }$ 

### **Parameters**

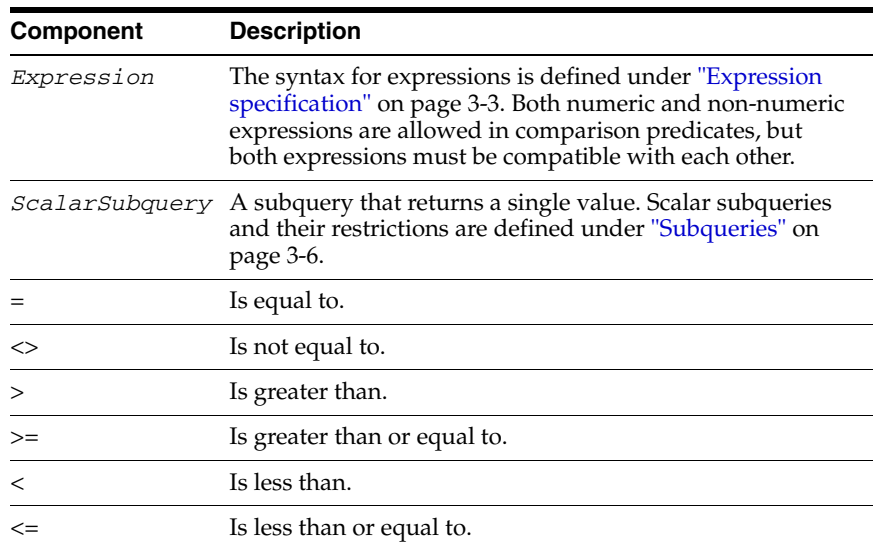

### **Description**

- Character strings are compared according to the ASCII collating sequence for ASCII data.
- If there is a NULL value on either or both sides of a comparison predicate, the predicate evaluates to NULL and the row is not operated on.
- If *RowValueConstructorList* is specified only the operators = and <> are allowed.
- See ["Numeric data types" on page 1-15](#page-32-0) for information about how TimesTen compares values of different but compatible types.

#### **Examples**

Retrieve part numbers of parts requiring fewer than 20 delivery days:

SELECT PartNumber FROM Purchasing.SupplyPrice WHERE DeliveryDays < 20;

The query returns the last\_name of employees where salary=9500 and commission\_pct=.25.

> **Note:** The expression on the right side of the equal sign must be enclosed in double parentheses (( )).

```
Command> select last_name from employees where(salary,commission_pct) = 
((9500,.25));
< Bernstein >
1 row found.
```
The query returns the last\_name of the employee whose manager\_id = 205. The employee's department\_id and manager\_id is stored in both the employees and departments tables. A subquery is used to extract the information from the departments table.

```
Command> select last_name from employees where (department_id, manager_id) = 
(select department_id, manager_id from departments where manager_id = 205);
< Gietz >
```
1 row found.

### **EXISTS predicate**

An EXISTS predicate checks for the existence or nonexistence of a table subquery. The predicate evaluates to TRUE if the subquery returns at least one row for EXISTS and no rows for NOT EXISTS

#### **SQL syntax**

```
[NOT] EXISTS (Subquery)
```
#### **Parameters**

The EXISTS predicate has the following parameter:

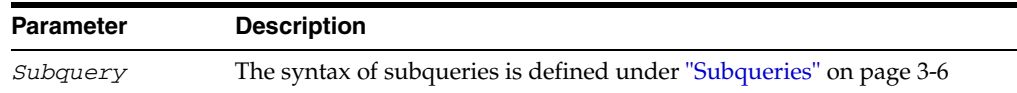

#### **Description**

- When a subquery is introduced with EXISTS, the subquery functions as an *existence* test. EXISTS tests for the presence or absence of an empty set of rows. If the subquery returns at least one row, the subquery evaluates to true.
- When a subquery is introduced with NOT EXISTS, the subquery functions as an *absence* test. NOT EXISTS tests for the presence or absence of an empty set of rows. If the subquery returns no rows, the subquery evaluates to true.
- If join order is issued using the  $t$ toptSetOrder built-in procedure that conflicts with the join ordering requirements of the NOT EXISTS subquery, the specified join order is ignored, TimesTen issues a warning and the query is executed.
- The following table describes supported and unsupported usages of EXISTS and NOT EXISTS in TimesTen;

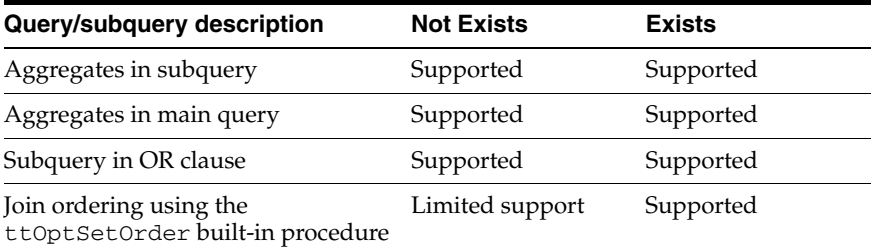

#### **Examples**

Get a list of customers having at least one unshipped order.

```
SELECT customers.name FROM customers
WHERE EXISTS (SELECT 1 FROM orders 
WHERE customers.id = orders.custid 
AND orders.status = 'un-shipped');
```
Get a list of customers having at no unshipped orders.

```
SELECT customers.name FROM customers
WHERE NOT EXISTS (SELECT 1 FROM orders 
WHERE customers.id = orders.custid
```
AND orders.status = 'un-shipped');

# **IS INFINITE predicate**

An IS INFINITE predicate determines whether an expression is infinite (positive infinity (INF) or negative infinity (-INF)).

#### **SQL syntax**

*Expression* IS [NOT] INFINITE

#### **Parameters**

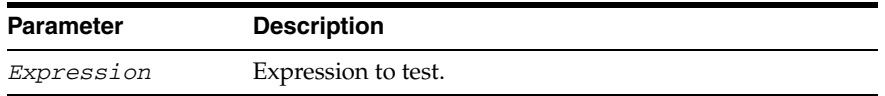

### **Description**

- An IS INFINITE predicate evaluates to TRUE if the expression is positive or negative infinity.
- An IS NOT INFINITE predicate evaluates to TRUE if expression is neither positive nor negative infinity.
- The expression must either resolve to a numeric data type or to a data type that can be implicitly converted to a numeric data type.
- Two positive infinity values are equal to each other. Two negative infinity values are equal to each other.
- Expressions containing floating-point values may generate Inf, -Inf, or NaN. This can occur either because the expression generated overflow or exceptional conditions or because one or more of the values in the expression was Inf, -Inf, or NaN. Inf and NaN are generated in overflow or division by 0 conditions.
- Inf, -Inf, and NaN values are not ignored in aggregate functions. NULL values are. If you wish to exclude Inf and NaN from aggregates (or from any selection), use both the IS NOT NAN and IS NOT INFINITE predicates.
- Negative infinity (-INF) sorts lower than all other values. Positive infinity (INF) sorts higher than all other values, but lower than NaN ("not a number") and the NULL value.
- For more information on Inf and Nan, see ["INF and NAN" on page 1-29](#page-46-0).

# **IS NAN predicate**

An IS NAN predicate determines whether an expression is the undefined result of an operation (that is, is "not a number" or NaN).

### **SQL syntax**

*Expression* IS [NOT] NAN

### **Parameters**

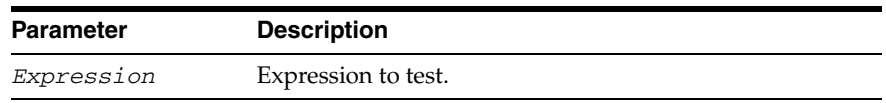

### **Description**

- An IS NAN predicate evaluates to TRUE if the expression is "not a number."
- An IS NOT NAN predicate evaluates to TRUE if expression is not "not a number."
- The expression must either resolve to a numeric data type or to a data type that can be implicitly converted to a numeric data type.
- Two NaN ("not a number") values are equal to each other.
- Expressions containing floating-point values may generate Inf, -Inf, or NaN. This can occur either because the expression generated overflow or exceptional conditions or because one or more of the values in the expression was Inf, -Inf, or NaN. Inf and NaN are generated in overflow or division by 0 conditions.
- Inf, -Inf, and NaN values are not ignored in aggregate functions. NULL values are. If you wish to exclude Inf and NaN from aggregates (or from any selection), use both the IS NOT NAN and IS NOT INFINITE predicates.
- NaN ("not a number") sorts higher than all other values including positive infinity, but lower than the NULL value.
- For more information on Inf and Nan, see ["INF and NAN" on page 1-29](#page-46-0).

# **IS NULL predicate**

An IS NULL predicate determines whether an expression has the value NULL. The predicate evaluates to TRUE if the expression is NULL. If the NOT option is used, the predicate evaluates to TRUE if the expression is NOT NULL.

### **SQL syntax**

{*ColumnName* | *Constant* | (*Expression*)} IS [NOT] NULL

### **Parameters**

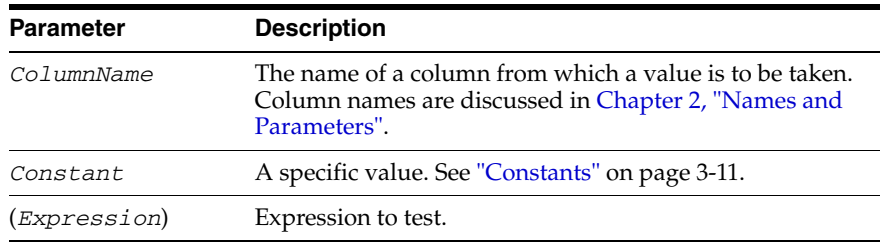

### **Examples**

Vendors with no personal contact names are identified.

SELECT \* FROM Purchasing.Vendors WHERE ContactName IS NULL;

# **LIKE predicate**

A LIKE predicate determines whether a CHAR, VARCHAR2, NCHAR, or NVARCHAR2 expression contains a given pattern. The predicate evaluates to TRUE if an expression contains the pattern.

### **SQL syntax**

*Expression* [NOT] LIKE {'*PatternString*'| {? | :*DynamicParameter*}} [ESCAPE {'*EscapeChar*' | {? | :*DynamicParameter*}}]

### **Parameters**

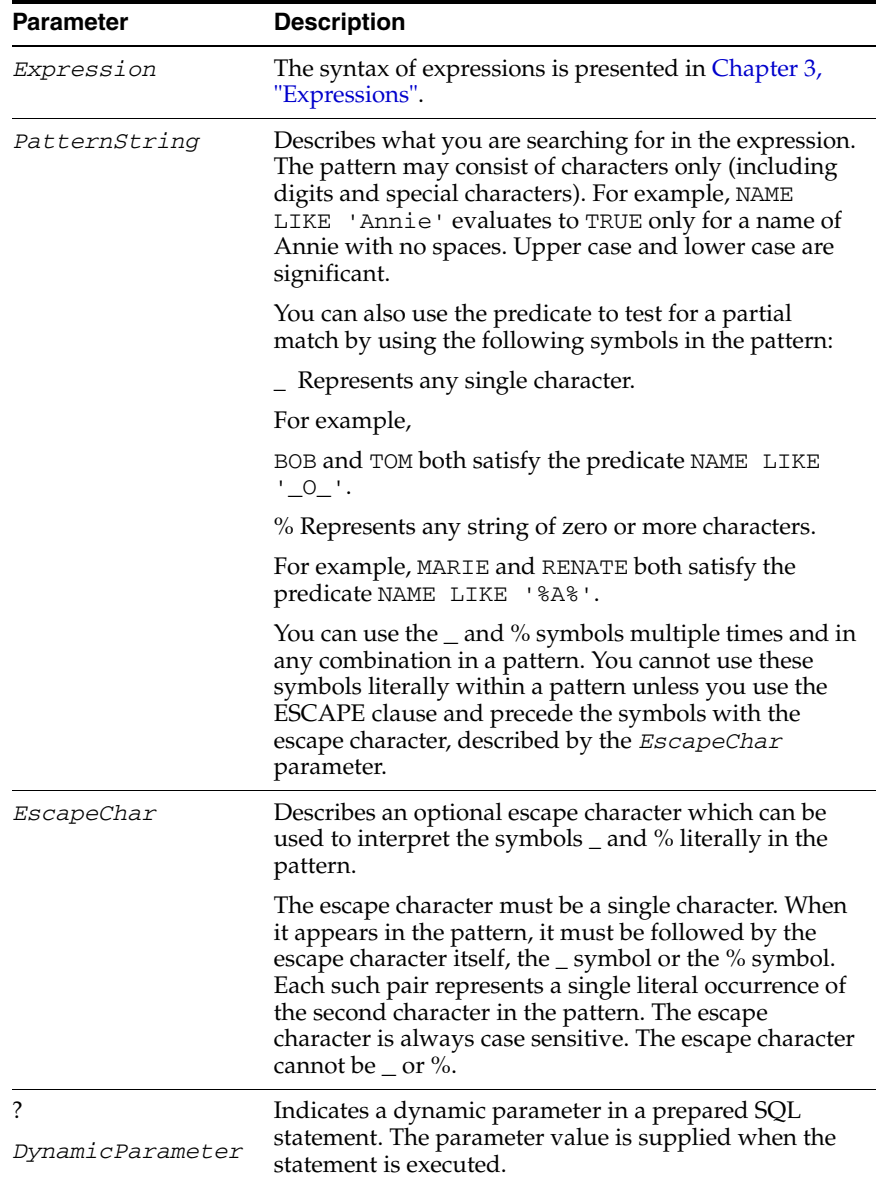

### **Description**

- As long as no escape character is specified, the  $_$  or % in the pattern acts as a wild card character. If an escape character is specified, then the wild card or escape character that follows is treated literally. If the character following an escape character is not a wild card or the escape character, an error results.
- If the value of the expression, the pattern, or the escape character is NULL, then the LIKE predicate evaluates to NULL and the row is not operated on.

### **Examples**

Vendors located in states beginning with an "A" are identified.

SELECT VendorName FROM Purchasing.Vendors WHERE VendorState LIKE 'A%';

Vendors whose names begin with ACME\_ are identified (note use of the ESCAPE clause).

SELECT VendorName FROM Purchasing.Vendors WHERE VendorName LIKE 'ACME!\_%' ESCAPE '!';

### **NCHAR and NVARCHAR2**

The LIKE predicate can be used for pattern matching of NCHAR and NVARCHAR2 strings. The pattern matching characters are:

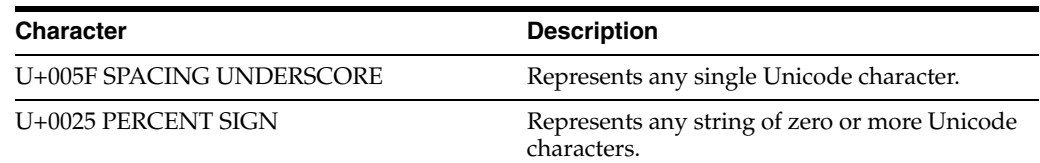

### **Description**

- The escape character is similarly supported as a single Unicode character or parameter.
- The types of the LIKE operands can be any combination of character types.
- Case- and accent-insensitive NLS\_SORT is supported with the LIKE predicate.

### **Examples**

In these examples, the Unicode character U+0021 EXCLAMATION MARK is being used to escape the Unicode character U+005F SPACING UNDERSCORE. Unicode character U+0025 PERCENT SIGN is not escaped, and assumes its pattern matching meaning.

VendorName is an NCHAR or NVARCHAR2 column.

SELECT VendorName FROM Purchasing.Vendors WHERE VendorName LIKE N'ACME!\_%' ESCAPE N'!';

#### This example is equivalent:

SELECT VendorName FROM Purchasing.Vendors WHERE VendorName LIKE N'ACME!\u005F\u0025' ESCAPE N'!';

# <sup>5</sup>**SQL Statements**

This chapter provides information about the SQL statements available in TimesTen.

SQL statements are generally considered to be either Data Manipulation Language (DML) statements or Data Definition Language (DDL) statements.

DML statements modify data store objects. [INSERT,](#page-318-0) [UPDATE](#page-357-1) and [DELETE](#page-296-0) are examples of DML statements.

DDL statements modify the data store schema. [CREATE TABLE](#page-277-0) and [DROP TABLE](#page-312-0) are examples of DDL statements.

# **Comments within SQL statements**

A comment can appear between keywords, parameters, or punctuation marks in a statement. You can include a comment in a statement in two ways:

- **■** Begin the comment with a slash and an asterisk  $(\frac{*}{*)}$ . Proceed with the text of the comment. The text can span multiple lines. End the comment with an asterisk and a slash. (\*/). You do not need to separate the opening and terminating characters from the text by a space or line break.
- Begin the comment with -- (two hyphens). Proceed with the text of the comment. The text cannot extend to a new line. End the comment with a line break.

# **ALTER ACTIVE STANDBY PAIR**

You can change an active standby pair by:

- Adding or dropping a subscriber data store
- Altering store attributes. Only the PORT and TIMEOUT attributes can be set for subscribers.
- Including tables, sequences or cache groups in the replication scheme
- Excluding tables, sequences or cache groups from the replication scheme

See "Changing the configuration of an active standby pair" in *Oracle TimesTen In-Memory Database TimesTen to TimesTen Replication Guide*.

#### **Required privilege**

ADMIN

#### **SQL syntax**

```
ALTER ACTIVE STANDBY PAIR { 
     SubscriberOperation | 
      StoreOperation | InclusionOperation |
      NetworkOperation } [...]
```
Syntax for *SubscriberOperation*:

```
{ADD | DROP } SUBSCRIBER FullStoreName
```
Syntax for *StoreOperation*:

ALTER STORE *FullStoreName* SET *StoreAttribute*

Syntax for *InclusionOperation*:

```
[{ INCLUDE | EXCLUDE }{TABLE [[Owner.]TableName [,...]]|
    CACHE GROUP [[Owner.]CacheGroupName [,...]]|
    SEQUENCE [[Owner.]SequenceName [,...]]} [,...]]
```
Syntax for *NetworkOperation*:

ADD ROUTE MASTER *FullStoreName* SUBSCRIBER *FullStoreName* { { MASTERIP *MasterHost* | SUBSCRIBERIP *SubscriberHost* } PRIORITY *Priority* } [...] DROP ROUTE MASTER *FullStoreName* SUBSCRIBER *FullStoreName* { MASTERIP *MasterHost* | SUBSCRIBERIP *SubscriberHost* } [...]

#### **Parameters**

ALTER ACTIVE STANDBY PAIR has the parameters:

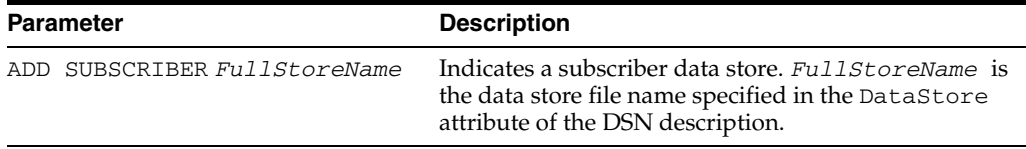

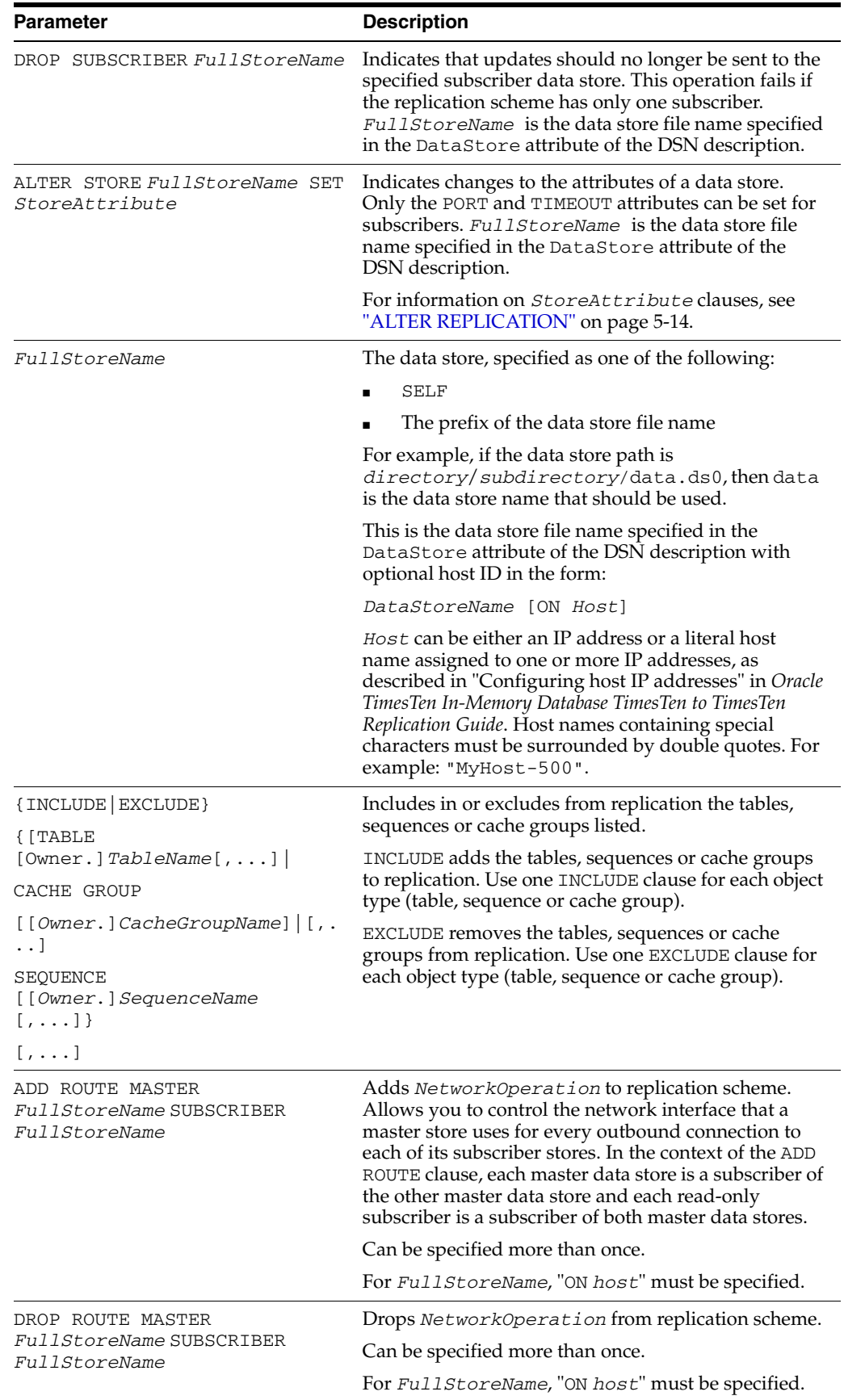

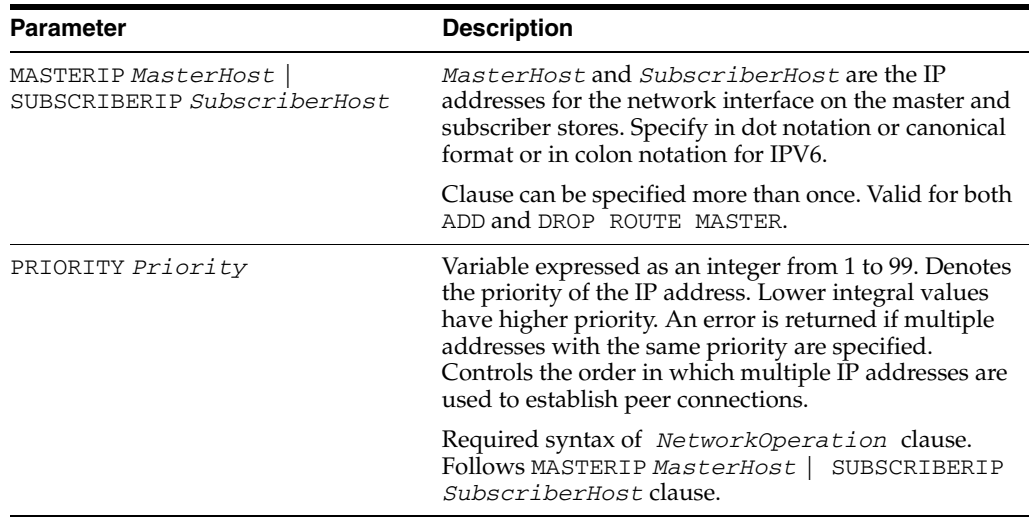

### **Description**

- You must stop the replication agent before altering an active standby pair.
- You may only alter the active standby pair replication scheme on the active data store. See "Changing the configuration of an active standby pair" in *Oracle TimesTen In-Memory Database TimesTen to TimesTen Replication Guide* for more information.
- Use ADD SUBSCRIBER *FullStoreName* to add a subscriber to the replication scheme.
- Use DROP SUBSCRIBER *FullStoreName* to drop a subscriber from the replication scheme.
- Use ALTER STORE *FullStoreName* SET *StoreAttribute* to change the attributes for the specified data store. Only the PORT and TIMEOUT attributes can be set for subscribers.
- Use the INCLUDE or EXCLUDE clause to include the listed tables, sequences or cache groups in the replication scheme or to exclude them from the replication scheme. Use one INCLUDE clause for each object type (table, sequence or cache group). Use one EXCLUDE clause for each object type (table, sequence or cache group).

### **Examples**

Add a subscriber to the replication scheme.

```
ALTER ACTIVE STANDBY PAIR
   ADD SUBSCRIBER rep4;
```
Drop two subscribers from the replication scheme.

ALTER ACTIVE STANDBY PAIR DROP SUBCRIBER rep3 DROP SUBSCRIBER rep4;

Alter the store attributes of the rep3 and rep4 data stores.

ALTER ACTIVE STANDBY PAIR ALTER STORE rep3 SET PORT 23000 TIMEOUT 180 ALTER STORE rep4 SET PORT 23500 TIMEOUT 180;
Add a table, a sequence and two cache groups to the replication scheme.

ALTER ACTIVE STANDBY PAIR INCLUDE TABLE my.newtab INCLUDE SEQUENCE my.newseq INCLUDE CACHE GROUP my.newcg1, my.newcg2;

Add *NetworkOperation* clause to active standby pair:

ALTER ACTIVE STANDBY PAIR ADD ROUTE MASTER rep1 ON "machine1" SUBSCRIBER rep2 ON "machine2" MASTERIP "1.1.1.1" PRIORITY 1 SUBSCRIBERIP "2.2.2.2" PRIORITY 1;

## **See also**

[CREATE ACTIVE STANDBY PAIR](#page-218-0) [DROP ACTIVE STANDBY PAIR](#page-299-0)

# **ALTER CACHE GROUP**

The ALTER CACHE GROUP statement allows changes to the state, interval and mode of AUTOREFRESH.

Updates on Oracle tables can be propagated back to the TimesTen cache group with the use of AUTOREFRESH. AUTOREFRESH can be enabled when the cache group is a user managed cache group or is defined as READONLY with an AUTOREFRESH clause.

Any values or states set by ALTER CACHE GROUP are persistent. They are stored in the data store and survive daemon and cache agent restarts.

For a description of cache group types, see ["User managed and system managed cache](#page-224-0)  [groups" on page 5-49](#page-224-0).

### **Required privilege**

No privilege is required for the cache group owner.

ALTER ANY CACHE GROUP for another user's cache group.

### **SQL syntax**

This statement changes the AUTOREFRESH mode of the cache group, which determines which rows are updated during an autorefresh operation:

ALTER CACHE GROUP [*Owner*.]*GroupName* SET AUTOREFRESH MODE {INCREMENTAL | FULL}

This statement changes the AUTOREFRESH interval on the cache group:

ALTER CACHE GROUP [*Owner*.]*GroupName* SET AUTOREFRESH INTERVAL *IntervalValue* {MINUTE[S] | SECOND[S] | MILLISECOND[S] }

### This statement alters the AUTOREFRESH state:

ALTER CACHE GROUP [*Owner*.]*GroupName* SET AUTOREFRESH STATE {ON | OFF | PAUSED}

## **Parameters**

ALTER CACHE GROUP has the parameters:

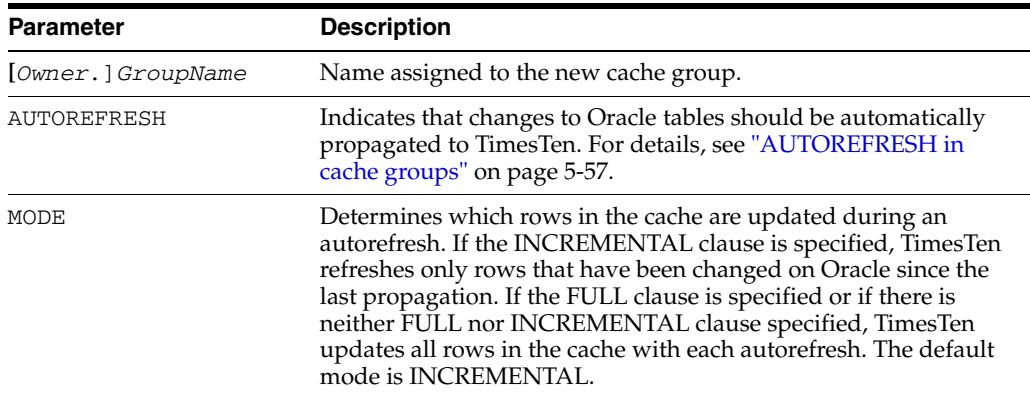

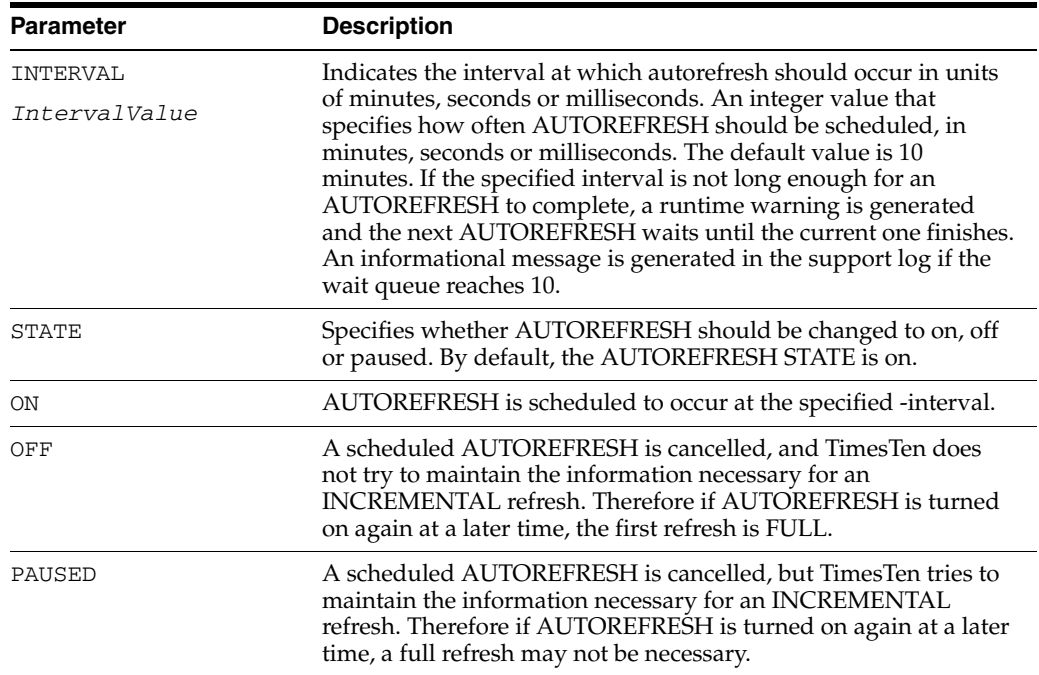

## **Description**

- A refresh does not occur immediately after issuing ALTER CACHE GROUP...SET AUTOREFRESH STATE. This statement only changes the state of AUTOREFRESH. When the transaction that contains the ALTER CACHE GROUP statement is committed, the cache agent is notified to schedule an AUTOREFRESH immediately, but the commit goes through without waiting for the completion of the refresh. The scheduling of the autorefresh operation is part of the transaction, but the refresh itself is not.
- If you issue an ALTER CACHE GROUP... SET AUTOREFRESH STATE OFF statement and there is an autorefresh operation currently running, then:
	- **–** If LockWait interval is 0, the ALTER statement fails with a lock timeout error.
	- **–** If LockWait interval is non-zero, then the current autorefresh transaction is rolled back, and the ALTER statement continues. This affects all cache groups with the same autorefresh interval.
- Replication cannot occur between cache groups with AUTOREFRESH and cache groups without AUTOREFRESH.
- If the ALTER CACHE GROUP statement is part of a transaction that is being replicated, and if the replication scheme has the RETURN TWOSAFE attribute, the transaction may fail.

**See also**

[CREATE CACHE GROUP](#page-224-1)

# <span id="page-183-0"></span>**ALTER FUNCTION**

The ALTER FUNCTION statement recompiles a standalone stored function. Explicit recompilation eliminates the need for implicit runtime recompilation and prevents associated runtime compilation errors and performance overhead.

To recompile a function that is part of a package, recompile the package using the [ALTER PACKAGE](#page-185-0) statement.

## **Required privilege**

No privilege is required for the PL/SQL function owner.

ALTER ANY PROCEDURE for another user's function.

## **SQL syntax**

ALTER FUNCTION [*Owner*.]*FunctionName* COMPILE [*compiler\_parameters\_clause* […]] [REUSE SETTINGS]

# **Parameters**

The ALTER FUNCTION statement has the parameters:

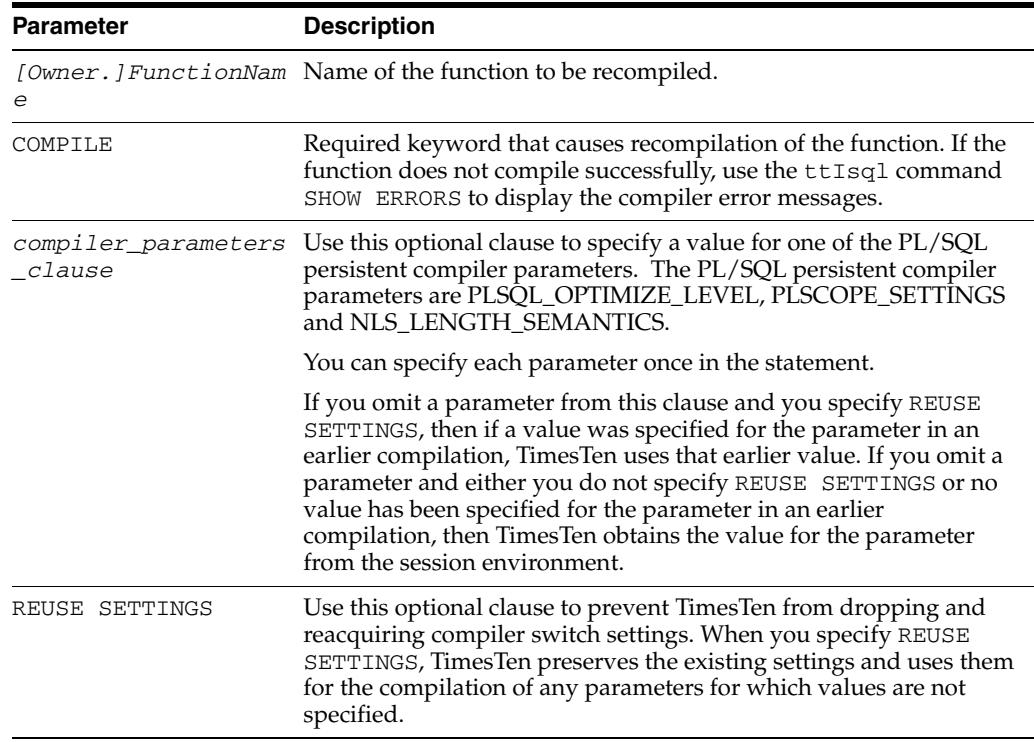

## **Description**

- The ALTER FUNCTION statement does not change the declaration or definition of an existing function. To redeclare or redefine a function, use the [CREATE](#page-237-0)  [FUNCTION](#page-237-0) statement.
- TimesTen first recompiles objects upon which the function depends, if any of those objects are invalid.
- TimesTen also invalidates any objects that depend on the function, such as functions that call the recompiled function or package bodies that define functions that call the recompiled function.
- If TimesTen recompiles the function successfully, then the function becomes valid. If recompiling the function results in compilation errors, then TimesTen returns an error and the function remains invalid. Use the ttIsql command SHOW ERRORS to display compilation errors.
- During recompilation, TimesTen drops all persistent compiler settings, retrieves them again from the session, and stores them at the end of compilation. To avoid this process, specify the REUSE SETTINGS clause.

**See also**

[CREATE FUNCTION](#page-237-0)

# <span id="page-185-0"></span>**ALTER PACKAGE**

The ALTER PACKAGE statement explicitly recompiles a package specification, package body, or both. Explicit recompilation eliminates the need for implicit runtime recompilation and prevents associated runtime compilation errors.

This statement recompiles all package objects together. You cannot use the [ALTER](#page-187-0)  [PROCEDURE](#page-187-0) or [ALTER FUNCTION](#page-183-0) statement to individually recompile a procedure or function that is part of a package.

## **Required privilege**

No privilege is required for the package owner.

ALTER ANY PROCEDURE for another user's package.

### **SQL syntax**

ALTER PACKAGE [*Owner*.]*PackageName* COMPILE [PACKAGE|SPECIFICATION|BODY] [*compiler\_parameters\_clause* […]] [REUSE SETTINGS]

## **Parameters**

The ALTER PACKAGE statement has the parameters:

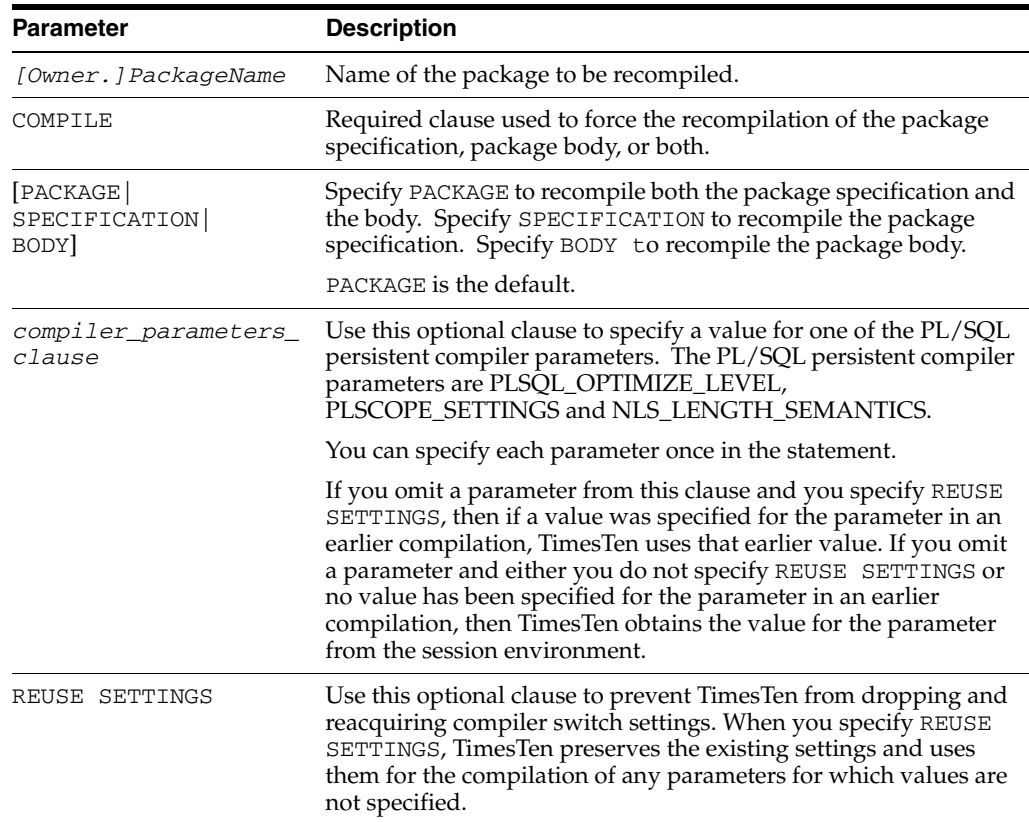

# **Description**

- When you recompile a package specification, TimesTen invalidates local objects that depend on the specification, such as procedures that call procedures or functions in the package. The body of the package also depends on the specification. If you subsequently reference one of these dependent objects without first explicitly recompiling it, then TimesTen recompiles it implicitly at runtime.
- When you recompile a package body, TimesTen does not invalidate objects that depend on the package specification. TimesTen first recompiles objects upon which the body depends, if any of those objects are invalid. If TimesTen recompiles the body successfully, then the body become valid.
- When you recompile a package, both the specification and the body are explicitly recompiled. If there are no compilation errors, then the specification and body become valid. If there are compilation errors, then TimesTen returns an error and the package remains invalid.

**See also**

[CREATE PACKAGE](#page-251-0)

# <span id="page-187-0"></span>**ALTER PROCEDURE**

The ALTER PROCEDURE statement recompiles a standalone stored procedure. Explicit recompilation eliminates the need for implicit runtime recompilation and prevents associated runtime compilation errors and performance overhead.

To recompile a procedure that is part of a package, recompile the package using the [ALTER PACKAGE](#page-185-0) statement.

## **Required privilege**

No privilege is required for the procedure owner.

ALTER ANY PROCEDURE for another user's procedure.

## **SQL syntax**

ALTER PROCEDURE [*Owner*.]*ProcedureName* COMPILE [*compiler\_parameters\_clause* […]] [REUSE SETTINGS]

## **Parameters**

The ALTER PROCEDURE statement has the parameters:

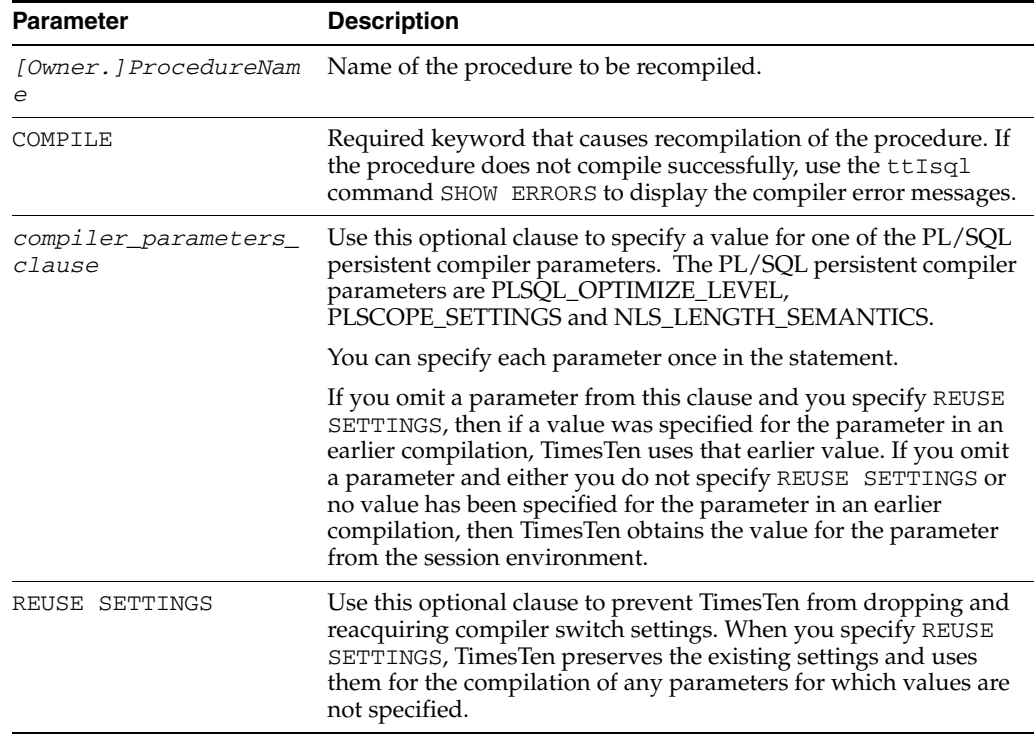

## **Description**

- The ALTER PROCEDURE statement does not change the declaration or definition of an existing procedure. To redeclare or redefine a procedure, use the [CREATE](#page-254-0)  [PROCEDURE](#page-254-0) statement.
- TimesTen first recompiles objects upon which the procedure depends, if any of those objects are invalid.
- TimesTen also invalidates any objects that depend on the procedure, such as procedures that call the recompiled procedure or package bodies that define procedures that call the recompiled procedure.
- If TimesTen recompiles the procedure successfully, then the procedure becomes valid. If recompiling the procedure results in compilation errors, then TimesTen returns an error and the procedure remains invalid. Use the ttIsql command SHOW ERRORS to display compilation errors.
- During recompilation, TimesTen drops all persistent compiler settings, retrieves them again from the session, and stores them at the end of compilation. To avoid this process, specify the REUSE SETTINGS clause.

### **Examples**

Query the system view USER\_PLSQL\_OBJECT\_SETTINGS to check PLSQL\_OPTIMIZE\_LEVEL and PLSCOPE\_SETTINGS for procedure *query\_emp*. Alter *query\_emp* by changing PLSQL\_OPTIMIZE\_LEVEL to 3. Verify results.

```
Command> SELECT PLSQL_OPTIMIZE_LEVEL, PLSCOPE_SETTINGS
       > FROM user_plsql_object_settings WHERE name = 'QUERY_EMP';
< 2, IDENTIFIERS:NONE >
1 row found.
Command> ALTER PROCEDURE query_emp COMPILE PLSQL_OPTIMIZE_LEVEL = 3;
Procedure altered.
Command> SELECT PLSQL_OPTIMIZE_LEVEL, PLSCOPE_SETTINGS
      > FROM user_plsql_object_settings WHERE name = 'QUERY_EMP';
< 3, IDENTIFIERS:NONE >
1 row found.
```
### **See also**

[CREATE PROCEDURE](#page-254-0)

# **ALTER REPLICATION**

The ALTER REPLICATION statement adds, alters, or drops replication elements and changes the replication attributes of participating data stores.

Most ALTER REPLICATION operations are supported only when the replication agent is stopped (ttAdmin -repStop). However, it is possible to dynamically add a subscriber data store to a replication scheme while the replication agent is running. See "Altering Replication" in *Oracle TimesTen In-Memory Database TimesTen to TimesTen Replication Guide* for more information.

## **Required privilege**

ADMIN

### **SQL syntax**

The ALTER REPLICATION statement has the syntax:

```
ALTER REPLICATION [Owner.]ReplicationSchemeName
    ElementOperation [...] | StoreOperation |
    NetworkOperation [...]
```
Specify *ElementOperation* one or more times:

```
ADD ELEMENT ElementName
{DATASTORE | {TABLE [Owner.]TableName [CheckConflicts]} | 
            SEQUENCE [Owner.]SequenceName}
         { MASTER | PROPAGATOR } FullStoreName
         { SUBSCRIBER FullStoreName [, … ]
            [ReturnServiceAttribute] } [ … ] }
         { INCLUDE | EXCLUDE }{TABLE [[Owner.]TableName[,...]] | 
               CACHE GROUP [[Owner.]CacheGroupName[,...]]| 
               SEQUENCE [[Owner.]SequenceName[,...]]}[,...]
ALTER ELEMENT { ElementName | * IN FullStoreName]
ADD SUBSCRIBER FullStoreName [,...[ReturnServiceAttribute] |
        ALTER SUBSCRIBER FullStoreName [, …] |
           SET [ReturnServiceAttribute] |
        DROP SUBSCRIBER FullStoreName [, … ]
ALTER ELEMENT * IN FullStoreName
        SET { MASTER | PROPAGATOR } FullStoreName
ALTER ELEMENT ElementName
        {SET NAME NewElementName | SET CheckConflicts}
ALTER ELEMENT ElementName
         { INCLUDE | EXCLUDE }{TABLE [Owner.]TableName |
               CACHE GROUP [Owner.]CacheGroupName | 
               SEQUENCE [Owner.]SequenceName}[,...] 
DROP ELEMENT { ElementName | * IN FullStoreName }
```
*CheckConflicts* can only be set when replicating TABLE elements. The syntax is described in ["CHECK CONFLICTS" on page 5-89.](#page-264-0)

Syntax for *ReturnServiceAttribute* is:

{ RETURN RECEIPT [BY REQUEST] | NO RETURN }

*StoreOperation* clauses:

ADD STORE *FullStoreName* [*StoreAttribute* [… ]] ALTER STORE *FullStoreName* SET *StoreAttribute* [… ] Syntax for the *StoreAttribute* is:

[DISABLE RETURN {SUBSCRIBER | ALL} *NumFailures*] [RETURN SERVICES {ON | OFF} WHEN [REPLICATION] STOPPED] [DURABLE COMMIT {ON | OFF}] [RESUME RETURN *MilliSeconds* ] [LOCAL COMMIT ACTION {NO ACTION| COMMIT}] [RETURN WAIT TIME *Seconds*] [COMPRESS TRAFFIC {ON | OFF} ] [PORT *PortNumber* ] [TIMEOUT *Seconds* ] [FAILTHRESHOLD *Value*] [CONFLICT REPORTING SUSPEND AT *Value* ] [CONFLICT REPORTING RESUME AT *Value* ] [TABLE DEFINITION CHECKING {EXACT|RELAXED}]

### Specify *NetworkOperation* one or more times:

```
ADD ROUTE MASTER FullStoreName SUBSCRIBER FullStoreName
   { { MASTERIP MasterHost | SUBSCRIBERIP SubscriberHost }
    PRIORITY Priority } [...] 
DROP ROUTE MASTER FullStoreName SUBSCRIBER FullStoreName
    { MASTERIP MasterHost | SUBSCRIBERIP SubscriberHost } [...]
```
## **Parameters**

The ALTER REPLICATION statement has the parameters:

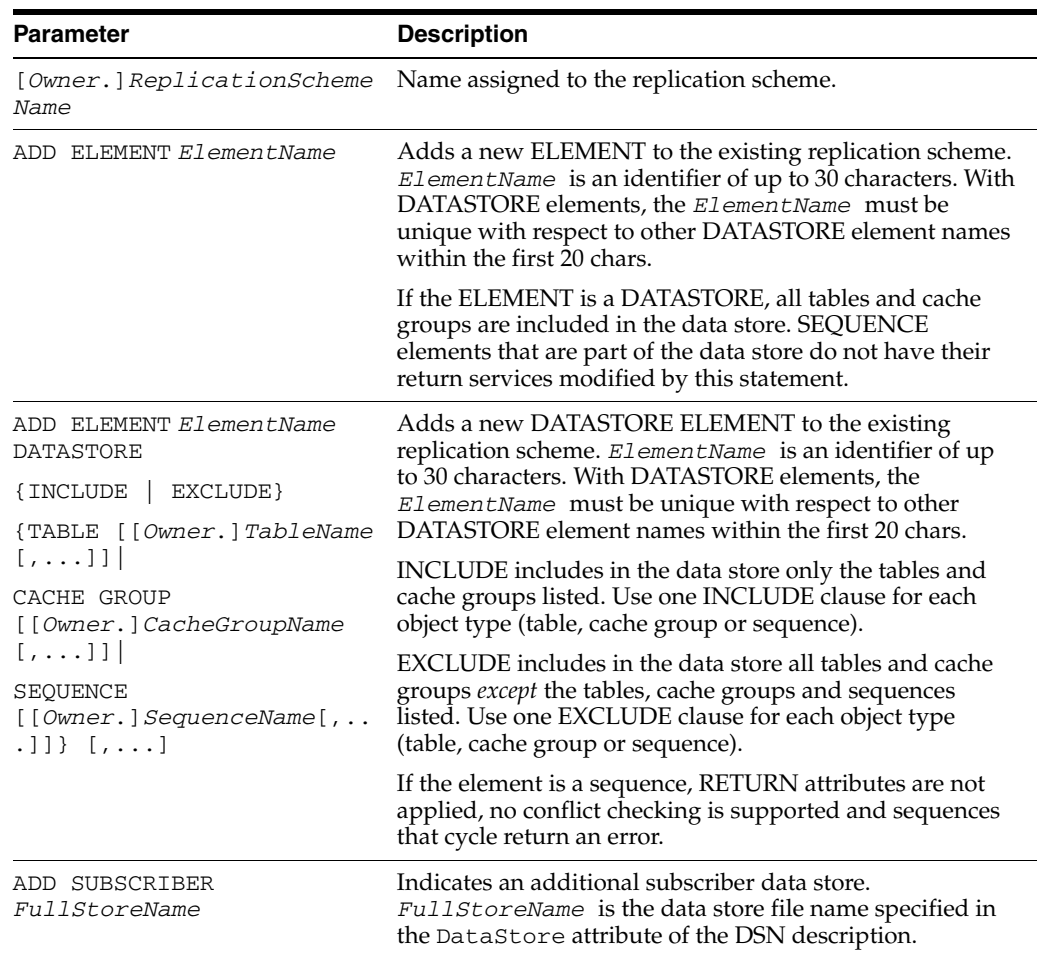

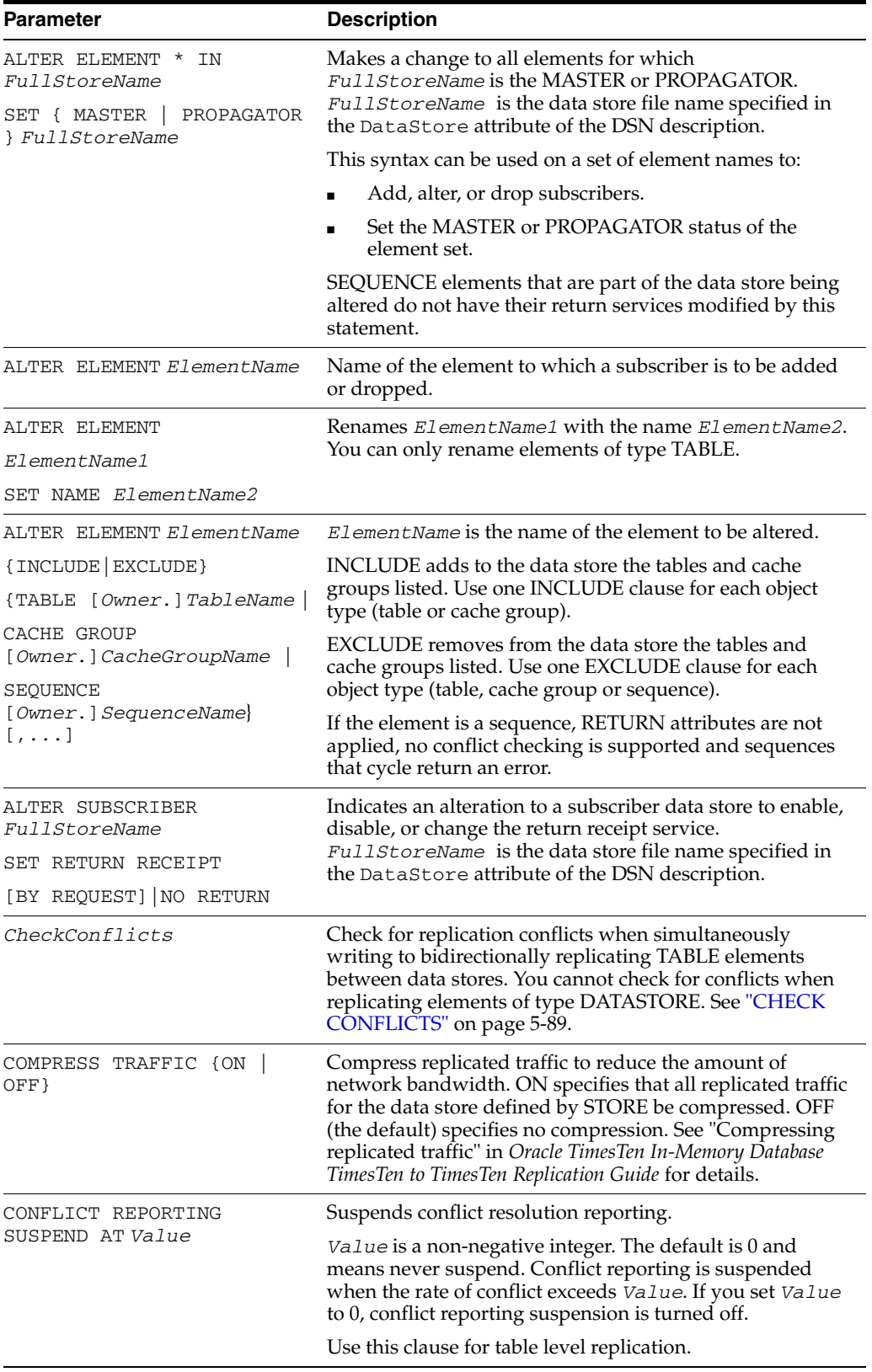

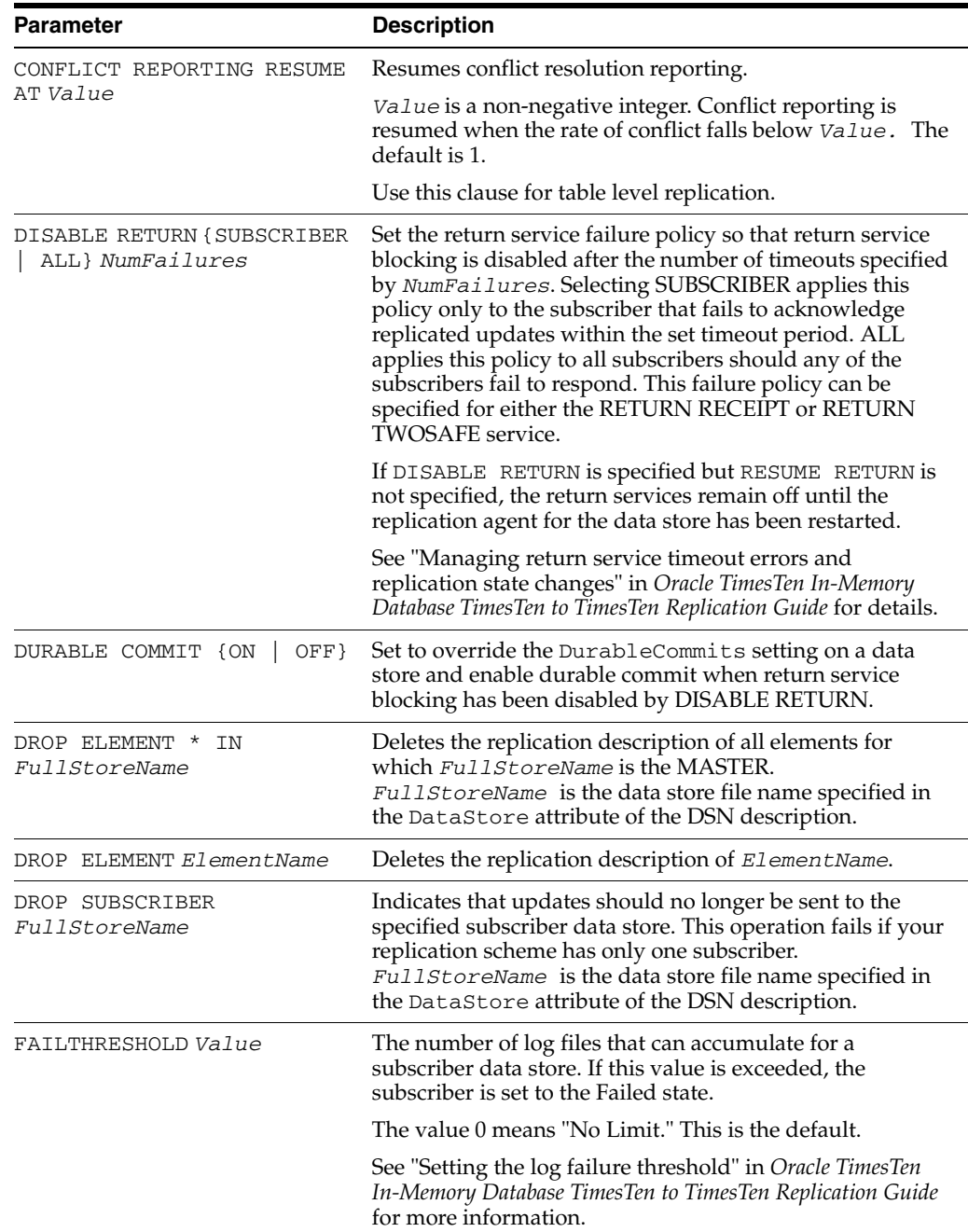

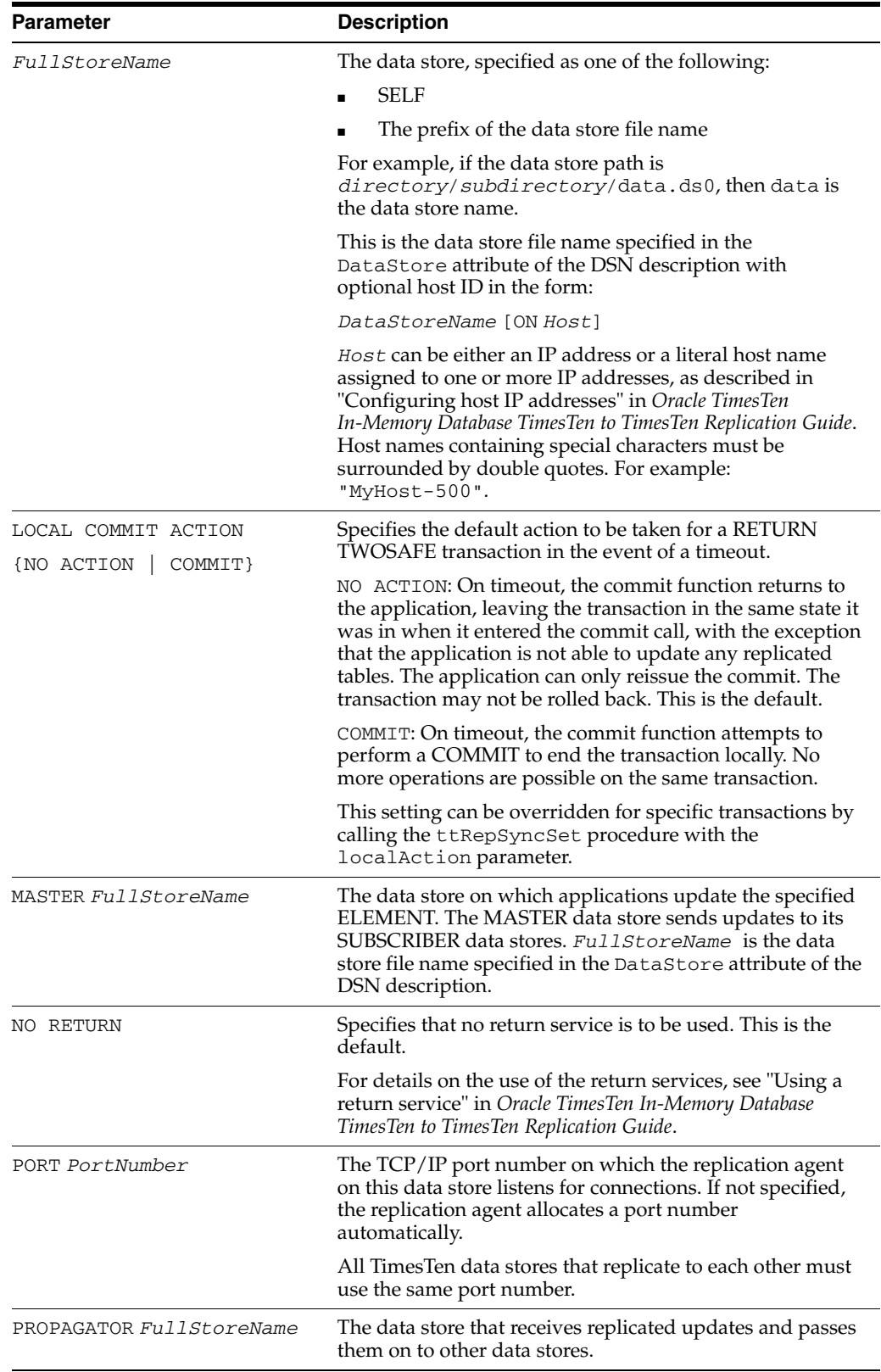

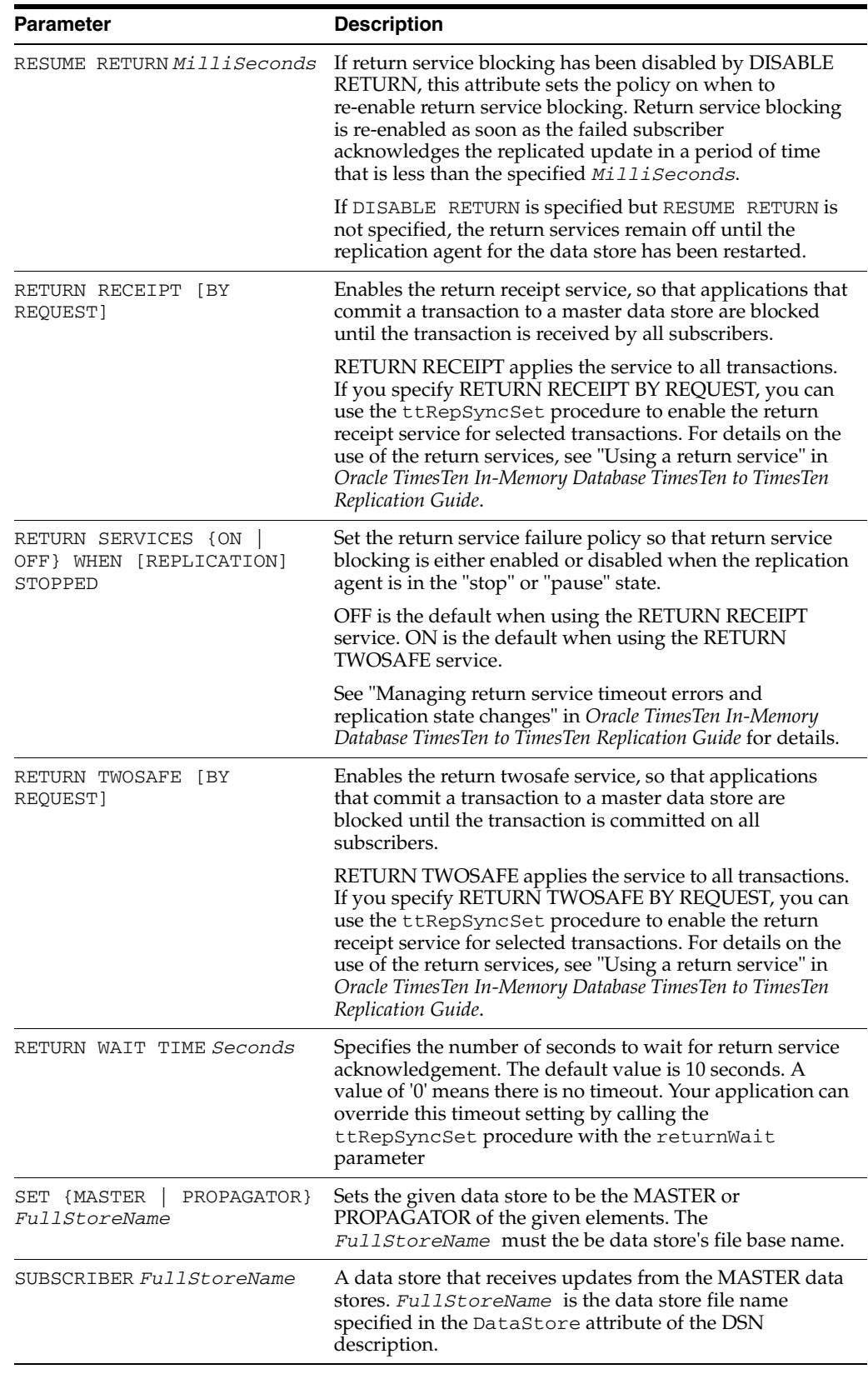

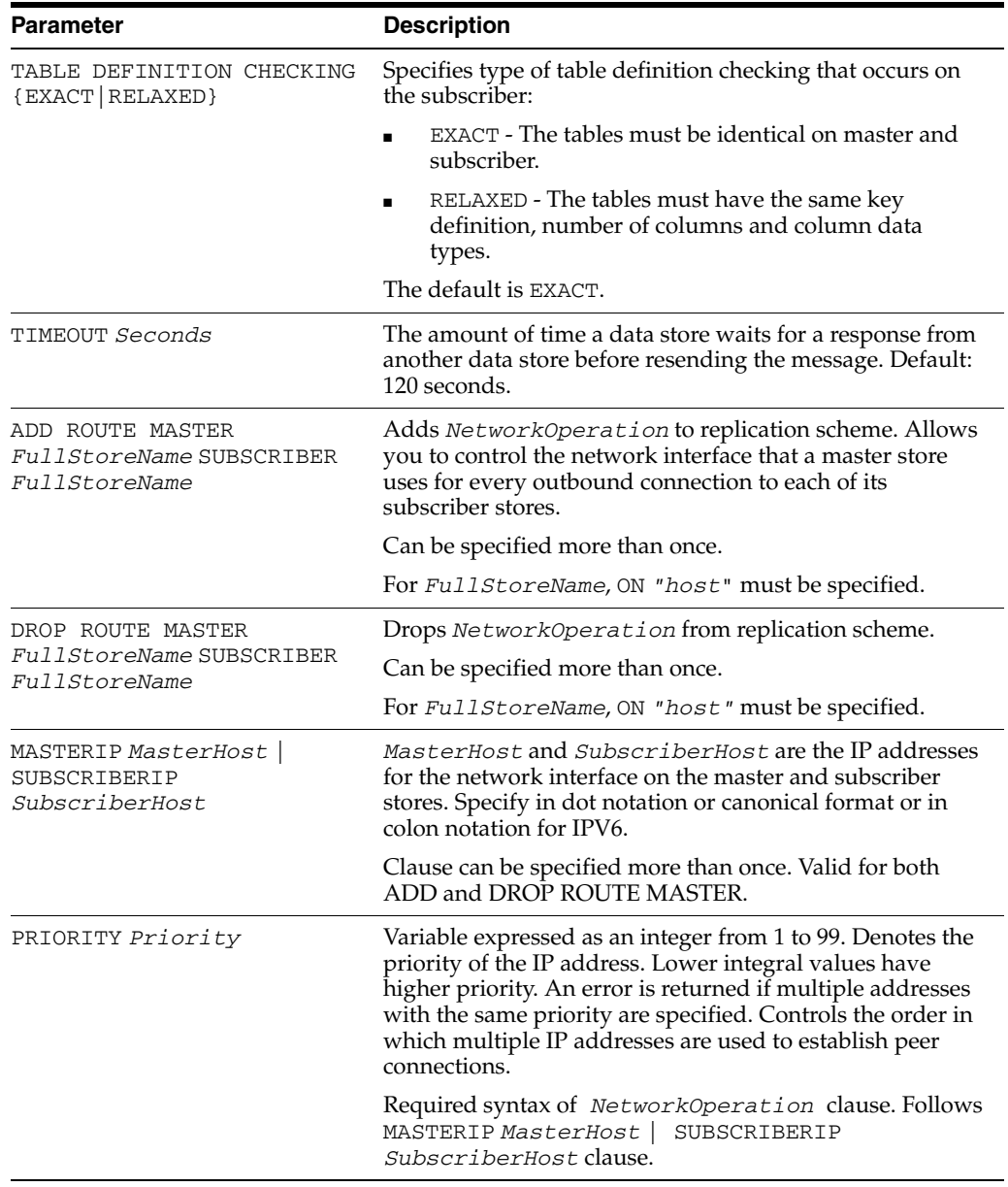

# **Description**

- ALTER ELEMENT DROP SUBSCRIBER deletes a subscriber for a particular replication element.
- ALTER ELEMENT SET NAME may be used to change the name of a replication element when it conflicts with one already defined at another data store. SET NAME does not admit the use of \* IN *FullStoreName*. The *FullStoreName*  must the be data store's file base name. For example, if the data store file name is data.ds0, then data is the file base name.
- ALTER ELEMENT SET MASTER may be used to change the master data store for replication elements. The \* IN *FullStoreName* option must be used for the MASTER operation. That is, a master data store must transfer ownership of all of its replication elements, thereby giving up its master role entirely. Typically, this option is used in ALTER REPLICATION statements requested at SUBSCRIBER data stores after the failure of a (common) MASTER.

To transfer ownership of the master elements to the subscriber:

- Manually drop the replicated elements by executing an ALTER REPLICATION DROP ELEMENT statement for each replicated table.
- Use ALTER REPLICATION ADD ELEMENT to add each table back to the replication scheme, with the newly designated MASTER / SUBSCRIBER roles.
- ALTER REPLICATION ALTER ELEMENT SET MASTER does not automatically retain the old master as a subscriber in the scheme. If this is desired, execute an ALTER REPLICATION ALTER ELEMENT ADD SUBSCRIBER statement.

**Note:** There is no ALTER ELEMENT DROP MASTER. Each replication element must have exactly one MASTER data store, and the currently designated MASTER cannot be deleted from the replication scheme.

■ Stop the replication agent before you use the *NetworkOperation* clause.

## **Examples**

This example sets up replication for an additional table westleads that is updated on data store west and replicated to data store east.

```
ALTER REPLICATION r1
  ADD ELEMENT e3 TABLE westleads
    MASTER west ON "westcoast"
    SUBSCRIBER east ON "eastcoast";
```
This example adds an additional subscriber (backup) to table westleads.

```
ALTER REPLICATION r1
  ALTER ELEMENT e3
    ADD SUBSCRIBER backup ON "backupserver";
```
This example changes the element name of table westleads from e3 to newelementname.

```
ALTER REPLICATION r1
  ALTER ELEMENT e3
    SET NAME newelementname;
```
This example makes newwest the master for all elements for which west currently is the master.

```
ALTER REPLICATION r1
  ALTER ELEMENT * IN west
    SET MASTER newwest;
```
This element changes the port number for east.

```
ALTER REPLICATION r1
  ALTER STORE east ON "eastcoast" SET PORT 22251;
```
This example adds my.tab1 table to the ds1 data store element in my.rep1 replication scheme.

```
ALTER REPLICATION my.rep1
 ALTER ELEMENT ds1 DATASTORE
    INCLUDE TABLE my.tab1;
```
This example adds my.cg1 cache group to ds1 data store in my.rep1 replication scheme.

```
ALTER REPLICATION my.rep1
 ALTER ELEMENT ds1 DATASTORE
     INCLUDE CACHE GROUP my.cg1;
```
This example adds ds1 data store to my.rep1 replication scheme. Include my.tab2 table, my.cg2 cache group, and my.cg3 cache group in the data store.

```
ALTER REPLICATION my.rep1
 ADD ELEMENT ds1 DATASTORE
    MASTER rep2
    SUBSCRIBER rep1, rep3
    INCLUDE TABLE my.tab2
     INCLUDE CACHE GROUP my.cg2, my.cg3;
```
This example adds ds2 data store to a replication scheme but exclude my.tab1 table, my.cg0 cache group and my.cg1 cache group.

```
ALTER REPLICATION my.rep1
 ADD ELEMENT ds2 DATASTORE
    MASTER rep2
    SUBSCRIBER rep1
    EXCLUDE TABLE my.tab1
     EXCLUDE CACHE GROUP my.cg0, my.cg1;
```
Add *NetworkOperation* clause:

```
ALTER REPLICATION r
ADD ROUTE MASTER rep1 ON "machine1" SUBSCRIBER rep2 ON "machine2"
MASTERIP "1.1.1.1" PRIORITY 1 SUBSCRIBERIP "2.2.2.2"
   PRIORITY 1
MASTERIP "3.3.3.3" PRIORITY 2 SUBSCRIBERIP "4.4.4.4" PRIORITY 2;
```
Drop *NetworkOperation* clause:

```
ALTER REPLICATION r
DROP ROUTE MASTER repl ON "machine1" SUBSCRIBER rep2 ON "machine2"
MASTERIP "1.1.1.1" SUBSCRIBERIP "2.2.2.2"
MASTERIP "3.3.3.3" SUBSCRIBERIP "4.4.4.4";
```
# **See also**

[ALTER ACTIVE STANDBY PAIR](#page-177-0) [CREATE ACTIVE STANDBY PAIR](#page-218-0) [CREATE REPLICATION](#page-257-0) [DROP ACTIVE STANDBY PAIR](#page-299-0) [DROP REPLICATION](#page-311-0)

To drop a table from a data store, see "Altering a replicated table" in *Oracle TimesTen In-Memory Database TimesTen to TimesTen Replication Guide*.

# **ALTER SESSION**

The ALTER SESSION statement changes session parameters dynamically.

# **Required privilege**

None

# **SQL syntax**

```
ALTER SESSION SET
   {NLS_SORT = {BINARY| SortName} |
   NLS_LENGTH_SEMANTICS = {BYTE|CHAR} |
   NLS_NCHAR_CONV_EXCP = {TRUE|FALSE} |
   ISOLATION_LEVEL = {SERIALIZABLE | READ COMMITTED} |
   PLSQL_TIMEOUT = n |
    PLSQL_OPTIMIZE_LEVEL = {0|1|2|3}|
    PLSCOPE_SETTINGS = {'IDENTIFIERS:ALL'|'IDENTIFIERS:NONE'} |
    PLSQL_CONN_MEM_LIMIT = n
    } ...
```
# **Parameters**

The ALTER SESSION statement has the parameters:

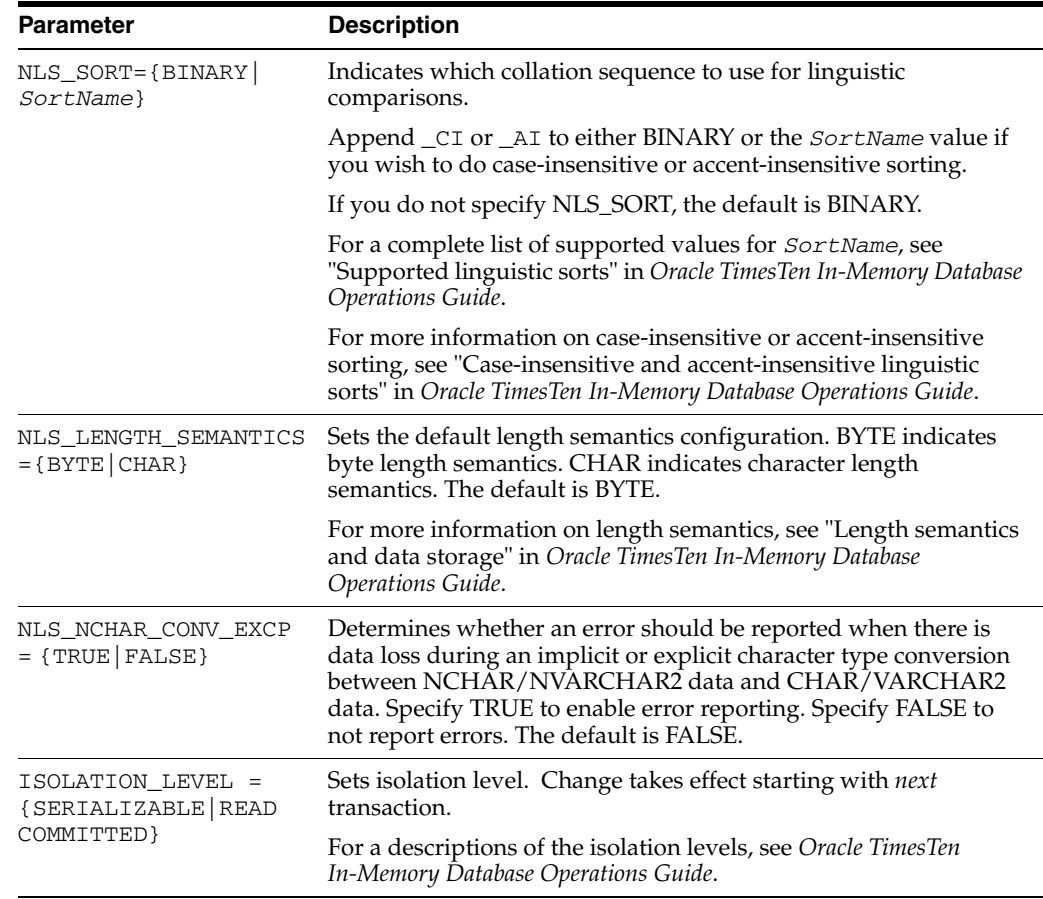

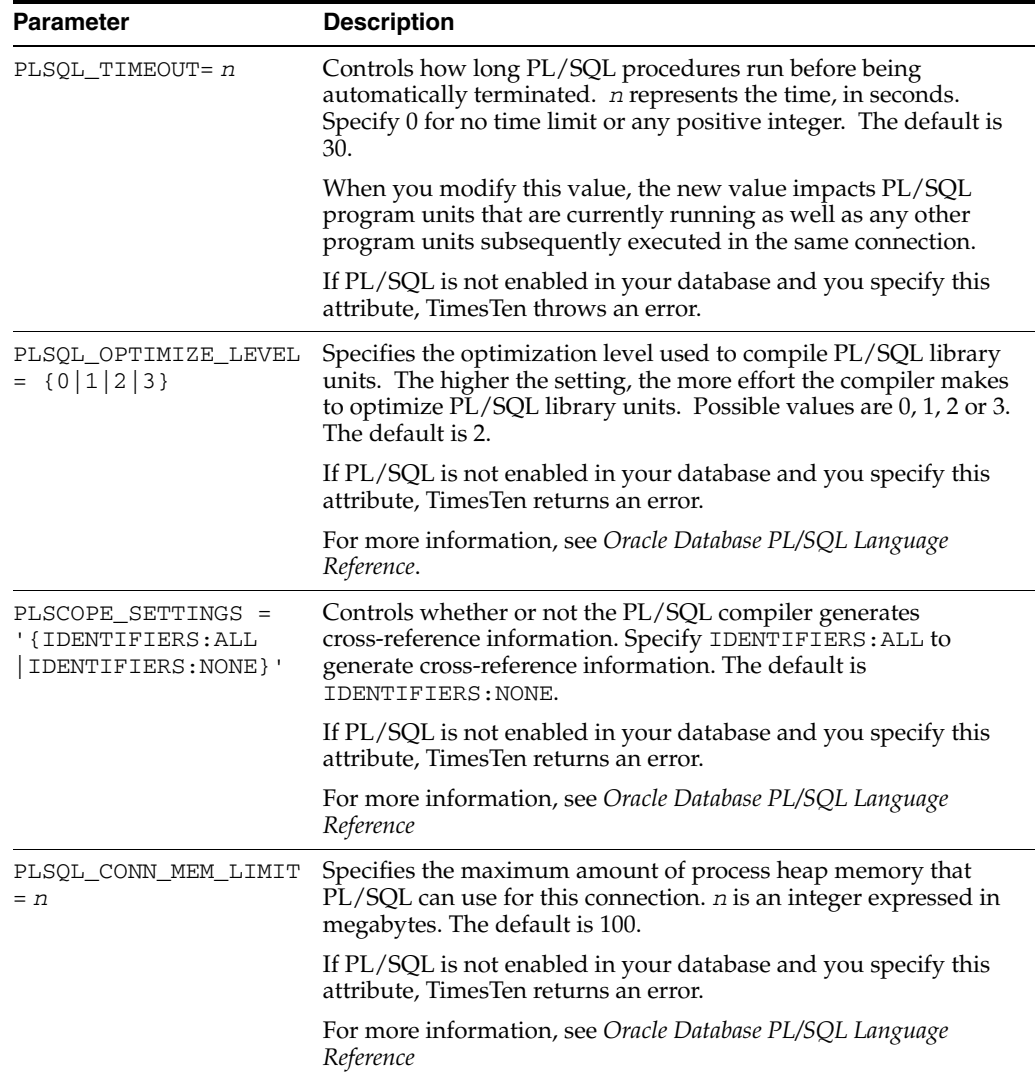

# **Description**

- The ALTER SESSION statement affects commands that are subsequently executed by the session. The new session parameters take effect immediately.
- The NLS\_SORT setting affects materialized views and cache group maintenance. Use the NLSSORT() SQL function rather than relying on the NLS\_SORT setting.
- Character length and byte length semantics are supported to resolve potential ambiguity regarding column length and storage size. Multibyte encoding character sets are supported (For example, UTF-8 or AL32UTF8). Multibyte encodings require varying amounts of storage per character depending on the character. For example, an UTF-8 character may require from 1 to 4 bytes.

If, for example, a column is defined as CHAR (10), you may assume that the 10 characters fit in this column regardless of character set encoding. However, for UTF-8 character set encoding, up to 40 bytes are required. TimesTen supports character length and byte length semantics to avoid such ambiguity.

■ Operations involving character comparisons support linguistic sensitive collating sequences. Case-insensitive sorts may affect DISTINCT value interpretation. Supported collating sequence sensitive operations:

- **–** MIN,MAX
- **–** BETWEEN
- **–** =,!=, >, >=,<,<=
- **–** DISTINCT
- **–** CASE
- **–** GROUP BY
- **–** HAVING
- **–** ORDER BY
- **–** IN
- **–** LIKE
- Primary key indexes are based on the BINARY collating sequence. You cannot use nonbinary NLS\_SORT with equality searches on the primary key index.
- Implicit and explicit conversions between CHAR and NCHAR are supported.
- Conversions between CHAR and NCHAR are not allowed when using the TIMESTEN8 character set.
- You can use the SQL string functions with the supported character sets. For example, UPPER and LOWER functions support non-ASCII CHAR and VARCHAR2 characters as well as NCHAR and NVARCHAR2 characters.
- TIMESTEN8 character set restrictions:
	- **–** Character set conversions are not allowed.
	- **–** BINARY is the only acceptable collating sequence.
	- **–** CHAR semantics are ignored. Characters are assumed to be single-byte.
	- **–** UPPER and LOWER functions support ASCII characters only. Results for non-ASCII characters are undefined. TimesTen does not return an error.
- NLS\_SORT settings other than BINARY could have a performance impact on character operations.
- Choice of character set could have an impact on memory consumption for CHAR and VARCHAR2 column data.
- The character sets of all data stores involved in a replication scheme must match.

## **Examples**

Use the ALTER SESSION statement to change PLSQL\_TIMEOUT to 60 seconds. Use a second ALTER SESSION statement to change PLSQL\_OPTIMIZE\_LEVEL to 3. Then call ttConfiguration to display the new values.

```
Command> ALTER SESSION SET PLSQL_TIMEOUT = 60;
Session altered.
Command> ALTER SESSION SET PLSQL_OPTIMIZE_LEVEL = 3;
Session altered.
Command> CALL TTCONFIGURATION ();
< CkptFrequency, 600 >
< CkptLogVolume, 0 >
```

```
< CkptRate, 0 >
...
< PLSQL_OPTIMIZE_LEVEL, 3 >
< PLSQL_TIMEOUT, 60 >
...
47 rows found.
```
In this example, set PLSQL\_TIMEOUT to 20 seconds. Attempt to execute a program that loops indefinitely. In 20 seconds, execution is terminated and an error is returned.

```
Command> ALTER SESSION SET PLSQL_TIMEOUT = 20;
Command> DECLARE v_timeout NUMBER;
       > BEGIN
       > LOOP
       > v_timeout :=0;
      > EXIT WHEN v_timeout < 0;
       > END LOOP;
       > END;
        > /
  8509: PL/SQL execution terminated; PLSQL_TIMEOUT exceeded
```
Call ttConfiguration to display the current PLSCOPE\_SETTINGS value. Use the ALTER SESSION statement to change the PLSCOPE\_SETTINGS value to IDENTIFIERS:ALL. Create a dummy procedure p. Query the system view SYS.USER\_PLSQL\_OBJECT\_SETTINGS to confirm that the new setting is applied to procedure p.

```
Command> CALL TTCONFIGURATION ();
< CkptFrequency, 600 >
< CkptLogVolume, 0 >
< CkptRate, 0 >
...
< PLSCOPE_SETTINGS, IDENTIFIERS:NONE >
...
47 rows found.
Command> ALTER SESSION SET PLSCOPE_SETTINGS = 'IDENTIFIERS:ALL';
Session altered.
Command> CREATE OR REPLACE PROCEDURE p IS
       > BEGIN
       > NULL;
       > END;
       > /
Procedure created.
Command> SELECT PLSCOPE_SETTINGS FROM SYS.USER_PLSQL_OBJECT_SETTINGS WHERE
     > NAME = 'p';
< IDENTIFIERS:ALL >
1 row found.
```
The following example uses the ALTER SESSION statement to change the NLS\_SORT setting from BINARY to BINARY\_CI to BINARY\_AI. The database and connection character sets are WE8ISO8859P1.

```
Command> connect "dsn=cs;ConnectionCharacterSet=WE8ISO8859P1";
Connection successful: DSN=cs;UID=user;DataStore=/datastore/user/cs;
DatabaseCharacterSet=WE8ISO8859P1;
```

```
ConnectionCharacterSet=WE8ISO8859P1;PermSize=32;TypeMode=0;
(Default setting AutoCommit=1)
Command>#Create the Table
Command> CREATE TABLE collatingdemo (letter VARCHAR2 (10));
Command>#Insert values
Command> INSERT INTO collatingdemo VALUES ('a');
1 row inserted.
Command> INSERT INTO collatingdemo VALUES ('A');
1 row inserted.
Command> INSERT INTO collatingdemo VALUES ('Y');
1 row inserted.
Command> INSERT INTO collatingdemo VALUES ('ä');
1 row inserted.
Command>#SELECT
Command> SELECT * FROM collatingdemo;
< a >< A >
< Y >< ä >
4 rows found.
Command>#SELECT with ORDER BY
Command> SELECT * FROM collatingdemo ORDER BY letter;
< A >
< Y >\langle a \rangle< ä >
4 rows found.
Command>#set NLS_SORT to BINARY_CI and SELECT
Command> ALTER SESSION SET NLS_SORT = BINARY_CI;
Command> SELECT * FROM collatingdemo ORDER BY letter;
\langle a \rangle< A >
\langle V \rangle< Ä >
< ä >
4 rows found.
Command>#Set NLS_SORT to BINARY_AI and SELECT
Command> ALTER SESSION SET NLS_SORT = BINARY_AI;
Command> SELECT * FROM collatingdemo ORDER BY letter;
< ä >
< a >< A >
< Y >4 rows found.
```
# **ALTER TABLE**

The ALTER TABLE statement changes an existing table definition.

### **Required privilege**

No privilege is required for the table owner.

ALTER ANY TABLE for another user's table.

For ALTER TABLE...ADD FOREIGN KEY, the owner of the altered table must have the REFERENCES privilege on the table referenced by the foreign key clause.

### **SQL syntax**

## To add columns:

```
ALTER TABLE [Owner.]TableName
ADD [COLUMN] ColumnName ColumnDataType
  [DEFAULT DefaultVal] [[NOT] INLINE] [UNIQUE] [NULL]
```
### or

```
ALTER TABLE [Owner.]TableName
ADD (ColumnName ColumnDataType
[DEFAULT DefaultVal] [[NOT] INLINE] [UNIQUE] [NULL] [, ... ] )
```
#### To remove columns:

ALTER TABLE [*Owner*.]*TableName* DROP [COLUMN] *ColumnName*

#### or

```
ALTER TABLE [Owner.]TableName
 DROP (ColumnName [, ... ] )
```
### To add a primary key constraint:

```
ALTER TABLE [Owner.]TableName ADD CONSTRAINT ConstraintName
 PRIMARY KEY (ColumnName [,... ])
 USE HASH INDEX PAGES = {RowPages | CURRENT}]
```
### To add a foreign key and optionally add ON DELETE CASCADE:

```
ALTER TABLE [Owner.]TableName
ADD [CONSTRAINT ForeignKeyName] FOREIGN KEY
    (ColumnName [,...]) REFERENCES RefTableName
       [(ColumnName [,...])] [ON DELETE CASCADE]
```
### To remove a foreign key:

ALTER TABLE [*Owner*.]*TableName* DROP CONSTRAINT *ForeignKeyName*

To resize a hash index:

ALTER TABLE [*Owner*.]*TableName* SET PAGES = {*RowPages* | CURRENT}

To change the primary key to use a hash index:

ALTER TABLE [*Owner*.]*TableName* USE HASH INDEX PAGES = {*RowPages* | CURRENT}

#### To change the primary key to use a range index:

ALTER TABLE [*Owner*.]*TableName* USE RANGE INDEX

### To change the default value of a column:

ALTER TABLE [*Owner*.]*TableName* MODIFY (*ColumnName* DEFAULT *DefaultVal*)

### To add or drop a UNIQUE constraint on a column:

ALTER TABLE *Owner*.]*TableName* {ADD | DROP} UNIQUE (*ColumnName*)

#### To remove the default value of a column that is nullable, by changing it to NULL:

ALTER TABLE [*Owner*.]*TableName* MODIFY (*ColumnName* DEFAULT NULL)

### To add LRU aging:

ALTER TABLE [*Owner*.]*TableName* ADD AGING LRU [ON | OFF]

### To add time-based aging:

ALTER TABLE [*Owner*.]*TableName* ADD AGING USE *ColumnName* LIFETIME *num1* {SECOND[S] | MINUTE[S] | HOUR[S] | DAY[S]} [CYCLE *num2* {SECOND[S] | MINUTE[S] | HOUR[S] | DAY[S] }] [ON | OFF]

### To change the aging state:

ALTER TABLE [*Owner*.]*TableName* SET AGING {ON | OFF}

#### To drop aging:

ALTER TABLE [*Owner*.]*TableName* DROP AGING

#### To change LIFETIME for time-based aging:

ALTER TABLE [*Owner*.]*TableName* SET AGING LIFETIME *num1* {SECOND[S] | MINUTE[S] | HOUR[S] | DAY[S]}

### To change CYCLE for time-based aging:

ALTER TABLE [*Owner*.]*TableName* SET AGING CYCLE *num2* {SECOND[S] | MINUTE[S] | HOUR[S] | DAY[S]}

## **Parameters**

The ALTER TABLE statement has the parameters:

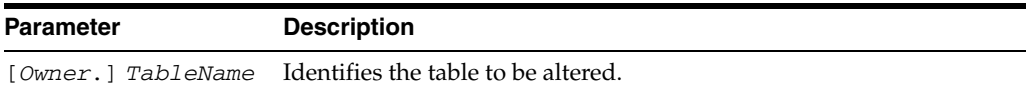

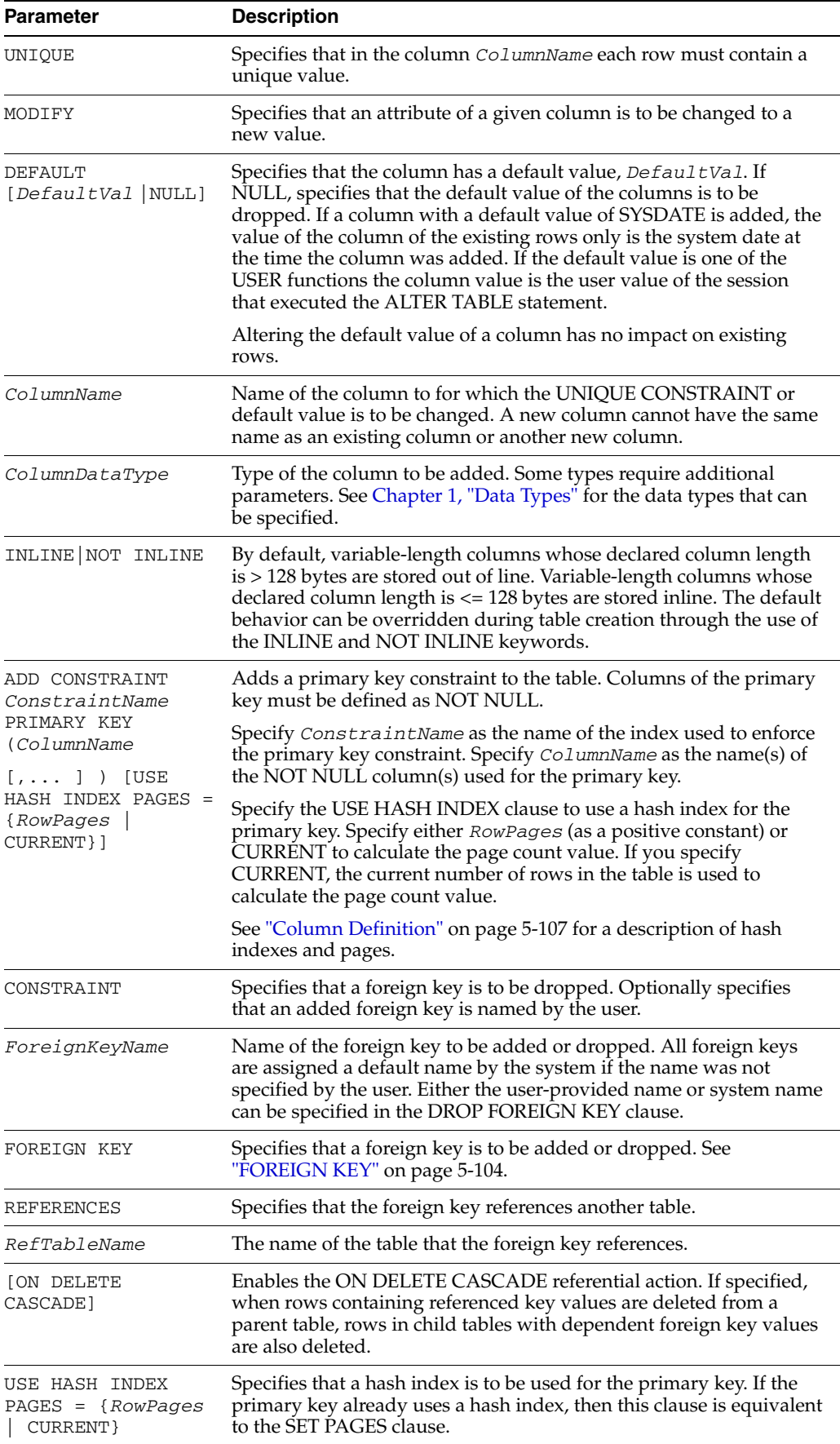

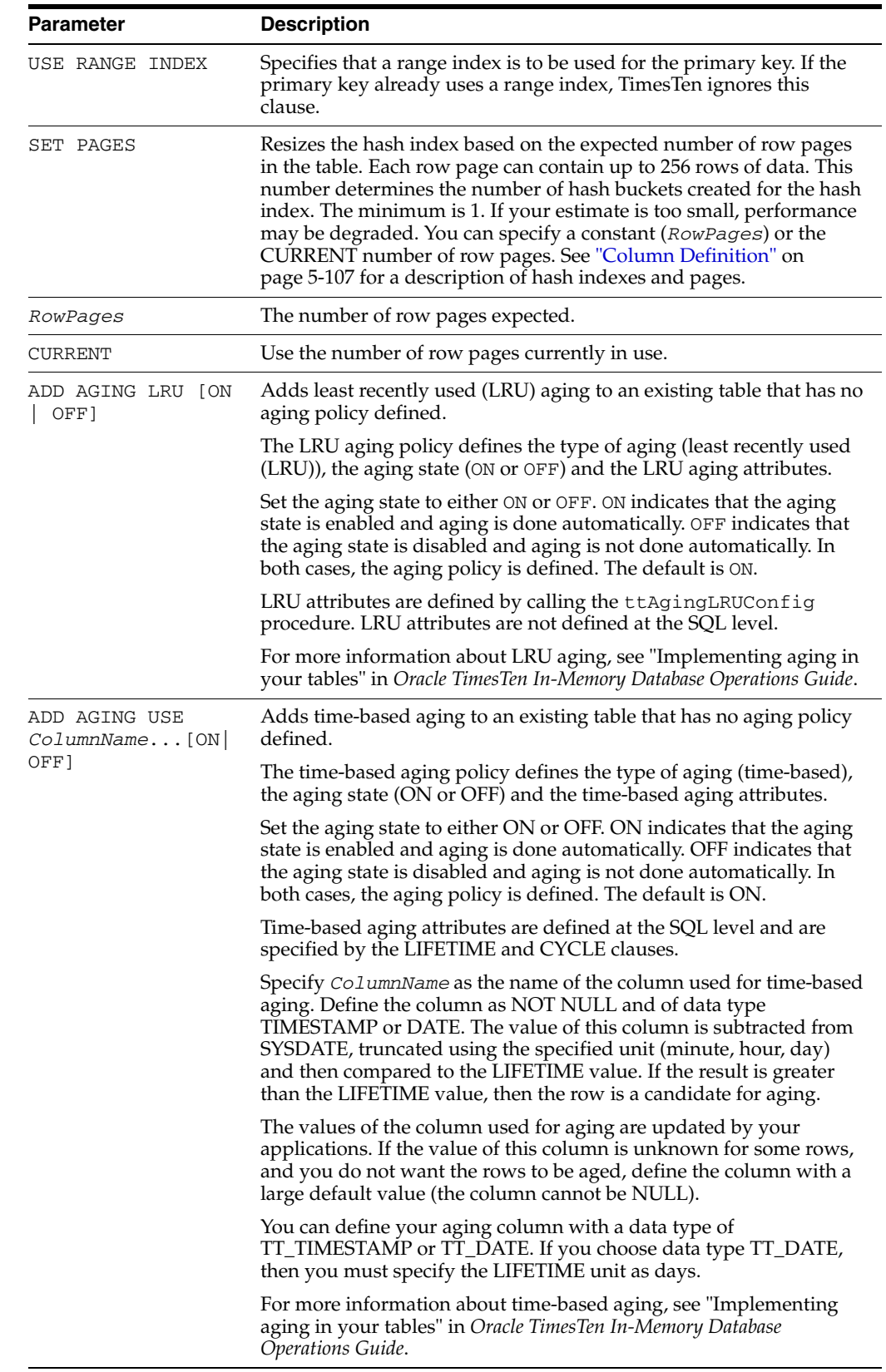

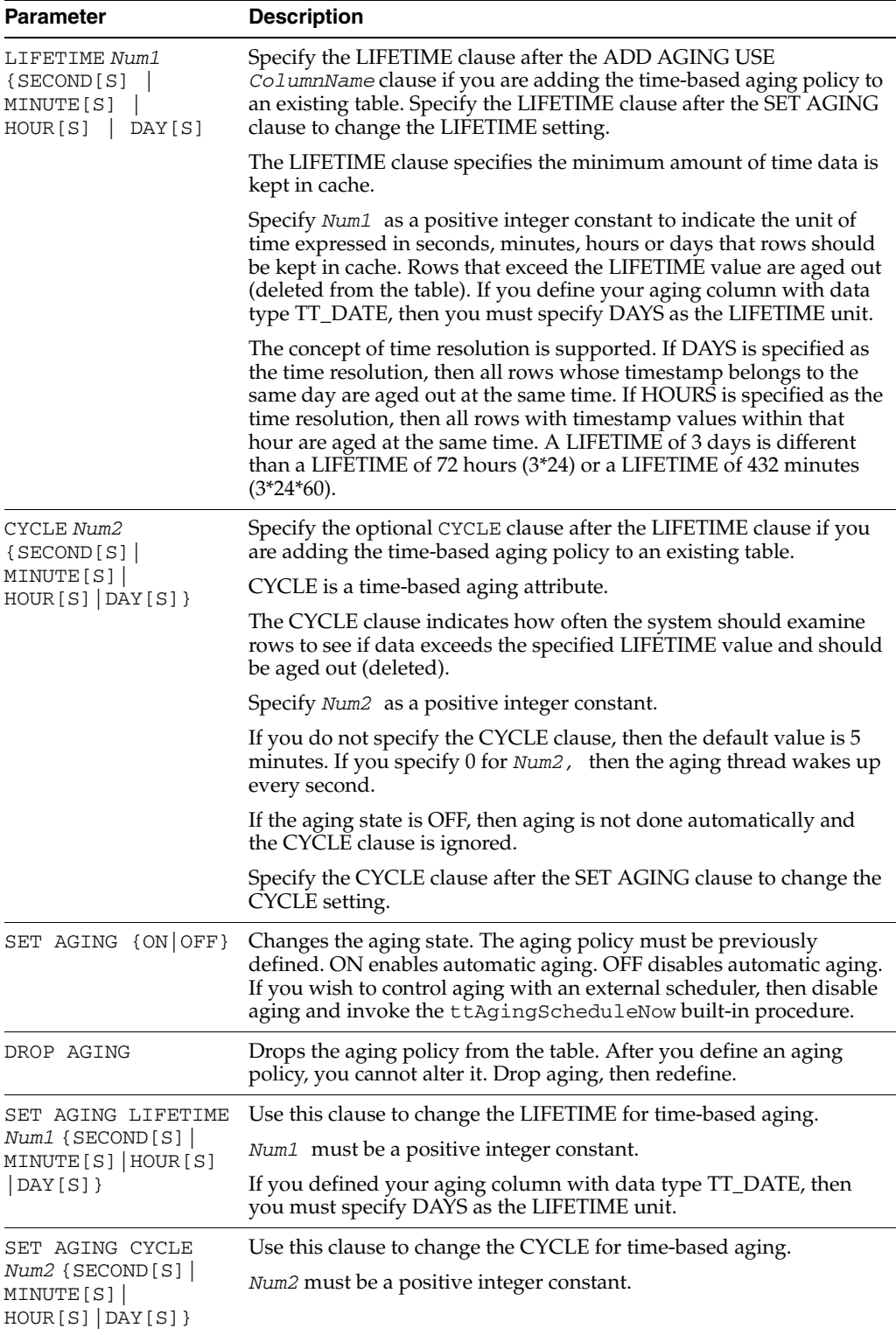

# **Description**

- The ALTER TABLE statement cannot be used to alter a temporary table.
- The ALTER TABLE statement cannot be used to alter a replicated table that is part of a TWOSAFE BY REQUEST transaction. If DDLCommitBehavior=1, this operation results in error 8051. If DDLCommitBehavior=0, the operation succeeds

because a commit is performed before the ALTER TABLE operation, resulting in the ALTER TABLE operation being in a new transaction which is not part of the TWOSAFE BY REQUEST transaction.

- The ALTER TABLE ADD [COLUMN] *ColumnName* statement adds one or more new columns to an existing table. The new columns are added to the end of all existing rows of the table in one new partition.
- Columns referenced by materialized views cannot be dropped.
- Only one partition is added to the table per statement regardless of the number of columns added.
- The new columns cannot be declared NOT NULL.
- NULL is the initial value for all added columns, unless a default value is specified for the new column.
- The total number of columns in the table cannot exceed 255. In addition, the total number of partitions in a table cannot exceed 255, one of which is used by TimesTen.
- Use the ADD CONSTRAINT ... PRIMARY KEY clause to add a primary key constraint to a regular table or to a detailed or materialized view table. Do not use this clause on a table that already has a primary key.
- If you use the ADD CONSTRAINT... PRIMARY KEY clause to add a primary key constraint, and you do not specify the USE HASH INDEX clause, then a range index is used for the primary key constraint.
- If a table is replicated and the replication agent is active, you cannot use the ADD CONSTRAINT ... PRIMARY KEY clause. Stop the replication agent first.
- Do not specify the ADD CONSTRAINT ... PRIMARY KEY clause on a global temporary table.
- Do not specify the ADD CONSTRAINT ... PRIMARY KEY clause on a cache group table because cache group tables defined with a primary key must be defined in the CREATE CACHE GROUP statement.
- As the result of an ALTER TABLE ADD statement, an additional read occurs for each new partition during queries. Therefore, altered tables may have slightly degraded performance. The performance can only by restored by dropping and recreating the table, or by using the ttMigrate create -c -noRepUpgrade command, and restoring the table using the ttRestore -r -noRepUpgrade command. Dropping the added column does not recover the lost performance or decrease the number of partitions.
- The ALTER TABLE DROP statement removes one or more columns from an existing table. The dropped columns are removed from all current rows of the table. Subsequent SQL statements must not attempt to make any use of the dropped columns. You cannot drop columns that are in the table's primary key. You cannot drop columns that are in any of the table's foreign keys until you have dropped all foreign keys. You cannot drop columns that are indexed until all indexes on the column have been dropped. ALTER TABLE cannot be used to drop all of the columns of a table. Use DROP TABLE instead.
- When a column is dropped from a table, all commands referencing that table need to be recompiled. An error may result at recompilation time if a dropped column was referenced. The application must re-prepare those commands, and rebuild any parameters and result columns. When a column is added to a table, the commands that contain a SELECT \* statement are invalidated. Only these

commands must be re-prepared. All other commands continue to work as expected.

- When you drop a column, the column space is not freed.
- When you add a UNIQUE constraint, there is overhead incurred (in terms of additional space and additional time). This is because an index is created to maintain the UNIQUE constraint. You cannot use the DROP INDEX statement to drop an index used to maintain the UNIQUE constraint.
- A UNIQUE constraint and its associated index cannot be dropped if it is being used as a unique index on a replicated table.
- Use ALTER TABLE...USE RANGE INDEX if your application performs range queries over a table's primary key.
- Use ALTER TABLE...USE HASH INDEX if your application performs exact match lookups on a table's primary key.
- An error is generated if a table has no primary key and either the USE HASH INDEX clause or the USE RANGE INDEX clause is specified.
- If ON DELETE CASCADE is specified on a foreign key constraint for a child table, a user can delete rows from a parent table for which the user has the DELETE privilege without requiring explicit DELETE privilege on the child table.
- To change the ON DELETE CASCADE triggered action, drop then redefine the foreign key constraint.
- ON DELETE CASCADE is supported on detail tables of a materialized view. If you have a materialized view defined over a child table, a deletion from the parent table causes cascaded deletes in the child table. This, in turn, triggers changes in the materialized view.
- The total number of rows reported by the DELETE statement does not include rows deleted from child tables as a result of the ON DELETE CASCADE action.
- For ON DELETE CASCADE, since different paths may lead from a parent table to a child table, the following rule is enforced:
- Either all paths from a parent table to a child table are "delete" paths or all paths from a parent table to a child table are "do not delete" paths.
	- **–** Specify ON DELETE CASCADE on all child tables on the "delete" path.
	- **–** This rule does not apply to paths from one parent to different children or from different parents to the same child.
- For ON DELETE CASCADE, a second rule is also enforced:
- If a table is reached by a "delete" path, then all its children are also reached by a "delete" path.
- For ON DELETE CASCADE with replication, the following restrictions apply:
	- **–** The foreign keys specified with ON DELETE CASCADE must match between the Master and subscriber for replicated tables. Checking is done at runtime. If there is an error, the receiver thread stops working.
	- **–** All tables in the delete cascade tree have to be replicated if any table in the tree is replicated. This restriction is checked when the replication scheme is created or when a foreign key with ON DELETE CASCADE is added to one of the replication tables. If an error is found, the operation is aborted. You may be required to drop the replication scheme first before trying to change the foreign key constraint.
- **–** You must stop the replication agent before adding or dropping a foreign key on a replicated table.
- The ALTER TABLE ADD/DROP CONSTRAINT statement has the following restrictions:
	- **–** When a foreign key is dropped, TimesTen also drops the index associated with the foreign key. Attempting to drop an index associated with a foreign key using the regular DROP INDEX statement results in an error.
	- **–** Foreign keys cannot be added or dropped on tables in a cache group.
	- **–** Foreign keys cannot be added or dropped on tables that participate in TimesTen replication. If the operation is attempted on a table that is either being replicated or is a replicated table, TimesTen returns an error.
	- **–** Foreign keys cannot be added or dropped on views or temporary tables.
- After you have defined an aging policy for the table, you cannot change the policy from LRU to time-based or from time-based to LRU. You must first drop aging and then alter the table to add a new aging policy.
- The aging policy must be defined to change the aging state.
- The following rules determine if a row is accessed or referenced for LRU aging:
	- **–** Any rows used to build the result set of a SELECT statement.
	- **–** Any rows used to build the result set of an INSERT SELECT statement.
	- **–** Any rows that are about to be updated or deleted.
- Compiled commands are marked invalid and need recompilation when you either drop LRU aging from or add LRU aging to tables that are referenced in the commands.
- Call the ttAgingScheduleNow procedure to schedule the aging process right away regardless if the aging state is ON or OFF.
- For the time-based aging policy, you cannot add or modify the aging column. This is because you cannot add or modify a NOT NULL column.
- Aging restrictions:
	- **–** You cannot drop the column that is used for time-based aging.
	- **–** Tables that are related by foreign keys must have the same aging policy.
	- **–** For LRU aging, if a child row is not a candidate for aging, neither this child row nor its parent row are deleted. ON DELETE CASCADE settings are ignored.
	- **–** For time-based aging, if a parent row is a candidate for aging, then all child rows are deleted. ON DELETE CASCADE (whether specified or not) is ignored.

## **Examples**

Add returnrate column to parts table.

ALTER TABLE parts ADD COLUMN returnrate DOUBLE;

Add numsssign and prevdept columns to contractor table.

ALTER TABLE contractor ADD ( numassign INTEGER, prevdept CHAR(30) ); Remove addr1 and addr2 columns from employee table.

ALTER TABLE employee DROP ( addr1, addr2 );

Drop the UNIQUE title column of the books table.

ALTER TABLE books DROP UNIQUE (title);

Add the  $x1$  column to the  $t1$  table with a default value of 5:

```
ALTER TABLE t1 ADD (x1 INT DEFAULT 5);
```
Change the default value of column x1 to 2:

```
ALTER TABLE t1 MODIFY (x1 DEFAULT 2);
```
Alter table primarykeytest to add the primary key constraint c1. Use the ttIsql INDEXES command to show that the primary key constraint c1 is created and a range index is used:

```
Command> CREATE TABLE primarykeytest (col1 TT_INTEGER NOT NULL);
Command> ALTER TABLE primarykeytest ADD CONSTRAINT c1 
> PRIMARY KEY (col1);
Command> INDEXES primarykeytest;
Indexes on table SAMPLEUSER.PRIMARYKEYTEST:
```

```
 C1: unique range index on columns:
   COL1
 1 index found.
```
1 table found.

Alter table  $\text{pri}$  keyhash to add the primary key constraint  $\text{c2}$  using a hash index. Use the ttIsql INDEXES command to show that the primary key constraint c2 is created and a hash index is used:

```
Command> CREATE TABLE prikeyhash (col1 NUMBER (3,2) NOT NULL);
Command> ALTER TABLE prikeyhash ADD CONSTRAINT c2
> PRIMARY KEY (col1) USE HASH INDEX PAGES = 20;
Command> INDEXES prikeyhash;
Indexes on table SAMPLEUSER.PRIKEYHASH:
  C2: unique hash index on columns:
   COT.1 1 index found.
1 table found.
```
Attempt to add a primary key constraint on a table already defined with a primary key. You see an error:

```
Command> CREATE TABLE oneprikey (col1 VARCHAR2 (30) NOT NULL, 
> col2 TT_BIGINT NOT NULL, col3 CHAR (15) NOT NULL, 
> PRIMARY KEY (col1, col2));
Command> ALTER TABLE oneprikey ADD CONSTRAINT c2 
> PRIMARY KEY (col1, col2);
 2235: Table can have only one primary key
The command failed.
```
Attempt to add a primary key constraint on a column that is not defined as NOT NULL. You see an error:

Command> CREATE TABLE prikeynull (col1 CHAR (30));

```
Command> ALTER TABLE prikeynull ADD CONSTRAINT c3 
> PRIMARY KEY (col1);
 2236: Nullable column can not be part of a primary key
The command failed.
```
This example illustrates the use of range and hash indexes. It creates the pkey table with col1 as the primary key. A range index is created by default. The table is then altered to change the index on col1 to a hash index. The table is altered again to change the index back to a range index.

```
Command> CREATE TABLE pkey (col1 TT_INTEGER PRIMARY KEY, col2 VARCHAR2 (20));
Command> INDEXES pkey;
Indexes on table SAMPLEUSER.PKEY:
 PKEY: unique range index on columns:
   COL1
1 index found.
1 table found.
```
### Alter the pkey table to use a hash index:

Command> ALTER TABLE pkey USE HASH INDEX PAGES = CURRENT; Command> INDEXES pkey; Indexes on table SAMPLEUSER.PKEY: PKEY: unique hash index on columns: COL1 1 index found. 1 table found.

#### Alter the pkey table to use a range index:

```
Command> ALTER TABLE pkey USE RANGE INDEX;
Command> INDEXES pkey;
Indexes on table SAMPLEUSER.PKEY:
 PKEY: unique range index on columns:
   COL1
 1 index found.
1 table found.
```
This example generates an error when attempting to alter a table to define either a range or hash index on a column without a primary key.

```
Command> CREATE TABLE illegalindex (Ccl1 CHAR (20));
Command> ALTER TABLE illegalindex USE RANGE INDEX;
 2810: The table has no primary key so cannot change its index type
The command failed.
Command> ALTER TABLE illegalindex USE HASH INDEX PAGES = CURRENT;
 2810: The table has no primary key so cannot change its index type
The command failed.
```
These examples show how time resolution works with aging. In this example, lifetime is 3 days.

- If (SYSDATE ColumnValue)  $\leq$  3, do not age out the row.
- If (SYSDATE ColumnValue)  $> 3$ , then the row is a candidate for aging.
- If  $(SYSDATE ColumnValue) = 3$  days, 22 hours, then row is not aged out because lifetime was specified in days. The row would be aged out if lifetime had been specified as 72 hours.

This example alters a table by adding LRU aging. The table has no previous aging policy. The aging state is ON by default.

```
ALTER TABLE agingdemo3 ADD AGING LRU;
Command> DESCRIBE agingdemo3;
Table USER.AGINGDEMO3:
 Columns:
  *AGINGID NUMBER NOT NULL
  NAME VARCHAR2 (20) INLINE
 Aging lru on
1 table found.
(primary key columns are indicated with *)
```
This example alters a table by adding time-based aging. The table has no previous aging policy. The agingcolumn column is used for aging. LIFETIME is 2 days. CYCLE is 30 minutes.

```
ALTER TABLE agingdemo4
     ADD AGING USE agingcolumn LIFETIME 2 DAYS CYCLE 30 MINUTES;
Command> DESCRIBE agingdemo4;
Table USER.AGINGDEMO4:
 Columns:
  *AGINGID NUMBER NOT NULL
  NAME VARCHAR2 (20) INLINE
  AGINGCOLUMN TIMESTAMP (6) NOT NULL
 Aging use AGINGCOLUMN lifetime 2 days cycle 30 minutes on
```
This example illustrates that after you create an aging policy, you cannot change it. You must drop aging and redefine.

```
CREATE TABLE agingdemo5
       (agingid NUMBER NOT NULL PRIMARY KEY
       ,name VARCHAR2 (20)
       ,agingcolumn TIMESTAMP NOT NULL
       \lambdaAGING USE agingcolumn LIFETIME 3 DAYS OFF;
ALTER TABLE agingdemo5
     ADD AGING LRU;
 2980: Cannot add aging policy to a table with an existing aging policy. Have to 
drop the old aging first
The command failed.
```
Drop aging on the table and redefine with LRU aging.

```
ALTER TABLE agingdemo5
    DROP AGING;
ALTER TABLE agingdemo5
    ADD AGING LRU;
Command> DESCRIBE agingdemo5;
Table USER.AGINGDEMO5:
 Columns:
  *AGINGID NUMBER NOT NULL
  NAME VARCHAR2 (20) INLINE
  AGINGCOLUMN TIMESTAMP (6) NOT NULL
 Aging lru on
1 table found.
```
(primary key columns are indicated with \*)

This example alters a table by setting the aging state to OFF. The table has been defined with a time-based aging policy. If you set the aging state to OFF, aging is not done automatically. This is useful if you wish to use an external scheduler to control the aging process. Set aging state to OFF and then call the ttAgingScheduleNow procedure to start the aging process.

```
Command> DESCRIBE agingdemo4;
Table USER.AGINGDEMO4:
 Columns:
  *AGINGID NUMBER NOT NULL
  NAME VARCHAR2 (20) INLINE
  AGINGCOLUMN TIMESTAMP (6) NOT NULL
 Aging use AGINGCOLUMN lifetime 2 days cycle 30 minutes on
ALTER TABLE AgingDemo4
```
Note that when you describe agingdemo4, the aging policy is defined and the aging state is set to OFF.

```
Command> DESCRIBE agingdemo4;
Table USER.AGINGDEMO4:
 Columns:
  *AGINGID NUMBER NOT NULL
  NAME VARCHAR2 (20) INLINE
  AGINGCOLUMN TIMESTAMP (6) NOT NULL
 Aging use AGINGCOLUMN lifetime 2 days cycle 30 minutes off
1 table found.
(primary key columns are indicated with *)
```
Call ttAgingScheduleNow to invoke aging with an external scheduler:

Command> CALL ttAgingScheduleNow ('agingdemo4');

SET AGING OFF;

Attempt to alter a table adding the aging column and then use that column for time-based aging. An error is generated.

Command> DESCRIBE x; Table USER1.X: Columns: \*ID TT\_INTEGER NOT NULL 1 table found. (primary key columns are indicated with \*) Command> ALTER TABLE x ADD COLUMN t TIMESTAMP; Command> ALTER TABLE x ADD AGING USE t LIFETIME 2 DAYS; 2993: Aging column cannot be nullable The command failed.

Attempt to alter the LIFETIME clause for a table defined with time-based aging. The aging column is defined with data type TT\_DATE. An error is generated because the LIFETIME unit is not expressed in DAYS.

Command> CREATE TABLE aging1 (col1 TT\_DATE NOT NULL) AGING USE col1 LIFETIME 2 DAYS; Command> ALTER TABLE aging1 SET AGING LIFETIME 2 HOURS; 2977: Only DAY lifetime unit is allowed with a TT\_DATE column The command failed.

## **See also**

# [CREATE TABLE](#page-277-0)

### [DROP TABLE](#page-312-0)

"Implementing aging in your tables" in *Oracle TimesTen In-Memory Database Operations Guide*

# **ALTER USER**

The ALTER USER statement allows a user to change the user's own password. A user with the ADMIN privilege can change another user's password.

This statement also allows a user to change another user from internal to external or from external to internal.

### **Required privilege**

No privilege is required to change the user's own password.

ADMIN privilege is required to change another user's password.

ADMIN privilege is required to change users from internal to external and from external to internal.

## **SQL syntax**

ALTER USER *user* IDENTIFIED BY {*password* | "*password*"} ALTER USER *user* IDENTIFIED EXTERNALLY

### **Parameters**

The ALTER USER statement has the parameters:

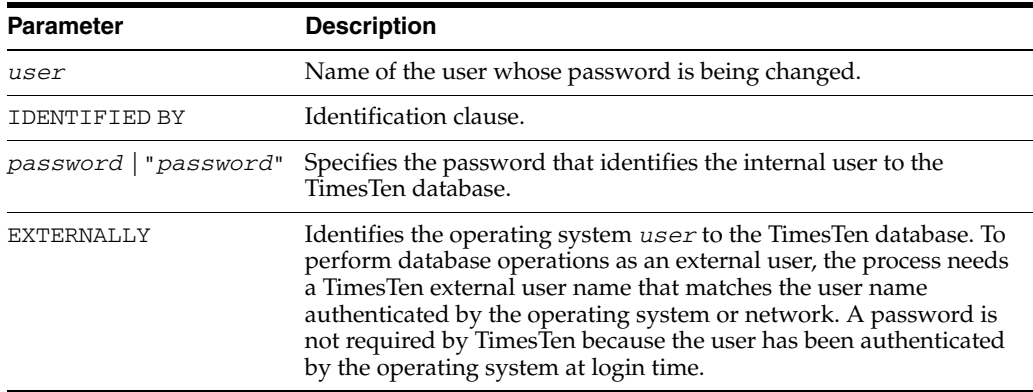

## **Description**

- Database users can be internal or external.
	- **–** Internal users are defined for a TimesTen database.
	- **–** External users are defined by an external authority, such as the operating system. External users cannot be assigned a TimesTen password.
- If you are an internal user connected as *user*, execute this statement to change your TimesTen password.
- Passwords are case-sensitive.
- You cannot alter a user across a client/server connection. You must use a direct connection when altering a user.
## **Examples**

To change the password for internal user terry to "12345" from its current setting, use:

ALTER USER terry IDENTIFIED BY "12345"; User altered.

To change user terry to an external user:

ALTER USER terry IDENTIFIED EXTERNALLY; User altered.

To change user terry back to an internal user, provide a password:

ALTER USER terry IDENTIFIED BY "secret"; User altered.

## **See also**

[CREATE USER](#page-292-0) [DROP USER](#page-313-0) [GRANT](#page-316-0) [REVOKE](#page-333-0)

## **COMMIT**

The COMMIT statement ends the current transaction and makes permanent all changes performed in the transaction. A transaction is a sequence of SQL statements treated as a single unit.

### **Required privilege**

None

### **SQL syntax**

COMMIT [WORK]

### **Parameters**

The COMMIT statement allows the optional keyword:

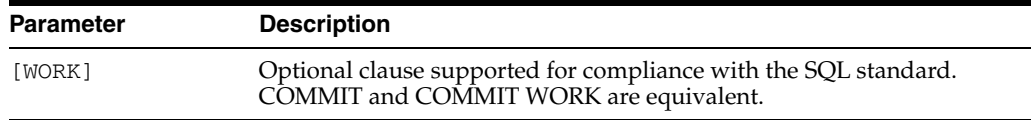

## **Description**

- Until you commit a transaction:
	- **–** You can see any changes you have made during the transaction but other users cannot see the changes. After you commit the transaction, the changes are visible to other users' statements that execute after the commit.
	- **–** You can roll back (undo) changes made during the transaction with the [ROLLBACK](#page-335-0) statement.
- This statement releases transaction locks.
- For passthrough, the Oracle transaction will also be committed.
- A commit closes all open cursors.

### **Examples**

Insert row into regions table of HR schema and commit transaction. First set autocommit to 0:

```
Command> SET AUTOCOMMIT 0;
Command> INSERT INTO regions VALUES (5,'Australia');
1 row inserted.
Command> COMMIT;
Command> SELECT * FROM regions;
< 1, Europe >
< 2, Americas >
< 3, Asia >
< 4, Middle East and Africa >
< 5, Australia >
5 rows found.
```
### **See also**

#### [ROLLBACK](#page-335-0)

# **CREATE ACTIVE STANDBY PAIR**

This statement creates an active standby pair. It includes an active master data store, a standby master data store, and may also include one or more read-only subscribers. The active master data store replicates updates to the standby master data store, which propagates the updates to the subscribers.

## **Required privilege**

ADMIN

## **SQL syntax**

```
CREATE ACTIVE STANDBY PAIR
 FullStoreName, FullStoreName [ReturnServiceAttribute]
    [SUBSCRIBER FullStoreName [,...]]
    [STORE FullStoreName [StoreAttribute [...]]]
   [NetworkOperation [...] ]
    [{ INCLUDE | EXCLUDE }{TABLE [[Owner.]TableName [,...]]|
         CACHE GROUP [[Owner.]CacheGroupName [,...]]|
         SEQUENCE [[Owner.]SequenceName [,...]]} [,...]]
```
The syntax for *ReturnServiceAttribute* is

{ RETURN RECEIPT [BY REQUEST] | RETURN TWOSAFE [BY REQUEST] | NO RETURN }

Syntax for *StoreAttribute* is:

[ DISABLE RETURN {SUBSCRIBER | ALL} *NumFailures* ] [ RETURN SERVICES {ON | OFF} WHEN [REPLICATION] STOPPED ] [ DURABLE COMMIT {ON | OFF}] [ RESUME RETURN *MilliSeconds* ] [ LOCAL COMMIT ACTION {NO ACTION | COMMIT} ] [ RETURN WAIT TIME *Seconds* ] [ COMPRESS TRAFFIC {ON | OFF} [ PORT *PortNumber* ] [ TIMEOUT *Seconds* ] [ FAILTHRESHOLD *Value* ]

Syntax for *NetworkOperation*:

ROUTE MASTER *FullStoreName* SUBSCRIBER *FullStoreName* { { MASTERIP *MasterHost* | SUBSCRIBERIP *SubscriberHost* } PRIORITY *Priority* } [...]

### **Parameters**

CREATE ACTIVE STANDBY PAIR has the parameters:

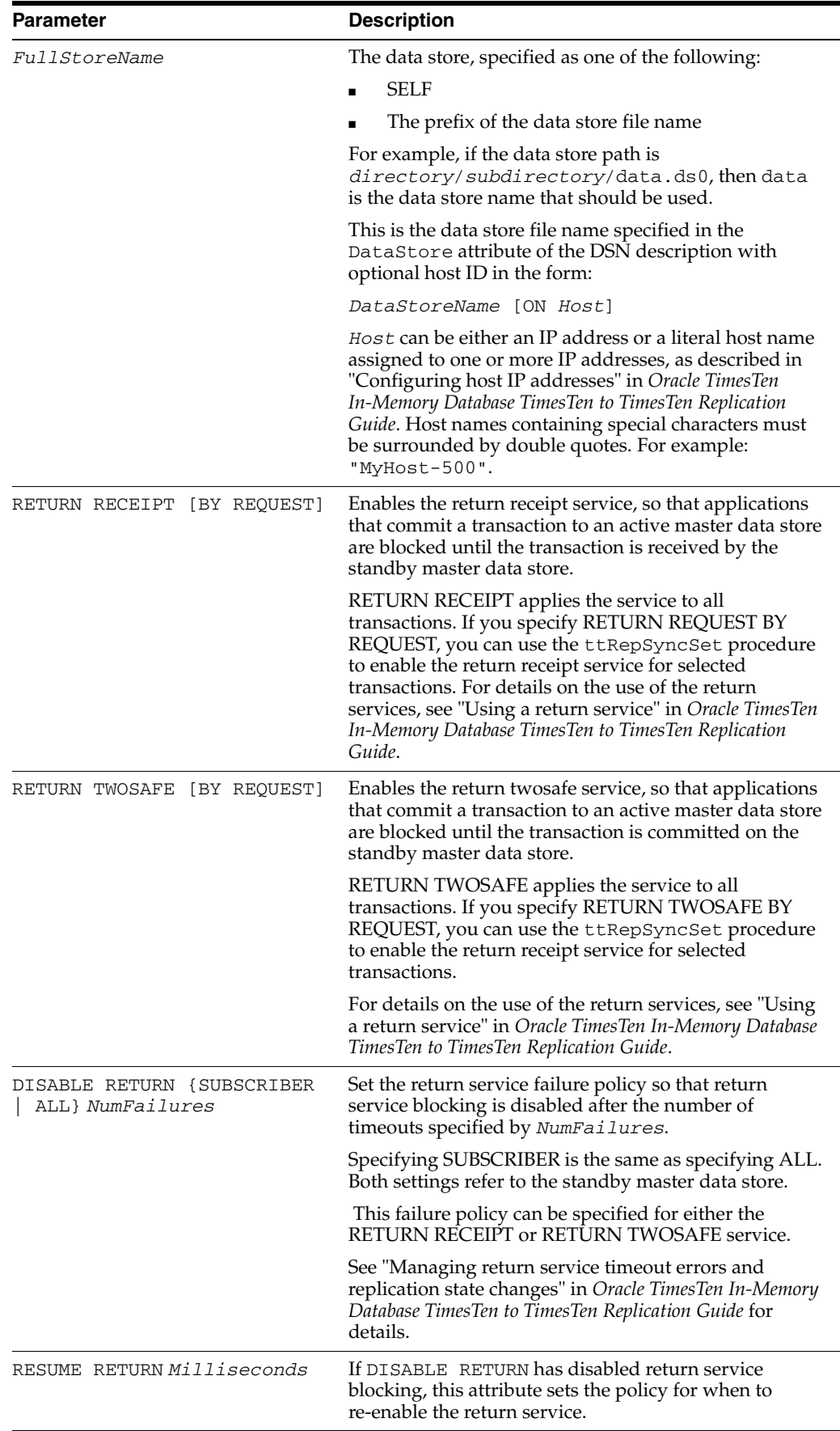

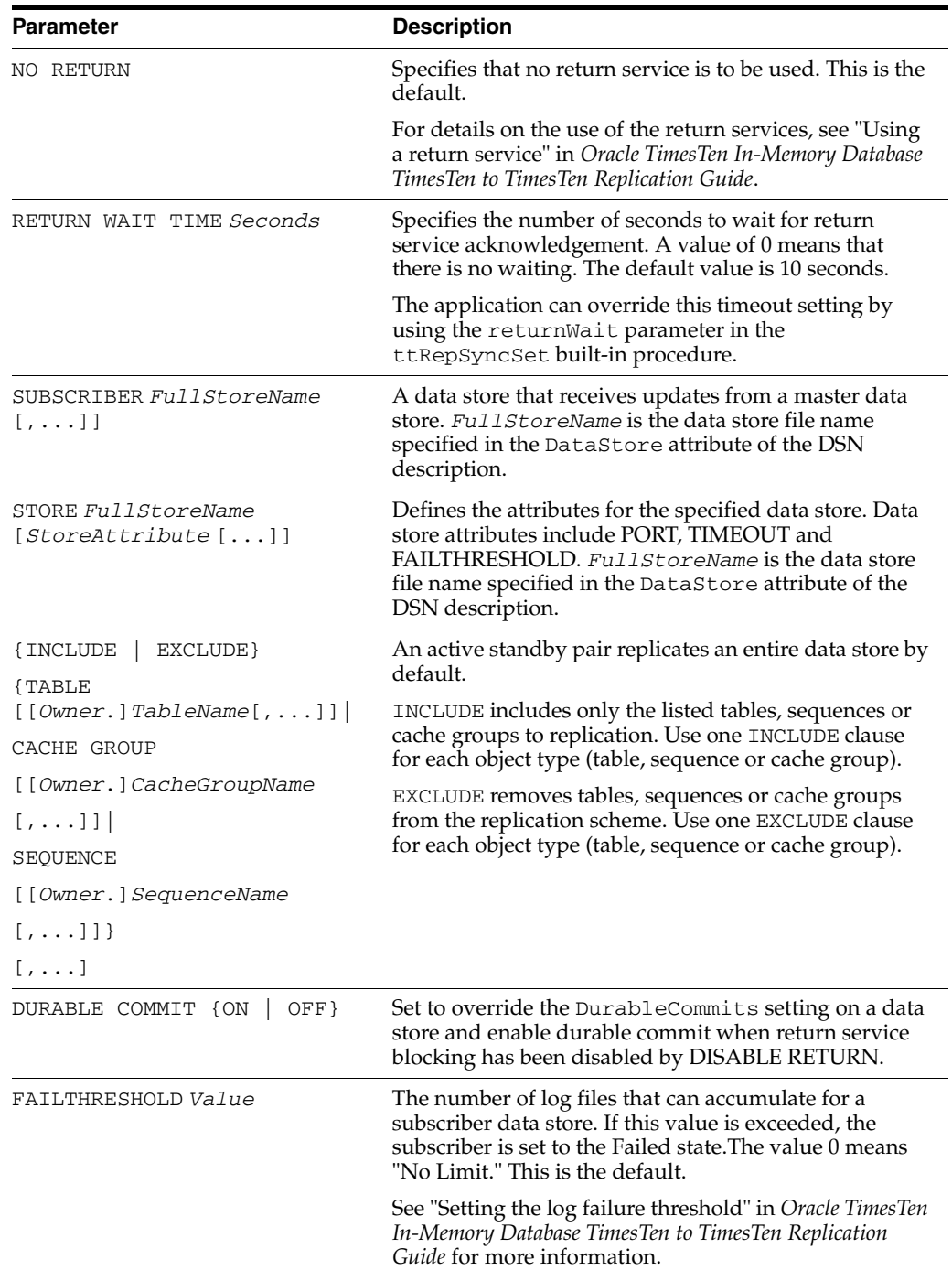

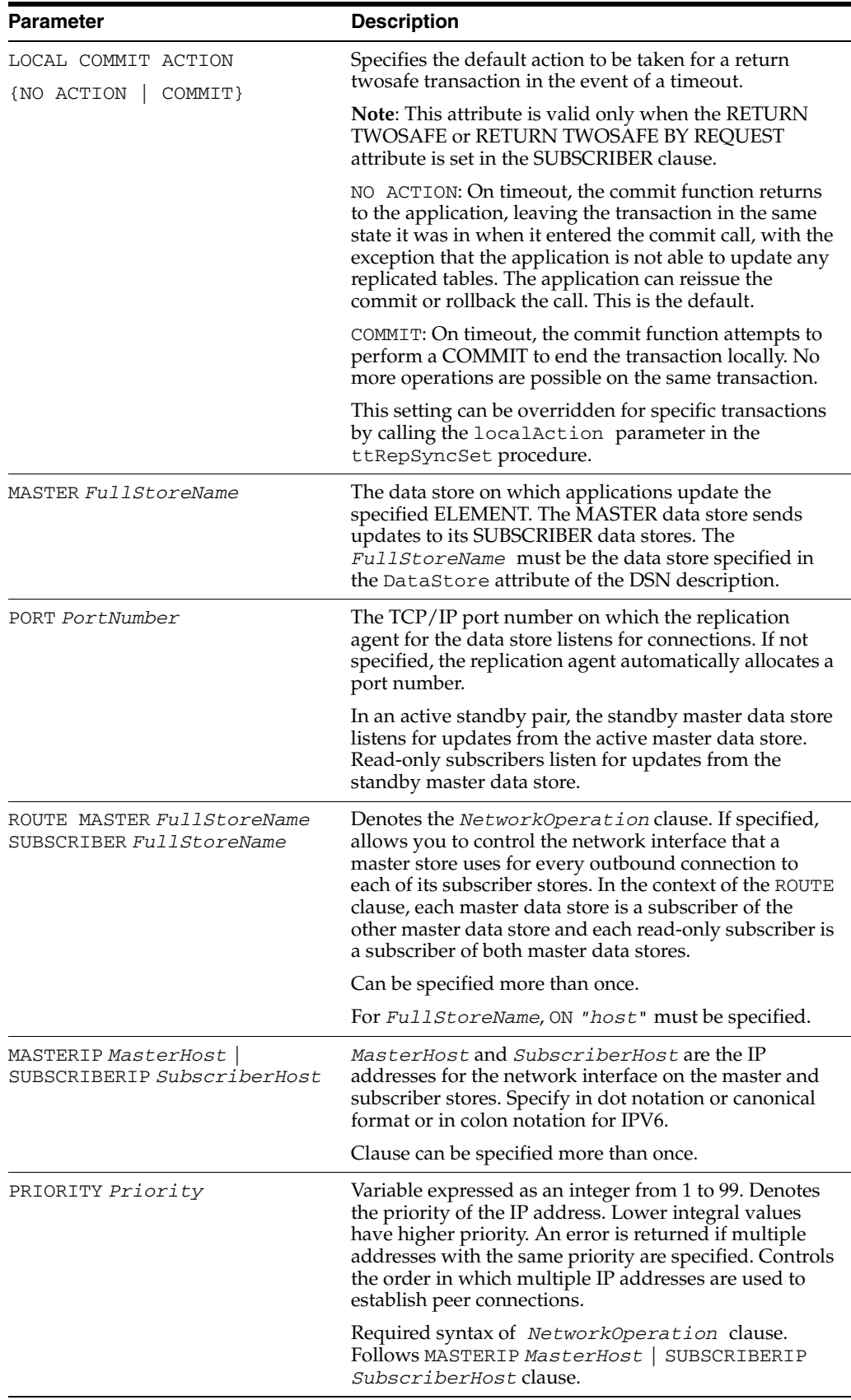

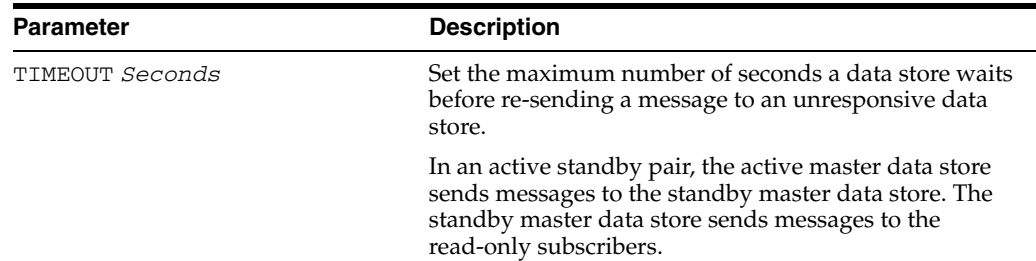

### **Description**

- CREATE ACTIVE STANDBY PAIR is immediately followed by the names of the two master data stores. The master data stores are later designated as ACTIVE and STANDBY using the ttRepStateSet built-in procedure. See "Setting up an active standby pair with no cache groups" in *Oracle TimesTen In-Memory Database TimesTen to TimesTen Replication Guide*.
- The SUBSCRIBER clause lists one or more read-only subscriber data stores. You can designate up to 127 subscriber data stores.
- Replication between the active master data store and the standby master data store can be RETURN TWOSAFE, RETURN RECEIPT, or asynchronous. RETURN TWOSAFE ensures no transaction loss.
- Use the INCLUDE and EXCLUDE clauses to exclude the listed tables, sequences and cache groups from replication, or to include only the listed tables, sequences and cache groups, excluding all others.
- If the active standby pair has the RETURN TWOSAFE attribute and replicates a cache group, a transaction may fail if:
	- **–** The transaction that is being replicated contains an [ALTER TABLE](#page-203-0) statement or an [ALTER CACHE GROUP](#page-181-0) statement
	- **–** The transaction contains an INSERT, UPDATE or DELETE statement on a replicated table, replicated cache group or an asynchronous writethrough cache group
- Using an active standby pair to replicate read-only cache groups and asynchronous writethrough (AWT) cache groups is supported.
- You cannot use an active standby pair to replicate synchronous writethrough (SWT) cache groups. If you are using an active standby pair to replicated a data store with SWT cache groups, you must either drop or exclude the SWT cache groups.

### **Examples**

This example creates an active standby pair whose master data stores are rep1 and rep2. There is one subscriber, rep3. The type of replication is RETURN RECEIPT. The statement also sets PORT and TIMEOUT attributes for the master data stores.

CREATE ACTIVE STANDBY PAIR rep1, rep2 RETURN RECEIPT SUBSCRIBER rep3 STORE rep1 PORT 21000 TIMEOUT 30 STORE rep2 PORT 22000 TIMEOUT 30;

Specify *NetworkOperation* clause to control network interface:

CREATE ACTIVE STANDBY PAIR rep1, rep2 ROUTE MASTER rep1 ON "machine1" SUBSCRIBER rep2 ON "machine2" MASTERIP "1.1.1.1" PRIORITY 1 SUBSCRIBERIP "2.2.2.2" PRIORITY 1;

## **See also**

[ALTER ACTIVE STANDBY PAIR](#page-177-0) [DROP ACTIVE STANDBY PAIR](#page-299-0)

## **CREATE CACHE GROUP**

The CREATE CACHE GROUP statement:

- Creates the table defined by the cache group
- Inserts all new information associated with the cache group in the appropriate system tables.

A *cache group* is a set of tables related through foreign keys that cache data from tables in an Oracle database. There is one root table that does not reference any of the other tables. All other *cache tables* in the cache group reference exactly one other table in the cache group. In other words, the foreign key relationships form a tree.

A cache table is a set of rows satisfying the conditions:

- The rows constitute a subset of the rows of a vertical partition of an Oracle table.
- The rows are stored in a TimesTen table with the same name as the Oracle table.

If a data store has more than one cache group, the cache groups must correspond to different Oracle (and TimesTen) tables.

*Cache group instance* refers to a row in the root table and all the child table rows related directly or indirectly to the root table rows.

### **User managed and system managed cache groups**

A cache group can be either system managed or user managed.

A *system managed cache group* is fully managed by TimesTen and has fixed properties. System managed cache group types include:

- READONLY Read-only cache groups are updated in Oracle, and the updates are propagated from Oracle to the cache.
- ASYNCHRONOUS WRITETHROUGH (AWT) AWT cache groups are updated in the cache and the updates are propagated to Oracle. Transactions continue executing on the cache without waiting for a commit on Oracle.
- SYNCHRONOUS WRITETHROUGH (SWT) SWT cache groups are updated in the cache and the updates are propagated to Oracle. Transactions are committed on the cache after notification that a commit has occurred on Oracle.

Because TimesTen manages system managed cache groups, including loading and unloading the cache group, certain statements and clauses cannot be used in the definition of these cache groups, including:

- WHERE clauses in AWT and SWT cache group definitions
- READONLY, PROPAGATE and NOT PROPAGATE in cache table definitions
- AUTOREFRESH in AWT and SWT cache group definitions

The [FLUSH CACHE GROUP](#page-314-0) and [REFRESH CACHE GROUP](#page-329-0) operations are not allowed for AWT and SWT cache groups.

You must stop the replication agent before creating an AWT cache group.

A *user managed cache group* must be managed by the application or user. PROPAGATE in a user managed cache group is synchronous. The table-level READONLY keyword can only be used for user managed cache groups.

In addition, both TimesTen and Oracle must be able to parse all WHERE clauses.

### **Explicitly loaded cache groups and dynamic cache groups**

Cache groups can be explicitly loaded or dynamic.

In cache groups that are explicitly loaded, new cache instances are loaded manually into the TimesTen cache tables from the Oracle tables using a [LOAD CACHE GROUP](#page-322-0) or [REFRESH CACHE GROUP](#page-329-0) statement or automatically using an autorefresh operation.

In a dynamic cache group, new cache instances can be loaded manually into the TimesTen cache tables by using a [LOAD CACHE GROUP](#page-322-0) or on demand using a dynamic load operation. A manual refresh or automatic refresh operation on a dynamic cache group can result in the updating or deleting of existing cache instances, but not in the inserting or loading of new cache instances.

Any cache group type (READONLY, ASYNCHRONOUS WRITETHROUGH, SYNCHRONOUS WRITETHROUGH, USERMANAGED) can be defined as an explicitly loaded cache group.

Any cache group type can be defined as a dynamic cache group *except* a user managed cache group that has both the AUTOREFRESH cache group attribute and the PROPAGATE cache table attribute.

Data in a dynamic cache group is aged out because LRU aging is defined by default. Use the ttAgingLRUConfig built-in procedure to override the space usage thresholds for LRU aging. You can also define time-based aging on a dynamic cache group to override LRU aging.

For more information on explicitly loaded and dynamic cache groups, see *Oracle In-Memory Database Cache User's Guide*. For more information about the dynamic load operation, see "Dynamically loading a cache group" in *Oracle In-Memory Database Cache User's Guide*.

#### **Local and global cache groups**

You can create either local or global cache groups.

In a local cache group, data in the cache tables are not shared across TimesTen databases even if the databases are members of the same cache grid. Therefore, the databases can have overlapping data or the same data. Any cache group type can be defined as a local cache group. A local cache group can be either dynamic or explicitly loaded.

In a global cache group, data in the cache tables are shared among TimesTen databases within a cache grid. Updates to the same data by different grid members are coordinated by the grid. Only a dynamic AWT cache group can be defined as a global cache group.

For more information on local and global cache groups, see *Oracle In-Memory Database Cache User's Guide*. In particular, see "Example of data sharing among the grid members" in *Oracle In-Memory Database Cache User's Guide*.

### **Required privilege**

CREATE CACHE GROUP or CREATE ANY CACHE GROUP *and*

CREATE TABLE (if all tables in the cache group are owned by the current user) or CREATE ANY TABLE (if at least one of the tables in the cache group is not owned by the current user)

### **SQL syntax**

There are CREATE CACHE GROUP statements for each type of cache group:

- [CREATE READONLY CACHE GROUP](#page-226-0)
- [CREATE ASYNCHRONOUS WRITETHROUGH CACHE GROUP](#page-226-1)
- [CREATE SYNCHRONOUS WRITETHROUGH CACHE GROUP](#page-226-2)
- [CREATE USERMANAGED CACHE GROUP](#page-227-1)

There is one CREATE CACHE GROUP statement to create a global cache group:

CREATE DYNAMIC ASYNCHRONOUS WRITETHROUGH GLOBAL CACHE **[GROUP](#page-227-0)** 

## <span id="page-226-0"></span>**CREATE READONLY CACHE GROUP**

For READONLY cache groups, the syntax is:

```
CREATE [DYNAMIC] READONLY CACHE GROUP [Owner.]GroupName
[AUTOREFRESH
 [MODE {INCREMENTAL | FULL}]
 [INTERVAL IntervalValue {MINUTE[S] | SECOND[S] | MILLESECOND[S] }]
 [STATE {ON|OFF|PAUSED}]
]
FROM
 {[Owner.]TableName (
   {ColumnDefinition[,…]}
   [,PRIMARY KEY(ColumnName[,…])]
   [,FOREIGN KEY(ColumnName [,…])
           REFERENCES RefTableName (ColumnName [,…])
                   [ON DELETE CASCADE]
 [UNIQUE HASH ON (HashColumnName[,…]) PAGES=PrimaryPages]
 [WHERE ExternalSearchCondition]
 [AGING USE ColumnName
       LIFETIME Num1 {SECOND[S] | MINUTE[S] |HOUR[S] | DAY[S]}
        [CYCLE Num2 {SECOND[S] | MINUTE[S] |HOUR[S] |DAY[S]}]
 [ON|OFF]
]
} [,...];
```
### <span id="page-226-1"></span>**CREATE ASYNCHRONOUS WRITETHROUGH CACHE GROUP**

For ASYNCHRONOUS WRITETHROUGH cache groups, the syntax is:

```
CREATE [DYNAMIC] [ASYNCHRONOUS] WRITETHROUGH CACHE GROUP [Owner.]GroupName
 FROM
  {[Owner.]TableName (
    {ColumnDefinition[,…]}
   [,PRIMARY KEY(ColumnName[,…])]
    [FOREIGN KEY(ColumnName [,…])
         REFERENCES RefTableName (ColumnName [,…])]
                        [ ON DELETE CASCADE ]
UNIQUE HASH ON (HashColumnName[,…]) PAGES=PrimaryPages]
 [AGING {LRU|
    USE ColumnName
         LIFETIME Num1 {SECOND[S] | MINUTE[S] |HOUR[S] |DAY[S]}
         [CYCLE Num2 {SECOND[S] | MINUTE[S] |HOUR[S] |DAY[S]}]
    }[ON|OFF]
]
} [,...];
```
### <span id="page-226-2"></span>**CREATE SYNCHRONOUS WRITETHROUGH CACHE GROUP**

For SYNCHRONOUS WRITETHROUGH cache groups, the syntax is:

```
CREATE [DYNAMIC] SYNCHRONOUS WRITETHROUGH
CACHE GROUP [Owner.]GroupName
FROM 
   {[Owner.]TableName (
     {ColumnDefinition[,…]}
    [,PRIMARY KEY(ColumnName[,…])]
     [FOREIGN KEY(ColumnName [,…])
            REFERENCES RefTableName (ColumnName [,…])}]
                           [ ON DELETE CASCADE ]
 [UNIQUE HASH ON (HashColumnName[,…]) PAGES=PrimaryPages]
 [AGING {LRU|
     USE ColumnName
        LIFETIME Num1 {SECOND[S] | MINUTE[S] |HOUR[S] |DAY[S]}
         [CYCLE Num2 {SECOND[S] | MINUTE[S] |HOUR[S] |DAY[S]}]
     }[ON|OFF]
 ]
} [,...];
```
### <span id="page-227-1"></span>**CREATE USERMANAGED CACHE GROUP**

For user managed cache groups, the syntax is:

```
CREATE [DYNAMIC][USERMANAGED] CACHE GROUP [Owner.]GroupName
 [AUTOREFRESH
  [MODE {INCREMENTAL | FULL}]
  [INTERVAL IntervalValue {MINUTE[S] | SECOND[S] | MILLESECOND[S] }]
  [STATE {ON|OFF|PAUSED}]
]
 FROM 
  {[Owner.]TableName (
    {ColumnDefinition[,…]}
    [,PRIMARY KEY(ColumnName[,…])]
    [FOREIGN KEY(ColumnName[,…])
         REFERENCES RefTableName (ColumnName [,…])]
                 [ON DELETE CASCADE]
    [, {READONLY | PROPAGATE | NOT PROPAGATE}]
 [UNIQUE HASH ON (HashColumnName[,…]) PAGES=PrimaryPages]
 [WHERE ExternalSearchCondition]
 [AGING {LRU|
        USE ColumnName
             LIFETIME Num1 {SECOND[S] | MINUTE[S] |HOUR[S] |DAY[S]}
             [CYCLE Num2 {SECOND[S] | MINUTE[S] |HOUR[S] |DAY[S]}]
        }[ON|OFF]
 ]
} [,...];
```
## <span id="page-227-0"></span>**CREATE DYNAMIC ASYNCHRONOUS WRITETHROUGH GLOBAL CACHE GROUP**

To create a global dynamic cache group to cache data within a cache grid:

```
CREATE DYNAMIC ASYNCHRONOUS WRITETHROUGH GLOBAL CACHE GROUP [Owner.]GroupName
 FROM
   {[Owner.]TableName (
     {ColumnDefinition[,…]}
    [,PRIMARY KEY(ColumnName[,…])]
     [FOREIGN KEY(ColumnName [,…])
          REFERENCES RefTableName (ColumnName [,…])]
                         [ ON DELETE CASCADE ]
UNIQUE HASH ON (HashColumnName[,…]) PAGES=PrimaryPages]
 [AGING {LRU|
    USE ColumnName
```

```
LIFETIME Num1 {SECOND[S] | MINUTE[S] |HOUR[S] |DAY[S]}
         [CYCLE Num2 {SECOND[S] | MINUTE[S] |HOUR[S] |DAY[S]}]
    }[ON|OFF]
]
} [,...];
```
## **Parameters**

The parameters for the cache group definition before the FROM keyword are:

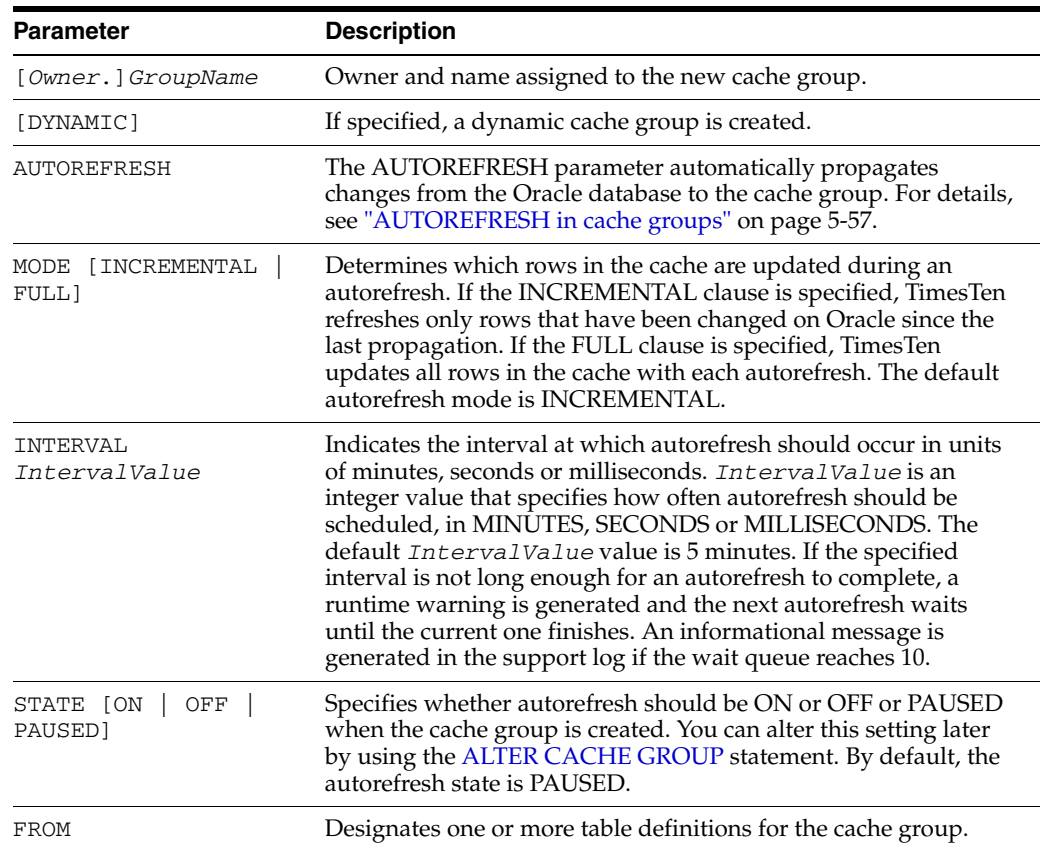

Everything after the FROM keyword comprises the definitions of the Oracle tables cached in the cache group. The syntax for each table definition is similar to that of a [CREATE TABLE](#page-277-0) statement. However, primary key constraints are required for the cache group table.

Table definitions have the parameters:

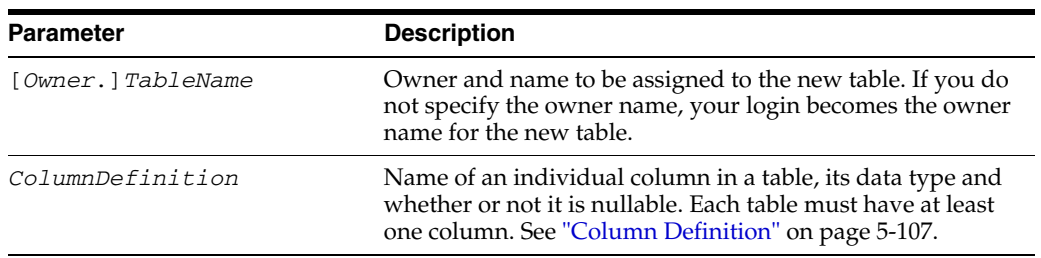

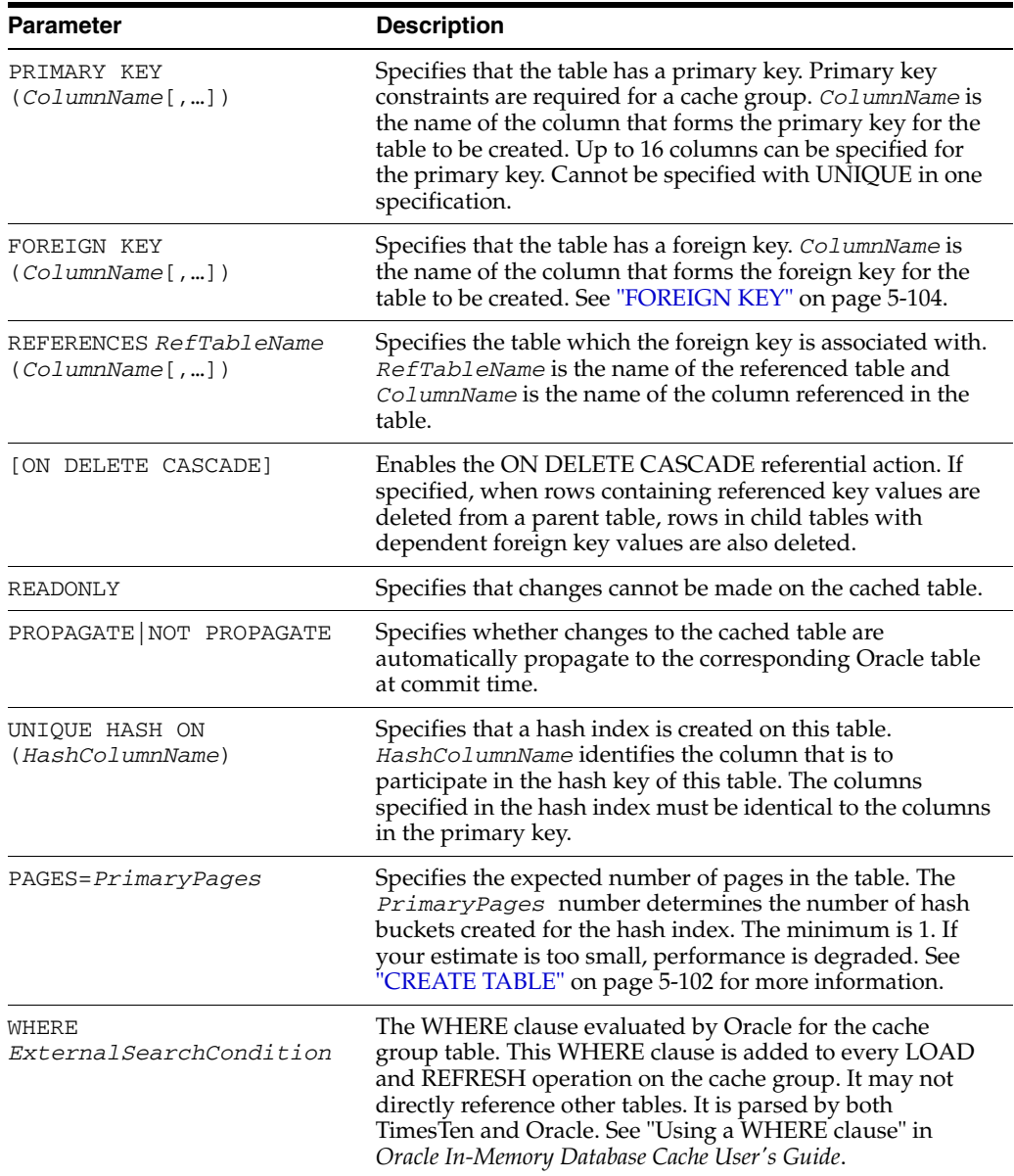

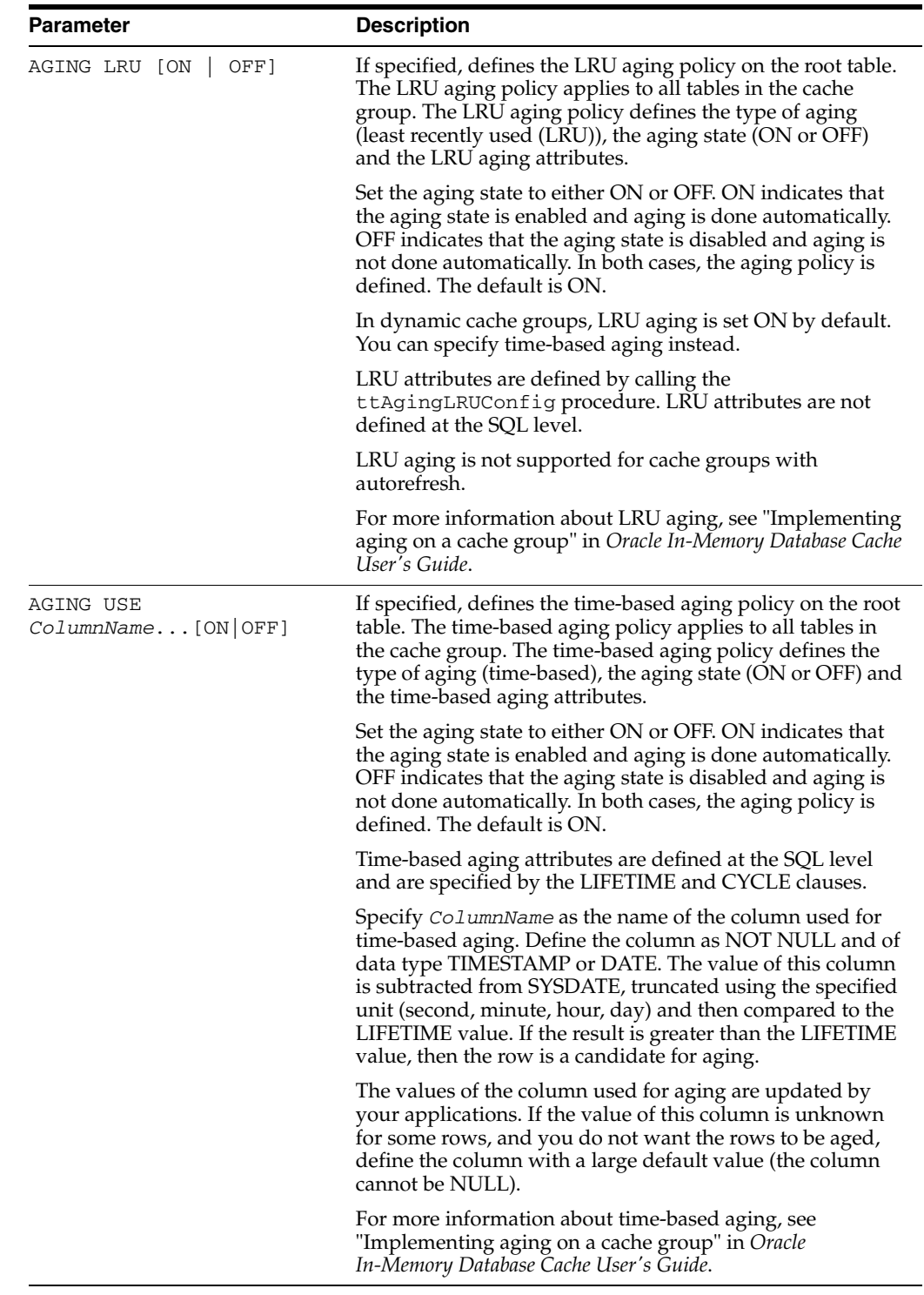

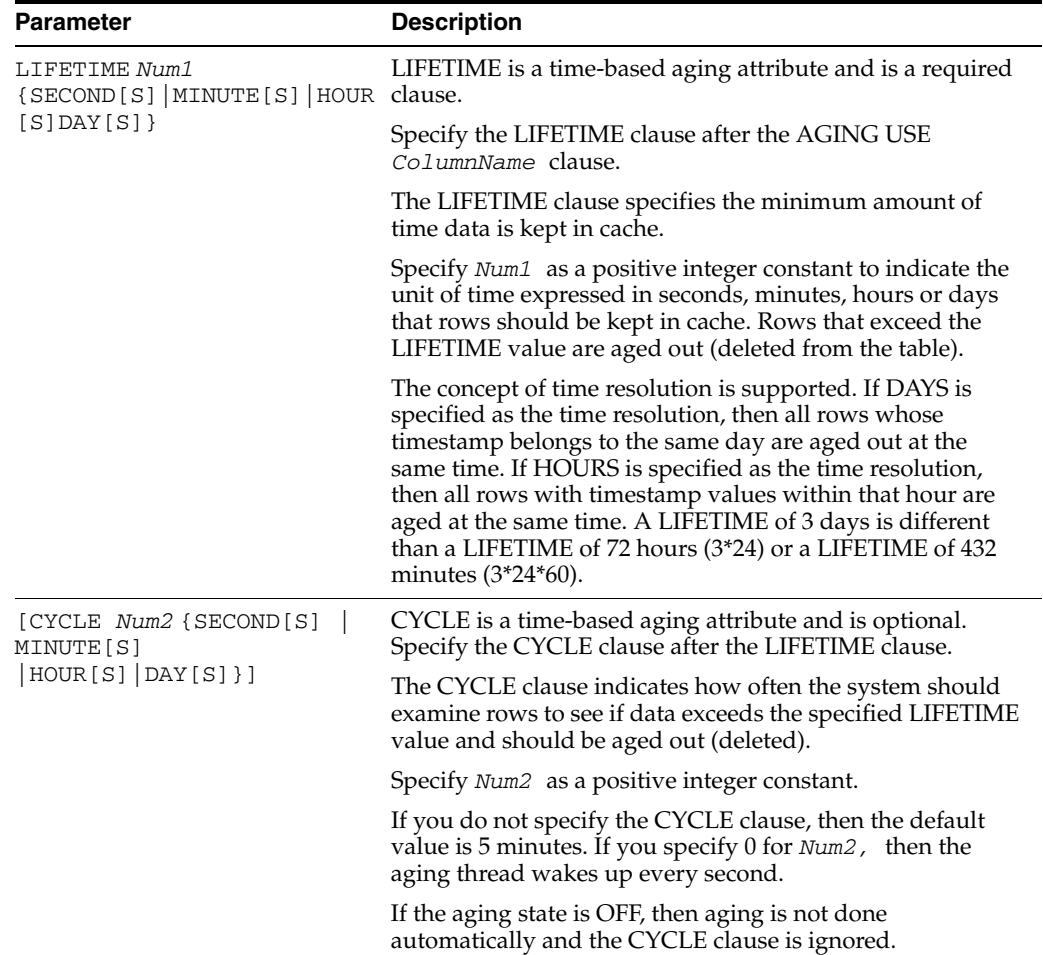

## **Description**

- Two cache groups cannot have the same owner name and group name. If you do not specify the owner name, your login becomes the owner name for the new cache group.
- Dynamic parameters are not allowed in the WHERE clause.
- Oracle temporary tables cannot be cached.
- Each table must correspond to a table in the Oracle database.
- You cannot use lowercase delimited identifiers to name your cache tables. Table names in TimesTen are case-insensitive and are stored as uppercase. The name of the cache table must be the same as the Oracle table name. Uppercase table names on TimesTen will not match mixed case table names on Oracle. As a workaround, create a synonym for your table in Oracle and use that synonym as the table name for the cache group. This workaround is not available for read-only cache groups or cache groups with the AUTOREFRESH attribute.
- Each column in the cache table must match each column in the Oracle table, both in name and in data type. See "Mappings between Oracle and TimesTen data types" in *Oracle In-Memory Database Cache User's Guide*. In addition, each column name must be fully qualified with an owner and table name when referenced in a WHERE clause.
- The WHERE clause can only directly refer to the cache group table. Tables that are not in the cache group can only be referenced with a sub-select.
- Generally, you do not have to fully qualify the column names in the WHERE clause of the CREATE CACHE GROUP, LOAD, UNLOAD, REFRESH or FLUSH statements. However, since TimesTen automatically generates queries that join multiple tables in the same cache group, a column needs to be fully qualified if there is more than one table in the cache group that contains columns with the same name.
- By default, a range index is created to enforce the primary key for a cache group table. Use the UNIQUE HASH clause to specify a hash index for the primary key.
	- **–** If your application performs range queries over a cache group table's primary key, then choose a range index for that cache group table by omitting the UNIQUE HASH clause.
	- **–** If, however, your application performs only exact match lookups on the primary key, then a hash index may offer better response time and throughput. In such a case, specify the UNIQUE HASH clause. See ["CREATE](#page-277-0)  [TABLE" on page 5-102](#page-277-0) for more information on the UNIQUE HASH clause.
	- **–** Use [ALTER TABLE](#page-203-0) to change the representation of the primary key index for a table.
- For cache group tables with the propagate attribute and for tables of SWT and AWT cache groups, foreign keys specified with ON DELETE CASCADE must be a proper subset of foreign keys with ON DELETE CASCADE in the Oracle tables.

### <span id="page-232-0"></span>**AUTOREFRESH in cache groups**

The AUTOREFRESH parameter automatically propagates changes from the Oracle database to TimesTen cache groups. For explicitly loaded cache groups, deletes, updates and inserts are automatically propagated from the Oracle database to the cache group. For dynamic cache groups, only deletes and updates are propagated. Inserts to the specified Oracle tables are not propagated to dynamic cache groups. They are dynamically loaded into IMDB Cache when referenced by the application. They can also be explicitly loaded by the application.

To use AUTOREFRESH with a cache group, you must specify AUTOREFRESH when you create the cache group. You can change the MODE, STATE and INTERVAL AUTOREFRESH settings after a cache group has been created by using the ALTER CACHE GROUP command. Once a cache group has been specified as either AUTOREFRESH or PROPAGATE, you cannot change these attributes.

TimesTen supports FULL or INCREMENTAL AUTOREFRESH. In FULL mode, the entire cache is periodically unloaded and then reloaded. In INCREMENTAL mode, TimesTen installs triggers in the Oracle database to track changes and periodically updates only the rows that have changed in the specified Oracle tables. The first incremental refresh is always a full refresh, unless the autorefresh state is PAUSED. The default mode is INCREMENTAL.

FULL AUTOREFRESH is more efficient when most of the Oracle table rows have been changed. INCREMENTAL AUTOREFRESH is more efficient when there are fewer changes.

TimesTen schedules an AUTOREFRESH operation when the transaction that contains a statement with AUTOREFRESH specified is committed. The statement types that cause AUTOREFRESH to be scheduled are:

- A CREATE CACHE GROUP statement in which AUTOREFRESH is specified, and the AUTOREFRESH state is specified as ON
- An [ALTER CACHE GROUP](#page-181-0) statement in which the AUTOREFRESH state has been changed to ON
- A [LOAD CACHE GROUP](#page-322-0) statement on an empty cache group whose autorefresh state is PAUSED

The specified interval determines how often AUTOREFRESH occurs.

The current STATE of AUTOREFRESH can be ON, OFF or PAUSED. By default, the autorefresh state is PAUSED.

The NOT PROPAGATE attribute cannot be used with the AUTOREFRESH attribute.

### **Aging in cache groups**

- You can implement sliding windows with time-based aging. See "Configuring a sliding window" in *Oracle In-Memory Database Cache User's Guide*.
- After you have defined an aging policy for the table, you cannot change the policy from LRU to time-based or from time-based to LRU. You must first drop aging and then alter the table to add a new aging policy.
- The aging policy must be defined to change the aging state.
- LRU and time-based aging can be combined in one system. If you use only LRU aging, the aging thread wakes up based on the cycle specified for the whole data store. If you use only time-based aging, the aging thread wakes up based on an optimal frequency. This frequency is determined by the values specified in the CYCLE clause for all tables. If you use both LRU and time-based aging, then the thread wakes up based on a combined consideration of both types.
- Call the ttAgingScheduleNow procedure to schedule the aging process right away regardless if the aging state is ON or OFF.
- The following rules determine if a row is accessed or referenced for LRU aging:
	- **–** Any rows used to build the result set of a SELECT statement.
	- **–** Any rows used to build the result set of an INSERT...SELECT statement.
	- **–** Any rows that are about to be updated or deleted.
- Compiled commands are marked invalid and need recompilation when you either drop LRU aging from or add LRU aging to tables that are referenced in the commands.
- For LRU aging, if a child row is not a candidate for aging, then neither this child row nor its parent row are deleted. ON DELETE CASCADE settings are ignored.
- For time-based aging, if a parent row is a candidate for aging, then all child rows are deleted. ON DELETE CASCADE (whether specified or not) is ignored.
- Specify either the LRU aging or time-based aging policy on the root table. The policy applies to all tables in the cache group.
- For the time-based aging policy, you cannot add or modify the aging column. This is because you cannot add or modify a NOT NULL column.
- Restrictions on defining aging for a cache group:
	- **–** LRU aging is not supported on a cache group defined with the autorefresh attribute.
- **–** The aging policy cannot be added, altered, or dropped for read-only cache groups or cache groups with the AUTOREFRESH attribute while the cache agent is active. Stop the cache agent first.
- **–** You cannot drop the column that is used for time-based aging.

### **Cache grid**

To cache data in a cache grid, you must create a dynamic asynchronous writethrough global cache group. Before you can create this cache group, the TimesTen database must be associated with a cache grid. For more information on creating and using a cache grid and creating and using global cache groups, see "Cache grid" and "Global cache group" in *Oracle In-Memory Database Cache User's Guide*.

### **Examples**

Create a READONLY cache group:

CREATE READONLY CACHE GROUP customerorders AUTOREFRESH INTERVAL 10 MINUTES FROM customer (custid INT NOT NULL, name CHAR(100) NOT NULL, addr CHAR(100), zip INT, region CHAR(10), PRIMARY KEY(custid)), ordertab (orderid INT NOT NULL, custid INT NOT NULL, PRIMARY KEY (orderid), FOREIGN KEY (custid) REFERENCES customer(custid));

#### Create an ASYNCHROUS WRITETHROUGH cache group:

CREATE ASYNCHRONOUS WRITETHROUGH CACHE GROUP cstomers FROM customer (custid INT NOT NULL, name CHAR(100) NOT NULL, addr CHAR(100), zip INT, PRIMARY KEY(custid));

### Create a SYNCHRONOUS WRITETHROUGH cache group:

```
CREATE SYNCHRONOUS WRITETHROUGH CACHE GROUP customers
FROM
customer (custid INT NOT NULL,
     name CHAR(100) NOT NULL,
      addr CHAR(100),
      zip INT,
      PRIMARY KEY(custid));
```
### Create a USERMANAGED cache group:

CREATE USERMANAGED CACHE GROUP updateanywherecustomers AUTOREFRESH MODE INCREMENTAL INTERVAL 30 SECONDS STATE ON FROM customer (custid INT NOT NULL, name CHAR(100) NOT NULL,

```
addr CHAR(100),
zip INT,
PRIMARY KEY(custid),
PROPAGATE);
```
Create a cache group with time-based aging. Specify agetimestamp as the column for aging. Specify LIFETIME 2 hours, CYCLE 30 minutes. Aging state is not specified, so the default setting (ON) is used.

```
CREATE READONLY CACHE GROUP agingcachegroup
AUTOREFRESH
     MODE INCREMENTAL
     INTERVAL 5 MINUTES
      STATE PAUSED
FROM
customer (customerid NUMBER NOT NULL,
      agetimestamp TIMESTAMP NOT NULL,
      PRIMARY KEY (customerid))
      AGING USE agetimestamp LIFETIME 2 HOURS CYCLE 30 MINUTES;
Command> DESCRIBE customer;
Table USER.CUSTOMER:
 Columns:
  *CUSTOMERID NUMBER NOT NULL
   AGETIMESTAMP TIMESTAMP (6) NOT NULL
 AGING USE AgeTimestamp LIFETIME 2 HOURS CYCLE 30 MINUTES ON
1 table found.
(primary key columns are indicated with *)
```
Use a synonym for a mixed case delimited identifier table name in the Oracle database so the mixed case table name can be cached in TimesTen. First attempt to cache the mixed case Oracle table name. You see the error "Could not find '*NameofTable*' in Oracle":

```
Command> AUTOCOMMIT 0;
Command> PASSTHROUGH 3;
Command> CREATE TABLE "MixedCase" (col1 NUMBER PRIMARY KEY NOT NULL);
Command> INSERT INTO "MixedCase" VALUES (1);
1 row inserted.
Command> COMMIT.
Command> CREATE CACHE GROUP MixedCase1 from "MixedCase" 
       (col1 NUMBER PRIMARY KEY NOT NULL);
 5140: Could not find SAMPLEUSER.MIXEDCASE in Oracle. May not have privileges.
The command failed.
```
Now, using the PassThrough attribute, create the synonym "MIXEDCASE" in the Oracle database and use that synonym as the table name.

```
Command> AUTOCOMMIT 0;
Command> PASSTHROUGH 3;
Command> CREATE SYNONYM "MIXEDCASE" FOR "MixedCase";
Command> COMMIT;
Command> CREATE CACHE GROUP MixedCase2 FROM "MIXEDCASE" 
      (col1 NUMBER PRIMARY KEY NOT NULL);
Warning 5147: Cache group contains synonyms
Command> COMMIT;
```
Attempt to use a synonym name with a read-only cache group or a cache group with the AUTOREFRESH attribute. You see an error:

Command> AUTOCOMMIT 0; Command> PASSTHROUGH 3; Command> CREATE SYNONYM "MIXEDCASE\_AUTO" FOR "MixedCase"; Command> COMMIT; Command> CREATE READONLY CACHE GROUP MixedCase3 AUTOREFRESH MODE INCREMENTAL INTERVAL 10 MINUTES FROM "MIXEDCASE\_AUTO" (Col1 NUMBER PRIMARY KEY NOT NULL); 5142: Autorefresh is not allowed on cache groups with Oracle synonyms The command failed.

## **See also**

[ALTER CACHE GROUP](#page-181-0) [ALTER TABLE](#page-203-0) [DROP CACHE GROUP](#page-300-0) [FLUSH CACHE GROUP](#page-314-0) [LOAD CACHE GROUP](#page-322-0) [UNLOAD CACHE GROUP](#page-355-0)

# **CREATE FUNCTION**

The CREATE FUNCTION statement creates a standalone stored function.

## **Required privilege**

CREATE PROCEDURE (if owner) or CREATE ANY PROCEDURE (if not owner)

### **SQL syntax**

CREATE [OR REPLACE] FUNCTION [*Owner*.]*FunctionName*  [(*argument* [IN|OUT|IN OUT][NOCOPY] *datatype* [DEFAULT *expr*][,...])] RETURN *datatype* [*invoker\_rights\_clause*] [DETERMINISTIC] {IS|AS} *plsql\_function\_body*

The syntax for the *invoker\_rights\_clause*:

AUTHID {CURRENT\_USER|DEFINER}

You can specify *invoker\_rights\_clause* or DETERMINISTIC in any order.

### **Parameters**

The CREATE FUNCTION statement has the parameters:

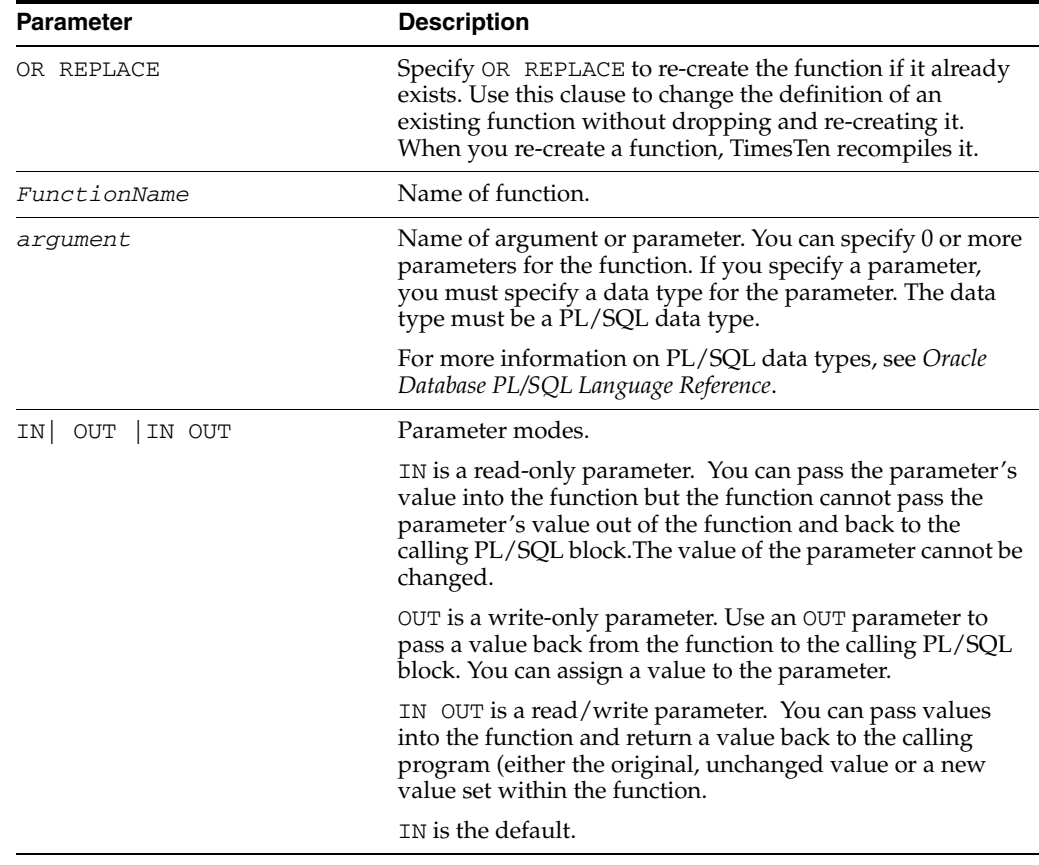

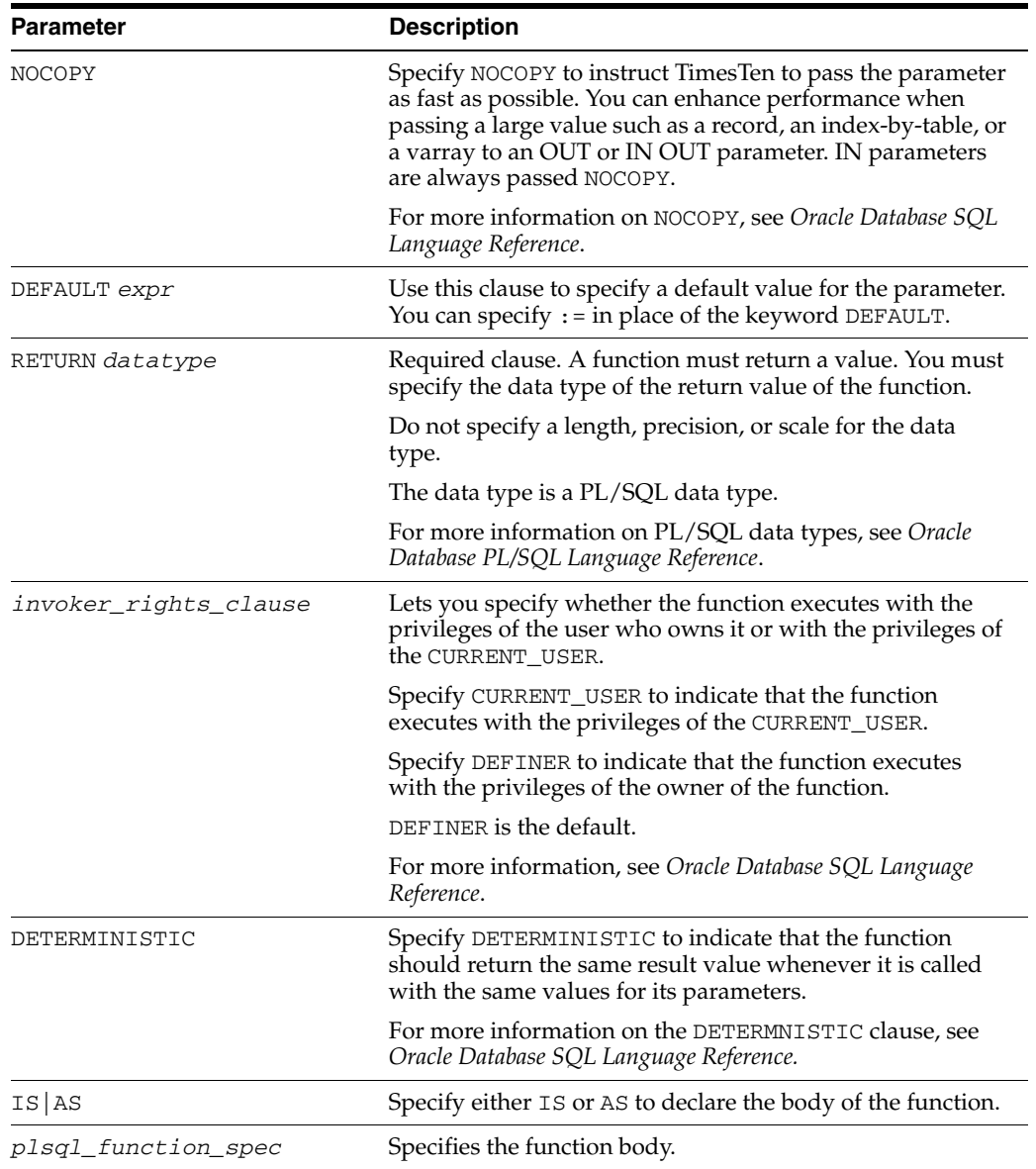

## **Restrictions**

TimesTen does not support:

- parallel\_enable\_clause. You can specify the clause, but it has no effect.
- *call\_spec* clause
- AS EXTERNAL

The CREATE FUNCTION statement is not replicated.

When you create or replace a function, the privileges granted on the function remain the same. If you drop and re-create the object, the object privileges that were granted on the original object are revoked.

## **Examples**

Create function get\_sal with one input parameter. Return salary as type NUMBER.

Command> CREATE OR REPLACE FUNCTION get\_sal > (p\_id employees.employee\_id%TYPE) RETURN NUMBER IS > v\_sal employees.salary%TYPE := 0; > BEGIN > SELECT salary INTO v\_sal FROM employees > WHERE employee\_id = p\_id; > RETURN v\_sal; > END get\_sal; > /

Function created.

## **See also**

*Oracle Database PL/SQL Language Reference* and *Oracle Database SQL Language Reference*

# **CREATE INDEX**

The CREATE INDEX statement creates either a range index or a bitmap index on one or more columns of a table or materialized view and assigns a name to the new index.

### **Required privilege**

No privilege is required for table or materialized view owner.

INDEX for another user's table or materialized view.

## **SQL syntax**

```
CREATE [UNIQUE|BITMAP] INDEX [Owner.]IndexName ON
[Owner.]TableName ({ColumnName [ASC | DESC]}
[ , \ldots ]
```
## **Parameters**

The CREATE INDEX statement has the parameters:

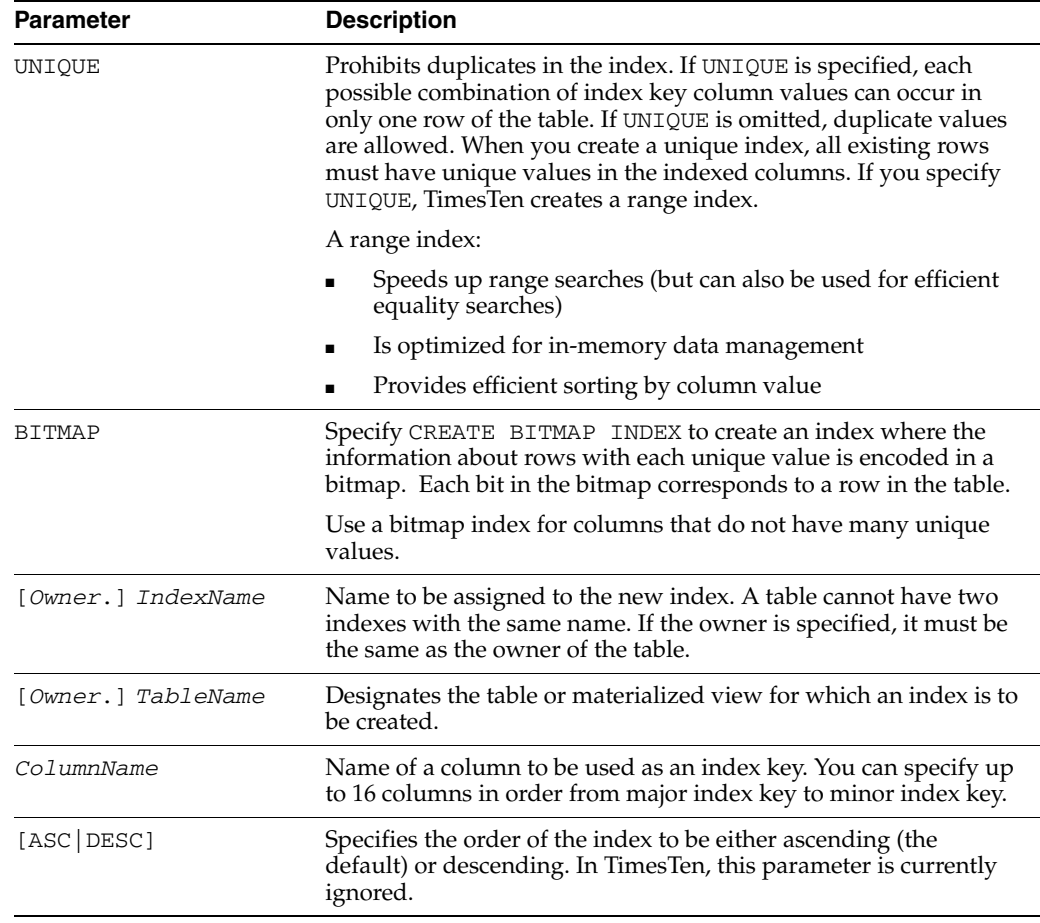

### **Description**

■ If you do not specify UNIQUE or BITMAP, TimesTen creates a range index.

- Specify a bitmap index on each column to increase the performance of complex queries that specify multiple predicates on multiple columns connected by the AND or OR operator. At runtime, TimesTen finds bitmaps of rows that satisfy each predicate and bitmaps from different predicates are combined using bitwise logical operation and then the resultant bitmaps are converted to qualified rows.
- Bitmap indexes are used to satisfy these predicates:
	- **–** Equality predicates. For example: 'x1 = 1'
	- **–** Range predicates. For example: 'y1 > 10' and'z1 BETWEEN 1 and 10'
	- AND predicates. For example: ' $x1 > 10$  AND  $y1 > 10'$ '
	- OR predicates. For example:  $x1 > 10$  OR  $y1 > 10'$
	- **–** Complex predicates with AND or OR. For example: '(x1 > 10 AND y1 > 10) OR (z1 > 10)'
	- **NOT EQUAL predicate with AND. For example:**  $x_1 = 1$  **and**  $y_1 = 1$ **'**
- Bitmap indexes:
	- **–** COUNT (\*) optimization counts rowids from bitmaps.
	- **–** Are used to optimize queries that group by a prefix of columns of the bitmap index.
	- **–** Are used to optimize distinct queries and order by queries.
	- **–** Are used in a MERGE join.
- The CREATE INDEX statement enters the definition of the index in the system catalog and initializes the necessary data structures. Any rows in the table are then added to the index. In TimesTen, performance is the same regardless of whether the table is created, indexed and populated or created, then populated and indexed.
- If UNIQUE is specified, all existing rows must have unique values in the indexed column(s).
- The new index is maintained automatically until the index is deleted by a DROP [INDEX](#page-302-0) statement or until the table associated with it is dropped.
- Any prepared statements that reference the table with the new index are automatically prepared again the next time they are executed. Then the statements can take advantage, if possible, of the new index.
- NULL compares higher than all other values for sorting.
- An index on a temporary table cannot be created by a connection if any other connection has a non-empty instance of the table.
- If you are using linguistic comparisons, you can create a linguistic index. A linguistic index uses sort key values and storage is required for these values. Only one unique value for NLS\_SORT is allowed for an index. For more information on linguistic indexes and linguistic comparisons, see "Using linguistic indexes" in *Oracle TimesTen In-Memory Database Operations Guide*.
- If you create indexes that are redundant, TimesTen generates warnings or errors. Call ttRedundantIndexCheck to see the list of redundant indexes for your tables.

### **Examples**

Create a table and then create a bitmap index on the table. Use the  $\texttt{tlsql}$  SHOWPLAN command to verify that the bitmap index is used in the query:

```
Command> CREATE TABLE tab1 (id NUMBER);
Command> INSERT INTO tab1 VALUES (10);
1 row inserted.
Command> INSERT INTO tab1 VALUES (20);
1 row inserted.
Command> CREATE BITMAP INDEX bitmap_id ON tab1 (id);
Command> COMMIT;
Command> SET AUTOCOMMIT OFF;
Command> SHOWPLAN 1;
Command> SELECT * FROM tab1 WHERE id = 10;
```
Query Optimizer Plan:

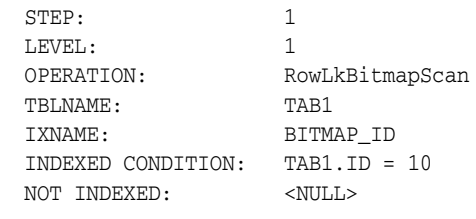

```
< 10 >
1 row found.
```
The regions table in the HR schema creates a unique index on region\_id. Issue the ttIsql INDEXES command on table regions. You see the unique range index regions.

```
Command> INDEXES REGIONS;
Indexes on table SAMPLEUSER.REGIONS:
  REGIONS: unique range index on columns:
    REGION_ID
    (referenced by foreign key index COUNTR_REG_FK on table SAMPLEUSER.COUNTRIES)
  1 index found.
```
1 table found.

Attempt to create a unique index i on table regions indexing on column region\_id. You see a warning message:

```
Command> CREATE UNIQUE INDEX i ON regions (region_id);
Warning 2232: New index I is identical to existing index REGIONS; consider 
dropping index I
```
Call ttRedundantIndexCheck to see warning message for this index:

```
Command> CALL ttRedundantIndexCheck ('regions');
< Index SAMPLEUSER.REGIONS.I is identical to index SAMPLEUSER.REGIONS.REGIONS; 
consider dropping index SAMPLEUSER.REGIONS.I >
1 row found.
```
Create table redundancy and define columns co11 and col2. Create two user indexes on col1 and col2. You see an error message when you attempt to create the second index r2. Index r1 is created. Index r2 is not created.

Command> CREATE TABLE redundancy (col1 CHAR (30), col2 VARCHAR2 (30));

```
Command> CREATE INDEX r1 ON redundancy (col1, col2);
Command> CREATE INDEX r2 ON redundancy (col1, col2);
 2231: New index R2 would be identical to existing index R1
The command failed.
```
Issue the ttIsql command INDEXES on table redundancy to show that only index r1 is created:

Command> INDEXES redundancy;

```
Indexes on table SAMPLEUSER.REDUNDANCY:
  R1: non-unique range index on columns:
     COL1
     COL2
  1 index found.
```
1 table found.

This unique index ensures that all part numbers are unique.

CREATE UNIQUE INDEX purchasing.partnumindex ON purchasing.parts (partnumber);

Create a linguistic index named german\_index on table employees1. If you wish to have more than one linguistic sort, create a second linguistic index.

```
Command> CREATE TABLE employees1 (id CHARACTER (21),
id2 character (21));
Command> CREATE INDEX german_index ON employees1
 (NLSSORT(id, 'NLS_SORT=GERMAN'));
Command> CREATE INDEX german_index2 ON employees1
 NLSSORT(id2, 'nls_sort=german_ci'));
Command> indexes employees1;
Indexes on table SAMPLEUSER.EMPLOYEES1:
 GERMAN INDEX: non-unique range index on columns:
   NLSSORT(ID,'NLS_SORT=GERMAN')
 GERMAN_INDEX2: non-unique range index on columns:
   NLSSORT(ID2,'nls_sort=german_ci')
  2 indexes found.
1 table found.
```
**See also**

[DROP INDEX](#page-302-0)

# <span id="page-244-0"></span>**CREATE MATERIALIZED VIEW**

The CREATE MATERIALIZED VIEW statement creates a view of the table specified in the *SelectQuery* clause. The original tables used to create a view are referred to as *detail tables*. The view can be refreshed synchronously or asynchronously with regard to changes in the detail tables. If you create an asynchronous materialized view, you must first create a materialized view log on the detail table. See ["CREATE](#page-249-0)  [MATERIALIZED VIEW LOG" on page 5-74.](#page-249-0)

## **Required privilege**

- User executing the statement must have CREATE MATERIALIZED VIEW (if owner) or CREATE ANY MATERIALIZED VIEW (if not owner)
- Owner of the materialized view must have SELECT on the detail tables
- Owner of the materialized view must have CREATE TABLE

## **SQL syntax**

```
CREATE MATERIALIZED VIEW ViewName
      [REFRESH 
        [FAST | COMPLETE]
        [NEXT SYSDATE[+NUMTODSINTERVAL(IntegerLiteral),IntervalUnit]]
       AS SelectQuery
       [PRIMARY KEY (ColumnName [,…])] 
       [UNIQUE HASH ON (HashColumnName [,…]) 
       PAGES = PrimaryPages]
```
### **Parameters**

The CREATE MATERIALIZED VIEW statement has the parameters:

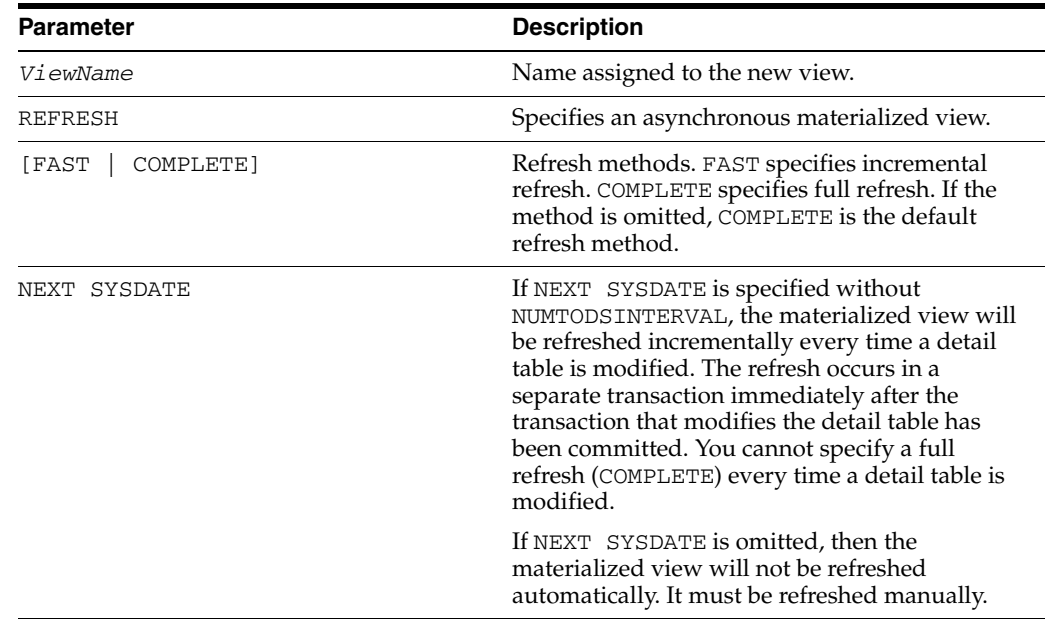

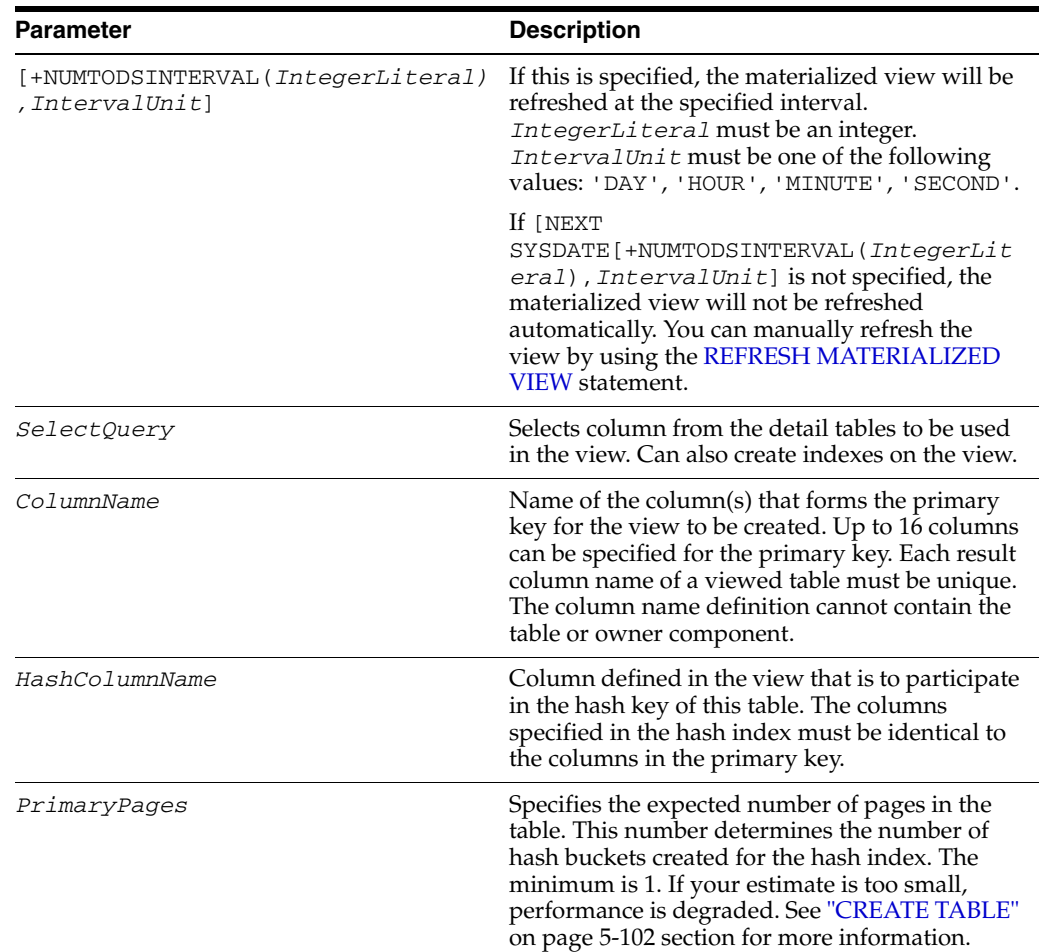

## **Description**

Restrictions on synchronous materialized view and detail tables:

- A materialized view is read-only and cannot be updated directly. A materialized view is updated only when changes are made to the associated detail tables. Therefore a materialized view cannot be the target of a [DELETE](#page-296-0), [UPDATE](#page-357-0) or [INSERT](#page-318-0) statement.
- Materialized views defined on replicated tables may result in replication failures or inconsistencies if the materialized view is specified so that overflow or underflow conditions occur when the materialized view is updated.
- Detail tables can be replicated, but materialized views themselves cannot be replicated. If detail tables are replicated, TimesTen automatically updates the corresponding views.
- A materialized view and its detail tables cannot be part of a cache group.
- Referential constraints cannot be defined on materialized views.
- By default, a range index is created to enforce the primary key for a materialized view. Use the UNIQUE HASH clause to specify a hash index for the primary key.
	- **–** If your application performs range queries over a materialized view's primary key, then choose a range index for that view by omitting the UNIQUE HASH clause.
- **–** If your application performs only exact match lookups on the primary key, then a hash index may offer better response time and throughput. In such a case, specify the UNIQUE HASH clause. See ["CREATE TABLE" on page 5-102](#page-277-0) for more information about the UNIQUE HASH clause.
- Use [ALTER TABLE](#page-203-0) to change the representation of the primary key index or resize a hash index.
- You cannot add or drop columns in the materialized view with the [ALTER TABLE](#page-203-0) statement. To change the structure of the materialized view, drop and re-create the view.
- Use the [DROP \[MATERIALIZED\] VIEW](#page-304-0) statement to drop a materialized view.

There are several restrictions on the query that is used to define the materialized view:

- A SELECT \* query in a materialized view definition is expanded when the view is created. Columns added to the detail table after a materialized view is created do not affect the materialized view.
- Temporary tables cannot be used in a materialized view definition. Non-materialized views and derived tables cannot be used to define a materialized view.
- All columns in the GROUP BY list must be included in the select list.
- Aggregate view must include a  $\text{COUNT}(*)$  in the select list.
- SUM and COUNT are allowed, but not expressions involving them, including AVG.
- The following *cannot* be used in a [SELECT](#page-336-0) statement that is creating a materialized view:
	- **–** DISTINCT
	- **–** FIRST
	- **–** HAVING
	- **–** ORDER BY
	- **–** UNION
	- **–** UNION ALL
	- **–** MINUS
	- **–** INTERSECT
	- **–** JOIN
	- **–** User functions: USER, CURRENT\_USER, SESSION\_USER
	- **–** Subqueries
	- **–** NEXTVAL and CURRVAL
	- **–** Derived tables and joined tables
- Each expression in the select list must have a unique name. The name of a simple column expression is that column's name unless a column alias is defined. ROWID is considered an expression and needs an alias.
- No SELECT FOR UPDATE or SELECT FOR INSERT statements can be used on a view.
- Each inner table can only be outer joined with at most one table.

Self joins are allowed. A self join is a join of a table to itself. This table appears twice in the FROM clause and is followed by table aliases that qualify column names in the join condition.

There are no additional restrictions on asynchronous materialized views with full (COMPLETE) refresh.

In addition to the restrictions in a [SELECT](#page-336-0) statement that is creating a materialized view, the following restrictions apply when creating asynchronous materialized views with incremental (FAST) refresh:

- Aggregate functions are not supported
- Outer joins are not supported.
- The SELECT list must include the ROWID or the primary key columns for all the detail tables.
- The materialized view log must be created for each detail table in the asynchronous material view with incremental refresh before creating the asynchronous materialized view.
- The materialized view log must include all the columns used in the asynchronous materialized views.
- TimesTen creates a unique index for a asynchronous materialized views that are refreshed incrementally. The index is created on the primary key or ROWID of the detail tables included in the SELECT list.

### **Invalid materialized views**

The owner of a materialized view must have the SELECT privilege on its detail tables. The SELECT privilege is implied by the SELECT ANY TABLE and ADMIN system privileges. When the SELECT privilege or a higher-level system privilege on the detail tables is revoked from the owner of the materialized view, the materialized view becomes *invalid*.

You can select from an invalid asynchronous materialized view. Refreshing an invalid asynchronous materialized view fails with an error.

Selecting from an invalid synchronous materialized view fails with an error. Updates to the detail tables of an invalid synchronous materialized view do not update the materialized view.

You can identify invalid materialized views by using the ttIsql describe command and by inspecting the STATUS column of [SYS.DBA\\_OBJECTS](#page-400-0), [SYS.ALL\\_OBJECTS](#page-379-0) or [SYS.USER\\_OBJECTS](#page-444-0).

If the revoked privilege is restored, you can make an invalid materialized view valid again by:

- Dropping and then re-creating the materialized view
- Refreshing an invalid asynchronous materialized view if it was originally specified with complete refreshes

For more information, see "Object privileges for materialized views" in *Oracle TimesTen In-Memory Database Operations Guide*.

### **Examples**

Create a materialized view of columns from the customer and bookorder tables.

CREATE MATERIALIZED VIEW custorder AS

```
 SELECT custno, custname, ordno, book
   FROM customer, bookorder
   WHERE customer.custno=bookorder.custno;
```
Create a materialized view of columns  $x1$  and  $y1$  from the  $t1$  table.

```
CREATE MATERIALIZED VIEW v1 AS SELECT x1, y1 FROM t1
  PRIMARY KEY (x1) UNIQUE HASH (x1) PAGES=100;
```
Create a materialized view from an outer join of columns  $x1$  and  $y1$  from the  $t1$  and t2 tables.

```
CREATE MATERIALIZED VIEW v2 AS SELECT x1, y1 FROM t1, t2
 WHERE x1=x2(+);
```
Create an asynchronous materialized view called mv1 with incremental refresh. The materialized view will be refreshed immediately after updates to employees have been committed. The columns in mv1 are employee\_id and email. (You must create a materialized view log before you create an asynchronous materialized view.)

CREATE MATERALIZED VIEW mv1 REFRESH FAST NEXT SYSDATE AS SELECT employee\_id, email FROM employees; 107 rows materialized.

### **See also**

[CREATE MATERIALIZED VIEW LOG](#page-249-0) [CREATE TABLE](#page-277-0) [CREATE VIEW](#page-294-0) [DROP \[MATERIALIZED\] VIEW](#page-304-0) [REFRESH MATERIALIZED VIEW](#page-332-0)

# <span id="page-249-0"></span>**CREATE MATERIALIZED VIEW LOG**

The CREATE MATERIALIZED VIEW LOG statement creates a log in which changes to the detail table are recorded. The log is required for an asynchronous materialized view that is refreshed incrementally. The log must be created before the materialized view is created. The log is a table in the user's schema called MVLOG\$\_*detailTableID*, where *detailTableID* is a system-generated ID.

This statement also creates other objects for internal use:

- A global temporary table called MVLGT\$\_*detailTableID*
- A sequence called MVSEQ\$\_*detailTableID*

The objects are dropped when the [DROP MATERIALIZED VIEW LOG](#page-305-0) statement is executed.

### **Required privileges**

SELECT on the detail table *and*

CREATE TABLE or CREATE ANY TABLE (if not owner)

### **SQL syntax**

```
CREATE MATERIALIZED VIEW LOG ON tableName
   [WITH [PRIMARY KEY][,ROWID]|[ROWID][,PRIMARY KEY] [(columnName[,...])]]
```
## **Parameters**

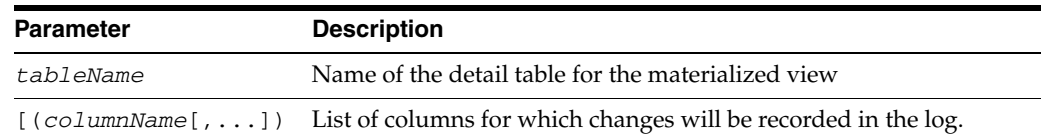

### **Description**

- Use the WITH clause to indicate the keys and columns for which changes will be recorded in the materialized view log.
- Specify the PRIMARY KEY option to record changes in the primary key columns. It is the default if the WITH clause is omitted or ROWID is not specified.
- Specify the ROWID option to record the rowid of all changed rows. The ROWID option is useful when the table does not have a primary key or when you do not want to use the primary key when you create the materialized view.
- You can specify both PRIMARY KEY and ROWID. The materialized view log may be used by more than one asynchronous materialized view using the specified table as the detail table.
- Only one materialized view log is created for a table, even if the table is the detail table for more than one materialized view with FAST refreshes. Make sure to include all the columns that are used in different asynchronous materialized views with FAST refresh.
- A materialized view log cannot be created using a materialized view as the table or for tables in cache groups.
- A materialized view log cannot be altered to add or drop columns.
- You can specify only one PRIMARY KEY clause, one ROWID clause and one column list for a materialized view log.
- You cannot include the primary key columns in the column list when you specify the PRIMARY KEY option.

## **Examples**

Create a materialized view log on the employees table. Include employee\_id (the primary key) and email in the log.

CREATE MATERIALIZED VIEW LOG ON employees WITH PRIMARY KEY (email);

### **See also**

[CREATE MATERIALIZED VIEW](#page-244-0) [DROP MATERIALIZED VIEW LOG](#page-305-0)

# **CREATE PACKAGE**

The CREATE PACKAGE statement creates the specification for a standalone package, which is an encapsulated collection of related procedures, functions, and other program objects stored together in your database. The package specification declares these objects. The package body defines these objects.

## **Required privilege**

CREATE PROCEDURE (if owner) or CREATE ANY PROCEDURE (if not owner)

### **SQL syntax**

CREATE [OR REPLACE] PACKAGE [*Owner*.]*PackageName*  [*invoker\_rights\_clause*] {IS|AS} *plsql\_package\_spec*

The syntax for the *invoker\_rights\_clause*:

AUTHID {CURRENT\_USER | DEFINER}

## **Parameters**

The CREATE PACKAGE statement has the parameters:

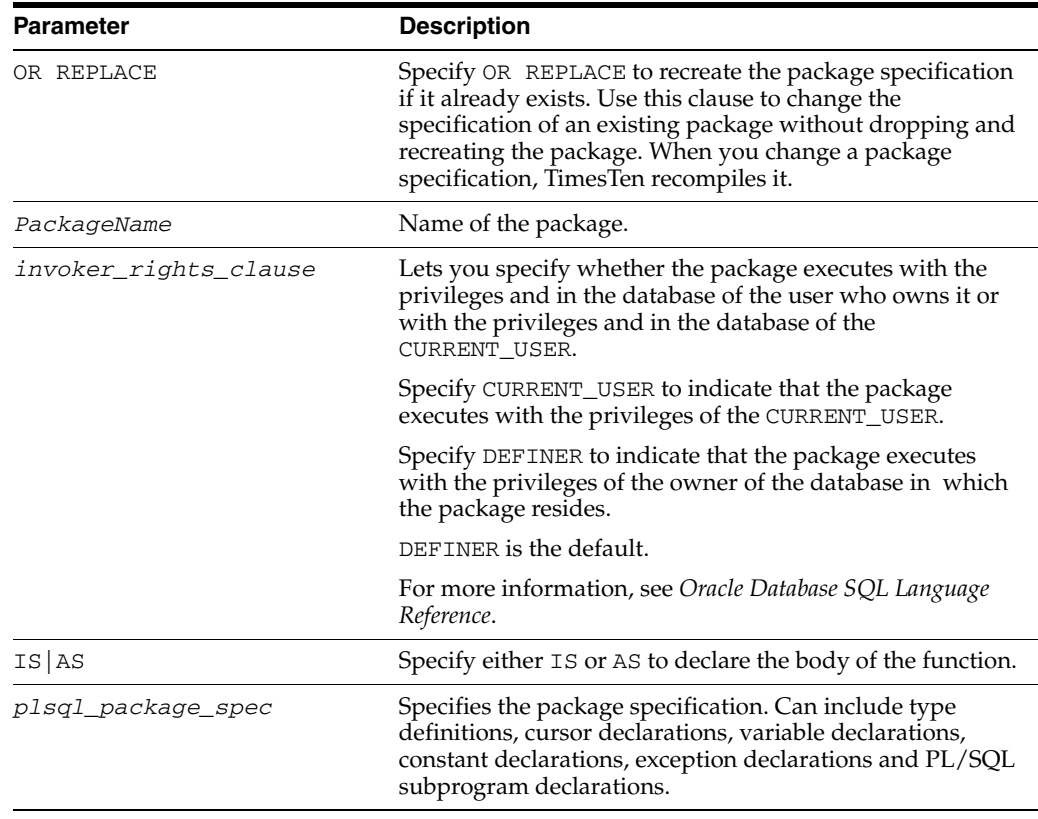

## **Description**

The CREATE PACKAGE statement is not replicated.
When you create or replace a package, the privileges granted on the package remain the same. If you drop and re-create the object, the object privileges that were granted on the original object are revoked.

# **See also**

*Oracle Database PL/SQL Language Reference* and *Oracle Database SQL Language Reference*

# **CREATE PACKAGE BODY**

The CREATE PACKAGE BODY statement creates the body of a standalone package. A package is an encapsulated collection of related procedures, functions, and other program objects stored together in your database. A package specification declares these objects. A package body defines these objects.

#### **Required privilege**

CREATE PROCEDURE (if owner) or CREATE ANY PROCEDURE (if not owner)

### **SQL syntax**

CREATE [OR REPLACE] PACKAGE BDOY [*Owner*.]*PackageBody*  {IS|AS} *plsql\_package\_body*

## **Parameters**

The CREATE PACKAGE BODY statement has the parameters:

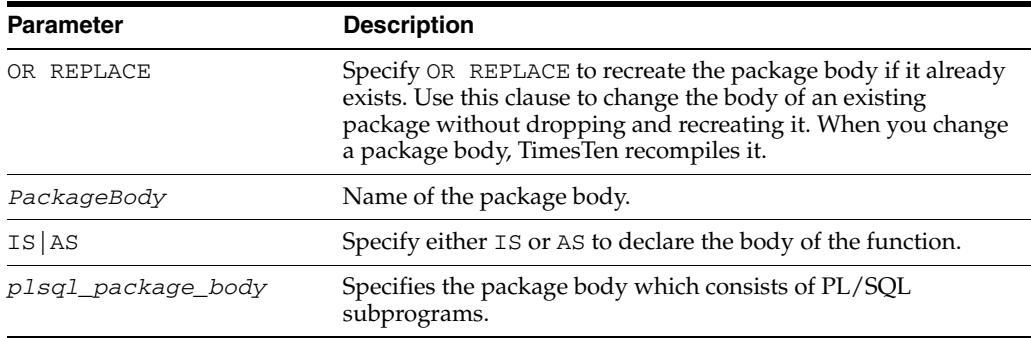

### **Description**

The CREATE PACKAGE BODY statement is not replicated.

When you create or replace a package body, the privileges granted on the package body remain the same. If you drop and re-create the object, the object privileges that were granted on the original object are revoked.

## **See also**

*Oracle Database PL/SQL Language Reference* and *Oracle Database SQL Language Reference*

# **CREATE PROCEDURE**

The CREATE PROCEDURE statement creates a standalone stored procedure.

### **Required privilege**

CREATE PROCEDURE (if owner) or CREATE ANY PROCEDURE (if not owner)

## **SQL syntax**

CREATE [OR REPLACE] PROCEDURE [*Owner*.]*ProcedureName*  [(*argument* [IN|OUT|IN OUT][NOCOPY] *datatype* [DEFAULT *expr*][,...])] [*invoker\_rights\_clause*] [DETERMINISTIC] {IS|AS} *plsql\_procedure\_body*

The syntax for the invoker\_rights\_clause:

AUTHID {CURRENT\_USER|DEFINER}

You can specify *invoker\_rights\_clause* or DETERMINISTIC in any order.

# **Parameters**

The CREATE PROCEDURE statement has the parameters:

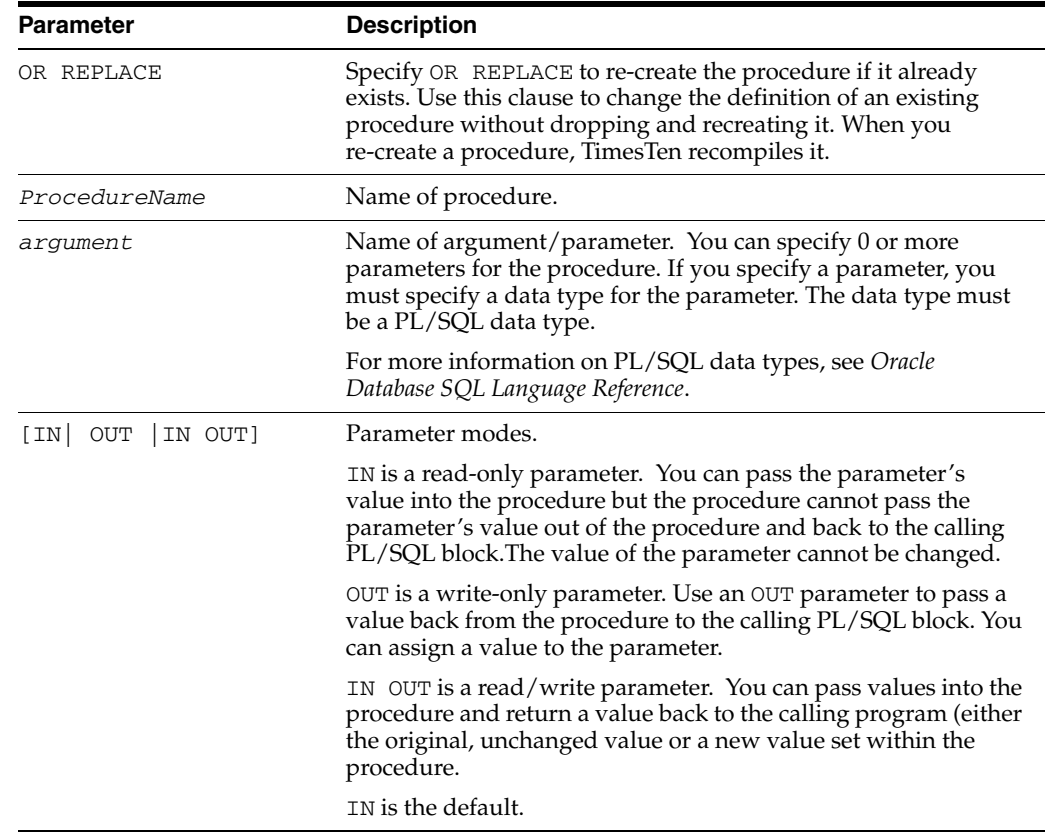

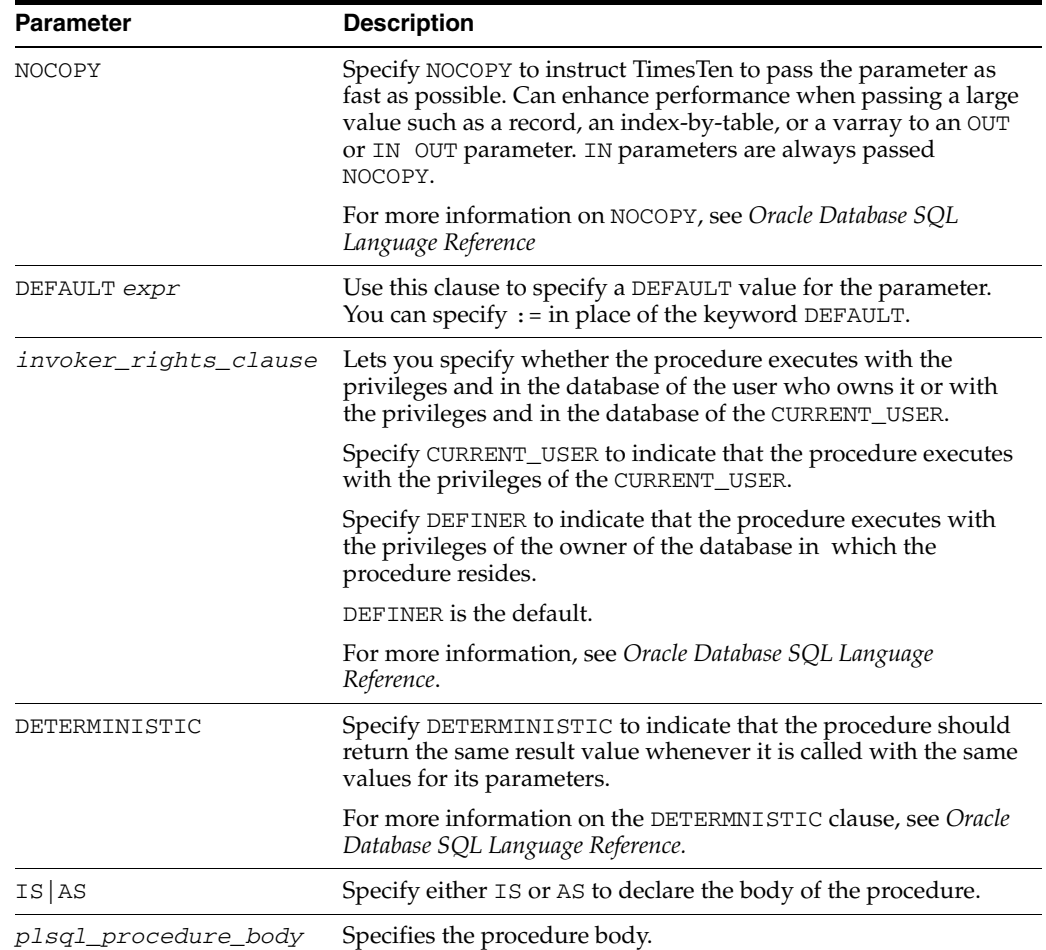

## **Restrictions**

TimesTen does not support:

- *call\_spec* clause
- AS EXTERNAL clause

The CREATE PROCEDURE statement is not replicated.

## **Description**

- The namespace for PL/SQL procedures is distinct from the TimesTen built-in procedures. You can create a PL/SQL procedure with the same name as a TimesTen built-in procedure.
- When you create or replace a procedure, the privileges granted on the procedure remain the same. If you drop and re-create the object, the object privileges that were granted on the original object are revoked.

## **Examples**

Create a procedure *query\_emp* to retrieve information about an employee. Pass the *employee\_id* 171 to the procedure and retrieve the *last\_name* and *salary* into two OUT parameters.

Command> CREATE OR REPLACE PROCEDURE query\_emp > (p\_id IN employees.employee\_id%TYPE,  > p\_name OUT employees.last\_name%TYPE, > p\_salary OUT employees.salary%TYPE) IS > BEGIN > SELECT last\_name, salary INTO p\_name, p\_salary > FROM employees > WHERE employee\_id = p\_id; > END query\_emp;  $>$  /  $\,$ 

Procedure created.

# **See also**

*Oracle Database PL/SQL Language Reference* and *Oracle Database SQL Language Reference*

# <span id="page-257-0"></span>**CREATE REPLICATION**

TimesTen SQL configuration for replication provides a programmable way to configure replication. The configuration can be embedded in C, C++ or Java code. Replication can be configured locally or from remote systems using client/server.

In addition, you need to use the ttRepAdmin utility to maintain operations not covered by the supported SQL statements. Use ttRepAdmin to change replication state, duplicate data stores, list the replication configuration and view replication status.

The CREATE REPLICATION statement:

- Defines a replication scheme at a participating data store.
- Installs the specified configuration in the executing data store's replication system tables.
- Typically consists of one or more replication ELEMENT specifications and zero or more STORE specifications.

## **Required privilege**

#### ADMIN

## **Definitions**

A replication element is an entity that TimesTen synchronizes between data stores. A replication element can be a whole table or a data store. A data store can include most types of tables and cache groups. It can include only specified tables and cache groups, or include all tables except specified tables and cache groups. It cannot include temporary tables or views, whether materialized and nonmaterialized.

A *replication scheme* is a set of replication elements, as well as the data stores that maintain copies of these elements.

When replicating cache groups:

- When replicating cache groups between data stores, both cache groups must be identical, with the exception of the settings for AUTOREFRESH and PROPAGATE.
- When replicating a cache group with AUTOREFRESH, the cache group on the subscriber must set the autorefresh STATE to OFF. In a bidirectional replication scheme, one of the cache groups must set the autorefresh STATE to OFF.
- If a master cache group specifies PROPAGATE, the subscriber cache group must set the autorefresh STATE to OFF.

For more detailed information on SQL configuration for replication, see *Oracle TimesTen In-Memory Database TimesTen to TimesTen Replication Guide*.

#### **SQL syntax**

```
CREATE REPLICATION [Owner.]ReplicationSchemeName
{ ELEMENT ElementName
  { DATASTORE | { TABLE [Owner.]TableName [CheckConflicts]} | 
      SEQUENCE [Owner.]SequenceName}
     { MASTER | PROPAGATOR } FullStoreName
     [TRANSMIT { NONDURABLE | DURABLE }]
     { SUBSCRIBER FullStoreName [,...]
        [ReturnServiceAttribute] } [, ...] }
```

```
[...]
     [{INCLUDE | EXCLUDE}
           {TABLE [[Owner.]TableName[,...]] |
          CACHE GROUP [[Owner.]CacheGroupName[,...]] | 
           SEQUENCE [[Owner.]SequenceName[,...]} [,...]] 
[ STORE FullStoreName [StoreAttribute [... ]]] [...]
[ NetworkOperation[...]]
```
Syntax for *CheckConflicts* is described in ["CHECK CONFLICTS" on page 5-89](#page-264-0).

Syntax for *ReturnServiceAttribute*:

{ RETURN RECEIPT [BY REQUEST] | RETURN TWOSAFE [BY REQUEST] | NO RETURN }

Syntax for *StoreAttribute*:

```
[ DISABLE RETURN {SUBSCRIBER | ALL} NumFailures ]
[ RETURN SERVICES {ON | OFF} WHEN [REPLICATION] STOPPED ]
[ DURABLE COMMIT {ON | OFF}]
[ RESUME RETURN MilliSeconds ]
[ LOCAL COMMIT ACTION {NO ACTION | COMMIT} ]
[ RETURN WAIT TIME Seconds ]
[ COMPRESS TRAFFIC {ON | OFF}
[ PORT PortNumber ]
[ TIMEOUT Seconds ]
[ FAILTHRESHOLD Value ]
[ CONFLICT REPORTING SUSPEND AT Value ]
[ CONFLICT REPORTING RESUME AT Value ]
 [ TABLE DEFINITION CHECKING {RELAXED|EXACT}]
```
Syntax for *NetworkOperation*:

ROUTE MASTER *FullStoreName* SUBSCRIBER *FullStoreName* { { MASTERIP *MasterHost* | SUBSCRIBERIP *SubscriberHost* }

PRIORITY *Priority* } [...]

### **Parameters**

### The CREATE REPLICATION statement has the parameters:

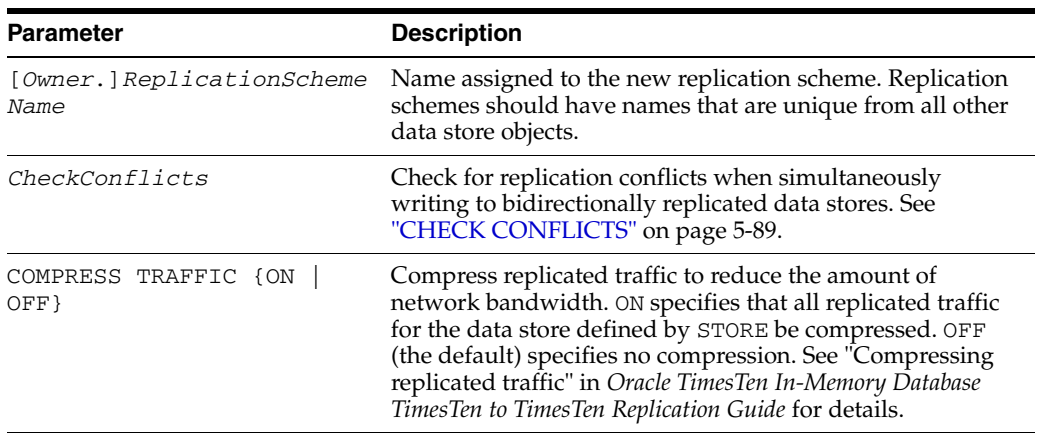

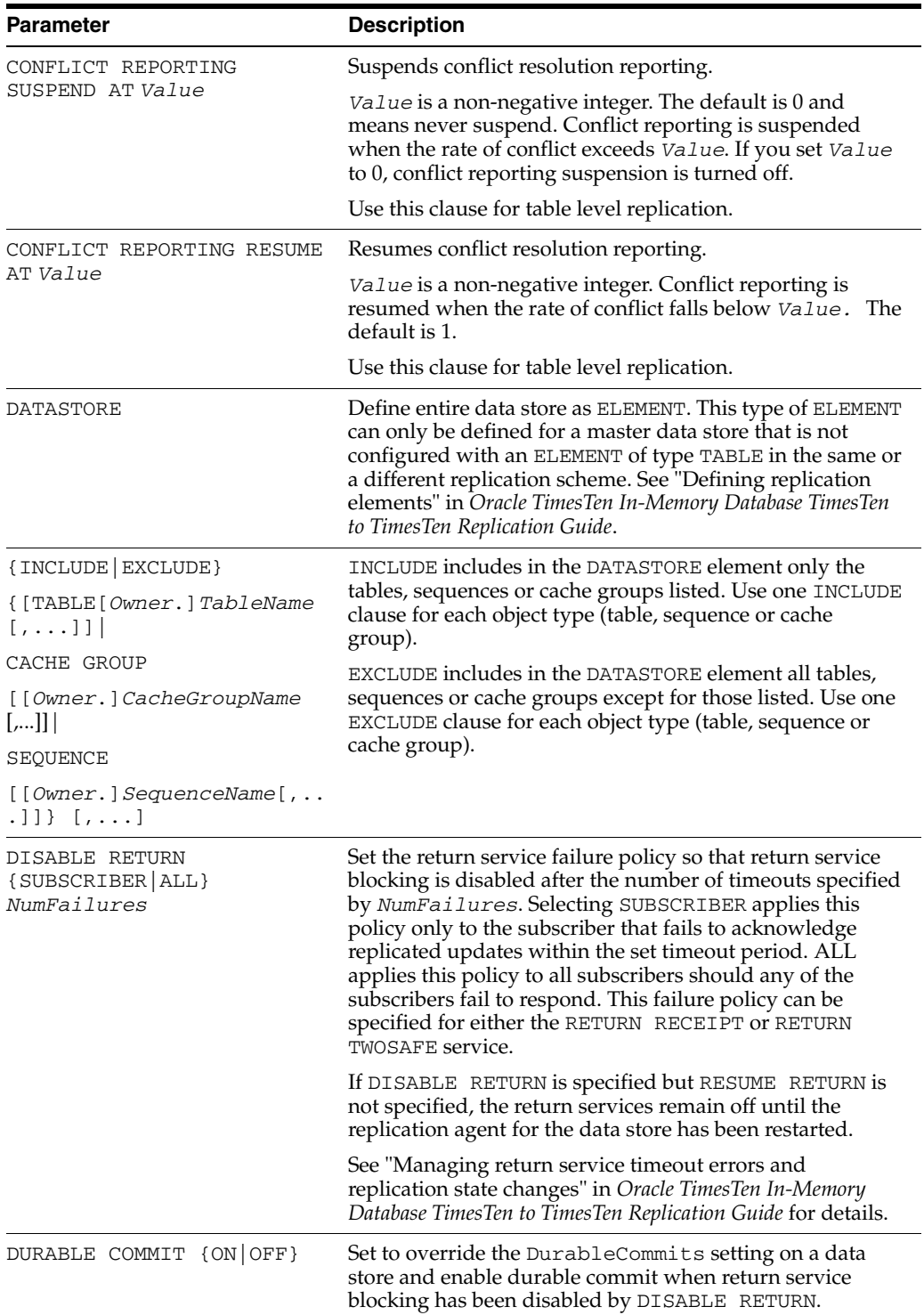

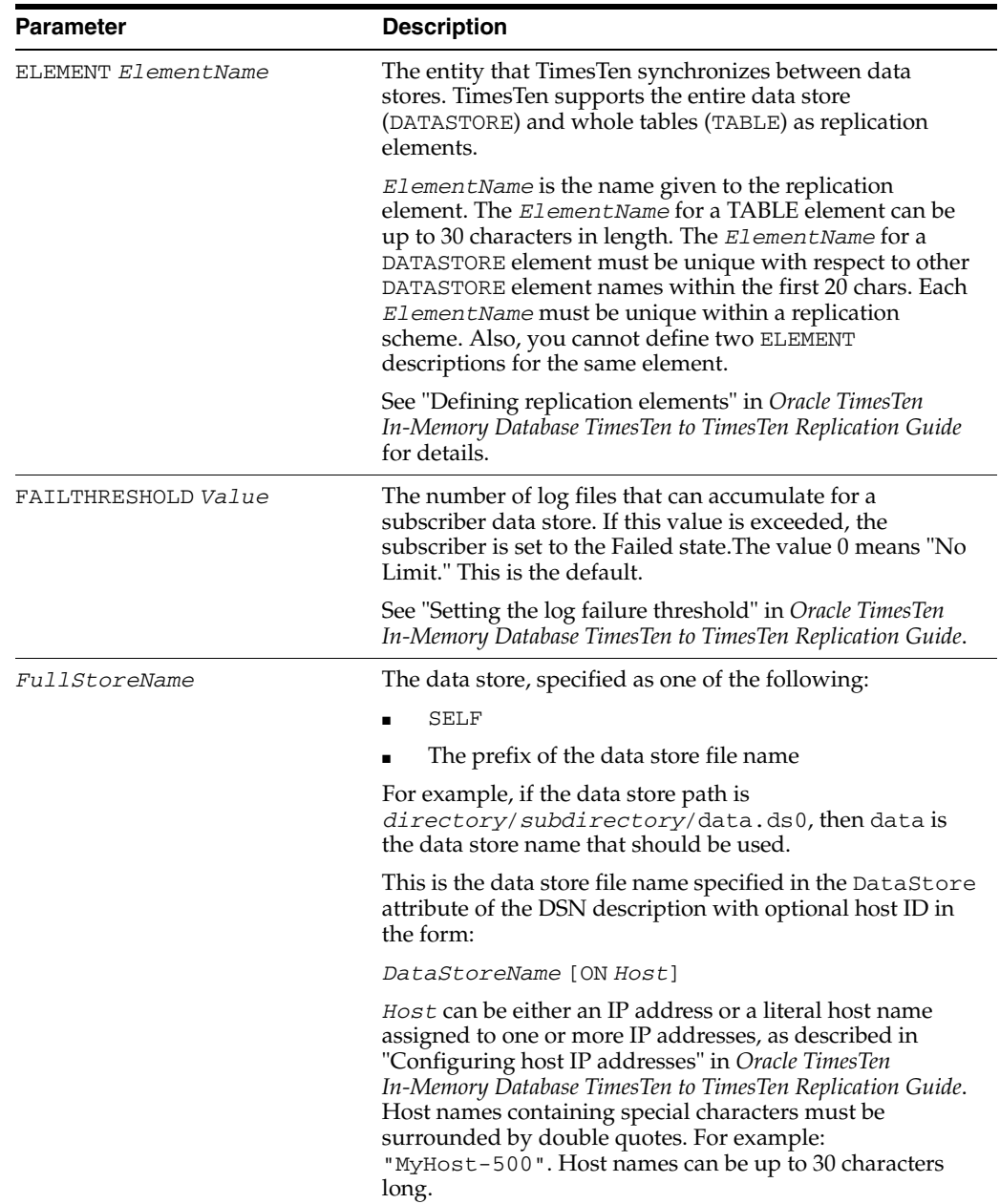

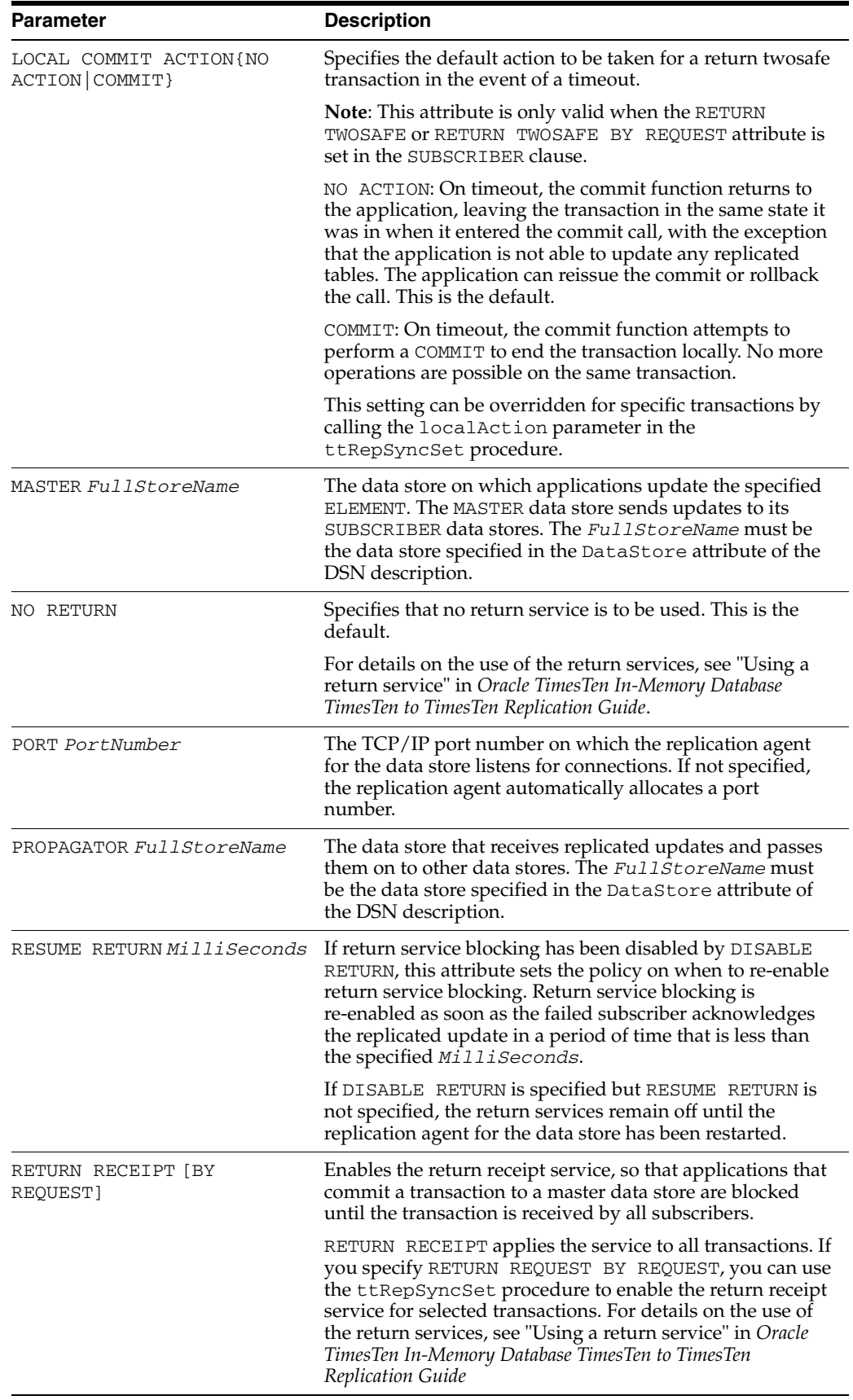

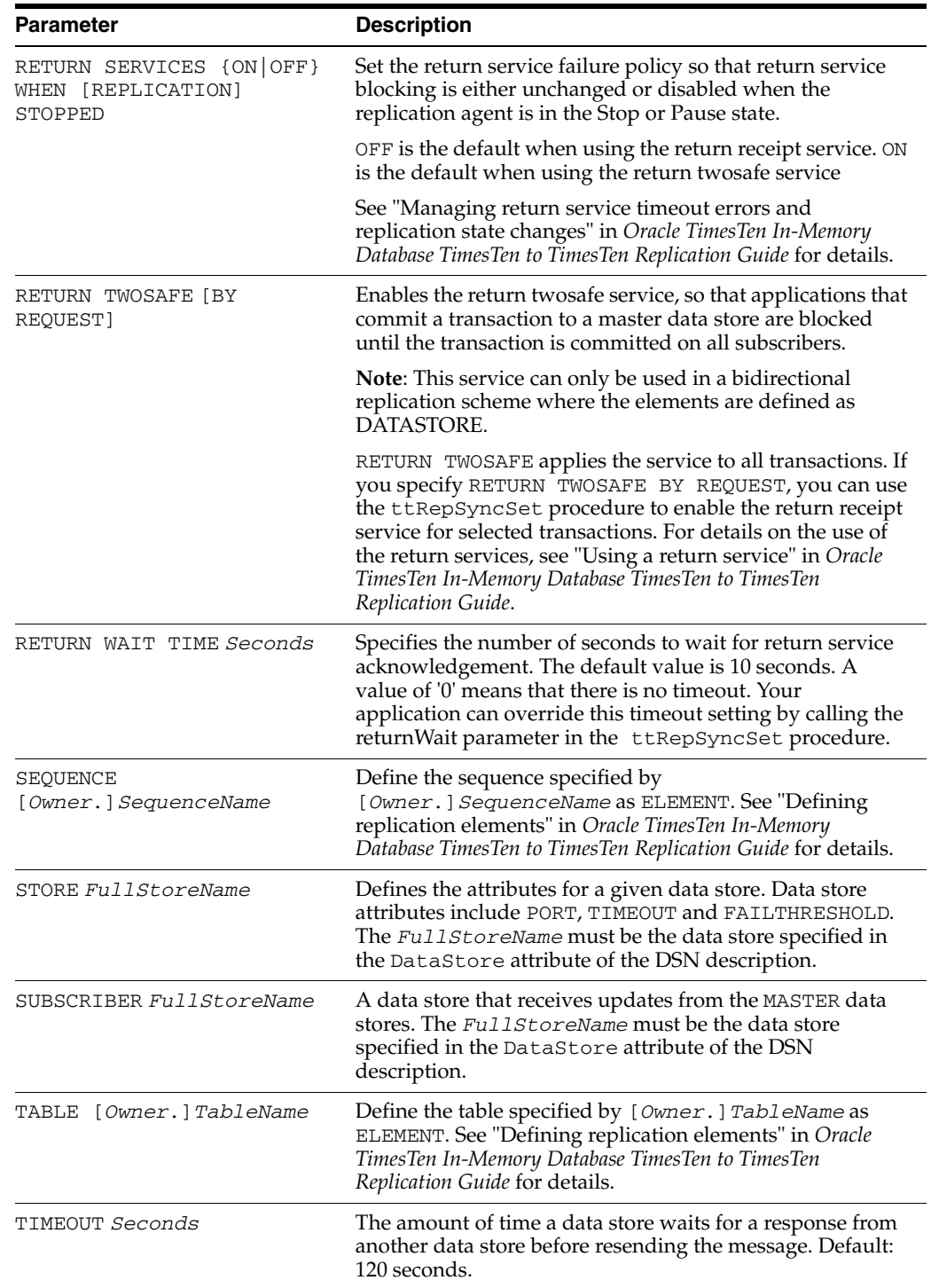

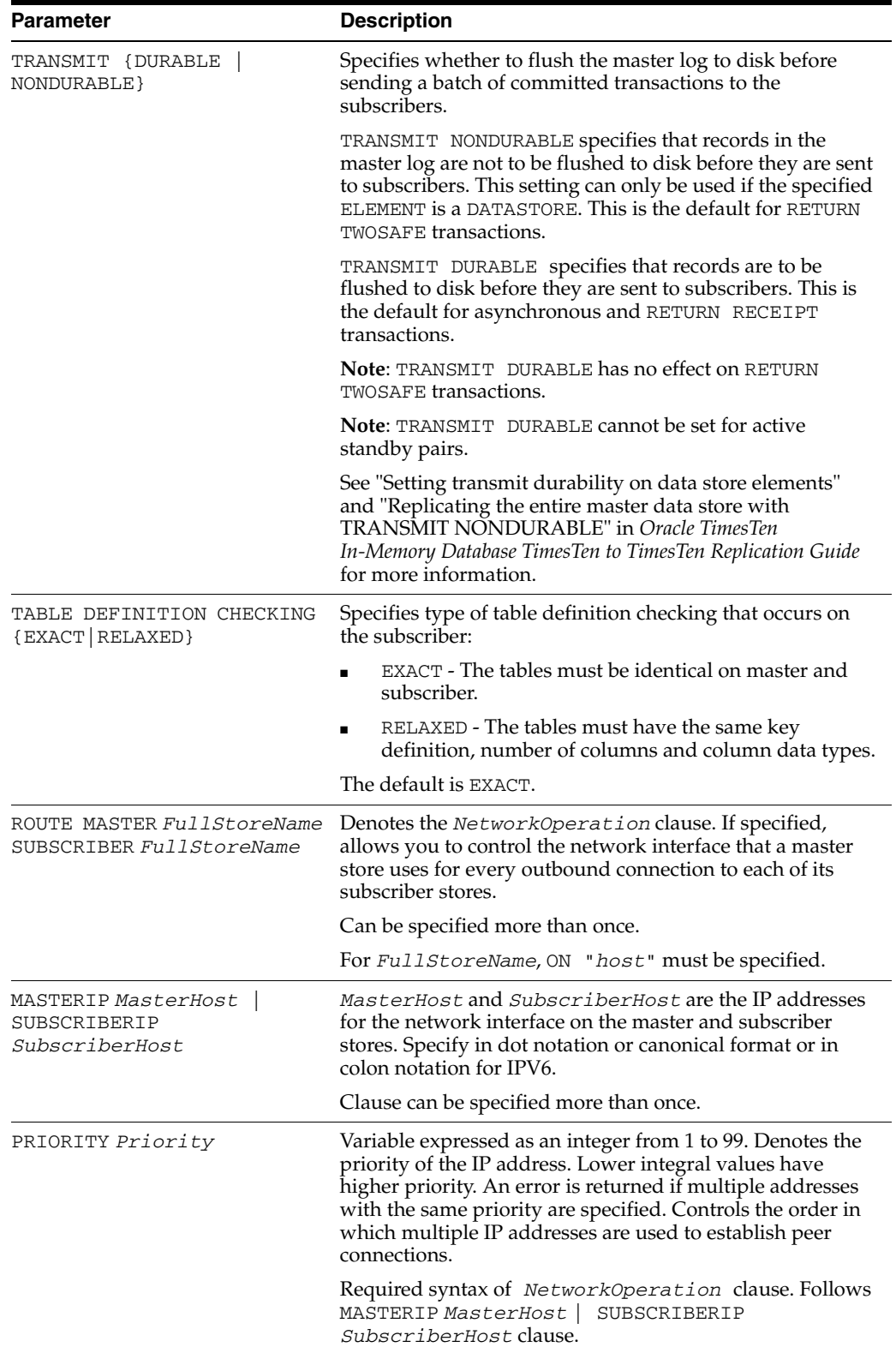

# <span id="page-264-0"></span>**CHECK CONFLICTS**

# **Syntax**

### The syntax for CHECK CONFLICTS is:

```
{NO CHECK |
CHECK CONFLICTS BY ROW TIMESTAMP
     COLUMN ColumnName
     [ UPDATE BY { SYSTEM | USER } ]
     [ ON EXCEPTION { ROLLBACK [ WORK ] | NO ACTION } ]
      [ {REPORT TO 'FileName'
             [ FORMAT { XML | STANDARD } ] | NO REPORT
     } ]
}
```
**Note:** A CHECK CONFLICT clause can only be used for ELEMENTS of type TABLE.

# **Parameters**

The CHECK CONFLICTS clause of the [CREATE REPLICATION](#page-257-0) or [ALTER](#page-189-0)  [REPLICATION](#page-189-0) statement has the parameters:

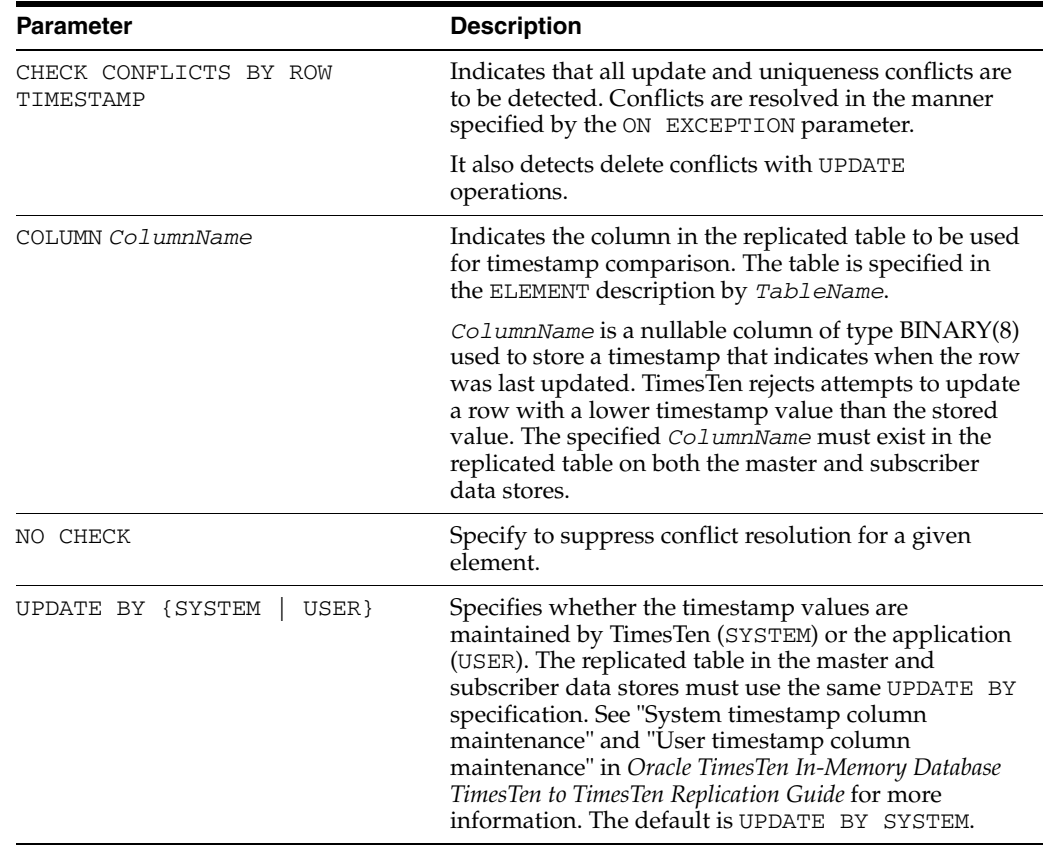

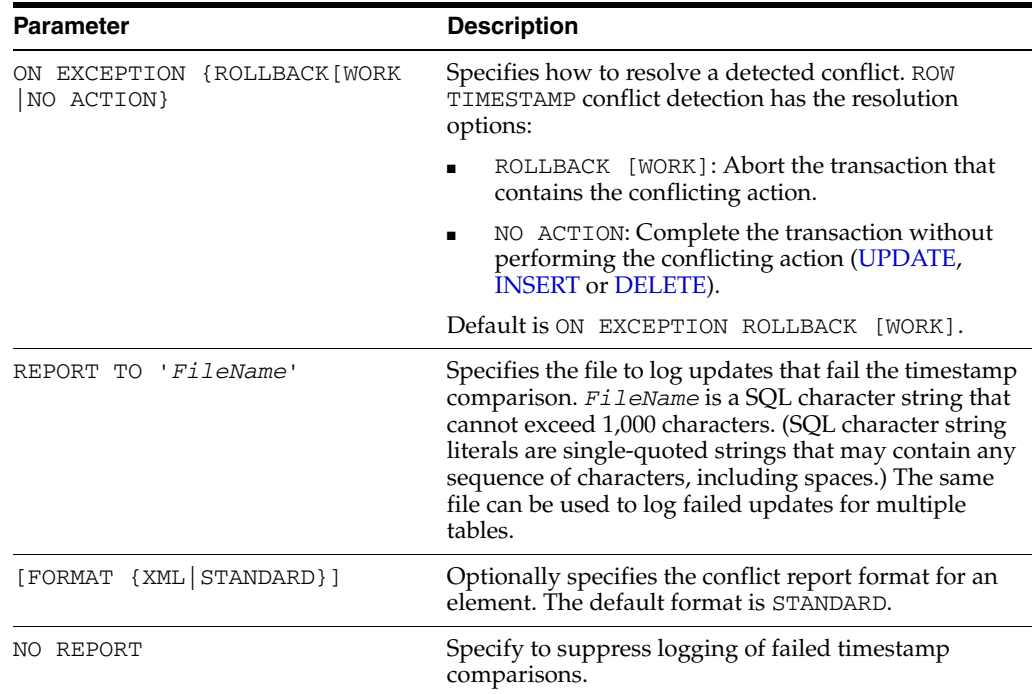

# **Description**

- The names of all data stores on the same host must be unique for each replication scheme for each TimesTen instance.
- Replication elements can only be updated (by normal application transactions) through the MASTER data store. PROPAGATOR and SUBSCRIBER data stores are read-only.
- If you define a replication scheme that permits multiple data stores to update the same table, see "Conflict Resolution and Failure Recovery" in*Oracle TimesTen In-Memory Database TimesTen to TimesTen Replication Guide* for recommendations on how to avoid conflicts when updating rows.
- SELF is intended for replication schemes where all participating data stores are local. Do not use SELF for a distributed replication scheme in a production environment, where spelling out the hostname for each data store in a script allows it to be used at each participating data store.
- Each attribute for a given STORE may be specified only once, or not at all.
- Specifying the PORT of a data store for one replication scheme specifies it for all replication schemes. All other data store attributes are specific to the replication scheme specified in the command.
- For replication schemes, *DataStoreName* is always the prefix of the TimesTen data store checkpoint file names. These are the files with the .ds0 and .ds1 suffixes that are saved on disk by checkpoint operations.
- If a row with a default NOT INLINE VARCHAR value is replicated, the receiver creates a copy of this value for each row instead of pointing to the default value if and only if the default value of the receiving node is different from the sending node.
- To use timestamp comparison on replicated tables, you must specify a nullable column of type BINARY(8) to hold the timestamp value. Define the timestamp column when you create the table. You cannot add the timestamp column with the

ALTER TABLE statement. In addition, the timestamp column cannot be part of a primary key or index.

- If you specify the XML report format, two XML documents are generated:
	- **–** *FileName*.xml: This file contains the DTD for the report and the root node for the report. It includes the document definition and the include directive.
	- **–** *FileName*.include: This file is included in *FileName*.xml and contains all the actual conflicts.
	- **–** The *FileName*.include file can be truncated. Do not truncate the *FileName*.xml file.
	- **–** For a complete description of the XML format, including examples of each conflict, see "Reporting conflicts to an XML file" in *Oracle TimesTen In-Memory Database TimesTen to TimesTen Replication Guide*.
- If you specify a report format for an element and then drop the element, the corresponding report files are not deleted.
- Use the CONFLICT REPORTING SUSPEND AT clause to specify a high water mark threshold at which the reporting of conflict resolution is suspended. When the number of conflicts per second exceeds the specified high water mark threshold, conflict resolution reporting (if configured and reported by the report file) and SNMP are suspended and an SNMP trap is emitted to indicate that it has been suspended.
- Use the CONFLICT REPORTING RESUME AT clause to specify a low water mark threshold where the reporting of conflict resolution is resumed. When the rate of conflict falls below the low water mark threshold, conflict resolution reporting is resumed. A SNMP trap is emitted to indicate the resumption of conflict resolution. This trap provides the number of unreported conflicts during the time when conflict resolution was suspended.
- The state of whether conflict reporting is suspended or not by a replication agent does not persist across the local replication agent and the peer agent stop and restart.
- Do not use the CREATE REPLICATION statement to replicate dynamic read-only cache groups asynchronously. Use the [CREATE ACTIVE STANDBY PAIR](#page-218-0) statement.

#### **Examples**

Replicate the contents of repl.tab from masterds to two subscribers, subscriber1ds and subscriber2ds.

```
CREATE REPLICATION repl.twosubscribers
      ELEMENT e TABLE repl.tab
        MASTER masterds ON "server1"
         SUBSCRIBER subscriber1ds ON "server2",
                    subscriber2ds ON "server3";
```
Replicate the entire masterds data store to the subscriber, subscriber1ds. The FAILTHRESHOLD specifies that a maximum of 10 log files can accumulate on masterds before it assumes subscriber1ds has failed.

```
CREATE REPLICATION repl.wholestore
 ELEMENT e DATASTORE
    MASTER masterds ON "server1"
    SUBSCRIBER subscriber1ds ON "server2"
 STORE masterds FAILTHRESHOLD 10;
```
Bidirectionally replicate the entire westds and eastds data stores and enable the RETURN TWOSAFE service.

```
CREATE REPLICATION repl.biwholestore
 ELEMENT e1 DATASTORE
    MASTER westds ON "westcoast"
    SUBSCRIBER eastds ON "eastcoast"
       RETURN TWOSAFE
 ELEMENT e2 DATASTORE
    MASTER eastds ON "eastcoast"
    SUBSCRIBER westds ON "westcoast"
       RETURN TWOSAFE;
```
Enable the return receipt service for select transaction updates to the subscriber1ds subscriber.

```
CREATE REPLICATION repl.twosubscribers
 ELEMENT e TABLE repl.tab
    MASTER masterds ON "server1"
     SUBSCRIBER subscriber1ds ON "server2"
       RETURN RECEIPT BY REQUEST
     SUBSCRIBER subscriber2ds ON "server3";
```
Replicate the contents of the customerswest table from the west data store to the ROUNDUP data store and the customerseast table from the east data store. Enable the return receipt service for all transactions.

```
CREATE REPLICATION r
      ELEMENT west TABLE customerswest
        MASTER west ON "serverwest"
        SUBSCRIBER roundup ON "serverroundup"
           RETURN RECEIPT
      ELEMENT east TABLE customerseast
        MASTER east ON "servereast"
        SUBSCRIBER roundup ON "serverroundup"
           RETURN RECEIPT;
```
Replicate the contents of the repl.tab table from the centralds data store to the propds data store, which propagates the changes to the backup1ds and backup2ds data stores.

```
CREATE REPLICATION repl.propagator
      ELEMENT a TABLE repl.tab
        MASTER centralds ON "finance"
        SUBSCRIBER proprds ON "nethandler"
       ELEMENT b TABLE repl.tab
        PROPAGATOR proprds ON "nethandler"
         SUBSCRIBER backup1ds ON "backupsystem1"
                   bakcup2ds ON "backupsystem2";
```
Bidirectionally replicate the contents of the repl.accounts table between the eastds and westds data stores. Each data store is both a master and a subscriber for the repl.accounts table.

Because the repl.accounts table can be updated on either the eastds or westds data store, it includes a timestamp column (tstamp). The CHECK CONFLICTS clause establishes automatic timestamp comparison to detect any update conflicts between the two data stores. In the event of a comparison failure, the entire transaction that includes an update with the older timestamp is rolled back (discarded).

```
CREATE REPLICATION repl.r1
ELEMENT elem_accounts_1 TABLE repl.accounts
  CHECK CONFLICTS BY ROW TIMESTAMP
     COLUMN tstamp
     UPDATE BY SYSTEM
     ON EXCEPTION ROLLBACK
  MASTER westds ON "westcoast"
  SUBSCRIBER eastds ON "eastcoast"
ELEMENT elem_accounts_2 TABLE repl.accounts
  CHECK CONFLICTS BY ROW TIMESTAMP
     COLUMN tstamp
     UPDATE BY SYSTEM
     ON EXCEPTION ROLLBACK
  MASTER eastds ON "eastcoast"
  SUBSCRIBER westds ON "westcoast";
```
Replicate the contents of the repl.accounts table from the activeds data store to the backupds data store, using the return twosafe service, and using TCP/IP port 40000 on activeds and TCP/IP port 40001 on backupds. The transactions on activeds need to be committed whenever possible, so configure replication so that the transaction is committed even after a replication timeout using LOCAL COMMIT ACTION, and so that the return twosafe service is disabled when replication is stopped. To avoid significant delays in the application if the connection to the backupds data store is interrupted, configure the return service to be disabled after five transactions have timed out, but also configure the return service to be re-enabled when the backupds data store's replication agent responds in under 100 milliseconds. Finally, the bandwidth between data stores is limited, so configure replication to compress the data when it is replicated from the activeds data store.

```
CREATE REPLICATION repl.r
ELEMENT elem accounts 1 TABLE repl.accounts
  MASTER activeds ON "active"
  SUBSCRIBER backupds ON "backup"
     RETURN TWOSAFE
ELEMENT elem_accounts_2 TABLE repl.accounts
  MASTER activeds ON "active"
  SUBSCRIBER backupds ON "backup"
    RETURN TWOSAFE
STORE activeds ON "active"
  PORT 40000
  LOCAL COMMIT ACTION COMMIT
  RETURN SERVICES OFF WHEN REPLICATION STOPPED
  DISABLE RETURN SUBSCRIBER 5
  RESUME RETURN 100
  COMPRESS TRAFFIC ON
STORE backupds ON "backup"
  PORT 40001;
```
Illustrate conflict reporting suspend and conflict reporting resume clauses for table level replication. Use these clauses for table level replication not data store replication. Issue repschemes command to show that replication scheme is created.

```
Command> CREATE TABLE repl.accounts (tstamp BINARY (8) NOT NULL 
PRIMARY KEY, tstamp1 BINARY (8));
Command> CREATE REPLICATION repl.r2
> ELEMENT elem_accounts_1 TABLE repl.accounts
> CHECK CONFLICTS BY ROW TIMESTAMP
> COLUMN tstamp1
> UPDATE BY SYSTEM
> ON EXCEPTION ROLLBACK WORK
```
> MASTER westds ON "west1" > SUBSCRIBER eastds ON "east1" > ELEMENT elem\_accounts\_2 TABLE repl.accounts > CHECK CONFLICTS BY ROW TIMESTAMP > COLUMN tstamp1 > UPDATE BY SYSTEM > ON EXCEPTION ROLLBACK WORK > MASTER eastds ON "east1" > SUBSCRIBER westds ON "west1" > STORE westds > CONFLICT REPORTING SUSPEND AT 20 > CONFLICT REPORTING RESUME AT 10; Command> REPSCHEMES; Replication Scheme REPL.R2: Element: ELEM\_ACCOUNTS\_1 Type: Table REPL.ACCOUNTS Conflict Check Column: TSTAMP1 Conflict Exception Action: Rollback Work Conflict Timestamp Update: System Conflict Report File: (none) Master Store: WESTDS on WEST1 Transmit Durable Subscriber Store: EASTDS on EAST1 Element: ELEM\_ACCOUNTS\_2 Type: Table REPL.ACCOUNTS Conflict Check Column: TSTAMP1 Conflict Exception Action: Rollback Work Conflict Timestamp Update: System Conflict Report File: (none) Master Store: EASTDS on EAST1 Transmit Durable Subscriber Store: WESTDS on WEST1 Store: EASTDS on EAST1 Port: (auto) Log Fail Threshold: (none) Retry Timeout: 120 seconds Compress Traffic: Disabled Store: WESTDS on WEST1 Port: (auto) Log Fail Threshold: (none) Retry Timeout: 120 seconds Compress Traffic: Disabled Conflict Reporting Suspend: 20 Conflict Reporting Resume: 10 1 replication scheme found. Example of *NetworkOperation* clause with 2 MASTERIP and SUBSCRIBERIP clauses:

```
CREATE REPLICATION r ELEMENT e DATASTORE
MASTER rep1 SUBSCRIBER rep2 RETURN RECEIPT
MASTERIP "1.1.1.1" PRIORITY 1 SUBSCRIBERIP "2.2.2.2"
    PRIORITY 1
MASTERIP "3.3.3.3" PRIORITY 2 SUBSCRIBERIP "4.4.4.4"
    PRIORITY 2;
```
Example of *NetworkOperation* clause. Use the default sending interface but a specific receiving network:

CREATE REPLICATION r ELEMENT e DATASTORE MASTER rep1 SUBSCRIBER rep2 ROUTE MASTER rep1 ON "machine1" SUBSCRIBER rep2 ON "machine2" SUBSCRIBERIP "rep2nic2" PRIORITY 1;

Example of using the *NetworkOperation* clause with multiple subscribers:

CREATE REPLICATION r ELEMENT e DATASTORE MASTER rep1 SUBSCRIBER rep2, rep3 ROUTE MASTER rep1 ON "machine1" SUBSCRIBER rep2 ON "machine2" MASTERIP "1.1.1.1" PRIORITY 1 SUBSCRIBERIP "2.2.2.2" PRIORITY 1 ROUTE MASTER Rep1 ON "machine1" SUBSCRIBER Rep3 ON "machine2" MASTERIP "3.3.3.3" PRIORITY 2 SUBSCRIBERIP "4.4.4.4";

## **See also**

[ALTER ACTIVE STANDBY PAIR](#page-177-0) [ALTER REPLICATION](#page-189-0) [CREATE ACTIVE STANDBY PAIR](#page-218-0) [DROP ACTIVE STANDBY PAIR](#page-299-0) [DROP REPLICATION](#page-311-0)

# <span id="page-271-0"></span>**CREATE SEQUENCE**

The CREATE SEQUENCE statement creates a new sequence number generator that can subsequently be used by multiple users to generate unique integers. Use the CREATE SEQUENCE statement to define the initial value of the sequence, define the increment value, the maximum or minimum value and determine if the sequence continues to generate numbers after the minimum or maximum is reached.

## **Required privilege**

CREATE SEQUENCE (if owner) or CREATE ANY SEQUENCE (if not owner)

## **SQL syntax**

CREATE SEQUENCE [*Owner*.]*SequenceName* [INCREMENT BY *IncrementValue*] [MINVALUE *MinimumValue*] [MAXVALUE *MaximumValue*] [CYCLE] [CACHE *CacheValue*] [START WITH *StartValue*]

## **Parameters**

The CREATE SEQUENCE statement has the parameters:

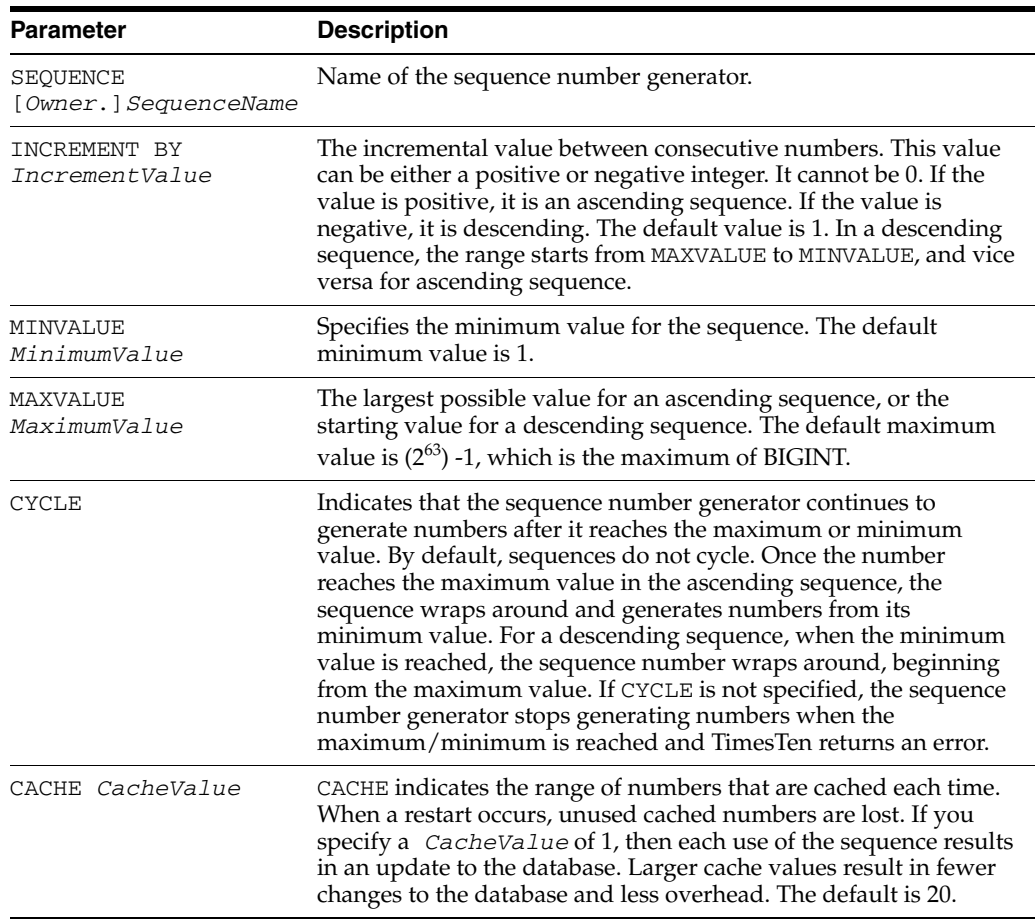

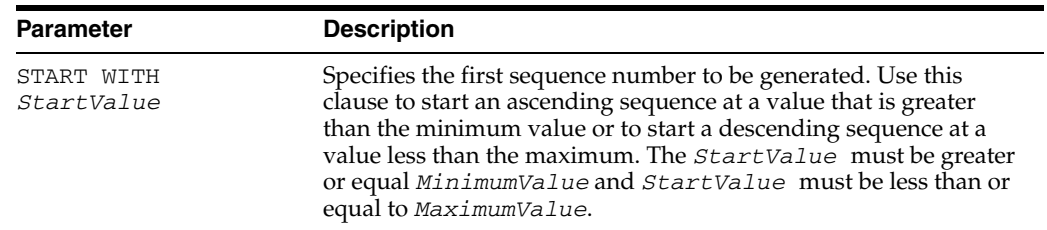

#### **Description**

- All parameters in the [CREATE SEQUENCE](#page-271-0) statement must be integer values.
- If you do not specify a value in the parameters, TimesTen defaults to an ascending sequence that starts with 1, increments by 1, has the default maximum value and does not cycle.
- There is no ALTER SEQUENCE statement in TimesTen. To alter a sequence, use the [DROP SEQUENCE](#page-309-0) statement and then create a new sequence with the same name. For example, to change the MINVALUE, drop the sequence and re-create it with the same name and with the desired MINVALUE.
- Do not create a sequence with the same name as a view or materialized view.

#### **Incrementing SEQUENCE values with CURRVAL and NEXTVAL**

To refer to the SEQUENCE values in a SQL statement, use CURRVAL and NEXTVAL.

- CURRVAL returns the value of the last call to NEXTVAL if there is one in the current session, otherwise it returns an error.
- NEXTVAL increments the current sequence value by the specified increment and returns the value for each row accessed.
- NEXTVAL and CURRVAL can be used in:
	- **–** The *SelectList* of a [SELECT](#page-336-0) statement, but not the *SelectList* of a subquery
	- **–** The *SelectList* of an [INSERT...SELECT](#page-321-0) statement
	- **–** The SET clause of an [UPDATE](#page-357-0) statement
- In a single SQL statement with multiple NEXTVAL references, TimesTen only increments the sequence once, returning the same value for all occurrences of NEXTVAL.
- If a SQL statement contains both NEXTVAL and CURRVAL, NEXTVAL is executed first. CURRVAL and NEXTVAL have the same value in that SQL statement.
- The current value of a sequence is a connection-specific value. If there are two concurrent connections to the same data store, each connection has its own CURRVAL of the same sequence set to its last NEXTVAL reference.
- In the case of recovery, sequences are not rolled back. It is possible that the range of values of a sequence can have gaps. Each sequence value is still unique.
- When the maximum value is reached, SEQUENCE either wraps or issues an error statement, depending on the value of the CYCLE option of the CREATE SEQUENCE.

**Note:** Sequences with the CYCLE attribute cannot be replicated.

## **Examples**

Create a sequence.

```
CREATE SEQUENCE mysequence INCREMENT BY 1 MINVALUE 2 
      MAXVALUE 1000;
```
This example assumes that tab1 has 1 row in the table and that CYCLE is used:

```
CREATE SEQUENCE s1 MINVALUE 2 MAXVALUE 4 CYCLE;
SELECT s1.NEXTVAL FROM tab1;
/* Returns the value of 2; */
SELECT s1.NEXTVAL FROM tab1;
/* Returns the value of 3; */
SELECT s1.NEXTVAL FROM tab1;
/* Returns the value of 4; */
```
After the maximum value is reached, the cycle starts from the minimum value for an ascending sequence.

```
SELECT s1.NEXTVAL FROM tab1;
/* Returns the value of 2; */
```
To create a sequence and generate a sequence number:

```
CREATE SEQUENCE seq INCREMENT BY 1;
INSERT INTO student VALUES (seq.NEXTVAL, 'Sally');
```
To use a sequence in an UPDATE SET clause:

UPDATE student SET studentno = seq.NEXTVAL WHERE name = 'Sally';

To use a sequence in a query:

SELECT seq.CURRVAL FROM student;

**See also**

[DROP SEQUENCE](#page-309-0)

# **CREATE SYNONYM**

The CREATE SYNONYM statement creates a public or private synonym for a database object. A synonym is an alias for a database object. The object can be a table, view, synonym, sequence, PL/SQL stored procedure, PL/SQL function, PL/SQL package, materialized view or cache group.

A *private* synonym is owned by a specific user and exists in that user's schema. A private synonym is accessible to users other than the owner only if those users have appropriate privileges on the underlying object and specify the schema along with the synonym name.

A *public* synonym is accessible to all users as long as the user has appropriate privileges on the underlying object.

CREATE SYNONYM is a DDL statement.

Synonyms can be used in these SQL statements:

- DML statements: SELECT, DELETE, INSERT, UPDATE, MERGE
- Some DDL statements: GRANT, REVOKE, CREATE TABLE ... AS SELECT, CREATE VIEW ... AS SELECT, CREATE INDEX, DROP INDEX
- Some cache group statements: LOAD CACHE GROUP, UNLOAD CACHE GROUP, REFRESH CACHE GROUP, FLUSH CACHE GROUP

### **Required privilege**

CREATE SYNONYM (if owner) or CREATE ANY SYNONYM (if not owner) to create a private synonym

CREATE PUBLIC SYNONYM to create a public synonym

#### **SQL syntax**

CREATE [OR REPLACE] [PUBLIC] SYNONYM [*schema1*.]*synonym* FOR [*schema2*.]*object*

# **Parameters**

The CREATE SYNONYM statement has the parameters:

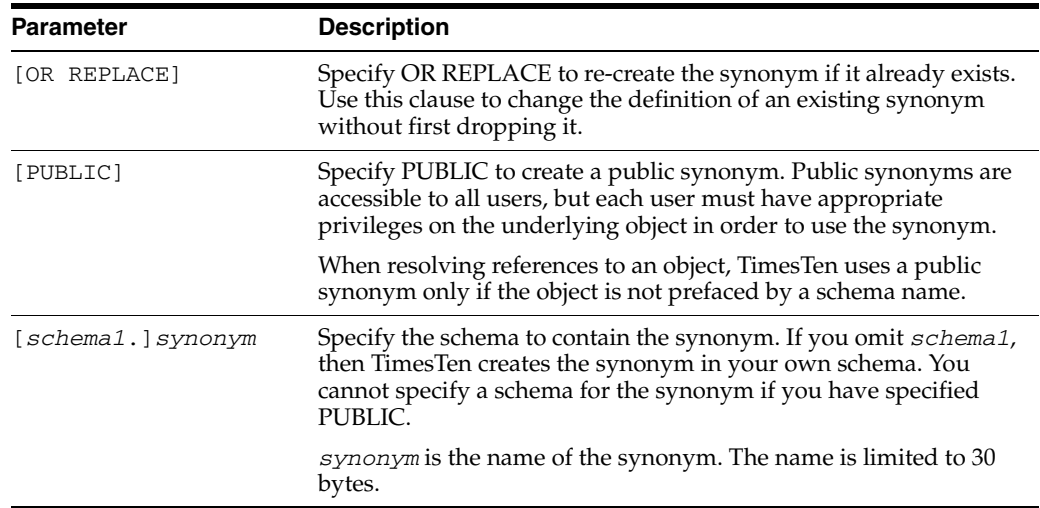

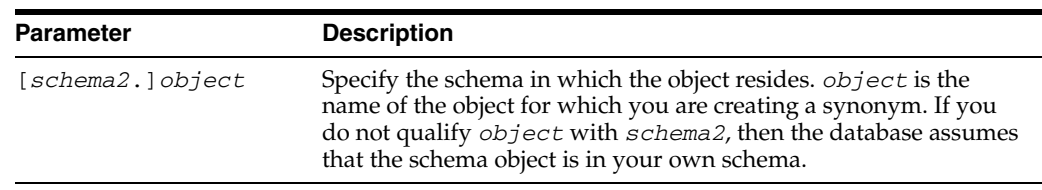

# **Description**

- The schema object does not need to exist when its synonym is created.
- You do not need to have privileges to access an object for which you create a synonym.
- A private synonym cannot have the same name as an object name in the same schema as the private synonym.
- A public synonym may have the same name as a private synonym or an object name.
- If the PassThrough attribute is set so that a query needs to executed in the Oracle database, the query is sent to the Oracle database without any changes. If the query uses a synonym for a table in a cache group, then a synonym with the same name must be defined for the corresponding Oracle table for the query to be successful.
- When an object name is used in the DML and DDL statements in which a synonym can be used, the object name is resolved as follows:
	- **1.** Search for a match within the current schema. If no match is found, then:
	- **2.** Search for a match with a public synonym name. If no match is found, then:
	- **3.** Search for a match in the SYS schema. If no match is found, then:
	- **4.** The object does not exist.

TimesTen creates a public synonym for some objects in the SYS schema. The name of the public synonym is the same as the object name. Thus steps 2 and 3 in the object name resolution can be switched without changing the results of the search.

## **Examples**

As user ttuser, create a synonym for the jobs table. Verify that you can retrieve the information using the synonym. Display the contents of the [SYS.USER\\_SYNONYMS](#page-450-0) system view.

```
Command> CREATE SYNONYM synjobs FOR jobs;
Synonym created.
Command> SELECT FIRST 2 * FROM jobs;
< AC_ACCOUNT, Public Accountant, 4200, 9000 >
< AC_MGR, Accounting Manager, 8200, 16000 >
2 rows found.
Command> SELECT FIRST 2 * FROM synjobs;
< AC_ACCOUNT, Public Accountant, 4200, 9000 >
< AC_MGR, Accounting Manager, 8200, 16000 >
2 rows found.
Command> SELECT * FROM sys.user_synonyms;
< SYNJOBS, TTUSER, JOBS, <NULL> >
1 row found.
```
Create a public synonym for the employees table.

Command> CREATE PUBLIC SYNONYM pubemp FOR employees; Synonym created.

Verify that pubemp is listed as a public synonym in the [SYS.ALL\\_SYNONYMS](#page-386-0) system view.

```
Command> select * from sys.all_synonyms;
< PUBLIC, TABLES, SYS, TABLES, <NULL> >
...
< TTUSER, SYNJOBS, TTUSER, JOBS, <NULL> >
< PUBLIC, PUBEMP, TTUSER, EMPLOYEES, <NULL> >
57 rows found.
```
Create a synonym for the tab table in the terry schema. Describe the synonym.

```
Command> CREATE SYNONYM syntab FOR terry.tab;
Synonym created.
Command> DESCRIBE syntab;
```
Synonym TTUSER.SYNTAB: For Table TERRY.TAB Columns: COL1 VARCHAR2 (10) INLINE COL2 VARCHAR2 (10) INLINE

1 Synonyms found.

Redefine the synjobs synonym to be an alias for the employees table by using the OR REPLACE clause. Describe synjobs.

```
Command> CREATE OR REPLACE synjobs FOR employees;
Synonym created.
Command> DESCRIBE synjobs;
Synonym TTUSER.SYNJOBS:
  For Table TTUSER.EMPLOYEES
  Columns:
 *EMPLOYEE_ID NUMBER (6) NOT NULL
  FIRST_NAME VARCHAR2 (20) INLINE
   LAST_NAME VARCHAR2 (25) INLINE NOT NULL
   EMAIL VARCHAR2 (25) INLINE UNIQUE NOT NULL
  PHONE_NUMBER VARCHAR2 (20) INLINE
  HIRE DATE NOT NULL BE SERVED AND DATE NOT NULL
   JOB_ID VARCHAR2 (10) INLINE NOT NULL
  SALARY NUMBER (8,2)
  COMMISSION_PCT NUMBER (2,2)
  MANAGER ID NUMBER (6)
  DEPARTMENT_ID NUMBER (4)
```
1 Synonyms found.

### **See also**

[DROP SYNONYM](#page-310-0)

# <span id="page-277-0"></span>**CREATE TABLE**

The CREATE TABLE statement defines a table.

### **Required privilege**

CREATE TABLE (if owner) or CREATE ANY TABLE (if not owner).

The owner of the created table must have the REFERENCES privilege on tables referenced by the REFERENCE clause.

## **SQL syntax**

The syntax for a persistent table is:

```
CREATE TABLE [Owner.]TableName
\left({{ColumnDefinition} [,...]
     [PRIMARY KEY (ColumnName [,...]) |
     [[CONSTRAINT ForeignKeyName]
       FOREIGN KEY ([ColumnName] [,...])
        REFERENCES RefTableName
            [(ColumnName [,...])] [ON DELETE CASCADE]] [...]
     }
)
[UNIQUE HASH ON (HashColumnName [,...])
   PAGES = PrimaryPages]
[AGING {LRU|
        USE ColumnName
             LIFETIME Num1 {SECOND[S] | MINUTE[S] | HOUR[S] |DAY[S]}
              [CYCLE Num2 {SECOND[S] | MINUTE[S] |HOUR[S] |DAY[S]}]
        }[ON|OFF]
]
[AS SelectQuery]
The syntax for a temporary table is:
CREATE GLOBAL TEMPORARY TABLE [Owner.]TableName
(
    {{ColumnDefinition} [,...]
     [PRIMARY KEY (ColumnName [,...]) |
     [[CONSTRAINT ForeignKeyName]
       FOREIGN KEY ([ColumnName] [,...])
        REFERENCES RefTableName
             [(ColumnName [,...])] [ON DELETE CASCADE]] [...]
      }
\lambda[UNIQUE HASH ON (HashColumnName [,...])
   PAGES = PrimaryPages]
[ON COMMIT { DELETE | PRESERVE } ROWS ]
```
### **Parameters**

The CREATE TABLE statement has the parameters:

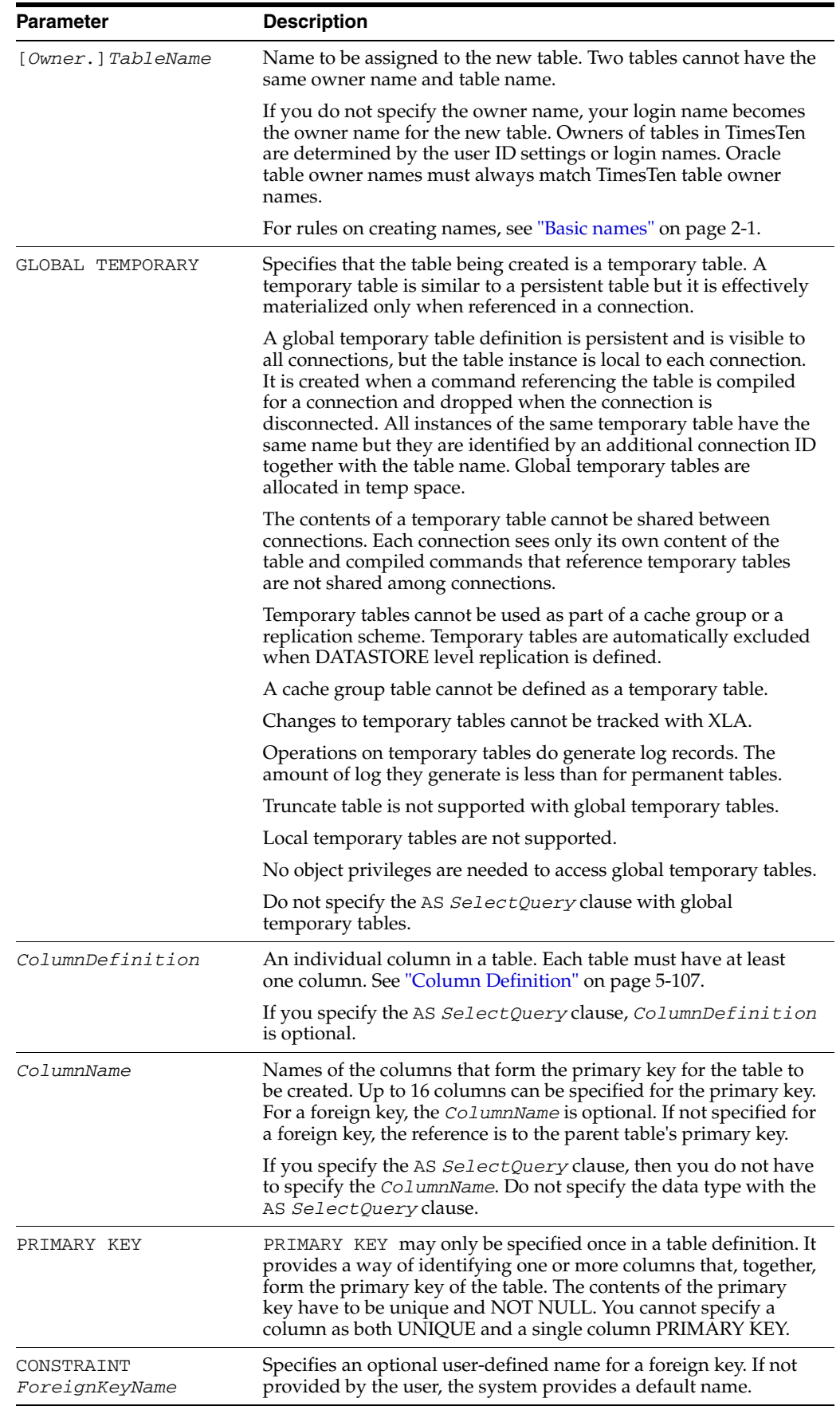

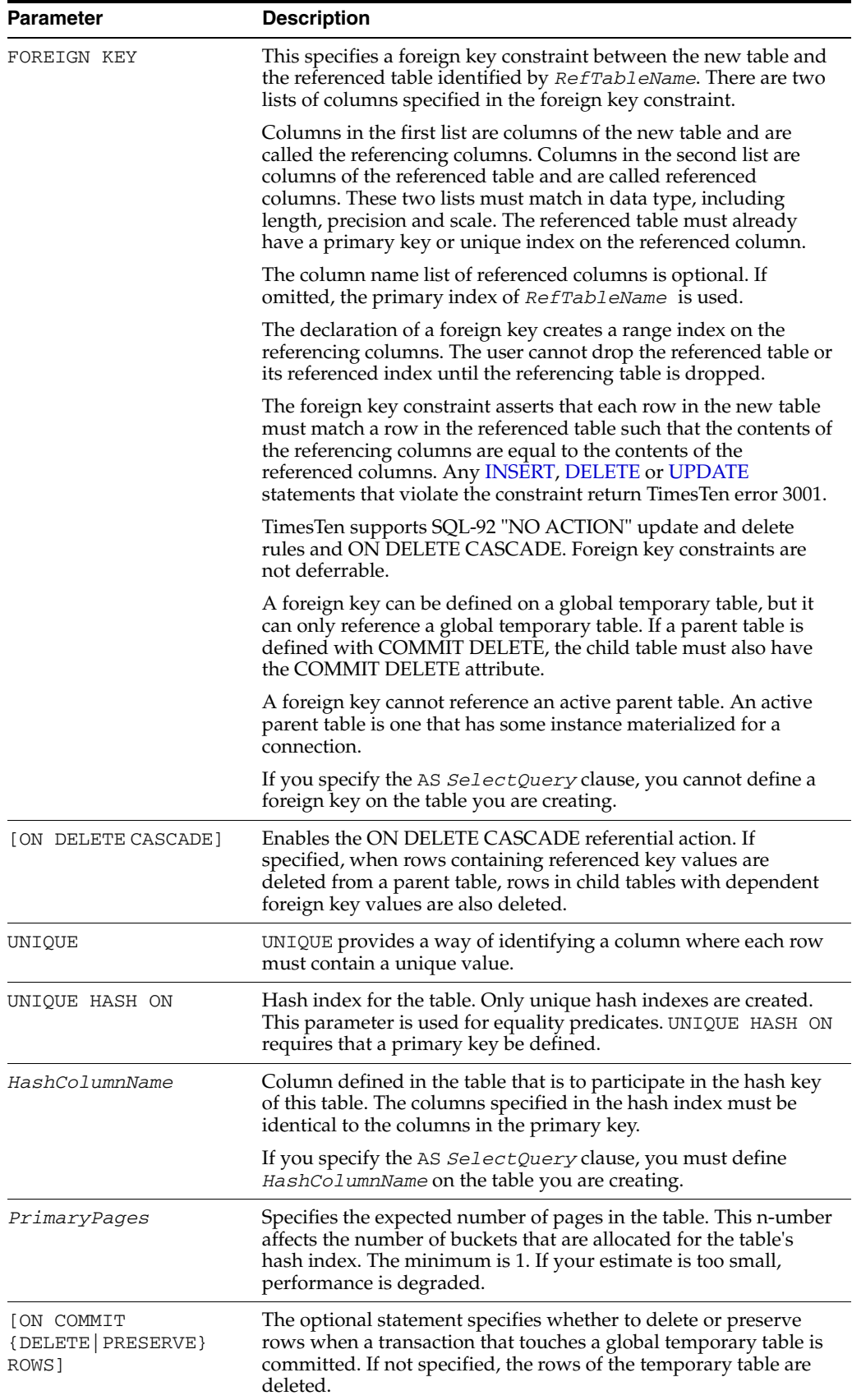

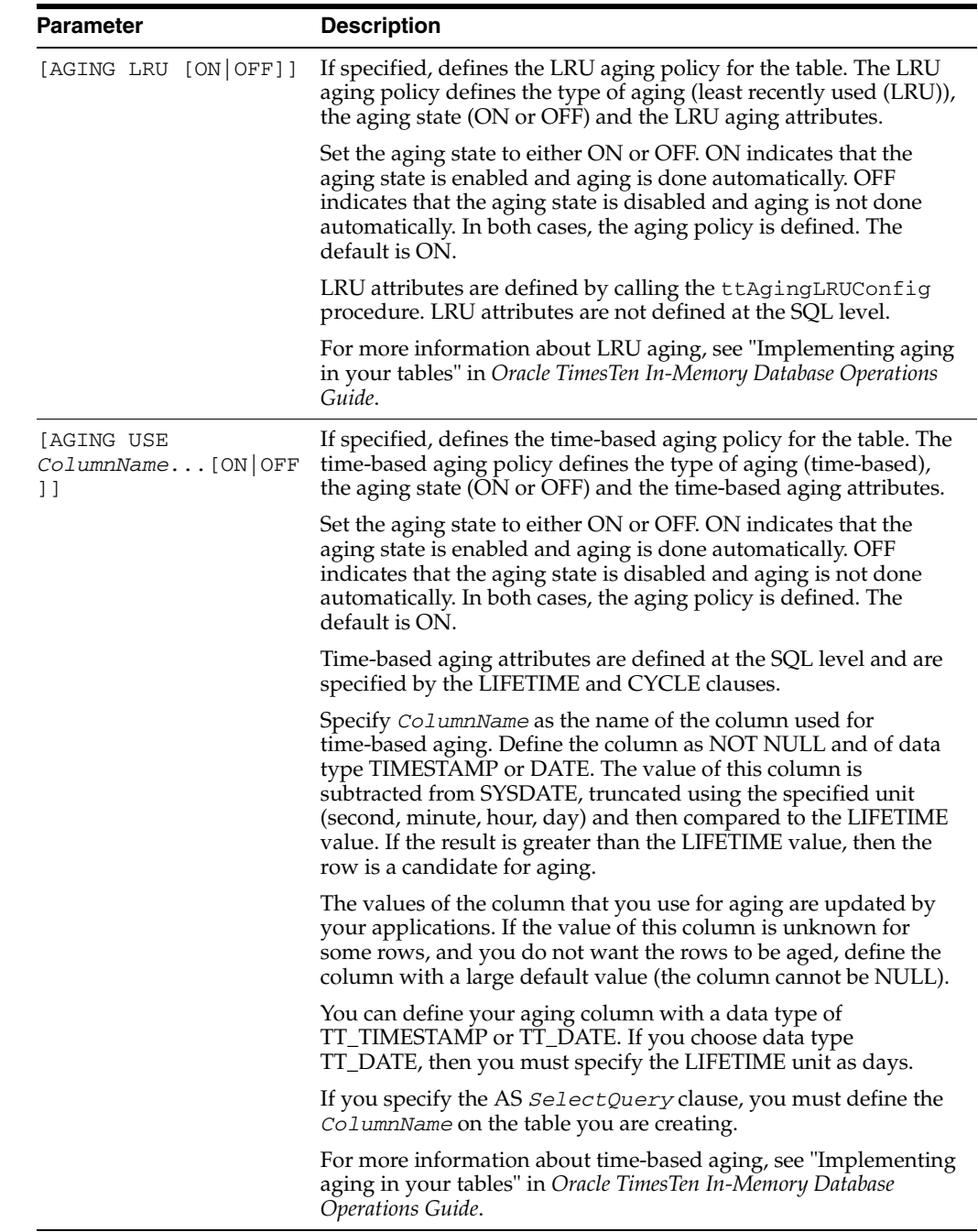

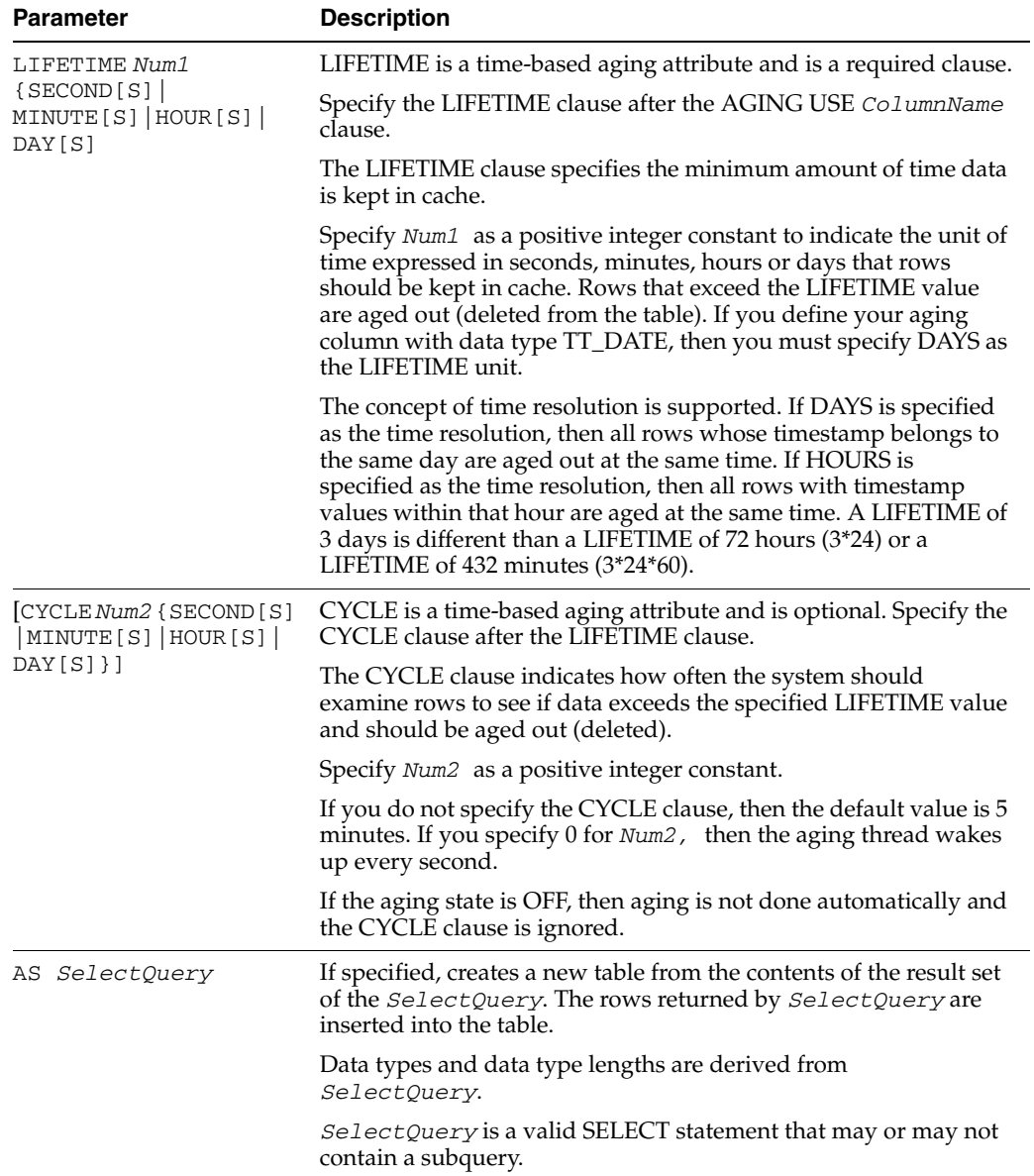

# <span id="page-282-0"></span>**Column Definition**

# **SQL syntax**

```
ColumnName ColumnDataType
[DEFAULT DefaultVal]
[[NOT] INLINE]
[PRIMARY KEY | UNIQUE | 
NULL [UNIQUE] | 
NOT NULL [PRIMARY KEY | UNIQUE] ]
```
# **Parameters**

The column definition has the parameters:

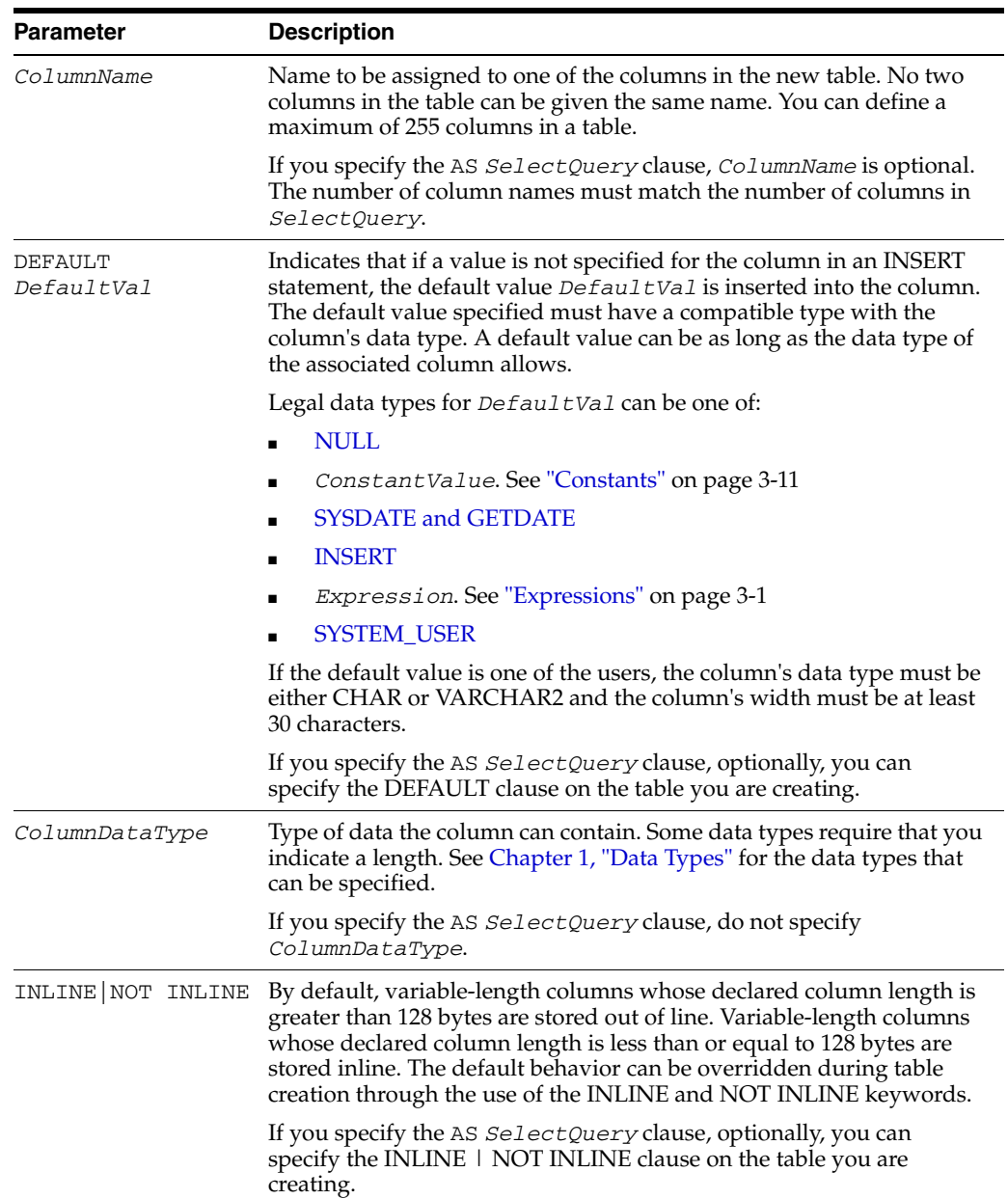

<span id="page-283-0"></span>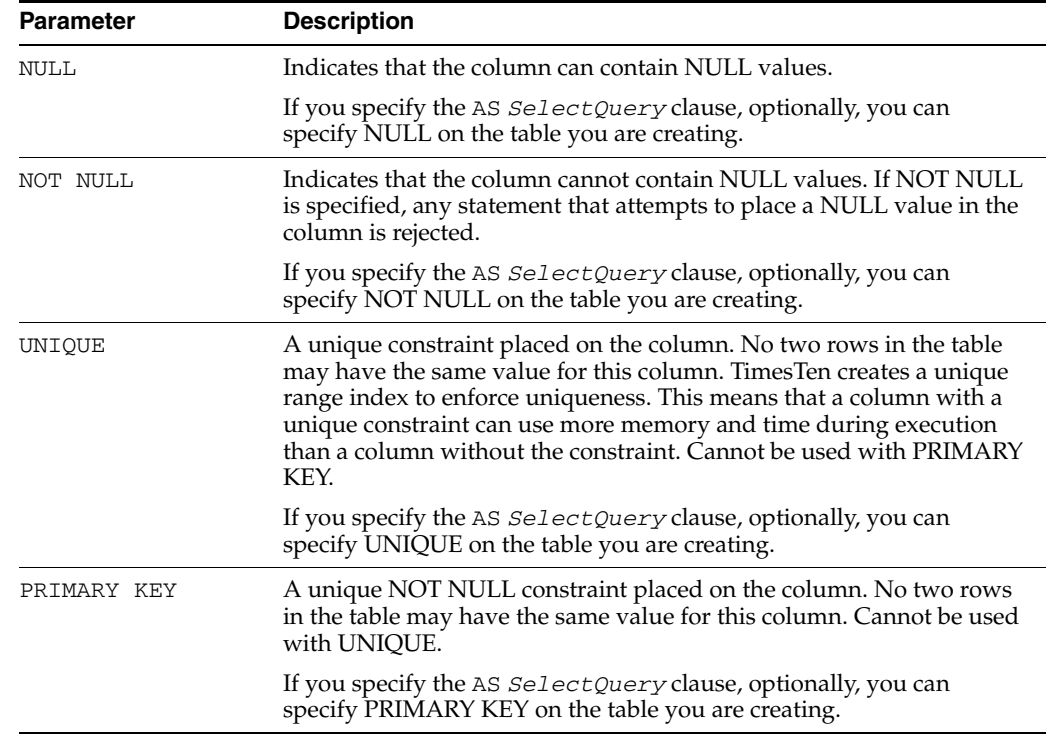

# **Description**

- TimesTen supports one hash index per table. A hash index is defined on the primary key of a table.
- By default, a range index is created to enforce the primary key. Use the UNIQUE HASH clause to specify a hash index for the primary key.
	- **–** If your application performs range queries using a table's primary key, then choose a range index for that table by omitting the UNIQUE HASH clause.
	- **–** If your application performs only exact match lookups on the primary key, then a hash index may offer better response time and throughput. In such a case, specify the UNIQUE HASH clause.
- Use the [ALTER TABLE](#page-203-0) statement to change the representation of the primary key index for a table.
- A hash index is created with a fixed number of buckets that remains constant for the life of the table or until the hash index is resized using an [ALTER TABLE](#page-203-0) statement to change hash index size. Fewer buckets in the hash index result in more hash collisions. More buckets reduce collisions but can waste memory. Hash key comparison is a fast operation, so a small number of hash collisions does not cause a performance problem for TimesTen.

The bucket count is derived as the ratio of the maximum table cardinality, derived from the value of PAGES, to the value 20.To ensure that the hash index is sized correctly, an application must indicate the expected size of the table. This is done with the PAGES parameter. The PAGES parameter should be the expected number of rows in the table, divided by 256. (Since 256 is the number of rows TimesTen stores on each page, the value provided is the expected number of pages in the table.) The application may specify a larger value for PAGES, and therefore fewer rows per bucket on average, if memory use is not an overriding concern.

At most 16 columns are allowed in a hash key.

- All columns participating in the primary key are NOT NULL.
- A unique hash index can be specified only for the primary key.
- A PRIMARY KEY that is specified in the *ColumnDefinition* can only be specified for one column.
- PRIMARY KEY cannot be specified in both the *ColumnDefinition* parameters and [CREATE TABLE](#page-277-0) parameters.
- For both primary key and foreign key constraints, duplicate column names are not allowed in the constraint column list.
- You cannot create a table that has a foreign key referencing a cached table.
- UNIQUE column constraint and default column values are not supported with materialized views.
- If ON DELETE CASCADE is specified on a foreign key constraint for a child table, a user can delete rows from a parent table for which the user has the DELETE privilege without requiring explicit DELETE privilege on the child table.
- To change the ON DELETE CASCADE triggered action, drop then redefine the foreign key constraint.
- ON DELETE CASCADE is supported on detail tables of a materialized view. If you have a materialized view defined over a child table, a deletion from the parent table causes cascaded deletes in the child table. This, in turn, triggers changes in the materialized view.
- The total number of rows reported by the DELETE statement does not include rows deleted from child tables as a result of the ON DELETE CASCADE action.
- For ON DELETE CASCADE: Since different paths may lead from a parent table to a child table, the following rule is enforced:
	- **–** Either all paths from a parent table to a child table are "delete" paths or all paths from a parent table to a child table are "do not delete" paths. Specify ON DELETE CASCADE on all child tables on the "delete" path.
	- **–** This rule does not apply to paths from one parent to different children or from different parents to the same child.
- For ON DELETE CASCADE, a second rule is also enforced:
	- **–** If a table is reached by a "delete" path, then all its children are also reached by a "delete" path.
- For ON DELETE CASCADE with replication, the following restrictions apply:
	- **–** The foreign keys specified with ON DELETE CASCADE must match between the Master and subscriber for replicated tables. Checking is done at runtime. If there is an error, the receiver thread stops working.
	- **–** All tables in the delete cascade tree have to be replicated if any table in the tree is replicated. This restriction is checked when the replication scheme is created or when a foreign key with ON DELETE CASCADE is added to one of the replication tables. If an error is found, the operation is aborted. You may be required to drop the replication scheme first before trying to change the foreign key constraint.
	- **–** You must stop the replication agent before adding or dropping a foreign key on a replicated table.
- The data in a global temporary is private to the current connection and does not need to be secured between users. Thus global temporary tables do not require object privileges.
- After you have defined an aging policy for the table, you cannot change the policy from LRU to time-based or from time-based to LRU. You must first drop aging and then alter the table to add a new aging policy.
- The aging policy must be defined to change the aging state.
- For the time-based aging policy, you cannot add or modify the aging column. This is because you cannot add or modify a NOT NULL column.
- LRU and time-based aging can be combined in one system. If you use only LRU aging, the aging thread wakes up based on the cycle specified for the whole data store. If you use only time-based aging, the aging thread wakes up based on an optimal frequency. This frequency is determined by the values specified in the CYCLE clause for all tables. If you use both LRU and time-based aging, then the thread wakes up based on a combined consideration of both types.
- The following rules determine if a row is accessed or referenced for LRU aging:
	- **–** Any rows used to build the result set of a SELECT statement.
	- **–** Any rows used to build the result set of an INSERT SELECT statement.
	- **–** Any rows that are about to be updated or deleted.
- Compiled commands are marked invalid and need recompilation when you either drop LRU aging from or add LRU aging to tables that are referenced in the commands.
- Call the ttAgingScheduleNow procedure to schedule the aging process immediately regardless of the aging state.
- Aging restrictions:
	- **–** LRU aging and time-based aging are not supported on detail tables of materialized views.
	- **–** LRU aging and time-based aging are not supported on global temporary tables.
	- **–** You cannot drop the column that is used for time-based aging.
	- **–** The aging policy and aging state must be the same in all sites of replication.
	- **–** Tables that are related by foreign keys must have the same aging policy.
	- **–** For LRU aging, if a child row is not a candidate for aging, neither this child row nor its parent row are deleted. ON DELETE CASCADE settings are ignored.
	- **–** For time-based aging, if a parent row is a candidate for aging, then all child rows are deleted. ON DELETE CASCADE (whether specified or not) is ignored.
- If you specify the AS *SelectQuery* clause:
	- **–** Data types and data type lengths are derived from the *SelectQuery*. Do not specify data types on the columns of the table you are creating.
	- **–** TimesTen defines on columns in the new table NOT NULL constraints that were explicitly created on the corresponding columns of the selected table if *SelectQuery* selects the column rather than an expression containing the column.
- **–** NOT NULL constraints that were implicitly created by TimesTen on columns of the selected table (for example, primary keys) are carried over to the new table. You can override the NOT NULL constraint on the selected table by defining the new column as NULL. For example: CREATE TABLE *newtable* (*newcol* NULL) AS SELECT (*col*) FROM tab;
- **–** NOT INLINE/INLINE attributes are carried over to the new table.
- **–** Unique keys, foreign keys, indexes and column default values are not carried over to the new table.
- **–** If all expressions in *SelectQuery* are columns, rather than expressions, then you can omit the columns from the table you are creating. In this case, the name of the columns are the same as the columns in *SelectQuery*. If the *SelectQuery* contains an expression rather than a simple column reference, either specify a column alias or name the column in the CREATE TABLE statement.
- **–** Do not specify foreign keys on the table you are creating.
- **–** Do not specify the SELECT FOR UPDATE clause in *SelectQuery*.
- **–** *SelectQuery* cannot contain set operators UNION, MINUS, INTERSECT.
- **–** Global temporary tables are not supported.

### **Examples**

A range index is created on partnumber because it is the primary key.

```
Command> CREATE TABLE price
> (partnumber INTEGER NOT NULL PRIMARY KEY,
> vendornumber INTEGER NOT NULL,
> vendpartnum CHAR(20) NOT NULL,
> unitprice DECIMAL(10,2),
> deliverydays SMALLINT,
> discountqty SMALLINT);
Command> INDEXES price;
Indexes on table SAMPLEUSER.PRICE:
 PRICE: unique range index on columns:
  PARTNUMBER
1 index found.
1 table found.
```
A hash index is created on column clubname, the primary key.

```
CREATE TABLE recreation.clubs
(clubname CHAR(15) NOT NULL PRIMARY KEY,
clubphone SMALLINT,
activity CHAR(18))
UNIQUE HASH ON (clubname) PAGES = 30;
```
## A range index is created on the two columns membername and club because together they form the primary key.

```
Command> CREATE TABLE recreation.members
> (membername CHAR(20) NOT NULL,
> club CHAR(15) NOT NULL,
> memberphone SMALLINT,
> PRIMARY KEY (membername, club));
Command> INDEXES recreation.members;
Indexes on table RECREATION.MEMBERS:
 MEMBERS: unique range index on columns:
```
MEMBERNAME CLUB 1 index found. 1 table found.

No hash index is created on the table recreation.events.

```
CREATE TABLE recreation.events
(sponsorclub CHAR(15),
event CHAR(30),
coordinator CHAR(20),
results VARBINARY(10000));
```
A hash index is created on the column vendornumber.

```
CREATE TABLE purchasing.vendors
(vendornumber INTEGER NOT NULL PRIMARY KEY,
vendorname CHAR(30) NOT NULL,
contactname CHAR(30),
phonenumber CHAR(15),
vendorstreet CHAR(30) NOT NULL,
vendorcity CHAR(20) NOT NULL,
vendorstate CHAR(2) NOT NULL,
vendorzipcode CHAR(10) NOT NULL,
vendorremarks VARCHAR(60))
UNIQUE HASH ON (vendornumber) PAGES = 101;
```
A hash index is created on the columns membername and club because together they form the primary key.

```
CREATE TABLE recreation.members
    (membername CHAR(20) NOT NULL,
       club CHAR(15) NOT NULL,
       memberphone SMALLINT,
       PRIMARY KEY (membername, club))
   UNIQUE HASH ON (membername, club) PAGES = 100;
```
A hash index is created on the columns firstname and lastname because together they form the primary key in the table authors. A foreign key is created on the columns authorfirstname and authorlastname in the table books that references the primary key in the table authors.

```
CREATE TABLE authors
   (firstname VARCHAR(255) NOT NULL,
       lastname VARCHAR(255) NOT NULL,
       description VARCHAR(2000),
       PRIMARY KEY (firstname, lastname))
   UNIQUE HASH ON (firstname, lastname) PAGES=20;
CREATE TABLE books
   (title VARCHAR(100),
   authorfirstname VARCHAR(255),
   authorlastname VARCHAR(255),
   price DECIMAL(5,2),
   FOREIGN KEY (authorfirstname, authorlastname) 
   REFERENCES authors(firstname, lastname));
```
The following statement overrides the default character of VARCHAR columns and creates a table where one VARCHAR (10) column is NOT INLINE and one VARCHAR (144) is INLINE:

CREATE TABLE t1 (c1 VARCHAR(10) NOT INLINE NOT NULL,
```
c2 VARCHAR(144) INLINE NOT NULL);
```
The following statement creates a table with a UNIQUE column for book titles:

```
CREATE TABLE books
    (title VARCHAR(100) UNIQUE,
        authorfirstname VARCHAR(255),
        authorlastname VARCHAR(255),
        price DECIMAL(5,2),
        FOREIGN KEY (authorfirstname, authorlastname)
        REFERENCES authors(firstname, lastname));
```
The following statement creates a table with a default value of 1 on column  $x1$  and a default value of SYSDATE on column d:

```
CREATE TABLE t1
    (x1 INT DEFAULT 1, d TIMESTAMP DEFAULT SYSDATE);
```
This example creates the rangex table and defines col1 as the primary key. A range index is created by default.

```
Command> CREATE TABLE rangex (col1 TT_INTEGER PRIMARY KEY);
Command> INDEXES rangex;
Indexes on table SAMPLEUSER.RANGEX:
 RANGEX: unique range index on columns:
   COT.11 index found.
1 table found.
```
The following statement illustrates the use of the ON DELETE CASCADE clause for parent/child tables of the HR schema. Tables with foreign keys have been altered to enable ON DELETE CASCADE.

```
ALTER TABLE countries
ADD CONSTRAINT countr_reg_fk
        FOREIGN KEY (region_id)
          REFERENCES regions(region_id) ON DELETE CASCADE;
ALTER TABLE locations
    ADD CONSTRAINT loc_c_id_fk
         FOREIGN KEY (country_id)
           REFERENCES countries(country_id) ON DELETE CASCADE;
ALTER TABLE departments
    ADD CONSTRAINT dept_loc_fk
        FOREIGN KEY (location_id)
          REFERENCES locations (location id) ON DELETE CASCADE;
ALTER TABLE employees
    ADD CONSTRAINT emp_dept_fk
        FOREIGN KEY (department_id)
          REFERENCES departments ON DELETE CASCADE;
ALTER TABLE employees
    ADD CONSTRAINT emp_job_fk
        FOREIGN KEY (job_id)
          REFERENCES jobs (job_id);
ALTER TABLE job_history
    ADD CONSTRAINT jhist_job_fk
        FOREIGN KEY (job_id)
         REFERENCES jobs;
ALTER TABLE job_history
    ADD CONSTRAINT jhist_emp_fk
        FOREIGN KEY (employee_id)
          REFERENCES employees ON DELETE CASCADE;
```

```
ALTER TABLE job_history
    ADD CONSTRAINT jhist_dept_fk
      FOREIGN KEY (department_id)
         REFERENCES departments ON DELETE CASCADE;
    ;
```
This example shows how time resolution works with aging.

If lifetime is 3 days (resolution is in days):

- If  $(SYSDATE ColumnValue) \leq 3$ , do not age.
- If (SYSDATE *ColumnValue*) > 3, then the row is a candidate for aging.
- If (SYSDATE *ColumnValue*) = 3 days, 22 hours. The row is not aged out if you specified a lifetime of 3 days. The row would be aged out if you had specified a lifetime of 72 hours.

This example creates a table with LRU aging. Aging state is ON by default.

```
CREATE TABLE agingdemo
      (agingid NUMBER NOT NULL PRIMARY KEY
       ,name VARCHAR2 (20)
       \lambdaAGING LRU;
Command> DESCRIBE agingdemo;
Table USER.AGINGDEMO:
 Columns:
    *AGINGID NUMBER NOT NULL
    NAME VARCHAR2 (20) INLINE
    AGING LRU ON
1 table found.
(primary key columns are indicated with *)
```
This example creates a table with time-based aging. Lifetime is 3 days. Cycle is not specified, so the default is 5 minutes. Aging state is OFF.

```
CREATE TABLE agingdemo2
      (agingid NUMBER NOT NULL PRIMARY KEY
        ,name VARCHAR2 (20)
        ,agingcolumn TIMESTAMP NOT NULL
        )
       AGING USE agingcolumn LIFETIME 3 DAYS OFF;
Command> DESCRIBE agingdemo2;
Table USER.AGINGDEMO2:
 Columns:
    *AGINGID NUMBER NOT NULL
    NAME VARCHAR2 (20) INLINE
    AGINGCOLUMN TIMESTAMP (6) NOT NULL
 Aging use AGINGCOLUMN lifetime 3 days cycle 5 minutes off
1 table found.
(primary key columns are indicated with *)
```
This example generates an error message. It illustrates that after you create an aging policy, you cannot change it. You must drop aging and redefine aging.

```
CREATE TABLE agingdemo2
        (agingid NUMBER NOT NULL PRIMARY KEY
        ,name VARCHAR2 (20)
        ,agingcolumn TIMESTAMP NOT NULL
        )
       AGING USE agingcolumn LIFETIME 3 DAYS OFF;
ALTER TABLE agingdemo2
```

```
ADD AGING LRU;
 2980: Cannot add aging policy to a table with an existing aging policy. Have to 
drop the old aging first
The command failed.
DROP aging on the table and redefine with LRU aging.
ALTER TABLE agingdemo2
      DROP AGING;
ALTER TABLE agingdemo2
     ADD AGING LRU;
Command> DESCRIBE agingdemo2;
Table USER.AGINGDEMO2:
 Columns:
  *AGINGID NUMBER NOT NULL
   NAME VARCHAR2 (20) INLINE
   AGINGCOLUMN TIMESTAMP (6) NOT NULL
 Aging lru on
1 table found.
(primary key columns are indicated with *)
```
Attempt to create a table with time-based aging. Define aging column with data type TT\_DATE and LIFETIME 3 hours. An error is generated because the LIFETIME unit must be expressed as DAYS.

```
Command> CREATE TABLE aging1 (col1 TT_INTEGER PRIMARY KEY, 
         col2 TT_DATE NOT NULL) AGING USE col2 LIFETIME 3 HOURS;
 2977: Only DAY lifetime unit is allowed with a TT_DATE column
The command failed.
```
Use AS *SelectQuery* clause to create the table emp. Select last\_name from the employees table where employee\_id between 100 and 105. You see 6 rows inserted into emp. First issue the SELECT statement to see rows that should be returned.

Command> SELECT last\_name FROM employees WHERE employee\_id BETWEEN 100 AND 105;

```
< King >
< Kochhar >
< De Haan >
< Hunold >
< Ernst >
< Austin >
6 rows found.
Command> CREATE TABLE emp AS SELECT employee_id FROM employees
>WHERE employee_id BETWEEN 100 AND 105;
6 rows inserted.
Command> SELECT * FROM emp;
< King >
< Kochhar >
< De Haan >
< Hunold >
< Ernst >
< Austin >
6 rows found.
```
#### Use AS *SelectQuery* to create table totalsal. Sum salary and insert result into totalsalary. Define alias s for *SelectQuery* expression.

```
Command> CREATE TABLE totalsal AS SELECT SUM (salary) s FROM employees;
1 row inserted.
Command> SELECT * FROM totalsal;
< 691400 >1 row found.
```

```
NUMBER (2,2) from column commission_pct of employees table.
Command> DESCRIBE employees;
Table SAMPLEUSER.EMPLOYEES:
 Columns:
  *EMPLOYEE ID NUMBER (6) NOT NULL
  FIRST_NAME VARCHAR2 (20) INLINE
  LAST_NAME VARCHAR2 (25) INLINE NOT NULL
  EMAIL VARCHAR2 (25) INLINE UNIQUE NOT NULL
  PHONE_NUMBER VARCHAR2 (20) INLINE
  HIRE DATE NOT NULL
  JOB_ID VARCHAR2 (10) INLINE NOT NULL
  SALARY NUMBER (8,2)
  COMMISSION_PCT NUMBER (2,2)
  MANAGER ID NUMBER (6)
  DEPARTMENT_ID NUMBER (4)
1 table found.
(primary key columns are indicated with *)
Command> CREATE TABLE c_pct (commission_pct DEFAULT .3) AS SELECT
      commission_pct FROM employees;
107 rows inserted.
Command> DESCRIBE c_pct;
Table SAMPLEUSER.C_PCT:
 Columns:
  COMMISSION_PCT NUMBER (2,2) DEFAULT .3
1 table found.
(primary key columns are indicated with *)
```
Use AS *SelectQuery* to create table defined with column commission\_pct. Set default to .3. First describe table employees to show that column commission\_pct is of type NUMBER (2,2). For table c\_pct, column commission\_pct inherits type

#### **See also**

[ALTER TABLE](#page-203-0) [DROP TABLE](#page-312-0) [TRUNCATE TABLE](#page-353-0) [UPDATE](#page-357-0)

**5-116** Oracle TimesTen In-Memory Database SQL Reference

# <span id="page-292-0"></span>**CREATE USER**

The CREATE USER statement creates a user of a TimesTen database.

#### **Required privilege**

ADMIN

#### **SQL syntax**

CREATE USER *user* IDENTIFIED BY {*password* | "*password*"} CREATE USER *user* IDENTIFIED EXTERNALLY

## **Parameters**

The CREATE USER statement has the parameters:

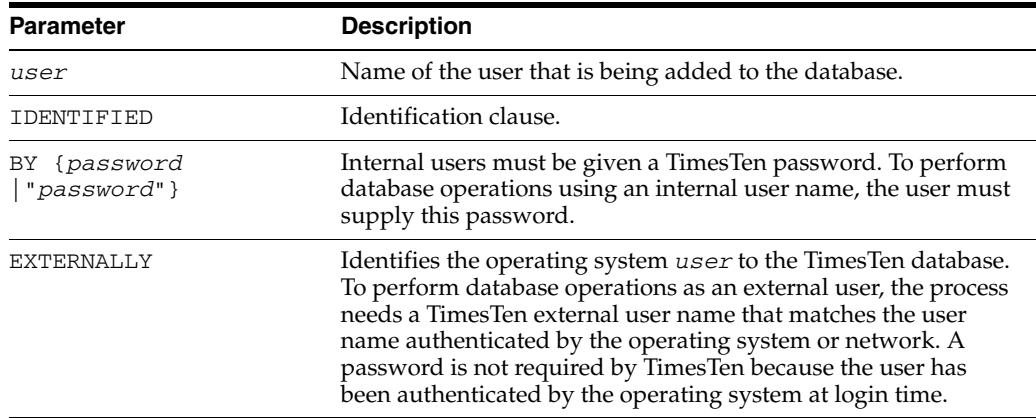

## **Description**

- Database users can be internal or external.
	- **–** Internal users are defined for a TimesTen database.
	- **–** External users are defined by an external authority such as the operating system. External users cannot be assigned a TimesTen password.
- Passwords are case-sensitive.
- When a user is created, the user has the privileges granted to PUBLIC and no additional privileges.
- You cannot create a user across a client/server connection. You must use a direct connection when creating a user.
- In TimesTen, user brad is the same as user "brad". In both cases, the name of the user is created as BRAD.
- User names are TT\_CHAR data type.

#### **Examples**

To create the internal user terry with the password "secret", use:

```
CREATE USER terry IDENTIFIED BY "secret";
User created.
```
Verify that user terry has been created:

```
Command> SELECT * FROM sys.all_users WHERE username='TERRY';
< TERRY, 11, 2009-05-12 10:28:04.610353 >
1 row found.
```
To identify the external user pat to the TimesTen database, use:

CREATE USER pat IDENTIFIED EXTERNALLY; User created.

## **See also**

[ALTER USER](#page-215-0) [DROP USER](#page-313-0) [GRANT](#page-316-0) [REVOKE](#page-333-0)

# <span id="page-294-0"></span>**CREATE VIEW**

The CREATE VIEW statement creates a view of the tables specified in the *SelectQuery* clause. A view is a logical table that is based on one or more *detail tables*. The view itself contains no data. It is sometimes called a *nonmaterialized view* to distinguish it from a materialized view, which does contain data that has already been calculated from detail tables.

#### **Required privilege**

The user executing the statement must have the CREATE VIEW privilege (if owner) or CREATE ANY VIEW (if not the owner) for another user's view.

The owner of the view must have the SELECT privilege on the detail tables.

#### **SQL syntax**

CREATE VIEW *ViewName* AS *SelectQuery*

#### **Parameters**

The CREATE VIEW statement has the parameters:

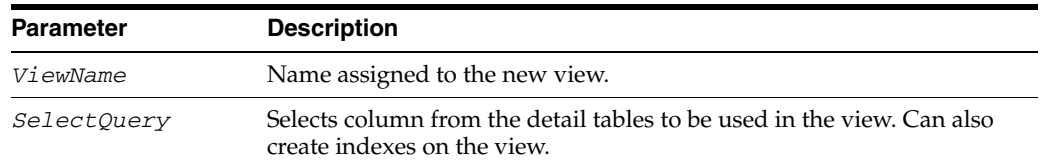

#### **Restrictions on the select query**

There are several restrictions on the query that is used to define the view.

- A SELECT \* query in a view definition is expanded when the view is created. Any columns added after a view is created do not affect the view.
- Do not create a view with the same name as a sequence.
- The following cannot be used in a [SELECT](#page-336-0) statement that is used to create a view:
	- **–** DISTINCT
	- **–** FIRST
	- **–** ORDER BY
	- **–** Arguments
	- **–** Temporary tables
- Each expression in the select list must have a unique name. A name of a simple column expression would be that column's name unless a column alias is defined. ROWID is considered an expression and needs an alias.
- No SELECT FOR UPDATE or SELECT FOR INSERT statements can be used to create a view.
- Certain TimesTen query restrictions are not checked when a nonmaterialized view is created. Views that violate those restrictions may be allowed to be created, but an error is returned when the view is referenced later in an executed statement.

## **Restrictions on the select query**

- When a view is referenced in the FROM clause of a [SELECT](#page-336-0) statement, its name is replaced by its definition as a derived table at parsing time. If it is not possible to merge all clauses of a view to the same clause in the original select query to form a legal query without the derived table, the content of this derived table is materialized. For example, if both the view and the referencing select specify aggregates, the view is materialized before its result can be joined with other tables of the select.
- A view cannot be dropped with a [DROP TABLE](#page-312-0) statement. You must use the [DROP \[MATERIALIZED\] VIEW](#page-304-0) statement.
- A view cannot be altered with an [ALTER TABLE](#page-203-0) statement.
- Referencing a view can fail due to dropped or altered detail tables.

#### **Examples**

Create a nonmaterialized view from the employees table.

```
Command> CREATE VIEW v1 AS SELECT employee_id, email FROM employees;
Command> SELECT FIRST 5 * FROM v1;
< 100, SKING >
< 101, NKOCHHAR >
< 102, LDEHAAN >
< 103, AHUNOLD >< 104, BERNST >
5 rows found.
```
Create a nonmaterialized view from an aggregate query on the table t1.

CREATE VIEW v1 (max1) AS SELECT MAX(x1) FROM t1;

#### **See also**

[CREATE MATERIALIZED VIEW](#page-244-0) [CREATE TABLE](#page-277-0) [DROP \[MATERIALIZED\] VIEW](#page-304-0)

# **DELETE**

The DELETE statement deletes rows from a table.

#### **Required privilege**

No privilege is required for the table owner.

DELETE on the table for another user's table.

#### **SQL syntax**

DELETE [FIRST *NumRows*] FROM [*Owner*.]*TableName*[*CorrelationName*] [WHERE *SearchCondition*] [RETURNING|RETURN *Expression*[,...]INTO *DataItem*[,...]]

#### **Parameters**

The DELETE statement has the parameters:

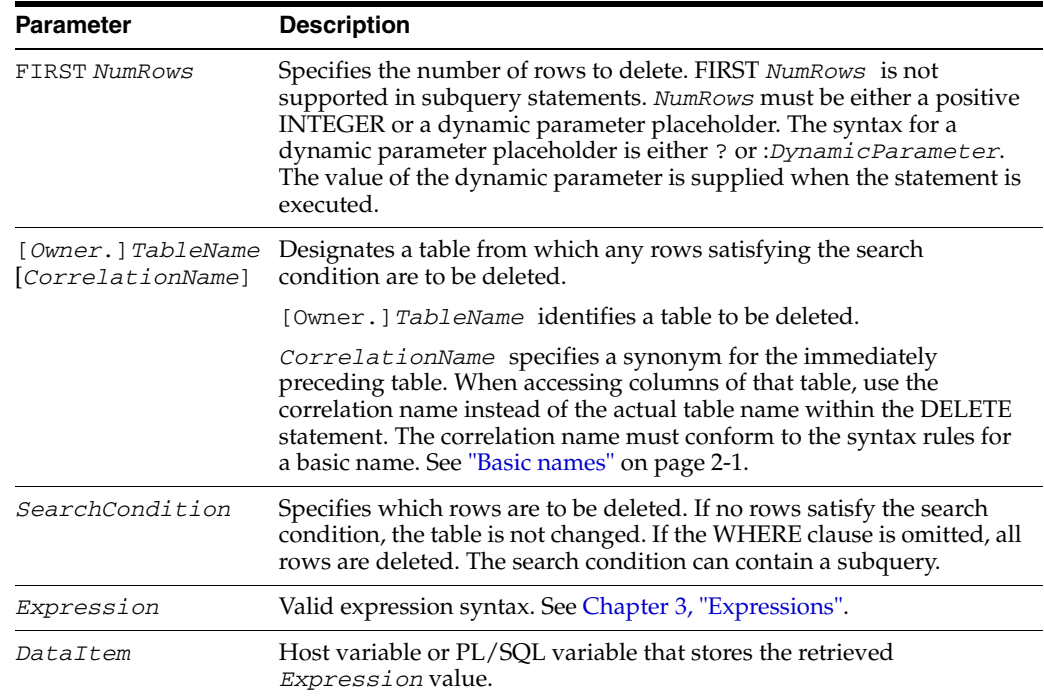

## **Description**

- If all the rows of a table are deleted, the table is empty but continues to exist until you issue a [DROP TABLE](#page-312-0) statement.
- The DELETE operation fails if it violates any foreign key constraint. See "CREATE [TABLE" on page 5-102](#page-277-0) for a description of the foreign key constraint.
- The total number of rows reported by the DELETE statement does not include rows deleted from child tables as a result of the ON DELETE CASCADE action.
- If ON DELETE CASCADE is specified on a foreign key constraint for a child table, a user can delete rows from a parent table for which the user has the DELETE privilege without requiring explicit DELETE privilege on the child table.
- Restrictions on the RETURNING clause:
	- **–** Each *Expression* must be a simple expression. Aggregate functions are not supported.
	- **–** You cannot return a sequence number into an OUT parameter.
	- **–** ROWNUM and subqueries cannot be used in the RETURNING clause.
	- **–** Parameters in the RETURNING clause cannot be duplicated anywhere in the DELETE statement.
	- **–** Using the RETURNING clause to return multiple rows requires PL/SQL BULK COLLECT functionality. See *Oracle TimesTen In-Memory Database PL/SQL Developer's Guide*.
	- **–** In PL/SQL, you cannot use a RETURNING clause with a WHERE CURRENT operation.

### **Examples**

Rows for orders whose quantity is less than 50 are deleted.

DELETE FROM purchasing.orderitems WHERE quantity < 50;

The following query deletes all the duplicate orders assuming that id is not a primary key:

```
DELETE FROM orders a
WHERE EXISTS (SELECT 1 FROM orders b
WHERE a.id = b.id and a rowid < b rowid);
```
The following sequence of statements causes a foreign key violation.

```
CREATE TABLE master (name CHAR(30), id CHAR(4) NOT NULL PRIMARY KEY);
CREATE TABLE details
  (masterid CHAR(4),description VARCHAR(200), 
  FOREIGN KEY (masterid) REFERENCES master(id));
INSERT INTO master('Elephant', '0001');
INSERT INTO details('0001', 'A VERY BIG ANIMAL');
DELETE FROM master WHERE id = '0001';
```
If you attempt to delete a "busy" table, an error results. In this example,  $t1$  is a "busy" table that is a parent table with foreign key constraints based on it.

```
CREATE TABLE t1 (a INT NOT NULL, b INT NOT NULL,
     PRIMARY KEY (a));
CREATE TABLE t2 (c INT NOT NULL, 
     FOREIGN KEY (c) REFERENCES t1(a));
INSERT INTO t1 VALUES (1,1);
INSERT INTO t2 VALUES (1);
DELETE FROM t1;
```
#### An error is returned:

SQL ERROR (3001): Foreign key violation [TTFOREIGN\_0] a row in child table T2 has a parent in the delete range.

Delete an employee from employees. Declare empid and name as variables with the same data types as employee\_id and last\_name. Delete the row, returning employee\_id and last\_name into the variables. Verify that the correct row was deleted.

Command> VARIABLE empid NUMBER(6) NOT NULL; Command> VARIABLE name VARCHAR2(25) INLINE NOT NULL; Command> DELETE FROM employees WHERE last\_name='Ernst' > RETURNING employee\_id, last\_name INTO :empid,:name; 1 row deleted. Command> PRINT empid name; EMPID : 104 NAME : Ernst

# **DROP ACTIVE STANDBY PAIR**

This statement drops an active standby pair replication scheme.

## **Required privilege**

ADMIN

## **SQL syntax**

DROP ACTIVE STANDBY PAIR

### **Parameters**

DROP ACTIVE STANDBY PAIR has no parameters.

## **Description**

The active standby pair is dropped, but all objects such as tables, cache groups, and materialized views still exist on the node on which the statement was issued.

## **See also**

[ALTER ACTIVE STANDBY PAIR](#page-177-0) [CREATE ACTIVE STANDBY PAIR](#page-218-0)

## **DROP CACHE GROUP**

The DROP CACHE GROUP statement drops the table associated with the cache group, and removes the cache group definition from the CACHE\_GROUP system table.

#### **Required privilege**

No privilege is required for the cache group owner or DROP ANY CACHE GROUP if not the cache group owner *and*

DROP ANY TABLE if at least one table in the cache group is not owned by the current user.

#### **SQL syntax**

DROP CACHE GROUP [*Owner.*]*GroupName*

#### **Parameters**

The DROP CACHE GROUP statement has the parameter:

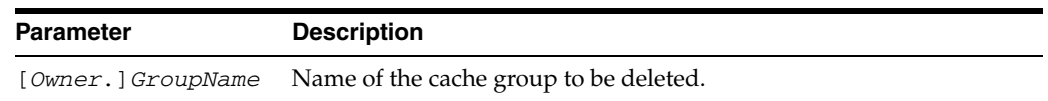

#### **Description**

- If you attempt to delete a cache group table that is in use, TimesTen returns an error.
- ASYNCHRONOUS WRITETHROUGH cache groups cannot be dropped while the replication agent is running.
- Automatically installed Oracle objects for read-only cache groups and cache groups with the AUTOREFRESH attribute are uninstalled by the cache agent. If the cache agent is not running during the DROP CACHE GROUP operation, the Oracle objects are uninstalled on the next startup of the cache agent.
- If you issue a DROP CACHE GROUP statement, and there is an autorefresh operation currently running, then:
	- **–** If LockWait interval is 0, the DROP CACHE GROUP statement fails with a lock timeout error.
	- **–** If LockWait interval is non-zero, then the current autorefresh transaction is preempted (rolled back), and the DROP statement continues. This affects all cache groups with the same autorefresh interval.

#### **Examples**

DROP CACHE GROUP westerncustomers;

#### **See also**

[ALTER CACHE GROUP](#page-181-0) [CREATE CACHE GROUP](#page-224-0)

# **DROP FUNCTION**

The DROP FUNCTION statement removes a standalone stored function from the database. Do not use this statement to remove a function that is part of a package.

## **Required privilege**

No privilege is required for the function owner.

DROP ANY PROCEDURE for another user's function.

#### **SQL syntax**

DROP FUNCTION [*Owner*.]*FunctionName*

#### **Parameters**

The DROP FUNCTION statement has the parameter:

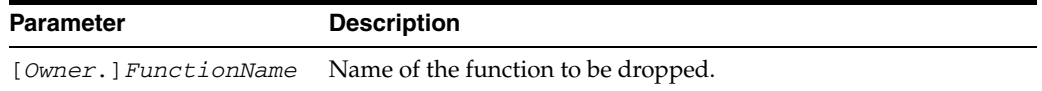

#### **Description**

- When you drop a function, TimesTen invalidates objects that depend on the dropped function. If you subsequently reference one of these objects, TimesTen attempts to recompile the object and returns an error message if you have not re-created the dropped function.
- Do not use this statement to remove a function that is part of a package. Either drop the package or redefine the package without the function using the CREATE PACKAGE statement with the OR REPLACE clause
- To use the DROP FUNCTION statement, you must have PL/SQL enabled in your database. If you do not have PL/SQL enabled in your database, an error is thrown.

### **Examples**

The following statement drops the function myfunc and invalidates all objects that depend on myfunc:

Command> DROP FUNCTION myfunc;

Function dropped.

If PL/SQL is not enabled in your database, TimesTen returns an error:

```
Command> DROP FUNCTION myfunc;
 8501: PL/SQL feature not installed in this TimesTen database
The command failed.
```
#### **See also**

#### [CREATE FUNCTION](#page-237-0)

# **DROP INDEX**

The DROP INDEX statement deletes the specified index.

#### **Required privilege**

No privilege is required for the index owner. DROP ANY INDEX for another user's index.

#### **SQL syntax**

DROP INDEX [*Owner*.]*IndexName* [FROM [*Owner*.]*TableName*]

#### **Parameters**

The DROP INDEX statement has the parameters:

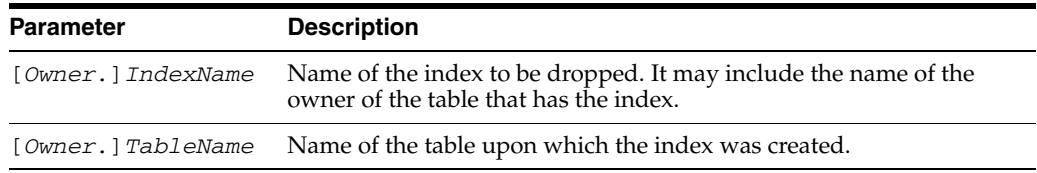

## **Description**

- If you attempt to drop a "busy" index—an index that is in use or that enforces a foreign key—an error results. To drop a foreign key and the index associated with it, use the [ALTER TABLE](#page-203-0) statement.
- If an index is created through a UNIQUE column constraint, it can only be dropped by dropping the constraint with an [ALTER TABLE](#page-203-0) DROP UNIQUE statement. See ["CREATE TABLE" on page 5-102](#page-277-0) for more information about the UNIQUE column constraint.
- If a DROP INDEX operation is or was active in an uncommitted transaction, other transactions doing DML operations that do not access that index are blocked.
- If an index is dropped, any prepared statement that uses the index is prepared again automatically the next time the statement is executed.
- If no table name is specified, the index name must be unique for the specified or implicit owner. The implicit owner, in the absence of a specified table or owner, is the current user running the program.
- If no index owner is specified and a table is specified, the default owner is the table owner.
- If a table is specified and no owner is specified for it, the default table owner is the current user running the program.
- The table and index owners must be the same.
- An index on a temporary table cannot be dropped by a connection if some other connection has an instance of the table that is not empty.
- If the index is used as the unique index for replication, you must drop the replication scheme before you can drop the index.

## **Examples**

Drop index partsorderedindex which is defined on table orderitems using one of the following:

DROP INDEX partsorderedindex FROM purchasing.orderitems;

or

DROP INDEX purchasing.partsorderedindex;

#### **See also**

[CREATE INDEX](#page-240-0)

# <span id="page-304-0"></span>**DROP [MATERIALIZED] VIEW**

The DROP [MATERIALIZED] VIEW statement deletes the specified view, including any hash indexes and any range indexes associated with it.

#### **Required privilege**

- View owner or DROP ANY [MATERIALIZED] VIEW (if not owner) and
- Table owner or DROP ANY TABLE (if not owner) *and*
- Index owner or DROP ANY INDEX (if not owner) if there is an index on the view

#### **SQL syntax**

DROP [MATERIALIZED] VIEW *ViewName*

#### **Parameters**

The DROP VIEW statement has the parameters:

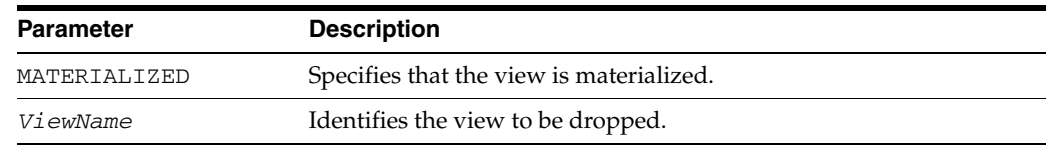

#### **Description**

When you perform a DROP VIEW operation on a materialized view, the detail tables are updated and locked. An error may result if the detail table was already locked by another transaction.

#### **Examples**

The following statement drops the custorder view.

DROP VIEW custorder;

#### **See also**

[CREATE MATERIALIZED VIEW](#page-244-0) [CREATE VIEW](#page-294-0)

# **DROP MATERIALIZED VIEW LOG**

The DROP MATERIALIZED VIEW LOG statement drops the materialized view log for a detail table. It also drops the global temporary table that was created by the [CREATE](#page-249-0)  [MATERIALIZED VIEW LOG](#page-249-0) statement.

#### **Required privilege**

No privilege is required for the table owner.

DROP ANY TABLE for another user's table.

#### **SQL syntax**

DROP MATERIALIZED VIEW LOG ON *TableName*

#### **Parameters**

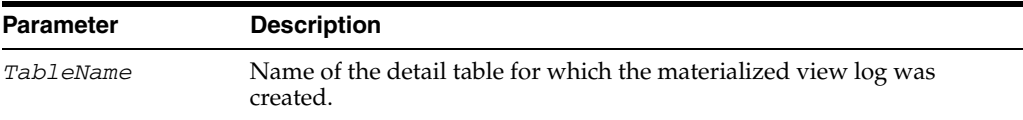

#### **Description**

This statement drops the materialized view log for the specified detail table. The materialized view log cannot be dropped if there is an asynchronous materialized view that depends on the log for refreshing.

#### **Examples**

DROP MATERIALIZED VIEW LOG ON employees;

#### **See also**

[CREATE MATERIALIZED VIEW LOG](#page-249-0) [CREATE MATERIALIZED VIEW](#page-244-0) [DROP \[MATERIALIZED\] VIEW](#page-304-0)

# **DROP PACKAGE [BODY]**

The DROP PACKAGE statement removes a stored package from the database. Both the specification and the body are dropped. DROP PACKAGE BODY removes only the body of the package.

#### **Required privilege**

No privilege is required for the package owner.

DROP ANY PROCEDURE for another user's package.

#### **SQL syntax**

DROP PACKAGE [BODY] [*Owner*.]*PackageName*

#### **Parameters**

The DROP PACKAGE statement has the parameters:

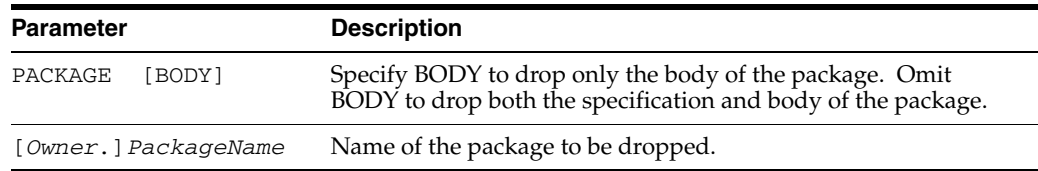

#### **Description**

- When you drop only the body of the package, TimesTen does not invalidate dependent objects. However, you cannot execute one of the procedures or stored functions declared in the package specification until you re-create the package body.
- TimesTen invalidates any objects that depend on the package specification. If you subsequently reference one of these objects, then TimesTen tries to recompile the object and returns an error if you have not re-created the dropped package.
- Do not use this statement to remove a single object from the package. Instead, re-create the package without the object using the CREATE PACKAGE and CREATE PACKAGE BODY statements with the OR REPLACE clause.
- To use the DROP PACKAGE [BODY] statement, you must have PL/SQL enabled in your database. If you do not have PL/SQL enabled in your database, TimesTen returns an error.

#### **Example**

The following statement drops the body of package samplePackage:

Command> DROP PACKAGE BODY SamplePackage; Package body dropped.

To drop both the specification and body of package samplepackage:

Command> DROP PACKAGE samplepackage; Package dropped.

## **See also**

[CREATE PACKAGE](#page-251-0)

## **DROP PROCEDURE**

The DROP PROCEDURE statement removes a standalone stored procedure from the database. Do not use this statement to remove a procedure that is part of a package.

#### **Required privilege**

No privilege is required for the procedure owner.

DROP ANY PROCEDURE for another user's procedure.

#### **SQL syntax**

DROP PROCEDURE [*Owner*.]*ProcedureName*

#### **Parameters**

The DROP PROCEDURE statement has the parameter:

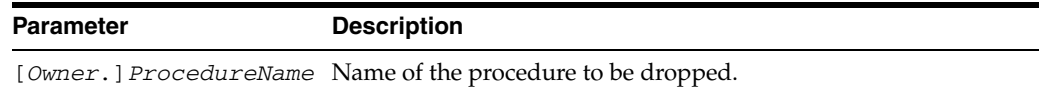

#### **Description**

- When you drop a procedure, TimesTen invalidates objects that depend on the dropped procedure. If you subsequently reference one of these objects, TimesTen attempts to recompile the object and returns an error message if you have not re-created the dropped procedure.
- Do not use this statement to remove a procedure that is part of a package. Either drop the package or redefine the package without the procedure using the CREATE PACKAGE statement with the OR REPLACE clause.
- To use the DROP PROCEDURE statement, you must have PL/SQL enabled in your database. If you do not have PL/SQL enabled in your database, an error is thrown.

#### **Examples**

The following statement drops the procedure myproc and invalidates all objects that depend on myproc:

Command> DROP PROCEDURE myproc; Procedure dropped.

If PL/SQL is not enabled in your database, TimesTen returns an error:

Command> DROP PROCEDURE myproc;

 8501: PL/SQL feature not installed in this TimesTen database The command failed.

#### **See also**

[CREATE PROCEDURE](#page-254-0)

# **DROP SEQUENCE**

The DROP SEQUENCE statement removes an existing sequence number generator.

#### **Required privilege**

No privilege is required for the sequence owner. DROP ANY SEQUENCE for another user's sequence.

### **SQL syntax**

DROP SEQUENCE [*Owner*.]*SequenceName*

## **Parameters**

The DROP SEQUENCE statement has the parameter:

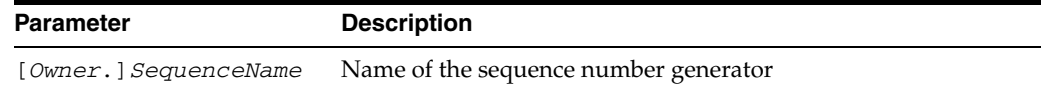

## **Description**

- Sequences can be dropped while they are in use.
- There is no ALTER SEQUENCE statement in TimesTen. To alter a sequence, use the DROP SEQUENCE statement and then create a new sequence with the same name. For example, to change the MINVALUE, drop the sequence and re-create it with the same name and with the desired MINVALUE.
- If the sequence is part of a replication scheme, use the [ALTER REPLICATION](#page-189-0) statement to drop the sequence from the replication scheme. Then use the DROP SEQUENCE statement to drop the sequence.

## **Examples**

The following statement drops mysequence:

DROP SEQUENCE mysequence;

## **See also**

[CREATE SEQUENCE](#page-271-0)

# **DROP SYNONYM**

The DROP SYNONYM statement removes a synonym from the database.

## **Required privilege**

No privilege is required for the synonym owner. DROP ANY SYNONYM is required to drop another user's synonym. DROP PUBLIC SYNONYM is required to drop a public synonym.

#### **SQL syntax**

DROP [PUBLIC] SYNONYM [*schema*.]*synonym*

## **Parameters**

The DROP SYNONYM statement has the parameters:

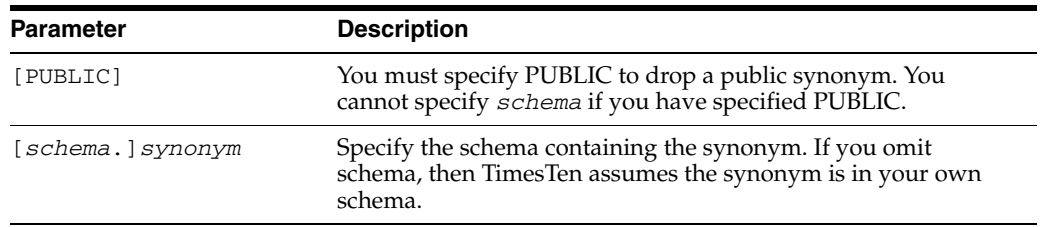

#### **Description**

DROP SYNONYM is a DDL statement.

## **Examples**

Drop the public synonym pubemp:

DROP PUBLIC SYNONYM pubemp; Synonym dropped.

#### Drop the synjobs synonym:

DROP SYNONYM synjobs; Synonym dropped.

As user terry with DROP ANY SYNONYM privilege, drop the syntab synonym created by ttuser.

DROP SYNONYM ttuser.syntab; Synonym dropped.

## **See also**

[CREATE SYNONYM](#page-274-0)

# **DROP REPLICATION**

The DROP REPLICATION statement destroys a replication scheme and deletes it from the executing data store.

#### **Required privilege**

ADMIN

## **SQL syntax**

DROP REPLICATION [*Owner.*]*ReplicationSchemeName*

## **Parameters**

The DROP REPLICATION statement has the parameter:

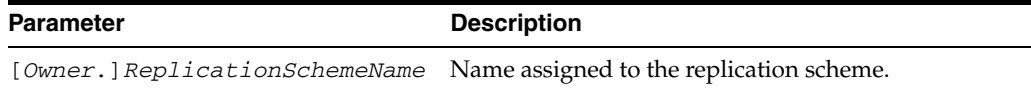

#### **Description**

Dropping the last replication scheme at a data store does not delete the replicated tables. These tables exist and persist at a data store whether or not any replication schemes are defined.

#### **Examples**

The following statement erases the executing data store's knowledge of replication scheme, r:

DROP REPLICATION r;

## **See also**

[ALTER REPLICATION](#page-189-0) [CREATE REPLICATION](#page-257-0)

## <span id="page-312-0"></span>**DROP TABLE**

The DROP TABLE statement deletes the specified table, including any hash indexes and any range indexes associated with it.

#### **Required privilege**

No privilege is required for the table owner.

DROP ANY TABLE for another user's table.

#### **SQL syntax**

DROP TABLE [*Owner*.]*TableName*

#### **Parameters**

The DROP TABLE statement has the parameter:

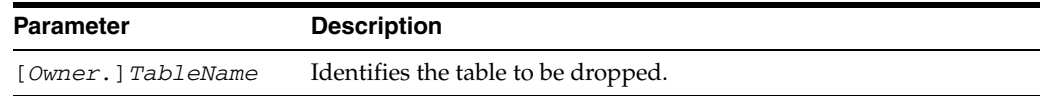

#### **Description**

- If you attempt to drop a table that is in use, an error results.
- If a DROP TABLE operation is or was active in an uncommitted transaction, other transactions doing DML operations that do not access that table are allowed to proceed.
- If the table is a replicated table, you can use the DROP REPLICATION statement to drop the replication scheme before issuing the DROP TABLE statement. You can also use the ALTER REPLICATION statement to drop the table from the replication scheme. Once you drop the table from the replication scheme, you can use the DROP TABLE statement to drop the table.
- A temporary table cannot be dropped by a connection if some other connection has some non-empty instance of the table.

#### **Examples**

```
CREATE TABLE vendorperf
   (ordernumber INTEGER,
   delivday TT_SMALLINT,
   delivmonth TT_SMALLINT,
   delivyear TT_SMALLINT,
   delivqty TT_SMALLINT,
   remarks VARCHAR2(60))
CREATE UNIQUE INDEX vendorperfindex ON vendorperf (ordernumber);
```
The following statement drops the table and index.

DROP TABLE vendorperf ;

# <span id="page-313-0"></span>**DROP USER**

The DROP USER statement removes a user from the database.

## **Required privilege**

ADMIN

## **SQL syntax**

DROP USER *user*

## **Parameters**

The DROP USER statement has the parameter:

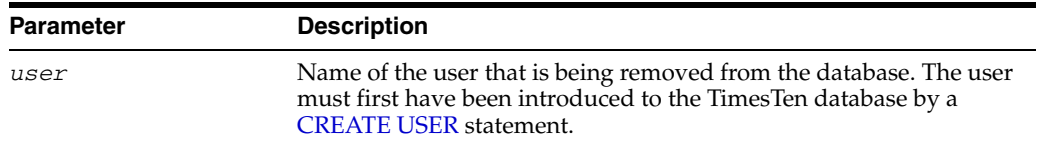

## **Description**

Before you can drop a user:

- The user must exist in the database.
- You must drop objects that the user owns.

## **Examples**

Remove user terry from the database:

DROP USER terry; User dropped.

## **See also**

[CREATE USER](#page-292-0) [ALTER USER](#page-215-0) [GRANT](#page-316-0) [REVOKE](#page-333-0)

# **FLUSH CACHE GROUP**

The FLUSH CACHE GROUP statement flushes data from TimesTen cache tables to Oracle tables. This statement is available only for user managed cache groups. For a description of cache group types, see ["User managed and system managed cache](#page-224-1)  [groups" on page 5-49](#page-224-1).

There are two variants to this operation: one that accepts a WHERE clause, and one that accepts a WITH ID clause.

FLUSH CACHE GROUP is meant to be used when commit propagation (from TimesTen to Oracle) is turned off. Instead of propagating every transaction upon commit, many transactions can be committed before changes are propagated to Oracle. For each cache instance ID, if the cache instance exists in the Oracle database, the operation in the Oracle database consists of an update. If the cache instance does not exist in the Oracle database, TimesTen inserts it.

This is useful, for example, in a shopping cart application in which many changes may be made to the cart, which uses TimesTen as a high-speed cache, before the order is committed to the master Oracle table.

**Note:** Using a WITH ID clause usually results in better system performance than using a WHERE clause.

Only inserts and updates are flushed. Inserts are propagated as inserts if the record does not exist in the Oracle table or as updates (if the record already exists). It is not possible to flush a delete. That is, if a record is deleted on TimesTen, there is no way to "flush" that delete to the Oracle table. Deletes must be propagated either manually or by turning commit propagation on. Attempts to flush deleted records are silently ignored. No error or warning is issued. Records from tables that are specified as READ ONLY or PROPAGATE cannot be flushed to Oracle tables.

#### **Required privileges**

No privilege is required for the cache group owner.

FLUSH or FLUSH ANY CACHE GROUP for another user's cache group.

#### **SQL syntax**

FLUSH CACHE GROUP [*Owner.*]*GroupName* [WHERE *ConditionalExpression*];

#### or

FLUSH CACHE GROUP [*Owner.*]*GroupName* WITH ID (*ColumnValueList*)

#### **Parameters**

The FLUSH CACHE GROUP statement has the parameters:

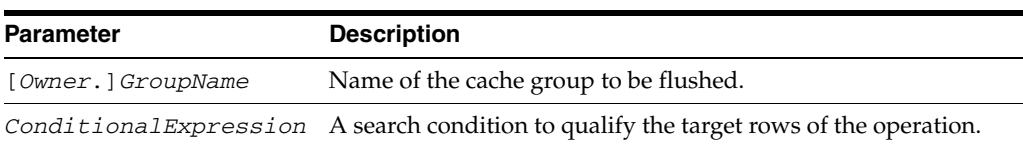

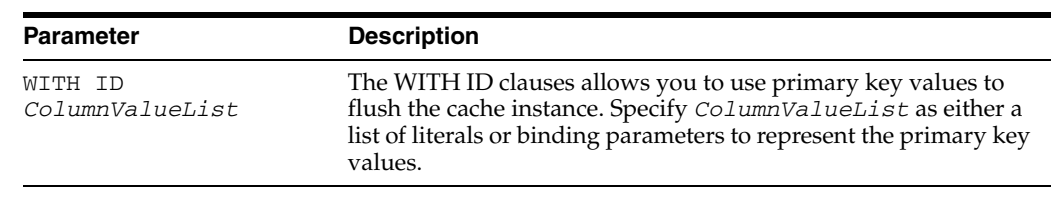

## **Description**

- WHERE clauses are generally used to apply the operation to a set of instances, rather than to a single instance or to all instances. The flush operation uses the WHERE clause to determine which instances to send to the Oracle database.
- All table names used in cache group WHERE clauses should be fully qualified with an owner name to allow other users to execute the same WHERE clauses against the same cache group. Without an owner name, all tables referenced by cache group WHERE clauses are assumed to be owned by the current login name executing the cache group operation.
- When the WHERE clause is omitted, the entire contents of the cache group is flushed to Oracle tables. When the WHERE clause is included, it is allowed to include only the root table.
- If propagates to Oracle tables are turned off (such as when the ttCachePropagateFlagSet built-in procedure has been called with an argument of zero in the current transaction) then all tables, with the exception of read-only tables, can be flushed to Oracle tables. Otherwise, only tables which are not marked as READ ONLY or PROPAGATE can be flushed to Oracle tables.
- Following the execution of a FLUSH CACHE GROUP statement, the ODBC function SQLRowCount(), the JDBC method getUpdateCount(), and the OCI function OCIAttrGet() with the OCI\_ATTR\_ROW\_COUNT argument return the number of cache instances that were flushed.
- Use the WITH ID clause to specify binding parameters

## **Restrictions**

- Do not use the WITH ID clause on AWT or SWT cache groups, user managed cache groups with the propagate attribute, or autorefreshed and propagated user managed cache groups unless the cache group is a dynamic cache group.
- Do not use the WITH ID clause with the COMMIT EVERY *n* ROWS clause.

## **Examples**

FLUSH CACHE GROUP marketbasket;

FLUSH CACHE GROUP marketbasket WITH  $ID(10);$ 

#### **See also**

#### [CREATE CACHE GROUP](#page-224-0)

# <span id="page-316-0"></span>**GRANT**

The GRANT statement assigns one or more privileges to a user.

## **Required privilege**

ADMIN to grant system privileges.

ADMIN or the object owner to grant object privileges.

#### **SQL syntax**

```
GRANT {SystemPrivilege [,...] | ALL [PRIVILEGES]} [...] TO {user |PUBLIC} [,...]
GRANT {{ObjectPrivilege [,...] | ALL [PRIVILEGES]} ON {[owner.]object}[,...]} TO 
{user | PUBLIC} [,...]
```
## **Parameters**

Granting system privileges:

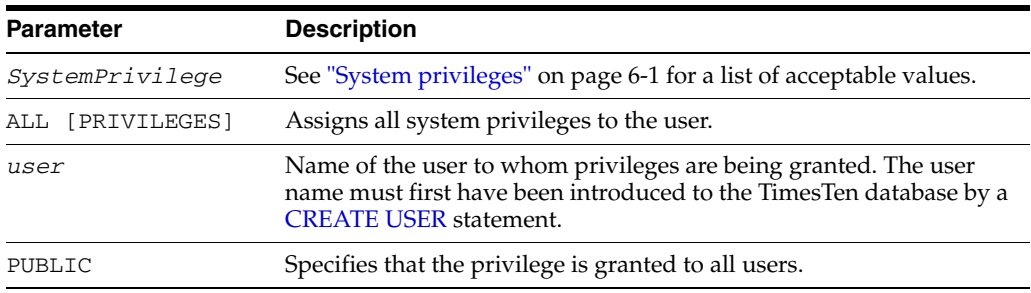

#### Granting object privileges:

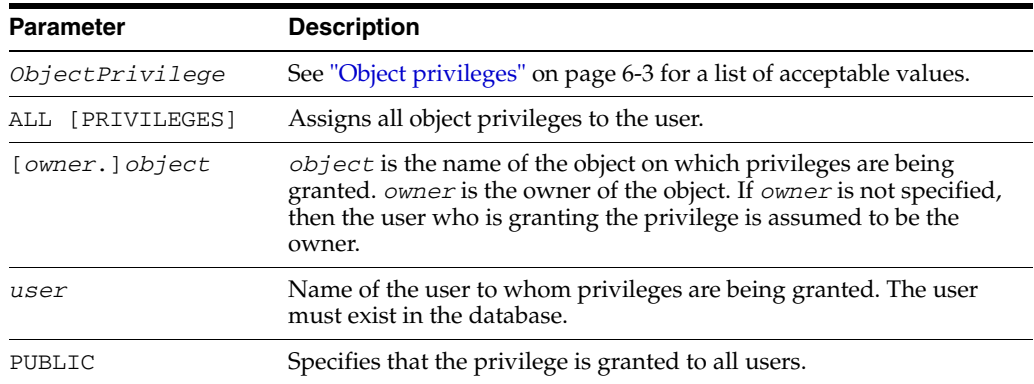

## **Description**

- One or more system privileges can be granted to a user by a user with ADMIN privilege.
- One or more object privileges can be granted to a user by the owner of the object.
- One or more object privileges can be granted to a user on any object by a user with ADMIN privilege.
- To remove a privilege from a user, use the [REVOKE](#page-333-0) statement.
- You cannot grant system privileges and object privileges in the same statement.
- Only one object can be specified in an object privilege statement.

## **Examples**

Grant the ADMIN privilege to the user terry:

GRANT admin TO terry;

Assuming the grantor has ADMIN privilege, grant the SELECT privilege to user terry on the customers table owned by user pat:

GRANT select ON pat.customers TO terry;

Grant an object privilege to user terry:

GRANT select ON emp\_details\_view TO terry;

## **See also**

[CREATE USER](#page-292-0) [ALTER USER](#page-215-0) [DROP USER](#page-313-0) [REVOKE](#page-333-0) ["The PUBLIC role" on page 6-5](#page-366-0)

# **INSERT**

The INSERT statement adds rows to a table.

The following expressions can be used in the VALUES clause of an INSERT statement:

- [TO\\_CHAR](#page-135-0)
- [TO\\_DATE](#page-137-0)
- *Sequence* NEXTVAL and *Sequence* CURRVAL
- **[CAST](#page-91-0)**
- **DEFAULT**
- [SYSDATE and GETDATE](#page-133-0)
- **USER** functions
- **[Expressions](#page-60-0)**
- [SYSTEM\\_USER](#page-151-0)

## **Required privilege**

No privilege is required for the table owner.

INSERT for another user's table.

## **SQL syntax**

INSERT INTO [*Owner*.]*TableName* [(*Column* [,...])] VALUES (*SingleRowValues*) [RETURNING|RETURN *Expression*[,...] INTO *DataItem*[,...]]

The *SingleRowValues* parameter has the syntax:

{NULL|{?|:*DynamicParameter*}|{*Constant*}| DEFAULT}[,...]

## **Parameters**

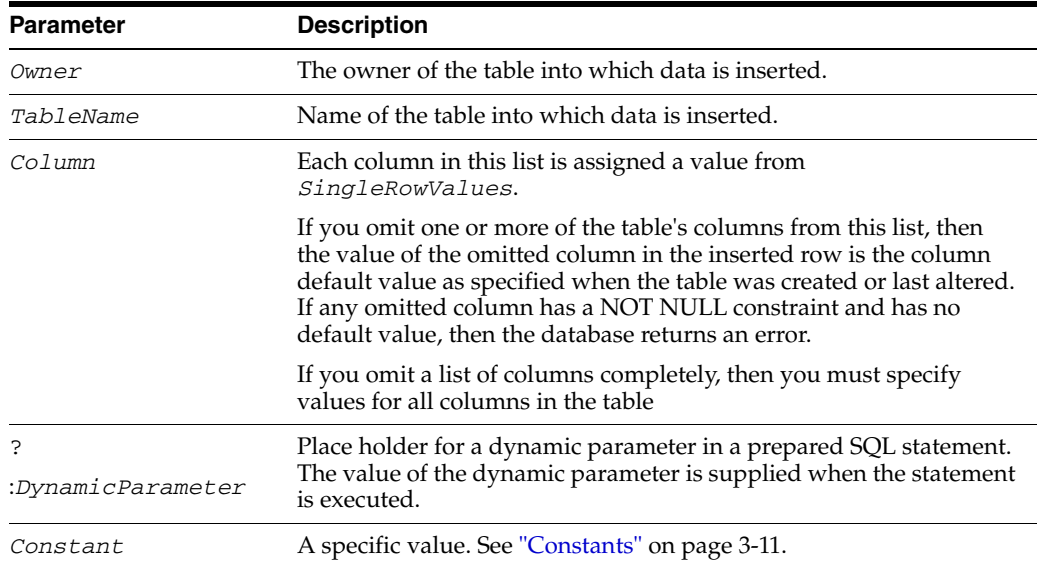

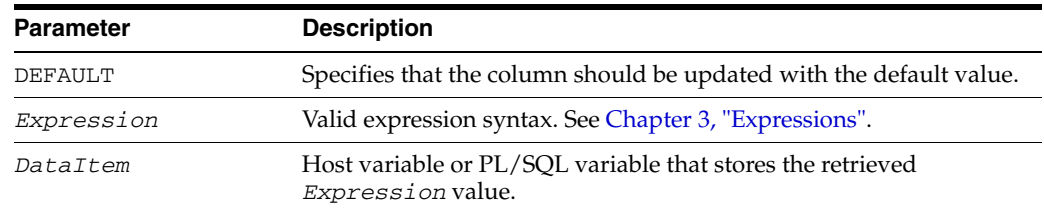

## **Description**

- If you omit any of the table's columns from the column name list, the INSERT statement places the default value in the omitted columns. If the table definition specifies NOT NULL for any of the omitted columns and there is no default value, the INSERT statement fails.
- BINARY and VARBINARY data can be inserted in character or hexadecimal format:
	- **–** Character format requires single quotes.
	- **–** Hexadecimal format requires the prefix '0x before the value.
- The INSERT operation fails if it violates a foreign key constraint. See "CREATE [TABLE" on page 5-102](#page-277-0) for a description of the foreign key constraint.
- Restrictions on the RETURNING clause:
	- **–** Each *Expression* must be a simple expression. Aggregate functions are not supported.
	- **–** You cannot return a sequence number into an OUT parameter.
	- **–** ROWNUM and subqueries cannot be used in the RETURNING clause.
	- **–** Parameters in the RETURNING clause cannot be duplicated anywhere in the INSERT statement.
	- **–** In PL/SQL, you cannot use a RETURNING clause with a WHERE CURRENT operation.

### **Examples**

A new single row is added to the purchasing.vendors table.

```
INSERT INTO purchasing.vendors
VALUES (9016,
      'Secure Systems, Inc.',
      'Jane Secret',
       '454-255-2087',
       '1111 Encryption Way',
       'Hush',
       'MD',
       '00007',
       'discount rates are secret');
```
:pno and :pname are dynamic parameters whose values are supplied at runtime.

INSERT INTO purchasing.parts (partnumber, partname) VALUES (:pno, :pname);

Return the annual salary and job\_id of a new employee. Declare the variables sal and jobid with the same data types as salary and job\_id. Insert the row into employees. Print the variables for verification.

```
Command> VARIABLE sal12 NUMBER(8,2);
Command> VARIABLE jobid VARCHAR2(10) INLINE NOT NULL;
Command> INSERT INTO employees(employee_id, last_name, email, hire_date, 
      > job_id, salary)
       > VALUES (211,'Doe','JDOE',sysdate,'ST_CLERK',2400)
       > RETURNING salary*12, job_id INTO :sal12,:jobid;
1 row inserted.
PRINT sal12 jobid;
SAL12 : 28800
JOBID : ST_CLERK
```
## **See also**

[CREATE TABLE](#page-277-0) [INSERT...SELECT](#page-321-0) [Chapter 3, "Expressions"](#page-60-0)

# <span id="page-321-0"></span>**INSERT...SELECT**

The INSERT... SELECT statement inserts the results of a query into a table.

#### **Required privilege**

No privilege is required for the object owner. INSERT and SELECT for another user's object.

#### **SQL syntax**

INSERT INTO [*Owner*.]*TableName* [(*ColumnName* [,...])] *InsertQuery*

#### **Parameters**

The INSERT... SELECT statement has the parameters:

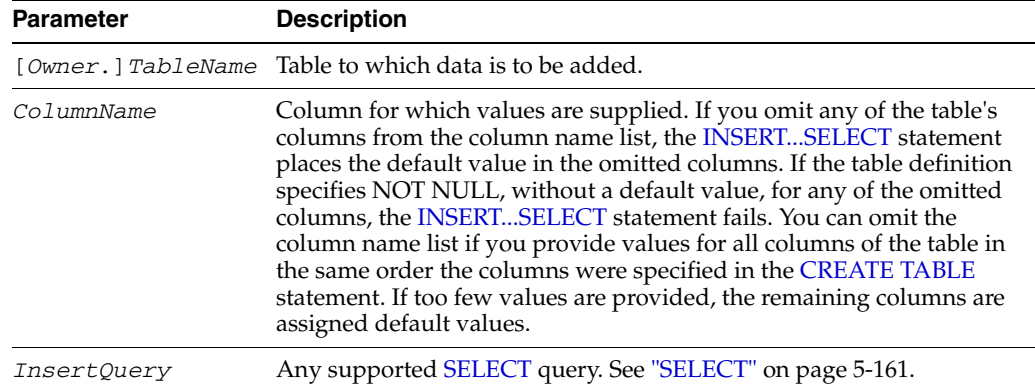

#### **Description**

- The column types of the result set must be compatible with the column types of the target table.
- You can specify a sequence CURRVAL or NEXTVAL when inserting values.
- The target table cannot be referenced in the FROM clause of the *InsertQuery*.
- In the *InsertQuery*, the ORDER BY clause is allowed. The sort order may be modified using the ORDER BY clause when the result set is inserted into the target table, but the order is not guaranteed.
- The INSERT operation fails if there is an error in the *InsertQuery*.
- A RETURNING clause cannot be used in an INSERT... SELECT statement.

## **Examples**

New rows are added to the purchasing.parts table that describe which parts are delivered in 20 days or less.

INSERT INTO purchasing.parts SELECT partnumber, deliverydays FROM purchasing.supplyprice WHERE deliverydays < 20;

# <span id="page-322-0"></span>**LOAD CACHE GROUP**

The LOAD CACHE GROUP statement loads data from an Oracle table into a TimesTen cache group. The load operation is local. It is not propagated across cache grid members.

#### **Required privilege**

No privilege is required for the cache group owner.

LOAD CACHE GROUP or LOAD ANY CACHE GROUP for another user's cache group.

#### **SQL syntax**

LOAD CACHE GROUP [*Owner.*]*GroupName* [WHERE *ConditionalExpression*] COMMIT EVERY *n* ROWS [PARALLEL *NumThreads*]

or

LOAD CACHE GROUP [*Owner.*]*GroupName* WITH ID (*ColumnValueList*)

## **Parameters**

#### The LOAD CACHE GROUP has the parameters:

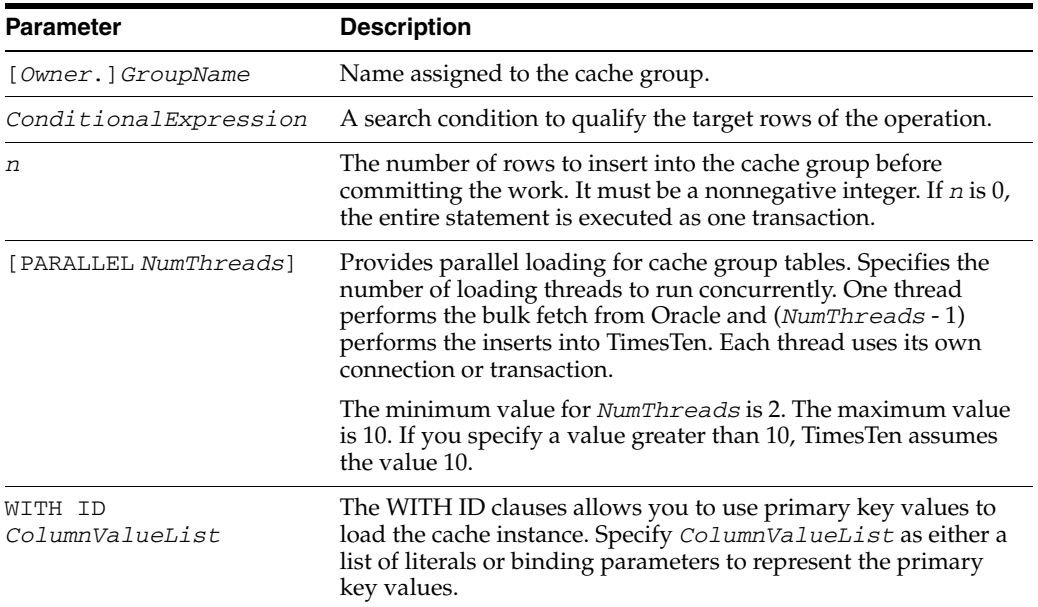

## **Description**

- Loads all new instances from Oracle that satisfy the cache group definition and are not yet present in the cache group.
- LOAD CACHE GROUP is executed in its own transaction, and must be the first operation in a transaction.
- For an explicitly loaded cache group, LOAD CACHE GROUP does not update cache instances that are already present in the TimesTen cache tables. Therefore, LOAD CACHE GROUP loads only inserts on Oracle tables into the corresponding TimesTen cache tables.
- For a dynamic cache group, LOAD CACHE GROUP loads rows that have been inserted, updated and deleted on Oracle tables into the cache tables. For more information about explicitly loaded and dynamic cache groups, see *Oracle In-Memory Database Cache User's Guide*.
- The transaction size is the number of rows inserted before committing the work. The value of *n* in COMMIT EVERY *n* ROWS must be nonnegative and is rounded up to the nearest multiple of 256 for performance reasons.
- Errors cause a rollback. When rows are committed periodically, errors abort the remainder of the load. The load is rolled back to the last commit.
- If the LOAD statement fails when you specify the COMMIT EVERY *n* ROWS (where  $n$  is greater than  $0$ ), the content of the target cache group could be in an inconsistent state. Some cache instances may be partially loaded. Use the UNLOAD statement to unload the cache group, then load again.
- Table names in subqueries in the WHERE clause of the [LOAD CACHE GROUP](#page-322-0) statement must be fully qualified.
- When loading a read-only cache group:
	- **–** The AUTOREFRESH state must be paused, *and*
	- **–** The LOAD CACHE GROUP statement cannot have a WHERE clause (except on a dynamic cache group), *and*
	- **–** The cache group must be empty.
- If the automatic refresh state of a cache group (explicitly loaded or dynamic) is PAUSED, the state is changed to ON after a LOAD CACHE GROUP statement issued on the cache group completes.
- If the automatic refresh state of a dynamic cache group is PAUSED and the cache tables are populated, the state remains PAUSED after a LOAD CACHE GROUP statement issued on the cache group completes.
- Following the execution of a LOAD CACHE GROUP statement, the ODBC function SQLRowCount(), the JDBC method getUpdateCount(), and the OCI function OCIAttrGet() with the OCI\_ATTR\_ROW\_COUNT argument return the number of cache instances that were loaded.
- Use the WITH ID clause:
	- **–** In place of the WHERE clause for faster loading of the cache instance
	- **–** To specify binding parameters.
	- **–** If you want to roll back the load transaction upon failure

## **Restrictions**

- Do not specify the PARALLEL clause:
	- **–** With the WITH ID clause
	- **–** With the COMMIT EVERY 0 ROWS clause
	- **–** When data store level locking is enabled (connection attribute LockLevel is set to 1)
- Do not use the WITH ID clause when loading these types of cache groups:
	- **–** Explicitly loaded read-only cache groups
	- **–** Explicitly loaded user managed with the autorefresh attribute
	- **–** User managed with the autorefresh and propagate attributes
- Do not use the WITH ID clause with the COMMIT EVERY *n* ROWS clause.
- The WITH ID clause cannot be used to acquire a cache instance from another cache grid member.

### **Examples**

```
CREATE CACHE GROUP recreation.cache
   FROM recreation.clubs (
       clubname CHAR(15) NOT NULL,
       clubphone SMALLINT,
       activity CHAR(18),
       PRIMARY KEY(clubname))
   WHERE (recreation.clubs.activity IS NOT NULL);
LOAD CACHE GROUP recreation.cache
```
COMMIT EVERY 30 ROWS;

Use the HR schema to illustrate the use of the PARALLEL clause with the LOAD CACHE GROUP statement. The COMMIT EVERY *n* rows (where *n* is greater than 0) is required. Issue the CACHEGROUPS command. You see cache group cg2 is defined and the autorefresh state is paused. Unload cache group cg2, then specify the LOAD CACHE GROUP statement with the PARALLEL clause to provide parallel loading. You see 25 cache instances loaded.

Command> CACHEGROUPS; Cache Group SAMPLEUSER.CG2:

 Cache Group Type: Read Only Autorefresh: Yes Autorefresh Mode: Incremental Autorefresh State: Paused Autorefresh Interval: 1.5 Minutes Root Table: SAMPLEUSER.COUNTRIES Table Type: Read Only Child Table: SAMPLEUSER.LOCATIONS Table Type: Read Only Child Table: SAMPLEUSER.DEPARTMENTS Table Type: Read Only 1 cache group found. Command> UNLOAD CACHE GROUP cg2; 25 cache instances affected.

Command> COMMIT; Command> LOAD CACHE GROUP cg2 COMMIT EVERY 10 ROWS PARALLEL 2; 25 cache instances affected. Command> COMMIT;

The following example loads only the cache instances for customers whose customer number is greater than or equal to 5000 into the TimesTen cache tables in the new\_customers cache group from the corresponding Oracle tables:

LOAD CACHE GROUP new\_customers WHERE (oratt.customer.cust\_num >= 5000) COMMIT EVERY 256 ROWS;

### **See also**

[REFRESH CACHE GROUP](#page-329-0) [UNLOAD CACHE GROUP](#page-355-0)

## **MERGE**

The MERGE statement allows you to select rows from one or more sources for update or insertion into a target table. You can specify conditions that are used to evaluate what rows are updated or inserted into the target table.

Use this statement to combine multiple INSERT and UPDATE statements.

MERGE is a deterministic statement: You cannot update the same row of the target table multiple times in the same MERGE statement.

### **Required privilege**

No privilege is required for the owner of the target table and the source table.

INSERT or UPDATE on a target table owned by another user and SELECT on a source table owned by another user.

#### **SQL syntax**

MERGE INTO [*Owner*.]*TargetTableName* [*Alias*] USING {[*Owner*.]*SourceTableName*|(*Subquery*)}[*Alias*] ON (*Condtion*) {*MergeUpdateClause MergeInsertClause* | *MergeInsertClause MergeUpdateClause* | *MergeUpdateClause* | *MergeInsertClause* }

The syntax for *MergeUpdateClause*:

WHEN MATCHED THEN UPDATE SET *SetClause* [WHERE *Condition1*]

The syntax for *MergeInsertClause*:

WHEN NOT MATCHED THEN INSERT [*Columns* [,...]] VALUES ( {{*Expression* | DEFAULT|NULL} [,...] }) [WHERE *Condition2*]

### **Parameters**

The MERGE statement has the parameters:

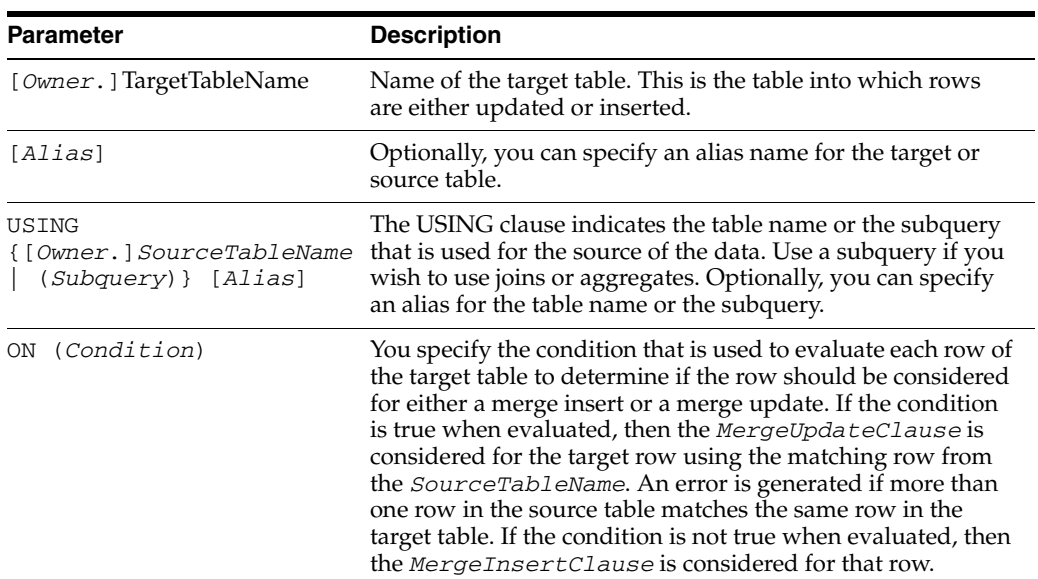

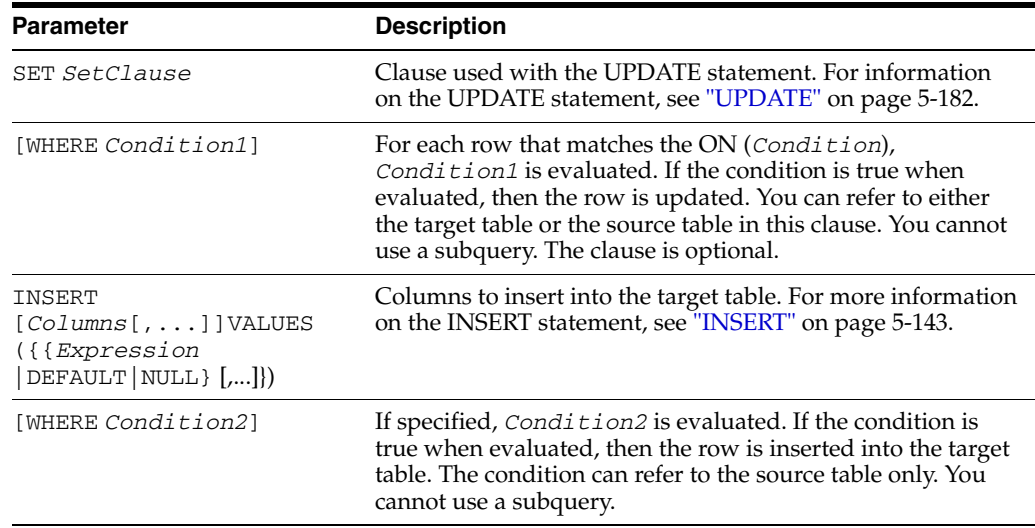

### **Description**

- You can specify the *MergeUpdateClause* by itself or with the *MergeInsertClause*. Alternatively, you can specify the *MergeInsertClause* by itself or with the *MergeUpdateClause*. If you specify both, you can specify them in either order.
- If DUAL is the only table specified in the USING clause and it is not referenced elsewhere in the MERGE statement, specify DUAL as a simple table rather than use it in a subquery. In this simple case, to help performance, specify a key condition on a unique index of the target table in the ON clause.
- Restrictions on the *MergeUpdateClause*:
	- **–** You cannot update a column that is referenced in the ON condition clause.
	- **–** You cannot update source table columns.
- Restrictions on the *MergeInsertClause*:
	- **–** You cannot insert values of target table columns.
- Other restrictions:
	- **–** Do not use the set operators in the subquery of the source table.
	- **–** Do not use a subquery in the WHERE condition of either the *MergeUpdateClause* or the *MergeInsertClause*.
	- **–** The target table cannot be a detail table of a materialized view.
	- **–** The RETURNING clause cannot be used in a MERGE statement.

### **Examples**

In this example, dual is specified as a simple table. There is a key condition on the UNIQUE index of the target table specified in the ON clause. The DuplicateBindMode attribute is set to 1 in this example. (The default is 0.)

Command> CREATE TABLE mergedualex (col1 TT\_INTEGER NOT NULL, col2 TT\_INTEGER, PRIMARY KEY (col1)); Command> MERGE INTO mergedualex USING dual ON (col1 = :v1) > WHEN MATCHED THEN UPDATE SET col2 = col2 + 1 > WHEN NOT MATCHED THEN INSERT VALUES (:v1, 1);

```
Type '?' for help on entering parameter values.
Type '*' to end prompting and abort the command.
Type '-' to leave the parameter unbound.
Type '/;' to leave the remaining parameters unbound and execute the command.
Enter Parameter 1 'V1' (TT_INTEGER) > 10
1 row merged.
Command> SELECT * FROM mergedualex;
< 10.1 >1 row found.
```
In this example, a table called contacts is created with columns employee\_id and manager\_id. One row is inserted into the contacts table with values 101 and NULL for employee\_id and manager\_id respectively. The MERGE statement is used to insert rows into the contacts table using the data in the employees table. A SELECT FIRST 3 rows is used to illustrate that in the case where employee\_id is equal to 101, manager\_id is updated to 100. The remaining 106 rows from the employees table are inserted into the contacts table:

```
Command> CREATE TABLE contacts (employee_id NUMBER (6) NOT NULL PRIMARY KEY, 
       > manager_id NUMBER (6));
Command> SELECT employee_id,manager_id FROM employees WHERE employee_id =101;
< 101, 100 >1 row found.
Command> INSERT INTO contacts VALUES (101,null);
1 row inserted.
Command> SELECT COUNT (*) FROM employees;
< 107 >
1 row found.
Command> MERGE INTO contacts c
   > USING employees e
     > ON (c.employee_id = e.employee_id)
> WHEN MATCHED THEN
> UPDATE SET c.manager_id = e.manager_id
> WHEN NOT MATCHED THEN
> INSERT (employee_id, manager_id)
             > VALUES (e.employee_id, e.manager_id);
107 rows merged.
Command> SELECT COUNT (*) FROM contacts;
< 107 >
1 row found.
Command> SELECT FIRST 3 employee_id,manager_id FROM employees;
< 100, <NULL> >
< 101, 100 >< 102, 100 >
3 rows found.
Command> SELECT FIRST 3 employee_id, manager_id FROM contacts;
< 100, <NULL> >
< 101, 100 >< 102, 100 >3 rows found.
```
## <span id="page-329-0"></span>**REFRESH CACHE GROUP**

The REFRESH CACHE GROUP statement is equivalent to an [UNLOAD CACHE](#page-355-0)  [GROUP](#page-355-0) statement followed by a [LOAD CACHE GROUP](#page-322-0) statement.

### **Required privilege**

- CREATE SESSION on the Oracle schema and SELECT on the Oracle tables.
- No privilege for the cache group is required for the cache group owner.
- REFRESH CACHE GROUP or REFRESH ANY CACHE GROUP for another user's cache group

### **SQL syntax**

```
REFRESH CACHE GROUP [Owner.]GroupName
[WHERE ConditionalExpression]
COMMIT EVERY n ROWS
[PARALLEL NumThreads
]]
```
#### or

REFRESH CACHE GROUP [*Owner.*]*GroupName* WITH ID (*ColumnValueList*)

### **Parameters**

The REFRESH CACHE GROUP has the parameters:

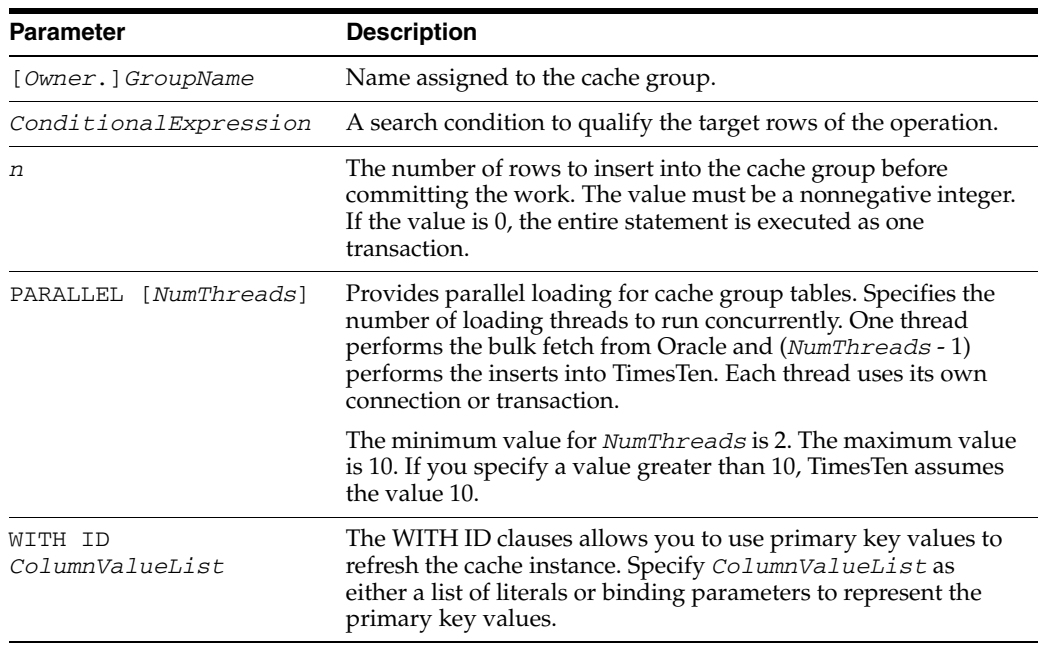

### **Description**

- A REFRESH CACHE GROUP statement must be executed in its own transaction.
- REFRESH CACHE GROUP replaces all or specified cache instances in the TimesTen cache tables with the most current data from the corresponding Oracle

tables even if an instance is already present in the cache tables. For explicitly loaded cache groups, a refresh operation is equivalent to an [UNLOAD CACHE](#page-355-0)  [GROUP](#page-355-0) statement followed by a [LOAD CACHE GROUP](#page-322-0) statement. Operations on all rows in the Oracle tables including inserts, updates and deletes are applied to the cache tables. For dynamic cache groups, a refresh operation refreshes only rows that are updated or deleted on Oracle tables into the cache tables. For more information on explicitly loaded and dynamic cache groups, see *Oracle In-Memory Database Cache User's Guide*.

- When refreshing a read-only cache group:
	- **–** The AUTOREFRESH statement must be paused, *and*
	- **–** The REFRESH statement cannot have a WHERE clause unless the cache group is a dynamic cache group.
- If the automatic refresh state of a cache group (dynamic or explicitly loaded) is PAUSED, the state is changed to ON after an unconditional REFRESH CACHE GROUP statement issued on the cache group completes.
- If the automatic refresh state of a dynamic cache group is PAUSED, the state remains PAUSED after a REFRESH CACHE GROUP...WITH ID statement completes.
- Table names in subqueries in the WHERE clause of the REFRESH CACHE GROUP statement must be fully qualified.
- If the REFRESH CACHE GROUP statement fails when you specify COMMIT EVERY *n* ROWS (where *n* is greater than 0), the content of the target cache group could be in an inconsistent state. Some cache instances may be partially loaded. Use the [UNLOAD CACHE GROUP](#page-355-0) statement to unload the cache group, then use the [LOAD CACHE GROUP](#page-322-0) statement to reload the cache group.
- Following the execution of a REFRESH CACHE GROUP statement, the ODBC function SQLRowCount(), the JDBC method getUpdateCount(), and the OCI function OCIAttrGet() with the OCI\_ATTR\_ROW\_COUNT argument return the number of cache instances that were refreshed.
- Use the WITH ID clause:
	- **–** In place of the WHERE clause for faster refreshing of the cache instance
	- **–** To specify binding parameters
	- **–** If you want to roll back the refresh transaction upon failure

### **Restrictions**

- Do not specify the PARALLEL clause:
	- **–** With the WITH ID clause
	- **–** With the COMMIT EVERY 0 ROWS clause
	- **–** When data store level locking is enabled (connection attribute LockLevel is set to 1)
- Do not use the WITH ID clause when refreshing these types of cache groups:
	- **–** Explicitly loaded read-only cache groups
	- **–** Explicitly loaded user managed cache groups with the autorefresh attribute
	- **–** User managed cache groups with the autorefresh and propagate attributes
- Do not use the WITH ID clause with the COMMIT EVERY *n* ROWS clause.

#### **Examples**

REFRESH CACHE GROUP recreation.cache COMMIT EVERY 30 ROWS;

Is equivalent to:

UNLOAD CACHE GROUP recreation.cache; LOAD CACHE GROUP recreation.cache COMMIT EVERY 30 ROWS;

Use the HR schema to illustrate the use of the PARALLEL clause with the REFRESH CACHE GROUP statement. The COMMIT EVERY *n* rows (where *n* is greater than 0) is required. Issue the CACHEGROUPS command. You see cache group cg2 is defined and the autorefresh state is paused. Specify the REFRESH CACHE GROUP statement with the PARALLEL clause to provide parallel loading. You see 25 cache instances refreshed.

Command> CACHEGROUPS;

Cache Group SAMPLEUSER.CG2:

 Cache Group Type: Read Only Autorefresh: Yes Autorefresh Mode: Incremental Autorefresh State: Paused Autorefresh Interval: 1.5 Minutes

 Root Table: SAMPLEUSER.COUNTRIES Table Type: Read Only

 Child Table: SAMPLEUSER.LOCATIONS Table Type: Read Only

 Child Table: SAMPLEUSER.DEPARTMENTS Table Type: Read Only

1 cache group found. Command> REFRESH CACHE GROUP cg2 COMMIT EVERY 20 ROWS PARALLEL 2; 25 cache instances affected.

### **See also**

[ALTER CACHE GROUP](#page-181-0) [CREATE CACHE GROUP](#page-224-0) [DROP CACHE GROUP](#page-300-0) [FLUSH CACHE GROUP](#page-314-0) [LOAD CACHE GROUP](#page-322-0) [UNLOAD CACHE GROUP](#page-355-0)

## **REFRESH MATERIALIZED VIEW**

The REFRESH MATERIALIZED VIEW statement refreshes an asynchronous materialized view manually.

### **Required privilege**

Required privilege on the materialized view log tables:

- No privilege is required for the owner of the materialized view log tables.
- SELECT ANY TABLE if not the owner of materialized view log tables.

Required privilege on the materialized view:

- No privilege is required for the owner of the materialized view.
- SELECT ANY TABLE if not the owner of materialized view.

### **SQL syntax**

REFRESH MATERIALIZED VIEW *ViewName*

### **Parameters**

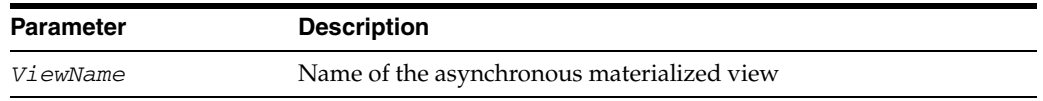

### **Description**

This statement refreshes the specified asynchronous materialized view. It is executed in a separate thread as a separate transaction and committed. The user transaction is not affected, but the user thread waits for the refresh operation to be completed before returning to the user. If you have not specified a refresh interval for an asynchronous materialized view, using this statement is the only way to refresh the view. If you have specified a refresh interval, you can still use this statement to refresh the view manually.

Since the refresh operation is always performed in a separate transaction, the refresh operation does not wait for any uncommitted user transactions to commit. Only the committed rows are considered for the refresh operation. This is true for the manual refresh statement as well as the automatic refresh that takes place at regular intervals.

If the [CREATE MATERIALIZED VIEW](#page-244-0) statement for the view specified a FAST refresh, then the REFRESH MATERIALIZED VIEW statement uses the incremental refresh method. Otherwise this statement uses the full refresh method.

### **Examples**

REFRESH MATERALIZED VIEW bookorders;

#### **See also**

[CREATE MATERIALIZED VIEW](#page-244-0) [DROP \[MATERIALIZED\] VIEW](#page-304-0)

## **REVOKE**

The REVOKE statement removes one or more privileges from a user.

#### **Required privilege**

ADMIN to revoke system privileges.

ADMIN or object owner to revoke object privileges.

#### **SQL syntax**

```
REVOKE {SystemPrivilege [ , … ] | ALL [PRIVILEGES]} FROM {user |PUBLIC} [,...]
REVOKE {{ObjectPrivilege [,...] | ALL [PRIVILEGES]} ON {[owner.object}} [,...]
```
# FROM {*user* | PUBLIC}[,...]

### **Parameters**

Revoking system privileges:

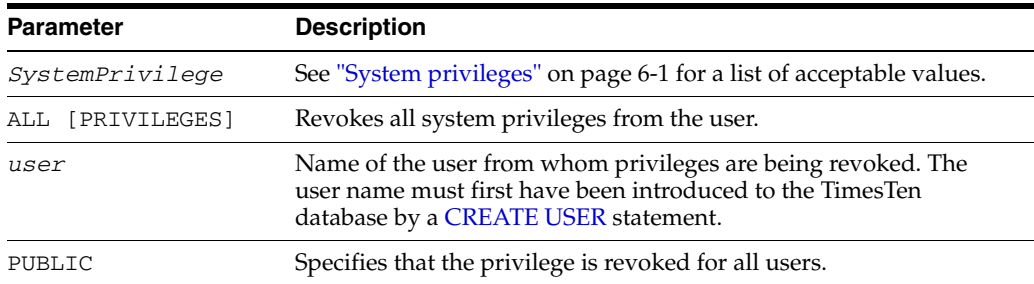

#### Revoking object privileges:

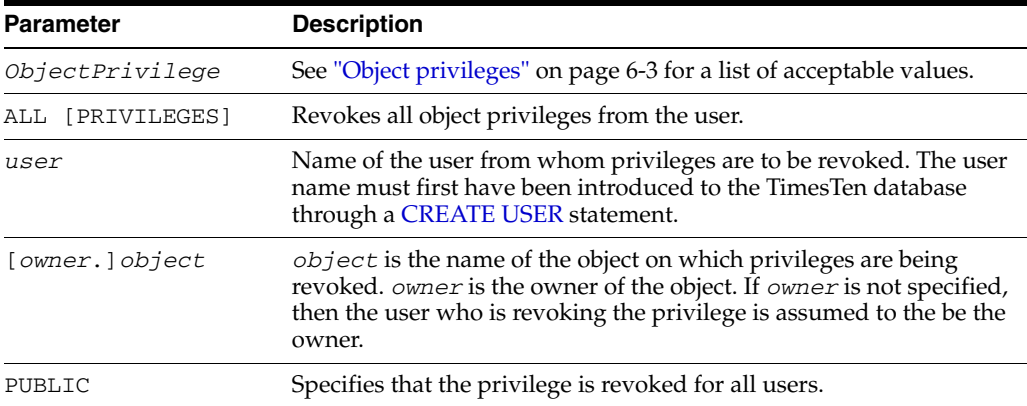

### **Description**

- Privileges on objects cannot be revoked from the owner of the objects.
- Any user who can grant a privilege can revoke the privilege even if they were not the user who originally granted the privilege.
- Privileges must be revoked at the same level they were granted. You cannot revoke an object privilege from a user who has the associated system privilege. For example, if you grant SELECT ANY TABLE to a user and then try to revoke

SELECT ON bob.table1, the revoke fails unless you have specifically granted SELECT ON bob.table1 in addition to SELECT ANY TABLE.

- If a user has been granted all system privileges, you can revoke a specific privilege. For example, you can revoke ALTER ANY TABLE from a user who has been granted all system privileges.
- If a user has been granted all object privileges, you can revoke a specific privilege on a specific object from the user. For example, you can revoke the DELETE privilege on table customers from user terry even if terry has previously been granted all object privileges.
- You can revoke all privileges from a user even if the user has not previously been granted all privileges.
- You cannot revoke a specific privilege from a user who has not been granted the privilege.
- You cannot revoke privileges on objects owned by a user.
- You cannot revoke system privileges and object privileges in the same statement.
- You can specify only one object in an object privilege statement.
- Revoking the SELECT privilege on a detail table or a system privilege that includes the SELECT privilege from user2 on a detail table owned by user1 causes associated materialized views owned by user2 to be marked invalid. See ["Invalid materialized views" on page 5-72.](#page-247-0)

### **Examples**

Revoke the ADMIN privilege from the user terry:

REVOKE admin, ddl FROM terry;

Assuming the revoker has ADMIN privilege, revoke the UPDATE privilege from terry on the customers table owned by pat:

REVOKE update ON pat.customers FROM terry;

### **See also**

[ALTER USER](#page-215-0) [CREATE USER](#page-292-0) [DROP USER](#page-313-0) [GRANT](#page-316-0) ["The PUBLIC role" on page 6-5](#page-366-0)

## **ROLLBACK**

Use the ROLLBACK statement to undo work done in the current transaction.

### **Required privilege**

None

### **SQL syntax**

ROLLBACK [WORK]

### **Parameters**

The ROLLBACK statement allows the optional keyword:

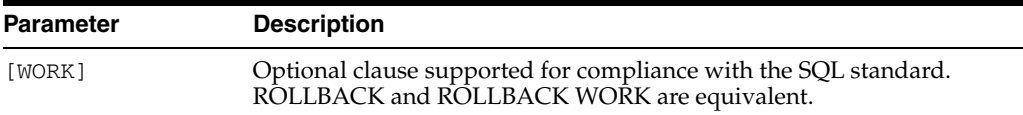

### **Description**

When the PassThrough attribute is specified with a value greater than zero, the Oracle transaction will also be rolled back.

A rollback closes all open cursors.

### **Examples**

Insert a row into the regions table of the HR schema and then roll back the transaction. First set autocommit to 0:

```
Command> SET AUTOCOMMIT 0;
Command> INSERT INTO regions VALUES (5,'Australia');
1 row inserted.
Command> SELECT * FROM regions;
< 1, Europe >
< 2, Americas >
< 3, Asia >
< 4, Middle East and Africa >
< 5, Australia >
5 rows found.
Command> ROLLBACK;
Command> SELECT * FROM regions;
< 1, Europe >
< 2, Americas >
< 3, Asia >
< 4, Middle East and Africa >
4 rows found.
```
### **See also**

[COMMIT](#page-217-0)

## <span id="page-336-0"></span>**SELECT**

The SELECT statement retrieves data from one or more tables. The retrieved data is presented in the form of a table that is called the "result table" or "query result."

### **Required privilege**

No privilege is required for the object owner.

SELECT for another user's object.

SELECT ... FOR UPDATE also requires UPDATE privilege for another user's object.

#### **SQL syntax**

The general syntax for a SELECT statement is:

```
SELECT [FIRST NumRows | ROWS M TO N] [ALL | DISTINCT] SelectList
FROM TableSpec [,...]
[WHERE SearchCondition]
[GROUP BY Expression [,...]]
[HAVING SearchCondition]
[ORDER BY {ColumnID|ColumnAlias|Expression} [ASC | DESC]]
[,...]
[FOR UPDATE [OF [[Owner.]TableName.]ColumnName [,...] ] 
    [NOWAIT | WAIT Seconds] ]
```
The syntax for a SELECT statement that contains the set operators UNION, UNION ALL, MINUS, or INTERSECT is:

```
SELECT [ROWS m TO n] [ALL] SelectList
 FROM TableSpec [,...]
  [WHERE SearchCondition]
  [GROUP BY Expression [,...]]
 [HAVING SearchCondition] [,...]
{UNION [ALL] | MINUS | INTERSECT}
SELECT [ROWS M TO N] [ALL] SelectList
  FROM TableSpec [,...]
   [WHERE SearchCondition]
   [GROUP BY Expression [,...]]
   [HAVING SearchCondition] [,...]
   [ORDER BY {ColumnID|ColumnAlias|Expression} [ASC | DESC]
```
#### **Parameters**

The SELECT statement has the parameters:

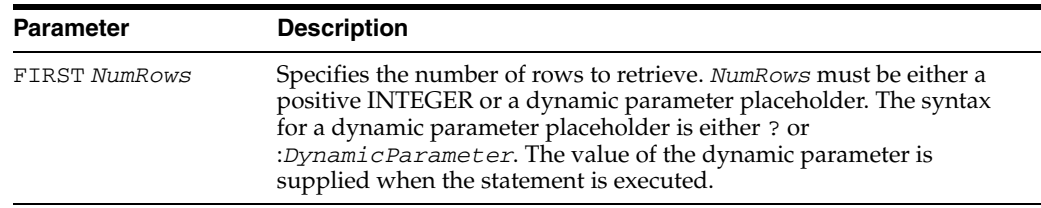

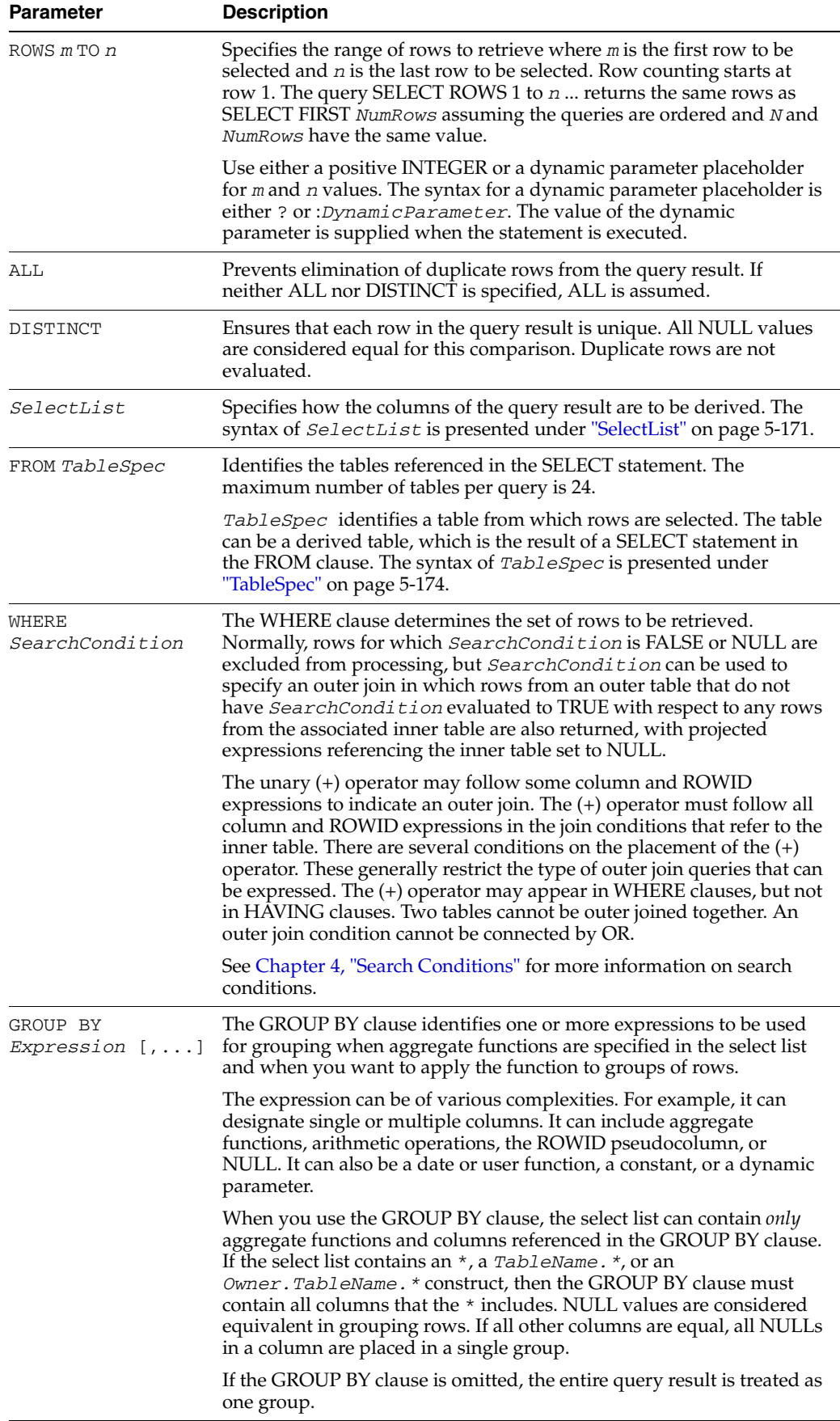

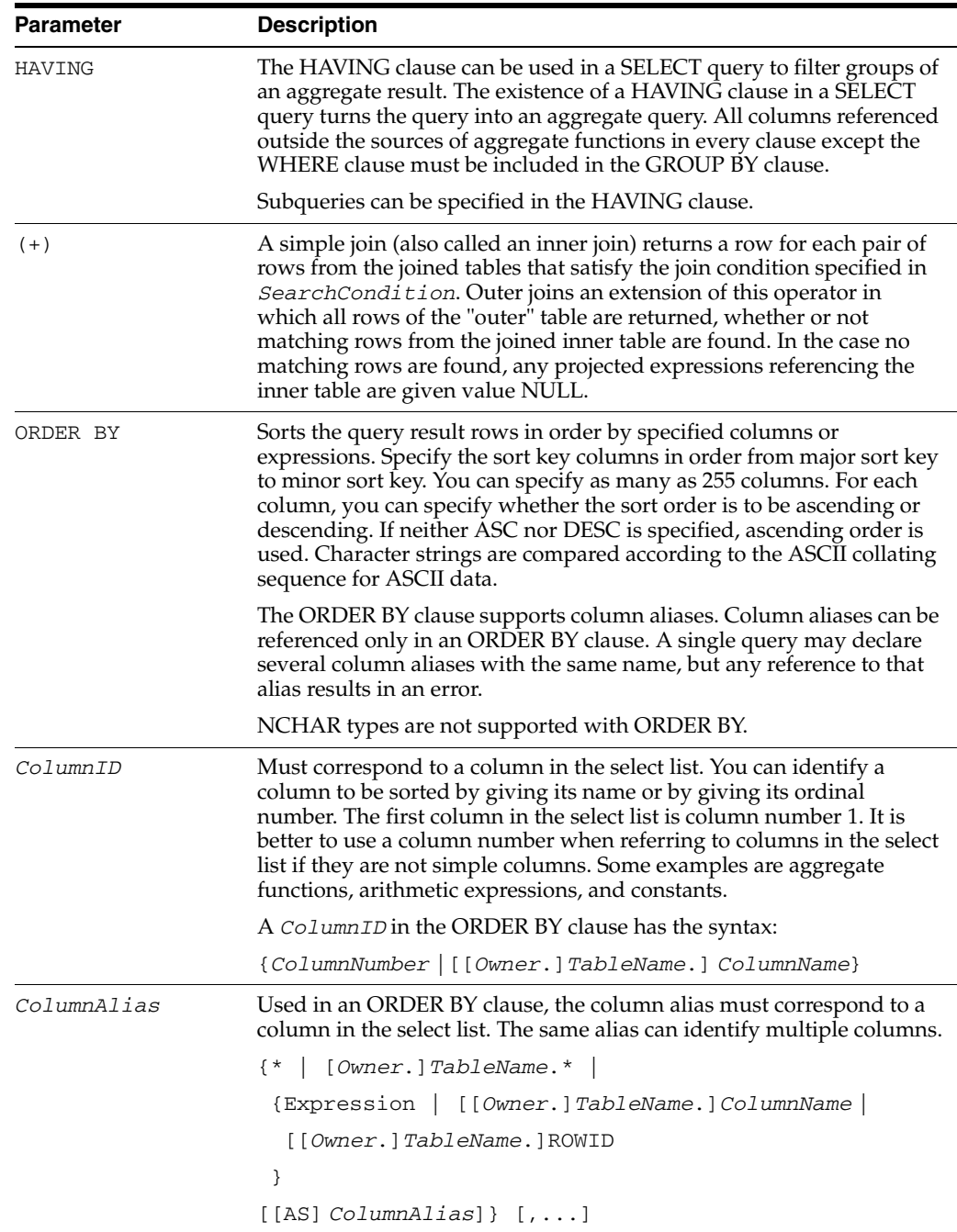

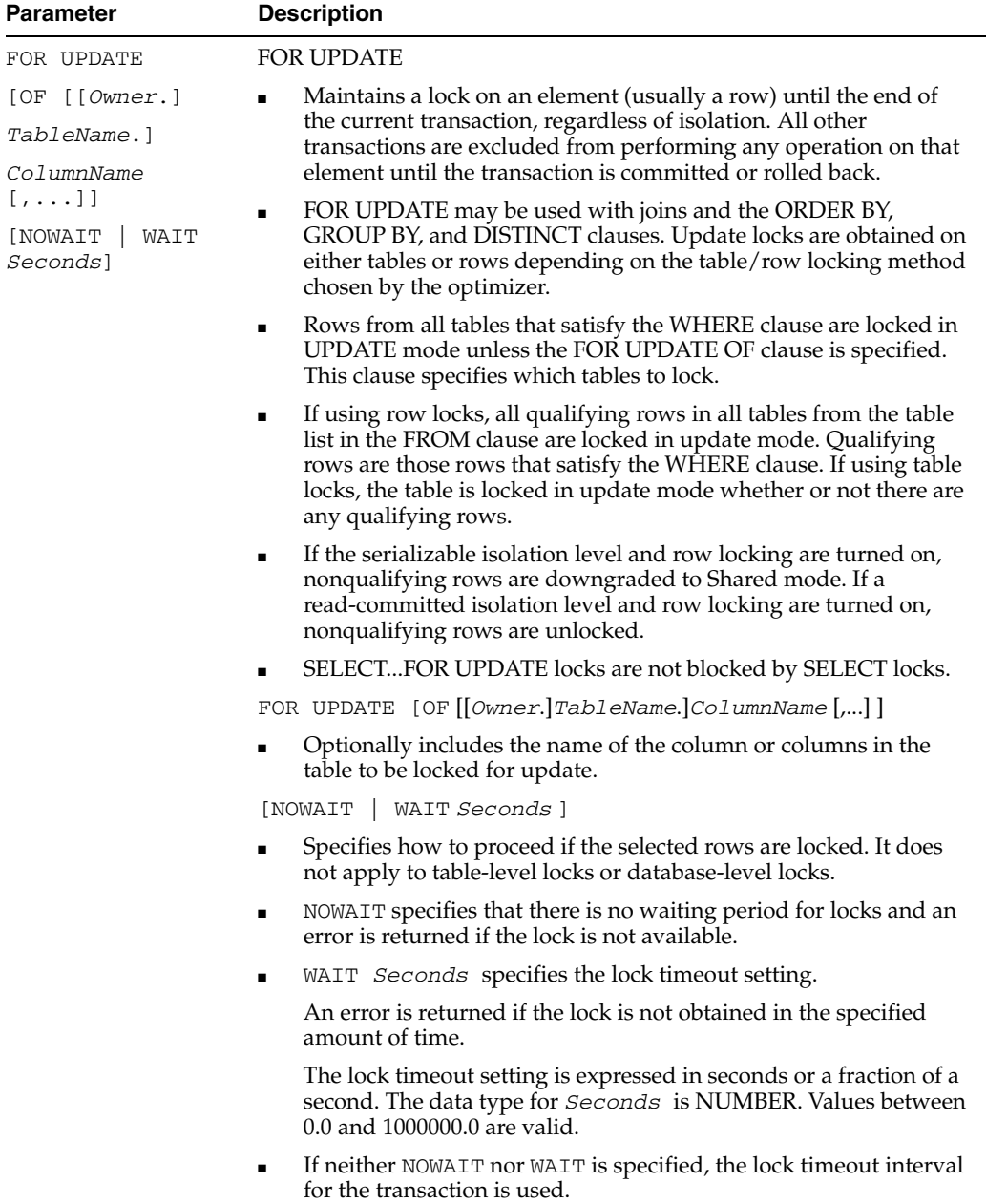

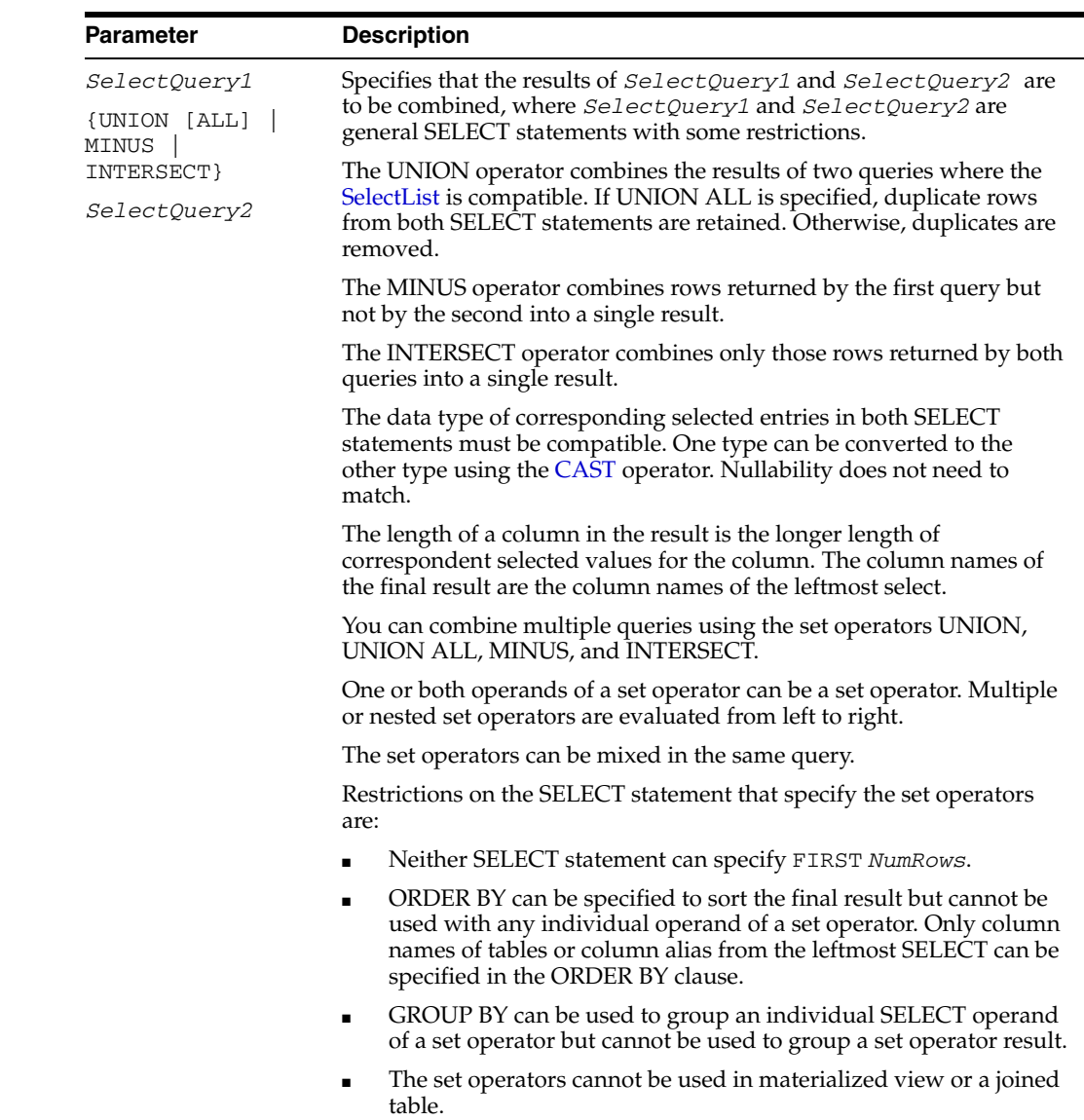

### **Description**

- When using a correlation name, the correlation name must conform to the syntax rules for a basic name. (See ["Basic names" on page 2-1](#page-56-0).) All correlation names within one SELECT query must be unique. Correlation names are useful when you join a table to itself. Define multiple correlation names for the table in the FROM clause and use the correlation names in the *SelectList* and the WHERE clause to qualify columns from that table.
- SELECT... FOR UPDATE is supported in a SELECT that specifies a subquery, but it can only be specified in the outermost query.
- If your query specifies either FIRST *NumRows* or ROWS *m* TO *n*, ROWNUM may not be used to restrict the number of rows returned.
- FIRST *NumRows* and ROWS *m* TO *n* cannot be used together in the same SELECT statement.

### **Examples**

This example shows the use of a column alias in the SELECT statement:

SELECT MAX(salary) AS max\_salary FROM employee WHERE employee.age < 30;

This example assumes there are two tables, orders and lineitems.

The orders table is created as shown below:

```
CREATE TABLE orders(orderno INTEGER, orderdate DATE, customer CHAR(20));
CREATE TABLE lineitems(orderno INTEGER, lineno INTEGER, 
    qty INTEGER, unitprice DECIMAL(10,2));
```
Thus for each order, there is one record in the orders table and a record for each "line" of the order in lineitems.

To find the total value of all orders entered since the beginning of the year, use the HAVING clause to select only those orders that were entered on or after January 1, 2000:

```
SELECT o.orderno, customer, orderdate, SUM(qty * unitprice)
FROM orders o, lineitems L
WHERE o.orderno=l.orderno
GROUP BY o.orderno, customer, orderdate
HAVING orderdate >= DATE '2000-01-01';
```
This query locks all rows in tablea where:

tablea.column1 equals at least one tableb.column1 value where tableb.column2 is greater than 5.

In addition, this query locks all rows in tableb where:

- $tableb.column2 is greater than 5$
- tableb.column1 equals at least one tablea.column1 value.

If no WHERE clause is specified, all rows in both tables would be locked.

```
SELECT * FROM tablea, tableb
WHERE tablea.column1 = tableb.column1 AND tableb.column2 > 5
FOR UPDATE;
```
This query returns an error, since the inner table t2 corresponds to two outer tables  $(t1$  and  $t3)$ :

```
SELECT * FROM t1, t2, t3
WHERE t1.x = t2.x(+) AND t3.y = t2.y(+);
```
This example demonstrates valid syntax:

```
SELECT * FROM t1, t2
WHERE t1.x = t2.x(+);
```
This query returns an error, because an outer join condition cannot be connected by OR:

SELECT \* FROM t1, t2, t3 WHERE  $t1.x = t2.x(+)$  OR  $t3.y = 5$ ;

But the following query is valid:

SELECT \* FROM t1, t2, t3 WHERE  $t1.x = t2.x(+)$  AND  $(t3.y = 4 \text{ OR } t3.y = 5)$ ; A condition cannot use the IN operator to compare a column marked with (+). For example, the following query returns an error:

```
SELECT * FROM t1, t2, t3
WHERE t1.x = t2.x(+) AND t2.y(+) IN (4,5);
```
But the following query is valid:

SELECT \* FROM t1, t2, t3 WHERE  $t1.x = t2.x(+)$  AND  $t1.y IN (4,5)$ ;

The following query results in an inner join instead of an outer join, because the (+) operator was not specified in each of the join conditions, and the condition without the (+) is treated as an inner join condition:

```
SELECT * FROM t1, t2
WHERE t1.x = t2.x(+) AND t1.y = t2.y;
```
In the following query, the WHERE clause contains a condition that compares an inner table column of an outer join with a constant. The (+) operator was not specified and hence the condition is treated as an inner join condition.

```
SELECT * FROM t1, t2
WHERE t1.x = t2.x(+) AND t2.y = 3;
```
The following query returns an error because two tables cannot be outer joined together:

```
SELECT * FROM t1, t2
WHERE x1 = x2 (+) AND y2 = y1 (+);
```
Find the current sequence value in the student table.

```
SELECT SEQ.CURRVAL FROM student;
```
In the following query, the condition  $x^2 + y^2 + y^2 = 1$  is treated as an inner join condition because the  $(+)$  operator was not specified for the column  $x2$  of inner table t2. The statement returns an error because two tables cannot be outer joined together:

```
SELECT * FROM t1, t2
WHERE x1 = x2 (+) AND x2 + y2 (+) = 1;
```
The following query does not specify an outer join because the (+) operator is not specified in a join condition:

```
SELECT * FROM t1, t2
WHERE x2 (+) = 1;
```
The following query produces a derived table, as it contains a SELECT statement in the FROM clause:

SELECT \* FROM t1, (SELECT MAX(x2) maxx2 FROM t2) tab2 WHERE  $t1.x1 = tab2.maxx2;$ 

The following query joins the results of two SELECT statements.

```
SELECT * FROM +1
WHERE x1 IN (SELECT x2 FROM t2) 
UNION SELECT * FROM t1 WHERE x1 IN (SELECT x3 FROM t3);
```
Select all orders that have the same price as the highest price in its category:

 $< 10 >$ 

```
SELECT * FROM orders WHERE price = (SELECT MAX(price) 
FROM stock WHERE stock.cat=orders.cat);
```
The example illustrates the use of the INTERSECT set operator. There is a department\_id in the employees table that is NULL. In the departments table, the department\_id is defined as a NOT NULL primary key. The rows returned from using the INTERSECT set operator does not include the row in the departments table whose department\_id is NULL.

Command> SELECT department\_id FROM employees INTERSECT SELECT department\_id FROM departments;

```
< 20 >
< 30 >
< 40 >
< 50 >
< 60 >
< 70 >
< 80 >
< 90 >
< 100 >
< 110 >
11 rows found.
Command> SELECT DISTINCT department id FROM employees;
< 10 >
< 20 >
< 30 >< 40 >
< 50 >
< 60 >
< 70 >
< 80 >
< 90 >
< 100 >
< 110 >
\langle \langle NULL> \rangle12 rows found.
```
The example illustrates the use of the MINUS set operator by combining rows returned by first query but not the second. The row containing the NULL department\_id in the employees table is the only row returned.

```
Command> SELECT department_id FROM employees MINUS SELECT department_id FROM 
departments;
< < \mbox{NULL}> >1 row found.
```
The following example sums the salaries for employees in the employees table and uses the SUBSTR expression to group the data by job function.

```
Command> SELECT SUBSTR (job_id, 4,10), SUM (salary) FROM employees
GROUP BY SUBSTR (job_id,4,10);
< PRES, 24000 >
< VP, 34000 >< PROG, 28800 >
< MGR, 24000 >< ACCOUNT, 47900 >
< MAN, 121400 >
< CLERK, 133900 >
< REP, 273000 >
< ASST, 4400 >
```
9 rows found.

The example illustrates the use of the SUBSTR expression in a GROUP BY clause and the use of a subquery in a HAVING clause. The first 10 rows are returned.

```
Command> SELECT ROWS 1 TO 10 SUBSTR (job_id, 4,10),department_id, manager_id, SUM 
(salary) FROM employees
>GROUP BY SUBSTR (job_id,4,10),department_id, manager_id
> HAVING (department_id, manager_id) IN
> (SELECT department_id, manager_id FROM employees x
> WHERE x.department_id = employees.department_id)
> ORDER BY SUBSTR (job_id, 4,10),department_id,manager_id;
< ACCOUNT, 100, 108, 39600 >
< ACCOUNT, 110, 205, 8300 >
< ASST, 10, 101, 4400 >
< CLERK, 30, 114, 13900 >
< CLERK, 50, 120, 22100 >
< CLERK, 50, 121, 25400 >
< CLERK, 50, 122, 23600 >
< CLERK, 50, 123, 25900 >
< CLERK, 50, 124, 23000 >
< MAN, 20, 100, 13000 >
10 rows found.
```
The example locks the employees table for update and waits 10 seconds for the lock to be available. An error is returned if the lock is not acquired in 10 seconds. The first 5 rows are selected.

```
Command> SELECT FIRST 5 last_name FROM employees FOR UPDATE WAIT 10;
```
- < King >
- < Kochhar > < De Haan >
- < Hunold >
- 
- < Ernst >
- 5 rows found.

The example locks the departments table for update. If the selected rows are locked by another process, an error is returned if the lock is not available. This is because NOWAIT is specified.

```
Command> SELECT FIRST 5 last_name e FROM employees e, departments d WHERE 
e.department_id = d.department_id FOR UPDATE OF d.department_id NOWAIT;
< Whalen >
< Hartstein >
< Fay >< Raphaely >
< Khoo >
5 rows found.
Use the HR schema to illustrate the use of a subquery with the FOR UPDATE clause.
```

```
Command> SELECT employee_id, job_id FROM job_history WHERE
         (employee_id, job_id) NOT IN (SELECT employee_id, job_id 
        FROM employees) FOR UPDATE;
< 101, AC ACCOUNT >< 101, AC MGR >< 102, IT_PROG >
< 114, ST_CLERK >
< 122, ST_CLERK >
< 176, SA_MAN >
< 200, AC ACCOUNT >
```

```
< 201, MK_REP >
8 rows found.
Illustrate use of a dynamic parameter placeholder for SELECT ROWS m to n and 
SELECT FIRST:
Command> SELECT ROWS ? TO ? employee_id FROM employees;
Type '?' for help on entering parameter values.
Type '*' to end prompting and abort the command.
Type '-' to leave the parameter unbound.
Type '/;' to leave the remaining parameters unbound and execute the command.
Enter Parameter 1 (TT_INTEGER) > 1
Enter Parameter 2 (TT_INTEGER) > 3
< 100 >
< 101 >
< 102 >3 rows found.
Command> SELECT ROWS :a TO :b employee_id FROM Eeployees;
Type '?' for help on entering parameter values.
Type '*' to end prompting and abort the command.
Type '-' to leave the parameter unbound.
Type '/;' to leave the remaining parameters unbound and execute the command.
Enter Parameter 1 (TT_INTEGER) > 1
Enter Parameter 2 (TT_INTEGER) > 3
< 100 >
< 101 >
< 102 >3 rows found.
Command> SELECT FIRST ? employee_id FROM Eeployees;
Type '?' for help on entering parameter values.
Type '*' to end prompting and abort the command.
Type '-' to leave the parameter unbound.
Type '/;' to leave the remaining parameters unbound and execute the command.
Enter Parameter 1 (TT_INTEGER) > 3
< 100 >
< 101 >
< 102 >
```

```
3 rows found.
```
## <span id="page-346-0"></span>**SelectList**

### **SQL syntax**

The *SelectList* parameter of the SELECT statement has the syntax:

```
{* | [Owner.]TableName.* | 
  { Expression | [[Owner.]TableName.]ColumnName | 
   [[Owner.]TableName.]ROWID | NULL
  }
  [[AS] ColumnAlias] } [,...]
```
### **Parameters**

The *SelectList* parameter of the SELECT statement has the parameters:

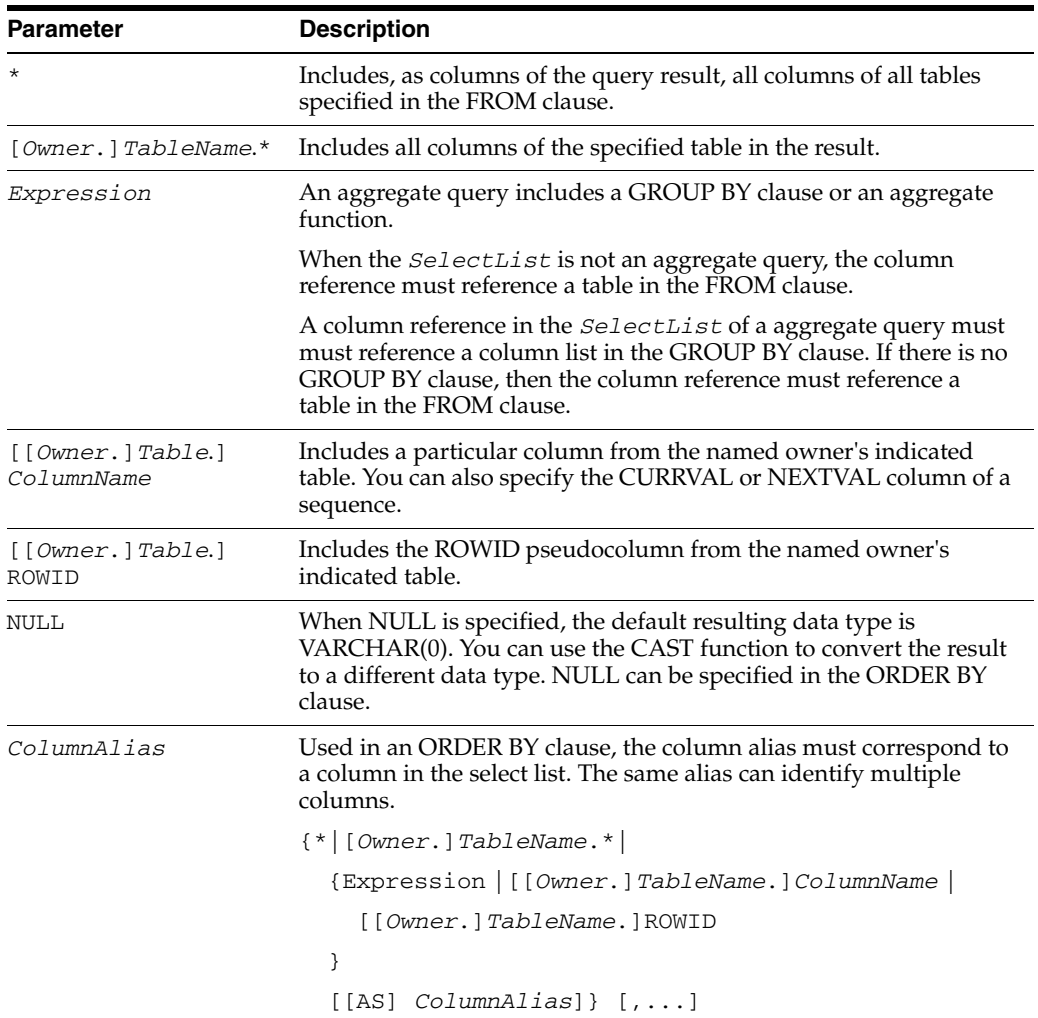

### **Description**

- The clauses must be specified in the order given in the syntax diagram.
- TimesTen does not support subqueries in the *SelectList*.
- A result column in the select list can be derived in any of the following ways:
- **–** A result column can be taken directly from one of the tables listed in the FROM clause.
- **–** Values in a result column can be computed, using an arithmetic expression, from values in a specified column of a table listed in the FROM clause.
- **–** Values in several columns of a single table can be combined in an arithmetic expression to produce the result column values.
- **–** The aggregate functions (AVG, MAX, MIN, SUM, and COUNT) can be used to compute result column values over groups of rows. Aggregate functions can be used alone or in an expression. You can specify aggregate functions containing the DISTINCT option that operate on different columns in the same table. If the GROUP BY clause is not specified, the function is applied over all rows that satisfy the query. If the GROUP BY clause is specified, the function is applied once for each group defined by the GROUP BY clause. When you use aggregate functions with the GROUP BY clause, the select list can contain aggregate functions, arithmetic expressions, and columns in the GROUP BY clause.
- **–** A result column containing a fixed value can be created by specifying a constant or an expression involving only constants.
- In addition to specifying how the result columns are derived, the select list also controls their relative position from left to right in the query result. The first result column specified by the select list becomes the leftmost column in the query result.
- Result columns in the select list are numbered from left to right. The leftmost column is number 1. Result columns can be referred to by column number in the ORDER BY clause. This is especially useful if you want to refer to a column defined by an arithmetic expression or an aggregate.
- To join a table with itself, define multiple correlation names for the table in the FROM clause and use the correlation names in the select list and the WHERE clause to qualify columns from that table.
- When you use the GROUP BY clause, one answer is returned per group in accordance with the select list:
	- **–** The WHERE clause eliminates rows before groups are formed.
	- **–** The GROUP BY clause groups the resulting rows.
	- **–** The select list aggregate functions are computed for each group.

### **Examples**

One value, the average number of days you wait for a part, is returned by the statement:

SELECT AVG(deliverydays) FROM purchasing.supplyprice;

The part number and delivery time for all parts that take fewer than 20 days to deliver are returned by the statement:

SELECT partnumber, deliverydays FROM purchasing.supplyprice WHERE deliverydays < 20;

Multiple rows may be returned for a single part.

The part number and average price of each part are returned by the statement:

```
SELECT partnumber, AVG(unitprice)
FROM purchasing.supplyprice
GROUP BY partnumber;
```
In this example, the join returns names and locations of California suppliers. Rows are returned in ascending partnumber order. Rows containing duplicate part numbers are returned in ascending vendorname order.

The FROM clause defines two correlation names  $(v \text{ and } s)$ , which are used in both the select list and the WHERE clause.

vendornumber is the only common column between vendors and supplyprice.

```
SELECT partnumber, vendorname, s.vendornumber,
      vendorcity
FROM purchasing.supplyprice s,
    purchasing.vendors v
WHERE s.vendornumber = v.vendornumber
AND vendorstate = 'CA'
ORDER BY partnumber, vendorname;
```
This query joins table purchasing.parts to itself to determine which parts have the same sales price as the part whose serial number is '1133-P-01'.

```
SELECT q.partnumber, q.salesprice
FROM purchasing.parts p, purchasing.parts q
WHERE p.salesprice = q.salesprice AND
     p.serialnumber = '1133-P-01';
```
This example shows how to retrieve the rowid of a specific row. The retrieved rowid value can be used later for another [SELECT](#page-336-0), [DELETE](#page-296-0), or [UPDATE](#page-357-0) statement.

```
SELECT rowid
FROM purchasing.vendors
WHERE vendornumber = 123;
```
This example shows how to use a column alias to retrieve data from the table employees.

```
SELECT max(salary) AS max_salary FROM employees;
```
## <span id="page-349-0"></span>**TableSpec**

### **SQL syntax**

The *TableSpec* parameter of the SELECT statement has the syntax:

{[*Owner*.]*TableName* [*CorrelationName*] | *JoinedTable* | *DerivedTable*}

### A simple table specification has the syntax:

[*Owner*.]*TableName*

### **Parameters**

The *TableSpec* parameter of the SELECT statement has the parameters:

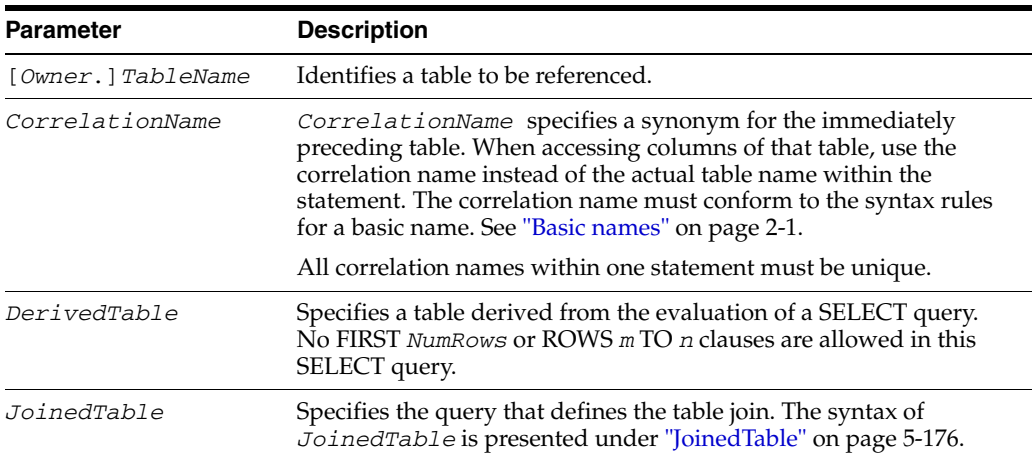

## **DerivedTable**

A derived table is the result of select statement in the FROM clause, with an alias.

### **SQL syntax**

The syntax for *DerivedTable* is:

(*Subquery*) [*CorrelationName*]

### **Parameters**

The *DerivedTable* parameter of the *TableSpec* clause of a SELECT statement has the parameters:

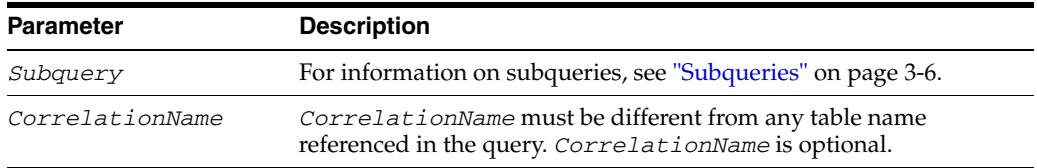

### **Description**

When using a derived table, these restrictions apply:

- The DUAL table can be used in a SELECT statement that references no other tables, but needs to return at least one row. Selecting from the DUAL table is useful for computing a constant expression with the SELECT statement. Because DUAL has only one row, the constant is returned only once.
- The *SelectQuery* cannot refer to a column from another derived table.
- A derived table cannot be used as a source of a joined table.
- A derived table cannot be used as a target of a [DELETE](#page-296-0) or an [UPDATE](#page-357-0) statement.

## <span id="page-351-0"></span>**JoinedTable**

The *JoinedTable* parameter specifies a table derived from a CROSS JOIN, INNER, LEFT or RIGHT OUTER JOIN.

### **SQL syntax**

The syntax for *JoinedTable* is:

{*CrossJoin* | *QualifiedJoin*}

where *CrossJoin* is:

*TableSpec1* CROSS JOIN *TableSpec2*

and *QualifiedJoin* is:

*TableSpec1* [*JoinType*] JOIN *TableSpec2* ON *SearchCondition*

In the *QualifiedJoin* parameter, *JoinType* syntax is:

{INNER | LEFT [OUTER] | |RIGHT [OUTER]}

### **Parameters**

The *JoinedTable* parameter of the *TableSpec* clause of a SELECT statement has the parameters:

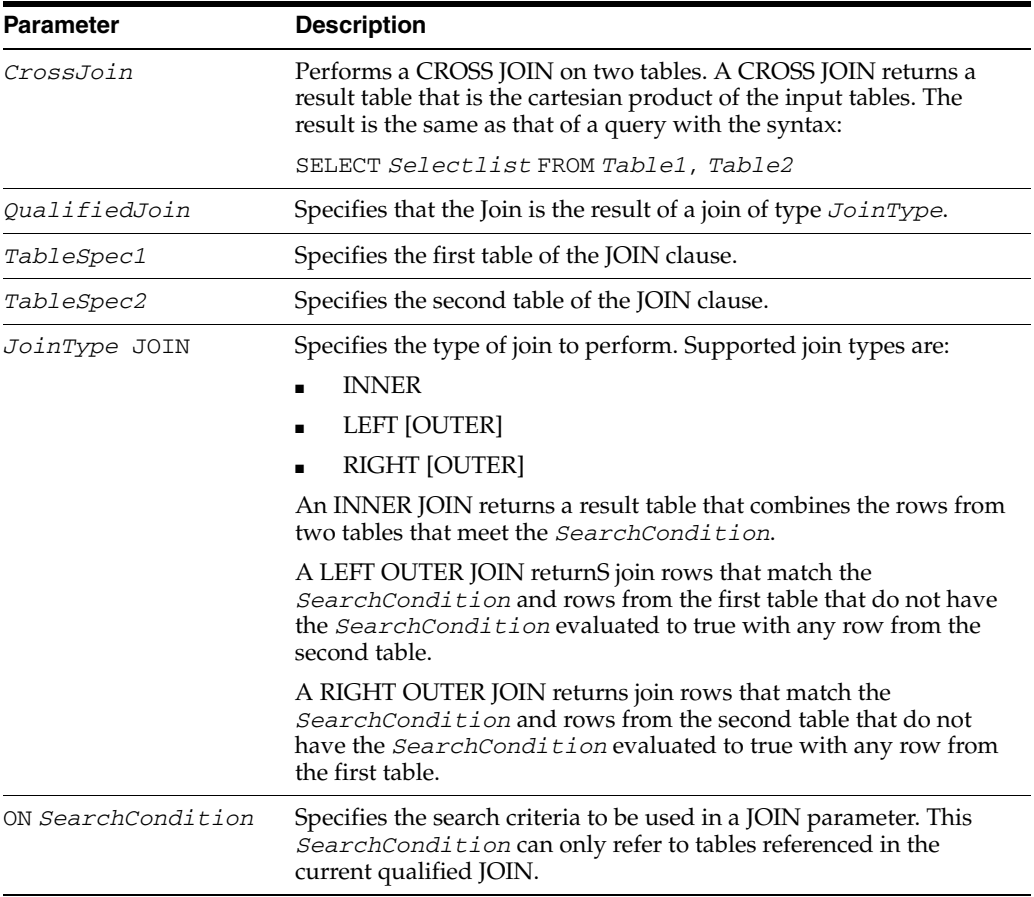

## **Description**

- FULL OUTER JOIN is not supported
- A joined table can be used to replace a table in a FROM clause, anywhere except in a statement to define a materialized view. Therefore, a joined table can be used in a UNION, MINUS or INTERSECT, a subquery, a non-materialized view or a derived table.
- A temporary table cannot be specified as an operand of a joined table, but a view can.
- OUTER JOIN can be specified in two ways, using the (+) operator in the *SearchCondition* of the WHERE clause, or to use a JOIN table operation. The two cannot co-exist in the same statement.
- Join order and grouping can be specified with a *JoinedTable* operation, but not with (+). For example, the following operation is not supported:

t LEFT JOIN (t2 INNER JOIN t3 ON  $x2=x3$ ) ON  $(x1 = x2 + x3)$ 

### **Examples**

The following statement joins tables  $t1$  and  $t2$ , returning all the rows from  $t1$  where x1 is less than 10:

SELECT \* FROM t1 LEFT JOIN t2 ON x1=x2 WHERE x1<10;

### **See also**

[CREATE TABLE](#page-277-0) [INSERT](#page-318-0) [INSERT...SELECT](#page-321-0) [UPDATE](#page-357-0)

## **TRUNCATE TABLE**

The TRUNCATE TABLE statement is similar to a DELETE statement that deletes all rows. However, it is faster than DELETE in most circumstances, as DELETE removes each row individually.

### **Required privilege**

No privilege is required for the table owner.

DELETE for another user's table.

### **SQL syntax**

TRUNCATE TABLE [*Owner*.]*TableName*

### **Parameters**

The TRUNCATE TABLE has the parameter:

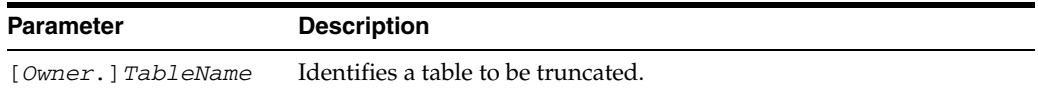

### **Description**

- TRUNCATE is a DDL statement and thus is controlled by the DDLCommitBehavior attribute. If DDLCommitBehavior=0 (the default), then a commit is performed before and after execution of the TRUNCATE statement. If DDLCommitBehavior=1, then TRUNCATE is part of a transaction and these transactional rules apply:
	- **–** TRUNCATE operations can be rolled back.
	- **–** Subsequent INSERT statements are not allowed in the same transaction as a TRUNCATE statement.
- Concurrent read committed read operations are allowed, and semantics of the reads are the same as for read committed reads in presence of DELETE statements
- TRUNCATE is allowed even when there are child tables. However, child tables need to be empty for TRUNCATE to proceed. If any of the child tables have any rows in them, TimesTen returns an error indicating that a child table is not empty.
- TRUNCATE is not supported with detail tables of a materialized view and a table that is a part of a cache group or a temporary table.
- When a table contains out-of-line varying-length data, the performance of TRUNCATE TABLE is similar to that of DELETE statement that deletes all rows in a table. For more details on out-of line data, see ["Numeric data types" on](#page-32-0)  [page 1-15.](#page-32-0)
- Where tables are being replicated, the TRUNCATE statement replicates to the subscriber, even when no rows are operated upon.
- When tables are being replicated with timestamp conflict checking enabled, conflicts are not reported.
- DROP TABLE and ALTER TABLE operations cannot be used to change hash pages on uncommitted truncated tables.

## **Examples**

To delete all the rows from the recreation.clubs table, use:

TRUNCATE TABLE recreation.clubs;

### **See also**

[ALTER TABLE](#page-203-0) [DROP TABLE](#page-312-0)

## <span id="page-355-0"></span>**UNLOAD CACHE GROUP**

The UNLOAD CACHE GROUP statement deletes all rows from the cache group. The unload operation is local. It is not propagated across cache grid members.

### **Required privilege**

No privilege is required for the cache group owner.

UNLOAD CACHE GROUP or UNLOAD ANY CACHE GROUP for another user's cache group

#### **SQL syntax**

UNLOAD CACHE GROUP [*Owner.*]*GroupName* [WHERE *ConditionalExpression*]

#### or

```
UNLOAD CACHE GROUP [Owner.]GroupName
WITH ID (ColumnValueList);
```
#### **Parameters**

The UNLOAD CACHE GROUP has the parameters:

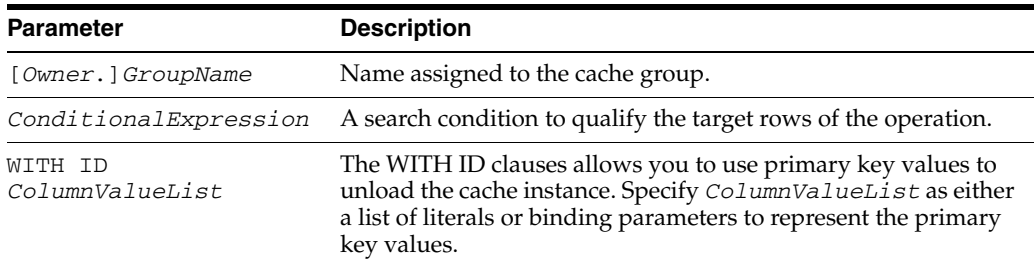

### **Description**

- This syntax causes the entire content of the cache group to be deleted from the data store.
- If the cache group is replicated, an UNLOAD CACHE GROUP statement deletes the entire content of the cache group at replicas as well.
- The UNLOAD CACHE GROUP statement can be used for any type of cache group. For a description of cache group types, see ["User managed and system](#page-224-1)  [managed cache groups" on page 5-49.](#page-224-1)
- Use the UNLOAD CACHE GROUP statement carefully with cache groups that have the AUTOFRESH attribute. A row that is unloaded can reappear in the cache group as the result of an autorefresh operation if the row or its child rows are updated in Oracle.
- Following the execution of a UNLOAD CACHE GROUP statement, the ODBC function SQLRowCount(), the JDBC method getUpdateCount(), and the OCI function OCIAttrGet() with the OCI\_ATTR\_ROW\_COUNT argument return the number of cache instances that were unloaded.
- Use the WITH ID clause to specify binding parameters

**Restrictions** ■ Do not use the WITH ID clause on readonly, autorefreshed user managed or autorefreshed and propagated user managed cache groups unless the cache group is a dynamic cache group. Do not use the WITH ID clause with the COMMIT EVERY *n* ROWS clause. **Examples** CREATE CACHE GROUP recreation.cache FROM recreation.clubs ( clubname CHAR(15) NOT NULL, clubphone SMALLINT, activity CHAR(18), PRIMARY KEY(clubname)) WHERE (recreation.clubs.activity IS NOT NULL); UNLOAD CACHE GROUP recreation.cache;

#### **See also**

[ALTER CACHE GROUP](#page-181-0) [CREATE CACHE GROUP](#page-224-0) [DROP CACHE GROUP](#page-300-0) [FLUSH CACHE GROUP](#page-314-0) [LOAD CACHE GROUP](#page-322-0)

## <span id="page-357-0"></span>**UPDATE**

The UPDATE statement updates the values of one or more columns in all rows of a table or in rows that satisfy a search condition.

### **Required privilege**

No privilege is required for the table owner.

UPDATE for another user's table.

### **SQL syntax**

The UPDATE statement has the syntax:

```
UPDATE [FIRST NumRows] 
{[Owner.]TableName [CorrelationName]}
SET {ColumnName =
{Expression1 | NULL | DEFAULT}} [,...]
[ WHERE SearchCondition ]
RETURNING|RETURN Expression2[,...] INTO DataItem[,...]
```
### **Parameters**

### The UPDATE statement has the parameters:

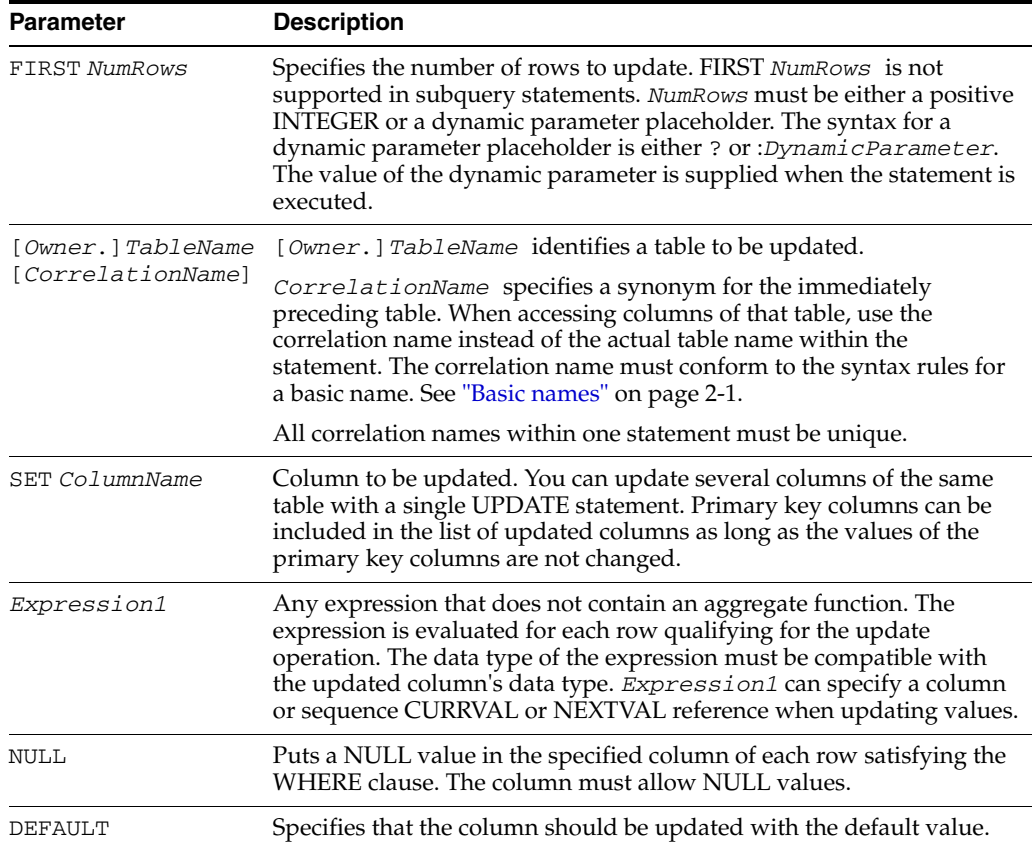

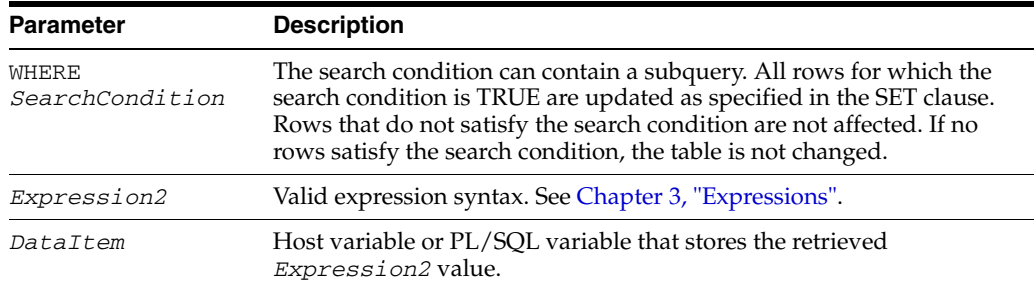

#### **Description**

- If the WHERE clause is omitted, all rows of the table are updated as specified by the SET clause.
- TimesTen generates a warning when a character or binary string is truncated during an [UPDATE](#page-357-0) operation.
- The target table of the UPDATE statement is designated by *TableName*.
- A table on which a unique constraint is defined cannot be updated to contain duplicate rows.
- The UPDATE operation fails if it violates any foreign key constraint. See "CREATE" [TABLE" on page 5-102](#page-277-0) for a description of the foreign key constraint.
- Restrictions on the RETURNING clause:
	- **–** Each *Expression2* must be a simple expression. Aggregate functions are not supported.
	- **–** You cannot return a sequence number into an OUT parameter.
	- **–** ROWNUM and subqueries cannot be used in the RETURNING clause.
	- **–** Parameters in the RETURNING clause cannot be duplicated anywhere in the UPDATE statement.
	- **–** Using the RETURNING clause to return multiple rows requires PL/SQL BULK COLLECT functionality. See *Oracle TimesTen In-Memory Database PL/SQL Developer's Guide*.
	- **–** In PL/SQL, you cannot use a RETURNING clause with a WHERE CURRENT operation.

#### **Examples**

This example increases the price of parts costing more than \$500 by 25 percent.

```
UPDATE purchasing.parts
SET salesprice = salesprice * 1.25
WHERE salesprice > 500.00;
```
This example updates the column with the NEXTVAL value from sequence seq.

UPDATE student SET studentno = seq.NEXTVAL WHERE name = 'Sally';

The following query updates the status of all the customers who have at least one unshipped order:

```
UPDATE customers SET customers.status = 'unshipped'
WHERE customers.id = ANY
    (SELECT orders.custid FROM orders
       WHERE orders.status = 'unshipped');
```
The following statement updates all the duplicate orders assuming that id is not a primary key:

```
UPDATE orders a
    WHERE EXISTS (SELECT 1 FROM orders b
       WHERE a.id = b.id AND a rowid < b rowid);
```
Make changes to job\_id, salary and department\_id for an employee whose last name is'Jones' in the employees table. Return the values for salary, last\_name and department\_id into variables.

```
Command> VARIABLE bnd1 NUMBER(8,2);
Command> VARIABLE bnd2 VARCHAR2(25) INLINE NOT NULL;
Command> VARIABLE bnd3 NUMBER(4);
Command> UPDATE employees SET job_id='SA_MAN', salary=salary+1000,
      > department_id=140 WHERE last_name='Jones'
       > RETURNING salary*0.25, last_name, department_id
       > INTO :bnd1, :bnd2, :bnd3;
1 row updated.
Command> PRINT bnd1 bnd2 bnd3;
BND1 : 950
BND2 : Jones
BND3 : 140
```
#### **Join update**

TimesTen supports "join update" statements. A join update can be used to update one or more columns of a table using the result of a subquery.

#### **Syntax**

UPDATE [*Owner*.]*TableName* SET *ColumnName*=*Subquery* [WHERE *SearchCondition*]

#### or

UPDATE [*Owner*.]*TableName* SET (*ColumnName*[,…])=*Subquery* [WHERE *SearchCondition*]

#### **Parameters**

The UPDATE statement has the parameters:

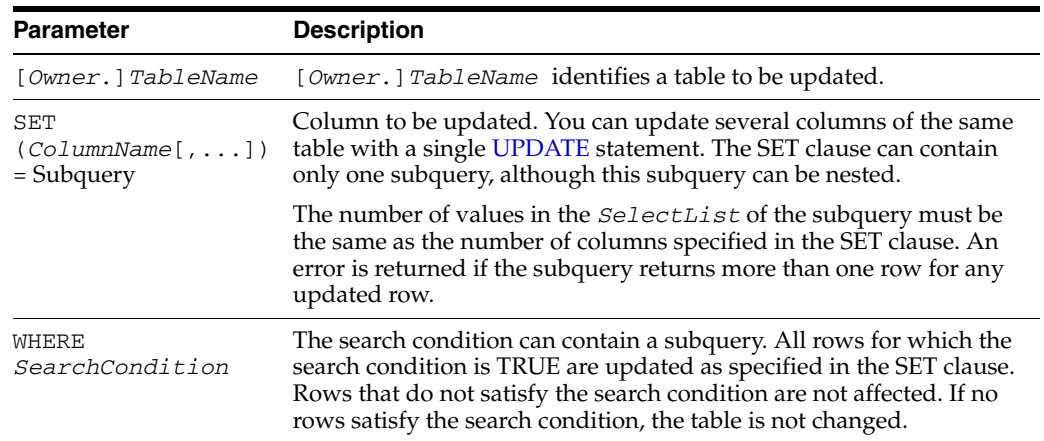

#### **Description**

The subquery in the SET clause of a join update does not reduce the number of rows from the target table that are to be updated. The reduction must be done by specifying the WHERE clause. Thus if a row from the target table qualifies the WHERE clause but the subquery returns no rows for this row, this row is updated with NULL value in the updated column.

#### **Examples**

If a row from t1 has no match in t2, its  $x1$  value in the first select and its  $x1$ ,  $y1$ values in the second select is set to NULL.

UPDATE t1 SET x1=(SELECT x2 FROM t2 WHERE id1=id2); UPDATE  $t1$  SET  $(x1, y1) = (SELECT x2, y2$  FROM  $t2$  WHERE  $idl = id2)$ ;

In order to restrict the update to update only rows from  $t1$  that have a match in  $t2$ , a where clause with subquery has to be provided as follows:

UPDATE t1 SET x1=(SELECT x2 FROM t2 WHERE id1=id2) WHERE id1 IN (SELECT id2 FROM t2); UPDATE  $t1$  SET  $(x1, y1) = (SELECT x2, y2$  FROM  $t2$  WHERE  $id1 = id2)$ WHERE id1 IN (SELECT id2 FROM t2);

#### **See also**

**[SELECT](#page-336-0)** 

# **6** <sup>6</sup>**Privileges**

This chapter describes privileges that are required to perform TimesTen operations. It includes these topics:

- [System privileges](#page-362-0)
- [Object privileges](#page-364-0)
- [Privilege hierarchy](#page-365-0)
- [The PUBLIC role](#page-366-0)

# <span id="page-362-0"></span>**System privileges**

A system privilege is the right to perform a particular action or to perform an action on any object of a particular type. Objects include tables, views, materialized views, indexes, sequences, cache groups, replication schemes and PL/SQL functions, procedures and packages. Only the instance administrator or a user with ADMIN privilege can grant or revoke system privileges.

| <b>Privilege</b>                      | <b>Description</b>                                                                                                    |  |
|---------------------------------------|----------------------------------------------------------------------------------------------------|--|
| ADMIN                                 | Allows a user to perform administrative tasks including<br>checkpointing, backups, migration, and user creation and<br>deletion. |  |
| ALTER ANY CACHE<br>GROUP              | Allows a user to alter any cache group in the database.                                                                          |  |
| <b>ALTER ANY INDEX</b>                | Allows a user to alter any index in the database.                                                                                |  |
|                                       | <b>Note:</b> There is no ALTER INDEX statement.                                                                                  |  |
| <b>ALTER ANY</b><br>MATERIALIZED VIEW | Allows a user to alter any materialized view in the database.                                                                    |  |
|                                       | <b>Note:</b> There is no ALTER MATERIALIZED VIEW statement.                                                                      |  |
| <b>ALTER ANY PROCEDURE</b>            | Allows a user to alter any PL/SQL procedure, function or<br>package in the database.                                             |  |
| <b>ALTER ANY SEQUENCE</b>             | Allows a user to alter any sequence in the database.                                                                             |  |
|                                       | Note: There is no ALTER SEQUENCE statement.                                                                                      |  |
| <b>ALTER ANY TABLE</b>                | Allows a user to alter any table in the database.                                                                                |  |
| <b>ALTER ANY VIEW</b>                 | Allows a user to alter any view in the database.                                                                                 |  |
|                                       | <b>Note:</b> There is no ALTER VIEW statement.                                                                                   |  |
| CACHE_MANAGER                         | Allows a user to perform operations related to cache groups.                                                                     |  |

*Table 6–1 System privileges*

| <b>Privilege</b>                          | <b>Description</b>                                                                                    |  |  |  |
|-------------------------------------------|----------------------------------------------------------------------------------------------------|--|--|--|
| CREATE ANY CACHE<br>GROUP                 | Allows a user to create a cache group owned by any user in the<br>database.                           |  |  |  |
| <b>CREATE ANY INDEX</b>                   | Allows a user to create an index on any table or materialized<br>view in the database.                |  |  |  |
| <b>CREATE ANY</b><br>MATERIALIZED VIEW    | Allows a user to create a materialized view owned by any user<br>in the database.                     |  |  |  |
| CREATE ANY<br>PROCEDURE                   | Allows a user to create a PL/SQL procedure, function or<br>package owned by any user in the database. |  |  |  |
| <b>CREATE ANY SEQUENCE</b>                | Allows a user to create a sequence owned by any user in the<br>database.                              |  |  |  |
| CREATE ANY SYNONYM                        | Allows a user to create a private synonym owned by any user in<br>the database.                       |  |  |  |
| <b>CREATE ANY TABLE</b>                   | Allows a user to create a table owned by any user in the<br>database.                                 |  |  |  |
| CREATE ANY VIEW                           | Allows a user to create a view owned by any user in the<br>database.                                  |  |  |  |
| CREATE CACHE GROUP                        | Allows a user to create a cache group owned by that user.                                             |  |  |  |
| <b>CREATE MATERIALIZED</b><br><b>VIEW</b> | Allows a user to create a materialized view owned by that user.                                       |  |  |  |
| <b>CREATE PROCEDURE</b>                   | Allows a user to create a PL/SQL procedure, function or<br>package owned by that user.                |  |  |  |
| CREATE PUBLIC<br>SYNONYM                  | Allows a user to create a public synonym.                                                             |  |  |  |
| <b>CREATE SEQUENCE</b>                    | Allows a user to create a sequence owned by that user.                                                |  |  |  |
| <b>CREATE SESSION</b>                     | Allows a user to create a connection to the database.                                                 |  |  |  |
| CREATE TABLE                              | Allows a user to create a table owned by that user.                                                   |  |  |  |
| <b>CREATE VIEW</b>                        | Allows a user to create a view owned by that user.                                                    |  |  |  |
| DELETE ANY TABLE                          | Allows a user to delete from any table in the database.                                               |  |  |  |
| DROP ANY CACHE<br>GROUP                   | Allows a user to drop any cache group in the database.                                                |  |  |  |
| DROP ANY INDEX                            | Allows a user to drop any index in the database.                                                      |  |  |  |
| DROP ANY<br>MATERIALIZED VIEW             | Allows a user to drop any materialized view in the database.                                          |  |  |  |
| DROP ANY PROCEDURE                        | Allows a user to drop any PL/SQL procedure, function or<br>package in the database.                   |  |  |  |
| DROP ANY SEQUENCE                         | Allows a user to drop any sequence in the database.                                                   |  |  |  |
| DROP ANY SYNONYM                          | Allows a user to drop a synonym owned by any user in the<br>database.                                 |  |  |  |
| DROP ANY TABLE                            | Allows a user to drop any table in the database.                                                      |  |  |  |
| DROP ANY VIEW                             | Allows a user to drop any view in the database.                                                       |  |  |  |
| DROP PUBLIC SYNONYM                       | Allows a user to drop a public synonym.                                                               |  |  |  |
| EXECUTE ANY<br>PROCEDURE                  | Allows a user to execute any PL/SQL procedure, function or<br>package in the database.                |  |  |  |

*Table 6–1 (Cont.) System privileges*

| <b>Privilege</b>                       | <b>Description</b>                                         |
|----------------------------------------|------------------------------------------------------------|
| <b>FLUSH ANY CACHE</b><br><b>GROUP</b> | Allows a user to flush any cache group in the database.    |
| <b>INSERT ANY TABLE</b>                | Allows a user to insert into any table in the database.    |
| LOAD ANY CACHE<br>GROUP                | Allows a user to load any cache group in the database.     |
| REFRESH ANY CACHE<br>GROUP             | Allows a user to flush any cache group in the database.    |
| <b>SELECT ANY SEOUENCE</b>             | Allows a user to select from any sequence in the database. |
| <b>SELECT ANY TABLE</b>                | Allows a user to select from any table in the database.    |
| UNLOAD ANY CACHE<br><b>GROUP</b>       | Allows a user to unload any cache group in the database.   |
| <b>UPDATE ANY TABLE</b>                | Allows a user to update any table in the database.         |
| XLA                                    | Allows a user to connect to a database as an XLA reader.   |

*Table 6–1 (Cont.) System privileges*

# <span id="page-364-0"></span>**Object privileges**

An object privilege is the right to perform a particular action on an object or to access another user's object. Objects include tables, views, materialized views, indexes, sequences, cache groups, replication schemes and PL/SQL functions, procedures and packages.

An object's owner has all object privileges for that object, and those privileges cannot be revoked. The object's owner can grant object privileges for that object to other database users. A user with ADMIN privilege can grant and revoke object privileges from users who do not own the objects on which the privileges are granted.

| <b>Privilege</b>  | Object type                              | <b>Description</b>                                                                                       |
|-------------------|------------------------------------------|----------------------------------------------------------------------------------------------------|
| <b>DELETE</b>     | Table                                    | Allows a user to delete from a table.                                                                    |
| <b>EXECUTE</b>    | PL/SQL package,<br>procedure or function | Allows a user to execute a PL/SQL<br>package, procedure or function directly.                            |
| <b>FLUSH</b>      | Cache group                              | Allows a user to flush a cache group.                                                                    |
| <b>INDEX</b>      | Table or materialized<br>view            | Allows a user to create an index on a table<br>or materialized view.                                     |
| <b>INSERT</b>     | Table                                    | Allows a user to insert into a table.                                                                    |
| LOAD              | Cache group                              | Allows a user to load a cache group                                                                      |
| <b>REFERENCES</b> | Table or materialized<br>view            | Allows a user to create a foreign key<br>dependency on a table or materialized<br>view.                  |
|                   |                                          | The REFERENCES privilege on a parent<br>table implicitly grants SELECT privilege<br>on the parent table. |
| REFRESH           | Cache group                              | Allows a user to refresh a cache group                                                                   |

*Table 6–2 Object privileges*

| <b>Privilege</b> | Object type                                   | <b>Description</b>                                                                                                  |
|------------------|-----------------------------------------------|----------------------------------------------------------------------------------------------------|
| <b>SELECT</b>    | Table, sequence, view or<br>materialized view | Allows a user to select from a table,<br>sequence, view or materialized view.                                       |
|                  |                                               | The SELECT privilege allows a user to<br>perform all operations on a sequence.                                      |
|                  |                                               | A user can be granted the SELECT<br>privilege on a view without having the<br>SELECT privilege on its detail table. |
| <b>UNLOAD</b>    | Cache group                                   | Allows a user to unload a cache group                                                                               |
| <b>UPDATE</b>    | Table                                         | Allows a user to update a table                                                                                     |

*Table 6–2 (Cont.) Object privileges*

### <span id="page-365-1"></span><span id="page-365-0"></span>**Privilege hierarchy**

Some privileges confer other privileges. For example, ADMIN privilege confers all other privileges. The CREATE ANY TABLE system privilege confers the CREATE TABLE object privilege. [Table 6–3](#page-365-1) shows the privilege hierarchy.

| <b>Privilege</b>                | <b>Confers these privileges</b>               |
|---------------------------------|-----------------------------------------------|
| <b>ADMIN</b>                    | All other privileges including CACHE_MANAGER  |
| CREATE ANY INDEX                | INDEX ON (any table or materialized view)     |
| CREATE ANY<br>MATERIALIZED VIEW | <b>CREATE MATERIALIZED VIEW</b>               |
| <b>CREATE ANY</b><br>PROCEDURE  | <b>CREATE PROCEDURE</b>                       |
| CREATE ANY SEQUENCE             | <b>CREATE SEQUENCE</b>                        |
| <b>CREATE ANY TABLE</b>         | CREATE TABLE                                  |
| CREATE ANY VIEW                 | <b>CREATE VIEW</b>                            |
| DELETE ANY TABLE                | DELETE (any table)                            |
| EXECUTE ANY<br>PROCEDURE        | EXECUTE (any procedure)                       |
| <b>INSERT ANY TABLE</b>         | <b>INSERT</b> (any table)                     |
| SELECT ANY SEQUENCE             | SELECT (any sequence)                         |
| <b>SELECT ANY TABLE</b>         | SELECT (any table, materialized view or view) |
| UPDATE ANY TABLE                | <b>UPDATE</b> (any table)                     |

*Table 6–3 Privilege hierarchy*

Cache group privileges have a separate hierarchy except that ADMIN confers the CACHE\_MANAGER privilege.

The CACHE\_MANAGER privilege confers these privileges:

- CREATE ANY CACHE GROUP
- ALTER ANY CACHE GROUP
- DROP ANY CACHE GROUP
- FLUSH ANY CACHE GROUP
- LOAD ANY CACHE GROUP
- UNLOAD ANY CACHE GROUP
- REFRESH ANY CACHE GROUP
- FLUSH (object)
- LOAD (object)
- UNLOAD (object)
- REFRESH (object)

The CACHE\_MANAGER privilege also includes the ability to start and stop the cache agent and the replication agent and to perform cache grid operations. The built-in procedures and utilities for these operations are documented in *Oracle TimesTen In-Memory Database Reference*.

CREATE ANY CACHE GROUP confers the CREATE CACHE GROUP privilege for any cache group.

### <span id="page-366-0"></span>**The PUBLIC role**

All users of the database have the PUBLIC role. In a newly created TimesTen database, by default PUBLIC has SELECT and EXECUTE privileges on various system tables and views and PL/SQL functions, procedures and packages. You can see the list of objects by using this query:

SELECT table\_name, privilege FROM sys.dba\_tab\_privs WHERE grantee='PUBLIC';

Privileges that are granted to PUBLIC as part of database creation cannot be revoked. To see a list of these privileges, use this query:

SELECT table\_name, privilege FROM sys.dba\_tab\_privs WHERE grantor='SYS';

**7**

# **System and Replication Tables**

TimesTen stores metadata (information about the contents of your data store) in system tables in your data store.

Your applications can read the system tables, but it cannot update the system tables. If your application defines a table with the same name as a system table, then your application can read a system table by prefixing the system table name with SYS. For example, SELECT \* FROM SYS.TABLES selects rows from the TABLES system table. Use the TTREP prefix when using the replication tables.

Information specific to system tables:

- Locks acquired by users on system tables may prevent others from defining data or executing the SQLPrepare ODBC function or the Connection.prepareStatement JDBC method.
- The last character in name columns is always a space. Therefore, while the column length for name columns is 31, the maximum object name length is 30.
- On 64-bit systems, TImesTen system tables declare certain fields as data type TT\_ BIGINT. When retrieving these columns with an ODBC program, the application must bind them using SQL\_C\_BINARY. For information about SQL\_C\_BINARY, see the *Microsoft ODBC 2.0 -Programmer's Reference and SDK Guide.*

**Note:** Some tables contain columns named SYS*number*. Because these columns contain values used internally by TimesTen, they are not documented in this chapter.

### **Tables and views reserved for internal or future use**

Several system tables and views in TimesTen are reserved for internal or future use. These tables are not described in detail in this chapter:

- SYS.ALL\_EXTERNAL\_TABLES
- SYS.COLUMN\_HISTORY
- SYS.DIR\$
- SYS.OBJAUTH\$
- SYS.SYN\$
- SYS.TABLE\_HISTORY
- SYS.USER\_ASTATUS\_MAP
- TTREP.CLIENTFAILOVER

PL/SQL system tables are reserved for internal use. Use the PL/SQL system views instead. PL/SQL system tables in TimesTen are:

- SYS.ARGUMENT\$
- SYS.DEPENDENCY\$
- SYS.ERROR\$
- SYS.IDL\_CHAR\$
- SYS.IDL\_SB4\$
- SYS.IDL\_UB1\$
- SYS.IDL\_UB2\$
- SYS.NCOMP\_DLL\$
- SYS.OBJ\$
- SYS.OBJERROR\$
- SYS.PLSCOPE\_ACTION\$
- SYS.PLSCOPE\_IDENTIFIER\$
- SYS.PROCEDURE\$
- SYS.PROCEDUREINFO\$
- SYS.PROCEDUREPLSQL\$
- SYS.SETTINGS\$
- SYS.SOURCE\$
- SYS.USER\$
- SYS.WARNING\_SETTINGS\$

If PL/SQL is enabled in your database, there are tables and views created for the operation of the package UTL\_RECOMP:

- SYS.UTL\_RECOMP\_COMPILED
- SYS.UTL\_RECOMP\_ERRORS
- SYS.UTL\_RECOMP\_SORTED
- SYS.UTL\_RECOMP\_ALL\_OBJECTS (PL/SQL view)
- SYS.UTL\_RECOMP\_INVALID\_ALL (PL/SQL view)
- SYS.UTL\_RECOMP\_INVALID\_PARALLEL (PL/SQL view)

These PL/SQL system views are reserved for internal use:

- SYS.CODE\_PIECES
- SYS.CODE\_SIZE
- SYS.DBA\_INVALID\_OBJECTS
- SYS.DISK\_AND\_FIXED\_OBJECTS
- SYS.ERROR\_SIZE
- SYS.PARSED\_PIECES
- SYS.PARSED\_SIZE
- SYS.SOURCE\_SIZE

### **Required privileges to access system tables and views**

By default PUBLIC has SELECT privileges on various system tables and views and EXECUTE privileges on various PL/SQL objects. You can see the list of objects by using this query:

```
SELECT * FROM sys.dba_tab_privs WHERE grantee='PUBLIC';
```
 The ADMIN or SELECT ANY TABLE privilege is required to access other system tables and views unless otherwise noted in the description of the table or view.

# <span id="page-371-0"></span>**SYS.ALL\_ARGUMENTS**

The ALL\_ARGUMENTS view lists the arguments of the procedures and functions that are accessible to the current user.

#### **Related views**

- [SYS.DBA\\_ARGUMENTS](#page-394-0) lists the arguments of the procedures and functions that are available in the database. It has the same columns as ALL\_ARGUMENTS.
- [SYS.USER\\_ARGUMENTS](#page-439-0) describes the arguments of the procedures and functions that are owned by the current user. This view does not display the OWNER column.

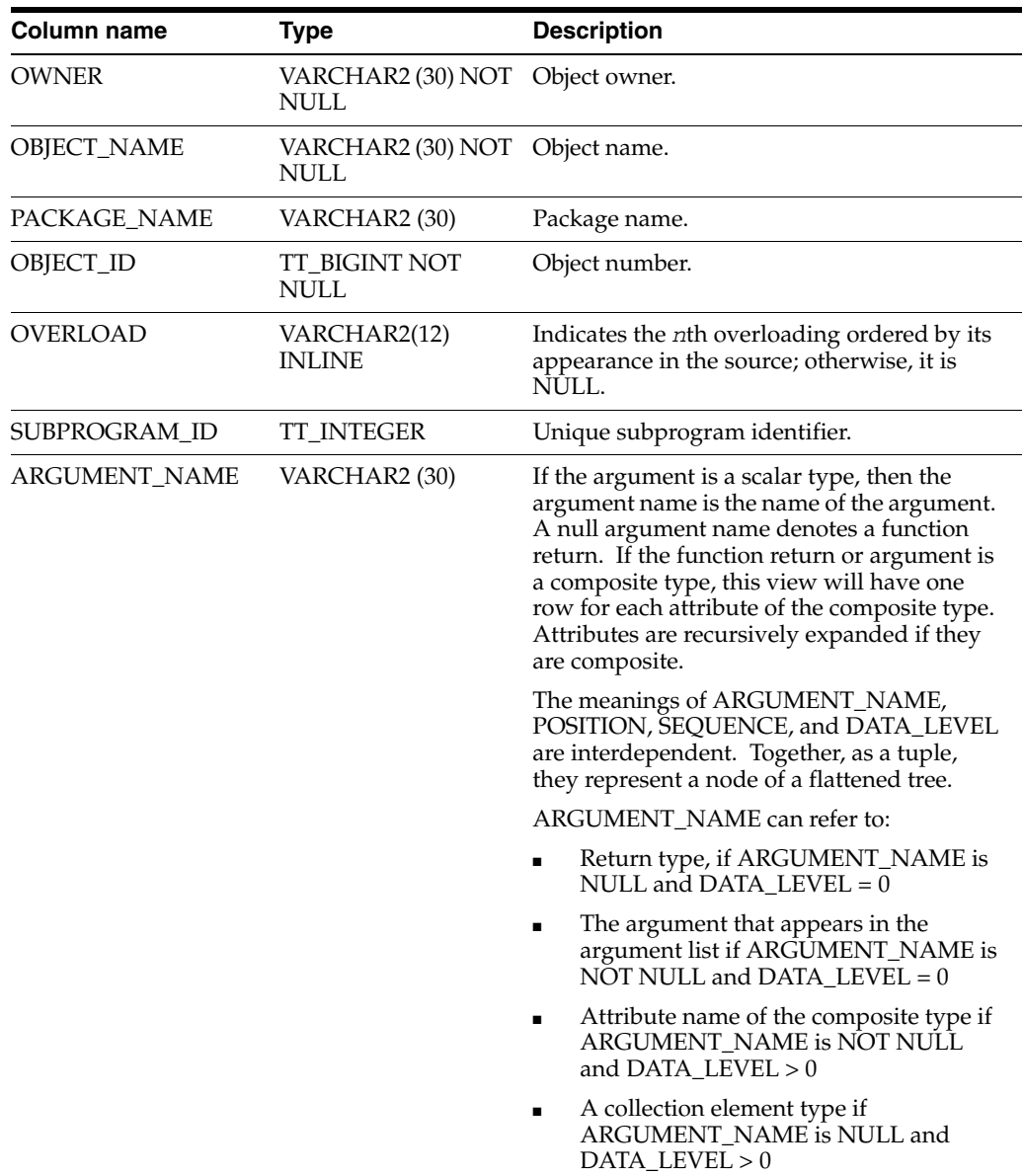

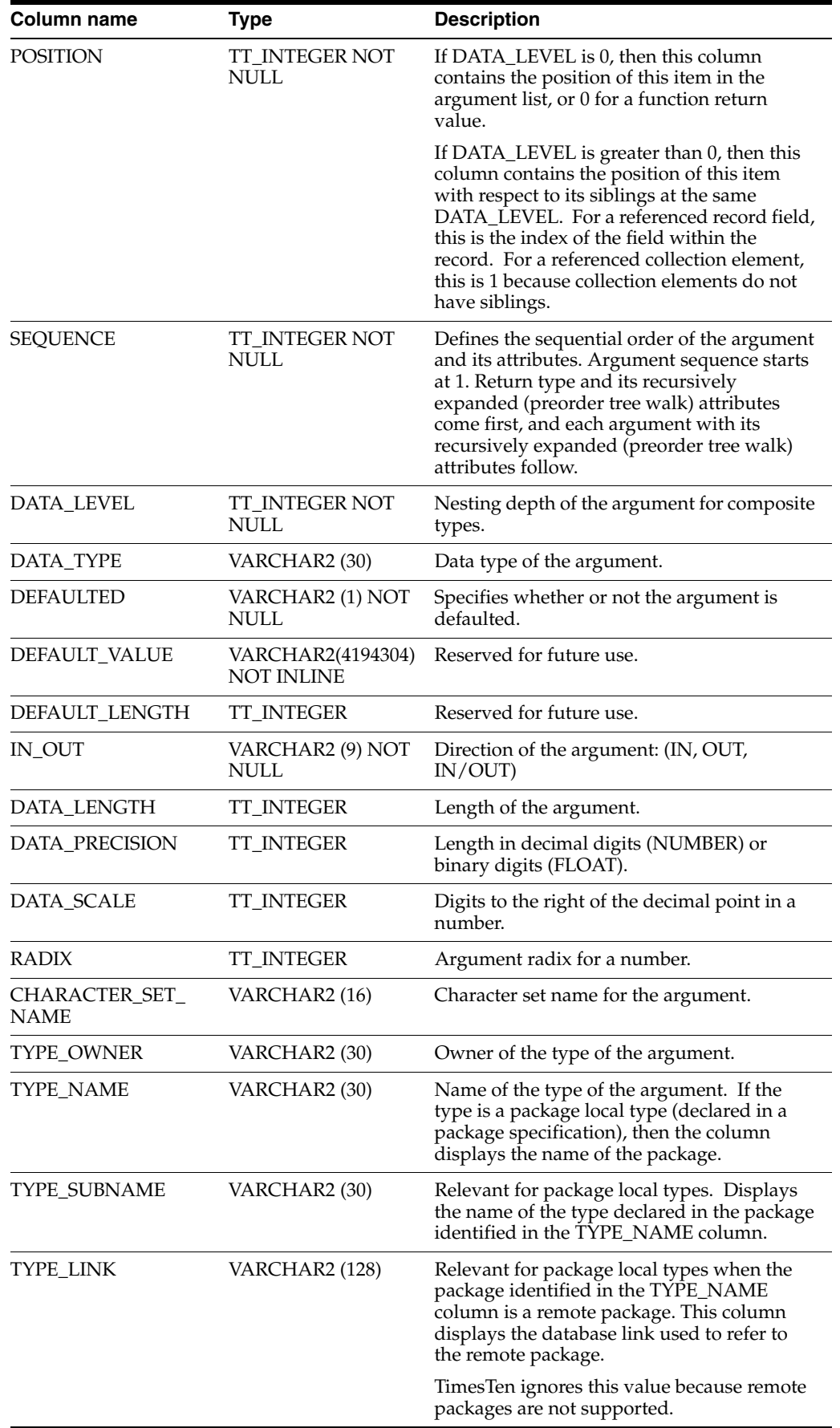

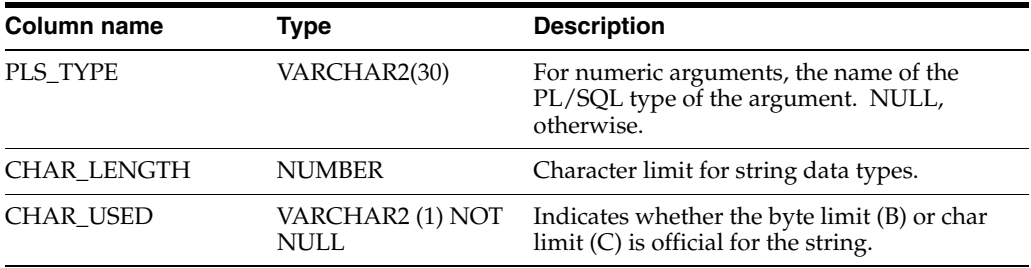

# <span id="page-374-0"></span>**SYS.ALL\_COL\_PRIVS**

This view returns no rows. The column definitions are the same as the column definitions for the SYS. ALL\_COL\_PRIVS view in the Oracle Database. See *Oracle Database Reference*.

#### **Related views**

- [SYS.DBA\\_COL\\_PRIVS](#page-395-0) returns no rows.
- [SYS.USER\\_COL\\_PRIVS](#page-440-0) returns no rows.

### **SYS.ALL\_DEPENDENCIES**

The ALL\_DEPENDENCIES describes dependencies between procedures, packages, functions, package bodies, and triggers accessible to the current user. This view does not display the SCHEMAID column.

#### **Related views**

- [SYS.DBA\\_DEPENDENCIES](#page-396-0) describes all dependencies between objects in the database. This view does not display the SCHEMAID column.
- [SYS.USER\\_DEPENDENCIES](#page-441-0) describes dependencies between objects that are owned by the current user. This view does not display the OWNER column.

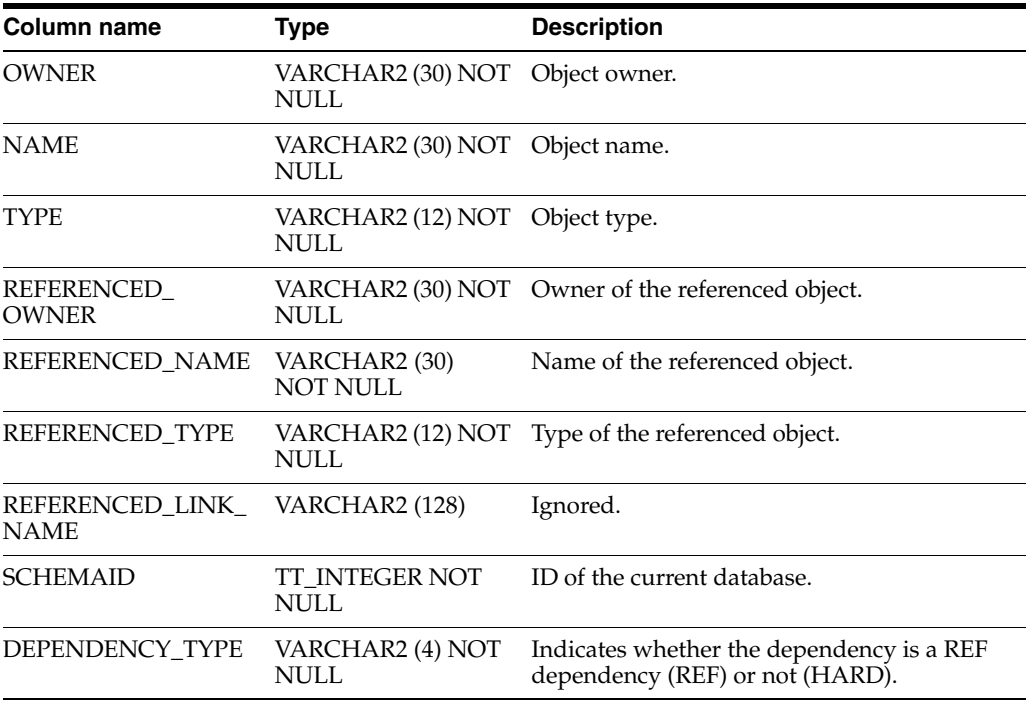

# **SYS.ALL\_DIRECTORIES**

The ALL\_DIRECTORIES view describes all directories accessible to the current user.

#### **Related views**

[SYS.DBA\\_DIRECTORIES](#page-397-0) describes all directories in the database. It has the same columns as ALL\_DIRECTORIES.

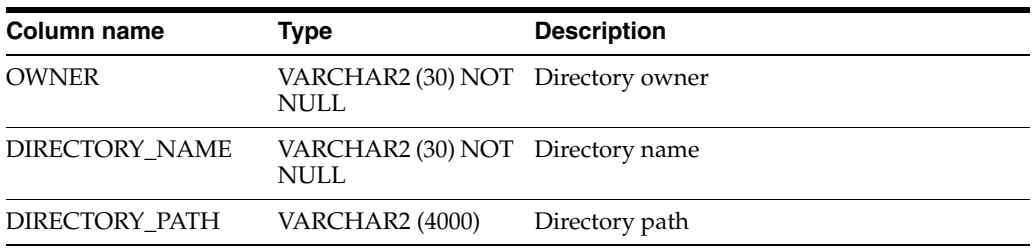

# **SYS.ALL\_ERRORS**

The ALL\_ERRORS describes the current errors on the stored objects accessible to the current user.

#### **Related views**

- [SYS.DBA\\_ERRORS](#page-398-0) describes the current errors on all stored objects in the database. It has the same columns as ALL\_ERRORS.
- [SYS.USER\\_ERRORS](#page-442-0) describes the current errors on the stored objects that are owned by the current user. This view does not display the OWNER column.

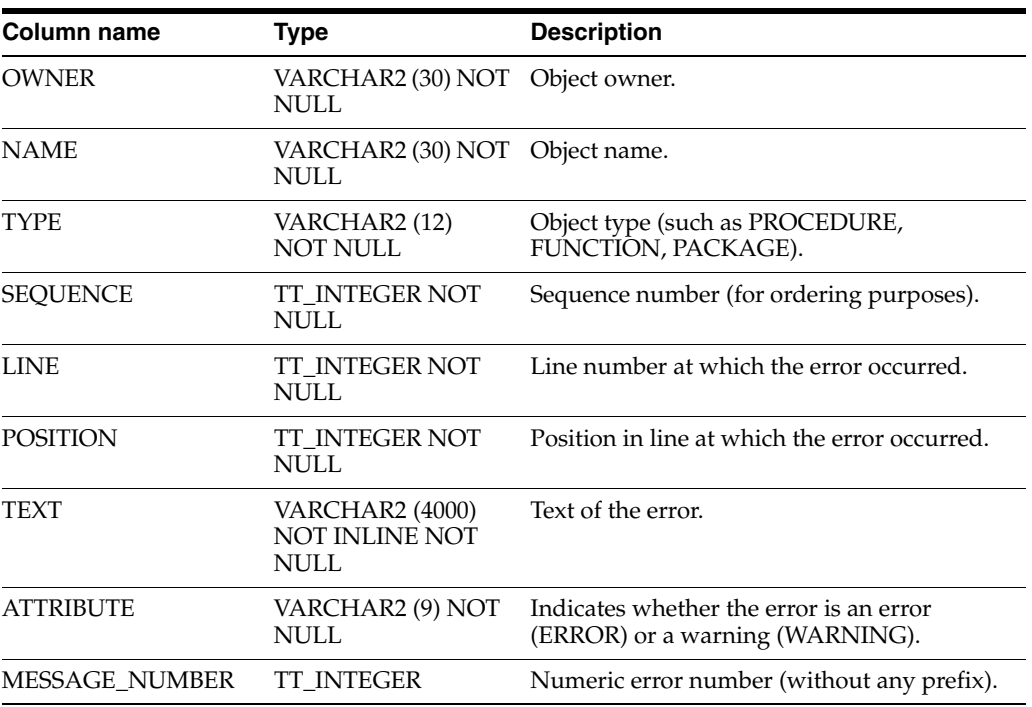

# **SYS.ALL\_IDENTIFIERS**

The ALL\_IDENTIFIERS view displays information about the identifiers in the stored objects accessible to the current user.

#### **Related views**

- [SYS.DBA\\_IDENTIFIERS](#page-399-0) displays information about the identifiers in all stored objects in the database. It has the same columns as ALL\_IDENTIFIERS.
- [SYS.USER\\_IDENTIFIERS](#page-443-0) describes the identifiers for all stored objects that are owned by the current user. This view does not display the OWNER column.

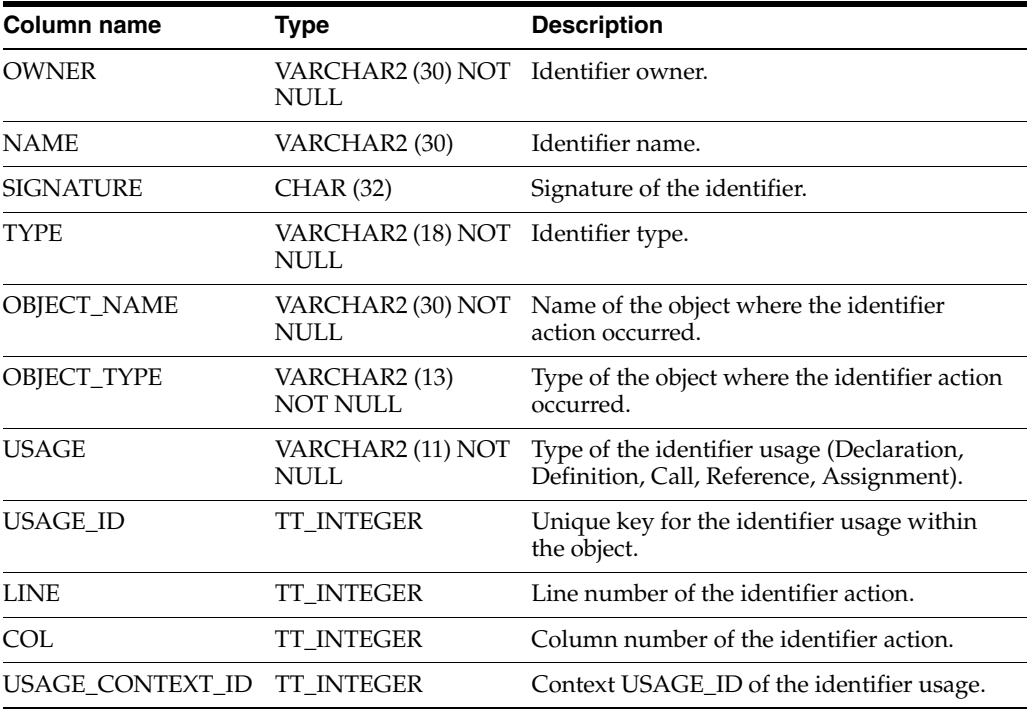

# **SYS.ALL\_OBJECTS**

The ALL\_OBJECTS view describes all objects in the database that are accessible to the current user.

**Note:** In release 11.2.1.4.0, this view does not include synonyms.

#### **Related views**

- [SYS.DBA\\_OBJECTS](#page-400-0) describes all objects in the database. It has the same columns as ALL\_OBJECTS.
- [SYS.USER\\_OBJECTS](#page-444-0) describes all objects owned by the current user. This view does not display the OWNER column.

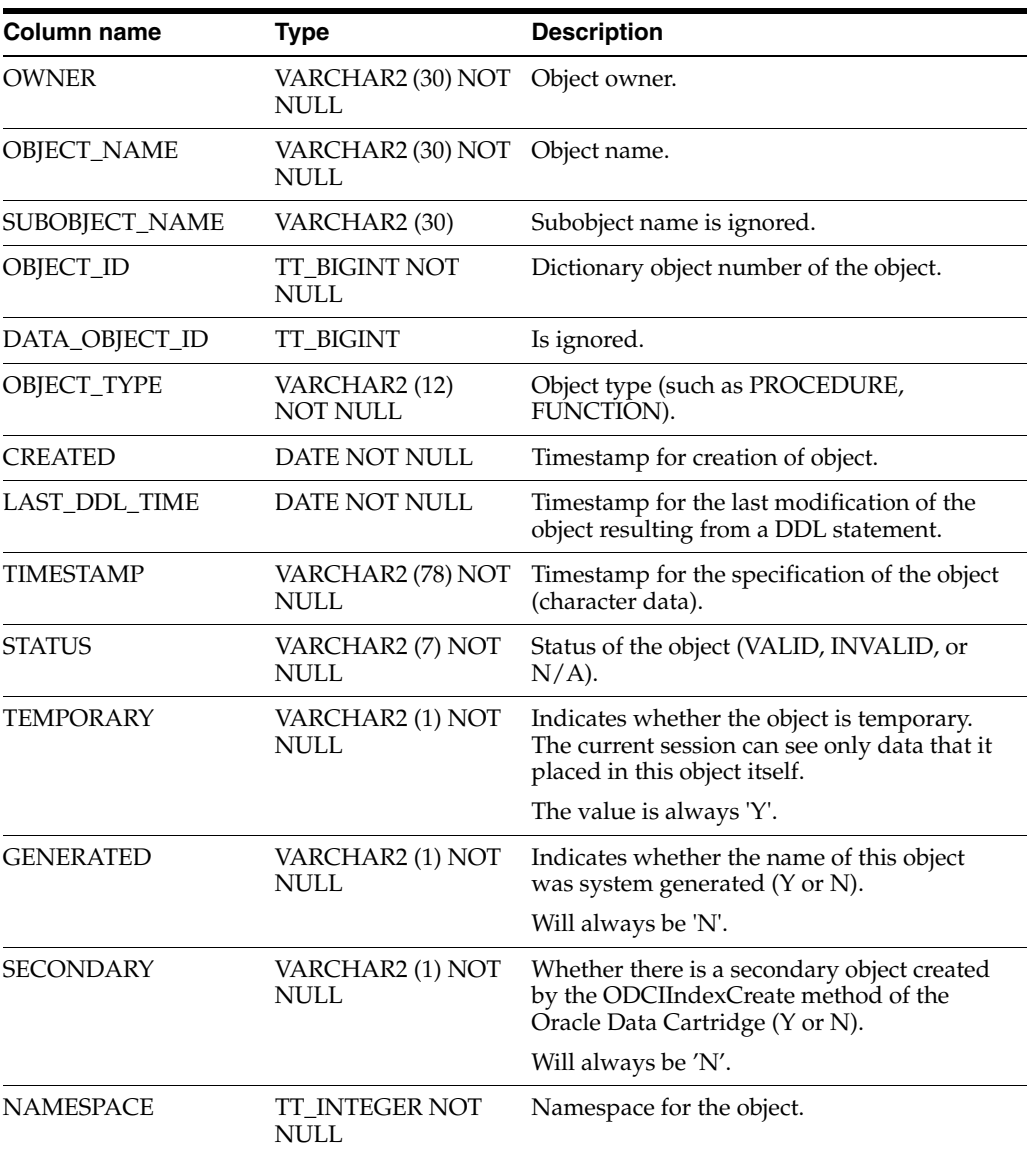

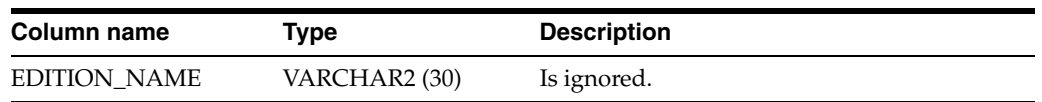

# **SYS.ALL\_PLSQL\_OBJECT\_SETTINGS**

The ALL\_PLSQL\_OBJECT\_SETTINGS view displays information about the compiler settings for the stored objects accessible to the current user.

#### **Related views**

- [SYS.DBA\\_PLSQL\\_OBJECT\\_SETTINGS](#page-402-0) displays information about the compiler settings for all stored objects in the database. It has the same columns as ALL\_ PLSQL\_OBJECT\_SETTINGS.
- [SYS.USER\\_PLSQL\\_OBJECT\\_SETTINGS](#page-446-0) describes compiler settings for all stored objects that are owned by the current user. This view does not display the OWNER column.

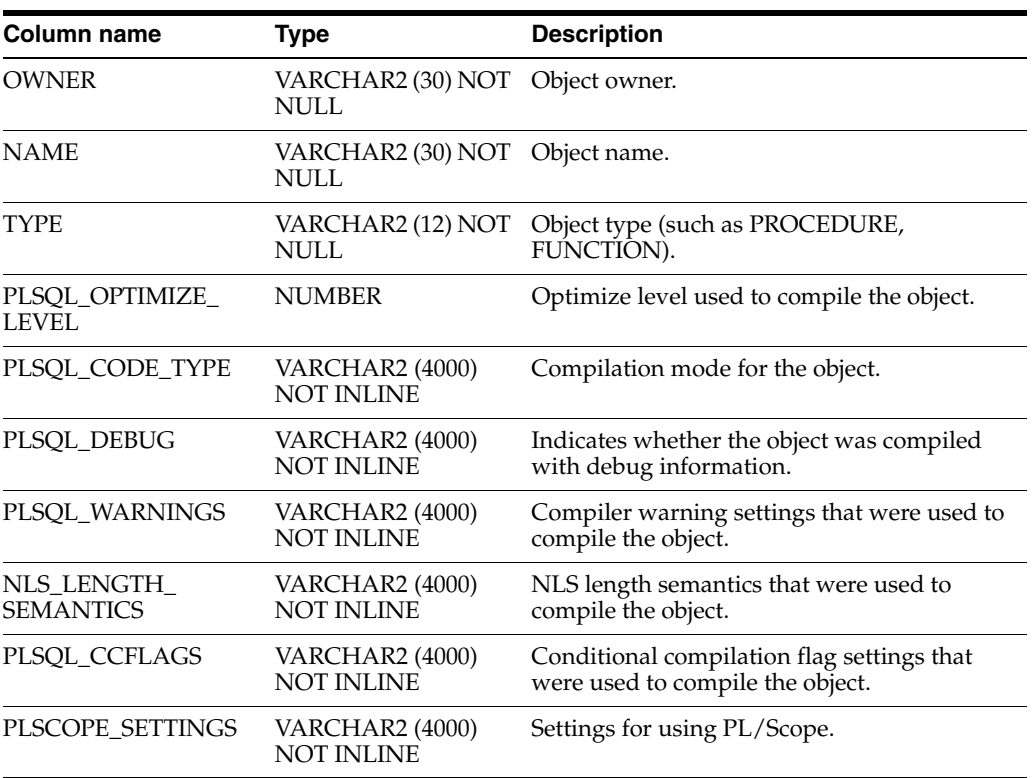

# **SYS.ALL\_PROCEDURES**

The ALL\_PROCEDURES view describes all PL/SQL functions and procedures, along with associated properties, that are accessible to the current user.

#### **Related views**

- [SYS.DBA\\_PROCEDURES](#page-403-0) all PL/SQL functions and procedures, along with associated properties. It has the same columns as ALL\_PROCEDURES.
- [SYS.USER\\_PROCEDURES](#page-447-0) describes all functions and procedures, along with associated properties that are owned by the current user. This view does not display the OWNER column.

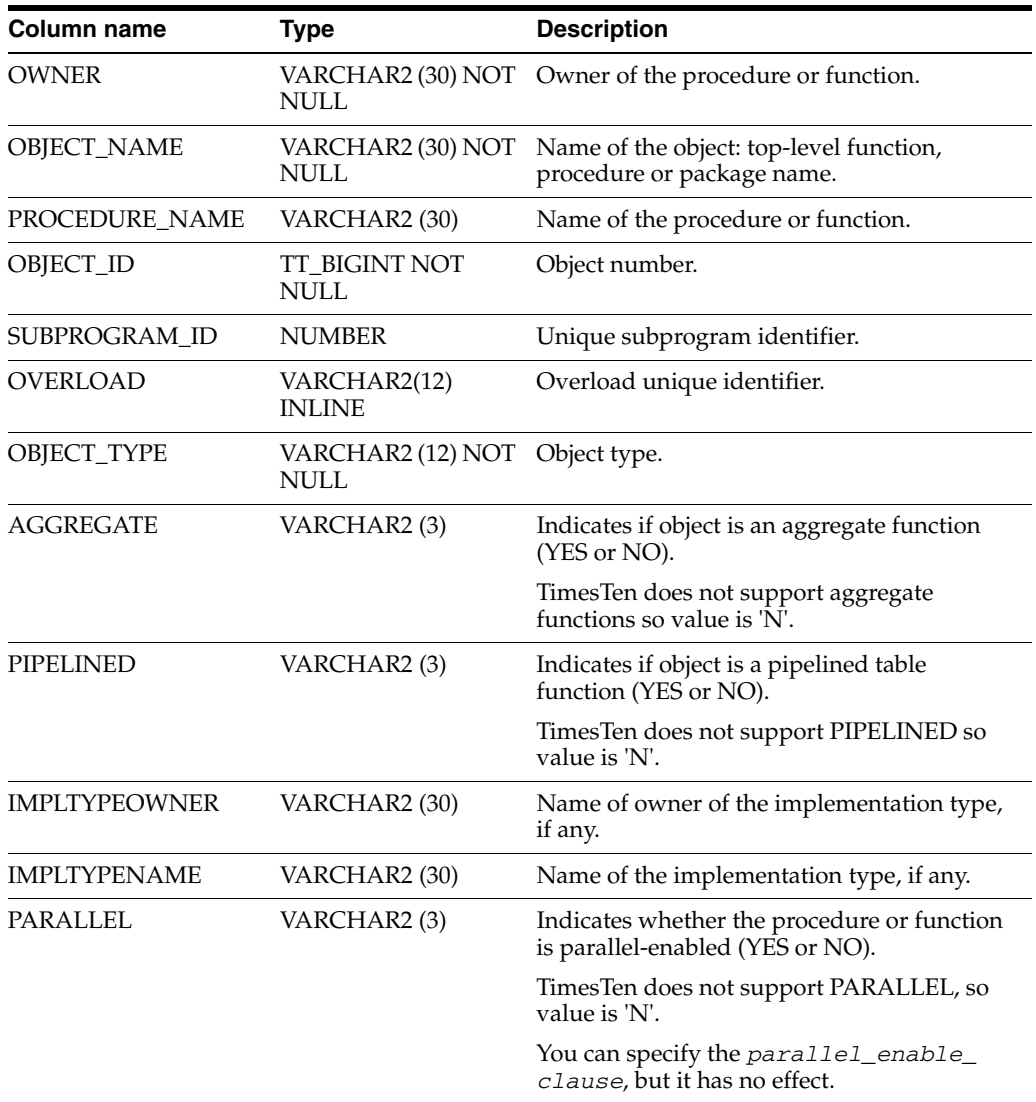

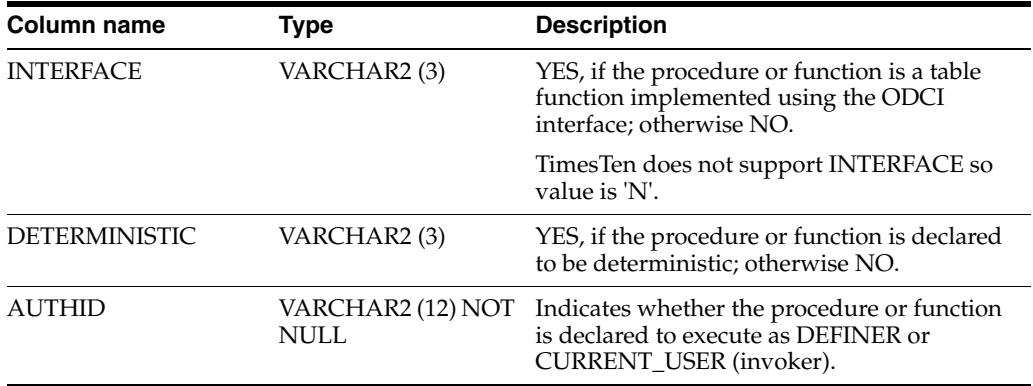

# **SYS.ALL\_SOURCE**

The ALL\_SOURCE view describes the text source of the stored objects accessible to the current user.

#### **Related views**

- [SYS.DBA\\_SOURCE](#page-404-0) describes the text source of all stored objects. It has the same columns as ALL\_SOURCE.
- [SYS.USER\\_SOURCE](#page-448-0) describes the text source of the stored objects that are owned by the current user. This view does not display the OWNER column.

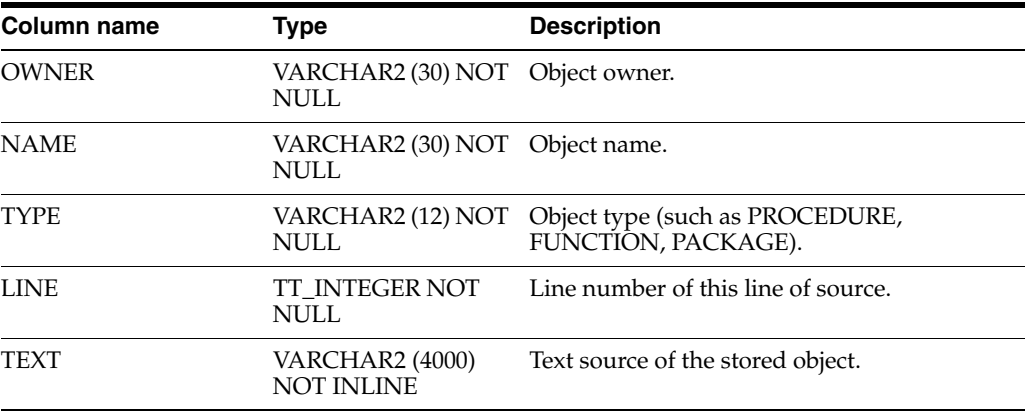

# **SYS.ALL\_STORED\_SETTINGS**

The ALL\_STORED\_SETTINGS view describes the persistent parameter settings for stored PL/SQL units for which the current user has execute privileges.

ALL\_STORED\_SETTINGS is retained for backward compatibility. Use the ALL\_ PLSQL\_OBJECT\_SETTINGS view instead.

#### **Related views**

- [SYS.DBA\\_STORED\\_SETTINGS](#page-405-0) describes the persistent parameter settings for stored PL/SQL units for which the current user has execute privileges. It also returns parameter information for all objects in the database.
- [SYS.USER\\_STORED\\_SETTINGS](#page-449-0) describes the persistent parameter settings for stored PL/SQL units, but only shows information about PL/SQL units owned by the current user.

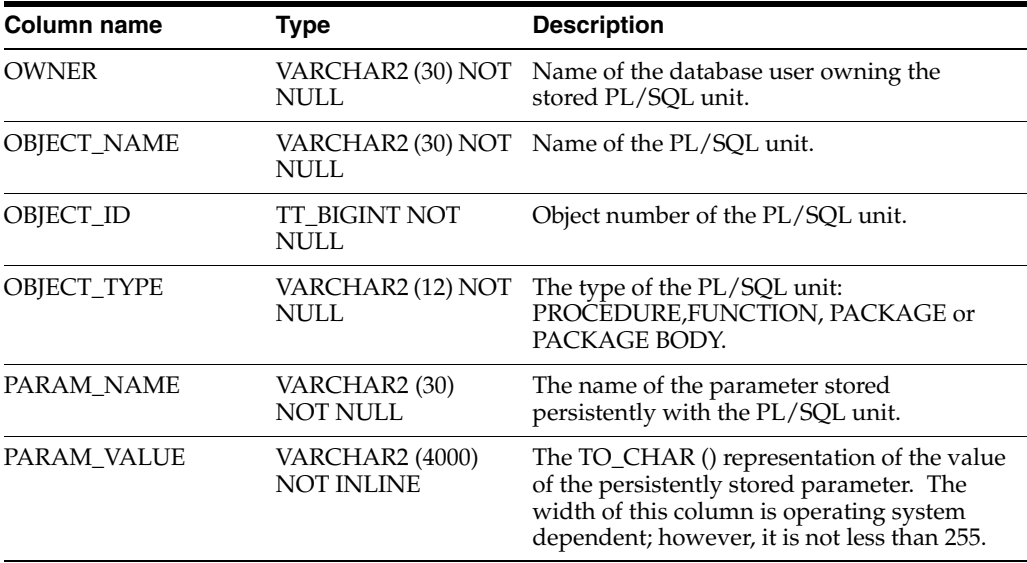

# **SYS.ALL\_SYNONYMS**

The ALL\_SYNONYMS view describes the synonyms accessible to the current user. These criteria determine the list of synonyms that ALL\_SYNONYMS shows:

- All private synonyms owned by the logged-in user, even if the base object is not accessible to the user.
- All public synonyms, even if the base object is not accessible to the user.
- All private synonyms owned by a different user, where the base object pointed to by the synonym or by nested synonyms is known to be accessible because of a grant to the logged-in user.

The base object can be a table, view, synonym, sequence, PL/SQL stored procedure, PL/SQL function, PL/SQL package, materialized view or cache group.

#### **Related views**

- [SYS.DBA\\_SYNONYMS](#page-406-0) describes all synonyms in the database.
- [SYS.USER\\_SYNONYMS](#page-450-0) describes the synonyms owned by the current user. This view does not display the OWNER column.

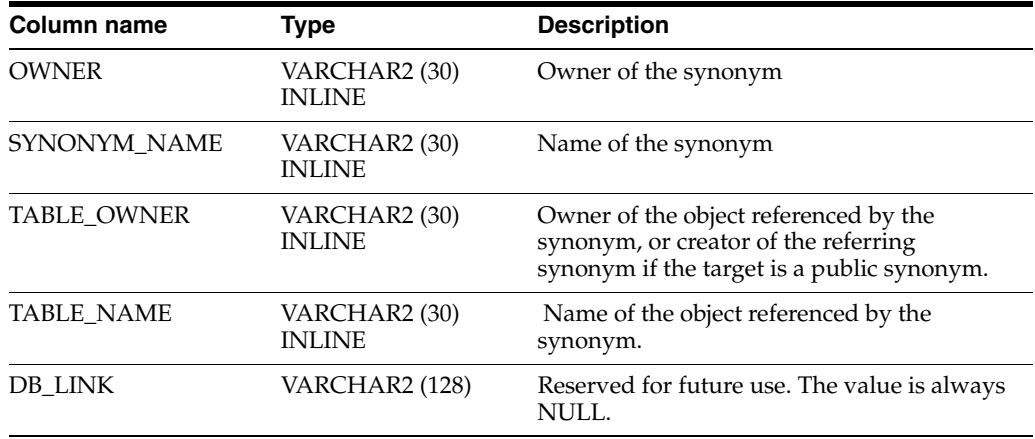

# **SYS.ALL\_TAB\_PRIVS**

The ALL\_TAB\_PRIVS view lists the object privileges granted to the current user, the object privileges granted by the current user, the list of object privileges granted for objects owned by the current user and the object privileges granted to PUBLIC.

#### **Related views**

- [SYS.DBA\\_TAB\\_PRIVS](#page-408-0) describes all object grants in the database.
- [SYS.USER\\_TAB\\_PRIVS](#page-452-0) describes the object grants for which the current user is the object owner, grantor, or grantee.

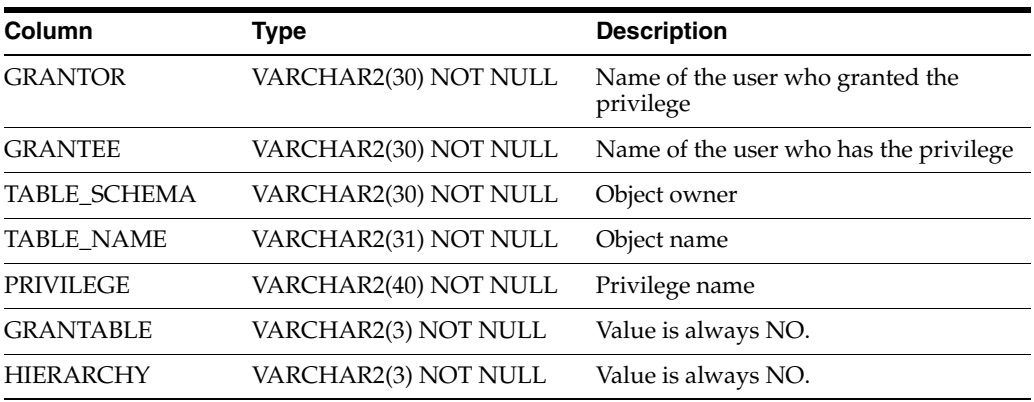

# **SYS.ALL\_USERS**

The ALL\_USERS view lists all users of the database that are visible to the current user.

#### **Related views**

- [SYS.DBA\\_USERS](#page-409-0) describes all users of the database and contains more columns than ALL\_USERS.
- [SYS.USER\\_USERS](#page-453-0) describes the current user of the database and contains more columns than ALL\_USERS.

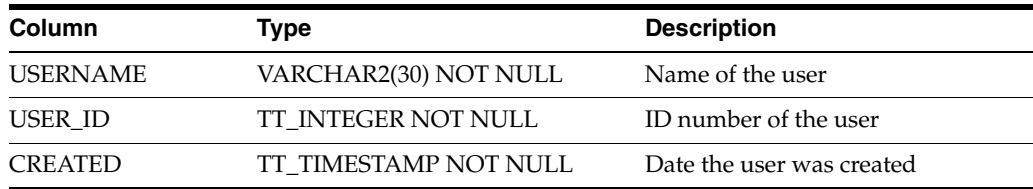

# **SYS.CACHE\_GROUP**

The CACHE\_GROUP table describes the definition of a TimesTen cache.

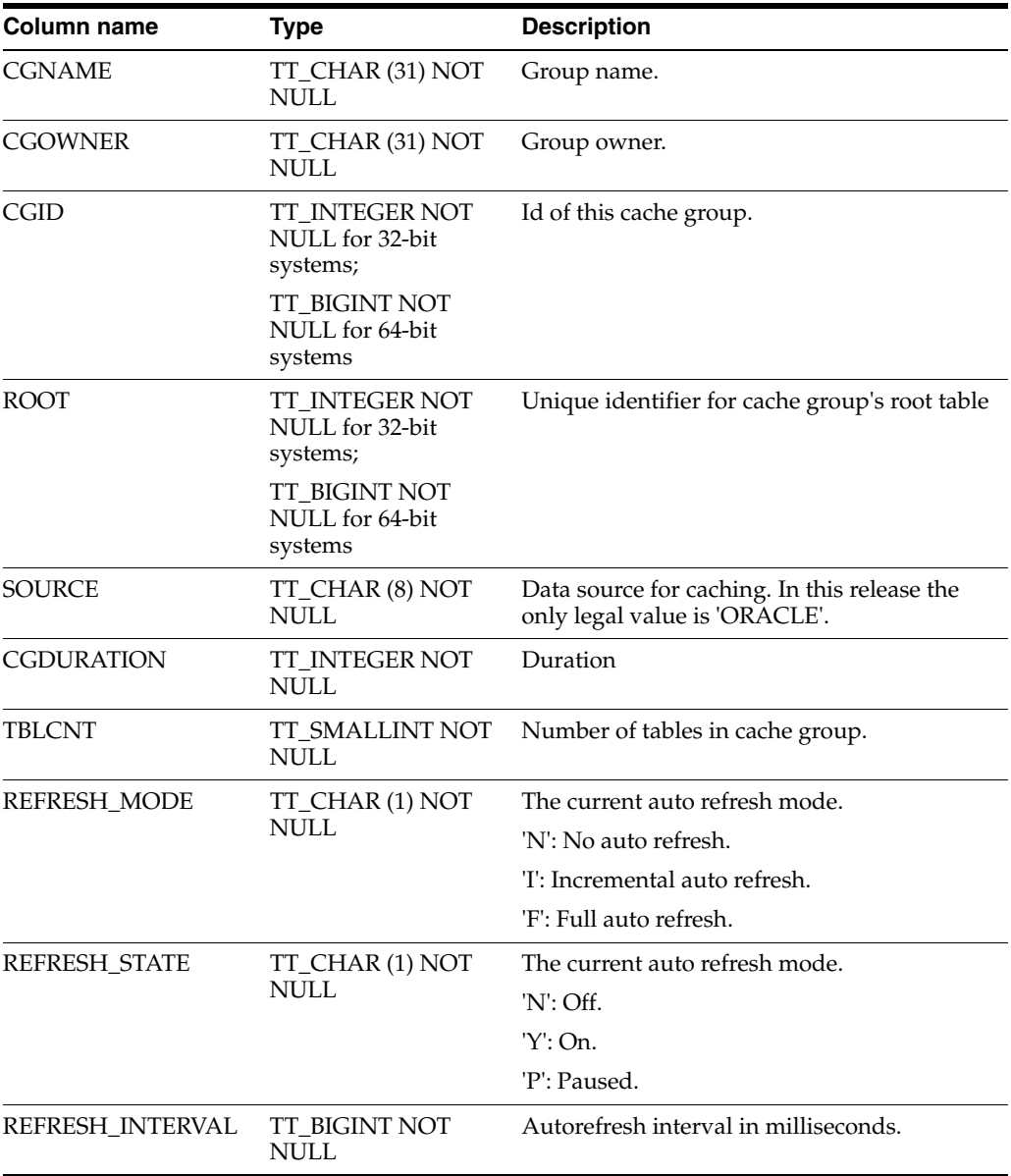

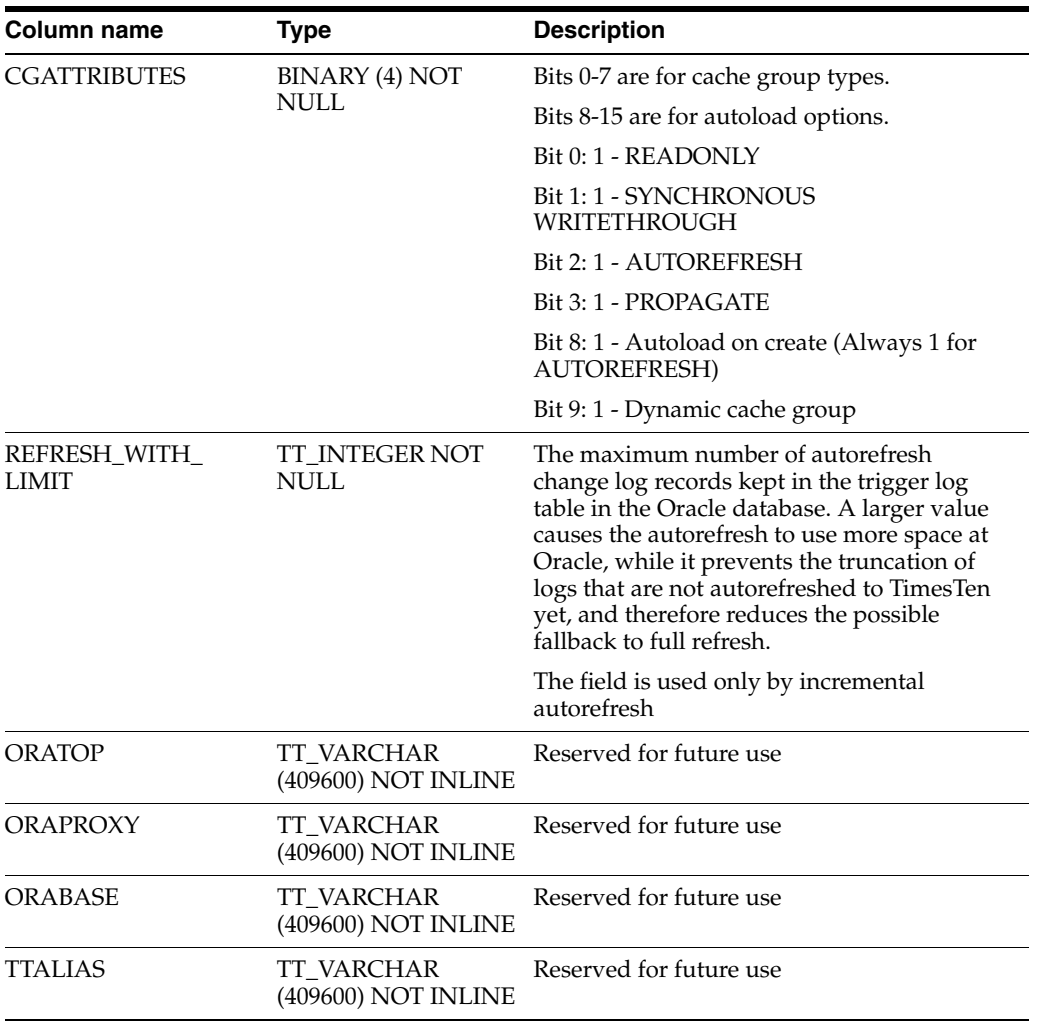

# **SYS.COLUMNS**

The COLUMNS table describes every column in every table in the data store, including the name of the column, the type of the column and whether the column is nullable.

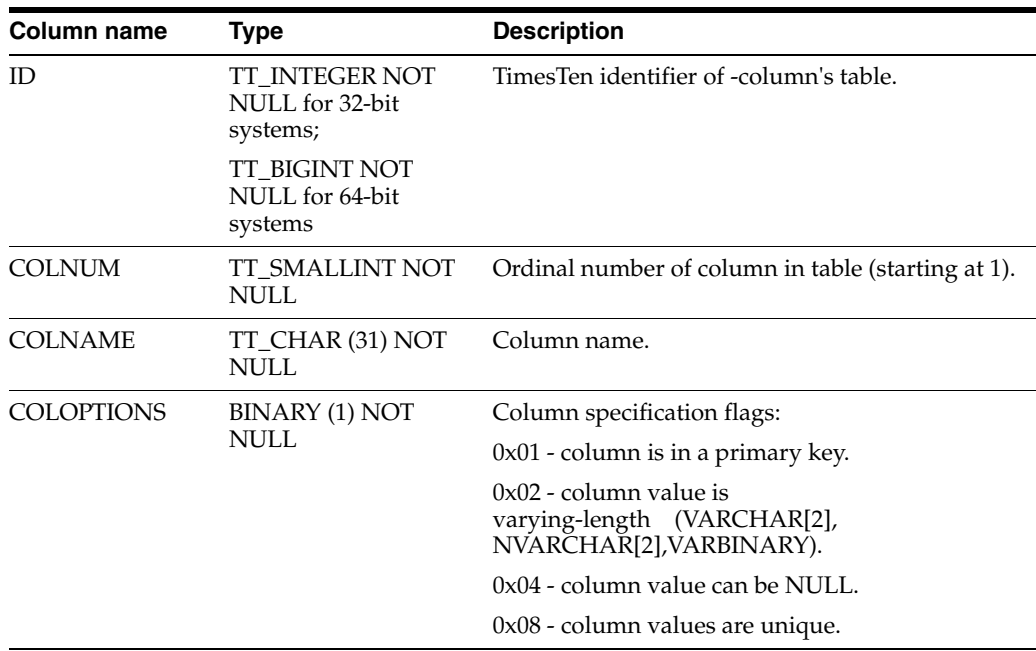

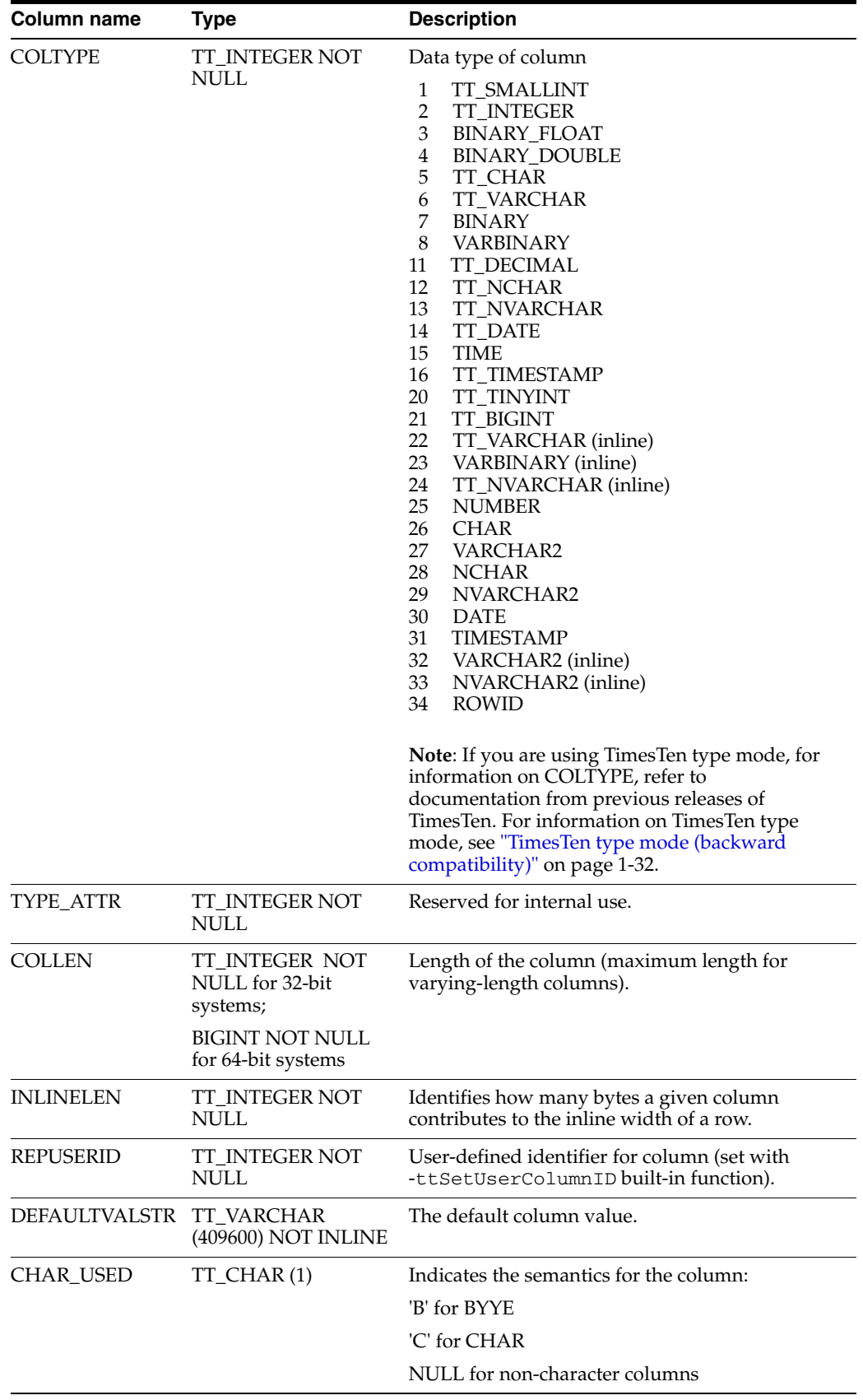

# **SYS.COL\_STATS**

The COL\_STATS table stores the statistics for table columns in the data store. Statistics include the number of unique values, number of nulls, number of rows and other information regarding the distribution of column values. No values are present if statistics have not been computed.

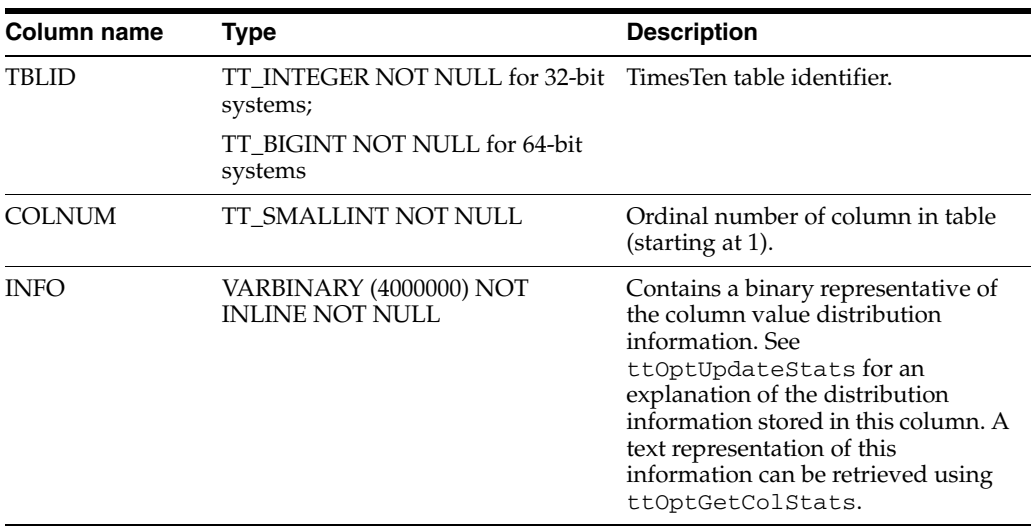

# <span id="page-394-0"></span>**SYS.DBA\_ARGUMENTS**

DBA\_ARGUMENTS lists the arguments of the procedures and functions that are available in the database. It has the same columns as [SYS.ALL\\_ARGUMENTS.](#page-371-0)

# <span id="page-395-0"></span>**SYS.DBA\_COL\_PRIVS**

This view returns no rows. The column definitions are the same as the column definitions for the SYS. DBA\_COL\_PRIVS view in the Oracle Database. See *Oracle Database Reference*.

#### **Required privileges**

ADMIN

#### **Related views**

- [SYS.ALL\\_COL\\_PRIVS](#page-374-0) returns no rows.
- [SYS.USER\\_COL\\_PRIVS](#page-440-0) returns no rows.
# **SYS.DBA\_DEPENDENCIES**

DBA\_DEPENDENCIES describes all dependencies between objects in the database. This view does not display the SCHEMAID column. See ["SYS.ALL\\_DEPENDENCIES"](#page-375-0) [on page 7-8](#page-375-0) for column descriptions.

# **SYS.DBA\_DIRECTORIES**

DBA\_DIRECTORIES describes all directories in the database. It has the same columns as [SYS.ALL\\_DIRECTORIES.](#page-376-0)

# **SYS.DBA\_ERRORS**

DBA\_ERRORS describes the current errors on all stored objects in the database. It has the same columns as [SYS.ALL\\_ERRORS.](#page-377-0)

# **SYS.DBA\_IDENTIFIERS**

DBA\_IDENTIFIERS displays information about the identifiers in all stored objects in the database. It has the same columns as [SYS.ALL\\_IDENTIFIERS](#page-378-0).

# **SYS.DBA\_OBJECTS**

DBA\_OBJECTS describes all objects in the database. It has the same columns as [SYS.ALL\\_OBJECTS.](#page-379-0)

# **SYS.DBA\_OBJECT\_SIZE**

The DBA\_OBJECT\_SIZE view describes the size, in bytes, of PL/SQL objects.

#### **Related views**

■ USER\_OBJECT\_SIZE describes the size, in bytes, of PL/SQL objects owned by the current user. This view does not display the OWNER column.

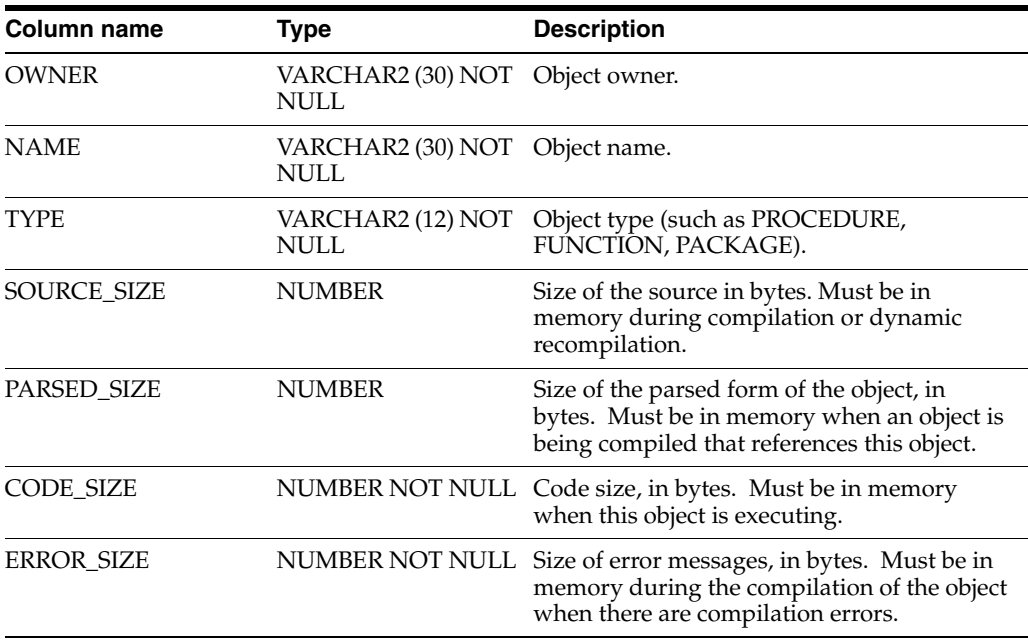

# **SYS.DBA\_PLSQL\_OBJECT\_SETTINGS**

DBA\_PLSQL\_OBJECT\_SETTINGS displays information about the compiler settings for all stored objects in the database. It has the same columns as [SYS.ALL\\_PLSQL\\_](#page-381-0) [OBJECT\\_SETTINGS.](#page-381-0)

# **SYS.DBA\_PROCEDURES**

DBA\_PROCEDURES all PL/SQL functions and procedures, along with associated properties. It has the same columns as [SYS.ALL\\_PROCEDURES](#page-382-0).

# **SYS.DBA\_SOURCE**

DBA\_SOURCE describes the text source of all stored objects. It has the same columns as [SYS.ALL\\_SOURCE](#page-384-0).

# **SYS.DBA\_STORED\_SETTINGS**

DBA\_STORED\_SETTINGS describes the persistent parameter settings for stored PL/SQL units for which the current user has execute privileges. It also returns parameter information for all objects in the database. It has the same columns as [SYS.ALL\\_STORED\\_SETTINGS](#page-385-0).

# **SYS.DBA\_SYNONYMS**

The DBA\_SYNONYMS view describes all synonyms in the database. It has the same columns as [SYS.ALL\\_SYNONYMS](#page-386-0).

# **SYS.DBA\_SYS\_PRIVS**

The DBA\_SYS\_PRIVS view lists the system privileges granted to all users and to PUBLIC.

### **Required privileges**

ADMIN

#### **Related views**

[SYS.USER\\_SYS\\_PRIVS](#page-451-0) lists system privileges granted to the current user.

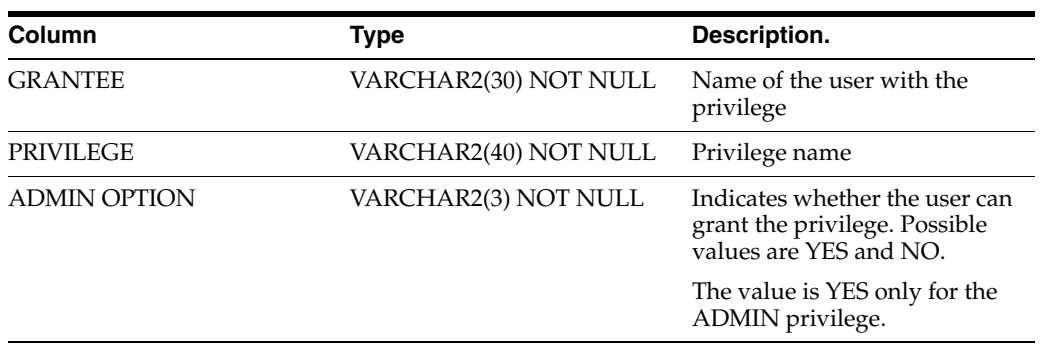

## **SYS.DBA\_TAB\_PRIVS**

The DBA\_TB\_PRIVS view lists the object privileges granted to all users and to PUBLIC.

#### **Related views**

- [SYS.ALL\\_TAB\\_PRIVS](#page-387-0) lists the object privileges granted to the current user, the object privileges granted by the current user, the list of object privileges granted for objects owned by the current user and the object privileges granted to PUBLIC.
- [SYS.USER\\_TAB\\_PRIVS](#page-452-0) lists the object privileges granted to the current user, the object privileges granted by the current user, and the list of object privileges granted for objects owned by the current user.

#### **Required privileges**

ADMIN

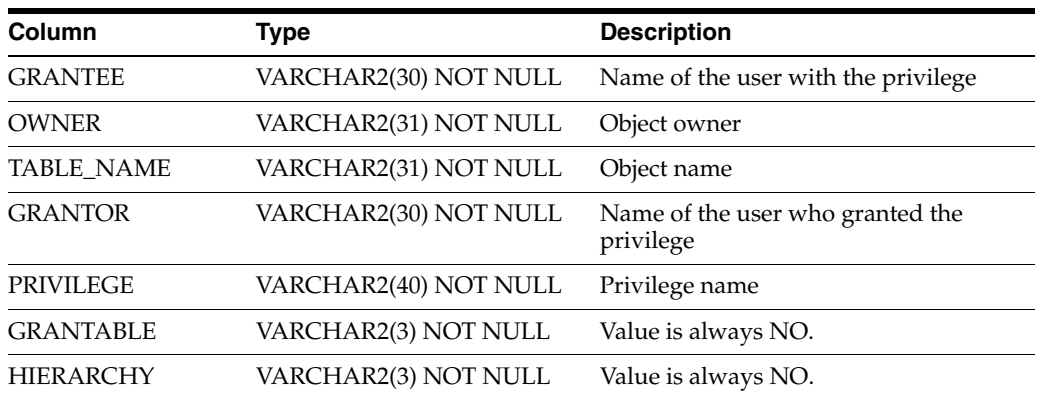

# **SYS.DBA\_USERS**

The DBA\_USERS view describes all users of the database.

#### **Related views**

- [SYS.ALL\\_USERS](#page-388-0) view lists all users of the database that are visible to the current user.
- [SYS.USER\\_USERS](#page-453-0) view describes the current user.

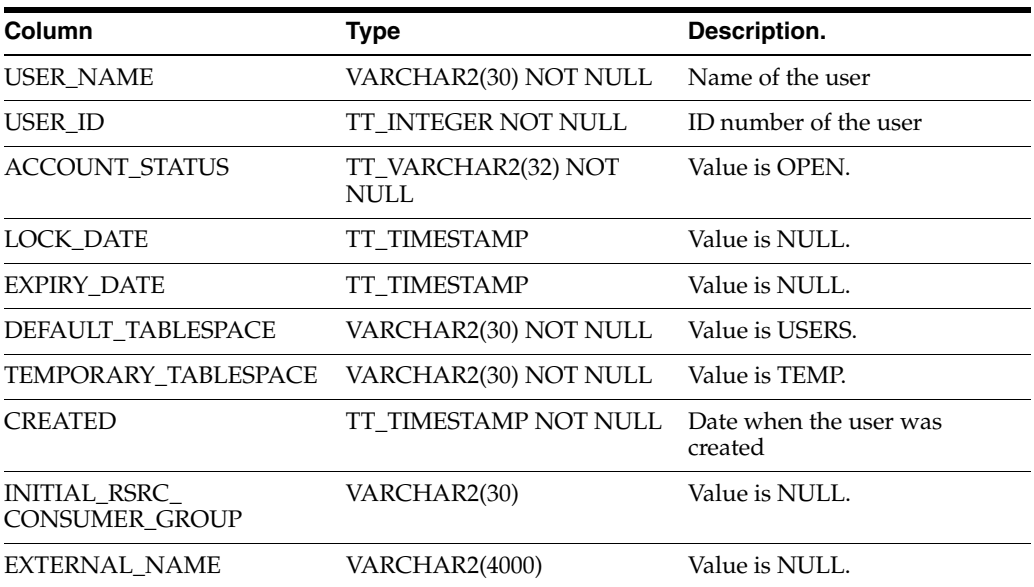

# **SYS.DUAL**

The DUAL table can be used in a SELECT statement that references no other tables, but needs to return at least one row. Selecting from the DUAL table is useful for computing a constant expression with the SELECT statement. Because DUAL has only one row, the constant is returned only once.

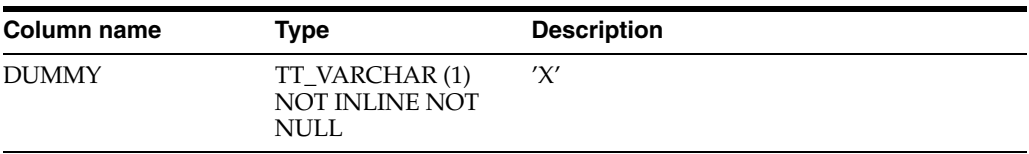

## **SYS.INDEXES**

The INDEXES table stores information about the indexes in the data store, including the name, the type (range, bitmap or hash), the index key and whether the index is unique.

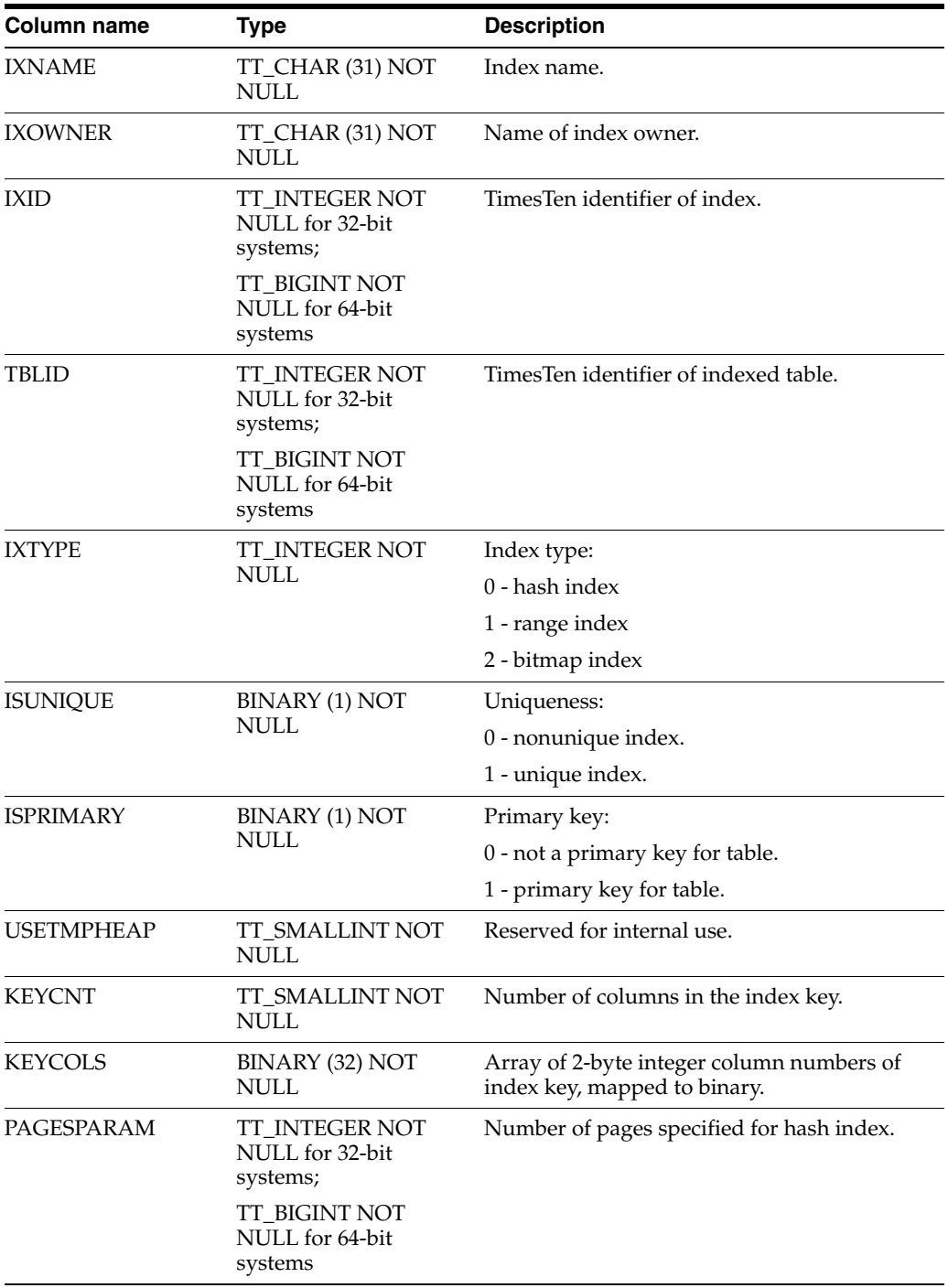

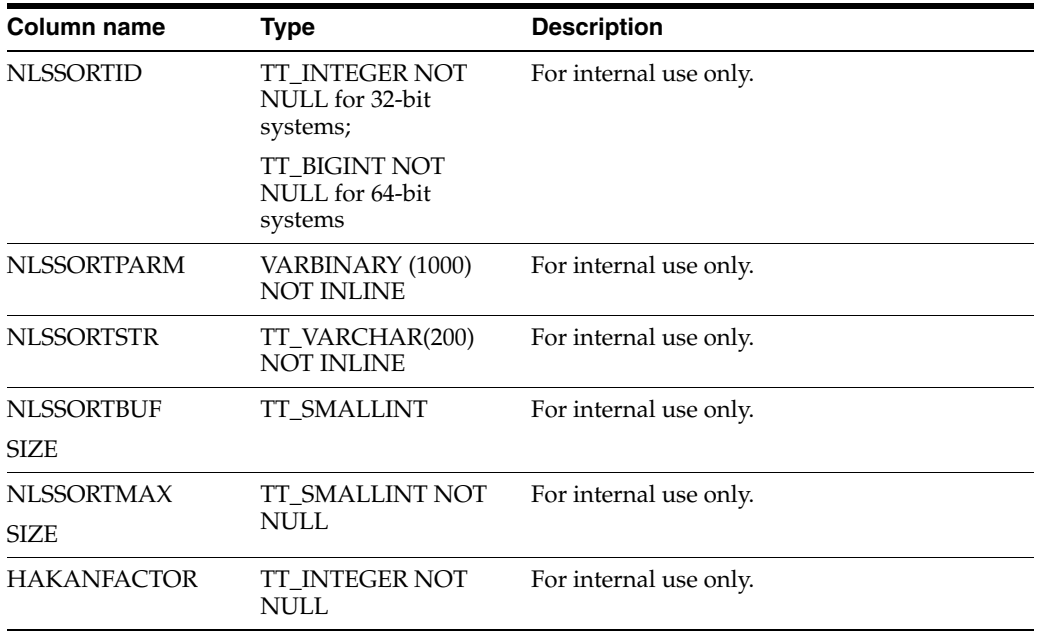

## <span id="page-413-0"></span>**SYS.MONITOR**

The MONITOR table stores information about system performance. It contains a single row with statistics about certain events. For many columns, statistics are gathered starting from the time the data store is loaded into memory and statistics are cleared when the data store is unloaded from memory. With a ramPolicy of manual or always, the data store remains in memory when there are no application connections.

For some columns, statistics are gathered as needed. TimesTen does not gather statistics from the time of the first connection for these columns:

- PERM\_ALLOCATED\_SIZE
- PERM\_IN\_USE\_SIZE
- TEMP\_ALLOCATED\_SIZE
- LAST\_LOG\_FILE
- REPHOLD\_LOG\_FILE
- REPHOLD\_LOG\_OFF
- FIRST\_LOG\_FILE
- CHECKPOINT\_BYTES\_WRITTEN

For most columns, the MONITOR table is reset whenever there are no connections to the data store. TimesTen does not reset the values of the following columns, even when there are no connections to the data store:

- PERM\_ALLOCATED\_SIZE
- PERM\_IN\_USE\_SIZE
- TEMP\_ALLOCATED\_SIZE
- LAST\_LOG\_FILE
- REPHOLD LOG FILE
- REPHOLD\_LOG\_OFF
- FIRST\_LOG\_FILE

TimesTen frequently updates information in the MONITOR table. To prevent these updates from slowing down the system, they are not protected by latches. Hence values in the MONITOR table are not absolutely accurate. They can be used as a reliable indication of activities in the system.

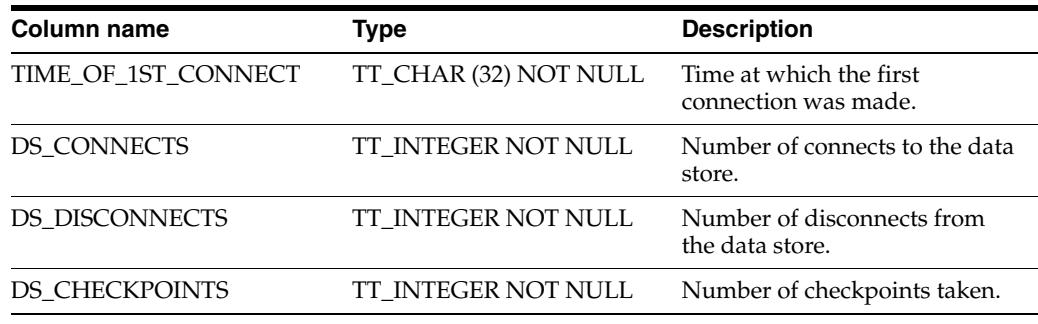

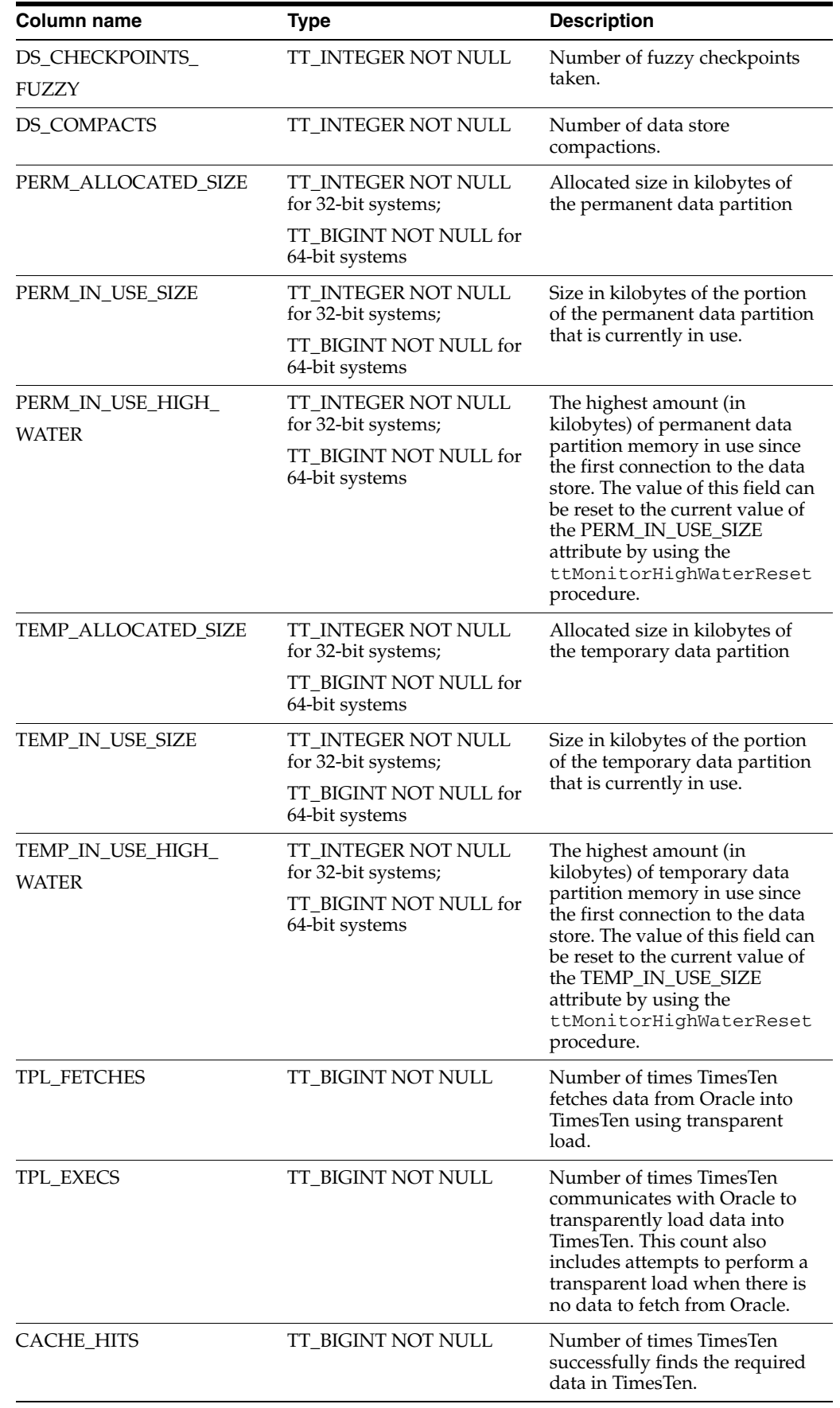

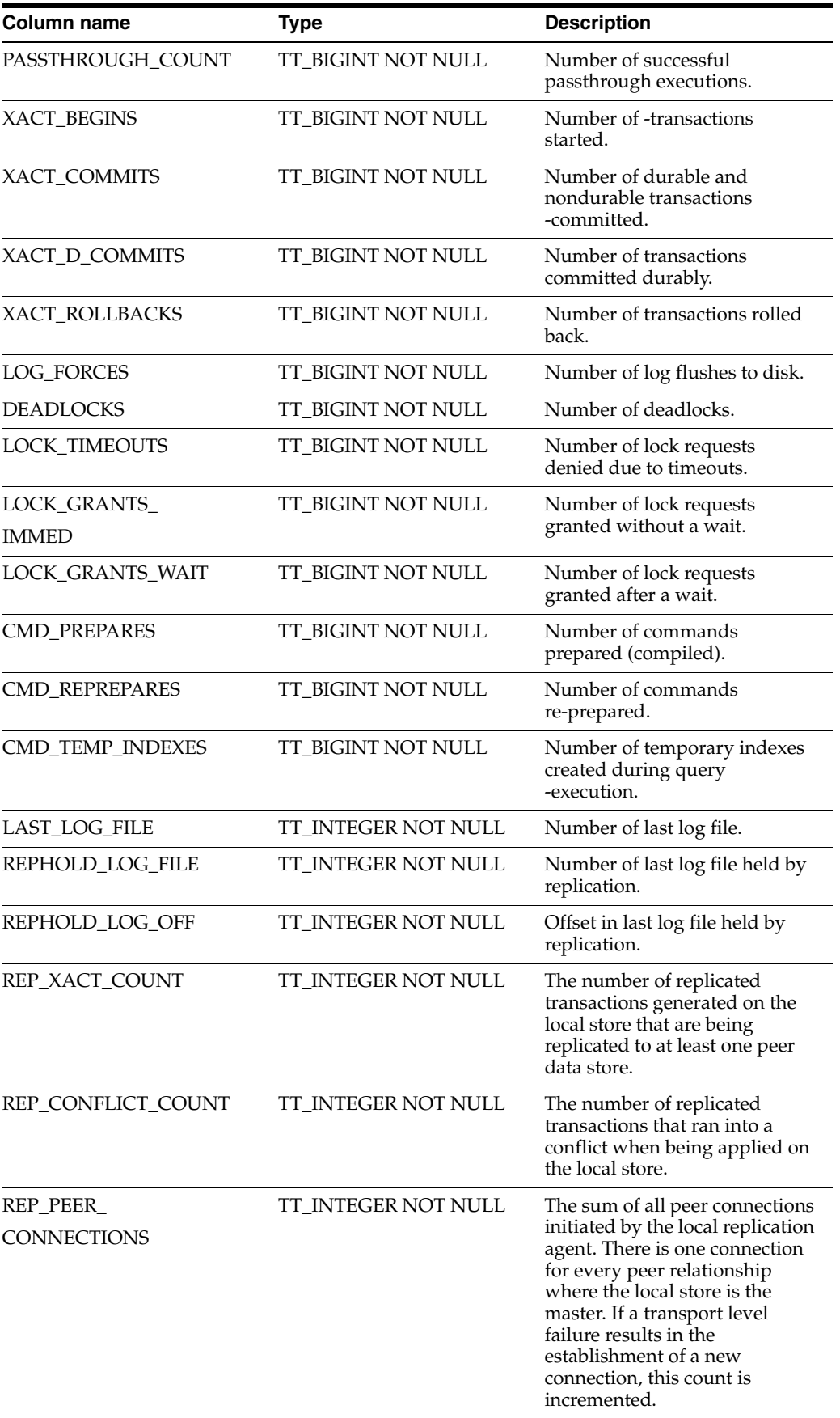

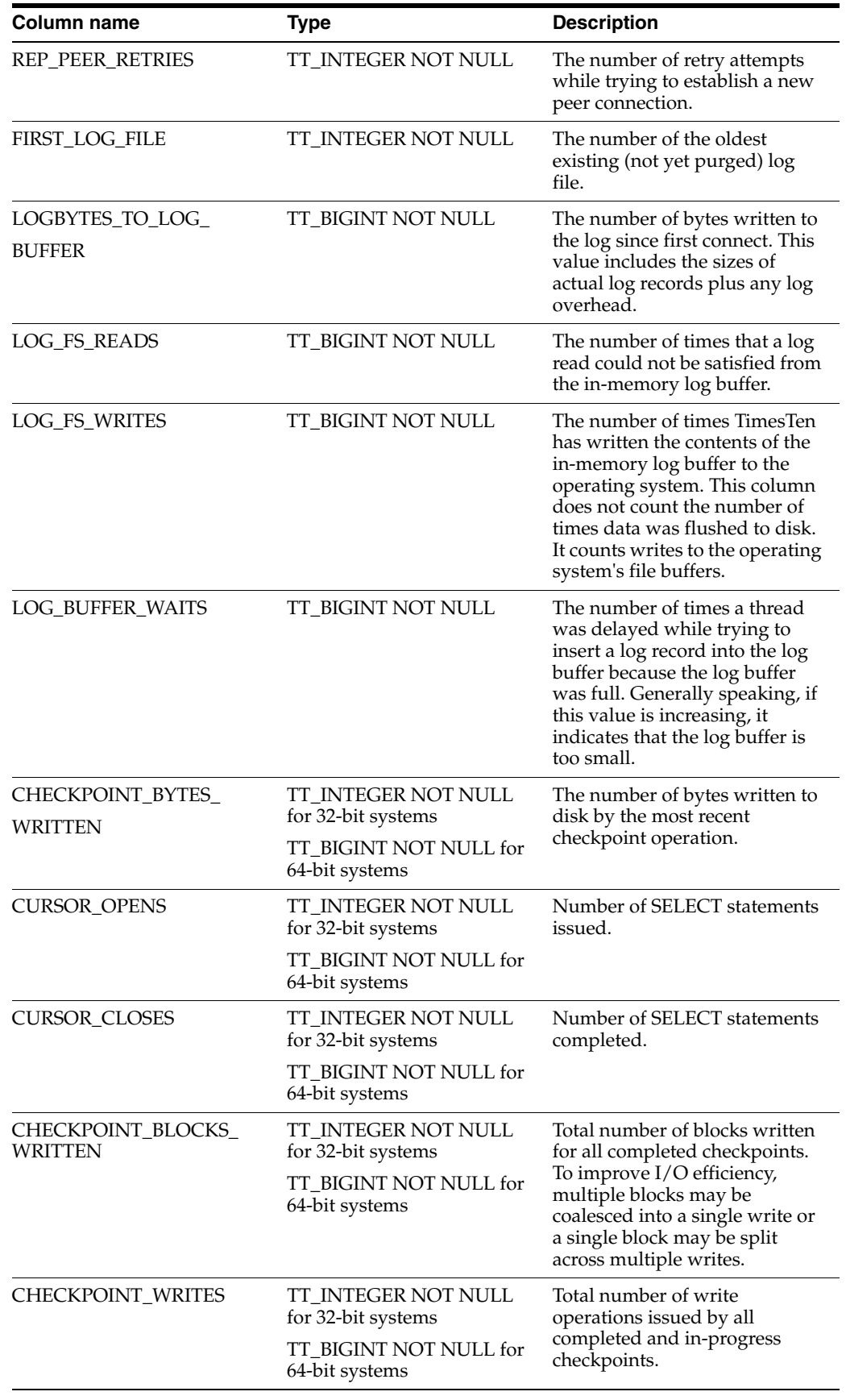

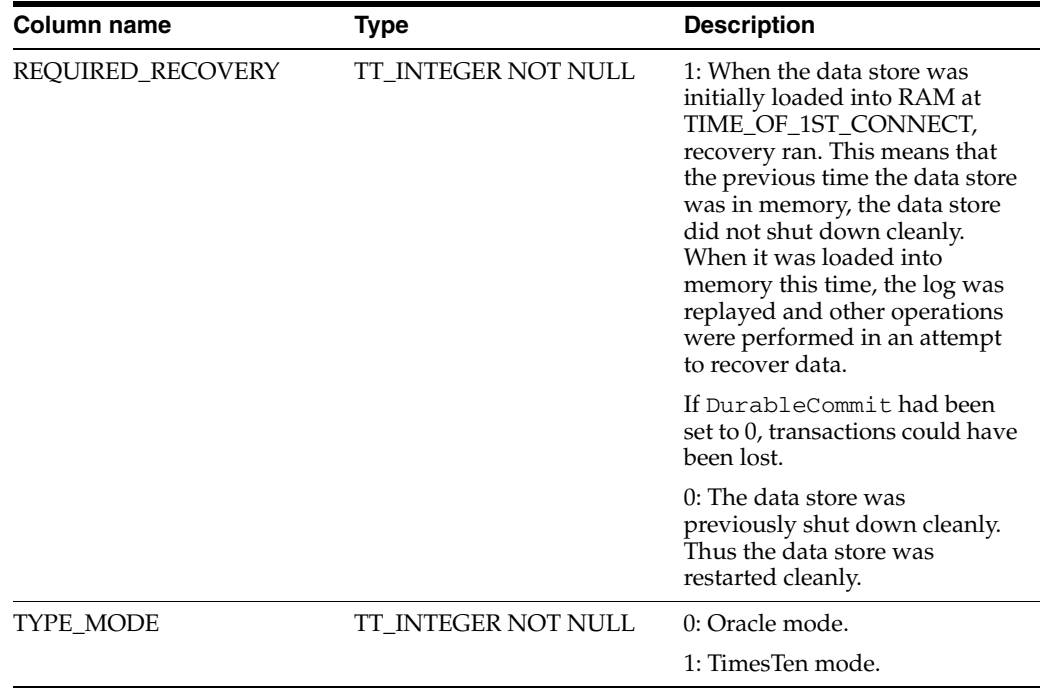

## **SYS.PLAN**

The PLAN table contains the execution plan that the TimesTen query optimizer prepares after an application calls ttOptSetFlag. See "Generating a query plan" and "Modifying plan generation" in *Oracle TimesTen In-Memory Database Operations Guide*.

The execution plan includes the operation performed at each step and the table or index that it references.

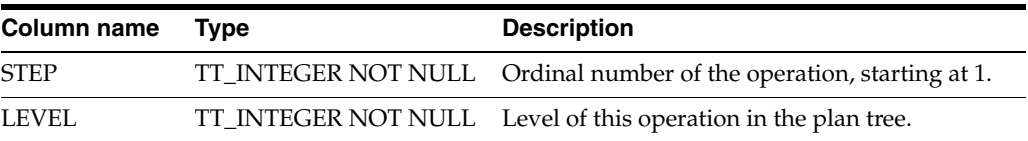

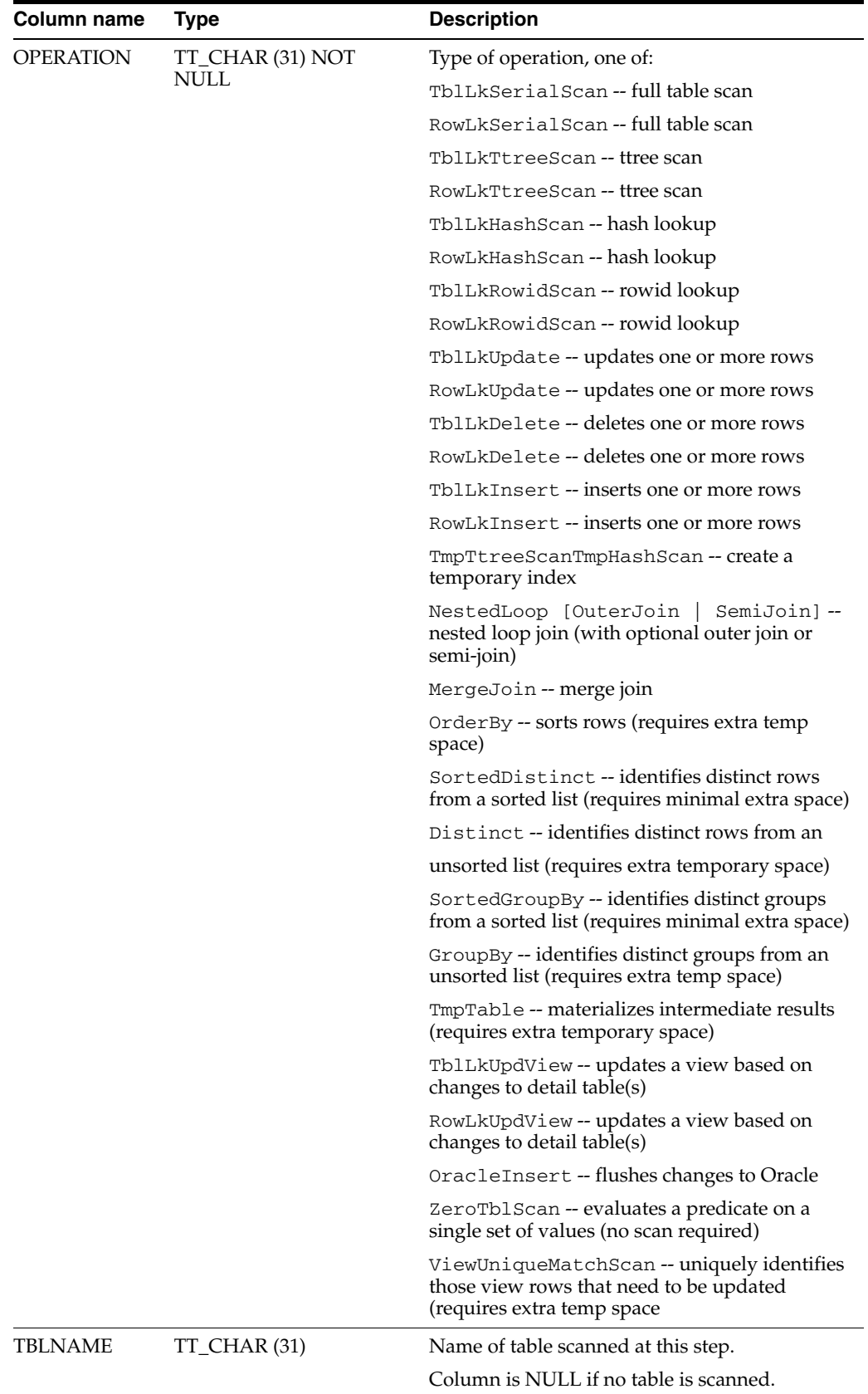

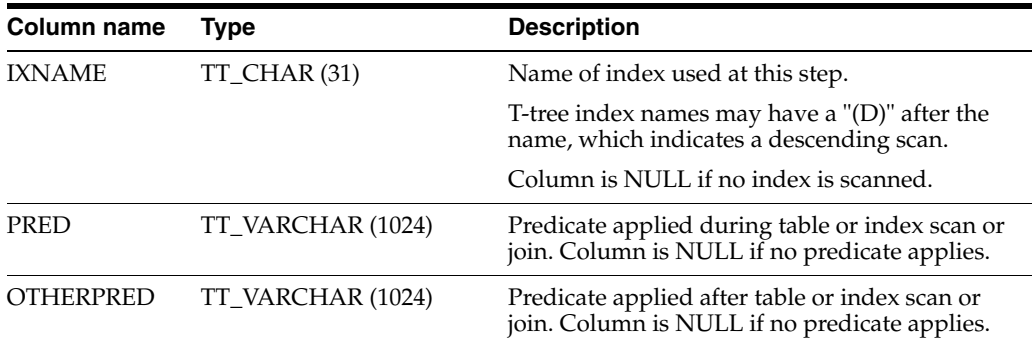

# **SYS.PUBLIC\_DEPENDENCY**

The PUBLIC\_DEPENDENCY view describes dependencies to and from objects, by object number (OBJECT\_ID).

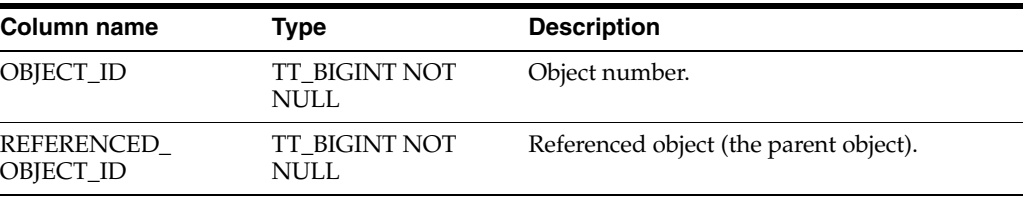

## **SYS.SEQUENCES**

The SEQUENCES table contains all the information about sequences. Data from the system table is restored to the new data store during a CREATE SEQUENCE statement.

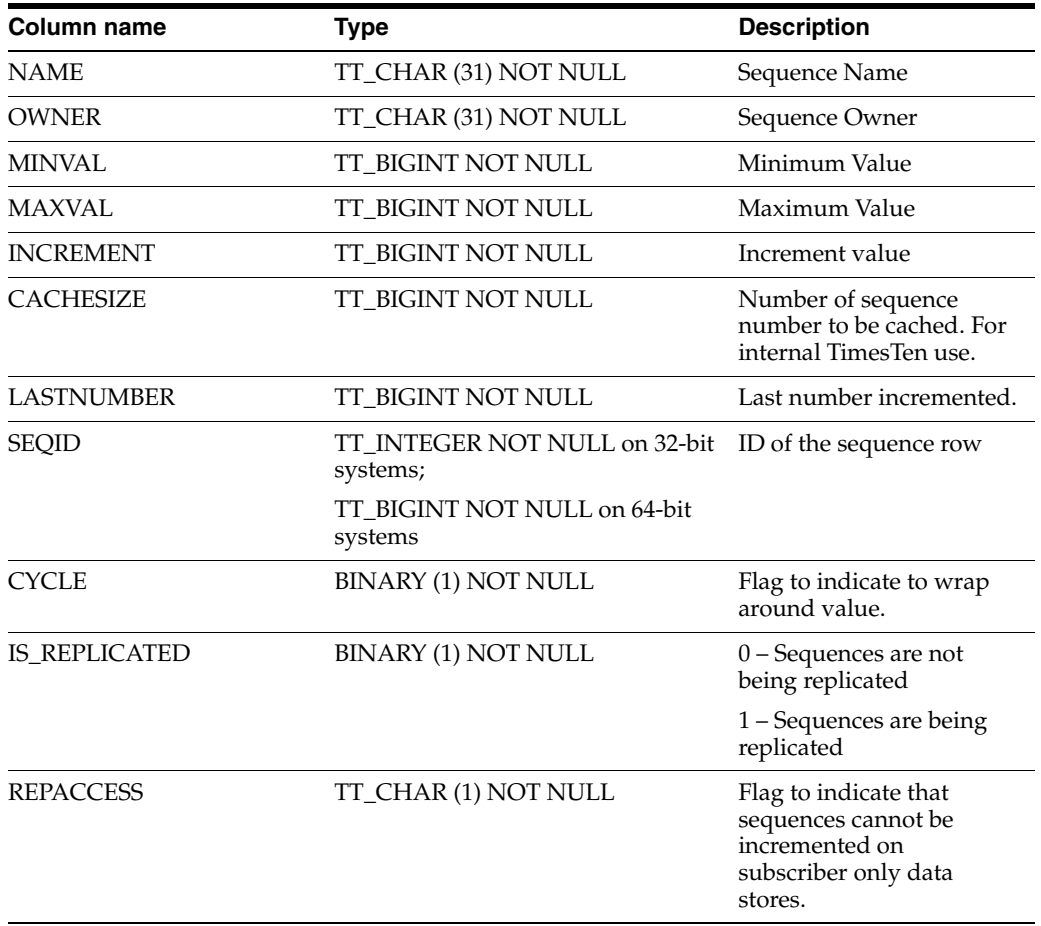

# **SYS.SESSION\_ROLES**

This view returns no rows. The column definitions are the same as the column definitions for the SYS. SESSION\_ROLES view in the Oracle Database. See *Oracle Database Reference*.

# **SYS.SYSTEM\_PRIVILEGE\_MAP**

The SYSTEM\_PRIVILEGE\_MAP table describes privilege type codes. This table can be used to map privilege type numbers to type names.

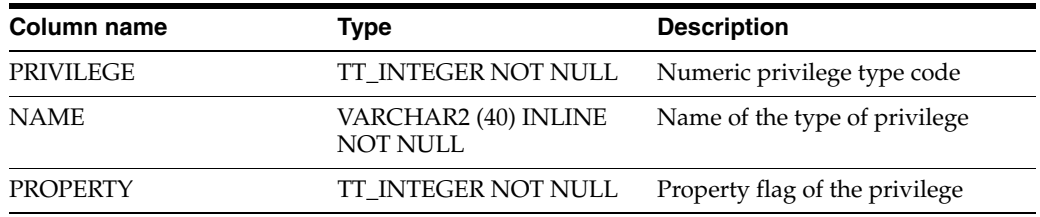

# **SYS.SYSTEMSTATS**

The SYSTEMSTATS table stores system-wide monitoring statistics.

## **Columns**

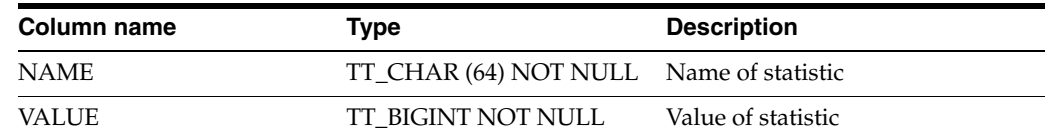

### **See also**

[SYS.MONITOR](#page-413-0)

# **SYS.TABLE\_PRIVILEGE\_MAP**

The TABLE\_PRIVILEGE\_MAP system table describes privilege type codes. This table can be used to map privilege type numbers to type names.

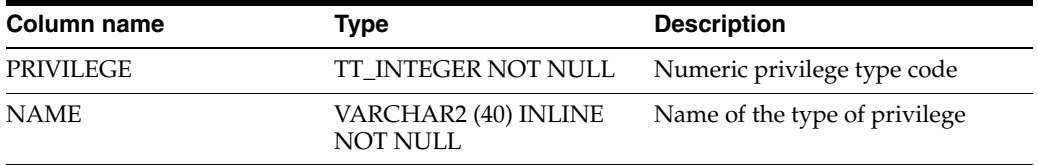

# **SYS.TABLES**

The TABLES table stores information about the tables in the data store, including the name, the owner, the number of columns, the size of a row and the primary key (if any). The TABLES table also stores information on system tables.

Specific column information is stored in the COLUMNS table.

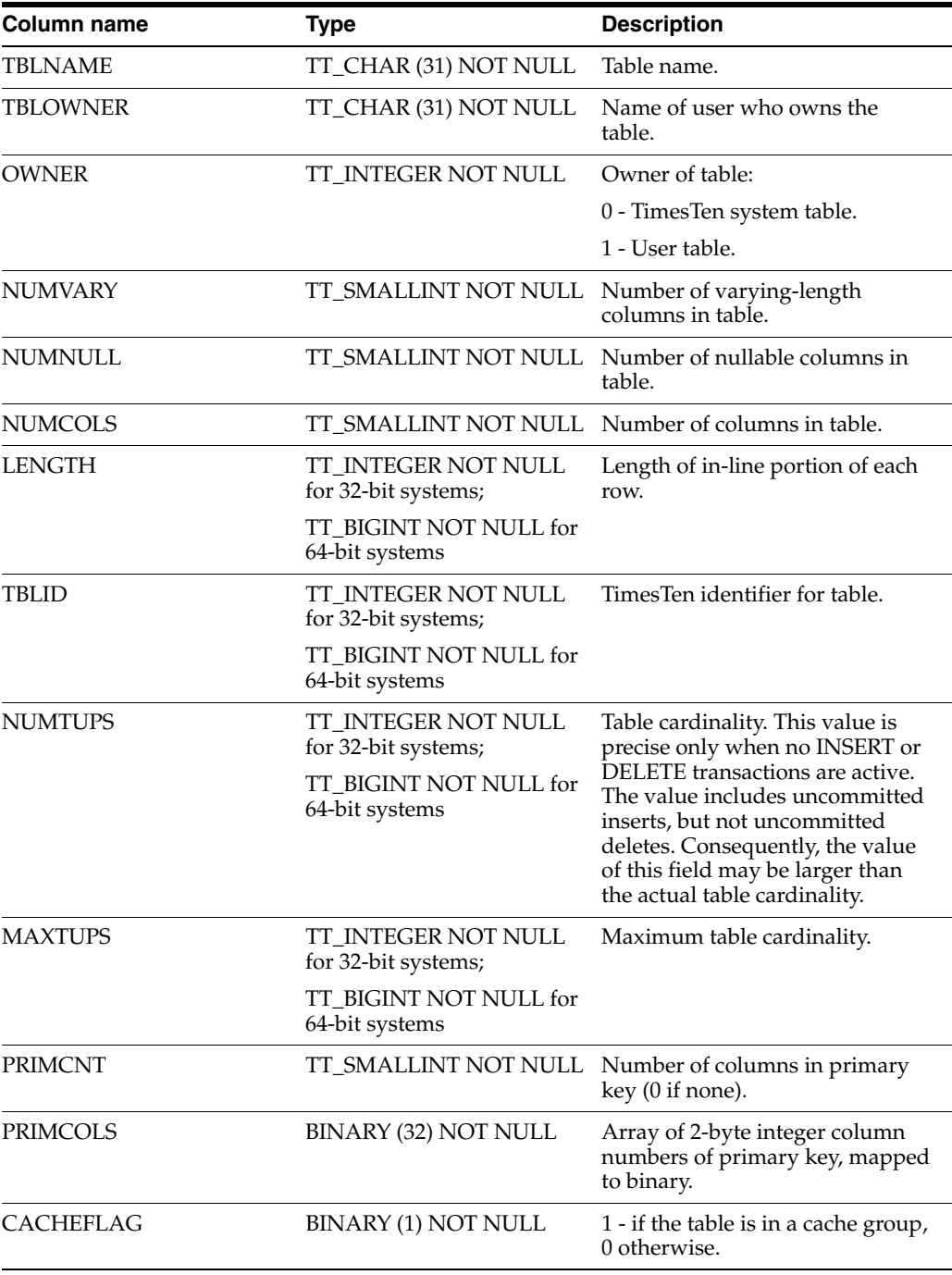

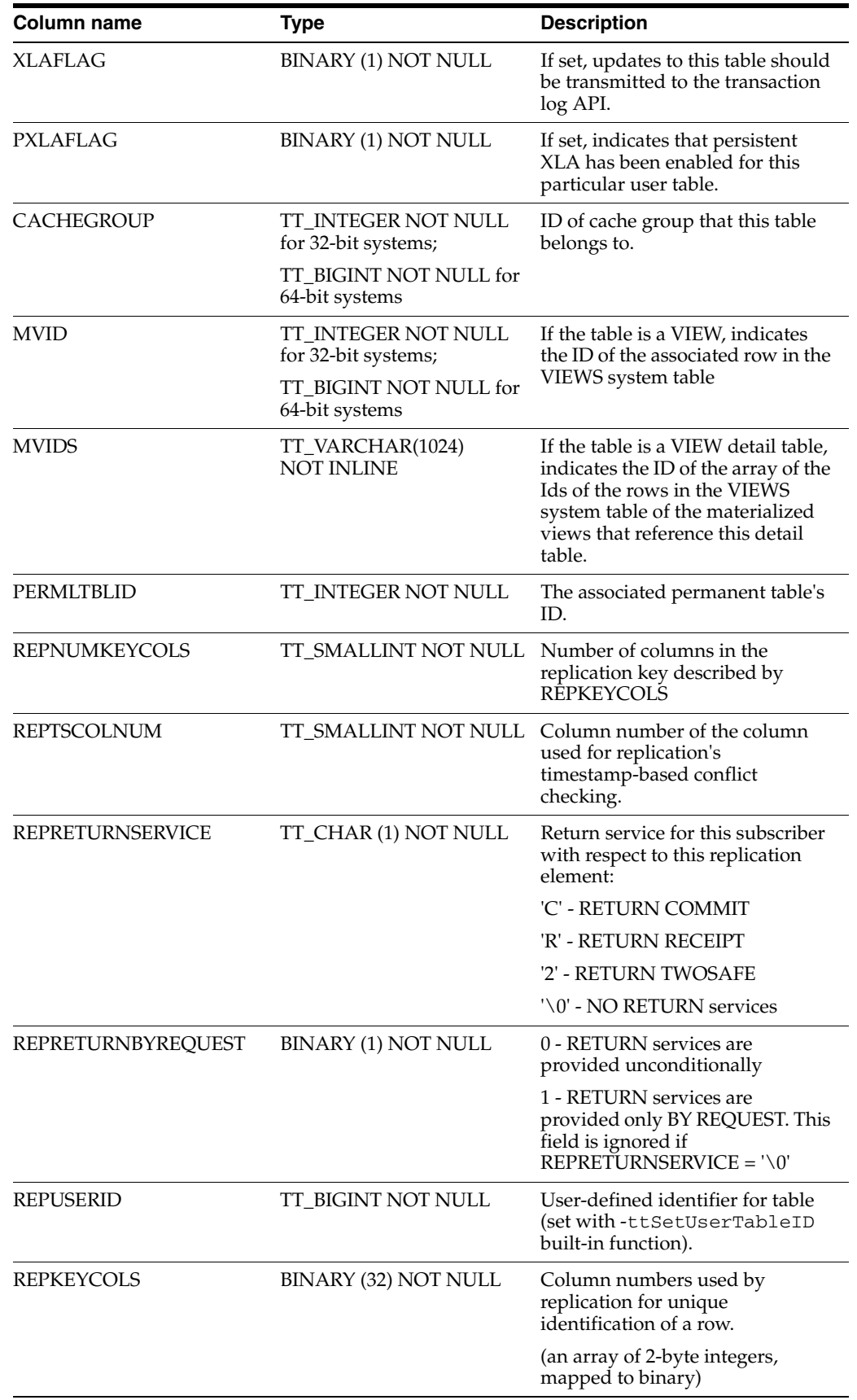

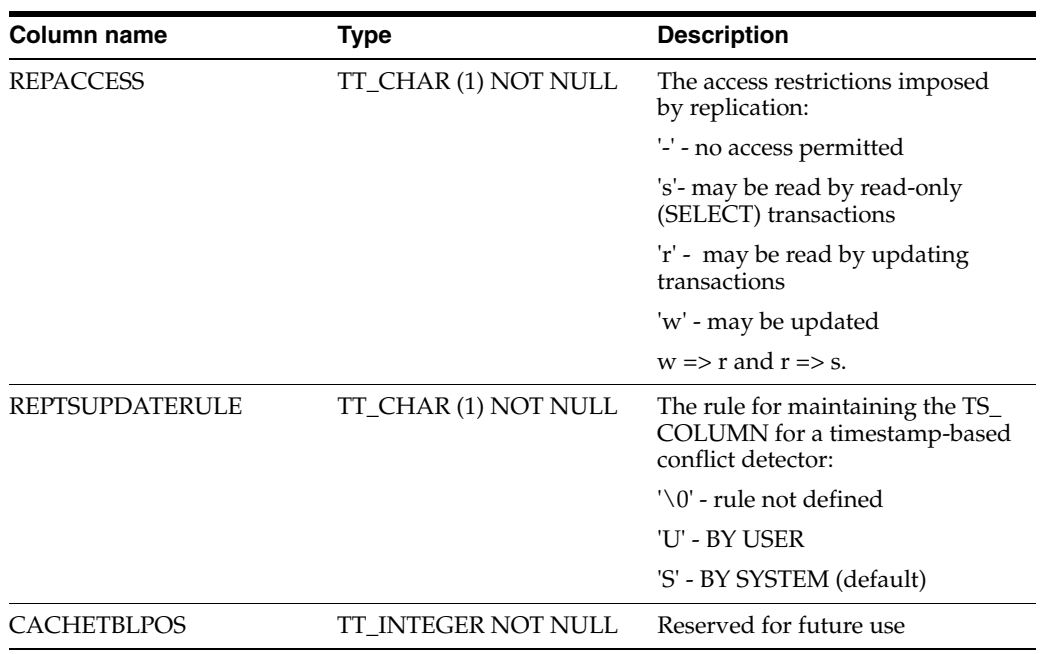

# **SYS.TBL\_STATS**

The TBL\_STATS table stores the statistics for tables in the data store, namely the number of rows in the table. No values are present if the statistics have not been computed.

Column-specific statistics are stored in the COL\_STATS table.

See ["SYS.COL\\_STATS" on page 7-26.](#page-393-0)

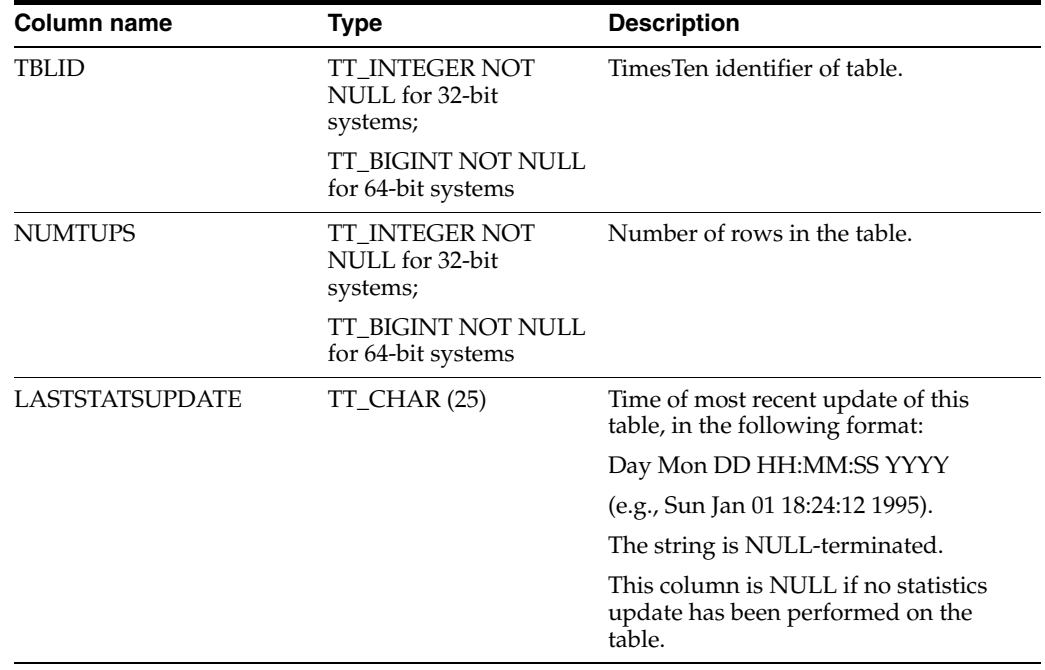

## **SYS.TCOL\_STATS**

The TCOL\_STATS table stores the statistics for table columns in temporary table instances associated with active sessions. Statistics include the number of unique values, number of nulls, number of rows and other information regarding the distribution of column values. No values are present if statistics have not been computed.

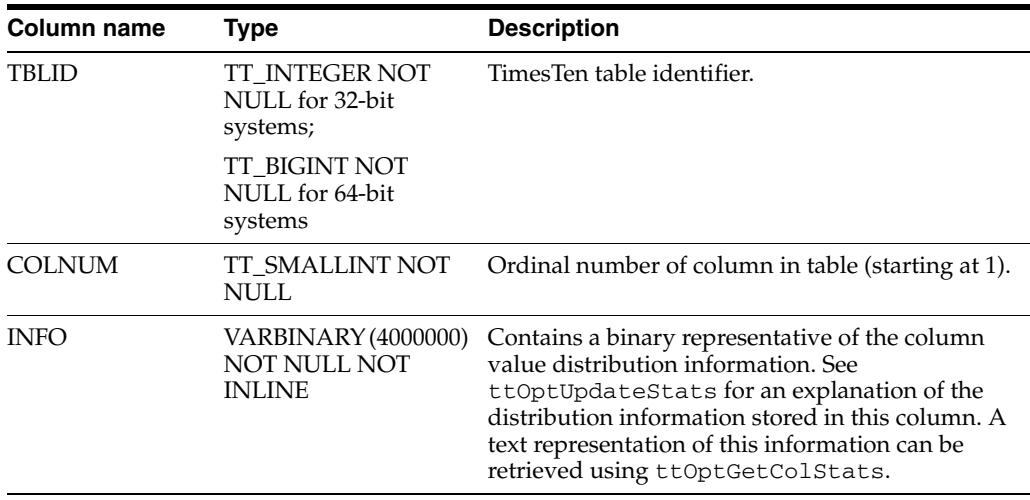
## **SYS.TINDEXES**

The TINDEXES table stores information about the indexes in the temporary table instances associated with active sessions, including the name, the type (range or hash), the index key and whether the index is unique.

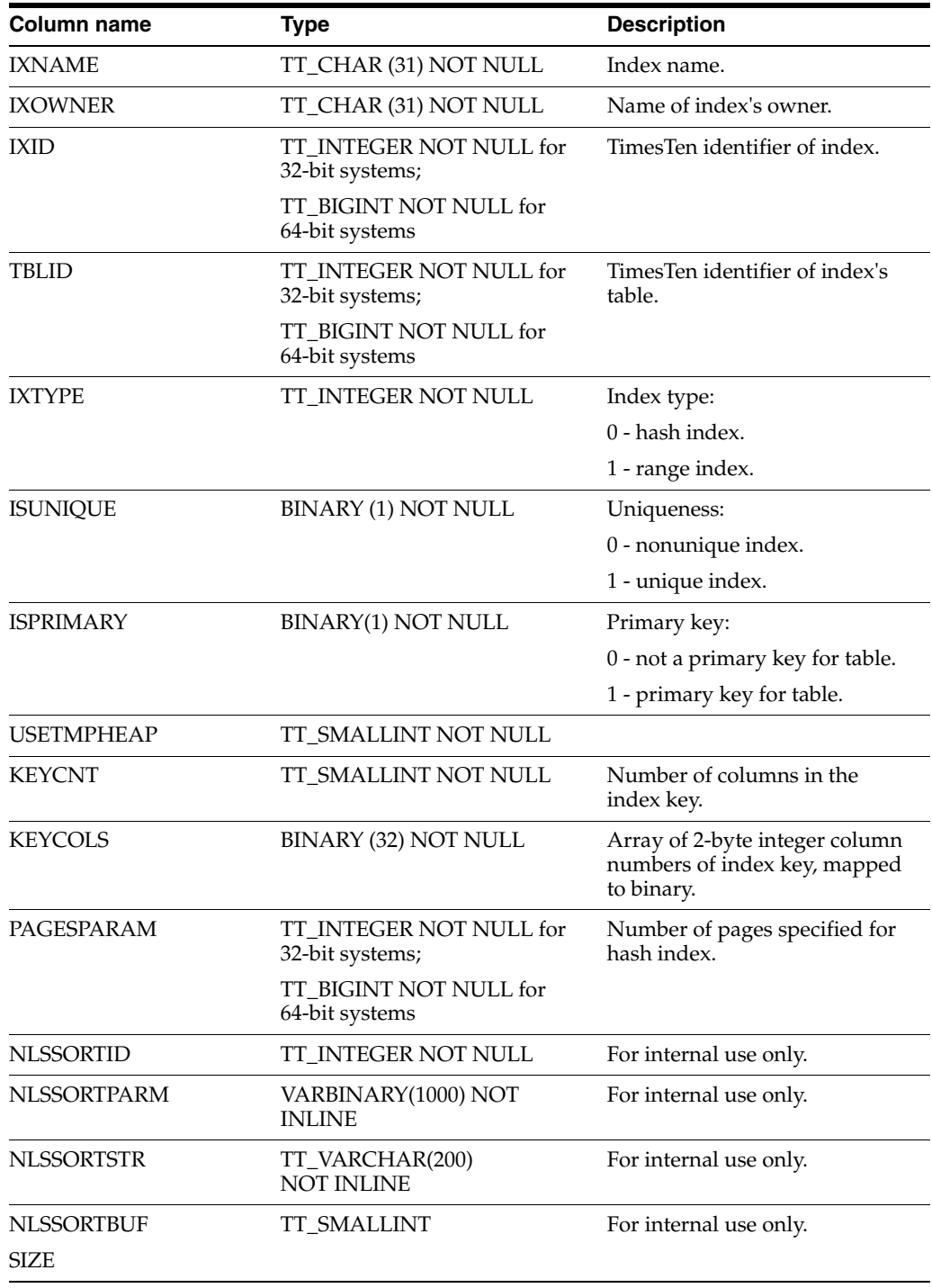

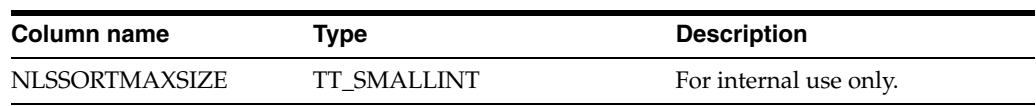

# **SYS.TRANSACTION\_LOG\_API**

The TRANSACTION\_LOG\_API table keeps track of the persistent Transaction Log API bookmarks. Each row in the system table corresponds to a persistent bookmark. Each persistent bookmark has a text identifier associated with it, which is used to keep track of the bookmark.

These columns are for internal use: REPLICATED, ID\_A, ID\_B, CTN\_HIGH\_A, CTN\_ HIGH\_B, CTN\_LOW\_A, CTN\_LOW\_B.

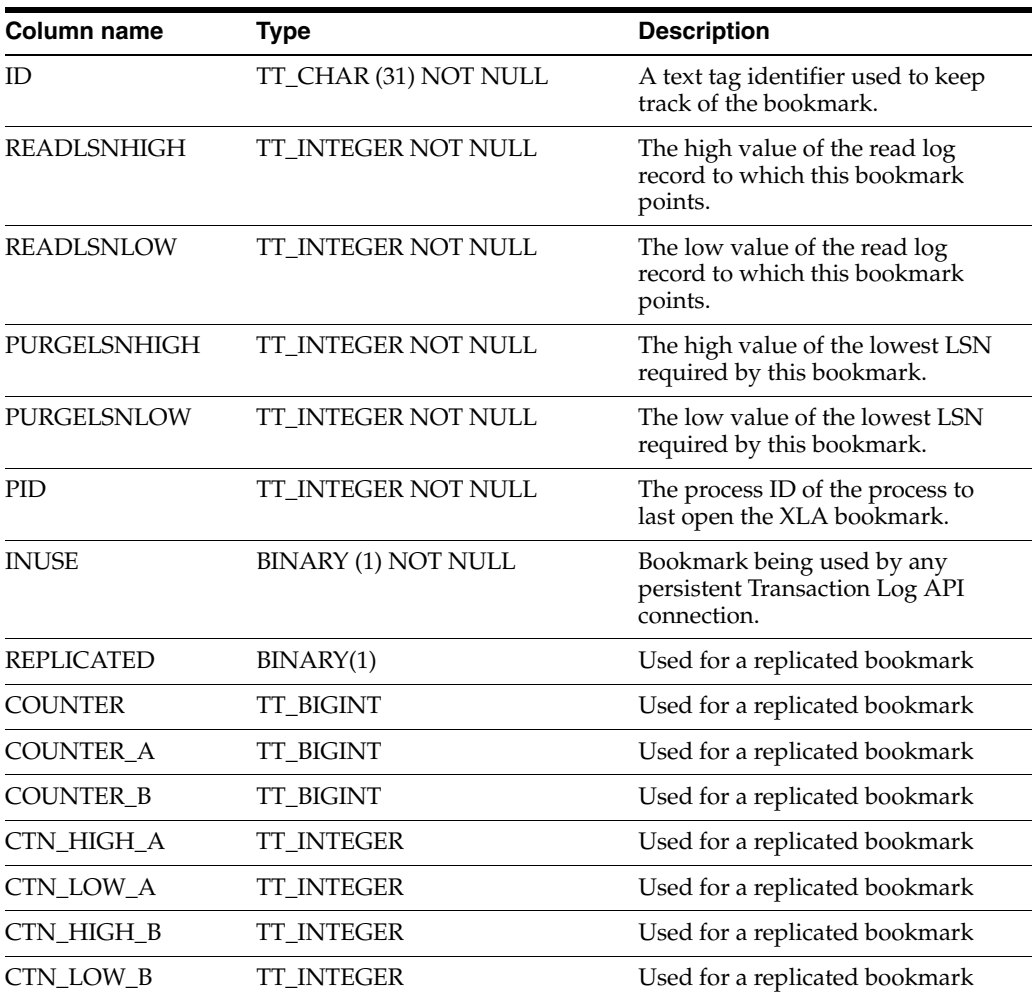

# **SYS.TTABLES**

The TTABLES table stores information about temporary table instances associated with active sessions, including the name, the owner, the number of columns, the size of a row and the primary key (if any).

Specific column information is stored in the COLUMNS table.

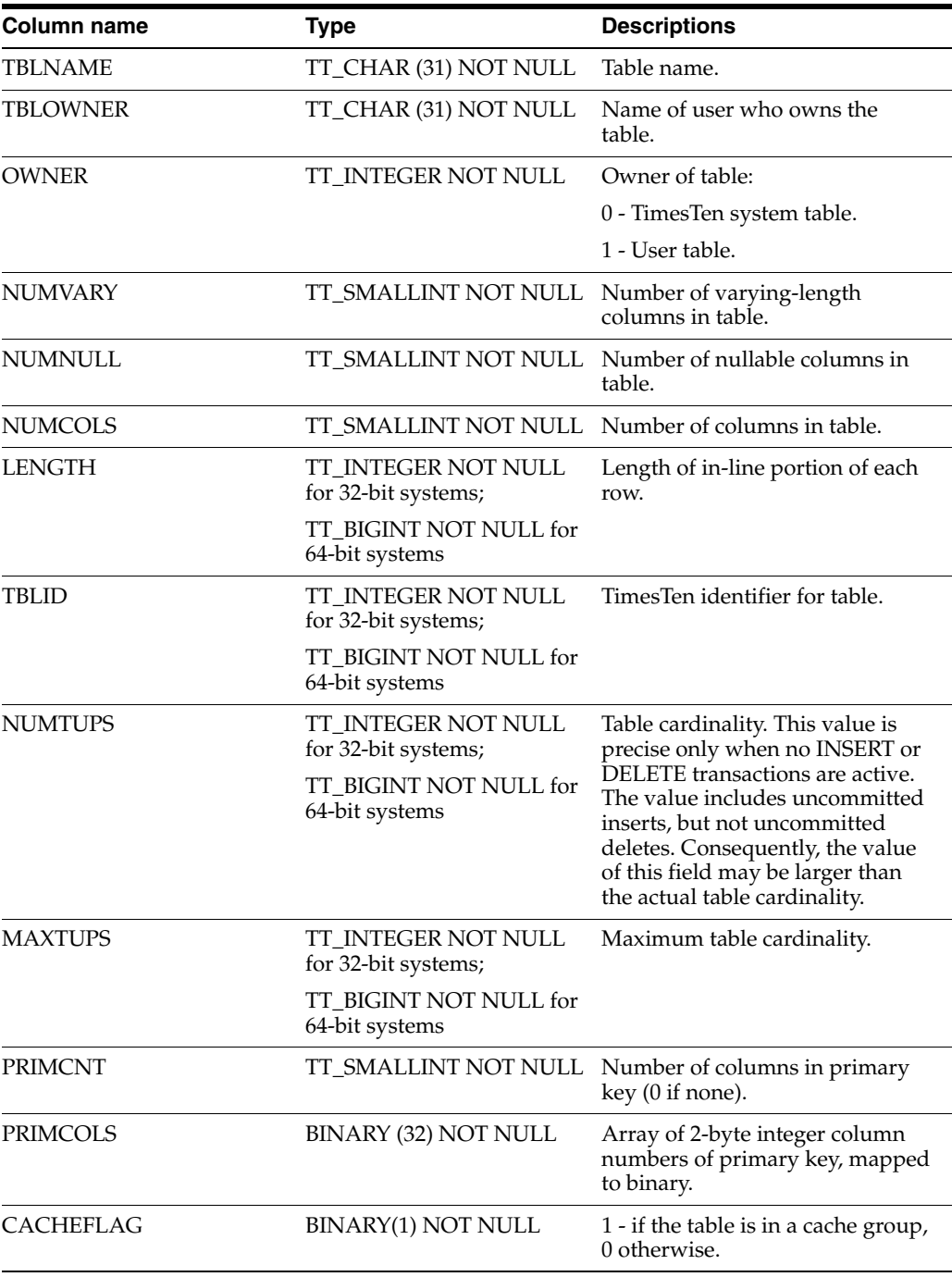

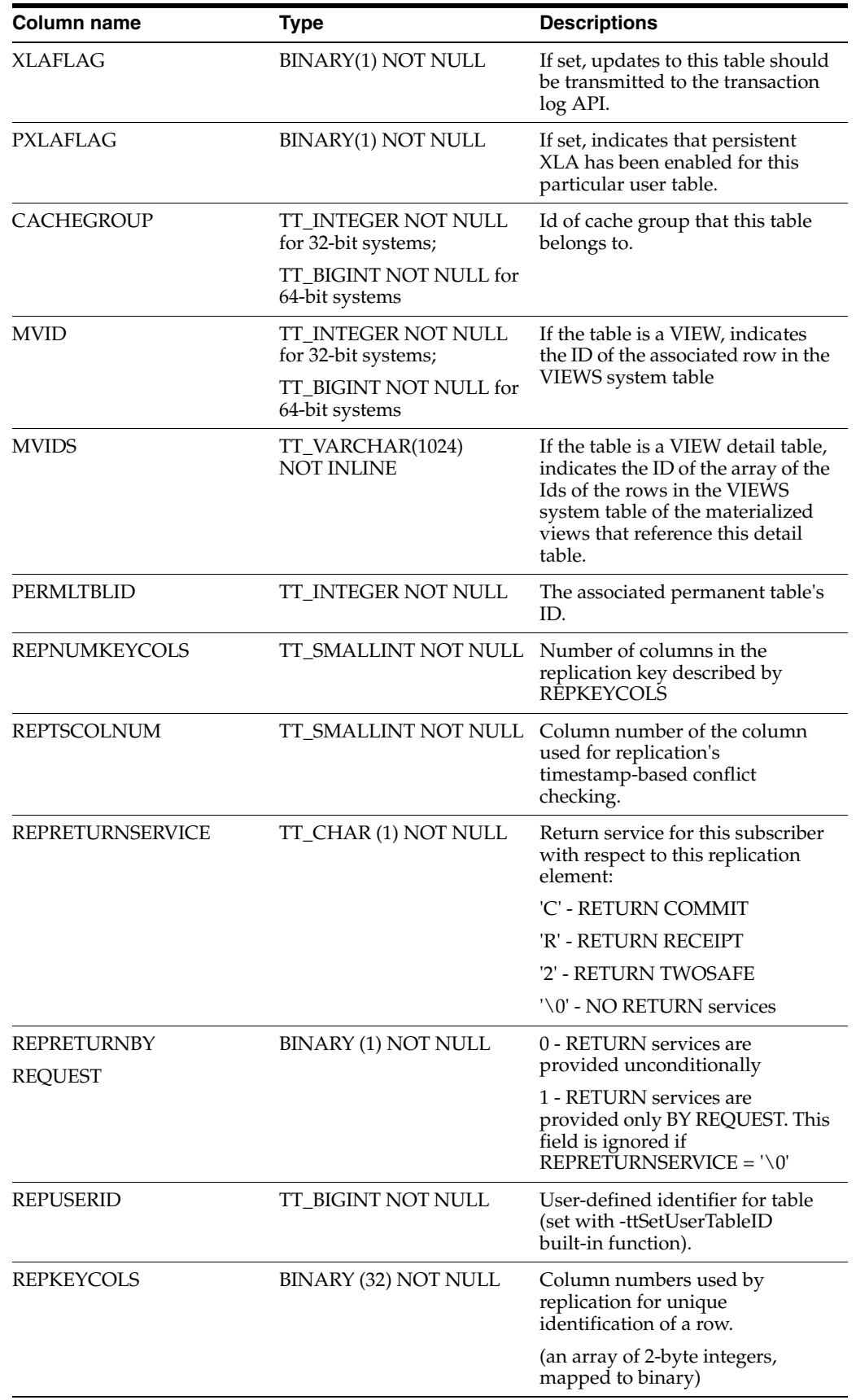

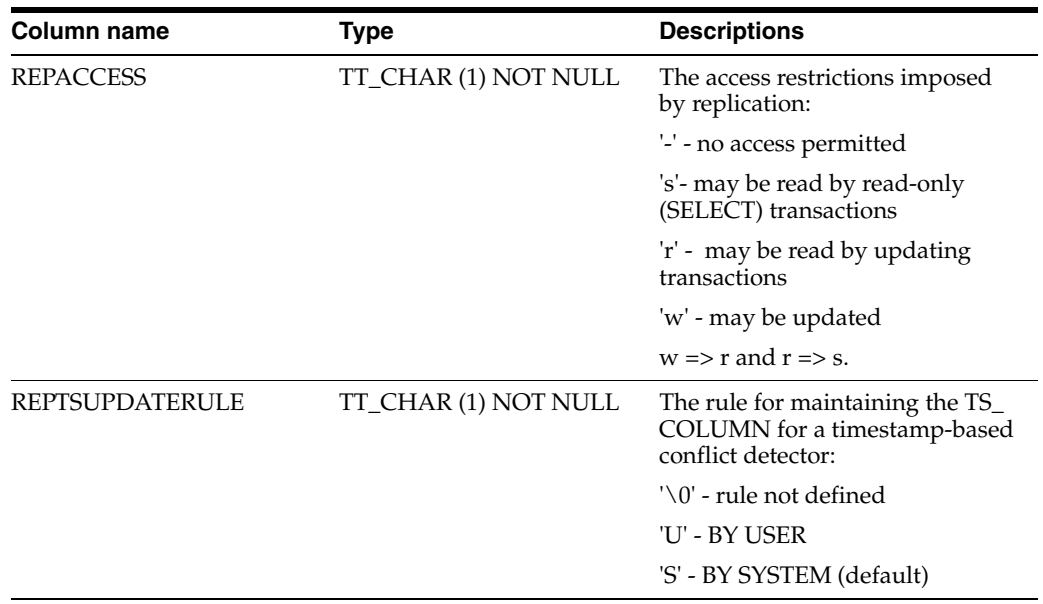

## **SYS.TTBL\_STATS**

The TTBL\_STATS table stores the statistics for temporary table instances associated with active sessions, namely the number of rows in the table. No values are present if the statistics have not been computed.

Column-specific statistics are stored in the COL\_STATS table.

See ["SYS.COL\\_STATS" on page 7-26.](#page-393-0)

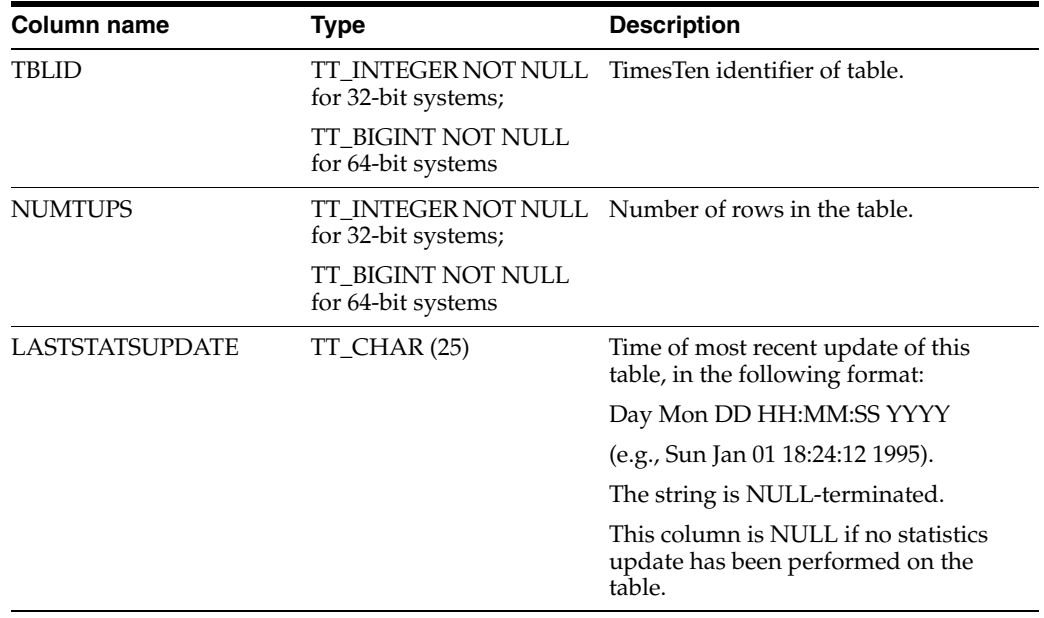

# **SYS.USER\_ARGUMENTS**

USER\_ARGUMENTS describes the arguments of the procedures and functions that are owned by the current user. This view does not display the OWNER column. See ["SYS.ALL\\_ARGUMENTS" on page 7-4](#page-371-0) for column descriptions.

# **SYS.USER\_COL\_PRIVS**

This view returns no rows. The column definitions are the same as the column definitions for the SYS. USER\_COL\_PRIVS view in the Oracle Database. See *Oracle Database Reference*.

#### **Related views**

- [SYS.ALL\\_COL\\_PRIVS](#page-374-0) returns no rows.
- [SYS.DBA\\_COL\\_PRIVS](#page-395-0) returns no rows.

# **SYS.USER\_DEPENDENCIES**

USER\_DEPENDENCIES describes dependencies between objects that are owned by the current user. This view does not display the OWNER column. See ["SYS.ALL\\_](#page-375-0) [DEPENDENCIES" on page 7-8](#page-375-0) for column descriptions.

# **SYS.USER\_ERRORS**

USER\_ERRORS describes the current errors on the stored objects that are owned by the current user. This view does not display the OWNER column. See ["SYS.ALL\\_](#page-377-0) [ERRORS" on page 7-10](#page-377-0) for column descriptions.

# **SYS.USER\_IDENTIFIERS**

USER\_IDENTIFIERS describes the identifiers for all stored objects that are owned by the current user. This view does not display the OWNER column. See ["SYS.ALL\\_](#page-378-0) [IDENTIFIERS" on page 7-11](#page-378-0) for column descriptions.

# **SYS.USER\_OBJECTS**

USER\_OBJECTS describes all objects owned by the current user. This view does not display the OWNER column. See ["SYS.ALL\\_OBJECTS" on page 7-12](#page-379-0) for column descriptions.

# **SYS.USER\_OBJECT\_SIZE**

USER\_OBJECT\_SIZE describes the size, in bytes, of PL/SQL objects owned by the current user. This view does not display the OWNER column. See ["SYS.DBA\\_](#page-401-0) [OBJECT\\_SIZE" on page 7-34](#page-401-0) for column descriptions.

# **SYS.USER\_PLSQL\_OBJECT\_SETTINGS**

USER\_PLSQL\_OBJECT\_SETTINGS describes compiler settings for all stored objects that are owned by the current user. This view does not display the OWNER column. See ["SYS.DBA\\_PLSQL\\_OBJECT\\_SETTINGS" on page 7-35](#page-402-0) for column descriptions.

# **SYS.USER\_PROCEDURES**

USER\_PROCEDURES describes all functions and procedures, along with associated properties that are owned by the current user. This view does not display the OWNER column. See ["SYS.ALL\\_PROCEDURES" on page 7-15](#page-382-0) for column descriptions.

# **SYS.USER\_SOURCE**

USER\_SOURCE describes the text source of the stored objects that are owned by the current user. This view does not display the OWNER column. See ["SYS.ALL\\_](#page-384-0) [SOURCE" on page 7-17](#page-384-0) for column descriptions.

# **SYS.USER\_STORED\_SETTINGS**

USER\_STORED\_SETTINGS describes the persistent parameter settings for stored PL/SQL units, but shows only information about PL/SQL units owned by the current user. See ["SYS.ALL\\_STORED\\_SETTINGS" on page 7-18](#page-385-0) for column descriptions.

# **SYS.USER\_SYNONYMS**

The USER\_SYNONYMS view describes the synonyms owned by the current user. This view has the same columns as [SYS.ALL\\_SYNONYMS](#page-386-0) except that it does not display the OWNER column.

# **SYS.USER\_SYS\_PRIVS**

The USER\_SYS\_PRIVS view lists the system privileges of the current user.

#### **Related views**

[SYS.DBA\\_SYS\\_PRIVS](#page-407-0) lists the system privileges granted to all users and to PUBLIC.

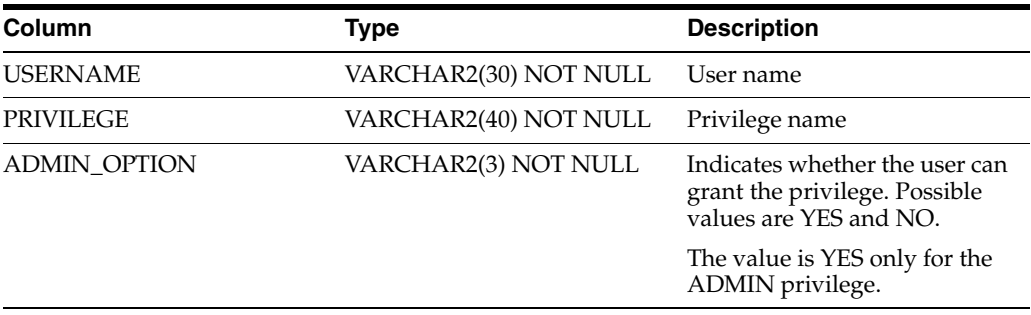

### **SYS.USER\_TAB\_PRIVS**

The USER\_TAB\_PRIVS view lists the object privileges granted to the current user, the object privileges granted by the current user, and the list of object privileges granted for objects owned by the current user.

#### **Related views**

- [SYS.ALL\\_TAB\\_PRIVS](#page-387-0) lists the object privileges granted to the current user, the object privileges granted by the current user, the list of object privileges granted for objects owned by the current user and the object privileges granted to PUBLIC.
- [SYS.DBA\\_TAB\\_PRIVS](#page-408-0) lists the object privileges granted to all users and to PUBLIC.

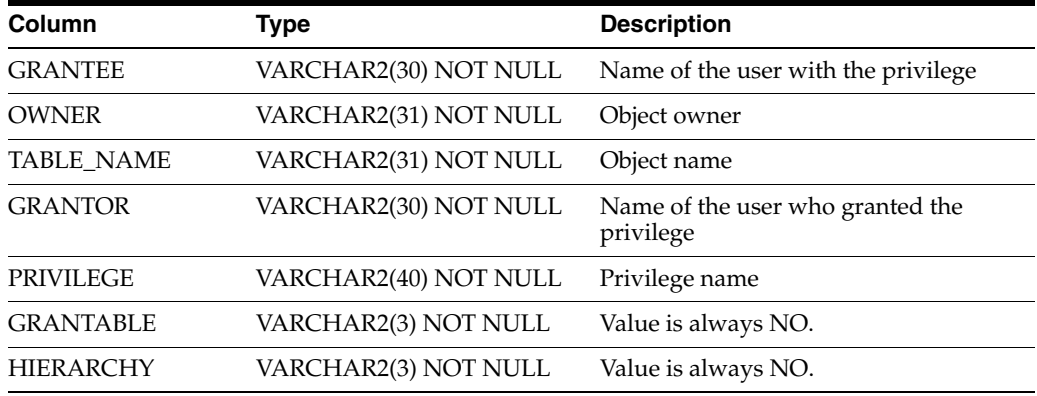

# **SYS.USER\_USERS**

The USER\_USERS view describes the current user.

#### **Related views**

- [SYS.ALL\\_USERS](#page-388-0) lists all users of the database that are accessible to the current user.
- [SYS.DBA\\_USERS](#page-409-0) describes all users of the database.

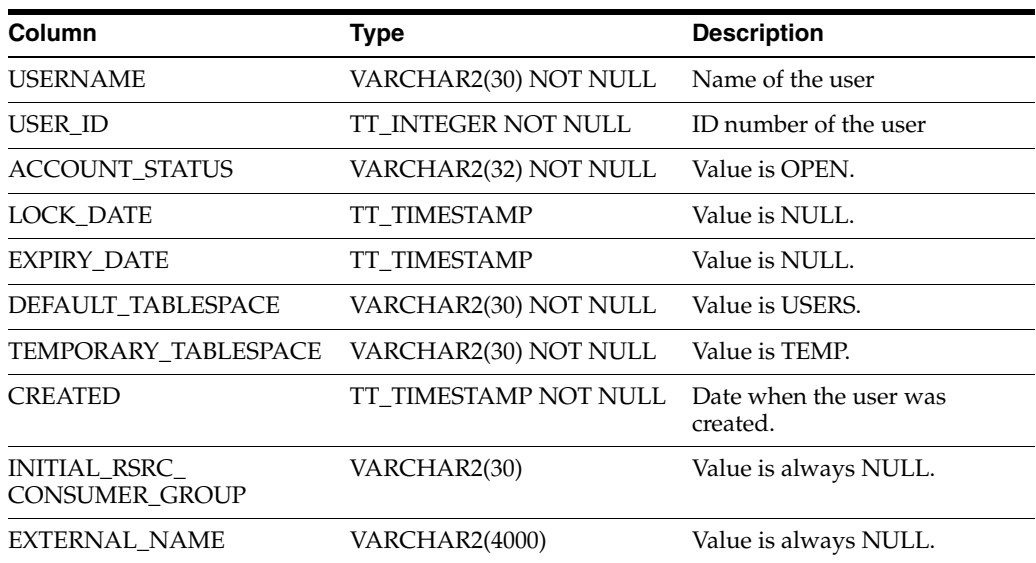

### **SYS.VIEWS**

The VIEWS table stores the statistics for views in the data store.

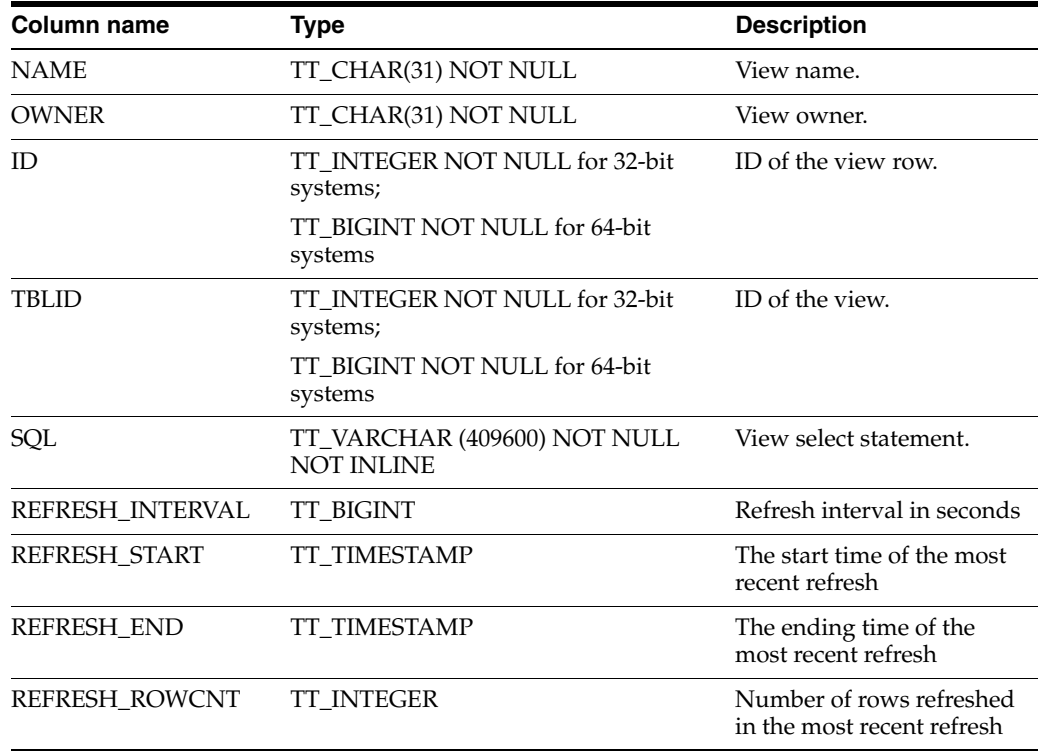

## **SYS.XLASUBSCRIPTIONS**

The XLASUBSCRIPTIONS table stores information needed for table subscriptions at the bookmark level.

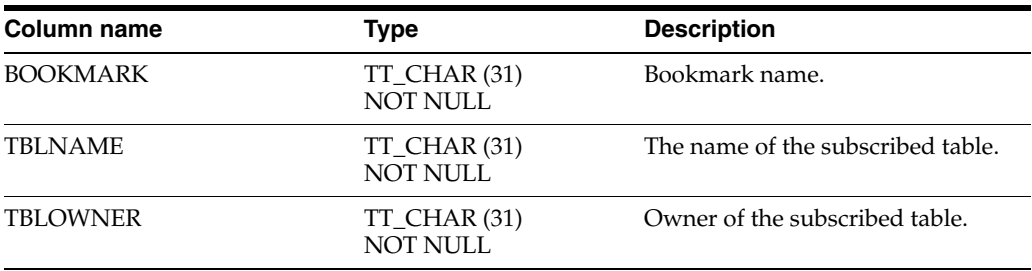

### **TTREP.REPELEMENTS**

The TTREP.REPELEMENTS table describes elements in a replication scheme. In this release, the only elements recorded are tables.

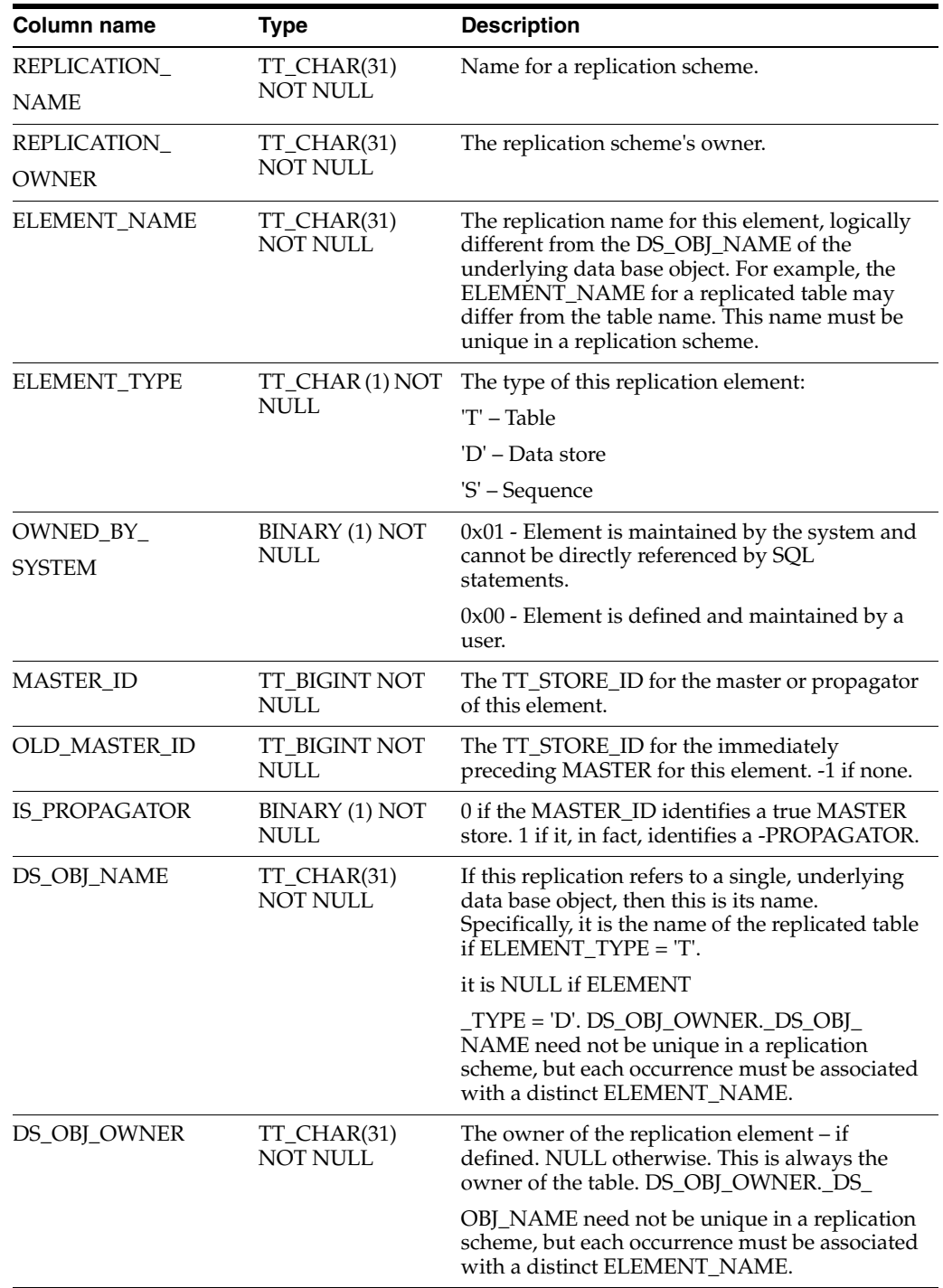

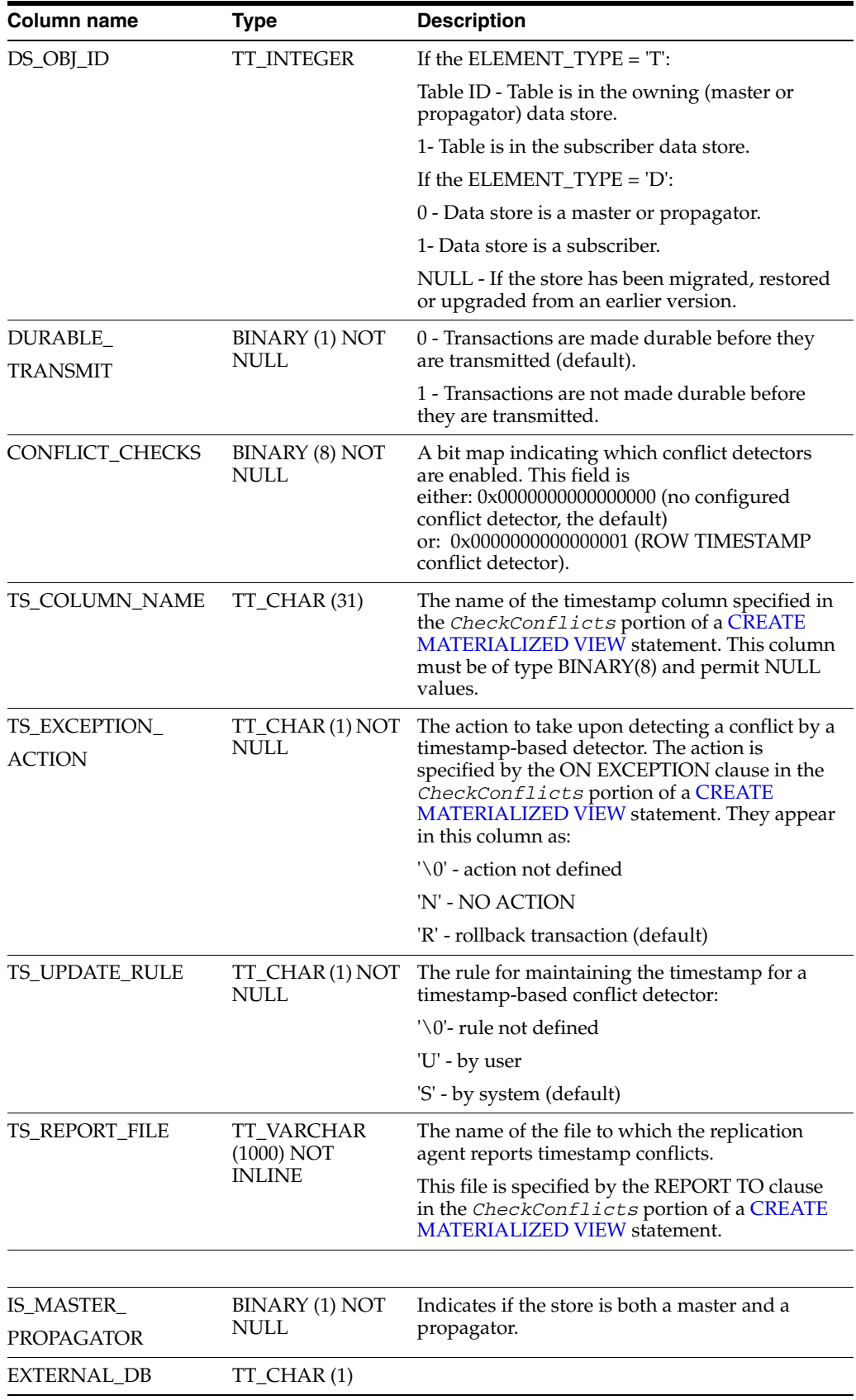

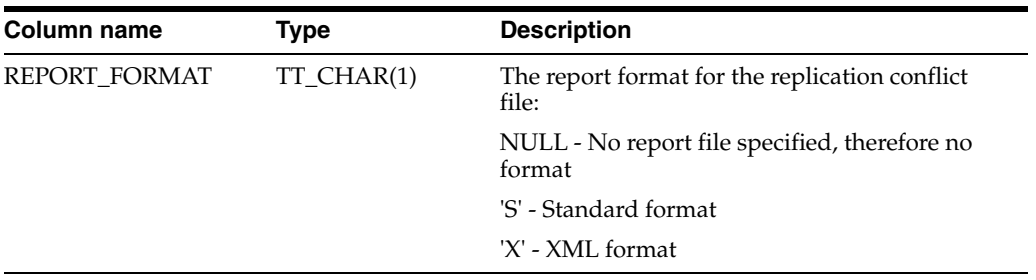

## **TTREP.REPLICATIONS**

The REPLICATIONS table collects together general information about all replication schemes in which the local store participates. The table indicates whether a replication scheme was created by ttRepAdmin -upgrade or by a [CREATE MATERIALIZED](#page-244-0)  [VIEW](#page-244-0) statement.

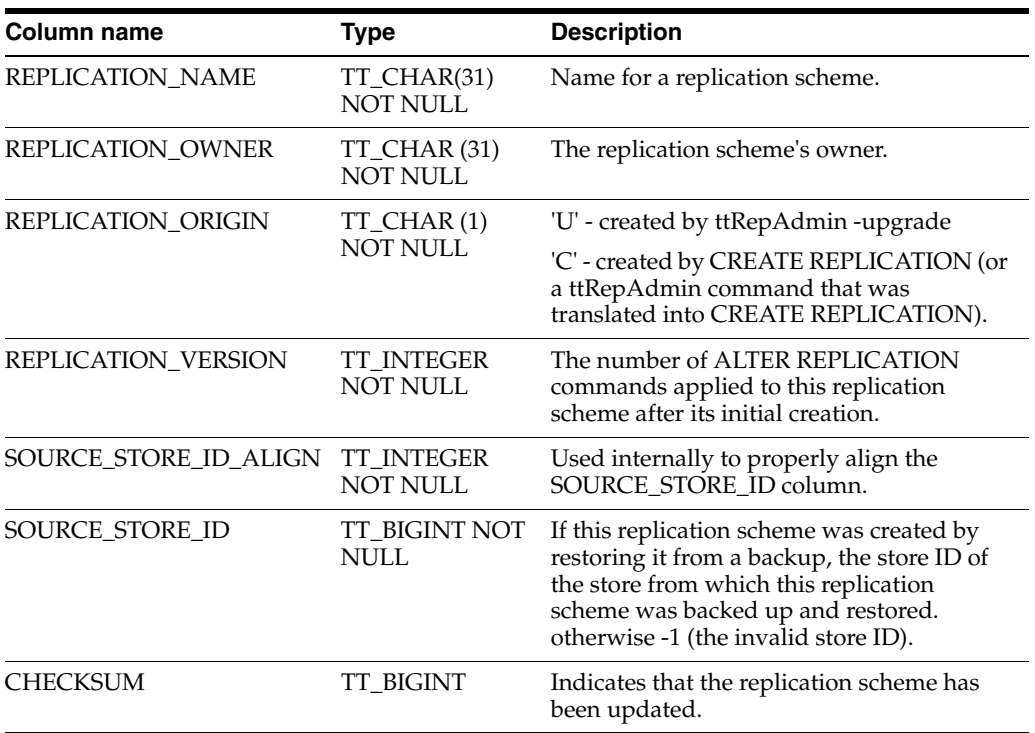

## **TTREP.REPNETWORK**

The REPNETWORK table stores information on interfaces used by the replication agent when two peers communicate. Each row represents a communication path between master and subscriber and describes either the sending or receiving interface used.

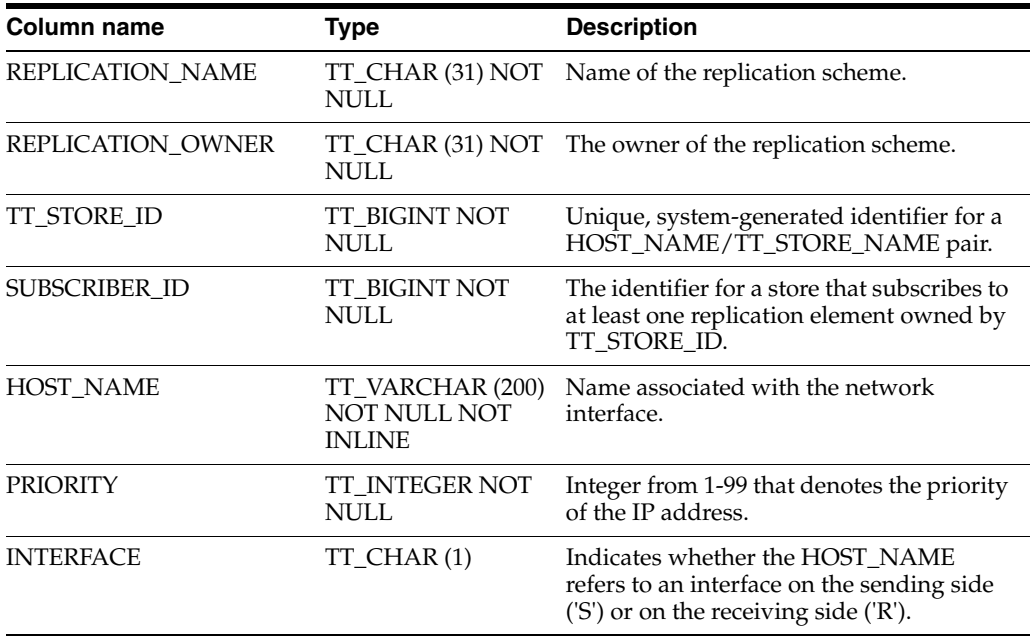

## **TTREP.REPPEERS**

The REPPEERS table displays status information about the stores in a replication scheme. After the initial upgrade, the REPPEERS table contains peer information only about the local store and other stores that it transmits updates to.

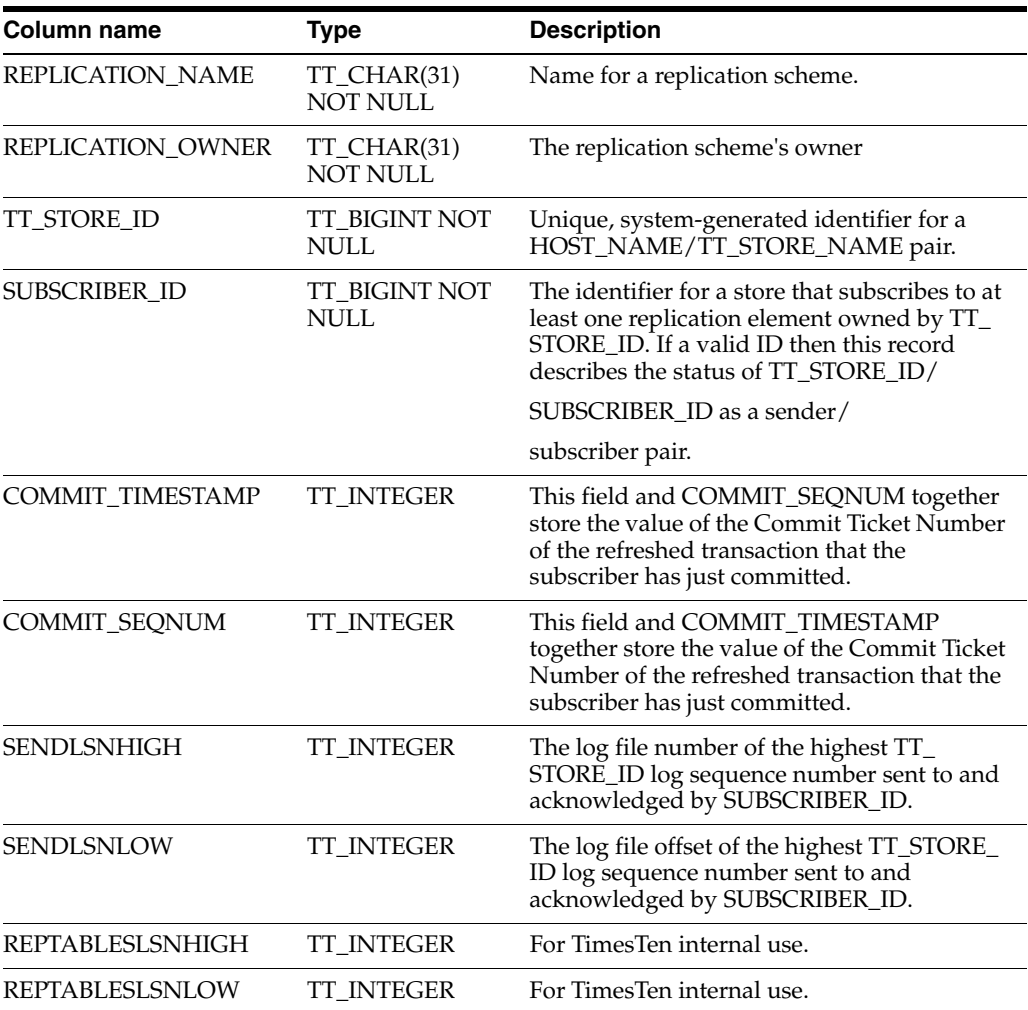

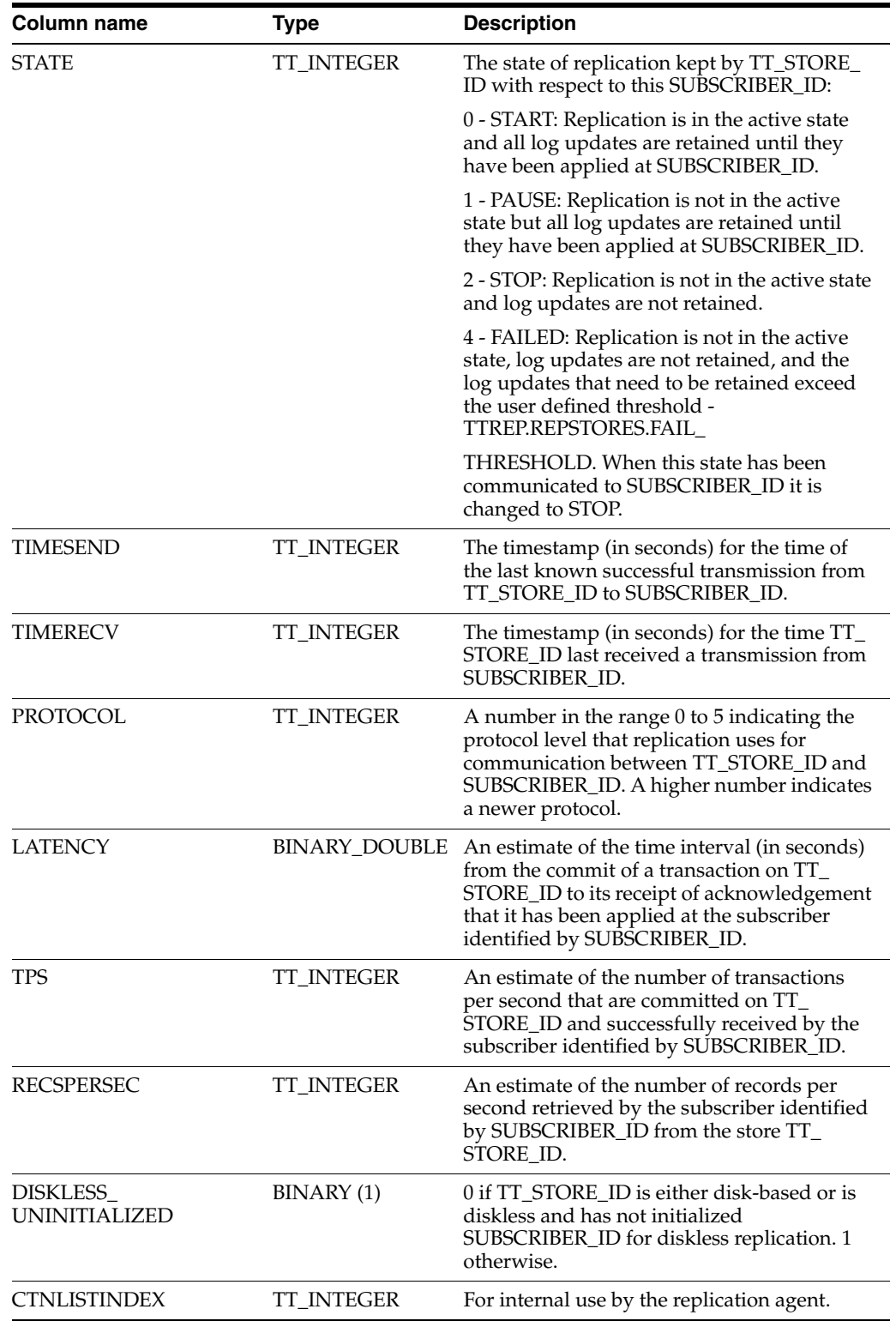

### **TTREP.REPSTORES**

The REPSTORES table lists the replication attributes of store's that participate in every TimesTen replication scheme in which the local store participates. Each store is identified by a unique TT\_STORE\_ID that TimesTen replication assigns to it. A TT\_ STORE\_ID may appear at most once for a given replication scheme, but may appear multiple times in the REPSTORES table. Various replication schemes may define different replication store attributes for the same store.

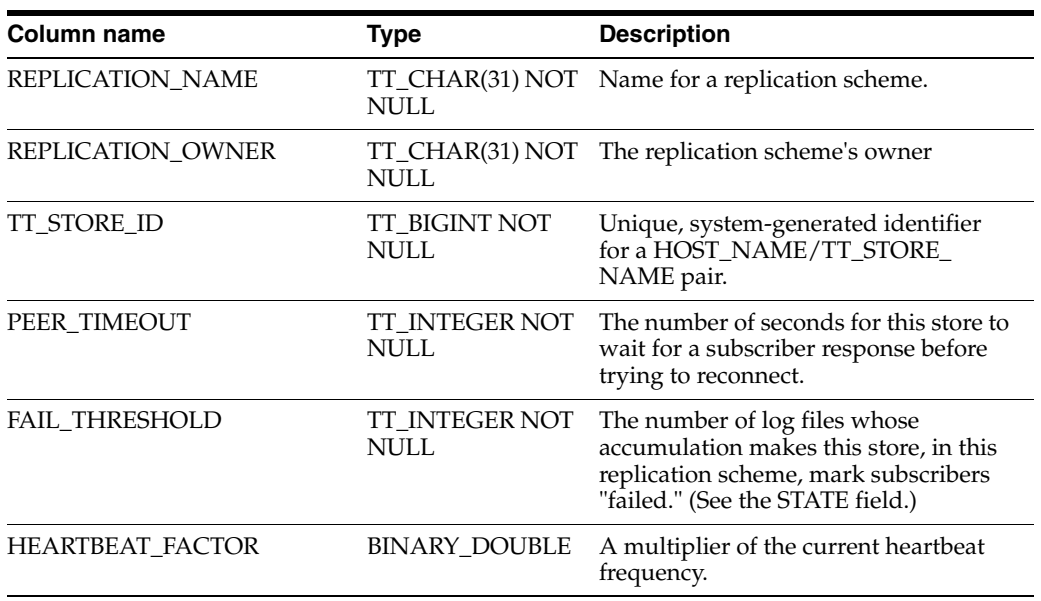

### **TTREP.REPSUBSCRIPTIONS**

The REPSBUBSCRIPTIONS registers each subscribing store that maintains a secondary copy of a replication element.

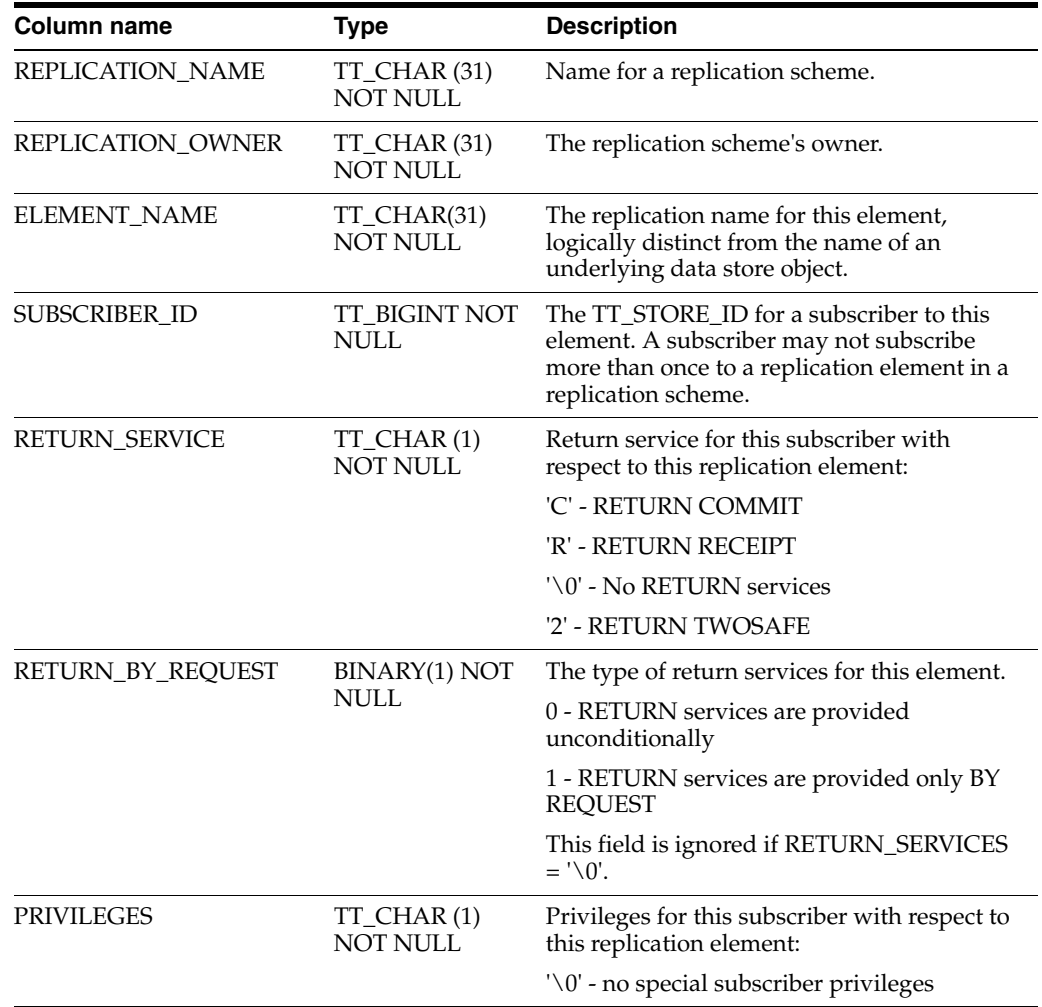

## **TTREP.REPTABLES**

The REPTABLES table contains subscriber-relative information about each of the columns in each table transmitted to a subscriber. This information appears in REPTABLES in the owner (transmitter) store but not in REPTABLES in the subscriber store.

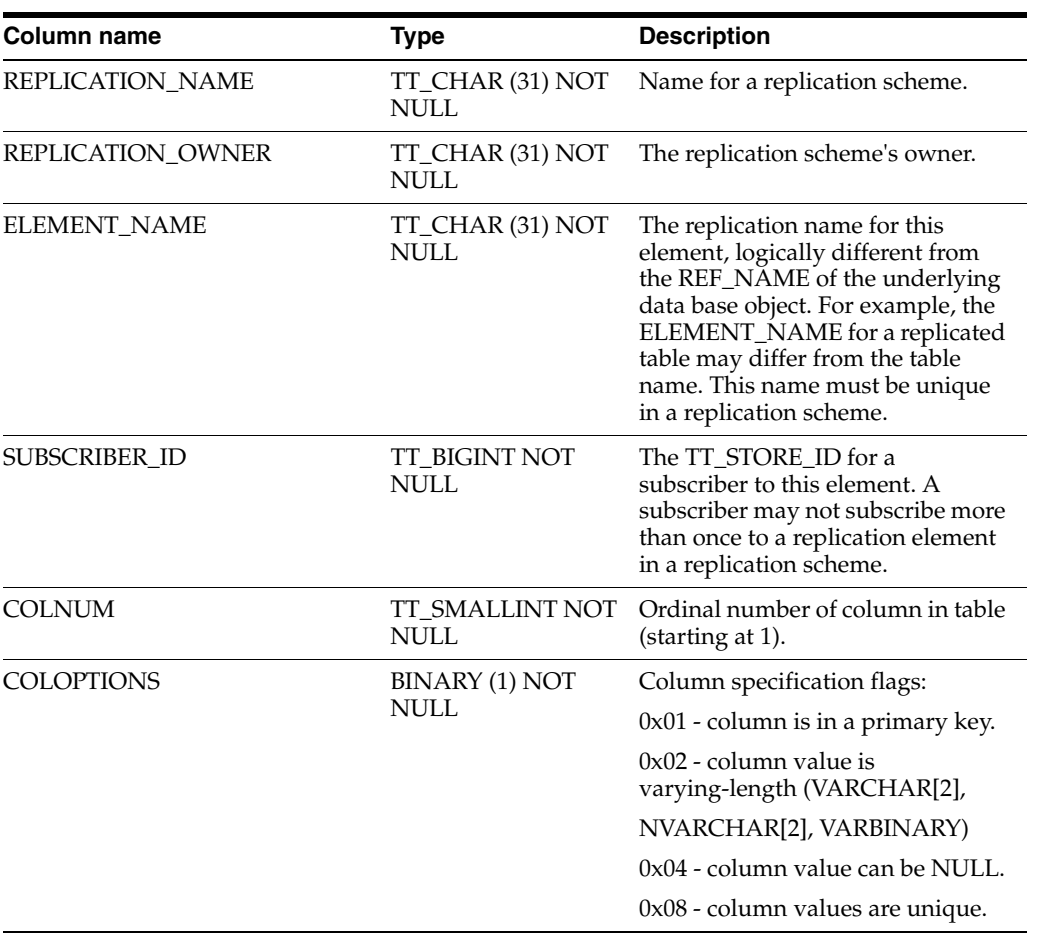

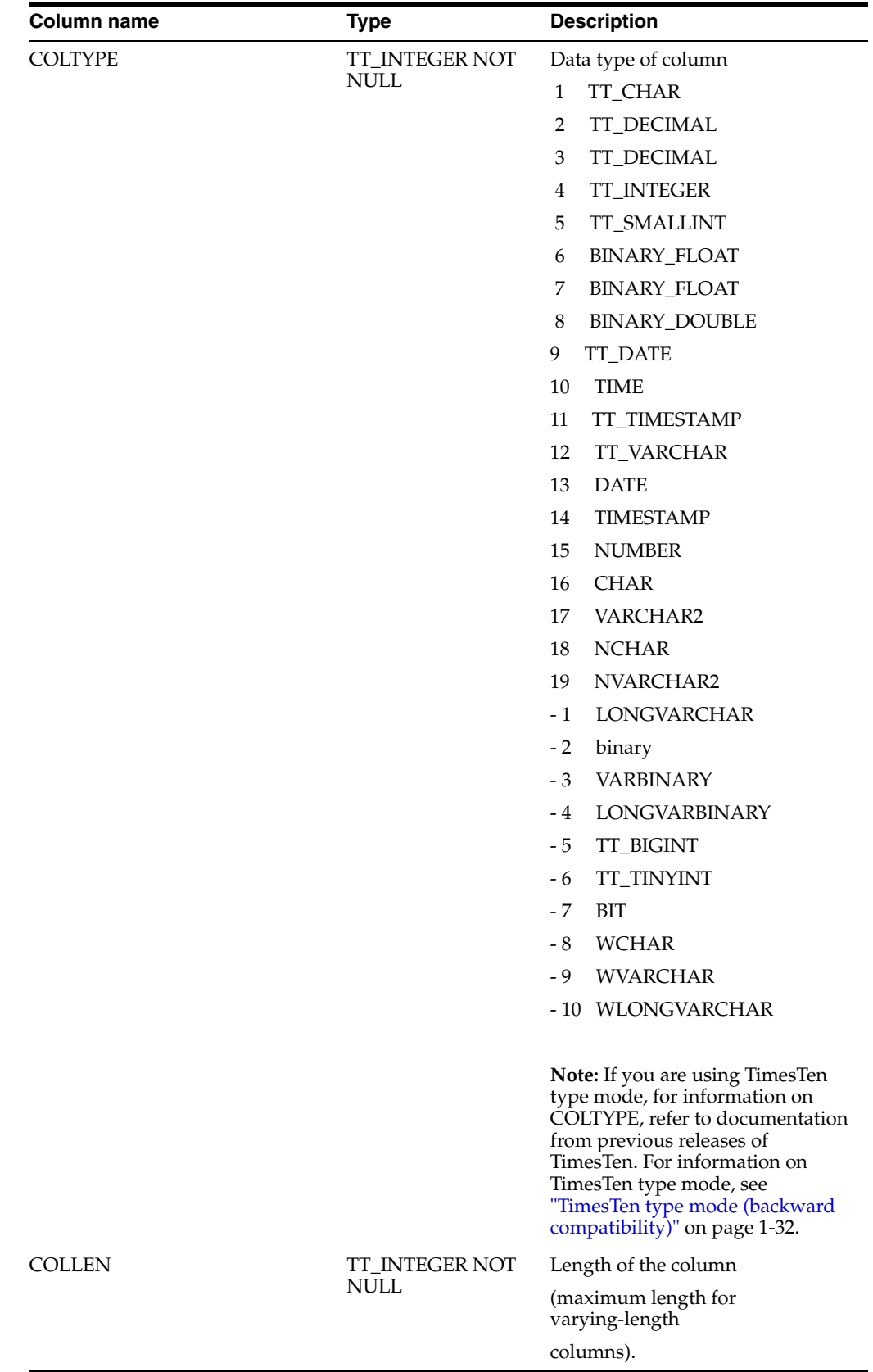

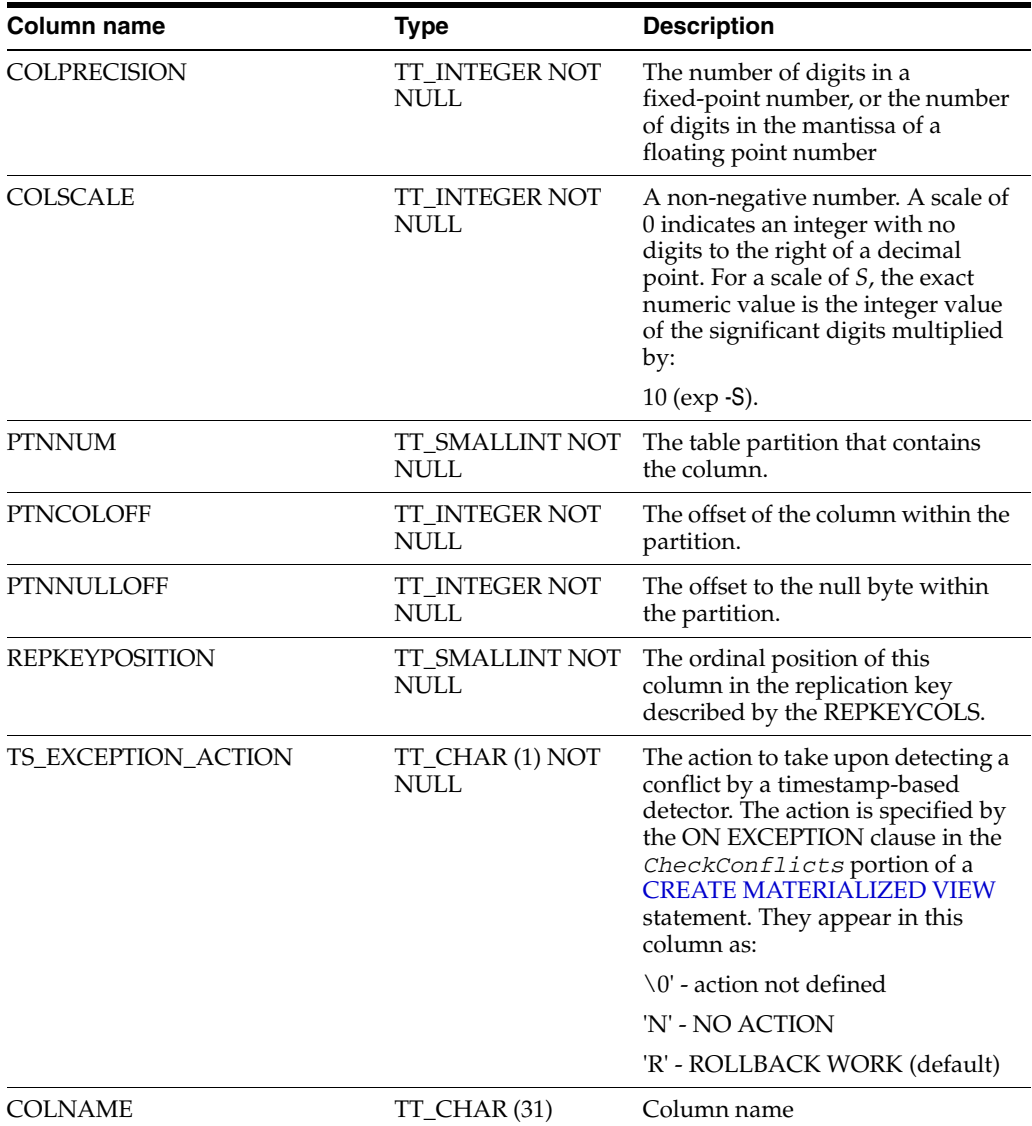
## <span id="page-468-0"></span>**TTREP.TTSTORES**

The TTSTORES table maps a store's pair to a unique TT\_STORE\_ID. The TT\_STORE\_ ID is a foreign key for all other replication schema tables that refer to a store in a replication scheme.

## **Columns**

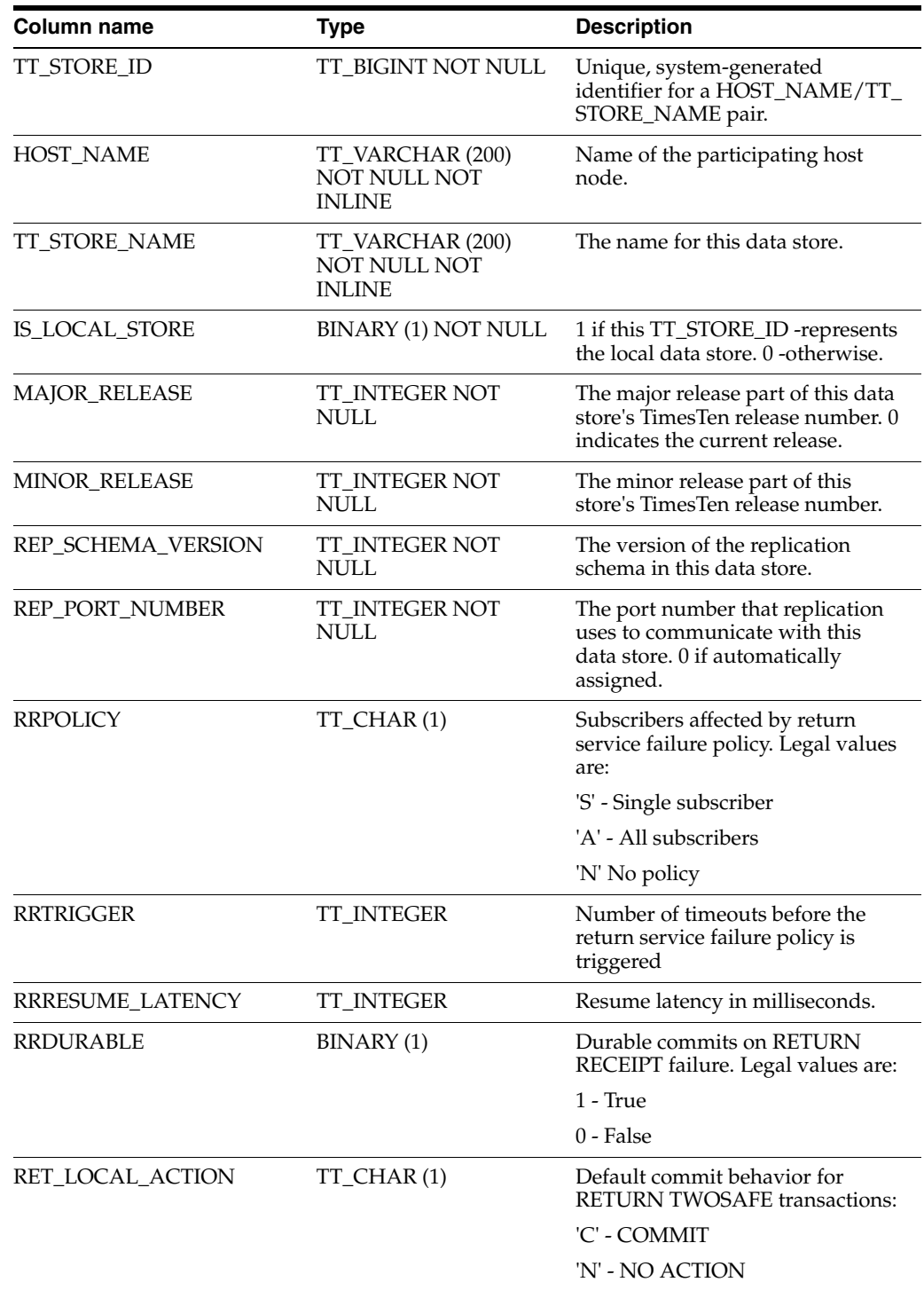

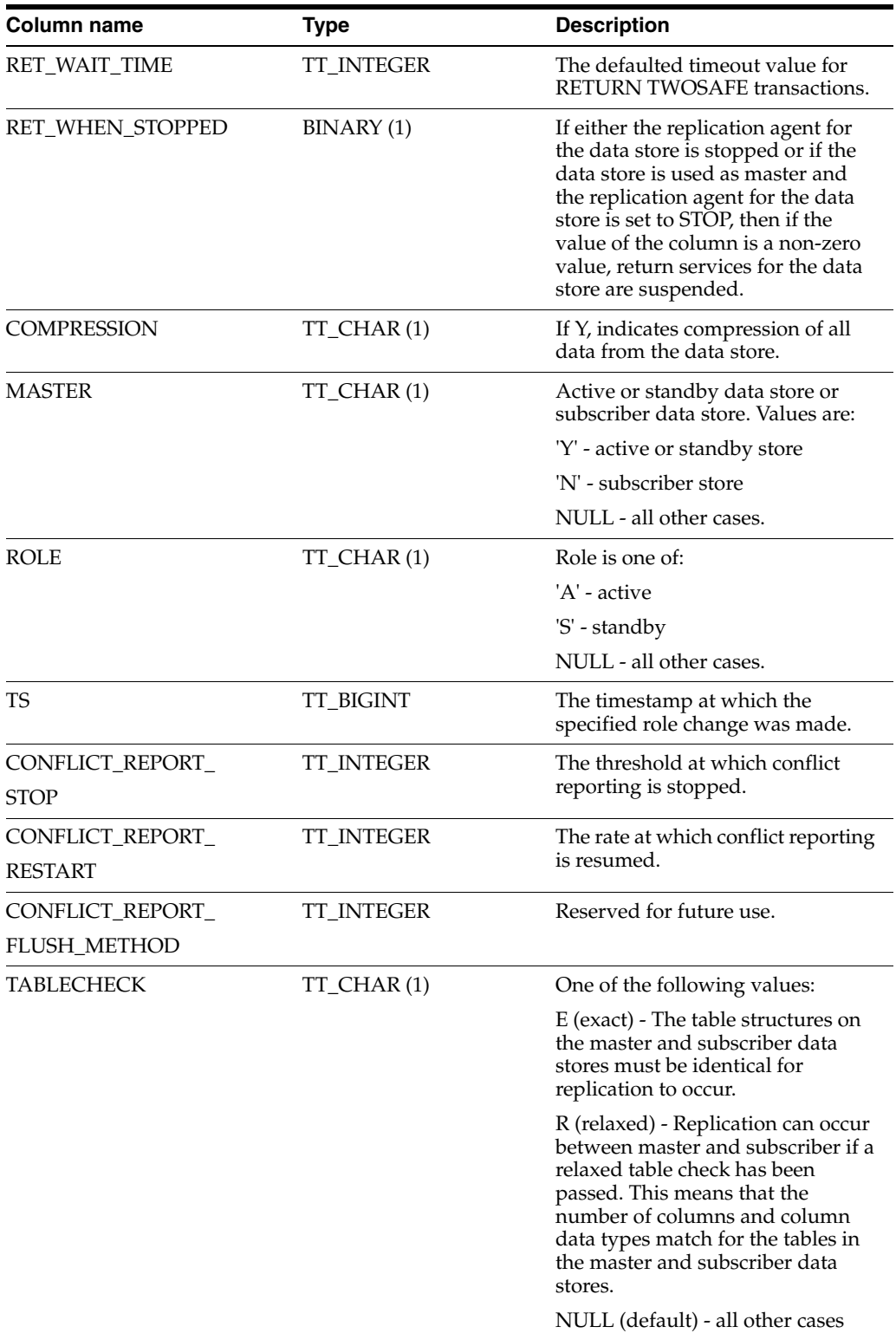

# <span id="page-470-25"></span><sup>8</sup>**Reserved Words**

TimesTen reserves words for use in SQL statements.

To use one of these words as an identifier (such as a table name or column name), enclose the reserved word in quotes. Otherwise, syntax errors may occur.

<span id="page-470-24"></span><span id="page-470-23"></span><span id="page-470-22"></span><span id="page-470-21"></span><span id="page-470-20"></span><span id="page-470-19"></span><span id="page-470-18"></span><span id="page-470-17"></span><span id="page-470-16"></span><span id="page-470-15"></span><span id="page-470-14"></span><span id="page-470-13"></span><span id="page-470-12"></span><span id="page-470-11"></span><span id="page-470-10"></span><span id="page-470-9"></span><span id="page-470-8"></span><span id="page-470-7"></span><span id="page-470-6"></span><span id="page-470-5"></span><span id="page-470-4"></span><span id="page-470-3"></span><span id="page-470-2"></span><span id="page-470-1"></span><span id="page-470-0"></span>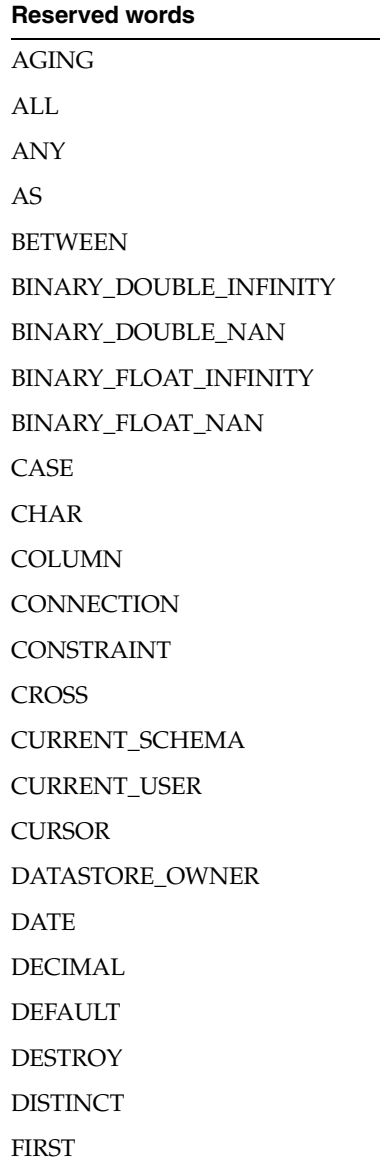

<span id="page-471-37"></span><span id="page-471-36"></span><span id="page-471-35"></span><span id="page-471-34"></span><span id="page-471-33"></span><span id="page-471-32"></span><span id="page-471-31"></span><span id="page-471-30"></span><span id="page-471-29"></span><span id="page-471-28"></span><span id="page-471-27"></span><span id="page-471-26"></span><span id="page-471-25"></span><span id="page-471-24"></span><span id="page-471-23"></span><span id="page-471-22"></span><span id="page-471-21"></span><span id="page-471-20"></span><span id="page-471-19"></span><span id="page-471-18"></span><span id="page-471-17"></span><span id="page-471-16"></span><span id="page-471-15"></span><span id="page-471-14"></span><span id="page-471-13"></span><span id="page-471-12"></span><span id="page-471-11"></span><span id="page-471-10"></span><span id="page-471-9"></span><span id="page-471-8"></span><span id="page-471-7"></span><span id="page-471-6"></span><span id="page-471-5"></span><span id="page-471-4"></span><span id="page-471-3"></span><span id="page-471-2"></span><span id="page-471-1"></span><span id="page-471-0"></span>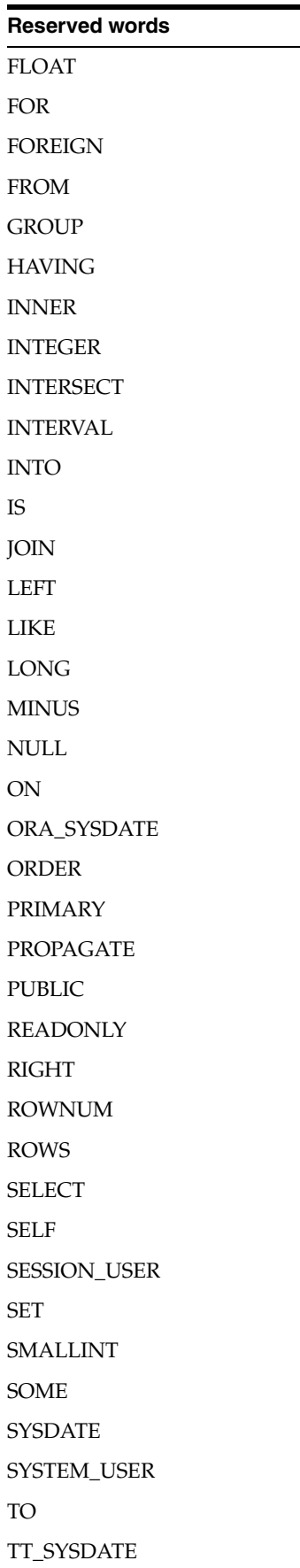

<span id="page-472-8"></span><span id="page-472-7"></span><span id="page-472-6"></span><span id="page-472-5"></span><span id="page-472-4"></span><span id="page-472-3"></span><span id="page-472-2"></span><span id="page-472-1"></span><span id="page-472-0"></span>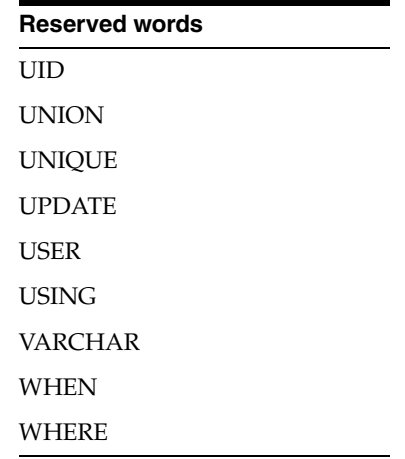

## **Index**

 [+ ,](#page-62-0) *See* addition

[/ ,](#page-62-1) *See* dividing

#### **Symbols**

 $\frac{0}{0}$ [in LIKE pattern strings, 4-21](#page-172-0) [& operator, 3-3](#page-62-2) [\\* ,](#page-62-3) *See* multiplying + operator [WHERE clause, 5-162](#page-337-0) [^ operator, 3-4](#page-63-0) \_ [in LIKE pattern string, 4-21](#page-172-1) [| operator, 3-4](#page-63-1) [|| operator, 3-4](#page-63-2)  $\sim$  operator, 3-4

## **A**

[ABS, 3-26](#page-85-0) [ADD column, 5-33](#page-208-0) ADD ELEMENT [replication, 5-15](#page-190-0) ADD SUBSCRIBER [replication, 5-15](#page-190-1) [ADD\\_MONTHS, 3-27](#page-86-0) [addition, 3-3](#page-62-0) ADMIN system privilege [definition, 6-1](#page-362-0) aggregate functions [ALL, 3-8](#page-67-0) [and overflow, 1-32](#page-49-0) [AVG, 3-8](#page-67-1) [COUNT \\*, 3-8](#page-67-2) [COUNT ColumnName, 3-8](#page-67-3) [DISTINCT, 3-8](#page-67-4) [in query, 5-172](#page-347-0) [MAX, 3-8](#page-67-5) [MIN, 3-8](#page-67-6) [over empty, ungrouped table, 3-8](#page-67-7) [SQL syntax, 3-8](#page-67-8) [SUM, 3-8](#page-67-9) AggregateFunction [in expressions, 3-3](#page-62-4) [AGING, 8-1](#page-470-0)

aging [cache groups, 5-58](#page-233-0) [ALL, 8-1](#page-470-1) [defined, 3-8](#page-67-0) [in SELECT statements, 5-161](#page-336-0) [ALL/ NOT IN predicate \(subquery\), 4-4](#page-155-0) ALL\_ARGUMENTS PL/SOL system view, 7-4 [ALL\\_COL\\_PRIVS view, 7-7](#page-374-0) [ALL\\_DEPENDENCIES PL/SQL system view, 7-8](#page-375-0) [ALL\\_DIRECTORIES view, 7-9](#page-376-0) [ALL\\_ERRORS PL/SQL system view, 7-10](#page-377-0) [ALL\\_EXTERNAL\\_TABLES view, 7-1](#page-368-0) [ALL\\_IDENTIFIERS PL/SQL system view, 7-11](#page-378-0) [ALL\\_OBJECTS PL/SQL system view, 7-12](#page-379-0) [ALL\\_PLSQL\\_OBJECT\\_SETTINGS PL/SQL system](#page-381-0)  view, 7-14 [ALL\\_PROCEDURES PL/SQL system view, 7-15](#page-382-0) ALL\_SOURCE PL/SOL system view, 7-17 [ALL\\_STORED\\_SETTINGS PL/SQL system](#page-385-0)  view, 7-18 [ALL\\_SYNONYMS system view, 7-19](#page-386-0) [ALL\\_TAB\\_PRIVS system view, 7-20](#page-387-0) [ALL\\_USERS system view, 7-21](#page-388-0) [ALL/NOT IN predicate \(value list\), 4-6](#page-157-0) [ALTER ACTIVE STANDBY PAIR, 5-2](#page-177-0) ALTER ANY CACHE GROUP system privilege [definition, 6-1](#page-362-1) ALTER ANY INDEX system privilege [definition, 6-1](#page-362-2) ALTER ANY MATERIALIZED VIEW system privilege [definition, 6-1](#page-362-3) ALTER ANY PROCEDURE system privilege [definition, 6-1](#page-362-4) ALTER ANY SEQUENCE system privilege [definition, 6-1](#page-362-5) ALTER ANY TABLE system privilege [definition, 6-1](#page-362-6) ALTER ANY VIEW system privilege [definition, 6-1](#page-362-7) [ALTER CACHE GROUP, 5-6](#page-181-0) [AUTOREFRESH, 5-6,](#page-181-0) [5-58](#page-233-1) [READONLY, 5-6](#page-181-0) ALTER ELEMENT [DROP MASTER, 5-21](#page-196-0) [DROP SUBSCRIBER, 5-20](#page-195-0)

[replication, 5-16](#page-191-0) [ALTER FUNCTION, 5-8](#page-183-0) [ALTER PACKAGE, 5-10](#page-185-0) [ALTER PROCEDURE, 5-12](#page-187-0) [ALTER REPLICATION, 5-14](#page-189-0) ALTER SESSION [defined, 5-23](#page-198-0) ALTER SUBSCRIBER [replication, 5-16](#page-191-1) ALTER TABLE [ADD column, 5-33](#page-208-0) [defined, 5-28](#page-203-0) [DROP column, 5-33](#page-208-1) [PRIMARY KEY, 5-33](#page-208-2) [table names, 5-29](#page-204-0) [ALTER USER, 5-40](#page-215-0) altering [active standby pair, 5-2](#page-177-1) [replication, 5-14](#page-189-1) [session parameters, 5-23](#page-198-1) [tables, 5-28](#page-203-1) [and ON DELETE CASCADE, 5-34](#page-209-0) [ANSI SQL data types, 1-5](#page-22-0) [ANY, 8-1](#page-470-2) [ANY/ IN predicate \(subquery\), 4-8](#page-159-0) [ANY/ IN predicate \(value list\), 4-10](#page-161-0) ANY predicate [defined, 4-8](#page-159-1) [example, 4-8](#page-159-2) [operators, 4-8](#page-159-1) [SQL syntax, 4-8](#page-159-1) [approximate data types, 1-15](#page-32-0) [ARGUMENT\\$ PL/SQL system table, 7-2](#page-369-0) arithmetic operations [and overflow, 1-32](#page-49-1) arithmetic operators [in expressions, 3-4](#page-63-4) [AS, 8-1](#page-470-3) ASC | DESC [defined, 5-65](#page-240-0) [ASCII characters, 3-12](#page-71-0) [ASCIISTR, 3-29](#page-88-0) asynchronous materialized view [creating, 5-69](#page-244-0) attributes [altering, 5-2](#page-177-2) AUTOREFRESH [ALTER CACHE GROUP, 5-58](#page-233-1) [FULL, 5-57](#page-232-0) [in cache groups, 5-57](#page-232-1) [INCREMENTAL, 5-57](#page-232-0) [INTERVAL, 5-7](#page-182-0) [STATE, 5-7](#page-182-1) AVG (aggregate function) [defined, 3-8](#page-67-1)

## **B**

basic names [definition, 2-1](#page-56-0)

[objects having, 2-1](#page-56-0) [rules, 2-1](#page-56-0) [BETWEEN, 8-1](#page-470-4) BETWEEN predicate [defined, 4-13](#page-164-0) [in search conditions, 4-2](#page-153-0) [SQL syntax, 4-13](#page-164-1) [BIGINT data type, 1-33](#page-50-0) [BINARY data type, 1-1,](#page-18-0) [1-20,](#page-37-0) [1-26,](#page-43-0) [1-33](#page-50-1) [BINARY\\_DOUBLE data type, 1-1,](#page-18-1) [1-20,](#page-37-1) [1-26,](#page-43-1) [1-33](#page-50-2) [BINARY\\_DOUBLE\\_INFINITY, 8-1](#page-470-5) [BINARY\\_DOUBLE\\_NAN, 8-1](#page-470-6) [BINARY\\_FLOAT data type, 1-2,](#page-19-0) [1-20,](#page-37-2) [1-26,](#page-43-2) [1-33](#page-50-3) [BINARY\\_FLOAT\\_INFINITY, 8-1](#page-470-7) [BINARY\\_FLOAT\\_NAN, 8-1](#page-470-8) [bitwise AND operator, 3-3](#page-62-2) [bitwise NOT operator, 3-4](#page-63-3) [bitwise OR operator, 3-4](#page-63-1) [bucket count, 5-108](#page-283-0)

## **C**

[cache grid, 5-59](#page-234-0) [definition, 0-xvii](#page-16-0) cache group [definition, 5-49](#page-224-0) cache group instance [definition, 5-49](#page-224-1) cache groups [aging, 5-58](#page-233-0) [ALTER CACHE GROUP statement, 5-6](#page-181-0) [CREATE CACHE GROUP statement, 5-49](#page-224-2) [DROP CACHE GROUP statement, 5-125](#page-300-0) [dynamic, 5-50](#page-225-0) [explicitly loaded, 5-50](#page-225-0) [FLUSH CACHE GROUP statement, 5-139](#page-314-0) [global, 5-50](#page-225-1) [LOAD CACHE GROUP statement, 5-147](#page-322-0) [local, 5-50](#page-225-1) [restrictions, 5-56](#page-231-0) [system managed, 5-49](#page-224-3) [UNLOAD CACHE GROUP statement, 5-180](#page-355-0) [user managed, 5-49](#page-224-4) [user manager, 5-49](#page-224-3) [CACHE\\_GROUP system table, 7-22](#page-389-0) [CACHE\\_MANAGER privilege hierarchy, 6-4](#page-365-0) CACHE\_MANAGER system privilege [definition, 6-1](#page-362-8) [CASE, 8-1](#page-470-9) [CEIL, 3-34](#page-93-0) [CHAR, 8-1](#page-470-10) [CHAR data type, 1-2,](#page-19-1) [1-11,](#page-28-0) [1-26,](#page-43-3) [1-33](#page-50-4) [CHAR VARYING data type, 1-6](#page-23-0) CHARACTER [values in constants, 3-11](#page-70-0) character data [and truncation, 1-32](#page-49-2) [character data types, 1-11](#page-28-1) [character string, 3-11](#page-70-1) [CHARACTER VARYING data type, 1-6](#page-23-1)

CharacterString [defined, 3-11](#page-70-0) CHECK CONFLICTS [replication, 5-89](#page-264-0) [syntax, 5-89](#page-264-1) [CHR, 3-33](#page-92-0) [CLIENTFAILOVER system table, 7-1](#page-368-1) [COALESCE, 3-35](#page-94-0) [CODE\\_PIECES PL/SQL system view, 7-2](#page-369-1) [CODE\\_SIZE PL/SQL system view, 7-2](#page-369-2) [COL\\_STATS system table, 7-26](#page-393-0) [COLUMN, 8-1](#page-470-11) column alias [in SELECT statement, 5-163,](#page-338-0) [5-171](#page-346-0) [column definition, 5-107](#page-282-0) column names [in INSERT SELECT statements, 5-146](#page-321-0) [in NULL predicates, 4-20](#page-171-0) column reference [in SELECT statements, 5-163](#page-338-1) [syntax, 5-163](#page-338-1) [COLUMN\\_HISTORY system table, 7-1](#page-368-2) ColumnName [in expressions, 3-3](#page-62-5) [columns, 5-107](#page-282-1) [defining, 5-103](#page-278-0) [in tables, 5-103](#page-278-1) [COLUMNS system table, 7-24](#page-391-0) [COMMIT, 5-42](#page-217-0) [comparing data types in search conditions, 4-3](#page-154-0) comparison predicate [example, 4-15](#page-166-0) [in search conditions, 4-2](#page-153-1) [operators, 4-14](#page-165-0) [SQL syntax, 4-4,](#page-155-1) [4-8,](#page-159-3) [4-14](#page-165-0) [compound identifiers, 2-2](#page-57-0) [CONCAT, 3-36](#page-95-0) [concatenate operator, 3-4](#page-63-2) conflict resolution [check conflicts, 5-16](#page-191-2) [replication, 5-89](#page-264-2) [CONNECTION, 8-1](#page-470-12) constants [CHARACTER values, 3-11](#page-70-0) [DATE values, 3-12,](#page-71-1) [3-13](#page-72-0) [defined, 3-11](#page-70-2) [fixed point values, 3-11](#page-70-3) [FLOAT values, 3-11](#page-70-4) [HEXIDECIMAL values, 3-12](#page-71-2) [in expressions, 3-3](#page-62-6) [in NULL predicates, 4-20](#page-171-1) [INTEGER values, 3-11](#page-70-5) [SQL syntax, 3-11](#page-70-6) [strings, 3-11](#page-70-1) [TIME values, 3-13](#page-72-1) [TIMESTAMP values, 3-14](#page-73-0) [CONSTRAINT, 8-1](#page-470-13) [constraints, defining, 5-102](#page-277-0) [correlation names in SELECT statements, 5-172](#page-347-1) COUNT \* (aggregate function)

[defined, 3-8](#page-67-2) COUNT ColumnName (aggregate function) [defined, 3-8](#page-67-3) [CREATE ACTIVE STANDBY PAIR, 5-43](#page-218-0) CREATE ANY CACHE GROUP system privilege [definition, 6-2](#page-363-0) CREATE ANY INDEX system privilege [definition, 6-2](#page-363-1) CREATE ANY MATERIALIZED VIEW system privilege [definition, 6-2](#page-363-2) CREATE ANY PROCEDURE system privilege [definition, 6-2](#page-363-3) CREATE ANY SEQUENCE system privilege [definition, 6-2](#page-363-4) CREATE ANY SYNONYM system privilege [definition, 6-2](#page-363-5) CREATE ANY TABLE system privilege [definition, 6-2](#page-363-6) CREATE ANY VIEW system privilege [definition, 6-2](#page-363-7) CREATE CACHE GROUP system privilege [definition, 6-2](#page-363-8) [CREATE FUNCTION, 5-62](#page-237-0) [defined, 5-62](#page-237-1) [CREATE GLOBAL TEMPORARY TABLE, 5-102,](#page-277-1)  [5-103](#page-278-2) CREATE INDEX [defined, 5-65](#page-240-1) [example, 5-68](#page-243-0) [index name, 5-65](#page-240-2) [table names, 5-65](#page-240-3) [tables without rows, 5-66](#page-241-0) [UNIQUE clause, 5-65](#page-240-4) CREATE MATERIALIZED VIEW [defined, 5-69](#page-244-1) [CREATE MATERIALIZED VIEW LOG](#page-249-0)  statement, 5-74 CREATE MATERIALIZED VIEW system privilege [definition, 6-2](#page-363-9) [CREATE PACKAGE, 5-76](#page-251-0) [defined, 5-76](#page-251-1) [CREATE PACKAGE BODY, 5-78](#page-253-0) [defined, 5-78](#page-253-1) [CREATE PROCEDURE, 5-79](#page-254-0) [defined, 5-79](#page-254-1) CREATE PROCEDURE system privilege [definition, 6-2](#page-363-10) CREATE PUBLIC SYNONYM system privilege [definition, 6-2](#page-363-11) [CREATE REPLICATION, 5-82](#page-257-0) [CREATE SEQUENCE, 5-96](#page-271-0) [defined, 5-96](#page-271-1) CREATE SEQUENCE system privilege [definition, 6-2](#page-363-12) CREATE SESSION system privilege [definition, 6-2](#page-363-13) [CREATE SYNONYM statement, 5-99](#page-274-0) CREATE TABLE [defined, 5-102](#page-277-0)

[examples, 5-111](#page-286-0) [FOREIGN KEY, 5-104](#page-279-0) [HashColumnName option, 5-104](#page-279-1) [maximum columns, 5-103,](#page-278-3) [5-107](#page-282-2) [maximum page number, 5-104](#page-279-2) [PRIMARY KEY, 5-103](#page-278-4) CREATE TABLE system privilege [definition, 6-2](#page-363-14) [CREATE USER, 5-117](#page-292-0) [CREATE VIEW, 5-119](#page-294-0) [defined, 5-119](#page-294-0) CREATE VIEW system privilege [definition, 6-2](#page-363-15) [creating, 5-167](#page-342-0) [active standby pairs, 5-43](#page-218-0) [cache groups, 5-49](#page-224-2) [constraints, 5-102](#page-277-0) [functions, 5-62](#page-237-1) [indexes, 5-65](#page-240-1) [materialized views, 5-69](#page-244-2) [procedures, 5-79](#page-254-1) [sequences, 5-96](#page-271-2) [tables, 5-102](#page-277-0) [users, 5-117](#page-292-1) [views, 5-119](#page-294-1) [CROSS, 8-1](#page-470-14) [CURRENT\\_SCHEMA, 8-1](#page-470-15) [CURRENT\\_USER, 8-1](#page-470-16) [CURSOR, 8-1](#page-470-17)

## **D**

[d \(ODBC-date-literal syntax\), 3-13](#page-72-2) DATA data type [using, 1-23](#page-40-0) [Data Definition Language \(DDL\), 5-1](#page-176-0) [Data Manipulation Language \(DML\), 5-1](#page-176-1) [data overflow, 1-31](#page-48-0) [data truncation, 1-31](#page-48-0) data types [ANSI SQL, 1-5](#page-22-0) [approximate types, 1-15](#page-32-0) [backward compatibility support, 1-7](#page-24-0) [character types, 1-11](#page-28-2) [comparison rules, 1-27](#page-44-0) [conversion, 1-28](#page-45-0) [effect of, 1-1](#page-18-2) [exact and approximate, 1-15](#page-32-1) [exact types, 1-15](#page-32-2) [modes, 1-1](#page-18-3) [specifications, 1-1](#page-18-4) [storage requirements, 1-26](#page-43-4) [TimesTen/Oracle compatibility, 1-7,](#page-24-1) [1-9](#page-26-0) unsupported [TIMEZONE, 1-24](#page-41-0) [DATASTORE, 5-84](#page-259-0) DATASTORE OWNER, 8-1 [DATE, 8-1](#page-470-19) [ODBC-date-literal syntax, 3-13](#page-72-2) [values in constants, 3-12,](#page-71-1) [3-13](#page-72-0)

DATE and TIME data types [using, 1-23](#page-40-0) [DATE data type, 1-2,](#page-19-2) [1-22,](#page-39-0) [1-23,](#page-40-1) [1-26,](#page-43-5) [1-33](#page-50-5) DateLiteral [defined, 3-13](#page-72-0) DateString [defined, 3-12](#page-71-1) datetime and interval types [arithmetic operations, 1-24](#page-41-1) [datetime data types, 1-22](#page-39-1) [using, 1-23](#page-40-0) [datetime format model for TO\\_CHAR of TT\\_](#page-82-0) TIMESTAMP and TT\_DATE, 3-23 [datetime format models, 3-20](#page-79-0) [DBA\\_ARGUMENTS PL/SQL system view, 7-4](#page-371-1) [DBA\\_COL\\_PRIVS view, 7-28](#page-395-0) [DBA\\_DEPENDENCIES PL/SQL system view, 7-8](#page-375-1) [DBA\\_DIRECTORIES view, 7-9](#page-376-1) [DBA\\_ERRORS PL/SQL system view, 7-10](#page-377-1) [DBA\\_IDENTIFIERS PL/SQL system view, 7-11](#page-378-1) [DBA\\_INVALID\\_OBJECTS PL/SQL system](#page-369-3)  view, 7-2 [DBA\\_OBJECT\\_SIZE PL/SQL system table, 7-34](#page-401-0) DBA\_OBJECTS PL/SOL system view, 7-12 [DBA\\_PLSQL\\_OBJECT\\_SETTINGS PL/SQL system](#page-381-1)  view, 7-14 [DBA\\_PROCEDURES PL/SQL system view, 7-15](#page-382-1) [DBA\\_SOURCE PL/SQL system view, 7-17](#page-384-1) [DBA\\_STORED\\_SETTINGS PL/SQL system](#page-385-1)  view, 7-18 [DBA\\_SYNONYMS system view, 7-39](#page-406-0) [DBA\\_SYS\\_PRIVS view, 7-40](#page-407-0) [DBA\\_TB\\_PRIVS view, 7-41](#page-408-0) [DBA\\_USERS system view, 7-42](#page-409-0) [DECIMAL, 8-1](#page-470-20) [DECIMAL data type, 1-7](#page-24-2) [DECODE, 3-38](#page-97-0) [DEFAULT, 8-1](#page-470-21) [DEFAULT column value, 5-107,](#page-282-3) [5-144](#page-319-0) [defining, 5-107](#page-282-1) DELETE [and DROP TABLE, 5-121](#page-296-0) [defined, 5-121](#page-296-1) [search conditions, 5-121](#page-296-2) DELETE ANY TABLE system privilege [definition, 6-2](#page-363-16) DELETE object privilege [definition, 6-3](#page-364-0) deleting [indexes, 5-137](#page-312-0) [rows, 5-121](#page-296-1) [tables, 5-137](#page-312-0) [DEPENDENCY\\$ PL/SQL system table, 7-2](#page-369-4) [derived table, 5-162,](#page-337-1) [5-175](#page-350-0) [derived tables, 5-167,](#page-342-0) [5-175](#page-350-0) [restrictions, 5-71](#page-246-0) [DerivedTable, 5-175](#page-350-1) [described, 5-175](#page-350-0) [DESTROY, 8-1](#page-470-22) [detail table, 5-110](#page-285-0)

[restrictions, 5-152](#page-327-0) [VIEWS, 5-119](#page-294-2) [detail tables, 5-34,](#page-209-0) [5-70,](#page-245-0) [5-178](#page-353-0) [in materialized views, 5-70](#page-245-1) [DIR\\$ system table, 7-1](#page-368-3) [DISK\\_AND\\_FIXED\\_OBJECTS PL/SQL system](#page-369-5)  view, 7-2 [DISTINCT, 8-1](#page-470-23) [and subqueries, 3-6](#page-65-0) [defined, 3-8](#page-67-4) [in SELECT, 5-162](#page-337-2) [dividing, 3-3](#page-62-1) [dividing expressions, 3-3](#page-62-1) [DOUBLE PRECISION data type, 1-6](#page-23-2) [DROP ACTIVE STANDBY PAIR, 5-124](#page-299-0) DROP ANY CACHE GROUP system privilege [definition, 6-2](#page-363-17) DROP ANY INDEX system privilege [definition, 6-2](#page-363-18) DROP ANY MATERIALIZED VIEW system privilege [definition, 6-2](#page-363-19) DROP ANY PROCEDURE system privilege [definition, 6-2](#page-363-20) DROP ANY SEQUENCE system privilege [definition, 6-2](#page-363-21) DROP ANY SYNONYM system privilege [definition, 6-2](#page-363-22) DROP ANY TABLE system privilege [definition, 6-2](#page-363-23) DROP ANY VIEW system privilege [definition, 6-2](#page-363-24) [DROP CACHE GROUP, 5-125](#page-300-0) [DROP column, 5-33](#page-208-1) DROP ELEMENT [replication, 5-17](#page-192-0) [DROP FUNCTION, 5-126](#page-301-0) [DROP INDEX, 5-127](#page-302-0) [DROP MATERIALIZED VIEW LOG](#page-305-0)  statement, 5-130 [DROP PROCEDURE, 5-131,](#page-306-0) [5-133](#page-308-0) DROP PUBLIC SYNONYM system privilege [definition, 6-2](#page-363-25) [DROP REPLICATION, 5-136](#page-311-0) [DROP SEQUENCE, 5-134](#page-309-0) [DROP SYNONYM statement, 5-135](#page-310-0) [DROP TABLE, 5-137](#page-312-0) [DROP USER, 5-138](#page-313-0) dropping [active standby pairs, 5-124](#page-299-1) [cache groups, 5-125](#page-300-1) [functions, 5-126](#page-301-1) [indexes, 5-127,](#page-302-1) [5-137](#page-312-0) [procedures, 5-131,](#page-306-1) [5-133](#page-308-1) [replication schemes, 5-136](#page-311-1) [sequences, 5-134](#page-309-1) [tables, 5-137](#page-312-0) [views, 5-129](#page-304-0) [DUAL system table, 7-43](#page-410-0) [duplicate parameters, 2-3](#page-58-0) [DURABLE, 5-88](#page-263-0)

dynamic cache group [definition, 0-xvii](#page-16-1) [dynamic cache groups, 5-50](#page-225-2) dynamic parameters [example, 3-5](#page-64-0) [in expressions, 3-5](#page-64-1) [in LIKE predicate, 4-21](#page-172-2) [in single row inserts, 5-143](#page-318-0) [names, 2-2](#page-57-1) [naming rules, 2-2](#page-57-2) DynamicParameter [in expressions, 3-3](#page-62-7)

#### **E**

ELEMENT [replication, 5-85](#page-260-0) [ERROR\\$ PL/SQL system table, 7-2](#page-369-6) [ERROR\\_SIZE PL/SQL system view, 7-2](#page-369-7) escape character [in LIKE predicate, 4-21](#page-172-3) [escaped Unicode characters, 3-12](#page-71-0) [exact data types, 1-15](#page-32-2) [exclusive OR operator, 3-4](#page-63-0) EXECUTE ANY PROCEDURE system privilege [definition, 6-2](#page-363-26) EXECUTE object privilege [definition, 6-3](#page-364-1) [EXISTS predicate, 4-16](#page-167-0) [defined, 4-16](#page-167-0) [SQL syntax, 4-16](#page-167-1) [ExistsPredicate, 4-2](#page-153-2) expressions [arithmetic operators in, 3-4](#page-63-4) [bitwise AND operator, 3-3](#page-62-2) [bitwise NOT operator, 3-4](#page-63-3) [bitwise OR operator, 3-4](#page-63-1) [concatenate operators, 3-4](#page-63-2) [exclusive OR operator, 3-4](#page-63-0) [in aggregate functions, 3-8](#page-67-10) [in BETWEEN predicates, 4-13](#page-164-2) [in comparison predicate, 4-4,](#page-155-2) [4-8,](#page-159-4) [4-14](#page-165-1) [in IS INFINITE predicate, 4-18](#page-169-0) [in LIKE predicates, 4-21](#page-172-4) [in NAN predicates, 4-19](#page-170-0) [in NULL predicates, 4-20](#page-171-2) [in UPDATE statements, 5-182](#page-357-0) [ROWID, 3-1](#page-60-0) [ROWNUM, 3-1](#page-60-1) [specification, 3-3](#page-62-8) [SQL syntax, 3-3](#page-62-9)

## **F**

[FAILTHRESHOLD, 5-17,](#page-192-1) [5-45,](#page-220-0) [5-85](#page-260-1) [FIRST, 8-1](#page-470-24) [FixedPointValue, 3-11](#page-70-7) [defined, 3-11](#page-70-3) [FLOAT, 8-2](#page-471-0) [values in constants, 3-11](#page-70-4)

[FLOAT and FLOAT \(n\) data types, 1-20](#page-37-3) [FLOAT data type, 1-6](#page-23-3) [floating-point numbers, 1-19](#page-36-0) FloatValue [defined, 3-11](#page-70-4) [FLOOR, 3-40](#page-99-0) FLUSH ANY CACHE GROUP system privilege [definition, 6-3](#page-364-2) [FLUSH CACHE GROUP, 5-139](#page-314-1) FLUSH object privilege [definition, 6-3](#page-364-3) [FOR, 8-2](#page-471-1) [FOREIGN, 8-2](#page-471-2) FOREIGN KEY option [in CREATE TABLE statement, 5-104](#page-279-0) [format model for ROUND and TRUNC date](#page-82-0)  functions, 3-23 [format model for TO\\_CHAR of TimesTen](#page-82-0)  types, 3-23 [Format Models, 3-16](#page-75-0) [FROM, 8-2](#page-471-3) fully qualified name name [fully qualified, 2-2](#page-57-0) names [fully qualified, 2-2](#page-57-3) functions [creating, 5-62](#page-237-1)

## **G**

[Global and non-global cache groups, 5-50](#page-225-3) global cache group [definition, 0-xvii](#page-16-2) [GLOBAL TEMPORARY TABLE, 5-102,](#page-277-1) [5-103](#page-278-2) global temporary table [object privilege, 5-103](#page-278-2) [GRANT, 5-141](#page-316-0) [GREATEST, 3-41](#page-100-0) [GROUP, 8-2](#page-471-4) GROUP BY [in aggregate functions, 3-8](#page-67-7) [in SELECT statements, 5-162](#page-337-3)

## **H**

hash index [examples, 5-111](#page-286-0) [for table, 5-104](#page-279-3) HashColumnName option [in CREATE TABLE statement, 5-104](#page-279-1) [HAVING, 8-2](#page-471-5) [in SELECT statements, 5-163](#page-338-2) HEXIDECIMAL [values in constants, 3-12](#page-71-2) HexidecimalString [defined, 3-12](#page-71-2)

## **I**

[IDL\\_CHAR\\$ PL/SQL system table, 7-2](#page-369-8)

[IDL\\_SB4\\$ PL/SQL system table, 7-2](#page-369-9) [IDL\\_UB1\\$ PL/SQL system table, 7-2](#page-369-10) [IDL\\_UB2\\$ PL/SQL system table, 7-2](#page-369-11) IN predicate [in search conditions, 4-2](#page-153-3) [in TableSpec, 5-162](#page-337-1) index names [in CREATE INDEX, 5-65](#page-240-2) [in DROP INDEX, 5-127](#page-302-2) INDEX object privilege [definition, 6-3](#page-364-4) [index owner \(not specified\), 5-127](#page-302-3) indexes [creating, 5-65](#page-240-1) [dropping, 5-137](#page-312-0) [owner not specified, 5-127](#page-302-3) [INDEXES system table, 7-44](#page-411-0) [INF and NAN data types, 1-29](#page-46-0) [INLINE \(NOT INLINE\), 5-30,](#page-205-0) [5-107](#page-282-4) [INNER, 8-2](#page-471-6) [INSERT, 5-143](#page-318-1) [defined, 5-143](#page-318-2) INSERT ANY TABLE system privilege [definition, 6-3](#page-364-5) INSERT object privilege [definition, 6-3](#page-364-6) [INSERT SELECT, 5-146](#page-321-1) [defined, 5-146](#page-321-2) [omitted columns, 5-146](#page-321-3) [rows with defined values, 5-146](#page-321-4) [INTEGER, 8-2](#page-471-7) [values in constants, 3-11](#page-70-5) [INTEGER data type, 1-6,](#page-23-4) [1-34](#page-51-0) IntegerValue [defined, 3-11](#page-70-5) [INTERSECT, 8-2](#page-471-8) [INTERVAL, 8-2](#page-471-9) [INTERVAL data type, 1-2,](#page-19-3) [1-26,](#page-43-6) [1-33](#page-50-6) INTERVAL data types [using, 1-23](#page-40-2) [IntervalLiteral, 3-14](#page-73-1) [INTO, 8-2](#page-471-10) [IS, 8-2](#page-471-11) [IS INFINITE predicate, 4-18](#page-169-1) [IS NAN predicate, 4-19](#page-170-1) [IS NULL predicate, 4-20](#page-171-3) [defined, 4-20](#page-171-4)

## **J**

[JOIN, 8-2](#page-471-12) join conditions [+ operator, 5-162](#page-337-0) join types [INNER, 5-176](#page-351-0) [LEFT, 5-176](#page-351-0) [RIGHT, 5-176](#page-351-0) [JoinedTable, 5-176](#page-351-1) joins

[SQL syntax, 4-18,](#page-169-2) [4-19,](#page-170-2) [4-20](#page-171-5)

[joining table to itself, 5-172](#page-347-1) [outer, 5-162](#page-337-4)

#### **L**

[LEAST, 3-43](#page-102-0) [LEFT, 8-2](#page-471-13) [LIKE, 8-2](#page-471-14) LIKE predicate [defined, 4-21](#page-172-5) [in search conditions, 4-2](#page-153-4) [pattern matching of NCHAR and NVARCHAR](#page-174-0)  strings, 4-23 [SQL syntax, 4-21](#page-172-6) LOAD ANY CACHE GROUP system privilege [definition, 6-3](#page-364-7) [LOAD CACHE GROUP, 5-147](#page-322-0) LOAD object privilege [definition, 6-3](#page-364-8) logical operators [in search conditions, 4-2](#page-153-5) [LONG, 8-2](#page-471-15) [lower case letters in names, 2-1](#page-56-1) [LPAD, 3-46](#page-105-0) [LTRIM, 3-48](#page-107-0)

#### **M**

[MASTER, 5-46,](#page-221-0) [5-86](#page-261-0) [replication, 5-18](#page-193-0) [DROP, 5-129](#page-304-1) SQL statements [DROP, 5-129](#page-304-1) materialized view [invalid, 5-72](#page-247-0) [materialized view log, 5-74](#page-249-1) materialized views [invalid, 5-72](#page-247-1) [revoking privileges on detail table, 5-159](#page-334-0) [revoking privileges on the detail table, 5-72](#page-247-1) MAX (aggregate function) [defined, 3-8](#page-67-5) maximum [columns in CREATE TABLE, 5-103,](#page-278-3) [5-107](#page-282-2) [items for DISTINCT option, 5-162](#page-337-2) [table cardinality, 5-108](#page-283-1) [tables per query, 5-162](#page-337-5) [MERGE, 5-151](#page-326-0) MIN (aggregate function) [defined, 3-8](#page-67-6) [MINUS, 8-2](#page-471-16) [MONITOR system table, 7-46](#page-413-0) [multiplying, 3-3](#page-62-3) [multiplying expressions, 3-3](#page-62-3) MVLOG\$\_ID [materialized view log, 5-74](#page-249-1)

#### **N**

names [basic names, 2-1](#page-56-0)

[compound identifiers, 2-2](#page-57-0) [dynamic parameters, 2-2](#page-57-2) [lower case letters, 2-1](#page-56-1) [owner names, 2-1](#page-56-2) [simple names, 2-2](#page-57-4) [used in TimesTen, 2-1](#page-56-3) [user ID, 2-1](#page-56-2) [naming dynamic parameters, 2-2](#page-57-2) [naming rules, 2-1](#page-56-3) [NATIONAL CHAR data type, 1-6](#page-23-5) [NATIONAL CHAR VARYING data type, 1-6](#page-23-6) [NATIONAL CHARACTER data type, 1-6](#page-23-7) [NATIONAL CHARACTER VARYING data](#page-23-8)  type, 1-6 [NationalCharacterString, 3-12](#page-71-3) [NCHAR, 1-2](#page-19-4) [defined, 4-23](#page-174-0) [example, 4-23](#page-174-1) [NCHAR data type, 1-12,](#page-29-0) [1-26,](#page-43-7) [1-34](#page-51-1) [NCHAR VARYING data type, 1-6](#page-23-9) [NCHR, 3-51](#page-110-0) [NCOMP\\_DLL\\$ PL/SQL system table, 7-2](#page-369-12) [NO RETURN, 5-86](#page-261-1) [NONDURABLE, 5-88](#page-263-0) [NOT INLINE \(INLINE\), 5-30,](#page-205-0) [5-107](#page-282-4) NOT NULL [in CREATE TABLE, 5-108,](#page-283-2) [5-117,](#page-292-2) [5-141,](#page-316-1) [5-158](#page-333-0) [in INSERT SELECT, 5-146](#page-321-5) [NULL, 8-2](#page-471-17) NULL predicate [in search conditions, 4-2](#page-153-6) [NULL storage, 1-13,](#page-30-0) [1-27](#page-44-1) NULL values [defined, 1-29](#page-46-1) [in comparison predicates, 4-14](#page-165-2) [in search conditions, 4-3](#page-154-1) [in UPDATE statements, 5-182](#page-357-1) [INSERT statement, 5-144](#page-319-1) [sort order in CREATE INDEX, 5-66](#page-241-1) [sorting, 1-29](#page-46-2) [SQLBindCol, 1-29](#page-46-3) [SQLBindParameter, 1-29](#page-46-4) [NUMBER data type, 1-3,](#page-20-0) [1-15](#page-32-3) [NUMBER data type in TimesTen Mode, 1-36](#page-53-0) [number format models, 3-17](#page-76-0) [NUMERIC data type, 1-7](#page-24-3) [numeric data type truncation, 1-32](#page-49-3) [numeric data types, 1-15](#page-32-4) [numeric precedence, 1-21](#page-38-0) NVARCHAR [defined, 4-23](#page-174-0) [example, 4-23](#page-174-1) [NVARCHAR2 data type, 1-3,](#page-20-1) [1-14,](#page-31-0) [1-26](#page-43-8) [NVL, 3-56](#page-115-0)

#### **O**

[OBJ\\$ PL/SQL system table, 7-2](#page-369-13) [OBJAUTH\\$ system table, 7-1](#page-368-4) [object privilege, 6-3](#page-364-9)

[OBJERROR\\$ PL/SQL system table, 7-2](#page-369-14) [ON, 8-2](#page-471-18) [ON EXCEPTION, 5-90](#page-265-0) [operators, 5-162](#page-337-4) [ANY, 4-8](#page-159-1) [comparison, 4-14](#page-165-0) optimizer [PLAN system table, 7-51](#page-418-0) [ORA\\_CHAR data type, 1-36](#page-53-1) [ORA\\_DATE data type, 1-36](#page-53-2) [ORA\\_NCHAR data type, 1-36](#page-53-3) [ORA\\_NVARCHAR2 data type, 1-37](#page-54-0) [ORA\\_SYSDATE, 8-2](#page-471-19) [ORA\\_TIMESTAMP data type, 1-37](#page-54-1) [ORA\\_VARCHAR2 data type, 1-37](#page-54-2) [Oracle data types supported in TimesTen type](#page-53-4)  mode, 1-36 [ORDER, 8-2](#page-471-20) ORDER BY [and subqueries, 3-6](#page-65-1) [in SELECT statement, 5-163](#page-338-3) [specifying result columns, 5-172](#page-347-2) [OUTER JOIN, 5-177](#page-352-0) outer joins [conditions, 5-162](#page-337-4) [indicators, 5-162](#page-337-4) overflow [during type conversion, 1-32](#page-49-4) [in aggregate functions, 1-32](#page-49-0) [in arithmetic operations, 1-32](#page-49-1) [of data, 1-31](#page-48-1) [owner names, 2-1](#page-56-2) [owners of index, 5-127](#page-302-3)

## **P**

package body [creating, 5-78](#page-253-1) packages [CREATE PACKAGE BODY statement, 5-78](#page-253-1) [CREATE PACKAGE statement, 5-76](#page-251-1) [creating, 5-76](#page-251-1) parameters [duplicate, 2-3](#page-58-0) [inferring data type, 2-3](#page-58-1) [PARSED\\_PIECES PL/SQL system view, 7-2](#page-369-15) [PARSED\\_SIZE PL/SQL system view, 7-2](#page-369-16) [pattern matching in LIKE predicate, 4-21](#page-172-7) performance [MONITOR system table, 7-46](#page-413-1) [PLAN system table, 7-51](#page-418-1) [PLSCOPE\\_ACTION\\$ PL/SQL system table, 7-2](#page-369-17) [PLSCOPE\\_IDENTIFIER\\$ PL/SQL system table, 7-2](#page-369-18) [PORT, 5-46,](#page-221-1) [5-86](#page-261-2) [POWER, 3-57](#page-116-0) predicates [ANY, 4-8](#page-159-1) [BETWEEN, 4-13](#page-164-0) [comparison, 4-14](#page-165-0) [compatible data types, 4-3](#page-154-1)

[EXISTS, 4-16](#page-167-0) [IS NULL, 4-20](#page-171-4) [LIKE, 4-21](#page-172-5) [null values, 4-3](#page-154-1) [order of evaluation, 4-3](#page-154-1) [Quantified, 4-6,](#page-157-1) [4-10](#page-161-1) [PRIMARY, 8-2](#page-471-21) primary [definition, 3-3](#page-62-10) [in expressions, 3-3](#page-62-11) PRIMARY KEY option [in CREATE TABLE statement, 5-103](#page-278-4) privilege [object, 6-3](#page-364-9) [system, 6-1](#page-362-9) [privilege hierarchy, 6-4](#page-365-1) [PROCEDURE\\$ PL/SQL system table, 7-2](#page-369-19) [PROCEDUREINFO\\$ PL/SQL system table, 7-2](#page-369-20) [PROCEDUREPLSQL\\$ PL/SQL system table, 7-2](#page-369-21) procedures [creating, 5-79](#page-254-1) [PROPAGATE, 8-2](#page-471-22) PROPAGATOR [replication, 5-18](#page-193-1) [PUBLIC, 5-141,](#page-316-2) [8-2](#page-471-23) PUBLIC role [privileges, 6-5](#page-366-0) [PUBLIC\\_DEPENDENCY PL/SQL system table, 7-54](#page-421-0)

## **Q**

Quantified predicate [defined, 4-6,](#page-157-1) [4-10](#page-161-1) [in search conditions, 4-2](#page-153-7) [SQL syntax, 4-6,](#page-157-1) [4-10](#page-161-1) queries [and aggregate functions, 5-172](#page-347-0) [results, 5-161](#page-336-1) [syntax, 5-161](#page-336-1)

## **R**

[READONLY, 8-2](#page-471-24) [REAL data type, 1-7](#page-24-4) REFERENCES object privilege [definition, 6-3](#page-364-10) REFRESH ANY CACHE GROUP system privilege [definition, 6-3](#page-364-11) [REFRESH CACHE GROUP statement, 5-154](#page-329-0) [REFRESH MATERIALIZED VIEW statement, 5-157](#page-332-0) REFRESH object privilege [definition, 6-3](#page-364-12) [refreshing a cache group, 5-7](#page-182-2) [REPELEMENTS replication table, 7-89](#page-456-0) [replication, 5-87](#page-262-0) [ADD ELEMENT, 5-15](#page-190-0) [ADD SUBSCRIBER, 5-15](#page-190-1) [ALTER ELEMENT, 5-16](#page-191-0) [ALTER SUBSCRIBER, 5-16](#page-191-1) [CHECK CONFLICTS, 5-89](#page-264-3)

[conflict resolution, 5-89,](#page-264-2) [5-90](#page-265-0) [DATASTORE ELEMENT, 5-84](#page-259-0) [DROP ELEMENT, 5-17](#page-192-0) [ELEMENT, 5-85](#page-260-0) [FAILTHRESHOLD, 5-17,](#page-192-1) [5-45,](#page-220-0) [5-85](#page-260-1) [MASTER, 5-18,](#page-193-0) [5-46,](#page-221-0) [5-86,](#page-261-0) [5-87](#page-262-1) [NO RETURN, 5-86](#page-261-1) [PORT, 5-46,](#page-221-1) [5-86](#page-261-2) [PROPAGATOR, 5-18](#page-193-1) [restrictions, 5-90](#page-265-1) [RETURN RECEIPT, 5-19,](#page-194-0) [5-86](#page-261-3) [SUBSCRIBER, 5-19,](#page-194-1) [5-46,](#page-221-0) [5-86,](#page-261-0) [5-87](#page-262-1) [TIMEOUT, 5-20,](#page-195-1) [5-87](#page-262-2) [TIMESTAMP, 5-89,](#page-264-2) [5-90](#page-265-0) [TRANSMIT, 5-88](#page-263-0) [replication element, 5-82](#page-257-1) [replication scheme, 5-82](#page-257-2) [REPLICATIONS replication table, 7-92](#page-459-0) [REPNETWORK replication table, 7-93](#page-460-0) [REPPEERS replication table, 7-94](#page-461-0) [REPSTORES replication table, 7-96](#page-463-0) [REPSUBSCRIPTIONS replication table, 7-97](#page-464-0) [REPTABLES replication table, 7-98](#page-465-0) [reserved words, 8-1](#page-470-25) [restrictions, 5-70,](#page-245-0) [5-110,](#page-285-0) [5-175,](#page-350-2) [5-178](#page-353-0) [result columns in SELECT statement, 5-172](#page-347-2) RETURN RECEIPT [ALTER SUBSCRIBER, SET, 5-16](#page-191-3) [BY REQUEST, 5-86](#page-261-3) [NO RETURN, 5-86](#page-261-1) [replication, 5-19,](#page-194-0) [5-86](#page-261-3) RETURN TWOSAFE [BY REQUEST, 5-19](#page-194-2) [replication, 5-19,](#page-194-2) [5-87](#page-262-0) [RETURN SERVICES, 5-87](#page-262-0) [REVOKE, 5-158](#page-333-1) revoking privileges [materialized views, 5-159](#page-334-0) [RIGHT, 8-2](#page-471-25) [ROLLBACK, 5-160](#page-335-0) [ROUND \(date\), 3-58](#page-117-0) [ROUND \(expression\), 3-59](#page-118-0) [ROWID, 1-3](#page-20-2) [in expressions, 3-3](#page-62-12) [rowid, 1-21,](#page-38-1) [3-1](#page-60-0) ROWID data type [description, 1-21](#page-38-1) [explicit conversion, 1-22](#page-39-2) [implicit conversion, 1-22](#page-39-2) [in expressions, 1-21](#page-38-2) [INSERT SELECT, 1-22](#page-39-3) [ROWNUM, 3-1,](#page-60-1) [8-2](#page-471-26) [ROWNUM specification, 3-1](#page-60-2) [ROWS, 8-2](#page-471-27) rows [inserting, 5-143](#page-318-3) [retrieving, 5-161](#page-336-1) [selecting, 5-161](#page-336-1) [RPAD, 3-61](#page-120-0)

## **S**

search condition [compatible predicates, 4-3](#page-154-1) [type conversion, 4-3](#page-154-1) [value extensions, 4-3](#page-154-1) search conditions [general syntax, 4-2](#page-153-8) [logical operators in, 4-2](#page-153-5) [SQL syntax, 4-2](#page-153-9) [SELECT, 8-2](#page-471-28) [defined, 5-161](#page-336-1) [GROUP BY clause, 5-162](#page-337-3) [HAVING clause, 5-163](#page-338-2) [maximum columns, 5-171](#page-346-1) [maximum tables per query, 5-162](#page-337-5) [ORDER BY clause, 5-163](#page-338-3) [select list, 5-162](#page-337-6) [selecting data, 5-161](#page-336-1) [unique rows, 5-162](#page-337-2) [WHERE clause, 5-162](#page-337-7) SELECT ANY SEQUENCE system privilege [definition, 6-3](#page-364-13) SELECT ANY TABLE system privilege [definition, 6-3](#page-364-14) SELECT object privilege [definition, 6-4](#page-365-2) SelectList [defined, 5-162](#page-337-6) [SQL syntax, 5-171](#page-346-2) [SELF, 8-2](#page-471-29) [SEQUENCES system table, 7-55](#page-422-0) [SESSION\\_ROLES view, 7-56](#page-423-0) [SESSION\\_USER, 8-2](#page-471-30) [SET, 8-2](#page-471-31) SET clause [in ALTER ACTIVE STANDBY PAIR, 5-3](#page-178-0) [in ALTER CACHE GROUP statement, 5-6](#page-181-1) [in ALTER REPLICATION statement, 5-14](#page-189-2) [in ALTER SESSION statement, 5-23](#page-198-2) [SET PAGES, 5-28](#page-203-2) [SETTINGS\\$ PL/SQL system table, 7-2](#page-369-22) [SIGN, 3-65](#page-124-0) [simple names, 2-2](#page-57-4) [SMALLINT, 8-2](#page-471-32) [SMALLINT data type, 1-7,](#page-24-5) [1-34](#page-51-2) [SOME, 8-2](#page-471-33) [sorting of NULL values, 1-29](#page-46-2) [SOURCE\\$ PL/SQL system table, 7-2](#page-369-23) [SOURCE\\_SIZE PL/SQL system view, 7-2](#page-369-24) special predicates [EXISTS predicate, 4-16](#page-167-0) [specifying, 5-177](#page-352-0) [SQL naming rules, 2-1](#page-56-3) SQL statements [ALTER REPLICATION, 5-14](#page-189-0) [ALTER SESSION, 5-23](#page-198-0) [ALTER TABLE, 5-28](#page-203-0) [CREATE CACHE GROUP, 5-49](#page-224-2) [CREATE FUNCTION, 5-62](#page-237-1) [CREATE INDEX, 5-65](#page-240-1)

[CREATE MATERIALIZED VIEW, 5-69](#page-244-1) [CREATE PACKAGE, 5-76](#page-251-1) [CREATE PACKAGE BODY, 5-78](#page-253-1) [CREATE PROCEDURE, 5-79](#page-254-1) [CREATE SEQUENCE, 5-96](#page-271-1) [CREATE TABLE, 5-102](#page-277-0) [CREATE VIEW, 5-119](#page-294-0) [DELETE, 5-121](#page-296-1) [DROP CACHE GROUP, 5-125](#page-300-0) [DROP FUNCTION, 5-126](#page-301-0) [DROP PROCEDURE, 5-131,](#page-306-0) [5-133](#page-308-0) [DROP REPLICATION, 5-136](#page-311-2) [DROP SEQUENCE, 5-134](#page-309-0) DROP TABLE [, 5-137](#page-312-0) [FLUSH CACHE GROUP, 5-139](#page-314-0) [INSERT, 5-143](#page-318-2) [INSERT SELECT, 5-146](#page-321-2) [LOAD CACHE GROUP, 5-147](#page-322-0) [SELECT, 5-161](#page-336-1) [UNLOAD CACHE GROUP, 5-180](#page-355-0) [UPDATE, 5-182](#page-357-2) SQL syntax [CREATE PACKAGE, 5-76](#page-251-2) [CREATE PACKAGE BODY, 5-78](#page-253-2) [CREATE PROCEDURE, 5-79](#page-254-2) [SQL\\_C\\_BINARY, 7-1](#page-368-5) SQLBindCol [and NULL values, 1-29](#page-46-3) SQLBindParameter [and NULL values, 1-29](#page-46-4) [SQRT, 3-67](#page-126-0) statistics [COL\\_STATS system table, 7-26,](#page-393-1) [7-64](#page-431-0) [TBL\\_STATS system table, 7-63,](#page-430-0) [7-71](#page-438-0) [storage requirements, 1-26](#page-43-4) [string functions, 3-68](#page-127-0) strings [in constants, 3-11](#page-70-1) [truncated in UPDATE statement, 5-183](#page-358-0) [subqueries, 3-6](#page-65-2) subquery [in EXISTS predicates, 4-16](#page-167-2) SUBSCRIBER [replication, 5-19,](#page-194-1) [5-87](#page-262-1) subtraction operator [in expressions, 3-3](#page-62-13) SUM(aggregate function) [defined, 3-8](#page-67-9) [SYN\\$ system table, 7-1](#page-368-6) [SYS\\_CONTEXT SQL function, 3-72](#page-131-0) [SYSDATE, 8-2](#page-471-34) [system managed cache group, 5-49](#page-224-3) [system privilege, 6-1](#page-362-9) [system tables, 2-1](#page-56-4) [described, 7-1](#page-368-7) [SYSTEM\\_PRIVILEGE\\_MAP system table, 7-57](#page-424-0) [SYSTEM\\_USER, 8-2](#page-471-35) [SYSTEMSTATS system table, 7-58](#page-425-0)

#### **T**

[t \(ODBC-time-literal syntax\), 3-13](#page-72-3) table hash indexes [pages in, 5-104](#page-279-4) table names [in ALTER TABLE, 5-29](#page-204-0) [in CREATE INDEX, 5-65](#page-240-3) [in CREATE TABLE, 5-103](#page-278-5) [in DROP INDEX, 5-127](#page-302-4) [in INSERT SELECT statements, 5-146](#page-321-6) [table owner \(not specified\), 5-127](#page-302-3) [table statistics system table, 7-63,](#page-430-0) [7-71](#page-438-0) [TABLE\\_HISTORY system table, 7-1](#page-368-8) [TABLE\\_PRIVILEGE\\_MAP system table, 7-59](#page-426-0) tables [creating, 5-102](#page-277-0) [derived, 5-175](#page-350-0) [dropping, 5-137](#page-312-0) [inserting rows, 5-143](#page-318-3) [maximum cardinality, 5-108](#page-283-1) [maximum per query, 5-162](#page-337-5) [owner not specified, 5-127](#page-302-3) [unique constraints, 5-183](#page-358-1) [tables reserved for internal use, 7-1](#page-368-9) [TABLES system table, 7-60](#page-427-0) [TableSpec, 5-174](#page-349-0) [TBL\\_STATS system table, 7-63,](#page-430-1) [7-71](#page-438-0) [TCOL\\_STATS system table, 7-64](#page-431-1) [TEMP\\_IN\\_USE\\_HIGH\\_WATER, 7-47](#page-414-0) [temporary table, 5-102,](#page-277-1) [5-103](#page-278-2) [object privilege, 5-103](#page-278-2) TIME [ODBC-time-literal syntax, 3-13](#page-72-3) [values in constants, 3-13](#page-72-1) [TIME data type, 1-3,](#page-20-3) [1-22,](#page-39-4) [1-23,](#page-40-0) [1-34](#page-51-3) [TimeLiteral, 3-13](#page-72-4) [defined, 3-13](#page-72-1) TIMEOUT [replication, 5-20,](#page-195-1) [5-87](#page-262-2) TIMESTAMP [CHECK CONFLICTS, 5-89](#page-264-2) [ODBC timestamp literal syntax, 3-14](#page-73-2) [replication, 5-89,](#page-264-2) [5-90](#page-265-0) [values in constants, 3-14](#page-73-0) [TIMESTAMP data type, 1-3,](#page-20-4) [1-23,](#page-40-1) [1-26,](#page-43-9) [1-34](#page-51-4) [TimestampLiteral, 3-14](#page-73-3) [defined, 3-14](#page-73-0) [TimestampString, 3-14](#page-73-0) [TimesTen data type mapping, 1-9](#page-26-1) [TimesTen interval, 1-23](#page-40-3) [TimesTen type mode, 1-32](#page-49-5) [TimeString, 3-13](#page-72-1) TIMEZONE data type [conversions, 1-24](#page-41-2) [TINDEXES, 7-65](#page-432-0) [TINDEXES system table, 7-65](#page-432-1) [TINYINT data type, 1-34](#page-51-5) TO [reserved word, 8-2](#page-471-36) [TO\\_CHAR function, 3-76](#page-135-0)

[SQL syntax, 3-76,](#page-135-1) [3-79](#page-138-0) [TO\\_DATE function, 3-78](#page-137-0) [SQL syntax, 3-78](#page-137-1) [TO\\_NUMBER function, 3-79](#page-138-1) [TRANSACTION\\_LOG\\_API system table, 7-67](#page-434-0) [TRANSACTION\\_LOG\\_API table, 7-64](#page-431-1) TRANSMIT [DURABLE/NONDURABLE, 5-88](#page-263-0) [replication, 5-88](#page-263-0) [TRIM, 3-80](#page-139-0) [TRUNC \(date\), 3-83](#page-142-0) [TRUNC \(expression\), 3-84](#page-143-0) [TRUNCATE TABLE, 5-178](#page-353-1) truncation [and numeric data, 1-32](#page-49-3) [in character data, 1-32](#page-49-2) [of data, 1-31](#page-48-1) [ts \(ODBC-timestamp-literal syntax\), 3-14](#page-73-2) [TT\\_BIGINT data type, 1-17,](#page-34-0) [1-26](#page-43-10) [TT\\_CHAR data type, 1-8](#page-25-0) [TT\\_DATE data type, 1-4,](#page-21-0) [1-23,](#page-40-4) [1-27](#page-44-2) [TT\\_DECIMAL data type, 1-8,](#page-25-1) [1-27](#page-44-3) [TT\\_HASH, 3-85](#page-144-0) [TT\\_INTEGER, 1-4](#page-21-1) [TT\\_INTEGER data type, 1-18,](#page-35-0) [1-27,](#page-44-4) [1-34](#page-51-0) [TT\\_NCHAR data type, 1-9](#page-26-2) [TT\\_NVARCHAR data type, 1-9,](#page-26-3) [1-35](#page-52-0) [TT\\_SMALLINT data type, 1-19,](#page-36-1) [1-27](#page-44-5) [TT\\_SYSDATE, 8-2](#page-471-37) TT TIME data type, 1-27 [TT\\_TIMESTAMP data type, 1-4,](#page-21-2) [1-27](#page-44-7) [TT\\_TINYINT data type, 1-19,](#page-36-2) [1-27](#page-44-8) [TT\\_VARCHAR data type, 1-9,](#page-26-4) [1-35](#page-52-1) [TTABLES, 7-68](#page-435-0) [TTABLES system table, 7-68](#page-435-1) [TTBL\\_STATS system table, 7-71](#page-438-1) [ttRepSyncSet built-in procedure, 5-45](#page-220-1) [TTSTORES replication table, 7-101](#page-468-0) type conversion [and overflow, 1-32](#page-49-4) [type mode, 1-1](#page-18-3) [TypeMode connection attribute, 1-1](#page-18-3)

## **U**

[UID, 8-3](#page-472-0) [UID SQL function, 3-86](#page-145-0) unary minus [in expressions, 3-3](#page-62-14) unary plus [in expressions, 3-3](#page-62-15) underflow [defined, 1-32](#page-49-6) Unicode characters [example, 4-23](#page-174-1) [pattern matching, 4-23](#page-174-0) [UNION, 8-3](#page-472-1) [UNIQUE, 8-3](#page-472-2) unique constraints [on tables, 5-183](#page-358-1)

UNIQUE INDEX [defined, 5-65](#page-240-4) [unique rows, 5-162](#page-337-2) [UNISTR, 3-87](#page-146-0) UNLOAD ANY CACHE GROUP system privilege [definition, 6-3](#page-364-15) UNLOAD CACHE GROUP [defined, 5-180](#page-355-0) UNLOAD object privilege [definition, 6-4](#page-365-3) [UPDATE, 8-3](#page-472-3) [defined, 5-182](#page-357-2) [string truncation, 5-183](#page-358-0) [WHERE clause omitted, 5-183](#page-358-2) UPDATE ANY TABLE system privilege [definition, 6-3](#page-364-16) [UPDATE FIRST N, 5-182](#page-357-3) UPDATE object privilege [definition, 6-4](#page-365-4) UPDATE SET clause [in MERGE statement, 5-151](#page-326-1) [USER, 8-3](#page-472-4) [USER functions, 3-88](#page-147-0) [user ID in names, 2-1](#page-56-2) [user managed cache group, 5-49](#page-224-3) [USER\\$ PL/SQL system table, 7-2](#page-369-25) [USER\\_ARGUMENTS PL/SQL system view, 7-4](#page-371-2) [USER\\_ASTATUS\\_MAP system table, 7-1](#page-368-10) [USER\\_COL\\_PRIVS view, 7-73](#page-440-0) [USER\\_DEPENDENCIES PL/SQL system view, 7-8](#page-375-2) [USER\\_ERRORS PL/SQL system view, 7-10](#page-377-2) [USER\\_IDENTIFIERS PL/SQL system view, 7-11](#page-378-2) [USER\\_OBJECT\\_SIZE PL/SQL system view, 7-34](#page-401-1) [USER\\_OBJECTS PL/SQL system view, 7-12](#page-379-2) [USER\\_PLSQL\\_OBJECT\\_SETTINGS PL/SQL system](#page-381-2)  view, 7-14 [USER\\_PROCEDURES PL/SQL system view, 7-15](#page-382-2) [USER\\_SOURCE PL/SQL system view, 7-17](#page-384-2) [USER\\_STORED\\_SETTINGS PL/SQL system](#page-385-2)  view, 7-18 [USER\\_SYNONYMS system view, 7-83](#page-450-0) [USER\\_SYS\\_PRIVS view, 7-84](#page-451-0) [USER\\_TAB\\_PRIVS view, 7-85](#page-452-0) [USER\\_USERS system view, 7-86](#page-453-0) [USING, 8-3](#page-472-5) [UTF-8 Unicode characters, 3-12](#page-71-0) [UTL\\_RECOMP\\_ALL\\_OBJECTS PL/SQL system](#page-369-26)  view, 7-2 [UTL\\_RECOMP\\_COMPILED PL/SQL system](#page-369-27)  table, 7-2 [UTL\\_RECOMP\\_ERRORS PL/SQL system table, 7-2](#page-369-28) [UTL\\_RECOMP\\_INVALID\\_ALL PL/SQL system](#page-369-29)  view, 7-2 [UTL\\_RECOMP\\_INVALID\\_PARALLEL PL/SQL](#page-369-30)  system view, 7-2 [UTL\\_RECOMP\\_SORTED PL/SQL system table, 7-2](#page-369-31)

## **V**

[VARBINARY data type, 1-5,](#page-22-1) [1-20,](#page-37-0) [1-27,](#page-44-9) [1-35](#page-52-2)

[VARCHAR, 8-3](#page-472-6) [VARCHAR data type, 1-5](#page-22-2) [VARCHAR2 data type, 1-5,](#page-22-2) [1-13,](#page-30-1) [1-27](#page-44-10) [variables in SQL statements, 2-2](#page-57-2) [VIEW, 5-129](#page-304-1) [VIEW statement, 5-129](#page-304-1) views [CREATE MATERIALIZED VIEW statement, 5-69](#page-244-3) [CREATE VIEW statement, 5-119](#page-294-3) [restrictions on detail tables, 5-70](#page-245-2) [restrictions on queries, 5-71,](#page-246-1) [5-119](#page-294-4) [restrictions on views, 5-70](#page-245-2) [VIEWS system table, 7-87](#page-454-0)

## **W**

[WARNING\\_SETTINGS\\$ PL/SQL system table, 7-2](#page-369-32) [WHEN, 8-3](#page-472-7) [WHERE, 8-3](#page-472-8) [WHERE clause, 5-162](#page-337-7)

## **X**

XLA system privilege [definition, 6-3](#page-364-17) [XLASUBSCRIPTIONS system table, 7-88](#page-455-0)